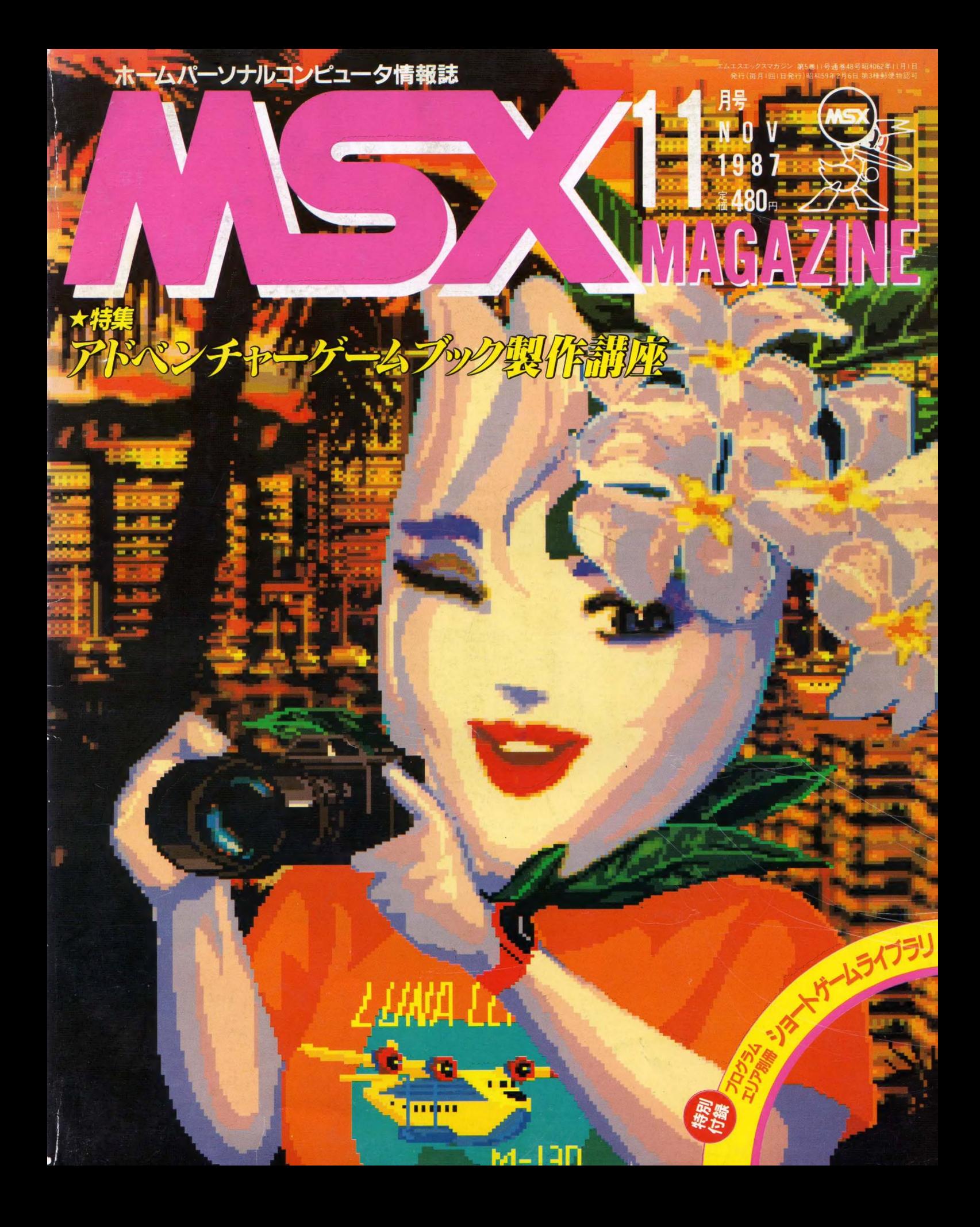

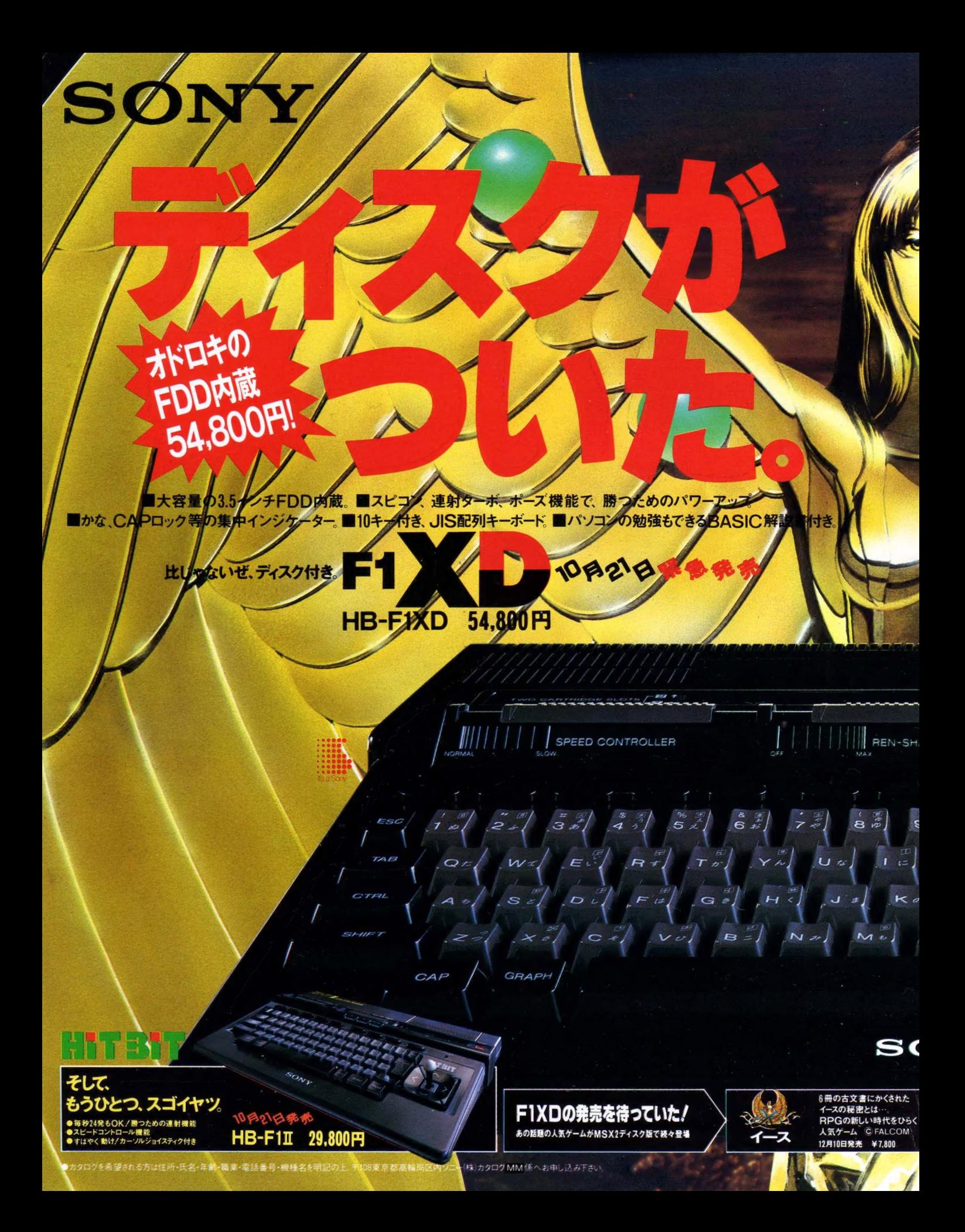

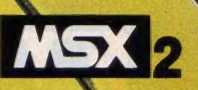

### 当る! (期間10月21日~12月31日)

F1XD発売記念/F1XDをお買い上げの方4,000名に話題のRPG「イース」が当る/ ついているご愛用者カードを送ってください。毎週毎週抽せんで期間中合計4,000名にマレーント **F1XDC** に、外れた方にはもれなく「イース」オリジナルステッカーをさしあけあま、くわしくは店舗でおたすねとださい。

### イースコレゼン

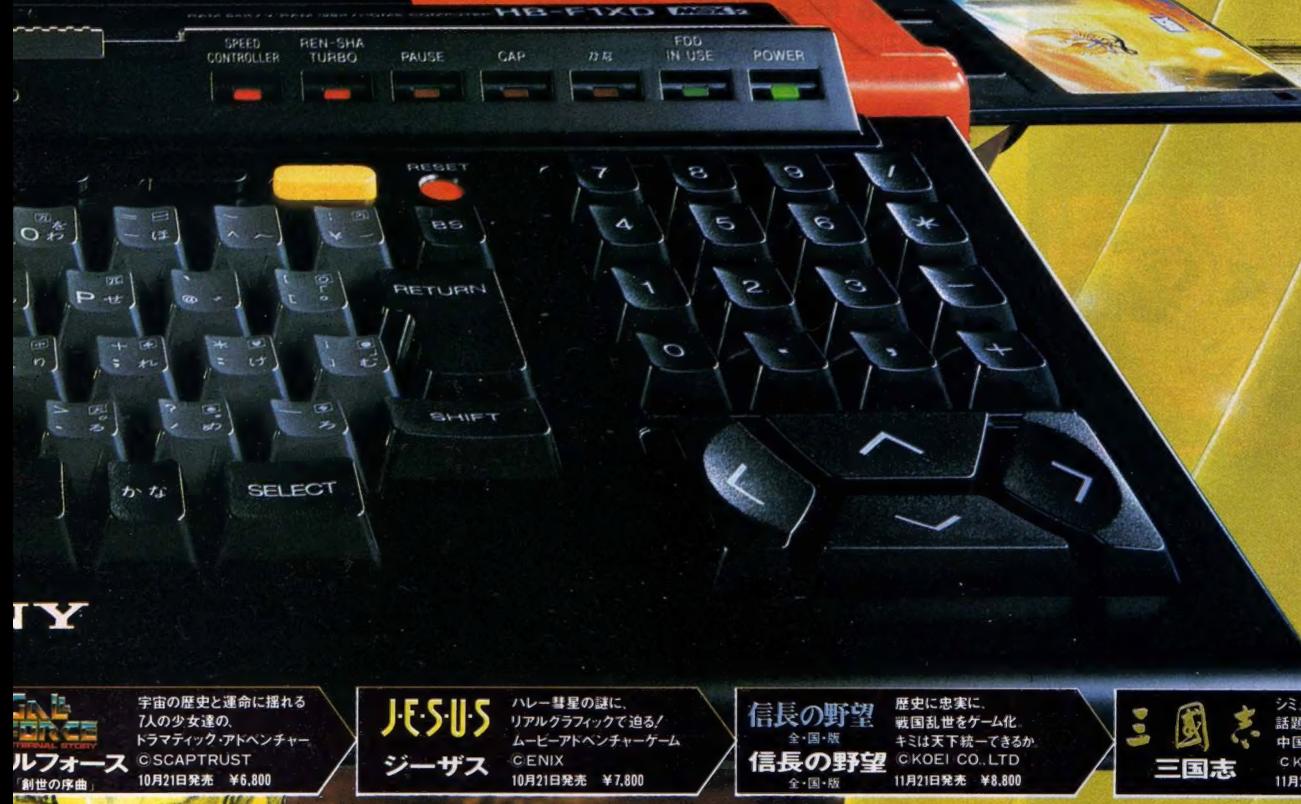

10月21日発売 ¥7,800

**BAKT HAKT** 

10月21日発売 ¥6,800

シミュレーション・ウォーケーム 話題の興奮傑作 中国全土を制する英雄は誰た。 C KOEI CO. LTD 11月21日発売 ¥12,800

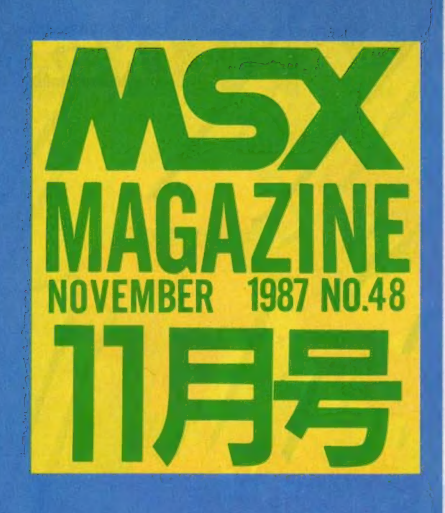

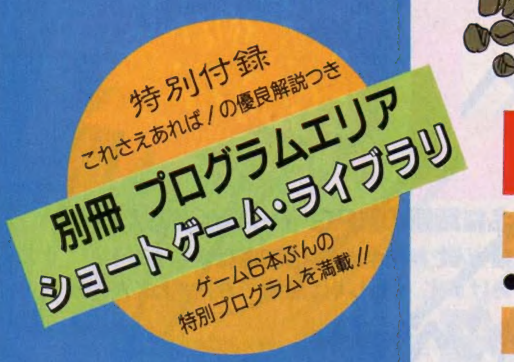

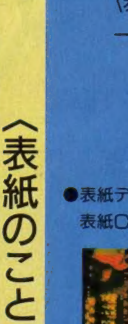

〈表紙の 言葉になる ための 条件〉 ーつ、表紙がなくてはならない<br>以上

こんなに…… 余っちゃった。

こんなに……余っちゃった。<br>奥<br>妻無デザイン………………………藤瀬典夫<br>妻<del>野</del>一興<br>大野一興

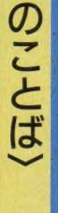

 $\frac{1}{2}$ 

■編集・発行人/塚本慶一郎■編集長/田口旬一■編集〈中本健作 宮川隆、芳賀恵子、野村圭子、早瀬明美、山田裕/MG、伊藤学、新界二、野村圭子、早瀬明美、山田裕/MG、伊藤学、新界二、野村圭子、早瀬明美、山田裕<br>/MMG、伊藤学、新界二、野村圭子、早瀬明美、山田裕<br>司、石川直太、永井健一■AD/藤瀬典夫■Design/スタジ<br>オトピーフォー、田本クリエイト■Hustation/明日敏子、めるへん<br>内海哲、小池章、郷景雄■Illustati a) 7、後、後、大将、大将、原へ、高橋、アクリー、<br>「沢朗、加藤まなみ、村田頼子、RAN、秋山雫、岩村実樹、<br>「深川友賀、佐々瑛子、ココ松岡、滝本和是■広告/佐藤樹<br>明、石川岳人■営業/武藤正直、西沢幹雄■資材管理/勝<br>又俊永、金棒達幸■印刷/大日本印刷(株)

c o N

**7 WASHIM AND 1982 B " ク"ク"を引に話題** 

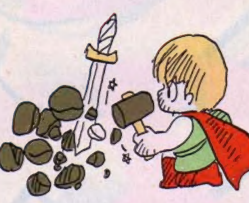

●最近話題のアドベンチャーゲーム。でも、市販のソフトで遊ん<br>でいるだけじゃ能がない。そこで、自分だけのオリジナル・アド<br>ベンチャーを製作して、仲間うちで楽しんでしまおう。ノートの 片隅で作るカード型アドベンチャーから、MSXを使った簡単な<br>テキスト型アドベンチャーまで、実例を盛り込みながらしっかり<br>と解説するヨ。

### 49 SOFT TOPICS

### **50 TOP 20**

●「信長の野望・全国版」が1位だ/

-<br>●Part.1・ジャガー5&ダイナマイトボール&<br>ディープフォレスト&バットマン Part.2・H ALNOTE —— 待ちに待った「HALNOTE」 が<br>発売される。 これでキミのMSX2がステーショ<br>ナリーになる日も近いぞ /  $\frac{5}{\sqrt{2}}$ 

#### 68 特別企画 これがグラディウス2だ/ 第2弾

●キミはもう「グラディウス2」を体験したかな?<br>謎はまだまだ解明されていないぞ /

#### 70 misio / の もう止まらない好奇心

●misioがお贈りするゲームエッセイ。 今回は、<br>「ドラファミ」の隠しコマンドの大公開もあるのだ。

### 72 ゲームすとり〜と

●コナミの「F1スピリット」 のレポートもある<br>から、コナミファンは必読だ /

### 76 クローズアップ

●MSX2のゲームの開発にのり出した、タイト<br>一をクローズアップ。「スクランブルフォーメーシ<br>ョン」、「バブルボブル」も紹介してるぞ /

### 80 MSX HARD

●ソニーHB-F 1 XD/HB-F 1 II —— 年末へ<br>向け早くも登場した、低価格帯のMSX2。待望<br>のディスク内蔵型も発売されるョ。

●MSX-FAX ——MSX-Write等で作成した<br>文書をそのまま送信できる、安価なFAX登場。

### 88 おじゃましま〜す

●パソコン通信の達人/ 漫画家 すがや みつる さんの事務所へ。現在の、八面六臂の活躍の影に MSXがあります。その多様な活用方法をご紹介。

### 90 A.V PARADISE

●パーティ大好き / ── 室内での照明テクニック<br>はこれだ――秋から冬に向けて、家庭でパーティ<br>を開く機会もふえるハズ。その撮影テクを紹介。

### 96 POCKET BANK ごきげん情報

●きらめきのダイジェスト情報なの: なんと、本<br>コーナーがカラーに (今月だけだよん)。 そこで、 今までのポケバンを一挙に紹介するのだ。

### 98 プログラムエリア写真解説

●まあ今月はショートプログラムは別冊にしたか ら本編の方は大物でいいでしょう。――うーんし<br>かしこんなに写真出しちゃマップがばれちゃうな。

### **112** こちらMSXクラブ

●ついに PDS フォーラムが登場した。 PDSを<br>知らない人は本文を読んでもらうとして、これで またMSX-NETの大きな魅力がふえたことに。

### 113 MSX ROOM

●LETTER●サークル大募集●サークル自慢 ●売ります、買います、交換します●メーカーさ<br>んに言いたい放題●解答乱魔のQ&A●月刊RG **B小僧● I NFORMATION ●GOODS●** 

# TENTS

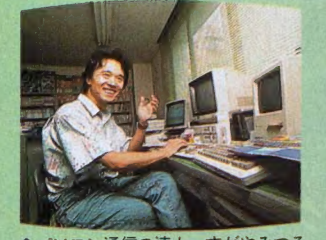

パソコン通信の達人、すがやみつる さんの事務所におじゃましま~す!!

#### BOOKSOPRESENTS

### 128 アスキーネット通信

●今回は、「ROM: リードオンリーメンバー」を テーマにいろいろ考えてみた。 ROMなんていつ<br>までもつづけるもんじゃないよ。 本当//

### 129 ウーくんのソフト屋さん

●キミは地理に強いかな? 今月は全47都道府県 の名前を覚える、日本地図マスタープログラムだッ。<br>これで楽しく日本地図を頭にインプットしよう//

### 132 **IKKO'S THEATRE**

●大野一興さんとTHE C-STAFFが描く、 噂のCG「ザ・フライング・ルナクリッパー」より。 今回は「ティアラ」からのメッセージだよ//

### 134 CAIクリッピング

●自らが創り上げるコンピュータ・リテラシー 一富山大学で開かれたLEGO-Logo 実験教室 から、CAIの創造性をレポートします。

### 138 パソコン娘 レースを走る!

●ひょんなことからパソコン通信をやることにな ったやよいちゃん。さあ~、これからどんなこと<br>になるのか楽しみだ。彼女は超初心者だもんね//

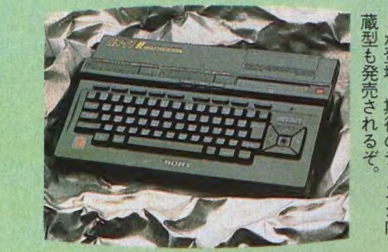

<mark>■「グラディウス 2」のエクストラス</mark><br>テージだ!

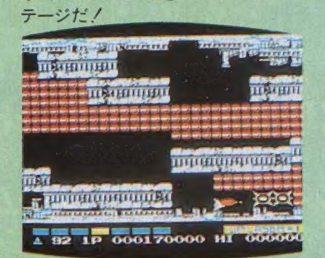

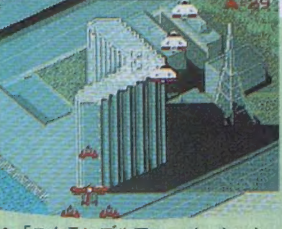

●「スクランブルフォーメーション」 で東京見物しよう!

### とじ込みスペシャル<br>MSXマガジン特製 **まりジナル**<br>オリジナル かっ オリジナル カー

### 140 MUSIC SOUARE

●FM音源のBGMはいかがでしょう?─ MSX-<br>Audio 対応ゲーム第一弾 "ラビリンス" のサウ ンドスタッフに直撃インタビューしてみました。

### 144 編集長のスポットライト

●「未来メディア·CD-ROM勉強しましょ//」 CD-ROMは、画期的な情報記憶メディアだ。 パ<br>ーソナルデータベースの利用価値はあるだろうか?

### 148 SOFT INFORMATION

●ウシャス●美少女アドベンチャーLOVECH ASER●JESUS●ガルフォース「創世への<br>序曲」●ミシシッピー殺人事件●大戦略ほか

### 161 テクニカルエリア

### 162 マシン語プログラミング入門

●プログラミングの実際 -- 今月はマシン語モニ<br>タを製作しながら、実際のプログラミングを体験 していきます。連載もいよいよ佳境に入りますヨ。

#### 168 実践研究ディスクシステム

●C言語を始めよう–––今月からDOS上で動作 する高級言語を取り上げます。マシン語をマスター<br>した人はチャレンジしてみよう /

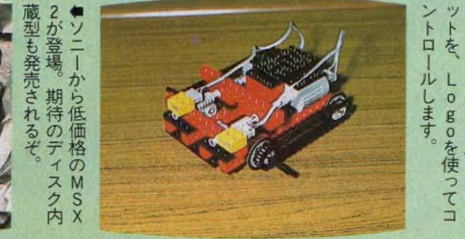

 $\mathbb{R}^2$ 

1|ルします。<br>で、Logoを使っ つてロボ

### 174 デジタルクラフト

●万能プリンタ切り換え器--- MSX2台にプリ<br>ンタ 1 台、またはプリンタ2台にMSX 1 台をつ ないで切り換えられる、とっても便利な回路です。

### 180 テクニカルノート

●プリンタ入門(第2回) - 知ってるようで知ら ないプリンタ。今月は基本的機能を紹介します。 ●Q&A · MSX-DOS 一今月も再びMSX-<br>DOSを取り上げました。

### 184 DOSツールズ詳解

●短期重点連載第1回 今月から3回にわたっ て、ツールズの詳細を紹介します。初回は、基本 となる MSX-DOS の 機能 を 取り上げます。

#### 188 テレコンクラブ

●通信用拡張BASI<mark>C──目新しい命令が一杯</mark><br>の通信カートリッジ。今月はその使い方を伝受し<br>ましょう。

### 192 パワーアップ・ワンポイント・アドバイス

●BATTLE OF TWO/兵庫県明石市 溝口 康弘さん――今月は2人用対戦ゲーム。 画面はな<br>かなかきれいだけれど、プログラムの方はどうかな。

### 198 プログラムエリア

● (投稿) WORLD (32K以上・ベーしっ君が必要)<br>小村勝也さん —— 本格的な画面切換型アクション RPGです。BGMもちゃんと場面ごとに変わるよ。 ー

### 219 ちょっといい用語解説

**■ 219 らよつ⊂いい用語群説**<br>●<br>●マシン語の周辺 -- 多少本格的にマシン語を使 ●マンン語の周辺――多少本格的にマシン語を使<br>う気のある人はこれくらいは知っていたほうが<mark>い</mark> いぞ。とりあげるのはエディタ、アセンブラ他。

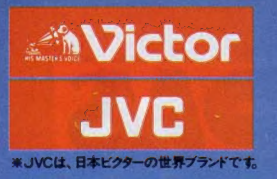

### 進化は倍速で訪れた。 2CPU搭載の高速処理が、実践に活きる。

パソコンの頭脳に当たるCPUを2つ搭載。クロック周波数 6.14MHzの「HD-64180」に切換えるターボモード。<br>バソコンの頭脳に当たるCPUを2つ搭載。クロック周波数 6.14MHzの「HD-64180」に切換えると、MSX2の最大2.2倍 (当社比)の高速演算処理を実現します。

### ●アナログ 画面を瞬時にデジタイズするフレームグラバー。 ●アナログ 画面を瞬時にデジタイズするフレームグラバー。

### ● ペソコンとテレビの画像・音声が合成できるスーパーインポーズ。<br>テレビやビデオ、ビデオディスクなどの画面に、パソコンで描いたグラフィックスやサウンドを7ンタッチで合成できます. 合成画面はビデオに録画するこ

❹ 大容量 1メガバイト (アンフォーマット時)の3.5インチ マイクロ・フロッピーディスクドライブ 2 基搭載。 (HC-90は 1基)。 © 画像 用 メモリー VRAM は 128 キロバイトと 強力つ 256 色 を 同時に 使用した 美しい カラー グラフィックスが 楽しめます. **6** パソコン通信時代に対応したRS-232Cインターフェース内蔵。電話回線を使ったパソコン間の情報交換が可能。 © ワープロ はもち ろん、 テロップの 制作、 データファイルの 作成な どに 威力 を 発揮す る JIS 第 1 水準の 漢字 ROM を 内蔵つ **⑬** 将来の機能拡張に応える3スロット。(MSX標準スロット、96ピン×2) 拡張ボードなどを本体にスッキリ装着できます。 © どんな テレビと でも 接続で きる 3 種類の 入出力 端子 (アナログ RGB 、ビデオ、 RF)。 家庭 用 テレビで スグに 楽しめます.

### 実用最優先、ビクターのソフトウェア。

いきなりCGアートが楽しめる グラフィック エディター 「写・画・楽」 HS-D5050 ¥12,800

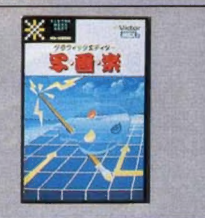

初めての人でも、思い通りのコンピュー ターグラフィックスが描けてしまう!そん な嬉しいソフトがグラフィックエディター 「写・画・楽」です。 例えば、線、四角、円、 ペイント、漢字表示などはもちろん、拡 大、縮小、変形、モザイク、2値化、輪郭 抽出、ルーペ機能などのちょっと凝った 画像処理も自在。しかも別売のマウス (HC-A704M ¥12,800) を 接続 すれば、 操作はさらに簡単そのもの。 HC-95/90 でスーパーインポーズするための挿絵 やタイトル文字をつくったり、フレームグ

ラバー 機能で 取込んだ画像 に オリジナル のイラストを書 き加えることな

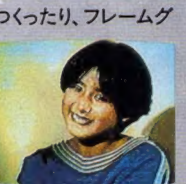

ど、楽しみは大 ビデオカメラ、テレビ画面、ビデオ画<br>画 等の映像を取り込んで映像処理 さくふくらみます。

すぐさまビデオ編集に活かせる THE THE TABLE STATES

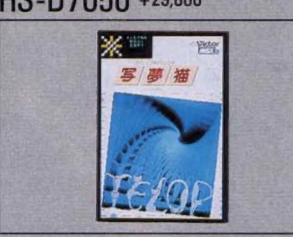

パソコンで、テレビ・ビデオ画面にタイトル やテロップを入れる編集がしたい……<br>という熱烈なビデオファンのために生れ たのが、テロップ制作ソフト「写夢猫」で す。 文字の大きさは8種類、カラーは512 色の中から16色が選べることはもちろ ん、24ドット文字の対応や、より見やすく

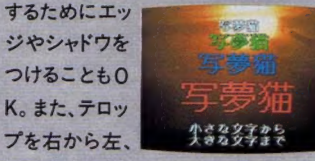

下 から上に動 画面にタイルやテロップを入れる<br>かすスクロール 立ちます。<br>で、インパクトのある画面を演出するこ とも可能です。さらに、「写・画・楽」や 「文名人」と組合わせて、手の込んだイ

ラストや文章を活用できるなど、ビデ オ編集に欠かせない多彩なテクニック が駆使できます。

たちまちワープロに変身させる 漢字ワープロソフトジョイレター2「文名人」 HS-D9050 ¥19,800

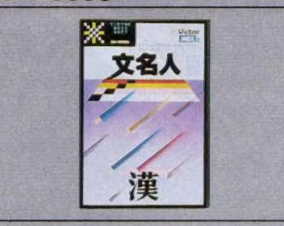

漢字 ROM内蔵のHC-95/90を、たちま ち本格的なワードプロセッサーに変身 させるのが、漢字ワープロソフトジョイ レター2「文名人」です。とにかくワープロ は、使いやすさが最優先。だから"文章<br>一括入力逐次変換最長一致方式"の漢 字変換とともに、充実した約 38,000 語 もの熟語辞書を搭載。これなら、ビジネ スユースにも対応できます。もちろん、 レイアウトや罫線、外字作成、そして半 角〜4倍角の文字の大きさが選べる機 能などにより、多彩な編集も可能。読み やすい 文章が、誰にでも簡単につくれ

ます。しかも市 **販の24×24ド** ットプリンター に対応してい<br>るので、印字も

a<br>1968, de Alcoessor<br>1999, de Alcoessor<br>1999, de Alcoessor そのこの他の女で新聞したいとす。<br>107、今年ともご紹介さまままとうす。<br>107、 1) 1) 13:30 12:32

鮮明そのもの<br>です。 澳 字 変換 や 文章の 手直し、 驪 集な どが 大きな 囊面 上で できる ので 大 変 便利です。

#### さっそくデータ管理ができる 漢字カードデータベース「インフォカード」 HS-D9550 ¥19,800

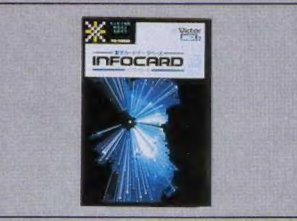

HC-95/90の優れた情報記録能力 –––<br>その力を大いに発揮させるソフトが、 漢字カードデータベース「インフォカード」 です。住所録づくりをはじめ、お気に入り のビデオライブラリーや図書の管理、 成績や記録のファイル、顧客リストや売

 $7 - 74 - F$  Fil

上げデータの作成など、あらゆる情報<br>の整理がカー (ggosphoress) <sub>(</sub>geoptical file<br>ド形式で 簡単 (1200年) について にできます。<br>しかも、1画面 に1枚のカード **LEAD BE BROWN & BROWN & BROWN** ファイルの内容が好きなように設定 という、とびき こつ ハ、こここ でき、自分だけのデータ管理が楽し<br>りの 見 や すさ。 めます。

そこに 項目や 書式 が自由に設定でき ることはもちろん、分類、検索から印刷、 計算までやってのけてしまいます。しか も、約38,000語の <mark>熟語辞書も入ってい</mark><br>るので、 名前や地 名も効率 よく漢字変 換して記入できます。

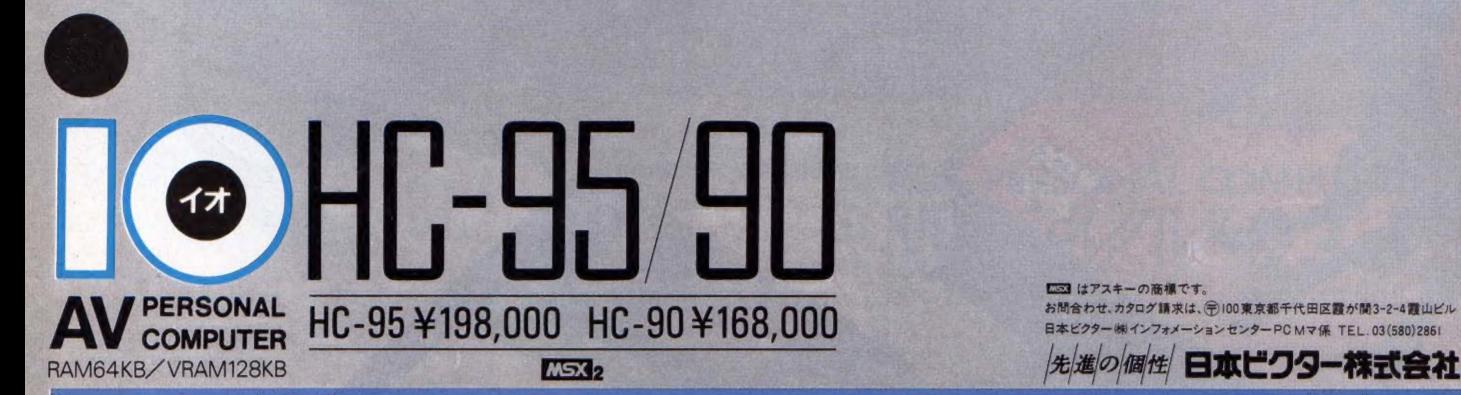

**1333 はアスキーの商標です。**<br>お問合わせ、カタログ請求は、 (テ) IBO東京都千代田区霞が開3-2-4 霞山ビル<br>日本ビクター ㈱ インフォメーション センター PC M マ 係 TE L\_03(580)2861

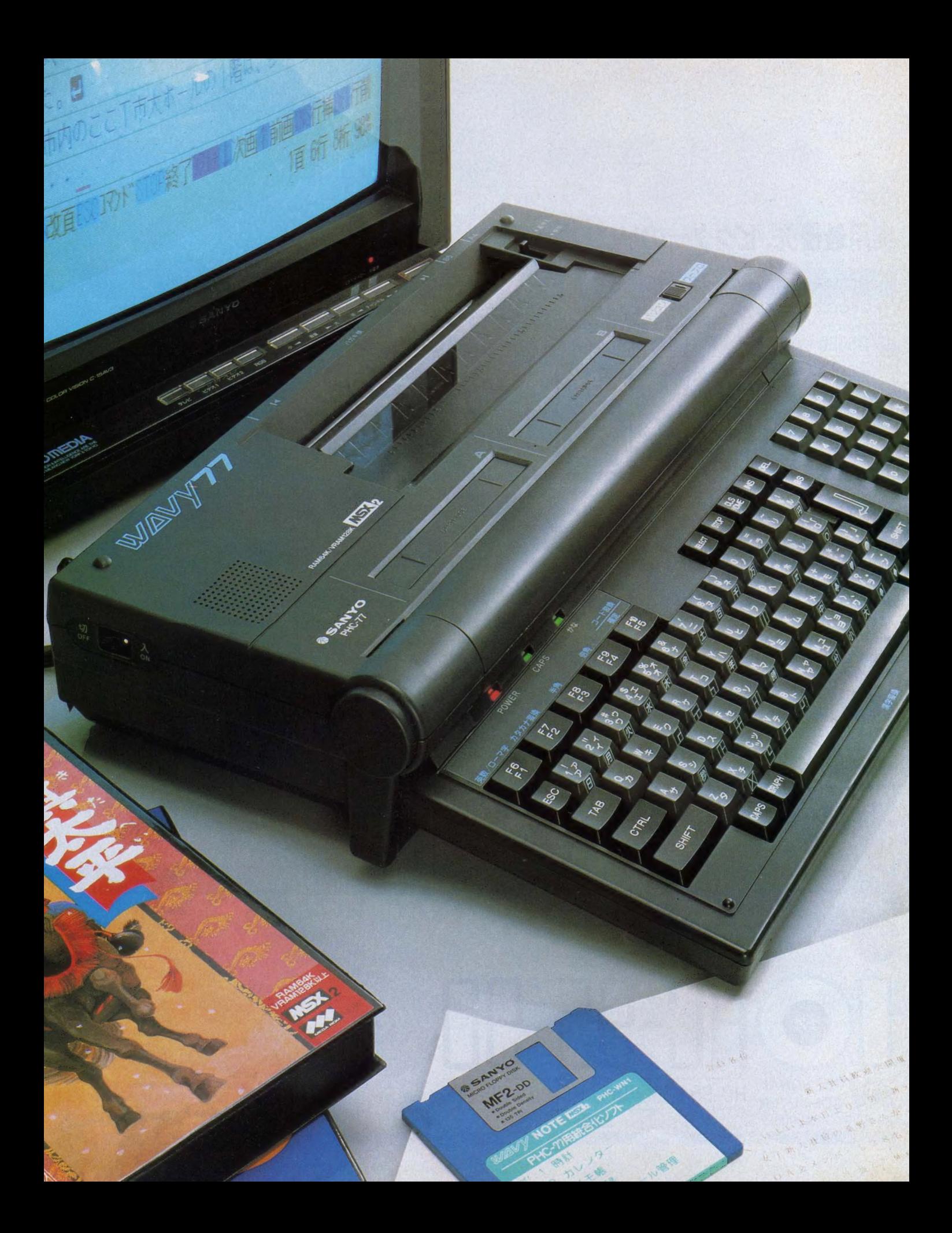

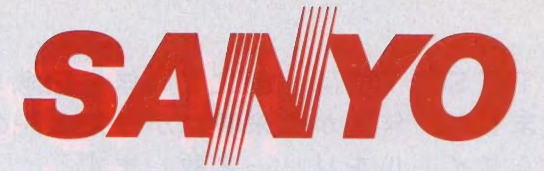

### 日本語 MSX-Write 搭載。 MSX<sub>2</sub>のワープロ・パソコン

WAVY77は、MSX2に日本語ワープロ機能を搭載。 しかも、16ビット機などで使われている、2文節最 長一致法による複文節かな漢字変換方式の採用で、最大40文字の一括入力·一括変換が可能です。 長い文章も一気に入力して一気に変換できるので、思いつくままスラスラ打ち込んでいけるうえ、画面表 示は30文字×6行と大量表示ができるので、文章の前後関係を確かめながら、 巧みに文書が作れます。 また、内蔵プリンタで、ハガキからA4縦まで、24ドットの美しい明朝体の文字が打てるので、 普通の 手紙や書類はもちろん、ハガキの宛名書きやカセットレーベル作りなど、用途に応じていろいろ使えま す。さらに、1MBの3.5インチフロッピーディスクドライブの内蔵や、ダブルカートリッジスロットの装備。 RAM64KB·VRAM128KBの搭載など、パソコンとしての能力も一級。手軽に使えるアナログRGB/ A·V/RFの3出力で、実用ソフトからメガROMゲームソフトまで幅広く楽しめる、欲ばりマシンです。

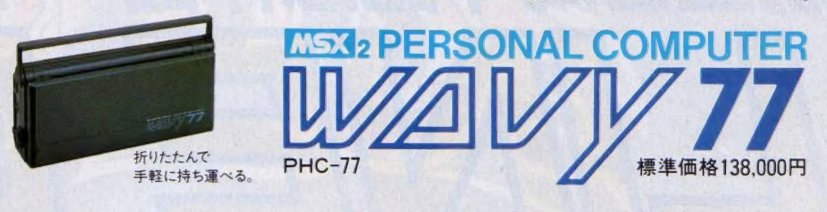

### テンキー装備・JIS配列。本格スタイルの入門機。

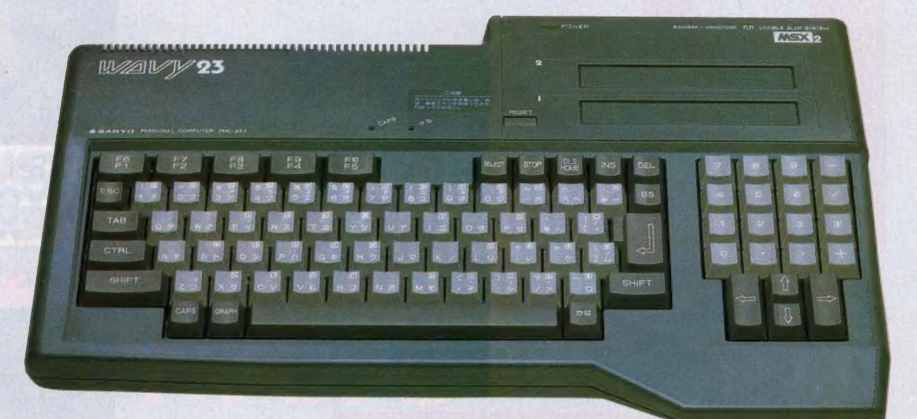

- ·RAM64KB、VRAM128KB。
- ●本体上面配置のWスロット。
- ●本格BASICマニュアル付属。
- ●CAPS·かなランプ表示機能。

地名美国卡尔克斯拉

●RGB/A·V/RFの3出力方式。

**MSX2 PERSONAL COMPUTER**  $PHC-23J(GR)/T$ 

**三注電機株株式会社** ●胡問い合わせ・資料のご請求は、情報システム事業本部 国内販売事業部 コンピュータ企画部<br>東京営業部:14/03(336)3871 近畿営業部:14/06(443)5140 中部営業部:14/05(433)5145 43 当時 14/05(582)5145<br>「14/022(267)3681 中国営業所:14/082(243)9120 四国営業所:「4/0878(34)7699 九州営業所:14/092(291)

 $11H<sub>5</sub>$ .<br>4이 9호 <del>(</del> )

T&ESOFT では、 創立 5 周年 を 記念し まして、年末から来春にかけて右記の 4 タイトルをリリース致します。 これらの記念作品は、 T&E SOFT が培 ってきたプログラム技術、アイデア等 を結集した、いわば5年間の集大成と いえる作品です。パッケージには、左 下の創立 5 周年記念ロゴマークが表示 されます。

また、これらの記念作品は、素晴らし い 5 周年記念特典付きで発売を予定し ております。 さらに 飛躍す る T&E SO **FTにご注目下さい。** 

STEEK=3

**T&E SOF** 

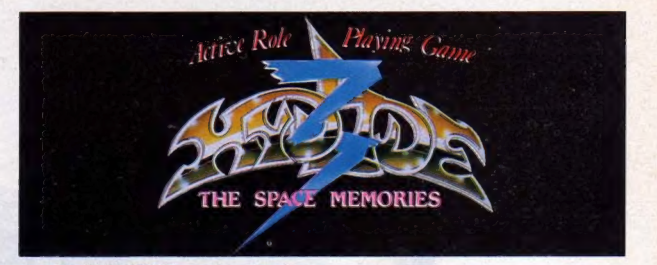

この感動を待っていた! 熱烈な要望に応えて、ハイドライド完結編、遂に登場! ●MSX 専用 ·4メガロム ………  $\bullet$ MSX # $H$  \*4  $\times$   $\frac{1}{2}$  +  $\frac{1}{2}$  +  $\frac{1}{2}$  +  $\frac{1}{2}$  +  $\frac{1}{2}$  +  $\frac{1}{2}$  +  $\frac{1}{2}$  +  $\frac{1}{2}$  +  $\frac{1}{2}$  +  $\frac{1}{2}$  +  $\frac{1}{2}$  +  $\frac{1}{2}$  +  $\frac{1}{2}$  +  $\frac{1}{2}$  +  $\frac{1}{2}$  +  $\frac{1}{2}$  +  $\frac{1}{2$ 

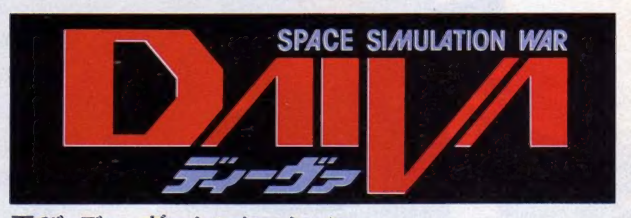

再び、ディーヴァセンセーション。<br>ディーヴァ・ストーリー7 終章 〈カリ·ユガの光輝〉、 完全シ<br>ミュレーション版で登場! ディーヴァ・ストーリー7終章〈ガリ·ユガの光輝〉、完全シ<br>ミュレーション版で登場/<br>●PC-9801VM以上 ............ 年末発売

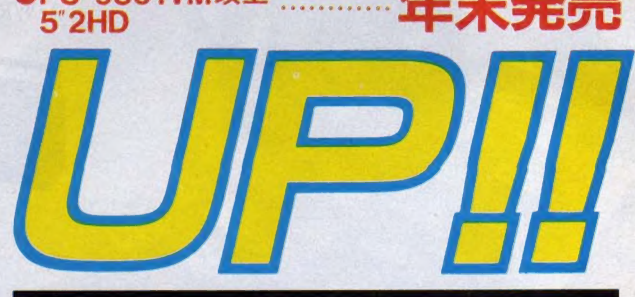

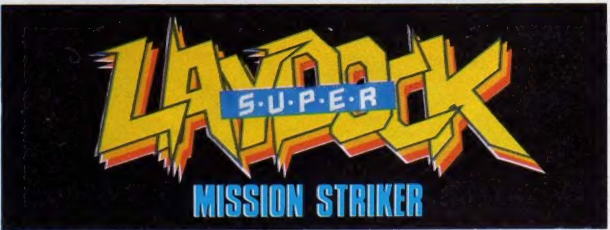

さらに S\*L>P\*E\*R!! シ ユー ティング も進ィ 匕す る X1、XB8000 で、 スーパー 1/^ ック発 道/ • X1 シリーズ 5 2D 年: 【**、X68000で、スーパーレイ**<br>X1シリーズ…5"2D<br>X68000…5"2HD

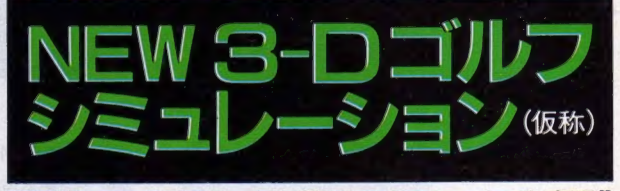

新開発の3-D処理により、驚異のグラフィックスを実現!!<br>ゴルフファン待望の、 ||||||| ||| 三星 ||| ||| ||| || 超リアルシミュレーション!

T&Eの製品が、全国の 郵便局でもお求めでき るようになりました。

SINCE 1982 T&E SOFT Inc.

お近くにパソコンショップのない方、簡単な手続きで T&Eの製品がお手元に届きます。  $\mathcal{L}(\mathbf{p})$ 

お申し込みは簡単、あなたが欲しいと思う商品名、会社名そ<br>の他必要事項を記入して、振込用紙と料金を郵便局の窓口に<br>差し出すたけで希望の商品が一週間ほとで届きます。

### この感動を待っていた! ハイドライド完結編 接場

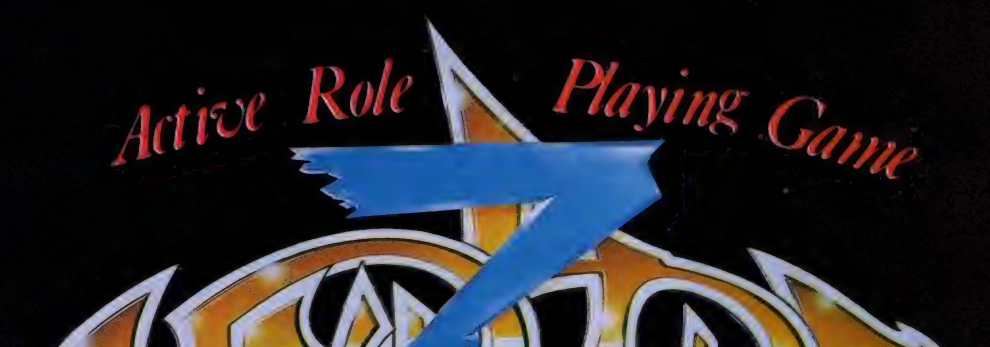

### THE SPACE MEMORIES

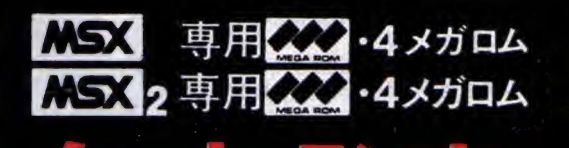

●MSXマークはアスキーの直接です

ATTACK OO INTOKTO

今回のアタックは、" T&E SOFT 創立 5 周年記念新作発表会"と題して開催し<br>ます。T&E SOFT が 5 年間の集大成として今年末から来春にかけて発売する<br>ハイドライド 3 、カリ・ユガの光輝 (98版ディーヴァ)、X1スーパーレイドッ ク等がはじめて体験できます。その他、盛り沢山の企画を用意しています。入<br>場は無料です。ぜひともご参加下さい。なお、会場・日時など詳しいことは、<br>当社次号広告等でお知らせしますので、ぜひご覧下さい。

# T&E SOFT テレフォンサービス 公名古屋〈052〉776-8500 TsE マガジン Na15 発行 中 !!

## T&E最強のCGツール!

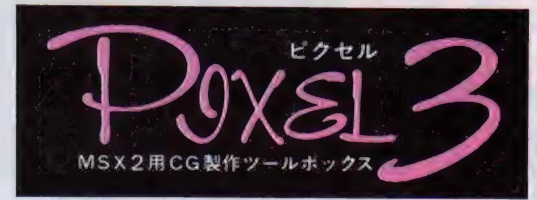

### RAM64K<br>VRAM64K  $-46,800$

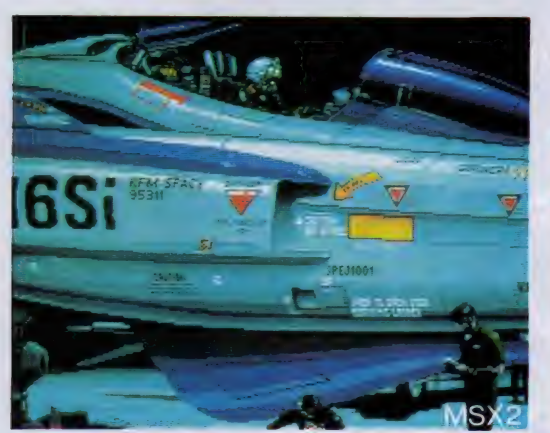

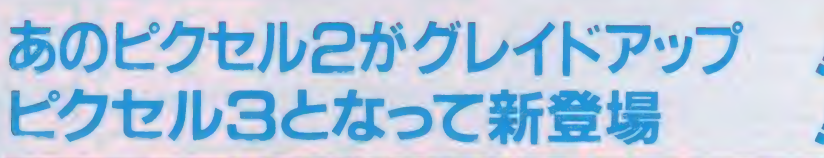

★ MS X 2 の 機能 を 十分に 生かした グラフ イツ ク エディター (3 モード 対応)、 スプ ライトエディター、パターンエディター<br>の 3 種類のプログラムが組み込まれてい<br>ます。今回新たにパターンエディターに は、アニメテスト機能が加わりました。 作製したキャラクターを画面上で自由に<br>アニメイトすることができます。

★ それぞれのエディターは、 ピクセル2と 同様、 スクリーンモード 5 (256X212 ド ット16色) とスクリーンモード 8 (256 ×<br>212 ドット 256色) に対応しているうえ、 さらにスクリーンモード 7 (512×212ド<br>ット16色)にも対応できるようになりま<br>した。

- ★もちろん、ピクセル 2 と完全データ互換<br>- となっています。
- ★ピクセル 3 は、ディーヴァ、レイドック<br>- などの開発に使用された T & E の最強C<br>- G エディターです。

### バージョン アップのチャンス!!

T& E ソフトでは、 ピクセル2をお持ちで 2 DDのディスク装置を御使用の方にピク セル 3 へのバージョンアップ・サービスを<br>行います。(ただし、当社メンテナンスカ ードで登録されている方に限ります。)<br>ピクセル 2 のプログラムディスケット ( 3. 5<sup>"</sup> 1 DD) と マニュアルに、バージョンア<br>ップ料 (送料・手数料込み) 2,000 円を添

えて、住所、氏名、TEL、年齢を明記の<br>上、「バージョンアップ希望」と書いて、 「T&E ソフト ピクセル2 バージョンアッ プ係」 まで、 お申し込み 下さい。 ピクセル 3 (3.5" 2 DD )と 新マニュアルに<br>交換致します。 なお、バージョンアップのお申し込みは、<br>11月 1 日以降より受付致します。

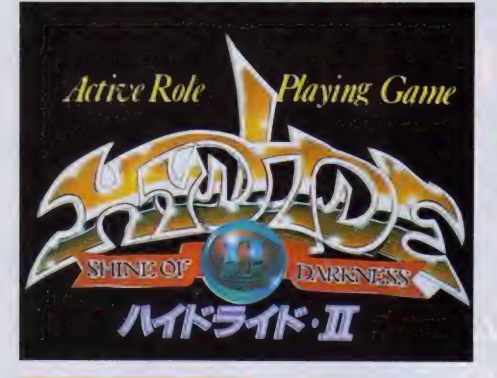

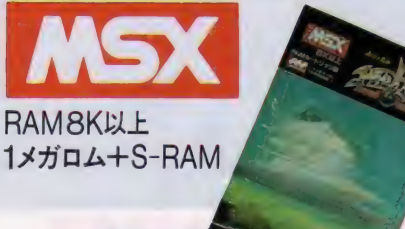

### ¥6,400

- P.Gの決 ハイドライド 完結目前! すべての物語を君に知ってほしい。
- ★ハイドライドを遙かにしのぐスケールを<br>- 持つマップ。
- ★14種にのぼる魔法が使用可能。<br>★会話、アイテムの売買、着がえもできま
- 
- ★自由に設定できるゲームスピード。<br>★マルチウィンドゥ表示。
- 
- ★MSX版は、T&Eスーパーメガロムカ<br>- 一トリッジ(バッテリー付 S-RAM 内<br>- 蔵)だから、途中ゲームデータのセーブ

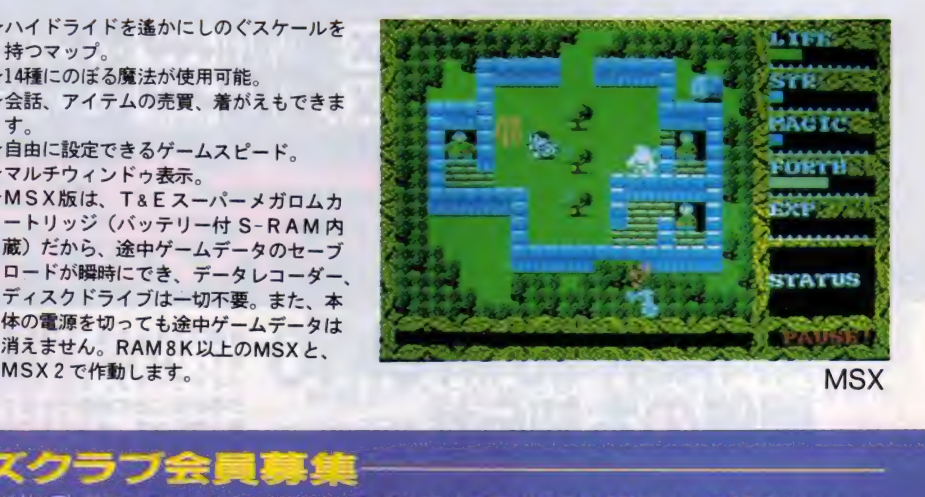

TaE (1) 1&E SOFTユーザーズ<br>タログの車 日英付(年3〜 SOFT クラブ 会員 試り合う<br>RDD - 4 おるし鳥情 観 ユーザーズ iZ, I&E マガジンの 無料 送付 (年)<br>などなどなど TLF PRESS (15M) ! クラブ (1,1&LSDEFTユーザースクラフ会員は初発作。Z.T&Lミカジンの無料店付(年4回)、Z.T&Eゾフトカー必ず!●年郎(生平月日も起入のこと)●扁黒(字校名)●所有のパソコン放植名及びシステムレジ<br>タログの差1+送付(年2〜3回)を新製品情報などを満載。T&EPRESS(新聞)を開発量)をあり、コンを持ったいない方では継ぎすれる現在のカメ、入会金300円、年会費1000円を必ず現金 審督にて<br>ナルグッズ(Tシャツ)等の割引販売 会

力 必ず) M ●年齢<br>5. 下い/

### T&E SOFT MSX技術の集大成!!

ックス。

RAM16K以上<br>2メガロム ¥6,800

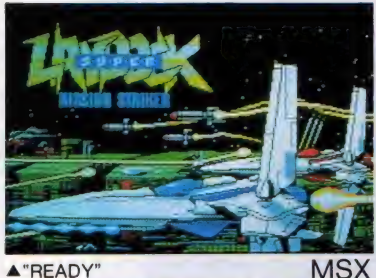

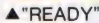

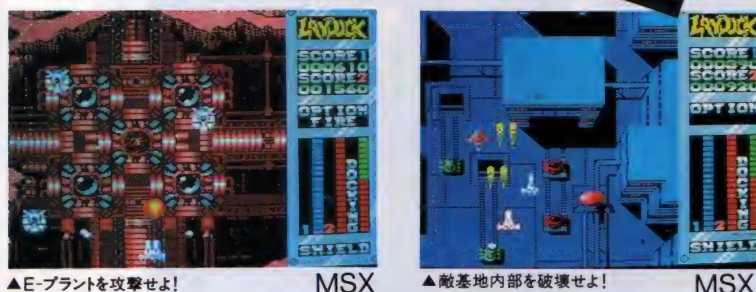

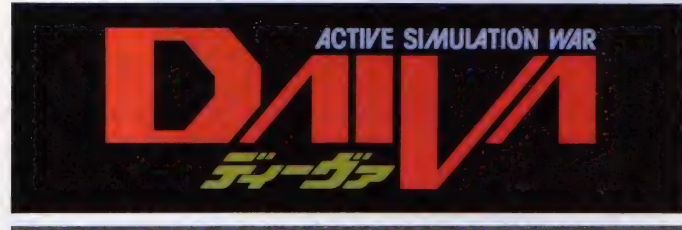

#### アクティブ シミュレーション・ウォー

★ シミュ レーションウォーゲームをアクション化した、ニュータイプのゲーム。<br>★ 2 人での同時プレイが可能。

- 
- ★ストーリーは宇宙を舞台として 7 つのストーリーから成り、それぞれ 7 機 種(PC-9801V シリーズは完全シミュレーション版で年末発売予定)に割り当てられ、ディーヴァという一つの壮大なストーリーを形造っています。<br>れ、ディーヴァという一つの壮大なストーリーを形造っています。<br>★パスワードによる各機種間の完全データ互換を実現しました。したがってつくりあげた自分の戦力をパスワードの形で持ち出し、他機種に入り込み、2人同時プレイが可
- 
- 
- ★ディーヴァは各機種の持つ機能を十分生かしています。<br>★ STORY7(終章)カリ・ユガの光輝は、ディーヴァの最後を飾るにふさわしい<br>3-D グラフィックス および 人工知能 (AI)<br>搭載、本格スペースシミュレーションとな<br>る予定です。

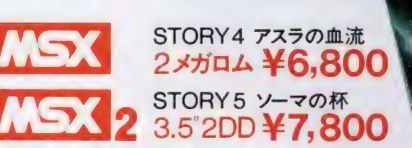

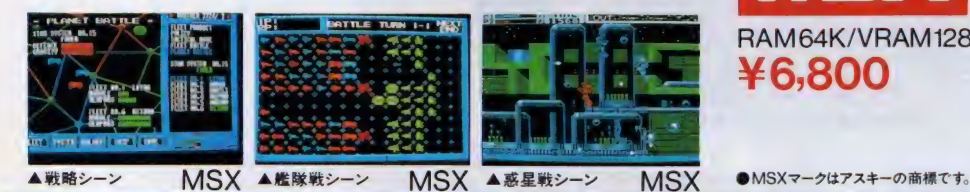

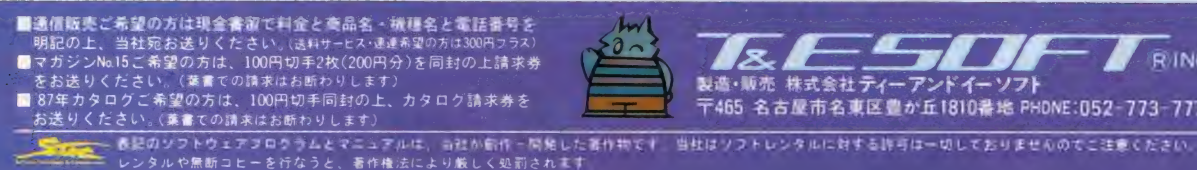

- **The Suppliers of the Second Second** 度肝を抜く全編50以上の特殊 処理とスーパーマップドグラフィ **★圧巻./ 全14ステージ。 MS X の限界を超えたスーパーマップドグラフィックス。また、随所にアニメーションが挿入されています。**<br>★ 2 人で共同出撃。 2 機のネオ・ストーミーガンナーは、それぞれ、縦、<br>横に合体可能。 (1 人でもプレイは可能です。) Indic ★オプションウェポンは10種類装備でパワーアップ。<br>★ 新たにドッキングエネルギーを採用。ゲーム性が一段とアップ!<br>- 合体はドッキングエネルギーが一定値以上ないとできません。<br>★ PSG 3 音を フルに 使った BGMは16曲。軽快なノリで、プレイヤー<br>の聴覚を刺激します。 SCORE ooogs<br>SCORE<br>OOO92 ★パスワード(14文字)によってデータセーブが可能。<br>★スーパーレイドック全14ステージをクリアした方には、もれなく階級 章を進呈します。マニュアルにある「階級章申し込み用紙」に所定の<br>事項を記入の上、T&E までお申し込み下さい。(ただし、お申し込み<br>は 1 回限りです) **CUTTAR** ★なお、X1、X68000 スーパーレイドックは、さらにS・U・P・E・R<br>- となる予定です。 **MOVIE SPACE SHOOTING GAM** あの ハイラスタグラフィックフ これが MOVIE SPACE SHOOTING GAME だ/ ★緻密に書き込まれた背景が、1ドット単位にスムーズスクロール。敵<br>- 機は最高16パターン切り換えのリアルアニメーション。その動きもド<br>- ット単位なら、命中の判定もドット単位.!! ★ 2 人で共同出撃。 2 機のストーミーガンナーは、それぞれ、縦、横に<br>- 合体可能。合体時には、 1 人がパイロット(ストーミーガンナーを操 - 縦)、もう 1 人が オプションウェポン 操作を担当。( 1 人でもプレイ<br>- は可能です。)<br>★毎回の得点とは別に、プレイするほど向上する実力をレベルとして表
	- 示。レベルアップすれば、武器が増え、敵が強くなり、途中シーンか<br>らのスタートも可能。最高レベルに達した方にはもれなく階級章を進
	- 呈。<br>★敵は約50種、巨大戦艦も登場。合体時の武器は、誘導ミサイル、マル<br>- チバルカン砲他多数。
	- ★データディスクに途中ゲームデータをセーブ。

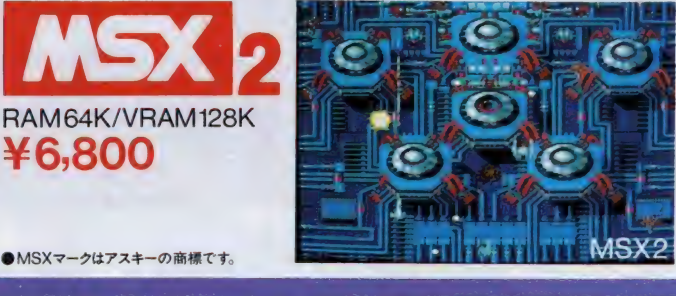

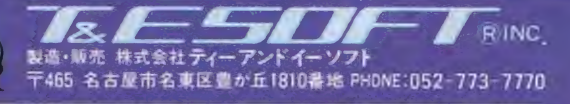

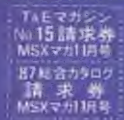

### 【 D I R E S 】 — giger#loop —

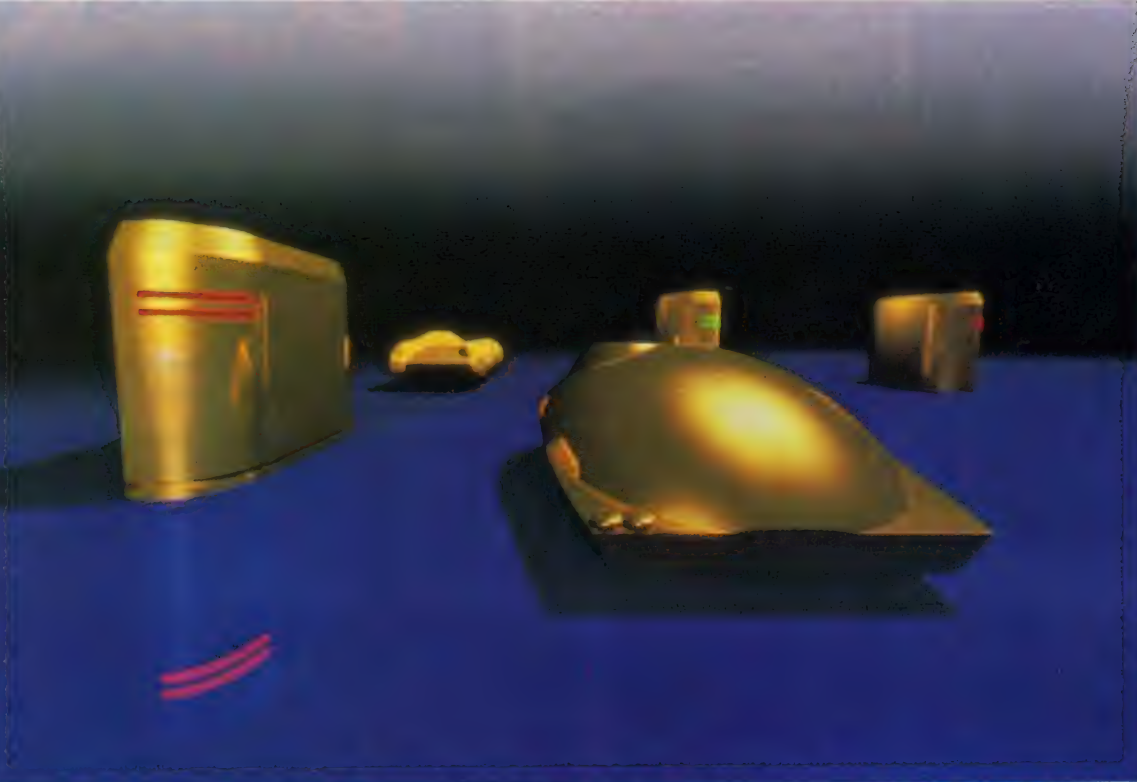

**「CG:CAST SYSTEM 100」** 

### $+77164114777147777177777777777777777$ あえて、究極のゲームと呼びたい。

どうして今までこんなゲームがなかったのだろう。人の思考力による戦略を楽しむゲーム。<br>-しかも、ただボードの上をコマが行き交い、取り合う、という2次元的なものではなく、 コンピュータでしか実現しえない次元を超えたフィールドでの闘い。 それぞれが持ち駒を配置し、互いの駒を奪取する、3次元リアルタイムゲーム。 それが 【DIRES】 一 giger-loop — てす。 駒の配置や取り方など、戦略が重要な要素となる思考型ゲームでありながら、 キミ自身が操作するキャラクターを上手に駒にぶつけないと<br>- 取れないというアクション性も盛り込まれています。 そのキャラクターはCG技術を最大限に活かして制作。素材感、形状など驚くほどリアルです。 また、対戦は人vs人、人vsコンピュータの他、

キミ自身の手で作り上げたコンピュータのプレイヤーとコンピュータを対戦させることができます。 【DIRES】 - giger-loop - は、ゲーム概念を超えた体験を与えてくれるでしょう。

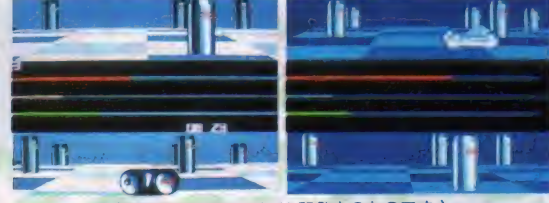

(画面 写真 は PC-B8VA 開発 中の ものです。)

MSX2(ディスク版) 10月9日発売 ¥6,800

君たちと作っていきたい ここは創造カンフィールド **Bothtec Web** Article and Article and Article and Article and Article and Article and Article and Article and Article and Article and Article and Article and Article and Article and Article and Article and Article and Ar

TEL (03) 407-4191

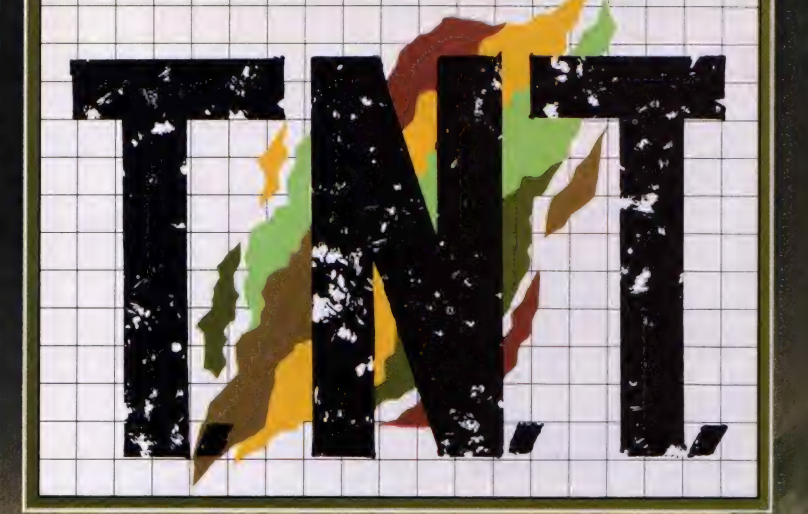

### スーパーコンパットアクションゲーム

キミを乗せたヘリコプターが降りたったところ。 そこは、前戦のまっ直中だった。迫り来る敵兵。 キミはたったひとりで、この敵兵相手に戦い抜き、 敵基地に捕われている仲間を救い出さなければならな 敵の抵抗は激しい。キミが手にする武器は、 わルード電視サイクのうちひと  $X$  with  $\eta$ スーパーコンパットアクシェンゲ **ATTNT. LE + SOES MEANS** 

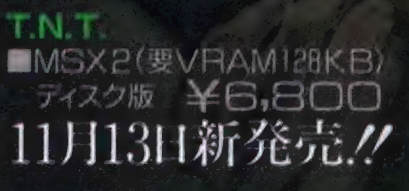

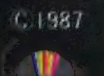

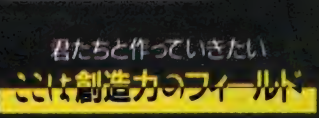

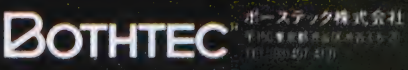

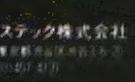

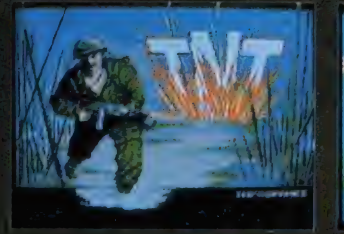

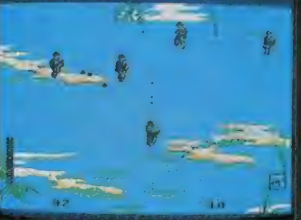

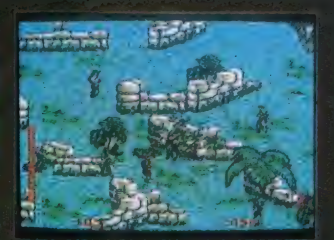

 $44$ 

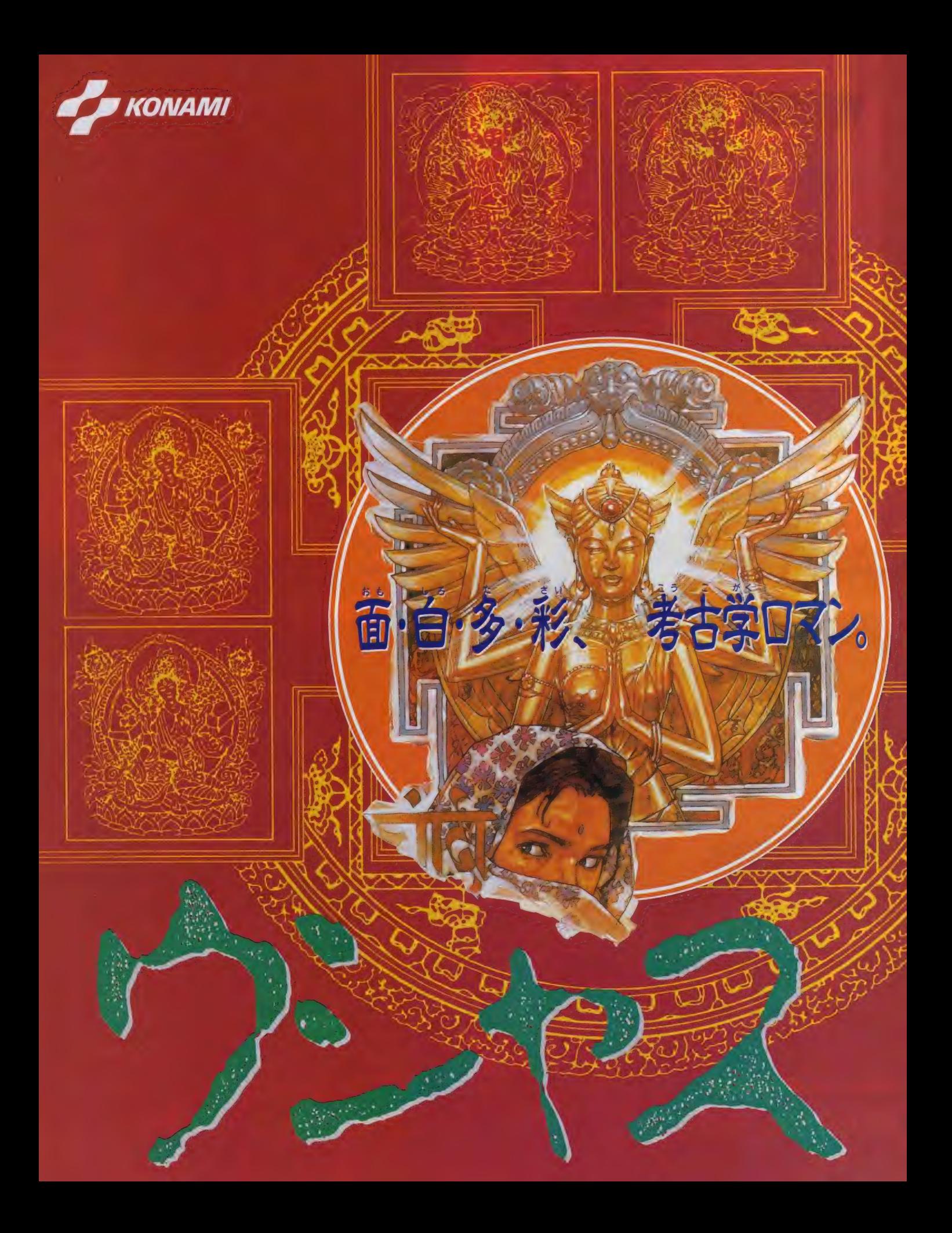

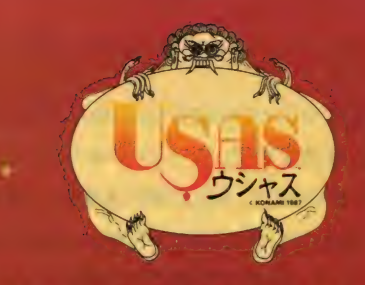

### 失われた秘室を求めて、シルクロードへ。

ウタツのあがらない考古学者、アトレ助教授と2人の研究生に めぐってきたピッグチャンスーーそれは、仁トで発見された 『暁の女神"像の秘宝を探しだすことだった。いま彼らは、 たった|枚の古地図を手がかりに、4つの神殿をめさす

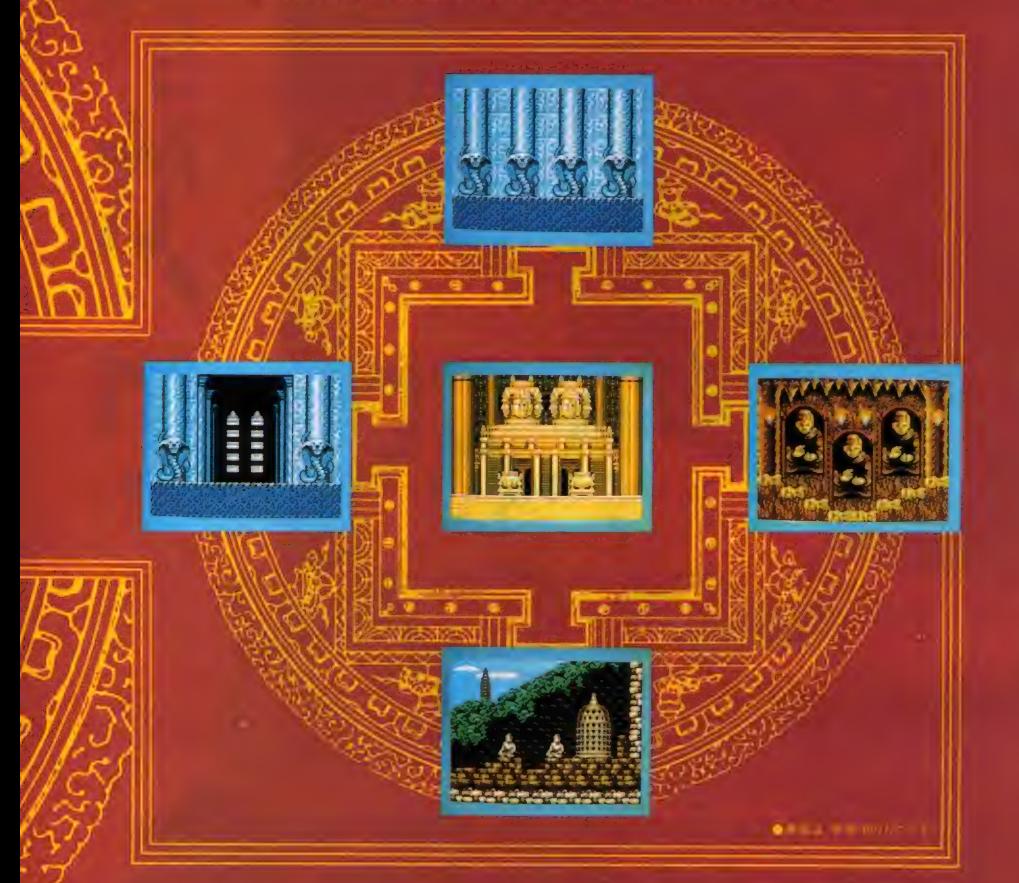

### ジャンルを超えた面白さが、MSX界を魅惑する。

史上初、プレイヤーが喜・怒・哀・楽の感情をもった/ 愉快な2人の中から好きなキャラクターを選べる マルチプレイヤーアクションゲーム。MSXの常識を超えた美しい グラフィックと、RPG・シミュレーション・ シューティング・迷路など多彩な要素が楽しめるぞ!!

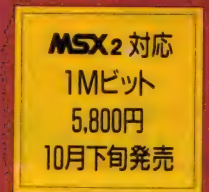

#### 超本格派レーシング・シミュレーション

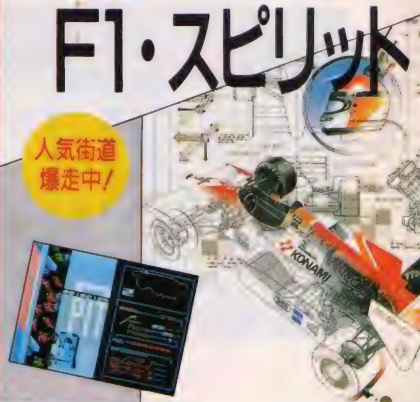

#### **MSX**対応 1Mビット SCC 搭載 5,800円 絶賛発売中

エンジンからカーボディまで、それぞれのバーツを組<br>み合わせ、じぶんがデザインした車でチャレンジでき る空前のレーシングゲーム/コースも全部で21と充実<br>しているうえに、SCC搭載、2人同時 ブレイ可能で、<br>臨場感あふれるリアルドライビングが楽しめるそ。

#### $SCC$   $\geq$   $\downarrow$

- MSX及びアーケードゲーム用にコナミが独自に開発したウェーフ<br>普瀾し SI。従来のMSX音源(PSG)と比べるとその差は歴然です<br>● Eつの出力が筆題。<br>ニニック出力が筆題。
- 
- ●波形合成データRAMを内蔵、ゲームに適した波形が自由に作<br>- 成できる。
- PSGやFM音源では得られない、独特な音色の作成が可能。

### 週刊テレフォンサービス実施都市

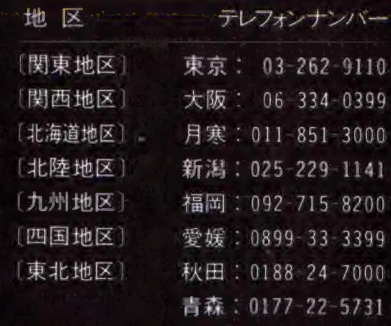

### コナミからビデオが出るそ/

ゲームのBGVをはじめ、アニメーション・コメ ディなどメニューも多彩。11月6日新登場。

#### グラティウス2・アイデア公募当選者 くさんのご応募ありかとうこざいました。

●グラディウス2大賞 野倉 弘次 (千葉県) ●シオラマ部門優秀賞 デース (『裸宗県』)<br>●シオラマ部門優秀賞 一ノ瀬 博人(長崎県)<br>●イラスト部門優秀賞 中川 潤 (大阪府)

### ■●シナリオ部門 藤当者なし<br>コナミ株式会社

本社 〒101 東京都千代田区神田神保町3-25 大阪支店 〒561 大阪府豊中市庄内宝町1-1-5 福岡営業所 〒810 福岡市中央区天神2-8-30 札幌営業所 〒060札幌市中央区北1条西5-2-9<br>●MSXマークはアスキーの商標です

アメリカでボウリングが流行りはじめたころ、西部の街に二人の名人が 誕生した。奇遇な事に、というより不幸なことに、二人の愛する女性は同 一人物であったのだ。もとより誇り高きあらくれ男たち。どちらも一歩も譲 れぬ。日本的にいうならガップリ四つ。愛の決着はボウリングの勝負 に委ねられた。 試合は接戦につぐ接戦のすえ10フレーム。 最後にスト ライクを出せば1ピン差で逃げきり。入魂の一投。球はサウスポー特有 ・の大きなカーブを描いてポケットへ。ストライク/誰もが思った。しかし7番 ピンは体を左右に大きく揺らしながらも、レーンにはりついていた。 以来、7番ビンは大騰負のたびに様々なドラマを生むことになる。

ダイナマイトボウルは 伝説的に新登場。 コンピュータゲーム初の 3Dピンアクション。

1 ポウリングを完全<br>1 にシミュレートした GAME Aと、ボウリング にダーツの楽しさをプラ スした新しい遊び方の ゲーム B。一本で2倍 遊べる./

の 画面に飛散るピンア △ クションは、迫力の3 Dピンアクションを実現。 P1 レーンの状態を推理<br>B1 L フック スライス し、フック、スライス、 ストレートを駆使する。そ して 投球 位置 や 角度、

強さをコントロールする 本格 顯譲 ポゥ リング だ。

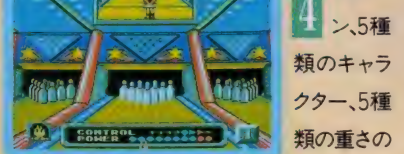

●ゲーム画面は開発中のMSX版のものです。

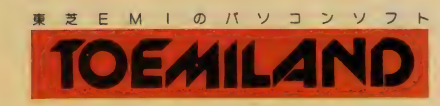

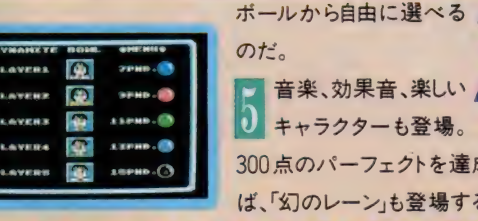

 $30\nu -$ 

のだ。 「音楽、効果音、楽しい <mark>り</mark> キャラクターも登場。<br>300点のパーフェクトを達成すれ ば、「幻のレーン」も登場する。

トプレニメリカ ツマノコピソラ ゲームAでの自己最高得点のトップ5の画面を写真にとってトェミランド<br>に送れば、上位1,000名にオリジナル・テレホンカード「テレ・ゴリラ」を に 送れば、 上位 1.000 名に オリジナル 'テレホンカード r テレ' ゴリラ」 を プレゼント。 住所、 氏名、 年齡、 TEL を 害いて 下記へ 郵送く ださい。 く 送り先〉 〒107 東京都 港 区 赤 坂 2-2-17 東芝 EMI ㈱第 II 営業 本部 r テレ 'ゴリラ」 プレゼント 係

くしめ きり〉 S.62.11.31 消印 有効

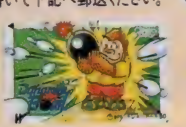

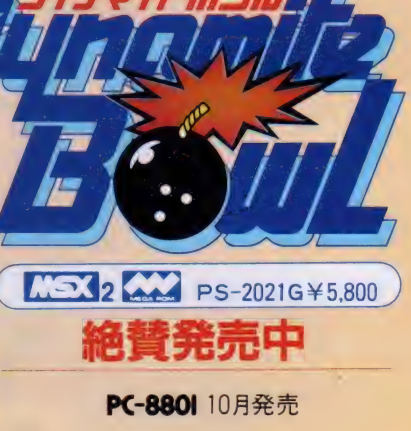

ファミコン 崎替発売に

■お問い合せは: 東芝EMI 株式会社・第II営業本部 〒110 東京都台東区上野7-2-9 住友生命上野とル03(847) 1491 /東京営業部03(843) 5051<br>大阪営業部06(376)4131/ 名古屋支店052(221)8226/福岡支店092(713) 1251/仙台支店022(227)8211/礼幌支店011(241)3713 【いつ】はアスキーの商標です。 つァミリー コンピュータ・ファミコン は任天堂の商標です。

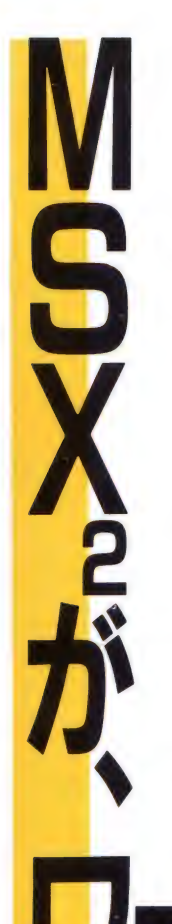

MSX<sub>2</sub>をホビーからビジネスまで活用する。そんな時 代の到来です。HALNOTEは、MSX2を実務レベ ルの簡易ワークステーションにまで高める統合化 ソフトです。オフィスワークに必要な操作は、ほとん どメニュー選択。あのマックのように、きわめて簡単 に誰でも使用でき、エキスパート用にキー操作も選択 できるのが特色です。もちろん、漢字ワープロ(連文 節変換、 第 2 水準 搭載) は MSX を超える専用機並 み。そのうえ、日本語フロントエンドプロセッサとし て、 他の MSX — DOS 上で 動く 通信 や データべ 一 スソフトが活用できます。デスクの引き出しの中身 だけでなく、作業空間そのものをそっくり詰め込んだ HALNOTE。 仕事の幅を広げる、操作性の良さと 充実機能を搭載した未来派ソフトです。

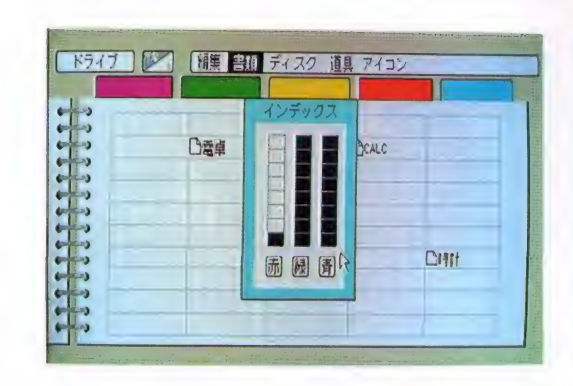

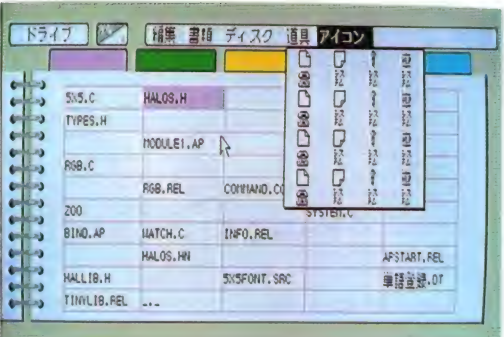

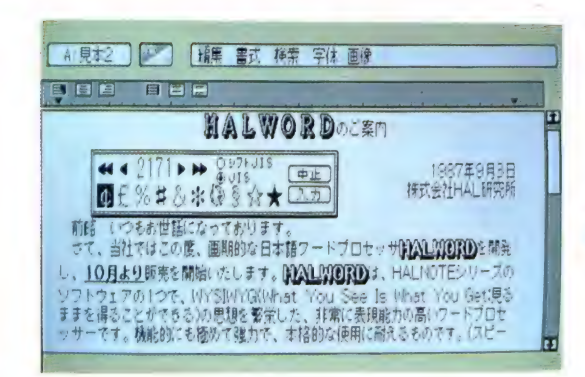

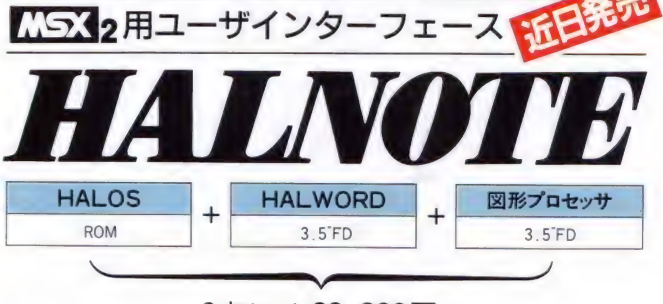

3点セット 29.800円

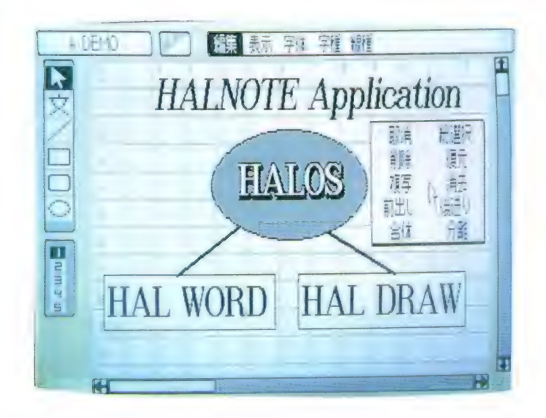

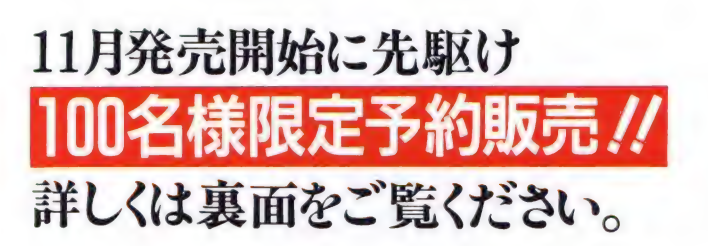

株式会社 旧俗に研究所 東京都千代田区神田須田町2-6-5 OS'85ビル5F ☎03-252-5561代<br>- MSXマークは アスキーの商標です

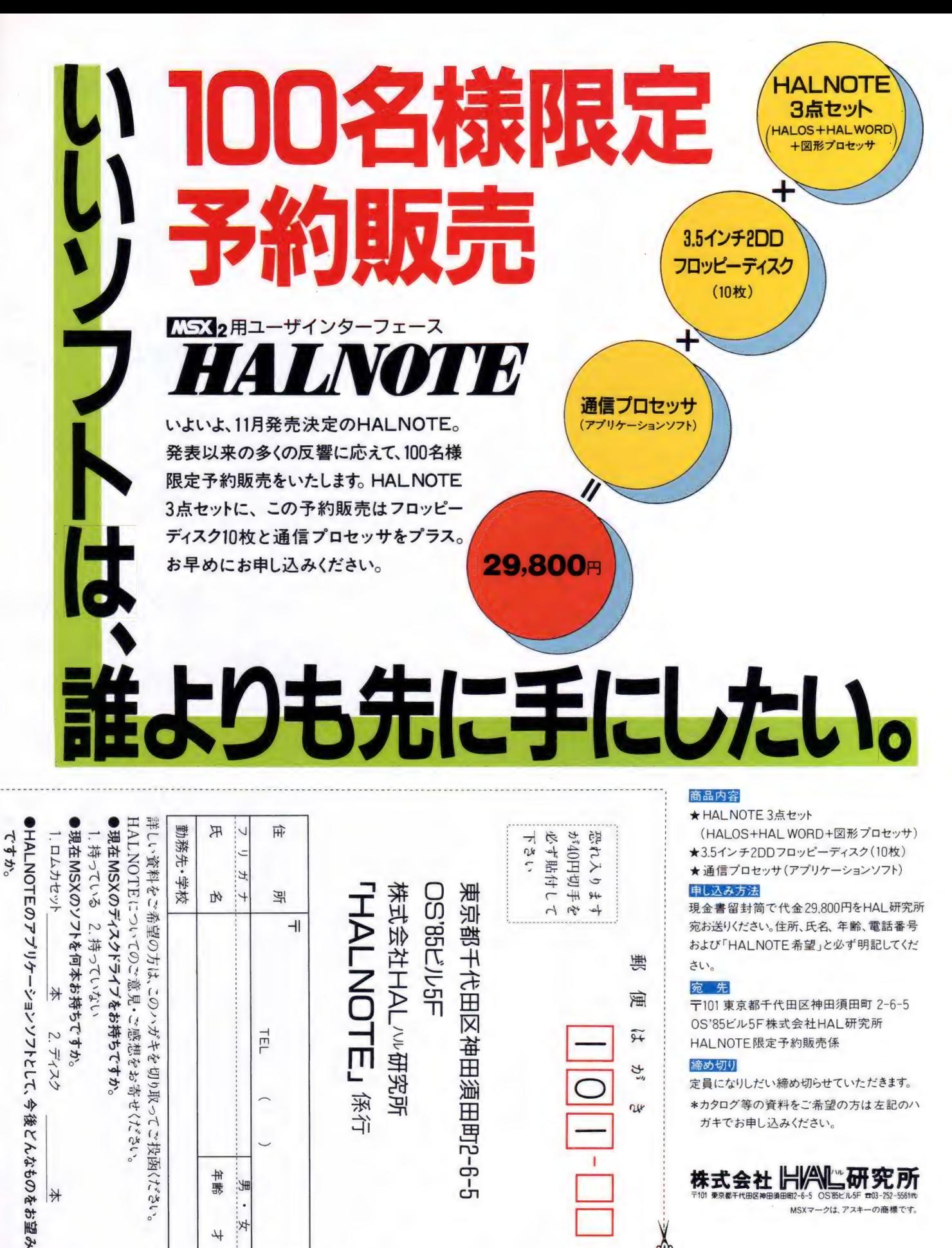

せ 鞣

 $\overline{\mathcal{H}}$ 

₩

JtD 外

⊞K:

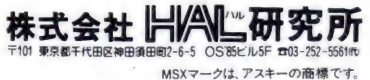

 $\delta$ 

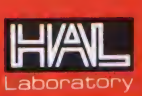

# からじっ。 READY, GO!!

レトロ感覚満載で、ついに登場, ずつ こけ やじき た 隠密 道中。 ゴルフで,迷路で勝利を摑んだ君, 次なるターゲットはこいつだ。

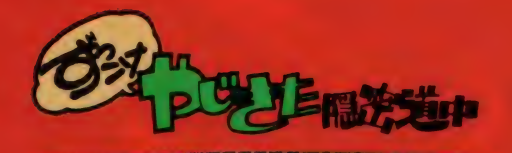

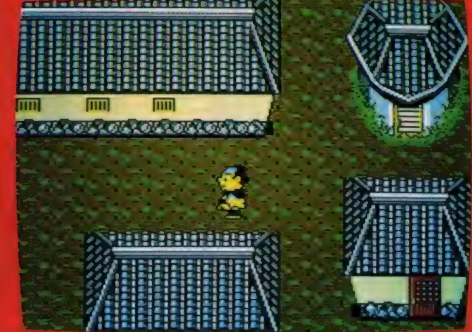

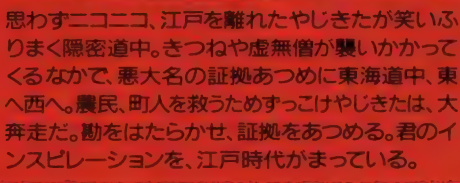

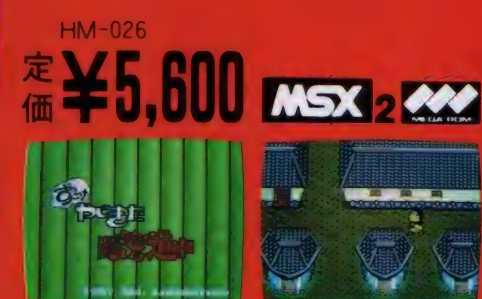

WE'RE

YAJIKITA

**SINCE 1987** 

CLU

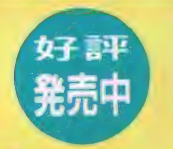

ムホール・イン・ワン<br>マノ ヘの ヘ ∧ r イ TDSS

定価  $*5,600$ 

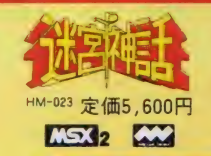

実践的第コース, ソクソクのコルフゲームの登場<br>た。その名もホール・イン・ワン・スペシャル。距<sub>期</sub><br>風向き、球筋とすべてが - アルに再発されて<br>レイ内書の選択したいた。まかな景色にみとれてな

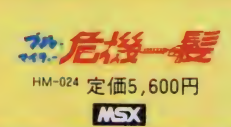

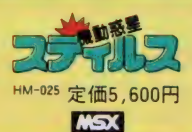

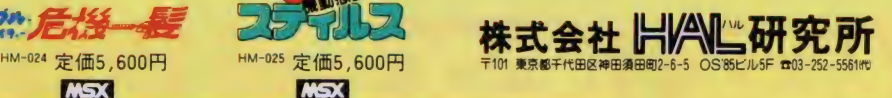

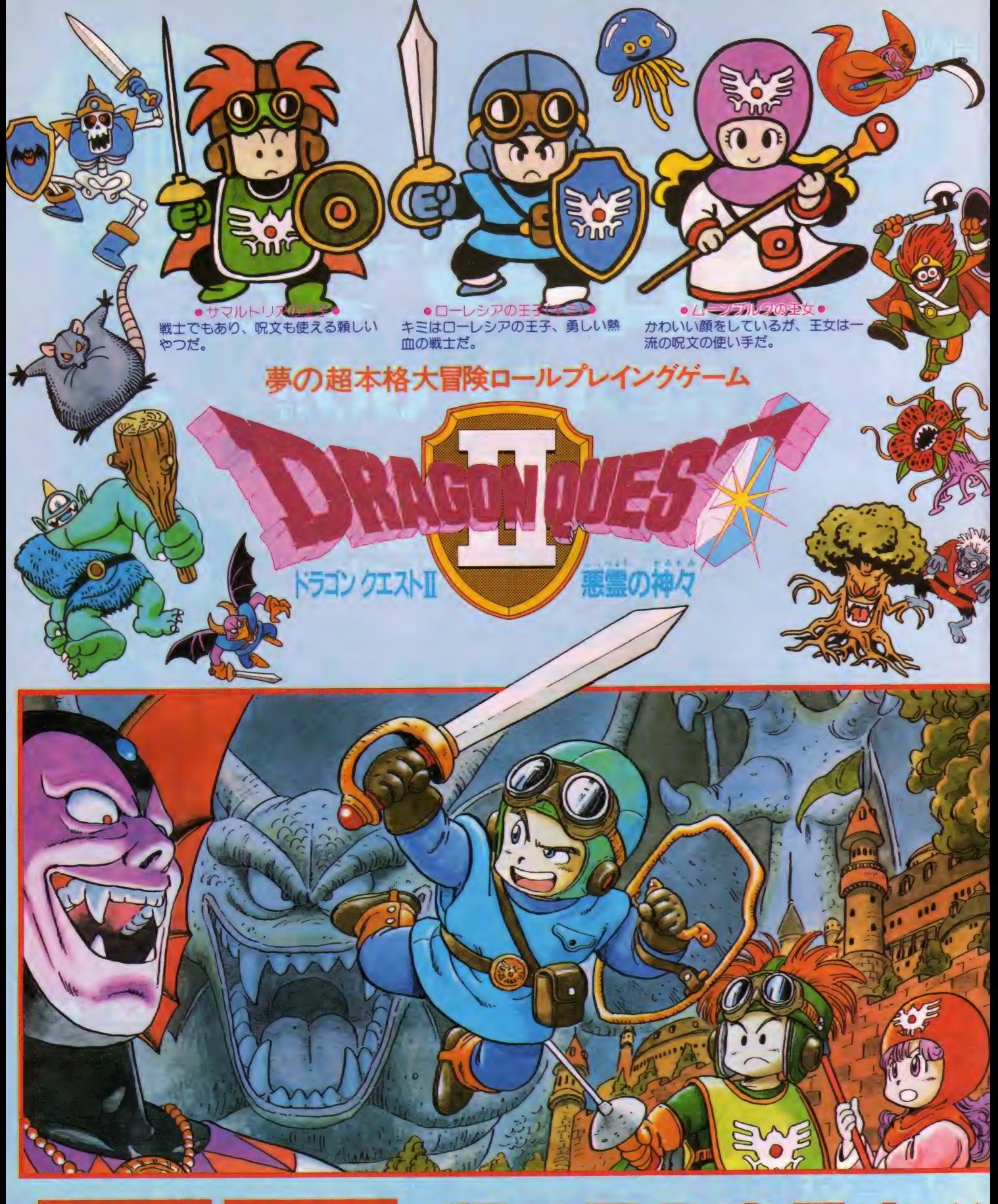

### MSX MSX 2版12月発売予定 Ø

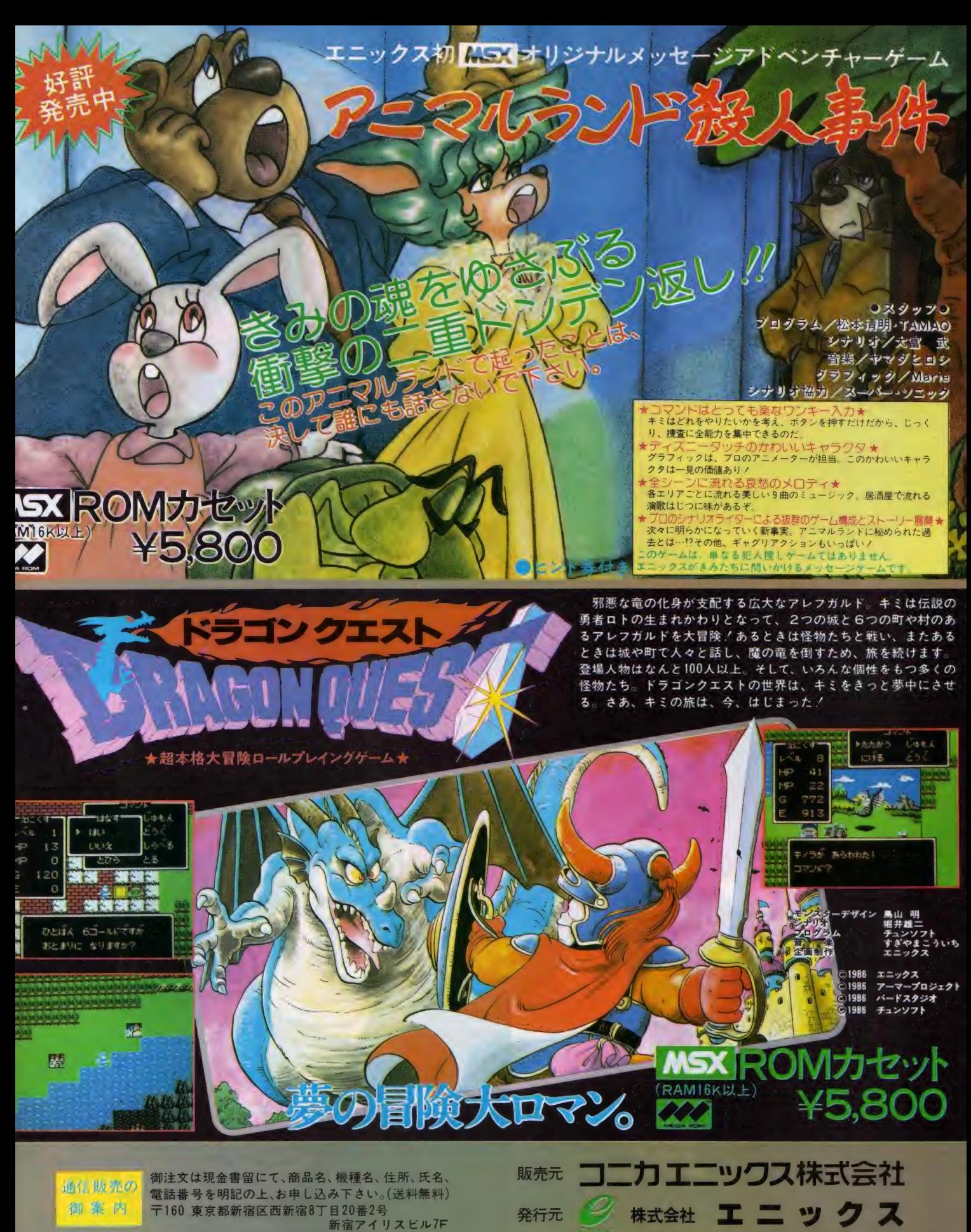

株エニックス「通信販売」係

〒160 東京都新宿区西新宿8丁目20番2号 新宿アイリスビル7F TEL03-366-4345

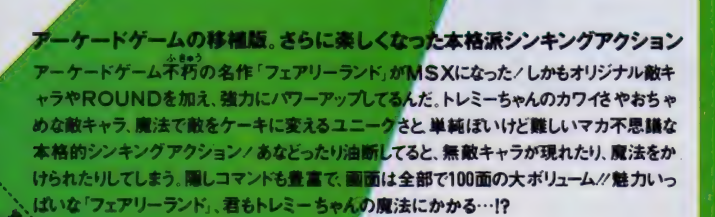

GAE.

**WARRANTING** 

|国を守るのはアタシよ/』ケナゲに旅立つトレミーちゃんだった…。<br>|人々の空想によって生み出された世界フェアリーランド,に、アルファルファ王国という美 しく平和な魔法の国があったとき。それがある日、大トカゲ ドラコリスク、の魔力とたくさんの モンスターに攻められ、王国は崩壊し、平和の象徴である ホーリージェム。まで奪われてし<br>まったそうな。かわいそうなアルファルファ、 そんな中で、国王の一人娘トレミーは、持ち前の元 気さで国を守るために立ち向かったのしゃ。まだ半人前の魔法とともだちの小龍ロドミーをお 式 さて国 を 守る ために 立ち W かった ジンマ・エン<del>ース filess 反 パ</del>ここ ジェンジ・ホート ミー や。<br>供に、 下ラコリスク. を倒し' ホーリージェ<mark>ム 、を奪い返すために。がんばっちくれ、トレミーや</mark>。

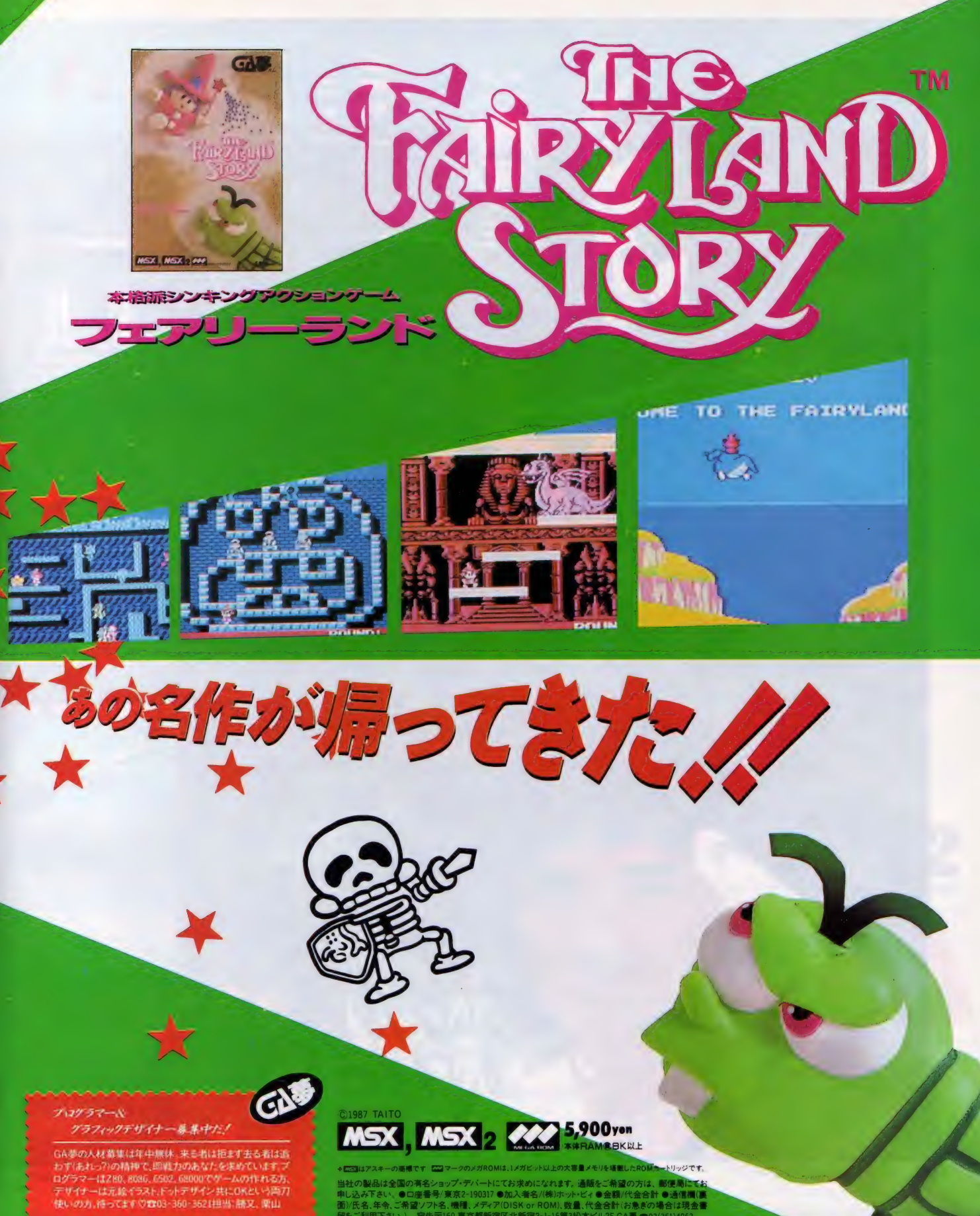

+ES3はアスキーの高橋です ES3マークのメガROMは、1メガビット以上の大容量メモリを確認したROM トリッジです。 ▼山山のメベーツ画家やインタップ・デバートにてお求めになれます。通販をご希望の方は、郵便局にておよび、●口座番号/東京2-19037 ●加入者名/休泊でどく●金額/代金合計 ●通信画画<br>申し込み下さい、●口座番号/東京2-19037 ●加入者名/休泊マトビィ●金額/代金合計 ●通信画画<br>面)/氏名.年先ご約 - 現先干160 東京都断備区北断備2-1-15第3松本ビル2F GA夢 ☆03(361)4063<br>留をご利用下さい。 - 現先

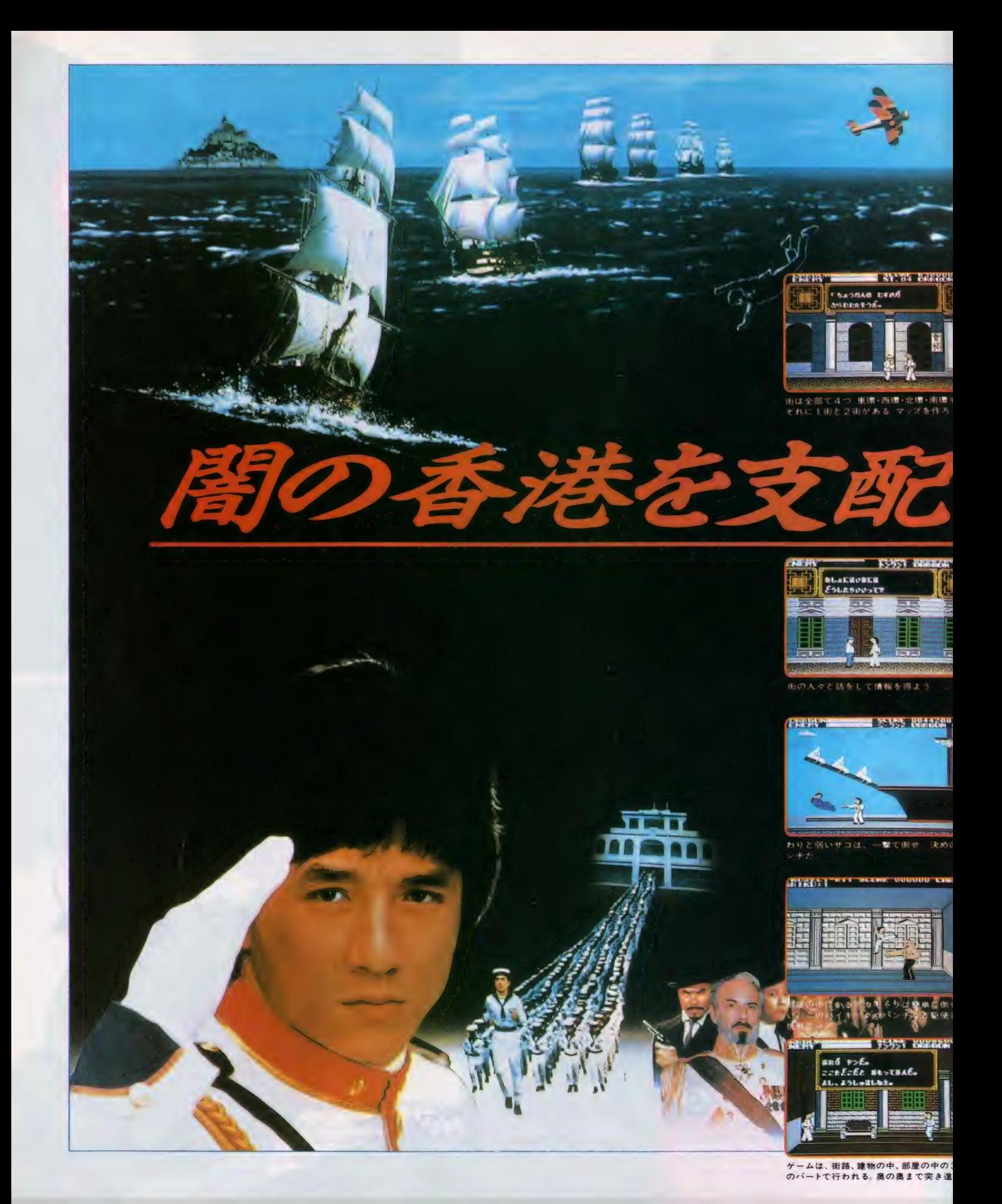

<u>〜 พร∌</u><sub>れ</sub>ポニーキャニオン 相撲支店TEL01-232-5151 仙台支店TEL022-261-1741 東京支店TEL03-221-3271 名古屋支店TEL052-322-4001<br>ルチ元/maxetポニーキャニオン販売 大阪支店TEL06-541-1971 広島支店TEL082-243-2915 福岡支店TEL092-751-9631 ニッパンポニーTEL03-667-3741

### これはスゴイっ/情報やアイテムを集め、謎を解くRPGと、すばやいカンフーアクションがドッキング/

舞台は20世紀初頭の香港。 闇の黒幕が香港を支配していた。<br>悪党のボスは 西環の虎。 そして、その下に4人の幹部がいる。 きみはジャッキーを操作して、この悪党どもをやっつけなければならない。 しかし、ジャッキーには西環の虎はもちろん、4人の幹部の居場所すらわからないのだ。 きみは、街の中を歩き回り、人と会話をして情報を集め、 まず、ム人の幹部の居場所を捜すことから始めなければならない。 街には悪党の手下がジャッキーを狙って待ちかまえている。 敵は、比較的弱いザコから、ナイフ投げ、ヌンチャク男、カンフーの達人まで多種多彩。 対するジャッキーの技もジャンプ、ローキック、ハイキック、バック転、パンチなど、とにかくスゴイ。 (壁ぎわでジャンプすると三角ジャンプもできるぞ。) はたしてジャッキーは、謎を解き、ボスをやっつけ、香港に平和をとりもどすことができるか/2

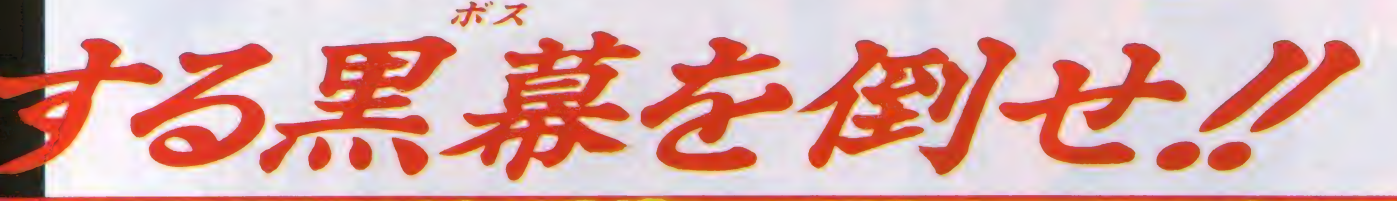

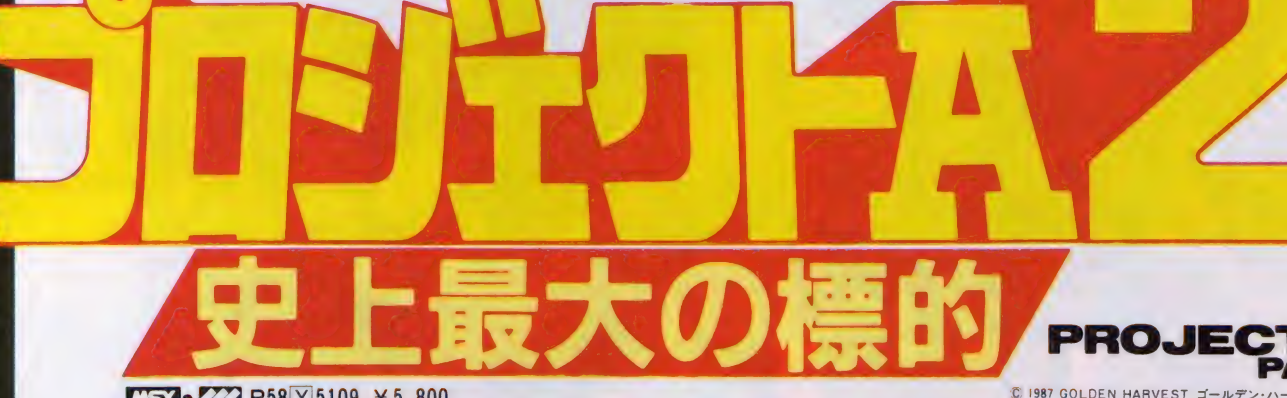

アクションゲーム

 $MSX_2$   $ZZ2$  R58 Y 5109  $\neq$  5.800 (メインRAM64K以上、VRAM128K以上必要です)

ゆカンコ

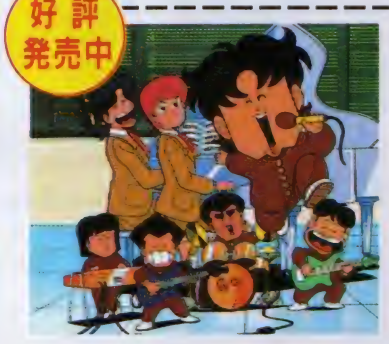

### バラエティの王様、奇面組。今度はMSX2にジャンプ!

いたずらをして逃げた奇面組の5人 を捜し出せ/ 唯ちゃんは、各教室にあるさまざま なアイテムを使いながら、学校中を 駆けめぐる。 はたして、5人をつかまえることが できるかク

 $M = 2$   $2$   $12$  R58 Y 5813  $\div$  5.800 (メインRAM64K以上、VRAM128K以上必要です)

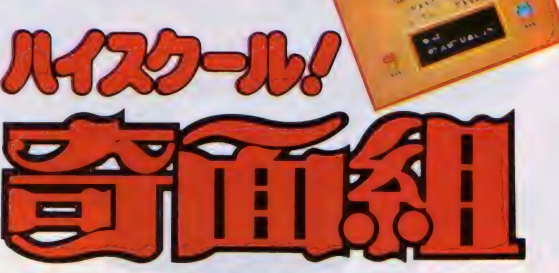

C PONY. Inc.

で 新 沢基栄 集英社 フジテレビ • NAS ©SEGA

**CALLES** 

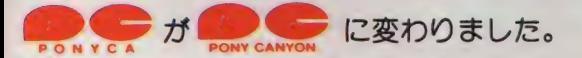

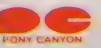

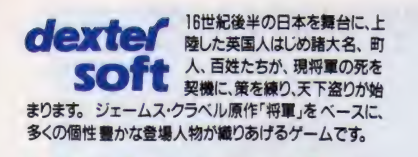

5 N D M R PT 中 ^ = す | 売 I ?ョ

付 価 評 ^は = 定価7,800円<br>好評発売中

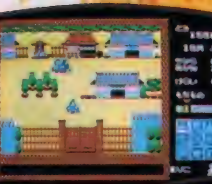

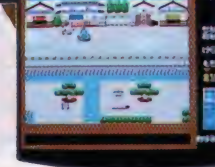

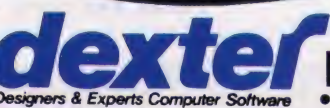

Designers & Experts Computer Software また、<br>Software ● 日本 デクスタのソフトウェアは、全国の有名ハソコンショップでお求めください。また通信販売で, 直接オーダーされる際は、現金 書留にて日本テクスタ冠お申し込みくたさい。

将軍の座を奪うのは大名・義寅長か石 フマ、「将 (開して 人の登場 炊き女までをも巻き込み、スケールはビッグにワイドに 国武将たちか いんく T. 人物は 英国人ブラックスロンと まりこ はては盗賊や 乱世の日 + 、べて将 本を舞台に繰り拡げる国盗りのド Ä になれる可能性を持って 道和義か。それとも各地の

飯 ラ 對

展

「する野心ま

ひとり

ひとり  $\lambda$ 书

大きな差が

万  $\ddot{t}$ 

財 貧

ガ î

脉をはじめ知識

 $\sqrt{ }$ 

百

日姓を選

一、  $\lambda$ 

日 2

方に

するも

敵にまわすも

**Report Ford** 

ne nj

変化するゲーム展開"過巻く愛憎と裏切り"ワイロそれはあなた次第だ。選んだ人物によって大きく

**ム展開** 

通

卷

愛憎と裏切り

ブイロ

間シミュレーションだ。

軍

 $\dot{1}$ 

これるか。これはい

美

略

。さあ

あなたはこの乱世を勝ちぬき、将

わば4の性格を持つ人

こ キ 村 ナ

 $\dot{x}$ 

 $\overline{5}$ 

S Or ? 40

有力な大名を選ぶ

は あなた

 $\blacksquare$ 

ゲ

や \* 略。 さあ、 あなた

 $\blacksquare$ 

 $\prime$ し<br>ノ

 $\overline{\phantom{a}}$ 

性格

 $\tilde{a}$ 

 $\mathsf{L}$ 

はこの

 $\blacktriangle$ 

 $\overline{\mathcal{L}}$ 

捋

I 厶 \* 開。 過

 $\ddot{\phantom{0}}$ 

 $\ddot{\phantom{0}}$ 

ワイ

次第

よって 大きく

最新鋭サイキックウェーブを開発し た帝国軍の侵略を阻止するには? KGD星域の同盟最高評議会は、帝 国軍の中枢である人工惑星基地を爆 破すべく、極秘にサイキックソルジ ャーを派遣した。 銀河超能力戦記」 の幕が、いま開こうとしている人

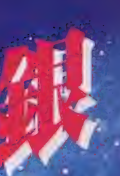

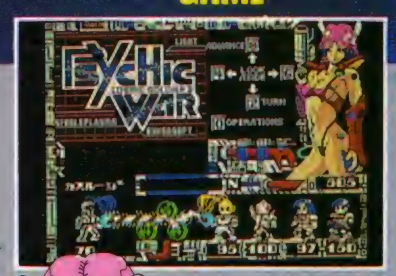

ファンタジー<br><u>- ロ</u>ールブレイングゲーム

PC-9801シリーズ<br>FM7/NEW7 5"2D<br>FM77/AV 3.5"2D

PC-8801シリーズ………9,800円<br>PC-9801シリーズ………9,800円<br>FM7/NEW7 5"2D……8,800円<br>FM77/AV 3,5"2D………8,800円

i

#### クールなキミもハラハラ/ のリアル酸酸

「サイキックウォー」の第1の売りは、 何といってもリアルタイムで進行する モンスターとのビーム戦/心臓にはえ てる毛もコッパミジンのド迫力ものだ。

**IPE ESSERIES** 

#### ドキドキのサウンドが SFをノンフィクションにする/ KGD自慢のセット企画。

シンセで編曲したミュー ジックテープがついてく るから、透明感度100%の メロディーにのって宇宙 空間をスウィングできる。 画面はMSXメガロム専用版のものです。

PC-8801SR以降(V2mode専用)8,800円 PC-8801/mkII 8,800円 発売中

**COSMIC SOLDIER** 

MSX

### **インタイト エントライン しゅうしょう とうしん**  $\mathbb{Z}$   $\mathbb{Z}$   $\mathbb{Z}$   $\mathbb{Z}$   $\mathbb{Z}$  -  $\mathbb{Z}$  -  $\mathbb{Z}$  -  $\mathbb{Z}$  -  $\mathbb{R}$  PG  $\mathbb{Z}$

平和な世界に、大挙して侵入する異次元<br>獣の軍団/この世のものとは思えない恐<br>怖と絶望に立ち向かえ/マッピングの必<br>要のない特製マップとリアルなメタルフ ィギュアが、ゲームをソラおもしろい<mark>も</mark><br>のにしてくれる。

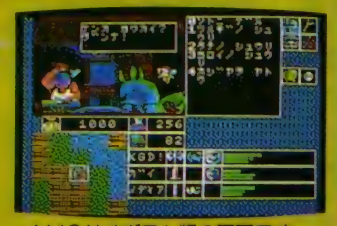

tMS X メガ ロム 版の 睏 面です。 MSX2 3.5" 2DD **X1シリーズ………………6,800円** 7,800円<br><del>7</del>,800円

「秋の夜に サイコビームの いとおかし」 (あさ子) な んて、おもわす一句うかんでしまいそうな季節。さて<br>いよいよ 「サイキックウォー」 MSX版の発売です。M<br>SXユーザーの方、お・ま・たー / もし、 わかんないと<br>こがあったら、どんどんあさ子に M いてね 。( 質 1« の 前に、 ユーザ 一登 錄を お忘れな く) それから どーしてもマップが欲しい人<br>は、 ユーザー NO.と、欲しい エリアの名前をひとつ書い て、60円切手と一緒に送っ<br>てね。もちろんあなたの 名前、住所も忘れないでし じゃまたね、バイビー!!

お問い合わせ先/㈱工画堂スタジオ内KGDソフト 〒162 東京都新宿区市谷台町11 TEL 03-353-7724

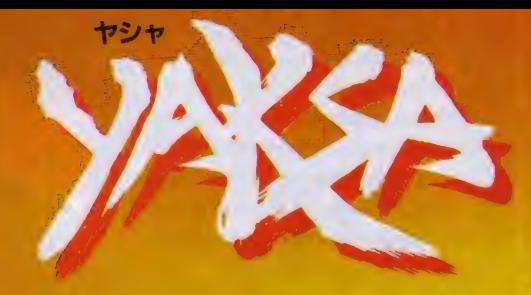

の法(メルマ)』を知れ。*と*の時こそ、破壊の<br>まだ、ふたりは自らの真の力を知らない…<mark>…</mark> 時は戦国時代。織田信長によって解かれた魔空泉の封印、そこより現 われた魔空三人衆は信長に乗り移り大規模な夜叉狩りを始めた。全 国18ヵ所の魔空泉を解き、破壊の神・死魔神が千数百年前より抱き 続けてきた復活を、今まさに遂げようとしていた。一方、最後の夜叉たる 命を受けた若者がいた。高野山の大師・円月心の最期をみとる最空と 師ルイス・フロイスを堺の港で見送る修道士·九条院伊織のふたりであ る。運命の男、最空と伊織。18ヵ所の魔空泉を再び封印し、『YAKSA の法(ダルマ)」を知れ。その時こそ、破壊の神・死魔神を倒せるのだ。

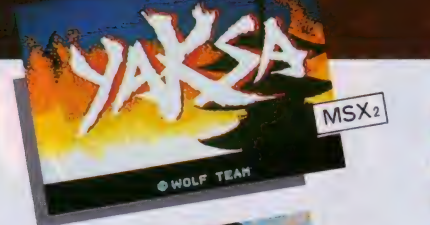

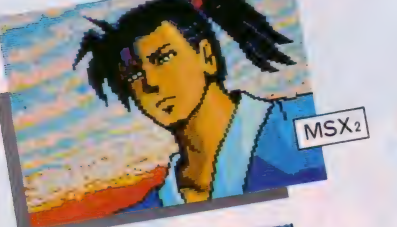

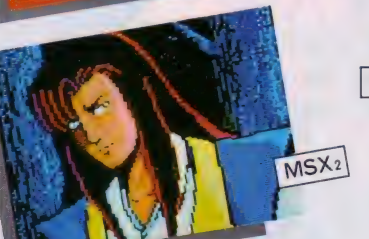

■戦国時代を背景とした、魔空からの悪鬼と夜叉との戦いを描く超伝奇アクション・ロマン/ ■ストラテジー (戦術)・シーンとアクション・シーンの融合で、スピーディなシミュレーション体験/ ■会話モードを導入し、謎また謎のストーリー展開!<br>■完成度を極めたオリジナル・ゲーム・ミュージック全15曲! PC-8801R/Hシリーズ&VA対応 (特製カラーディスク3枚組) ¥7,800 ●1ドライブ対応 ●NEC純正ドライブ以外での動作は保証いたしません。

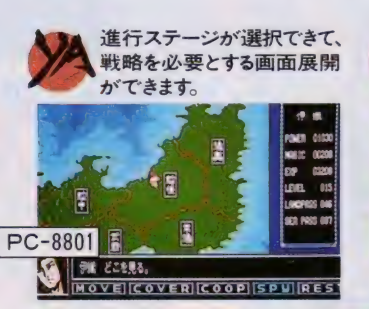

PC-98シリーズ·MSX2·FM77AV移植進行中!

美しいグラフィックが スクロ<br>ールする中で、 悪鬼達との , 戦 いが 繰り広げられます。

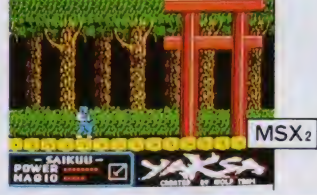

重要なキャラクターとの会話<br>により、アイテムやストーリー を解く情報が得られます。

好評 5票中

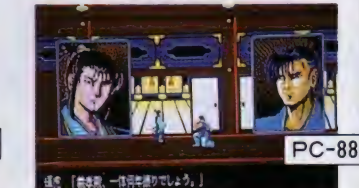

WOLF TEAM第一回作品 企画/ウルフ・チーム 音楽/宇野正明<br>原案/大西一斗 美術/南野かつお 高橋誠 脚本/山田隆 with プログラム/秋篠雅弘 塙まさる 藤西宏<br>スピルバーグ・クラブ ゲーム・デザイン/秋篠雅弘

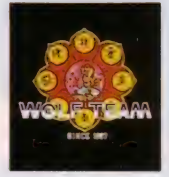

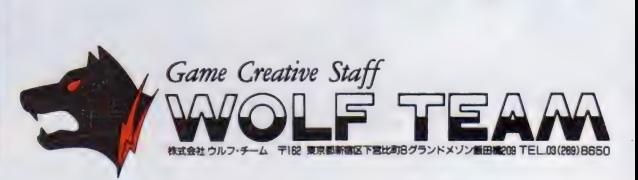

★お求めはお近くのパソコン・ショップで。通信販売ご希望の方は、商品名、機種名、住所、<br>氏名、電話番号を明記の上, 現金書留にてお申し込みください。 送料はサービスいたします。

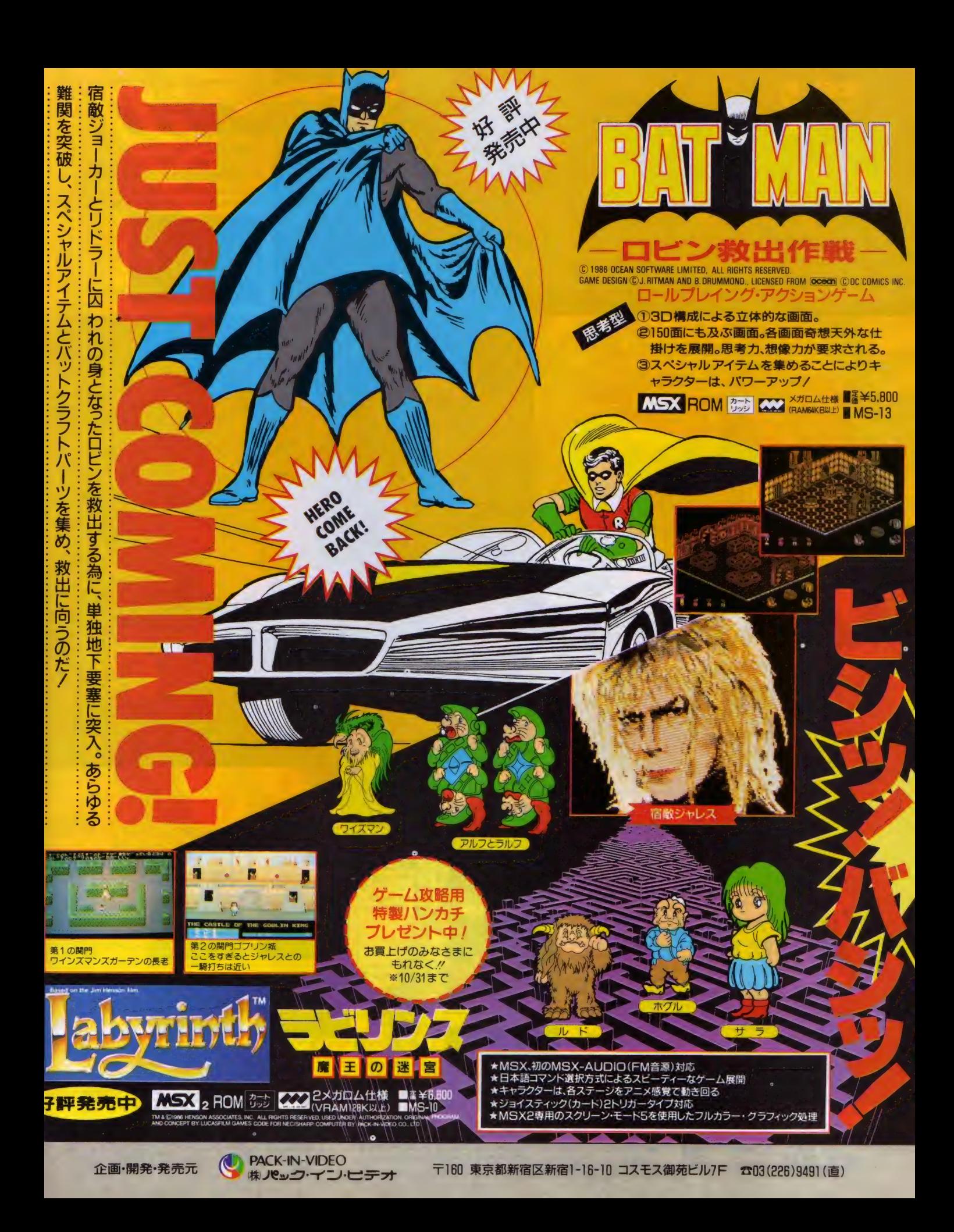

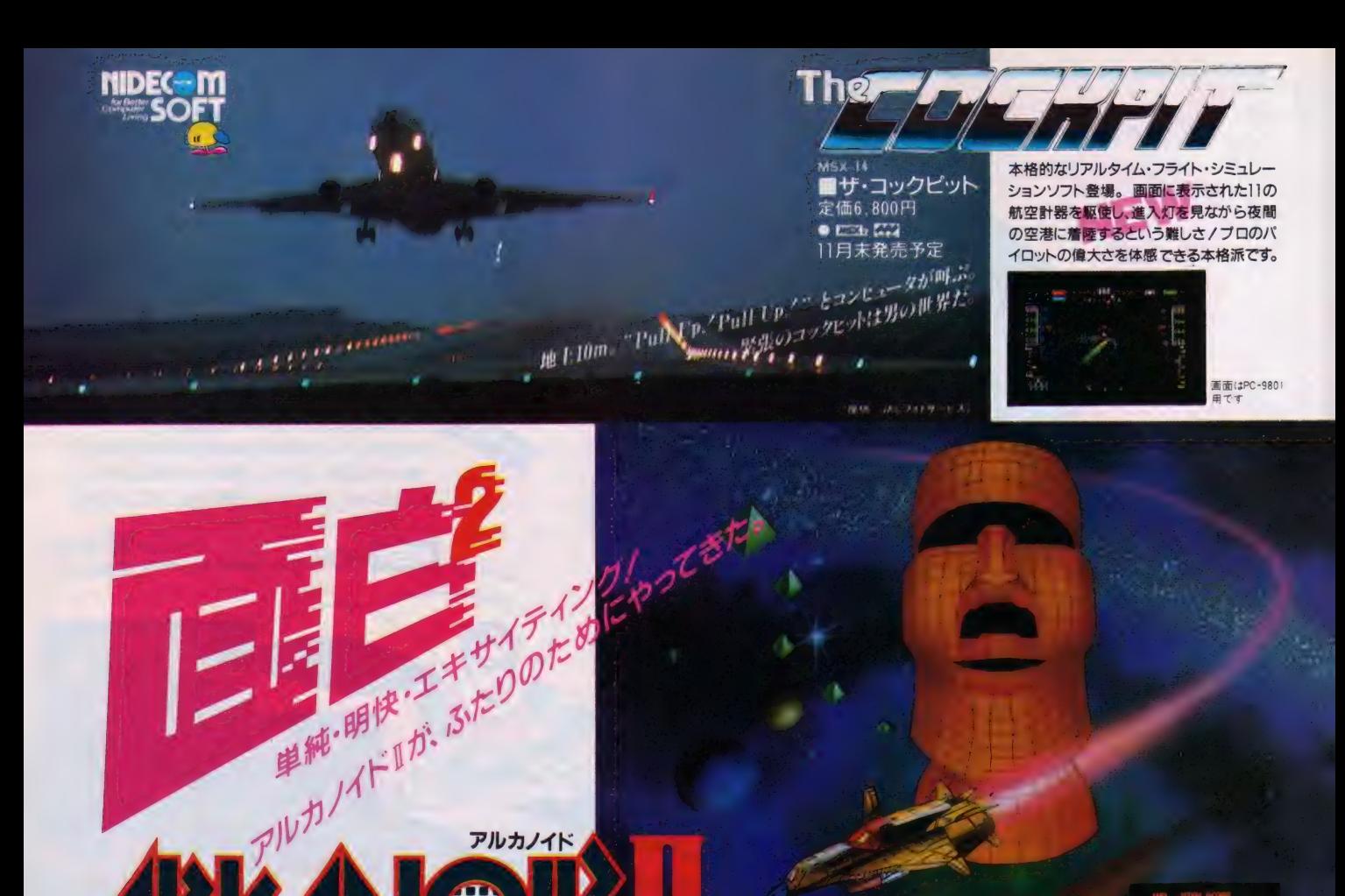

あのアルカノイドが、『になって帰ってきた。ふた りで戦う VSゲーム 機能/ゲーム画面を自分<br>で作れるエディット 機能を搭載/しかも画面数<br>は約2倍にアップ(対前作比)。 アイテムも増え<br>て、興奮度200%//

株式合社

MSX-12<br>■アルカノイド Ⅱ<br>定価6.800円<br>● ESSR 232 10月末発売予定

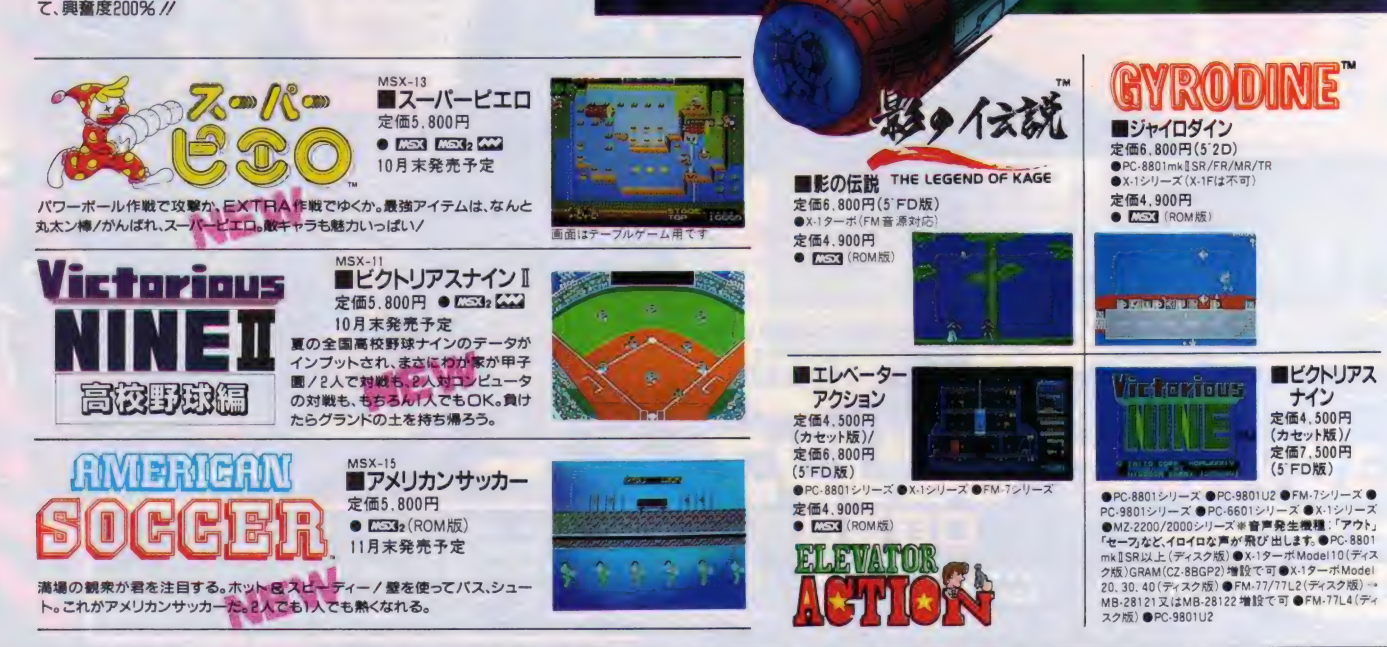

-739

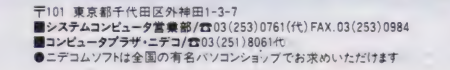

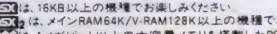

<mark>CS3</mark> は、 16KB 以上の 機 種でお楽しみくたさい<br><mark>CS3 t</mark>e は、 メインRAM64K/V·RAM128K 以上の 機 種でお楽しみくたさい<br><mark>人の(</mark>は、 アスキーの 商 標 です<br>ICS3 は、 アスキーの 商 標 です

### 魔毛地处历久

BY PAC FUJISHIMA 魔物が棲むという谷。消えた リーナ姫。君は、旅の騎士ケレシス。 魔物をたおし、姫を救え//

• **• 10 X 1U む** X 1U む

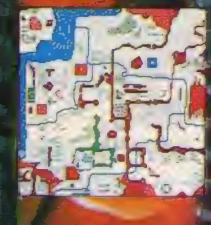

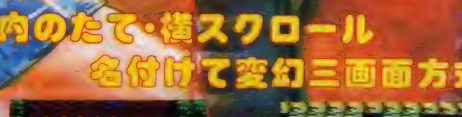

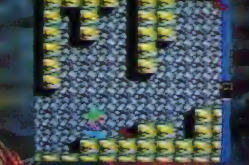

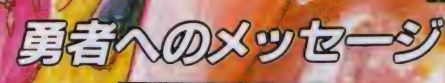

**Attolist** 

**「イン」** 

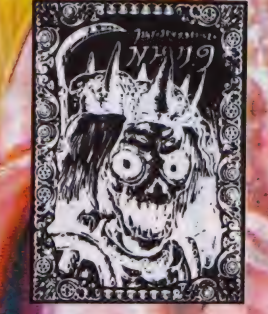

### 金の取ら取る事に入れる/

みごとゴルベリアスを倒した勇者に 認定証ブラックを進呈する。しかし 新たな試練が君を待つ/くわしくは パッケージ内の説明書をみてくれ!

### MSX 222 ¥5,900 好角 **B** B

マークはアスキーの商標<mark>です。</mark><br>OMは1メガビット以上の大容量メモ!

バッケージ内にあるコルベリアスの 呪い袋。これが全てのカギをにぎる

コルベリアスの呪いを解けく

勇者よ、呪いを解くのだ/

ポスター&ステッカーをプレゼントしちゃうぞ /<br>認定書もあげるよーん。詳しくは取扱説明書を見てね

ポスター&ステッカープレゼント コンパイルクラブ会員募集中<br>●パッケージ内のアンケートハガキにゲームの感想・意見を ●通信販売(料金、商品名を明記)、お便り、詳しい資料のご請求(60円<br>記入して、お送り下さい。魔王ゴルベリアスの、カッコイイ 切手同封)のお手紙には、必す住所、氏名、年齢、職業、電話番号を明 。<br>記して下さい。 通販をこ利用される方には、 送料をサービスします。<br>(速達希望者は300円ブラス)

### **株式会社 コンパイル**

〒732 広島市南区大須賀町17-5<br>シャンボール広交310 PH〇NE(082)263- 6006

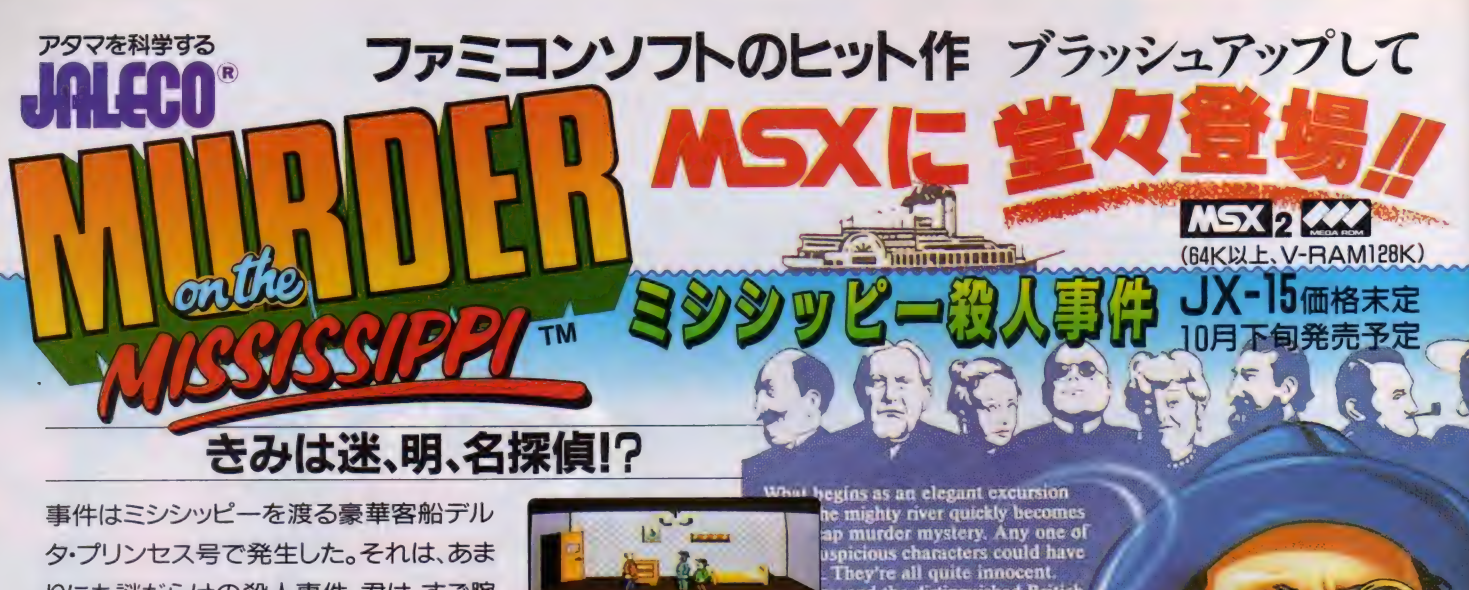

りにも 謎 だらけの殺人事件。君は、すご腕 探偵チャールズ・フォックスワース卿だ。 有能な助手ワトソンを従え、真犯人捜し に全力を尽してくれ。問題は、それぞれの 容疑者にしっかりしたアリバイがあること だ。容疑者との会話、船室、そして船内の 至る所から証拠を見つけだし、アリバイ をく ずせ。 事件 解決 は、 君の 推理 '判断' 注意力にかかっている/

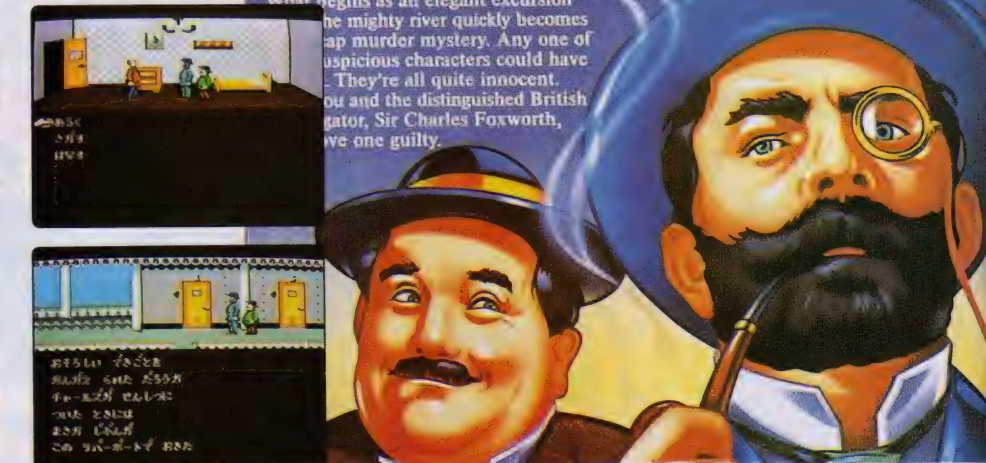

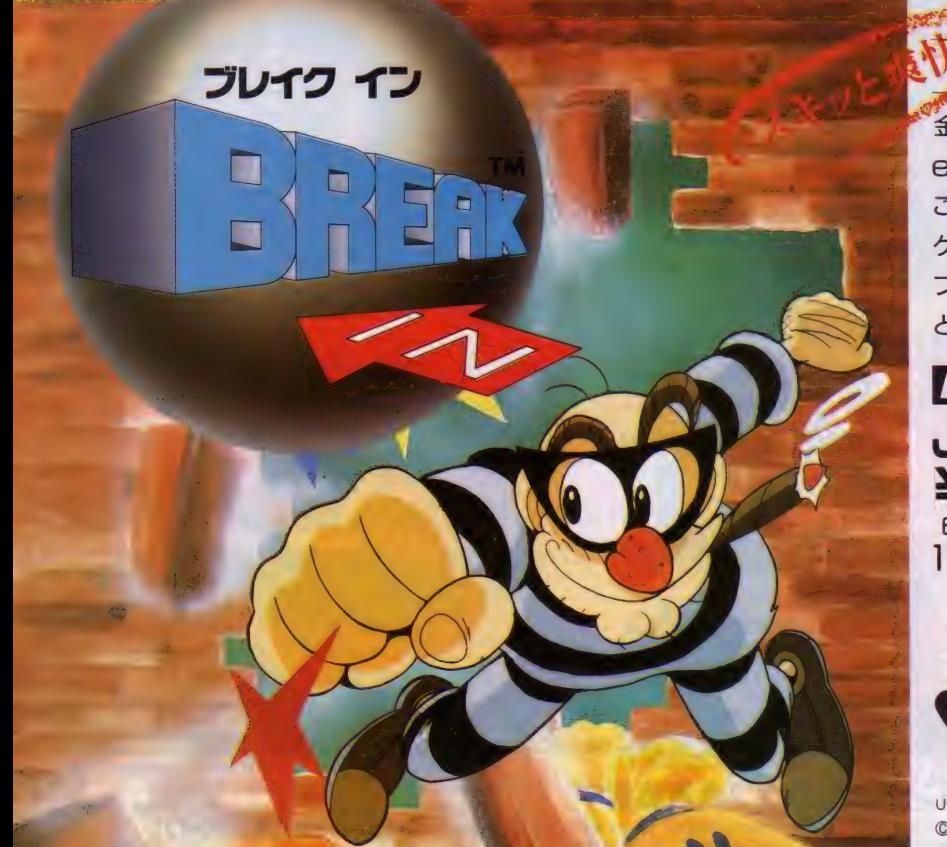

華麗なる銀行強盗。

金、銀、パールの宝の山、ピッカピカの金の延べ棒 etc. 誰もが夢みる一攫千金。楽して儲かりゃ、言う ことなし/気分だけでも味わいたい、君のための ゲームが できた。、、 ブレイク - イン、、。 ブレイクボールで銀行の壁を打ち崩し、巨額の富

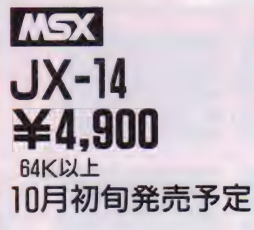

**GETHODIC** 

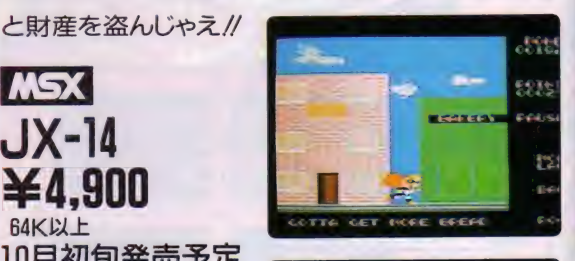

 $\ddotsc$ 

**CACTIVISION** 

1987

**Visite** 

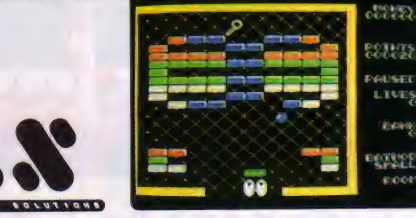

UNDER LICENSE FROM METHODIC SOLUTIONS B.V. ©1987 METHODIC SOLUTIONS.

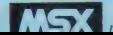

 $1+77$  つ +  $-$  の 立 達  $7$ - $+$ 

株式会社 ジヤレコ • 本社 〒158 東京都世田谷区上用賀 5-24-9 1503(420)2271

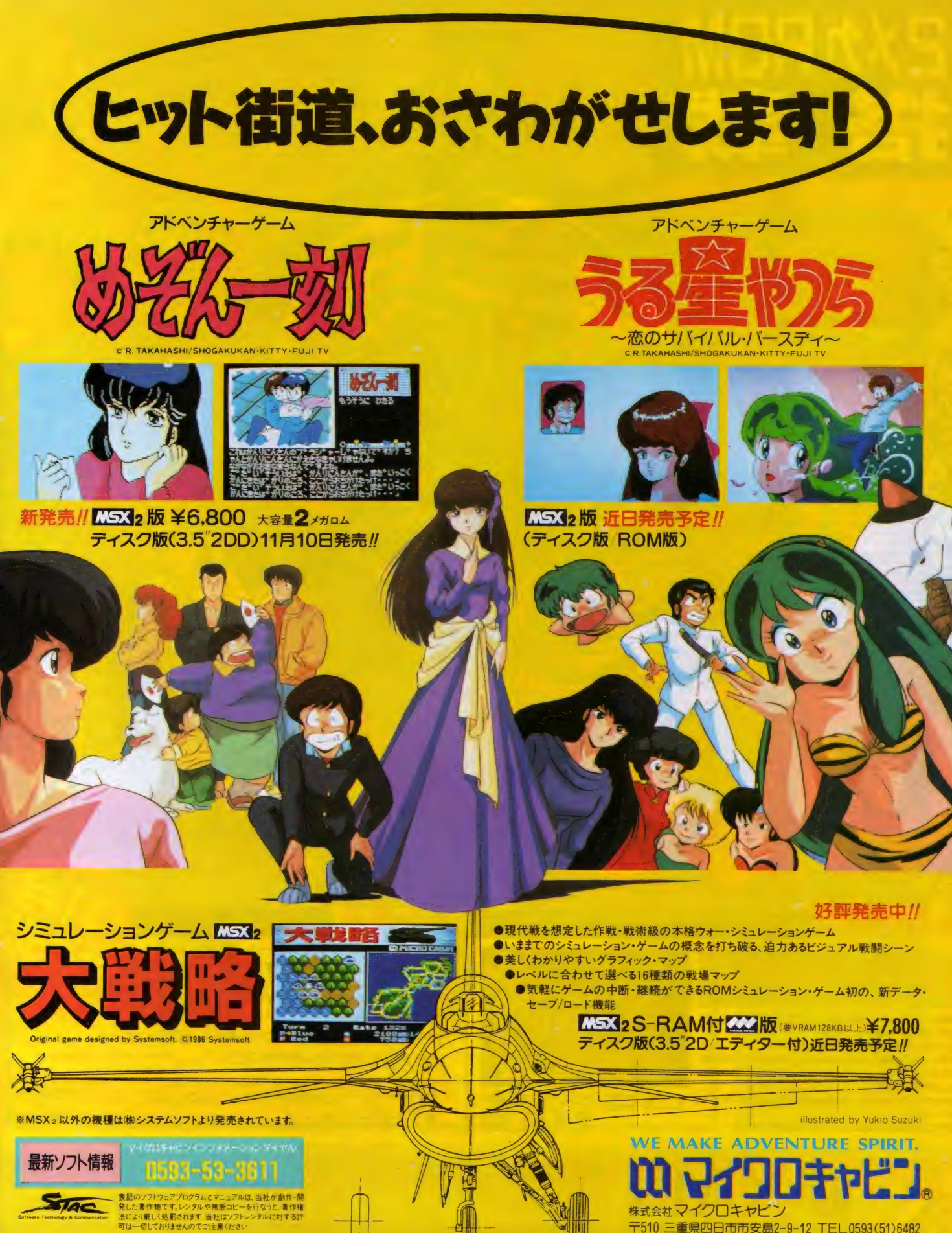

※ al. vソファ フェリアログラムと マニュアル<br>発した著作物です。レンタルや無断コピー<br>法により厳しく処罰されます 当社はソフト<br>可は一切しておりませんのでご;主意くださし

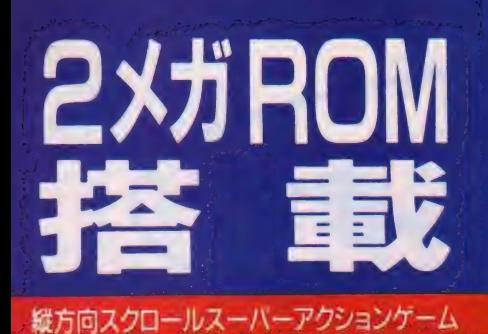

**LEVEL1** 

I FVEL<sup>6</sup>

LEVEL3

壮大なストーリーをバックに息もつけない壮絶な<br>戦闘シーンが始まる。 高速縦方向スクロールに8 方向に撃てる武器を駆使して、幾つもの難関を突<br>破しなければならない。2メガロムに抜群のグラフ<br>イックと数々のキャラクターを盛りこんで、 堂々の 新発売/強敵「牙龍王」を倒すのは君だ/

、

が

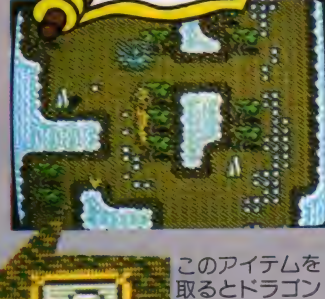

**「唐」** 

に変身.!!

 $\frac{1}{2}$ 

絶賛 発売中 I

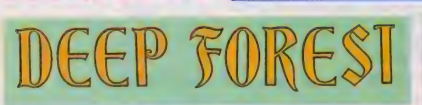

深閑とした森の中、邪悪な者の気配かする。ミルクのよう<br>な深い霧の奥で動めくのは誰。<br>ここは別の世界、時を越えた中世の森。<br>年老いた廃を、最後の敵ウィリーから助け出すために、<br>じ込められた姫を、最後の敵ウィリーから助け出すために、

ここに勇者となる/<br>伝説のドラゴンを探し、 空間を越える魔力を持つ宝石を<br>身首の白を受けた者よ、その手で姫を奪い返すのだ。

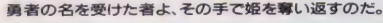

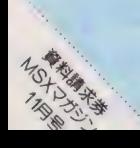

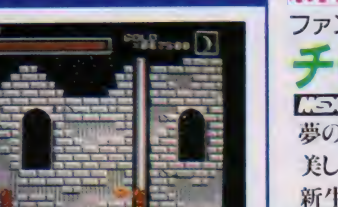

**EDISA スポインス メガロム (要VRAM64K)** 定価 ¥5,800

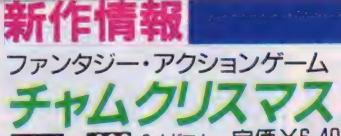

32 CCC 2メガロム 定価¥6,400<br>)世界にくりひろげられるファンタジーな冒険と謎。 いグラフィックに展開するファンタジー・アクションゲーム。

**MSX2 (XX)**<br>2メガロム (要VRAM64K) 定価¥6,400

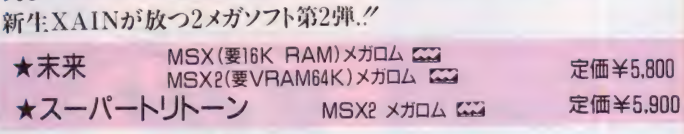

### XAIN 株式会社 ザイン • ソフ卜 〒676 兵庫県 高 砂 巿米田 米 田 1162-1 TEL (0794)31-7453

Mは1メガビット以上の大容量メモリを搭載したROMカートリッジです。

●通信販売ご希望の方は、商品名、機種名、住所、電話番号を明記の上、現金書留に<br>- てお申し込み下さい。(送料サービス)

- 
- ●この商品は郵便局「ハイテクゆうバック」でお求めになれます。<br>●当社バッケージソフトのアンケートハガキ返送のユーザーには、会員登録を持って<br>- サポートしています。
- ●プログラマー募集/ Z-80-6809のわかる人どしどしご連絡ください。
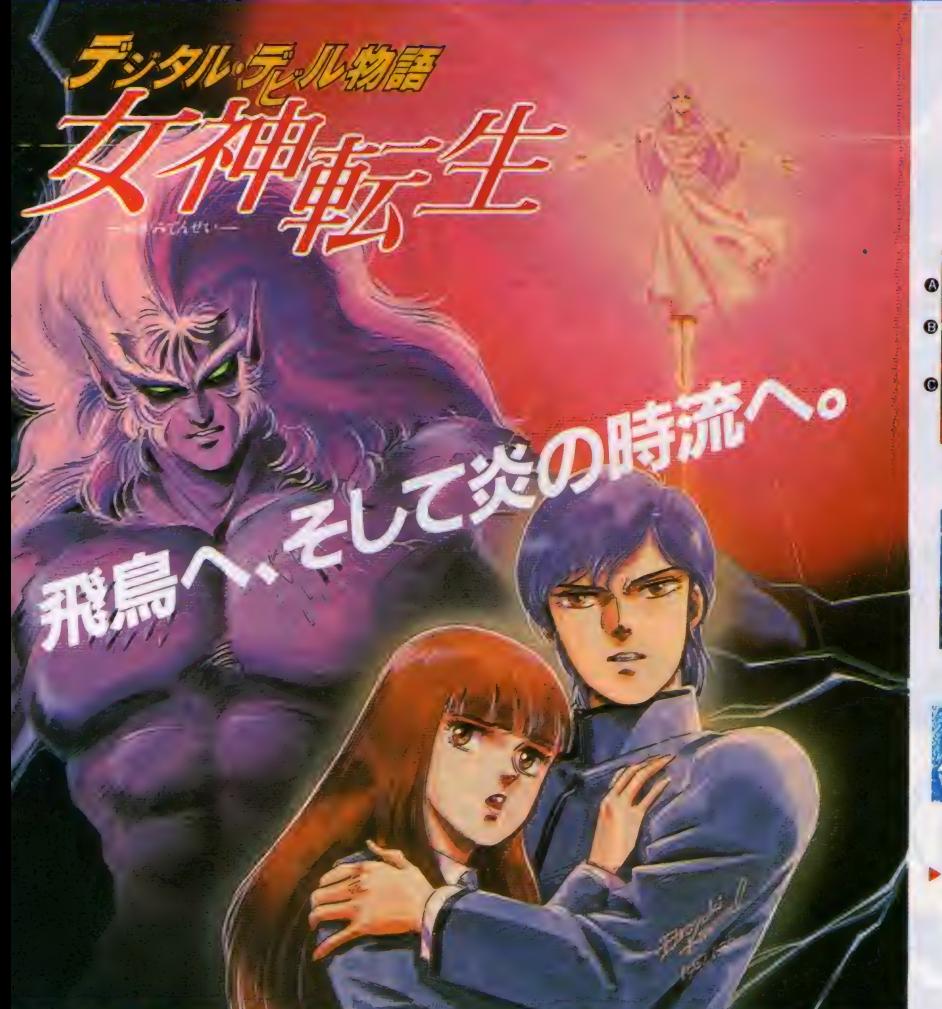

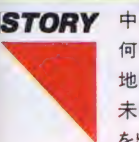

中島 くん…私、今どこにいるのかわからない… 何も見えない…怖い、お願い助けて…。<br>地の底深く、静寂な闇に包まれた魔の領域。 を出して進むのです。魔の手から弓子をとり戻 未知の恐怖に足がすくむ中島。その時「勇気 握る指先に力がこもる。「出方をうかがってい<br>を出して進むのです。魔の手から弓子をとり戻 るらしい…ヤツラは知的生命体なのか!?」

すために…」と優しくも力強い女の声がした。<br>声の主に勇気づけられて進む中島の前に、突 如黒い影が走り抜ける。「敵!?」ヒノカグツチを ■3D階層構造のアクションRPG/ ■ラビリンスに展開される壮大な ス卜ー リー/ ■攻撃に思考・論理パターンをもつ<br>- 敵キャラクター/

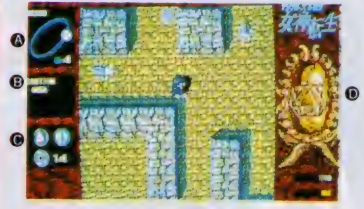

**◎ステージ名称、ステ**<br>ージナンバー、及び月 の 運行を表示。<br>● ハンドヘルドコンピ<br>ユータからの 情報メッ ヤージ **● 装備している武器、**<br>アイテムを表示。 **● 3~7面にいるケルベ**<br>ロスを見つけ救いだせ。

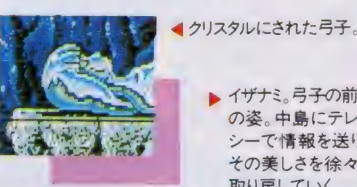

イザナミ。弓子の前世 の姿。中島にテレパ 一で情報を送り、 その美しさを徐々に 取り戻していく。

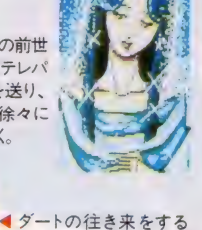

ケルベロス。ギリシャ神 話に登場する番犬・中 島の忠実な部下だ。

エジプト神話 の悪神、セト。 手ごわい敵だ が、 倒さなけ ればならない。

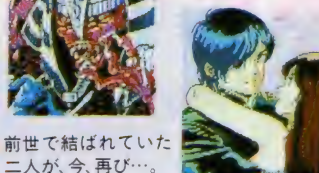

■PC-8801mkIIR/H/VA(5~2D 2枚組) ¥7,800<br>■X1/C/ターボシリーズ(5~2D 2枚組) ¥7,800<br>■FM77AVシリーズ(3.5~2D 2枚組) ¥7,800  $M$ SX $N$   $\frac{1}{2}$   $\times$   $\frac{1}{2}$   $\times$   $\frac{1}{2}$  ROM  $\frac{1}{2}$  6,800

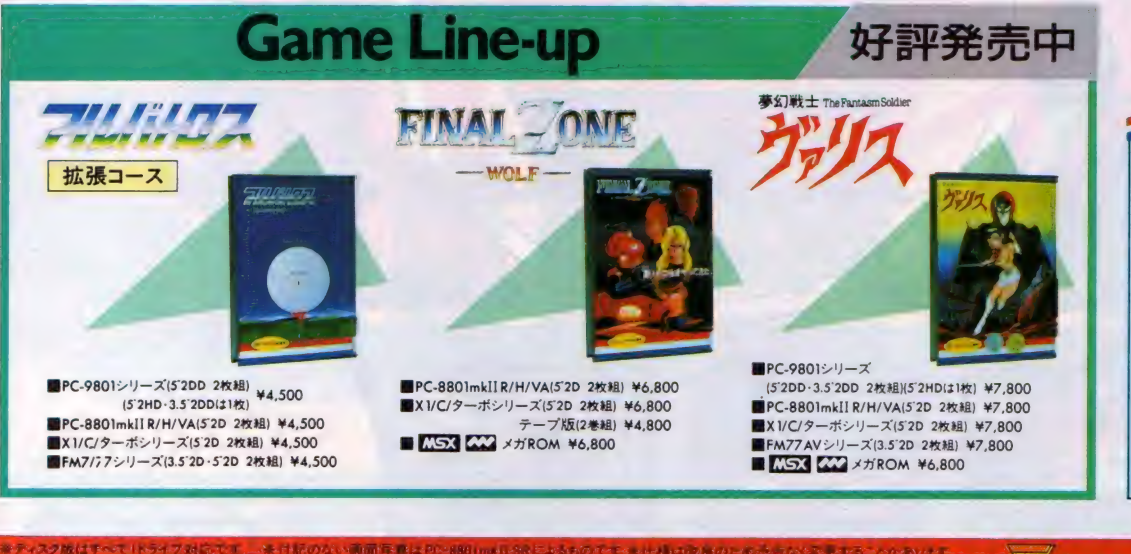

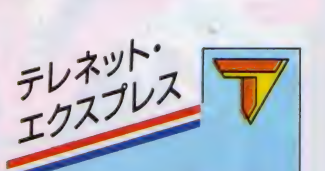

テレネット・ユーザーズクラブがつい<br>に発足します。 お申し込みは、9月後<br>半からShopで配られます応募用紙 でお願いします。 また、 すでにはか<mark>き、</mark><br>電話でお申し込みの方、アンケート はがきにお答えの方には応募用紙 をお送りします。

応募用紙お申し込みの方は、03 (268) 1159ユーザーズクラブ 係まで。

メ 切りは10月末日です。たくさんの<br>特典を用意してお待ちしています。

、※は私のない画面写真はPC-8801mxfESRによるものです。上班は改良のこのサロなく変更することがあります。<br>マークのROMはリメガビット以上の大容量メモリーを搭載したROMカートリッジです。\*X1ターボ MODEL IQは動作しません。<br>通信販売ご希望の場合は使用機種名を明記の上、<br>#社にお申し込みください。 **MSX ロアスキーの商標です。** 

\* お求めはお近くのパソコン・ショップで。通信販売ご希望の場合は使用機種名を明記の上、 この この この この この この この この この つい この 東京都 新 宿区 東 五軒 町 I 番 9号 片岡 ビル TEL.03(268)II 59<br>送料 200円を加算して現金書留で直接当社にお申し込みください。

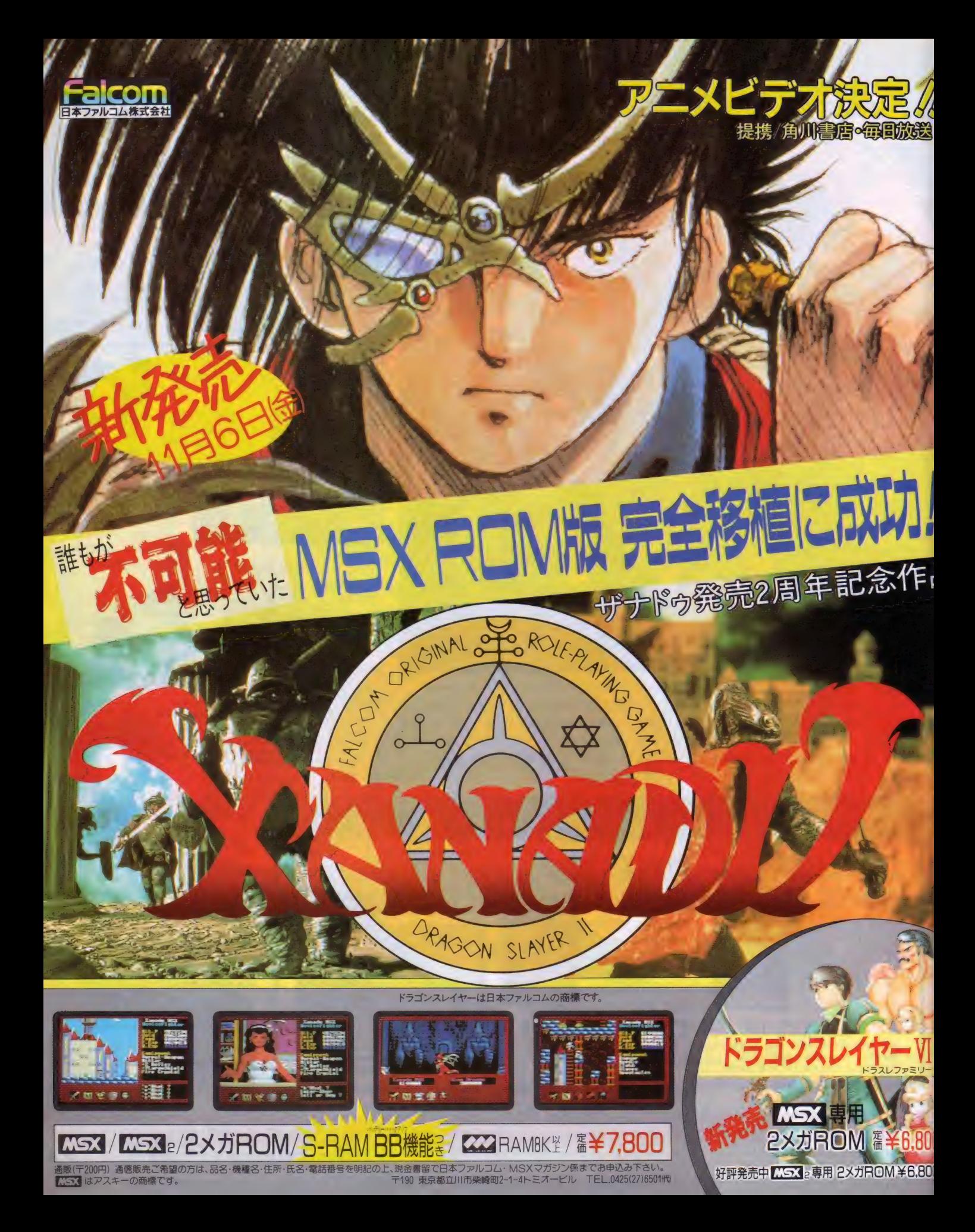

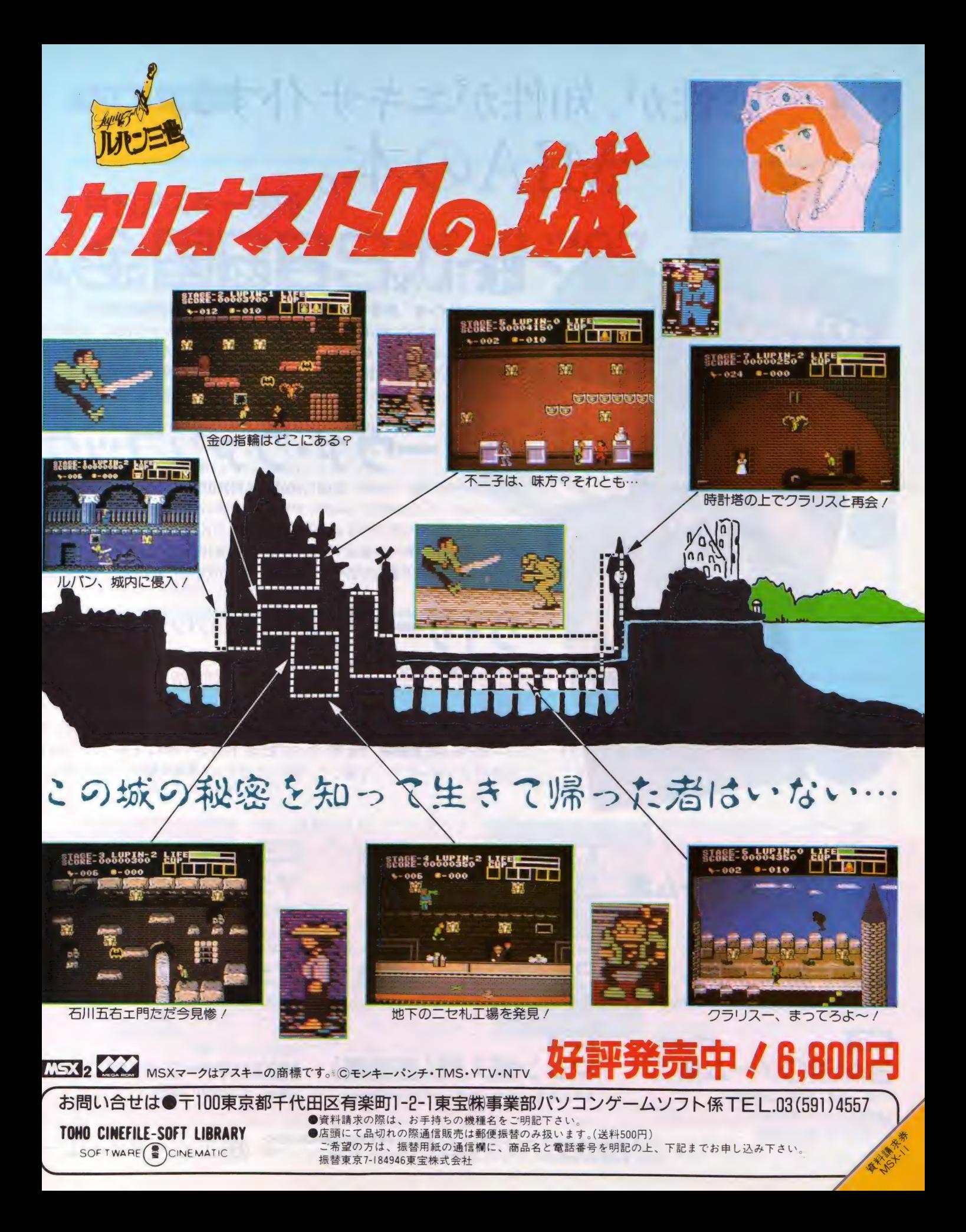

# 感性が、知性がエキサイトする。 MIAの本。

## 祝 IKARI ーナチス復活プログラム

マイクロデザイン著 新書判 定価780円(送料200円) 好評発売中 そこはアフリカ某国の戦場。二人の傭用ラルフ大佐とクラーク少佐は、正体不明<br>の敵を相手に激烈な戦いを展開している…。硝煙と血の彼方に見えるものは…… V/間X を作けに 放烈な戦い を 政刑 し しい つ…。 明在 と 血 > ババー 九 ん る う > バ<br><br>街エ た \* ノ ヮ → ぶ( + エ → 米 ∩ 降 非 → \* 、 → 、 ノ ゲ … ノ づ … ク ∩ 営 弾 ね 邦 → ナ・ ・ 加 め て 復活 を も く ろむ 新 ナチ ス 党の 陰 I 某だった. , ゲーム ブックの 常識 を 超えた、 初めて

# ディーヴァ・ファンブック

あのエキサイティングなニュータイプゲーム「ディーヴァ」が本になった! マニ ュアルのストーリーだけではもの足りない君のために、全ストーリーを完全小説化 そして、「ディーヴァ」を構成するあらゆるデータを掲載。さらに「ディーヴァ」が 生み出された背景や裏話も語られる。「ディーヴァ」攻略のためのベストガイド書。

# ウイザードリイ日記-パソコン文化の冒険

それは、ある一冊の本との出会いから始まった。その翌日、一台のパソコンが注<br>文された。そして、彼はゲームを始めた。ゲームの名は「ウィザードリィ」。ロー ルプレイング・ゲームの傑作である。 ––63歳の翻訳家・作家が体験したコンヒ ュータゲームの素晴らしき世界。この日記は、作者がパソコンを買ってからの1 ュータゲームの茶晴らしさ 世介。 この日記は、1F有プハノコン と良つ しからの 1<br>transfer - バー バリ - ・\* トトード - FEE いっせなか h さばて郷 - かえのである 年間を「ワイザードリイ」を通して、現**美と**幻想をおりませて祓つたものである。<br>。

MSX MSX

MSX 挑戦/実用ソフト ソフトプレス編集部著 A5判 定価1,200円(送料250円)

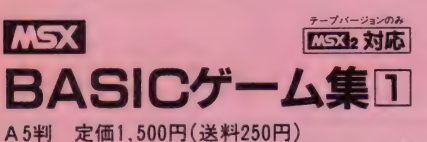

※ ■ はアスキーの商標です。

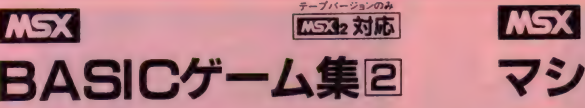

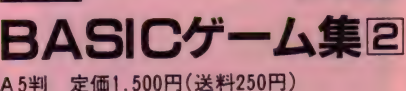

MSX **BASICゲーム集日** 

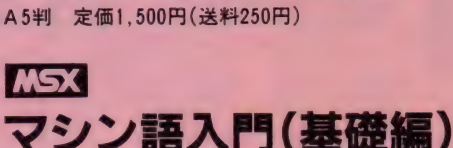

大貫広幸著 B5判 定価1,800円(送料250円)

快速 マシン 翳 ゲーム 集 BASIC ゲーム 集圆 マシン 翳 入 n (実 踐纆) A 5 判 定価 1,500 円 (送料 250 円) 渡 辺 卓 也 •« 口 賢 治 著 B5 判 定価し 800 円 (送料 250 円)

MSX マシン語入門(応用編) 白井康之著 B5判 定価1,800円(送料250円)

**MSX1台に1冊!** MSXビギナーズ・ハンドブック<br>**新書判 定価980円(送料250円)** 

お求めは最寄りの書店またはパソコンショップまで。または郵送料を添えて下記へお申し込みください。 (株)工ム•アイ•エー

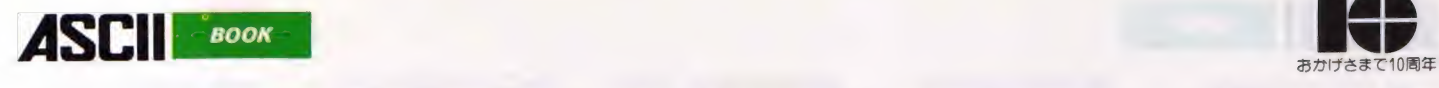

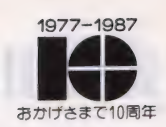

# 月刊アスキー別冊<br>全国BBSガイド'87

2007 (区村3001) 定価 780円 (送料 300円)

#### 全国規模のBBSから、ローカルBBSな ど、全国有力ステーションを厳選ガイド

Sが、一目1<br>信をはじめ<br>一カーの方( 数万人の会員を持つBBSから、特色あるローカルBBSな ど有力ステーションをガイドした一冊です。 運用情報・アク セス情報・プロトコルはもちろん、 各ネットの "メニューツ リー"も掲載しました。運営者自らセールスポイントやネッ ト史などを、メッセージ欄に記入。有料・無料別/地域別五 +音順な ど、 マルチインデックスにより、 あなたの目的の BB Sが、一目でわかるよう編集しました。これからパソコン通 信をはじめる方から、もう1つIDをと考えているネットワ 一力 一の 方に も 必携の、 BBS ガイドです。

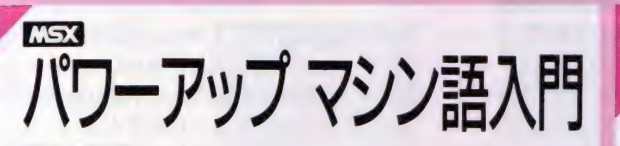

定価1,400円 (送料300円)

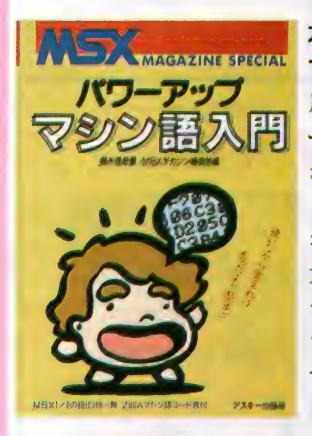

本誌に連載された『パワーアップ<br>マシン語入門』の集大成

月刊MS X マガジンに連載された『パワ ーアップ マシン語入門』の単行本化。マ シン語を勉強したい、MS X をもっと知 りたい方に最適の入門書です。2進数、 コンピュータの仕組みから、マシン語入 力には必須の「マシン語モニタ」プログ ラムを説明。マシン語命令や、マシン語プ ログラムを多数掲載し、やさしく解説し ていきます。MSXのマシン語を基礎か ら学ぶこ とができる、最高の教科書です。

**MSX2 BASIC入門** - 瀬 木 信彦著 マシン 語 - 『 『 『 』 『 『 』 『 』 『 『 』 『 『 』 『 『 』 『 』 『 『 』 『 』 『 』 『 』 『 『 』 『 』 『 』 『 』 『 』 『 』 『 』 『 』 『 』 『 』 『 』 『 』 『 』 『 』 『 』 『 』 『 』 『 』 『 』 『 』 『 』 『 』 『 』 『 』 『 』 『 』 『 』 『 』 『 』 『 』 『 』 『 』 『 』 『 』 『 』 『 アスキー書籍編集部編著 定価 2, 500 円 (送料 300 円)

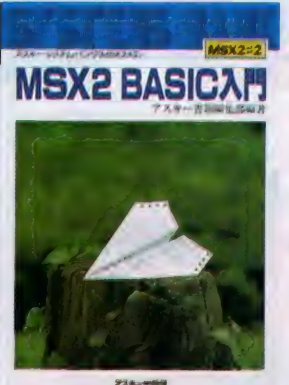

すべてのMSX2ユーザーに贈<br>る初の本格的BASIC入門書

MSX2を道具として使いこなすための MSX-BASIC (ver.2.0)入門書。ほと んどの機能を豊富な操作例により詳説。 グラフィックス機能やビデオ画像処理な ど、MSXの豊かな視覚表現力をやさしく 解説しました。自分のマシンを操作しな<br>がら、MSX2独自の機能を使った実際 のプログラミングまで習得できる、初め ての本です。MSX-BASICを、これか ら学ぼうとする方には、必読の一冊。

※MSXマークはアスキーの商標です。

〒107 東京都港区南青山6-11-1スリーエフ南青山ビル 株アスキー出版営業部 TEL.(03)486-1977 **株式会社アスキー**<br>●ブックカタログ送呈:住所・氏名・年齢・職業・電話番号・商品名・使用機種を明記の上、宣伝部MSX係までハガキでお申し込みください。

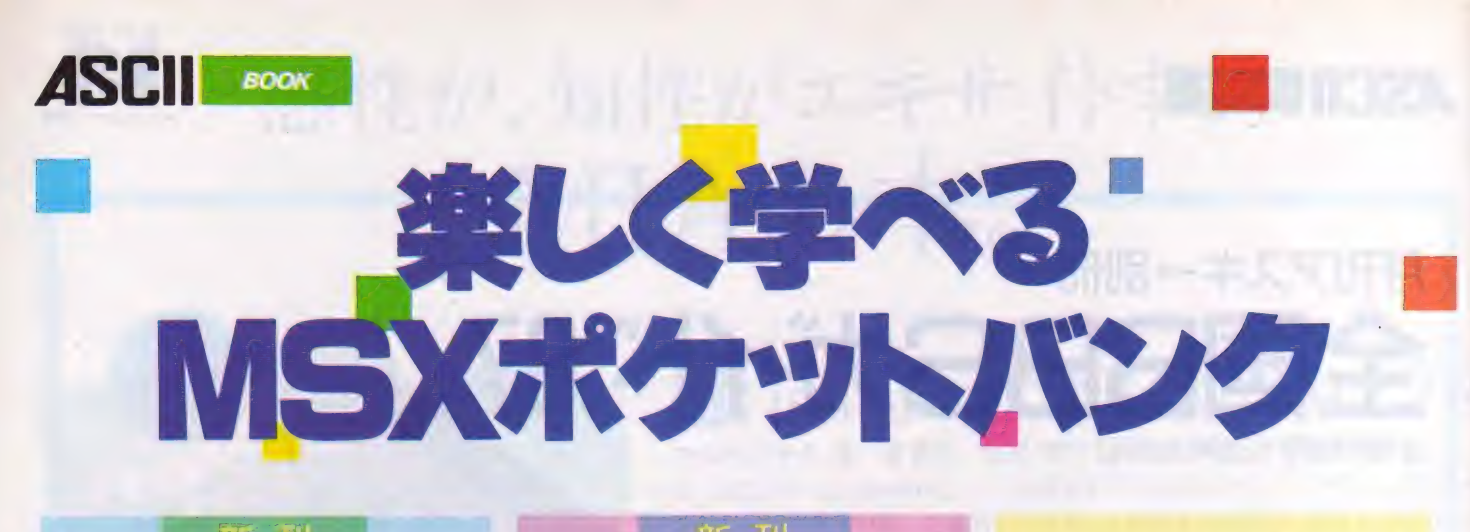

#### 新 刊

あるとないとじゃ大違い/ 便利ツール、コキ使って!

MSXマガジン編集部著 定価680円

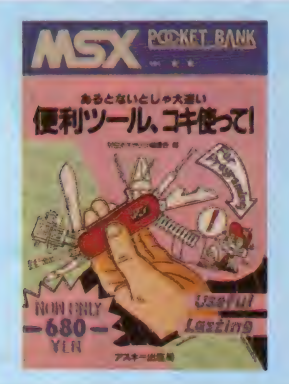

プログラムづくりの強力な助っ人「プロの<br>道具」を集めたツール集。強力マシン語デ<br>バッガ、MSX2のスプライトキャラクタ・<br>グラフィックキャラクタ作成ツール、マシン 語プログラムをDATA文にするツールな ど。 便利機能を収めたこの一冊でプログ<br>ラムづくりが百倍楽しくなる //

## 君はこの難関を越えられるか/ アドバンチャーゲ

7\^yf^f - u 、、力 竹 山 正 寿 • 上条有 • 上坂哲 共著 定価 580 円 、■ 一 ":

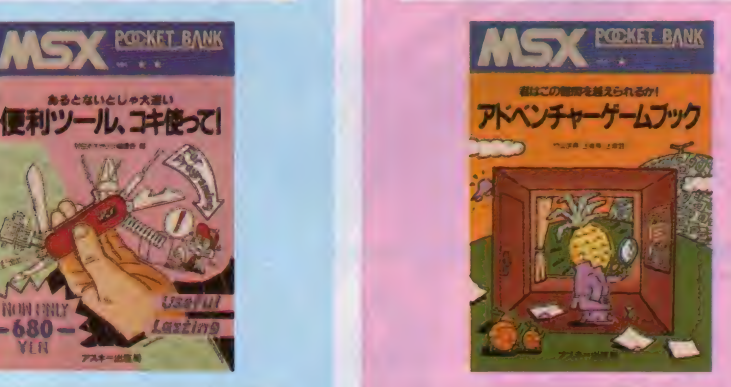

きれいな画面で操作も簡単、そしてワクワ クするほどおもしろいアドベンチャーゲー<br>ムばかりを集めました。 「危険な屋根」「ル<br>一ム908」 「フランス料理の作り方」「メデ ィアコントロール」の豪華4本立て。本格的 ミステリー気分もタップリ味わえて、手軽 に楽しめるゲーム集。

#### ポケバン流 **BASICのコツ**

島本笹清著 定価580円

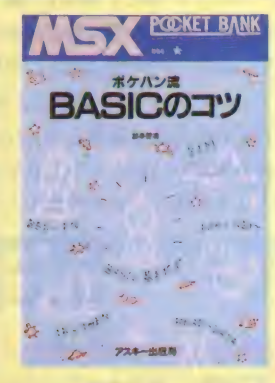

日ASICの入門書を読んだけれど、やっ<br>ぱりプログラムが組めない。そんな半分 あきらめかけている方にも、必ずBASIC でプログラムが作れるように、プログラ ミングのコツを伝授します。入門書では やさしすぎ、テクニカルっぽい本だ<mark>とむ</mark><br>ずかしすぎると思う人に最適です。

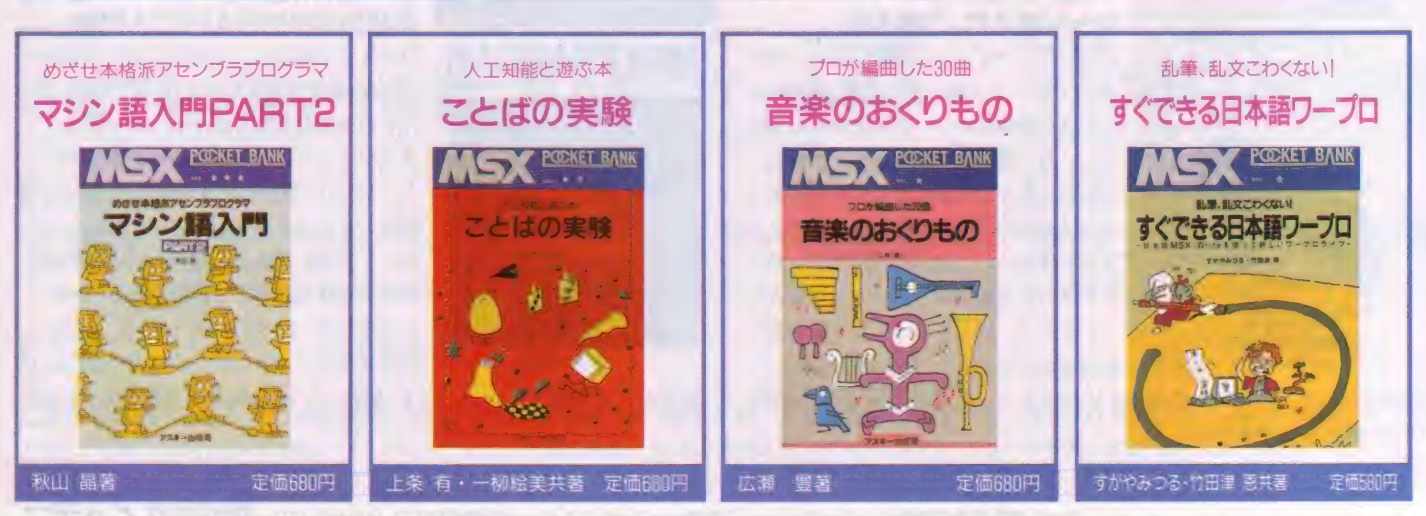

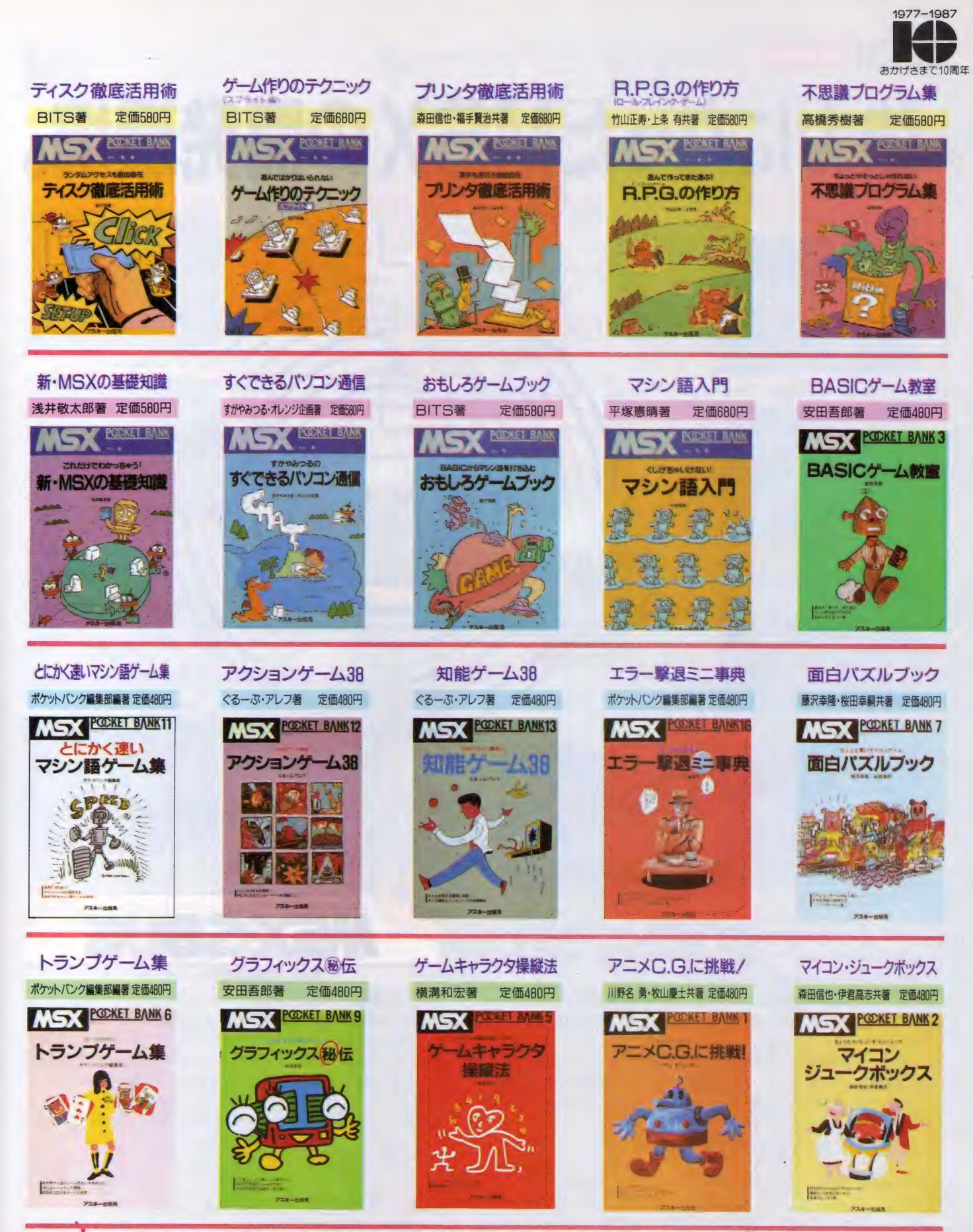

〒107 東京都港区南青山6-11-1 スリーエフ南青山ビル ㈱アスキー出版営業部 TEL03-486-1977 - 株式会社アスキー<br>●ブックカタログ送呈:住所・氏名・年齢・職業・電話番号・商品名・使用機種を明記の上、宣伝部MSX 係までハガキでお申し込みください。

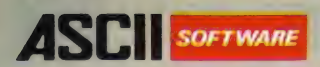

## 強力になったMSXの開発 バージョンアップ 版 C コンパイラに デバッガまで 揃って MSX-DOS 上の プログラム 開発 はもう 天下 無敵です。

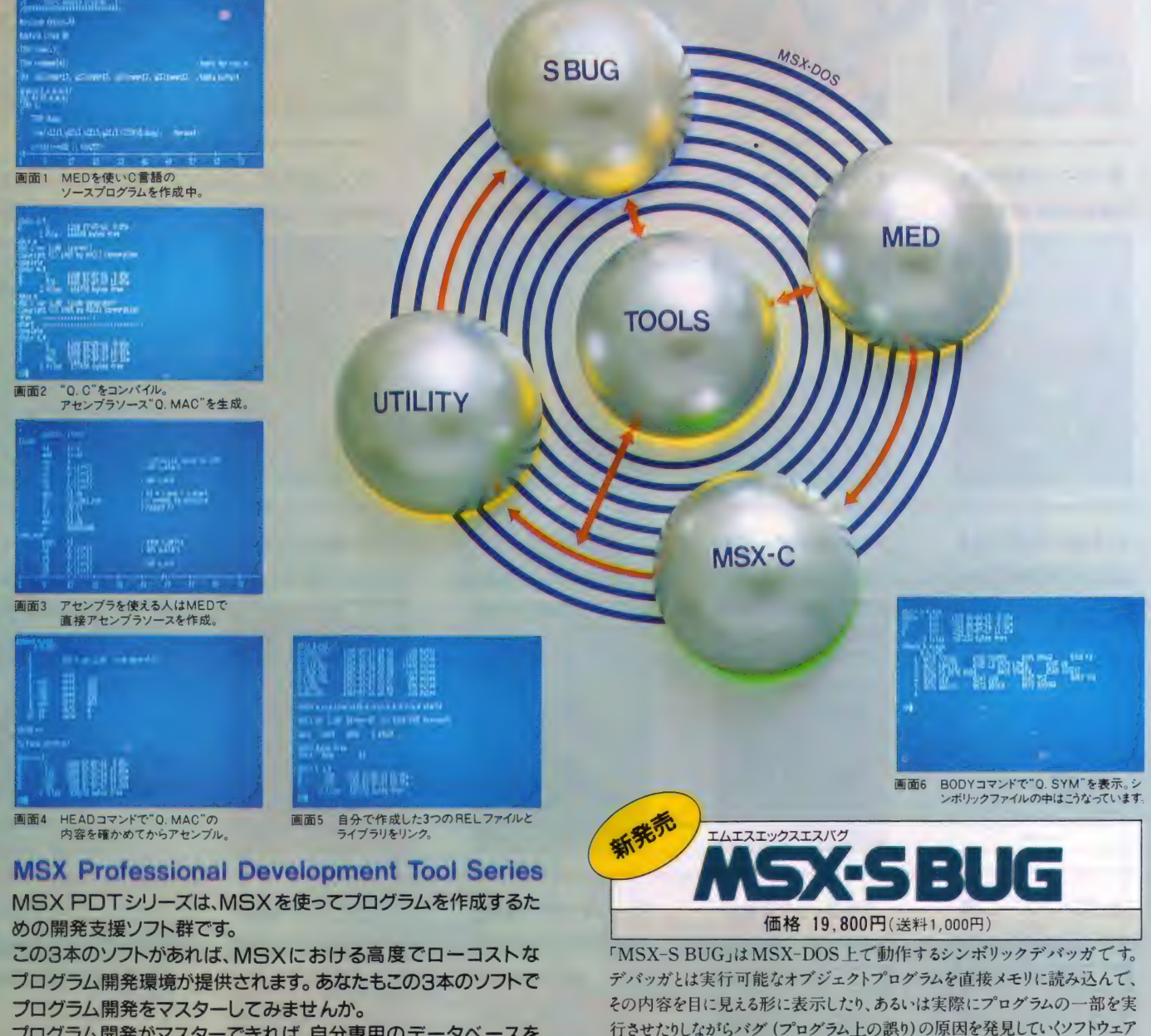

プログラム開発がマスターできれば、自分専用のデータベースを 作ったり、自分だけのスケジュール管理ソフトやツールコマンドを作 ったり、プログラミングの腕が上がればゲームやワープロだって作<br>れるかもしれません。

その可能性はあなた次第で無限大というわけです。

パッケージ内容 ●1.5-100フロッピーディスク(2DDのディスク装置でも読み書き可能)<br>©これらのソフトウェアは64Kバイト以上のRAMを装備したMSX.MSX2パソコンでご使用になれます。<br>©これらのソフトウェアを作動させるにはオイスクドライブが1台以上必要です。<br>◎ <mark>MSX</mark> 、MSX-DOSはアスキーの商標です。

<mark>ご注意 )</mark>「MSX-S BUG」、「MSX-C Ver. 1. 1」には MSX-DOS、スクリーンエディタ、<br>「MSX-M-80、MSX-L-80、CREF-80、LIB-80は含まれていません。<br>「MSX-S BUG」、 「MSX-C Ver. 1 . 1」をお使いになるにはこれらのソフトウェアを 必要としますので、お持ちでない方は「MSX-DOS TOOLS」をお買い求め下さい。

です。これにより、ソースプログラムのレベルでは発見の難しかったバグも素<br>早く退治することが可能となりました。

シンボリックファイルとしてはMSX・L-80が出力するシンボリックファイルを読<br>み込むことができます。

プログラム内容 ● MSX:S BUGI

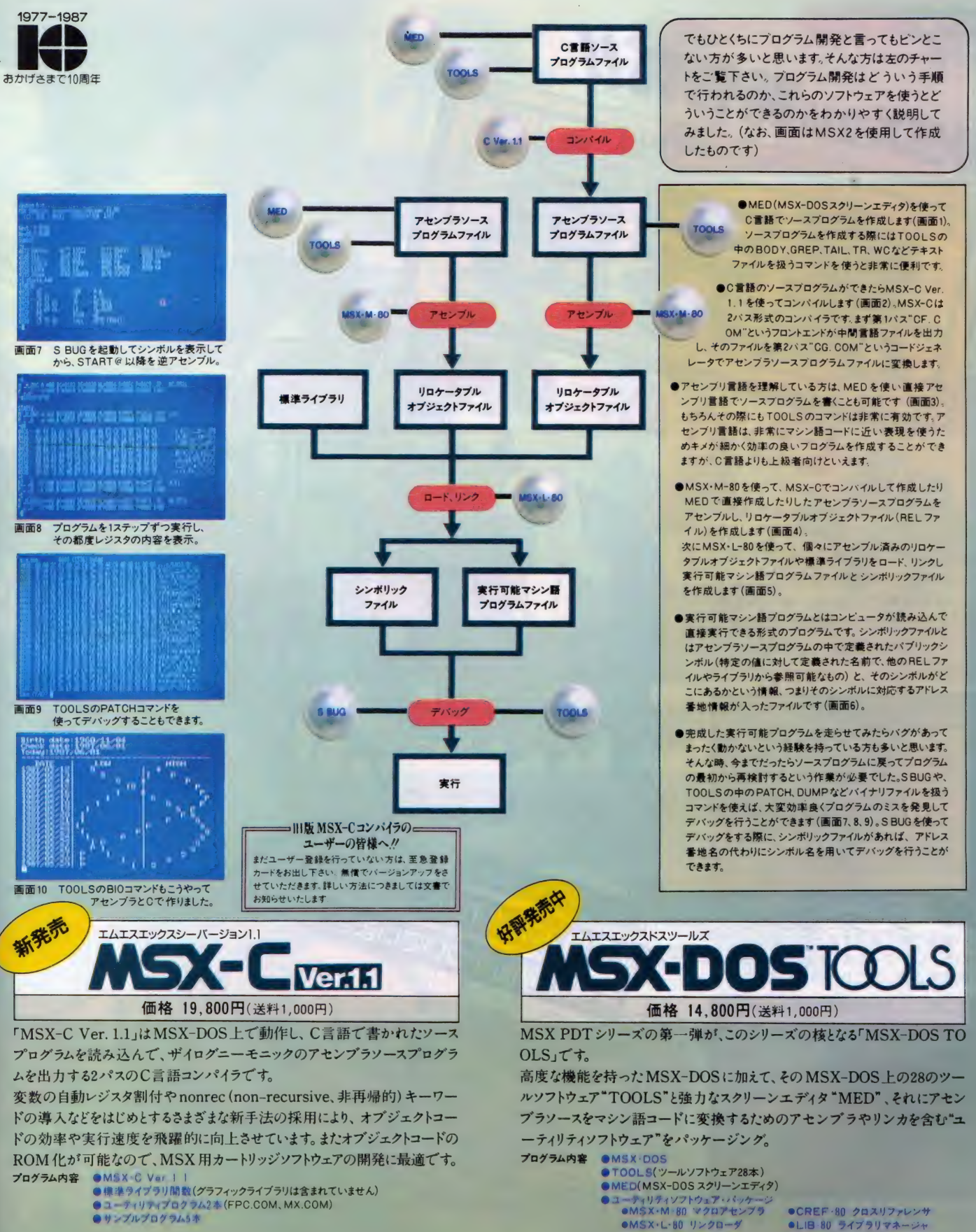

A.

〒107 東京都港区南青山6-11-1 スリーエフ南青山ビル ㈱アスキー営業本部 TEL (03)486-8080 株式会社アスキー

アイテムいっぱい、謎いっぱいのア クション&アドベンチャーゲーム/ 伝説の海賊キャプテン・ビアドがフ つの島に隠した財宝を求めて、いま 大いなる冒険が始まる。襲いくる悪 て、 7つの島に隠された秘密の正体 の「ヒゲ丸軍団」や怪物たちを倒し<br>て、フつの島に隠された秘密の正体<br>をあばけ/

**ASCII SOFTWARE** 

HIGEMARU

 $\sigma$ 

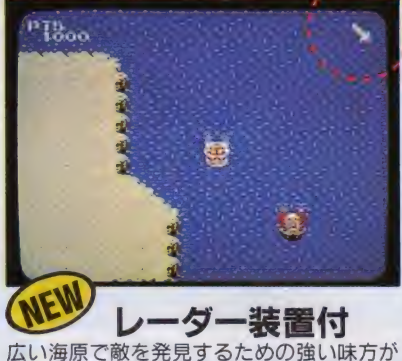

付いた。 レーダーの矢印の向きに注意しろ。<br>敵船発見//闘いはこれから始まるのだ//

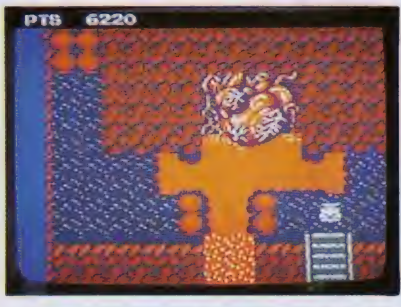

上陸したのはドクロ島。血の河の源までた<br>どりついた。油断はできないぞ//

BIG BONUS!

BIG BONUS

31G BOND もれなく ます。

00

•■■  $x - 1$ 

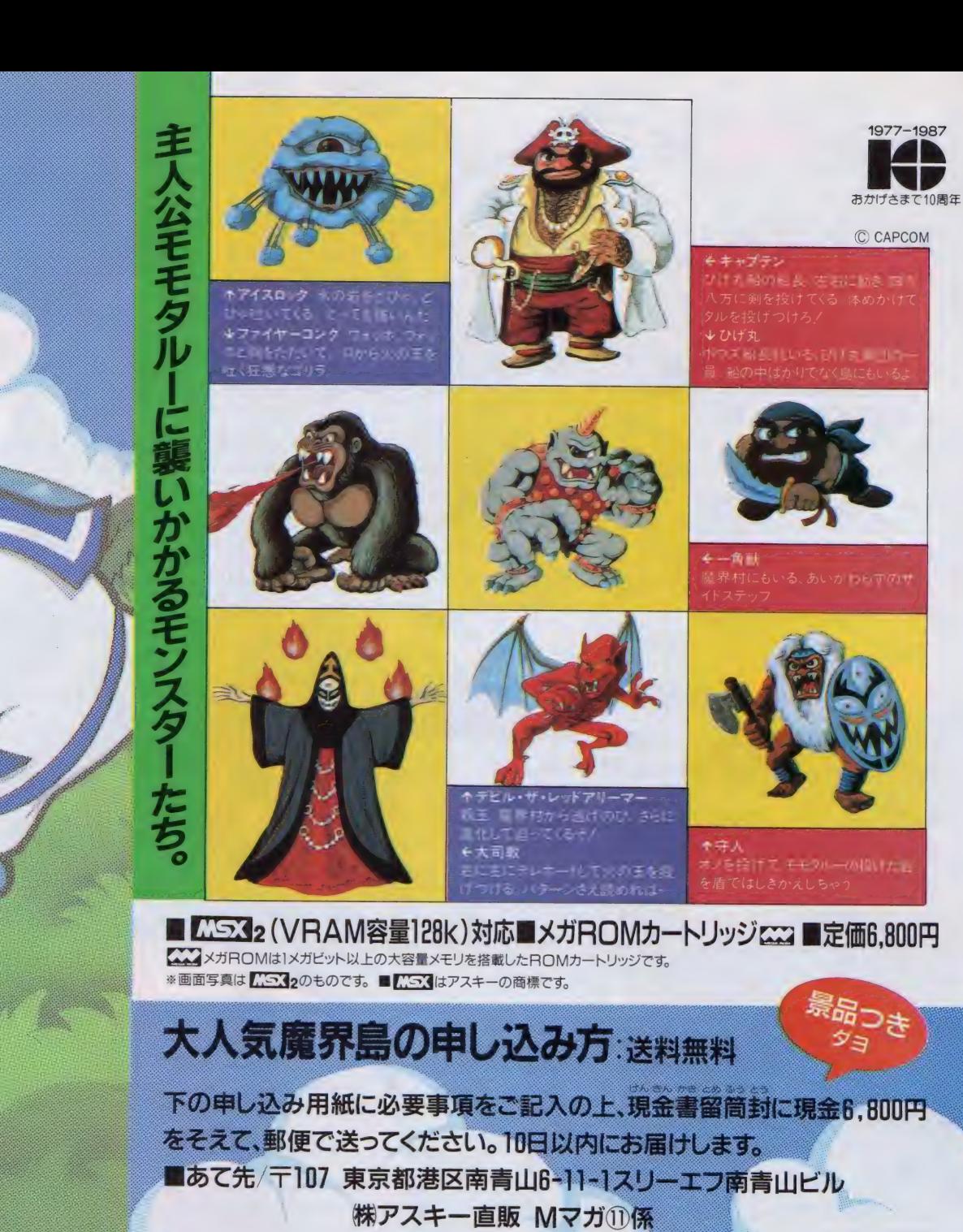

株アスキー直販 Mマガ10係 をそえて、郵便で送ってください。10日以内にお届けします。 ■ あて先/〒107 東京都港区南青山6-11-1スリーエフ南青山ビル

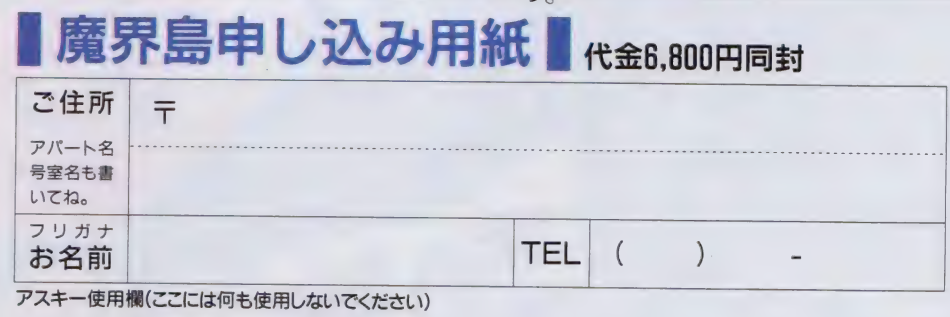

 $\chi$ 

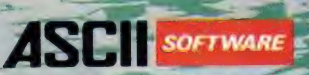

## **ACTION GAME**

主人公スーパージョーは特殊訓練を受けた優秀な兵士。車の極秘指令を受けてむし 熱 いジャングルの奥深い秘境の地に派遣された。彼の任務は悪の軍団に補虜となった味方<br>兵士の救出、悪の軍団の壊滅と本部破壊だった。四方八方から次々と襲いかかる敵軍。 スーパージョーはマシンガンと手りゅう弾で応戦する。手りゅう弾の数には限りがあるが、マシ ンガンの弾は尽きることはない。射って、射って、射ちまくれノジャングル、荒地など4ステージを ン ガン リ ァ は べいさる こくはない o 判って、 判って、 31 つよい ジン レング・バット ここと ソン<br>アルマナスト等 1つ r ック お終て (の ム 手 イブ ロック しげ ) 【 ア冊 思 へ 藤 手 や 広 げ ようどする悪 の  $\sim$ クリアすると第 1 ブロックが終了の 合計 4 ブロック。 はたして 世界へ 魔子で 広い ようこうる 悪の 軍団を倒すことができるだろうか。ゲームセンターで大ヒットしたアクションシューディングゲーム。

THE WAY TO VICTORY

#### 好評発売中

<u>u z Viete</u><br>・・・・

و یکم ہیں

■MSX(RAM容量16K以上)対応 ●メガROMカートリッジ●定価5,800円

■MSX2(VRAM容量128K)対応 ●メガROMカートリッジ●定価5,980円 (送料各400円) 今秋発売予定

**AN** 

## 連射機能がついた **MSX 化三升用**

アスキースティッグパク 定価9.900円(送料):980円) ●トリガーボタン(Ac曲):スティッグ レバーなど連射の設定が可能。 ●連射は、毎秒5~40の簡で道徳 調整可能。最適なスピードを設け 定できる。●4方向/8方向

切換機能により自在にその ゲームは対応できる。コトリガームと日 皮製機能で使いやすいほうに設定できる。

好評発売中

※ EEIはアスキーの商標です

ZZZZ メガ ROMは I メガビット以上の大容量メモリを塔載したROMカートリッジです。 ※画面写真はLEM2用のものです。

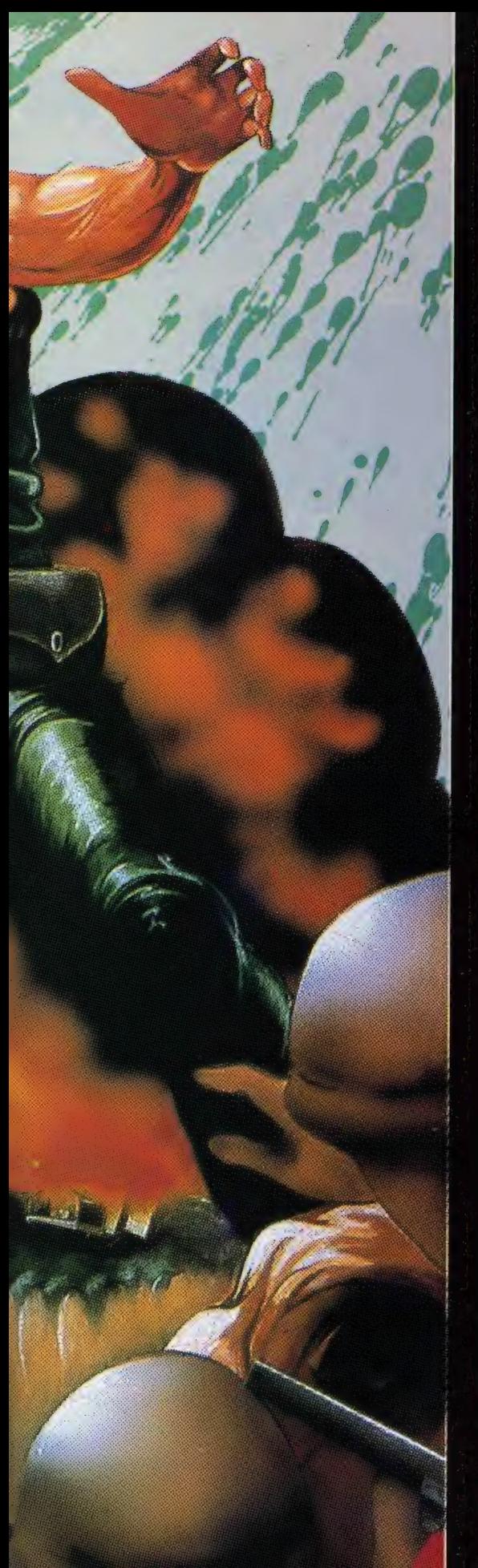

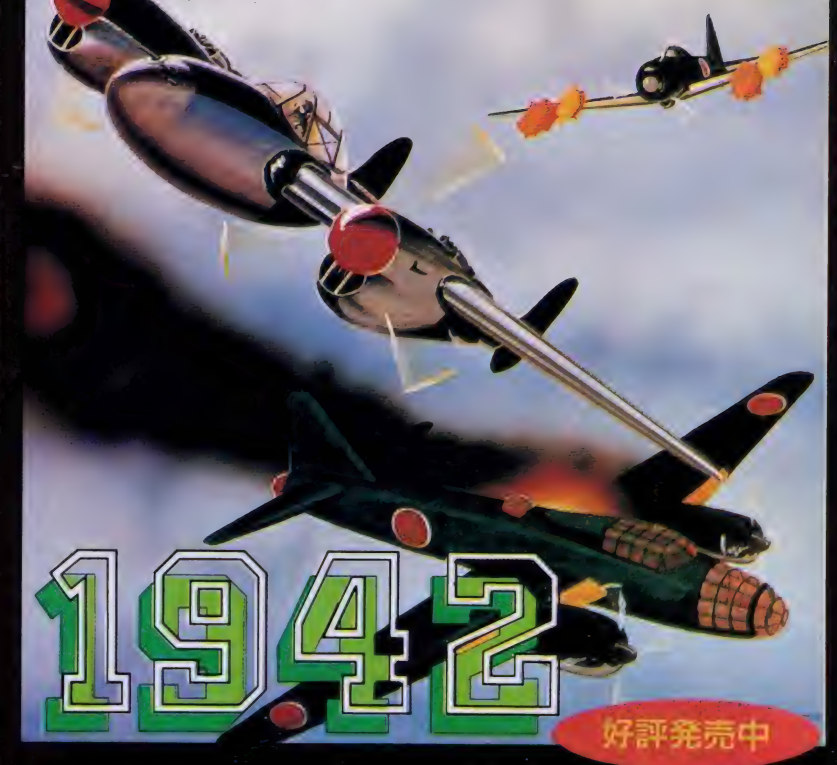

君は戦闘機P-38ライトニングのパイロット。司令部から出撃命令が出され、大空 に飛び立った。目の前には敵の小型戦闘機編隊が迫ってくる。敵の雨アラレの ような攻撃をかわして、編隊を全滅させたライトニング。息つく暇もなく新たな編隊が 攻撃をしかけてくる。こんどは宙返りをしてかわそう。敵の超大型爆撃機もライトニン グを襲ってくる。はたして君は、敵の超大型爆撃機を撃墜し、自国の空母に無事、 帰鑑することができるか!?1942年を舞台に展開する究極のシューティングゲーム。 1ステージは海→陸地へとスクロールする10画面で構成され、計32ステージ。敵 の編隊を全滅させるとPOWが出現し、これをとると4連射、6連射などパワーアップ する。 W

■MSX(RAM容量16K以上)対応●メガROMカートリッジ●定価5,800円 ■MSX2(VRAM容量128K)対応●メガROMカートリッジ●定価5.980円 (送料各400円)

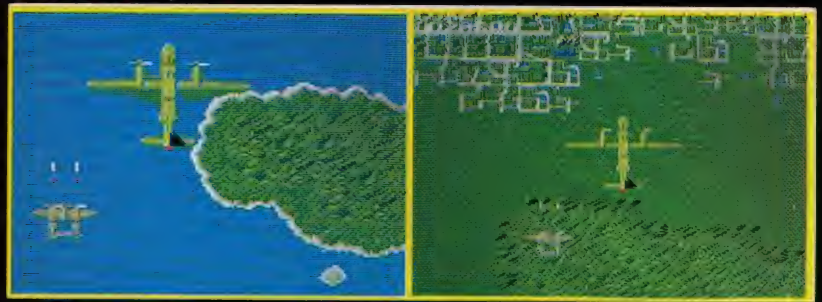

#### ◀スクッフ募集▶

●フロクラマー●ケームプランナー●ケームデザイナー●ハードウェアデザイナー ケーム つくりに 参加し てみませんか コンピュータケーム かなによりも 好きな人<br>こんなケーム かあったらおもしろいのにと日夜 考えている人で、 ほ 歳以上 • 東京 及び かかに お住いの人は、略歴・希望 職種・ゲームに 対する考え方・スタッフになってなにか できるか.<br>をレポートにして 軽送して 下さい.

子/M と 都 書/ C 南 青山6 コード3リーエフ 青森 胡 - ル ル アスキー<br>- パ<sup>2013</sup>/』ノリセリスト<br>2 南吉山6 - 1 - 1スリーエフ南吉山ビル ネアスキー会 業本部 TEL (03) 486 -8080 1

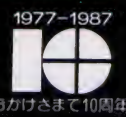

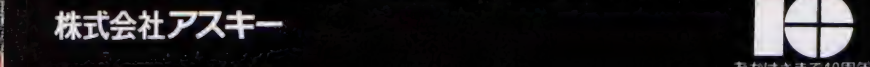

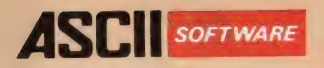

**DUNG** 

## 3人で楽しめるリアルタイムRPG。

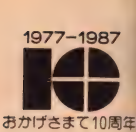

地

 $\top$ 

迷宮を制する

 $\mathcal{O}$ 

は

君 だ  $\prime$ 

粉解卷卷中

西山区

時の れた<mark>?</mark><br>下には 世出の大<br>この宝を に閉ささ の街の地 かに不 いる。

ダンジョンマスタ

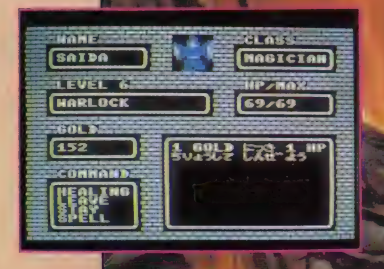

ファイター(戦士)クレリック(僧侶)シーフ(盗賊)マジシ ャン(原循節)の4種類のキャラクタの中から、好なのタ イブをこんでプレイ。1人のときは3キャラクタ、8人 で遊ぶときはそれぞれか1キャラクタを運びます。ゲー ムの舞台となる広大なダンジョン(洞窟)には30種類以上 を超えるモンスター、50種類以上のアイテムが用意され ています。

データはパスワード方式なので、データレコーダの必要 はありません。 ダンジョンマスターのROMカートリッ<br>ジを持っていれば、いつでもどこでも、楽しくみんなで<br>遊べます。

● 定価5.800円 (送料400円) ●ROMカートリッジ<br>●メモリ16K以上のMSXで遊べます ●2、3人で遊ぶときは、アスキースティックIIターボ<br>等のジョイスティックが必要 ●データはパスワード方式です

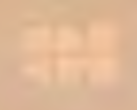

CS3 は アスキーの 商標です。

〒107 東京都港区南青山6-11-1スリーエフ南青山ビル (梯アスキー営業本部 (03)486-8080 株式会社アスキー

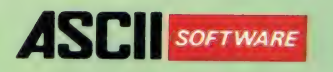

## ASCII SOFTWARE 1977-1987 3D む時に旅開9 つつ作用 PD第 2弾。

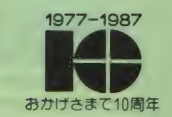

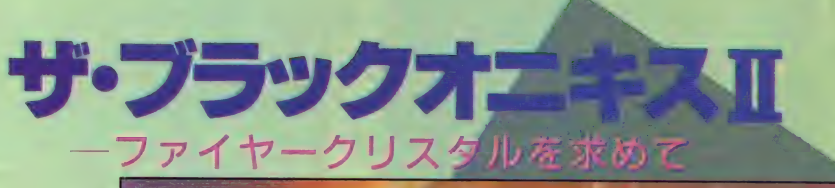

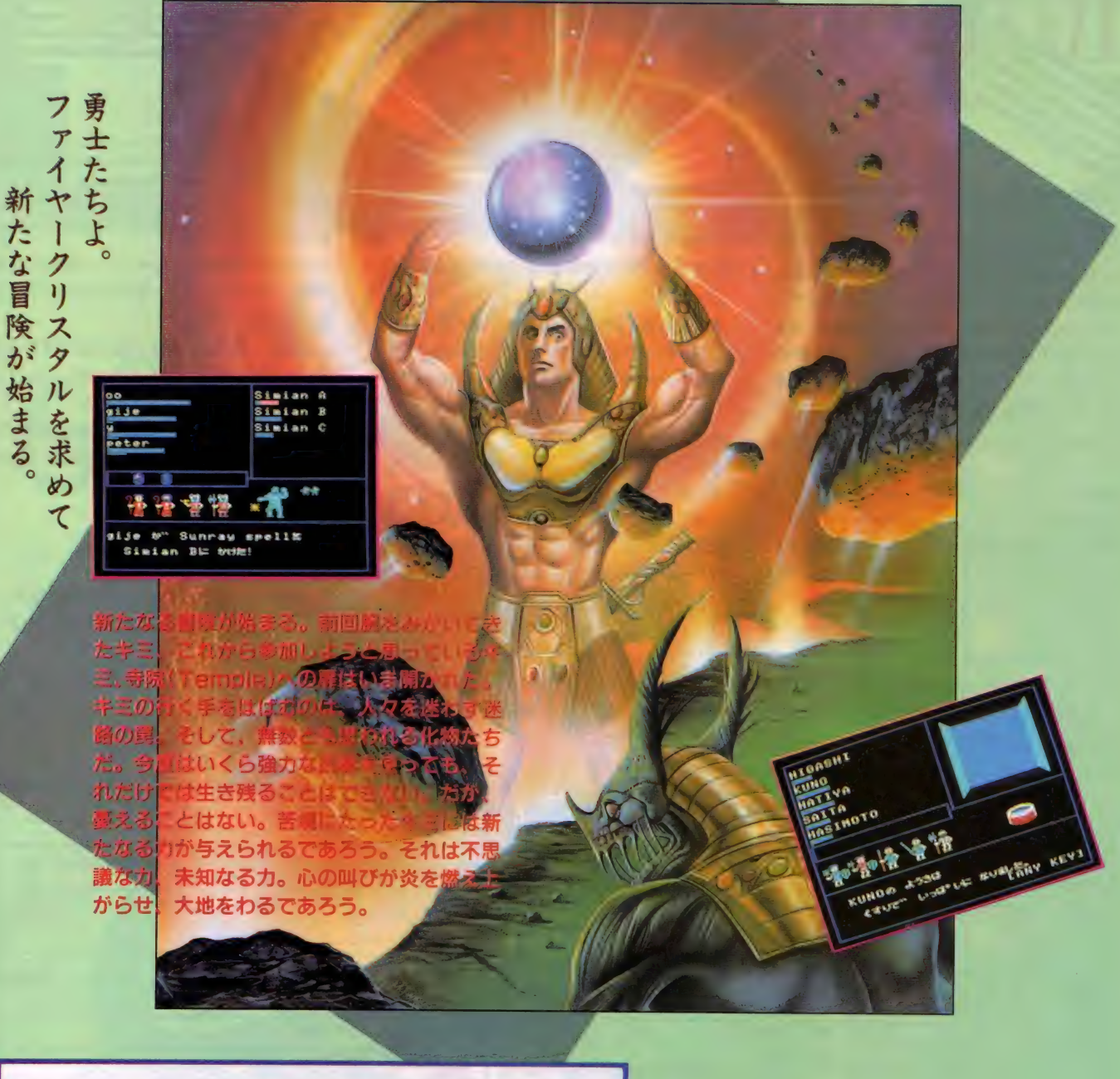

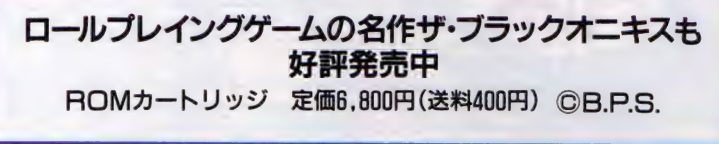

C23 は ァスキ 一の 商標です。

222 メガROMはIメガビット以上の大容量メモリを搭載したROMカートリッジです。

〒107 東京都港区南青山6-11-1スリーエフ南青山ビル ㈱アスキー営業本部(03)486-8080

●定価6,800円 (送料400円) ●メガROMカートリッジ<br>●メモリ8K以上のMSXで遊べます。 111

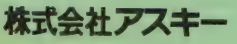

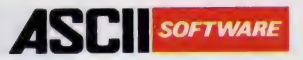

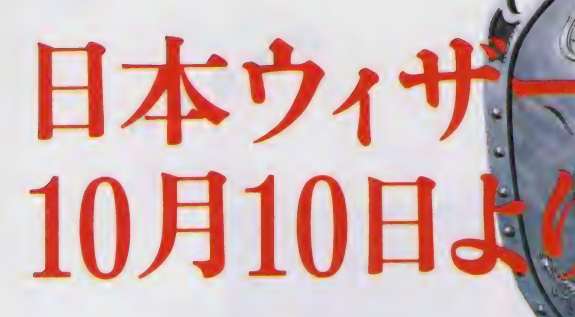

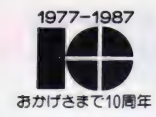

# $\frac{1}{2}$

ウィザードリィ3の商品に入っている このカードがあれば倶楽部の入会金は<br>無料 /

10月10日, 東京·赤坂のTBS Kスタジオにお いて、待望の日本ウィザードリィ倶楽部結成式 が行われる. これに引き続き、全国のウィザー ドリィ・フリークを対象に会員募集を開始します。 (10/10より受付開始) 会員になると、倶楽部の 会報誌やイベントなどウィザードリィに関する ホットな情報がもらえます。これで、君も名実共 にウィザードリィ・フリークになれるというわけ.

## ●日本ウィザードリィ倶楽部会員募集要項<br>[会員特典]

●ウィザードリィ俱楽部会報誌 (年2回発行予<br>定)を限定発行

● 会員のキャラクター度認定を実施(レベルアッ<br>プ可能)

●ウィザードリィオリジナルグッズの限定販売

●アスキーの新作ソフトを抽選でプレゼントまた はモニタープレイ

●各種イベントにご招待など

#### 〔入会 方法〕

●会員としての有効期間は63年9月末まで有効<br>といたします

●入会方法に2種類ありますのでご注意ください.<br>①ウィザードリィ3モルドールチャージカードをお 持ちのかた(モルドールチャージカードはウィザー ドリィ3の商品にもれなく入っています.)

● モルドール チャージカード

●年会費として500円の定額小為替(注)<br>●入会申し込み用紙

ト記のものを同封し、ウィザードリィ倶楽部事務 局あてにお送りください、登録が済みしだい、モ ルドールチャージカードは会員証としてご返却<br>いたします.

②ウィザードリィ3モルドールチャージカードをお 持ちでないかた(モルドールチャージカードはウィ<br>ザードリィ3の商品にもれなく入っています。)

き 入会金 1000 円と 年会費 500 円の 1500 円の キリ ト リ線 >g 定額 小為替 (注)

●入会申し込み用紙

ト記のものを同封し、ウィザードリィ俱楽部事務 局あてにお送りください. 登録が済みしだい, 会<br>員証を発行いたします. 員証を発行いたします.<br>()

(注)●入会金、年会費は定額小為替でのみ受 付いたします.現金,切手でのお申し込みは受<br>付いたしませんので、ご注意ください.

●定額小為替は最寄りの郵便局の窓口でお 求めください。また、小為替には何も記入せず お送りください.<br>●入会申し込み先

〒107東京都港区南青山6-11-1

スリーエフ南青山ビル

(株)アスキーISGウィザードリィ倶楽部事務局 ウィザードリィ倶楽部入会係<br>●お問い合せ先

(株)アスキー内ウィザードリィ倶楽部事務局  $203 - 498 - 0090$ 

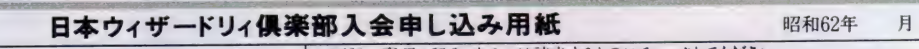

#6

日

本 ウイザード リイ 倶楽部 入会の 申し込み をし ます. \_ 厂\* 下^の 事項に 記入、 あるいは 該当する ものに チヱ ック してく ださ <• 「ウィザードリィ」ソフトでお持ちのものをチェックしてください. フリガナ 生年月日<br>19 年 月  $\frac{1}{2}$ ウィザードリィ#1 ウィザードリィ#2 ウィザードリィ#3 姓名 姓 名 性別<br>□男 □女 キ<sup>齡</sup> PC-8801シリーズ 5-2D 才 PC-9801 シリーズ 5-2DD ご自宅の 〒  $\mathbf{r}$ PC-9801 シリーズ 5- 2HD 住所<br>(会報などの<br>発送先) 口区口市 口都口道 PC-9801 シリーズ 3.5- 2DD □ 郡 □府□県 X1シリーズ  $5-2D$ □町 番地 口町 口村 [:区0 市' FM-7シリーズ 5-2D FM-77 シリーズ 3.5-2D 勤務先 学校名 以下の事項は記入しないでください.  $\overline{11}$   $\overline{12}$   $\overline{13}$  $#6$  $#5$ コンビ ユー タ メーカー 機 塔 4^ #i #2 #3 #4 の使用機種

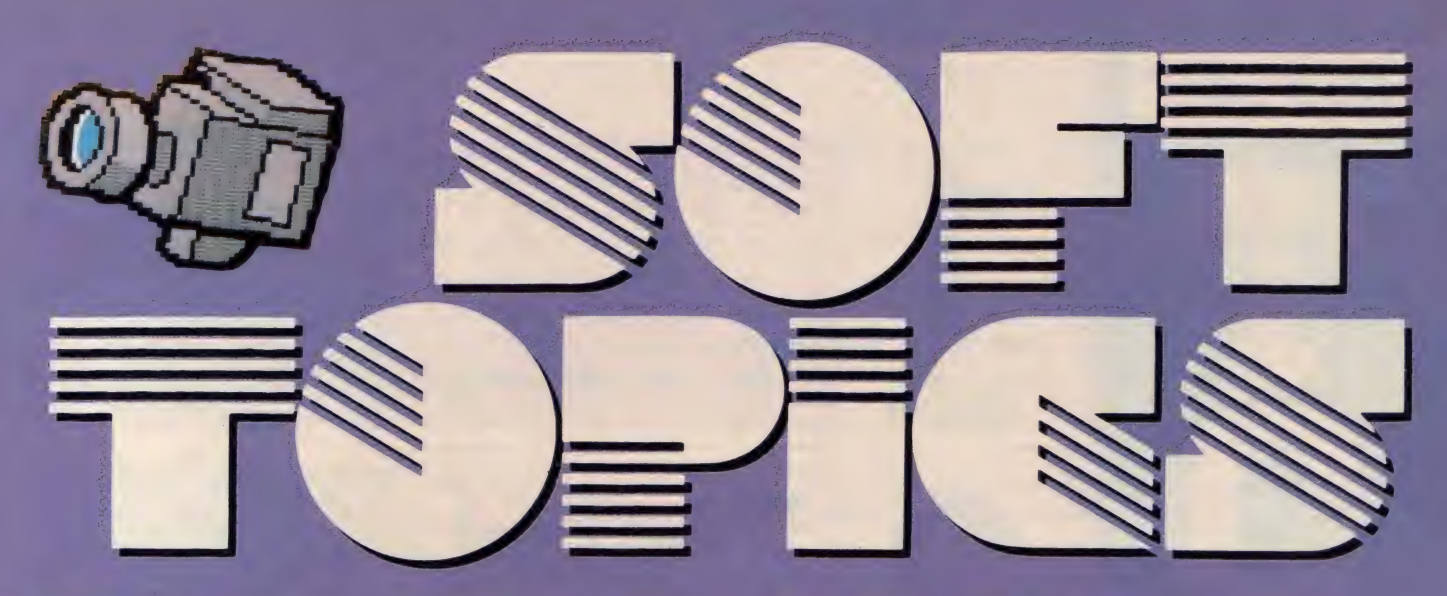

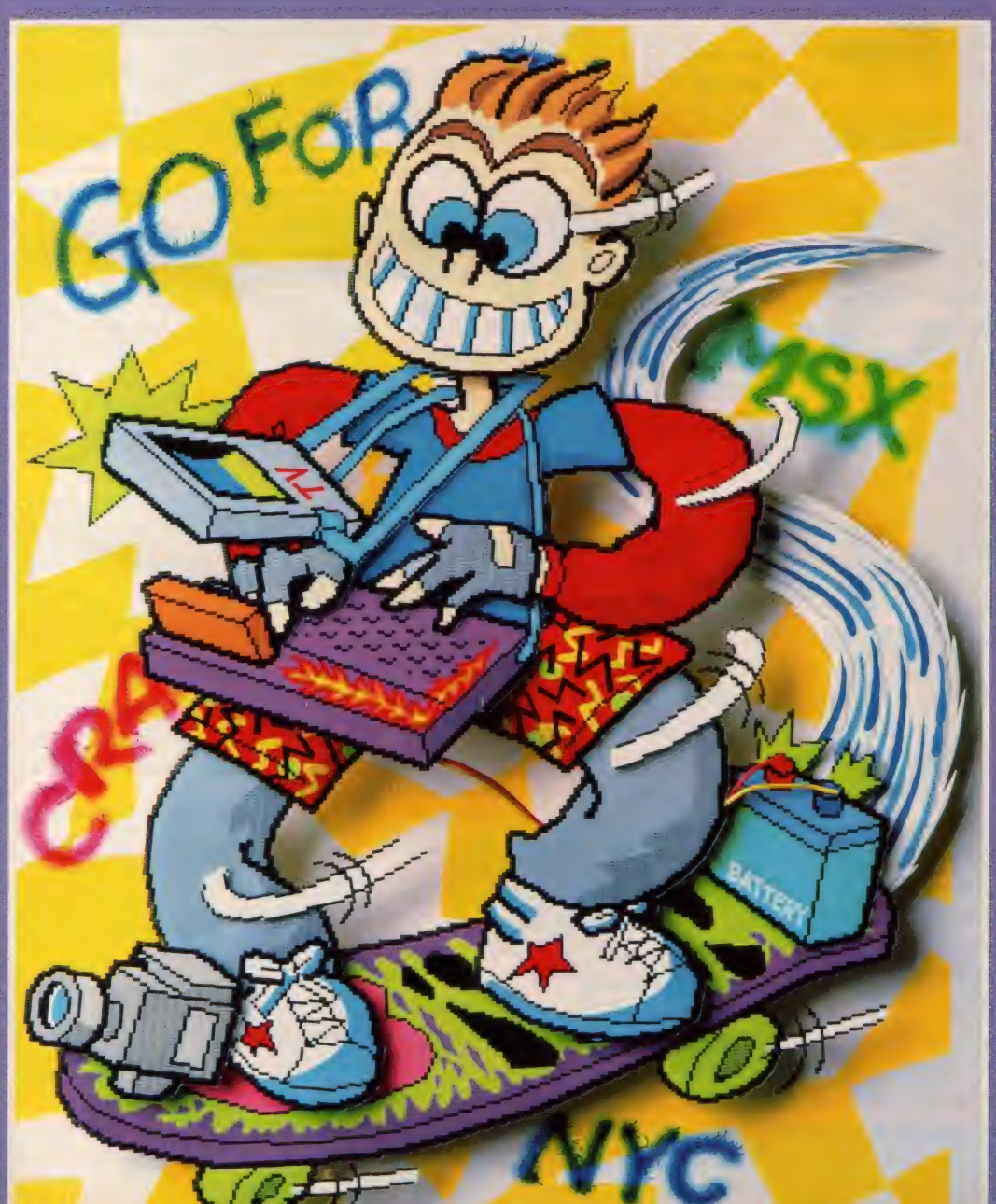

ソフトレビュー <u>アフト・プレー</u>

TOP20

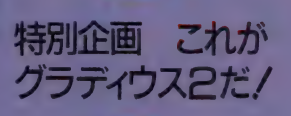

Misio/o 「もう止まらない好奇心」

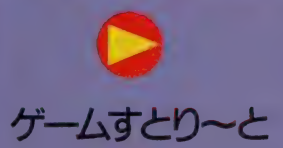

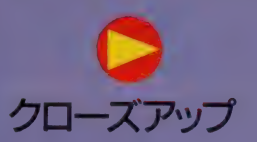

ULLUSTRATION with MSX<br>by MIKI IWAMURA

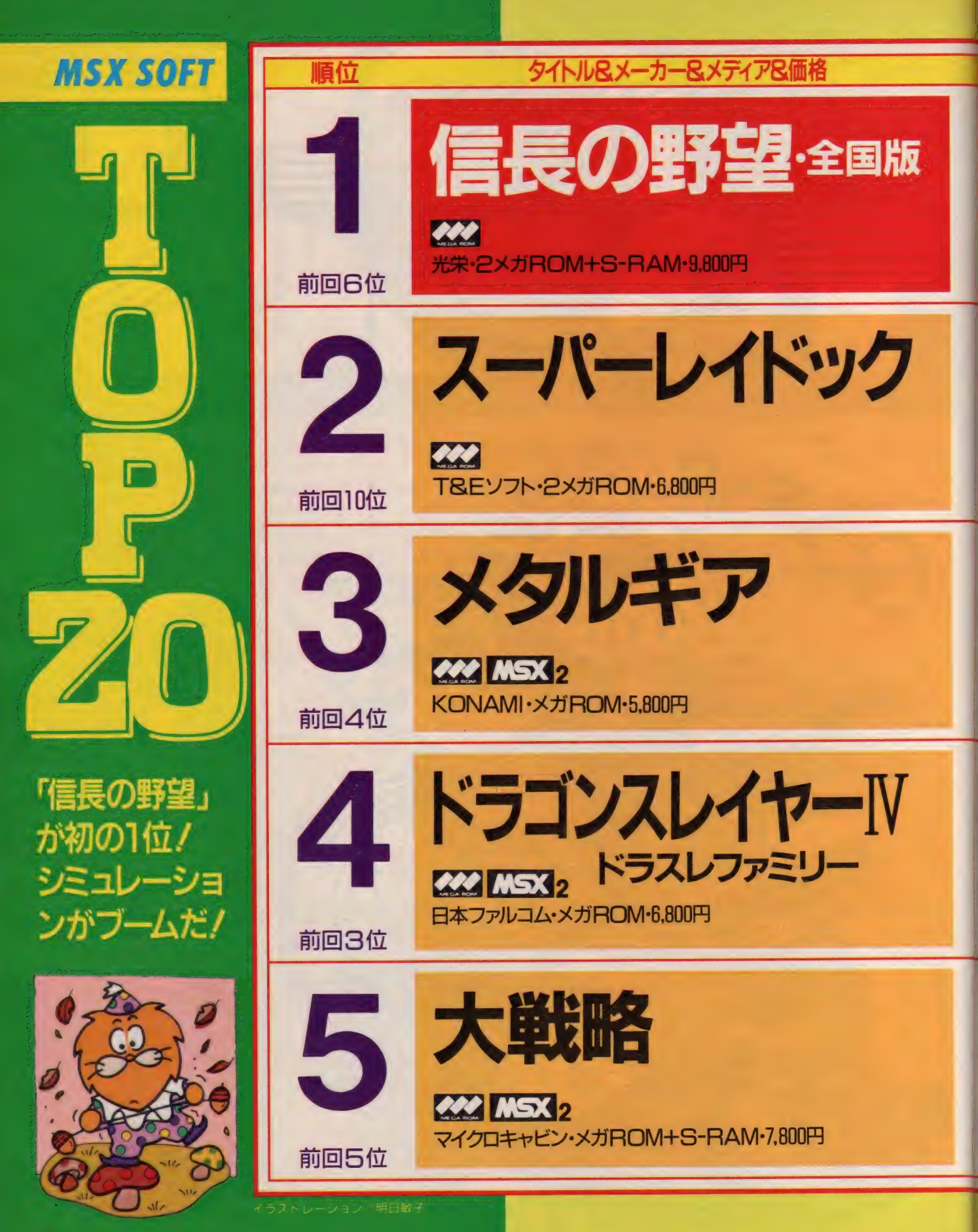

#### **TOP 20**

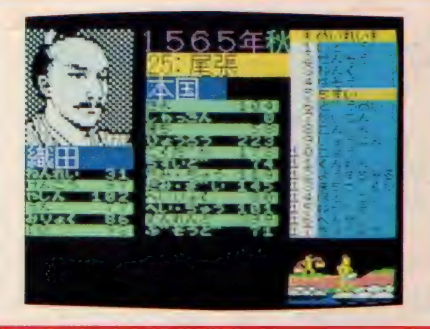

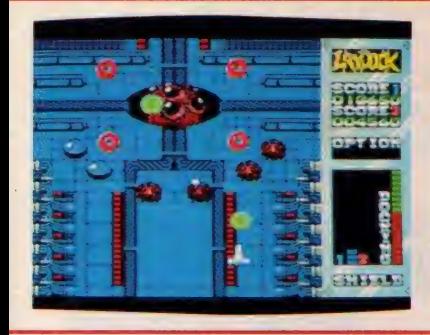

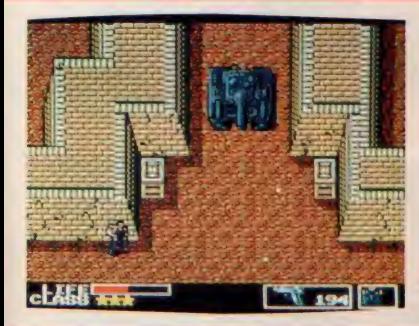

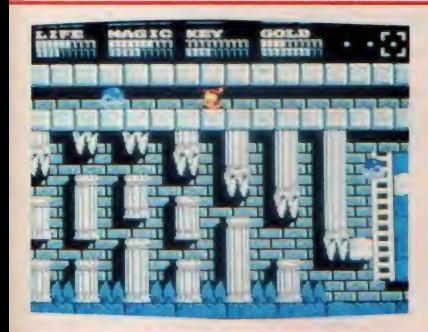

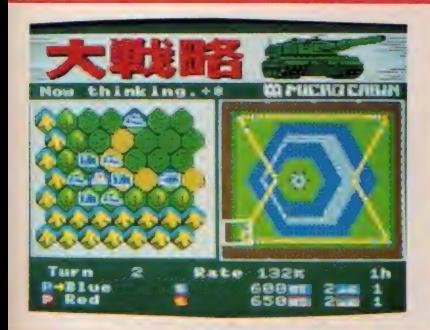

ーのコメント インター インター インター インター アプログラム インター アプログラム あいまい アプログラム あいまい アプログラム あいまい アプログラム あいまい アプログラム アプログラム アプログラム アプログラム アプログラム アプログラム アプログラム アプログラム アプログラム アプログラム アプログラム アプログラム アプログラム アプログラム アプログラム アプログラム アプログラム アプログラム アプログラム

本格的シミュレーションゲームが、<br>初の 1 位の座を獲得/ 時代はシミ ュレーション、という感じだね。世 界にばかり目を向けていないで、日 本の歴史にも関心を持とう。人の上 に立つような人物になるためには、 マネージメントがしっかりできない とダメだね。このゲームでは、その<br>能力が試されるのだぞ。

隠れキャラを、キミはもう発見した かな? それにしてもMSX1で、 このグラフィックス、感動だ/ 全 ステージをクリアしてレベルが高い 人には、階級章がもれなくもらえる のだ。この階級章はとってもカッコ いいから、がんばりがいがあるね。 アニメーションのシーンは、とって も感動的だから、ぜひ見て欲しいな。

ゲームセンターの雰囲気が漂うゲー ムだ。アダルトチックな背景とキャ ラクタたちは、リアルな体験をさせ てくれる。次々に襲いくる敵キャラ を撃破しながら、最終目的メタルギ アを破壊しよう。無線連絡からもら えるヒントは役に立つものもあるか ら、 かならずメモしておこうね。 ア イテムの使い方も重要だよ。

日本ファルコムにしては、親切なゲ ー厶だ (7)。 広〜 い マップで 普通な らうんざりしてしまうけど、このゲ ー厶 なら 大丈夫。 とにかく、 敵 キヤ うの動きがおもしろいのだ。やたら すばやく去っていく敵、天井に張り ームのシススス。こにかく、MAキャ<br>ラの動きがおもしろいのだ。やたら<br>すばやく去っていく敵、天井に張り<br>ついている敵、どれを取っても可愛 いのだ。セリナ姫の肖像画はワープ<br>ゾーンだって気がついたかな?

パスワードやデータレコーダにセー<br>ブするのが嫌いな人に、うってつけ のゲームだ。S-RAMで瞬時のう ちにデータがセーブできてしまう。 ゲームオーバーになる 前に、 こまめ にセーブするようにすればいいね。 今度発売されるディスク版には、コ ンストラクションがついているから、 オリジナルのマップで遊べるのだ。

MSX「信長の野望・全国版」を応 援してくださった皆さん、どうもあ りがとう/ 皆さんからの熱い期待 に応えて「信長の野望・全国版」と 「三国志」がMSX2専用ディスク 版で、10月末に発売されます。グラ フィックスも迫力を増し、臨場感も より一層高まっています。乞うご期 待/ 応援よろしく/ (三浦)

全国を統一する<br>ために施しをし ているおじさん

うひょ〜っ// スパレイがいきなり 2位になっちゃった。この調子で来 月は1位だゼイ。ステージ4の最後<br>で苦しんでいる方は、画面中央の丸 いハッチをビシバシ撃ちましょう。 ハッチが壊れて次のステージに進め<br>ますよん。それでは、宙軍大佐をめ ざしてみんなガンバッテネ。(天上天 下唯我独尊バトル営業マン・吉川)

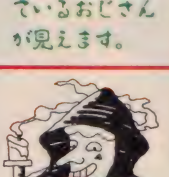

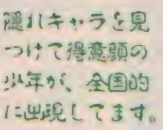

1ランク上昇/ どうもありがとう ございます。 もうみんなクリアして しまった頃かなあ……やればやる<mark>ほ</mark><br>ど、のめり込んでしまうんですよね。 まだこのおもしろさを知らない人は、 ぜったいにやってみる価値はありま す/ ほかにないゲームなので、あ なたのライブラリーのひとつに加え<br>る必要性あり/ です。 (紙尾)

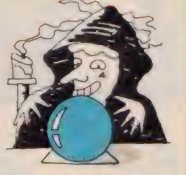

ヌ' ンォ: 一山 を 力、 ぶって、 犬から<br> 逃げている青年 が見えます。

ドラゴンスレイヤー IV、通称ドラス レファミリー。広大複雑怪奇な地下 迷宮/ あのドラゴンとはもう戦い ましたか<mark>? え</mark>っ、ムズカシイ〜っ<br>て? そんなことはないんですよ。 このドラスレファミリーは家族*4*人<br>+ 1 匹が協力すれば、あとはじっく りとがんばるだけ。さあ、今からで も遅くない。がんばろう。 (宮本)

今月も皆さんにお会いすることがで きました。 ありがとう ございます。 今回は新製品のお知らせ。大好評の 「めぞん一刻」に続く高橋留美子シ リーズ第2弾「うる星やつら」発売 決定。4メガROM、漢字表示、ア ニメ処理とMSX2最高のアドベン チャーゲームです。「みんなたのしみ にまっててほしいっちゃ」 (ラム)

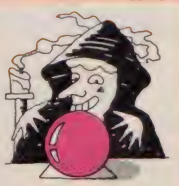

犬なのに、ドラ ゴンに 'チ はポ 手て す"。 ゴンに変身でき<br>るペットの名前

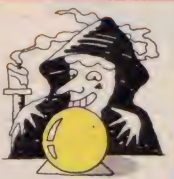

エクストラ面を<br>発見して、再度 戦略を練ってい る少年が、ます。

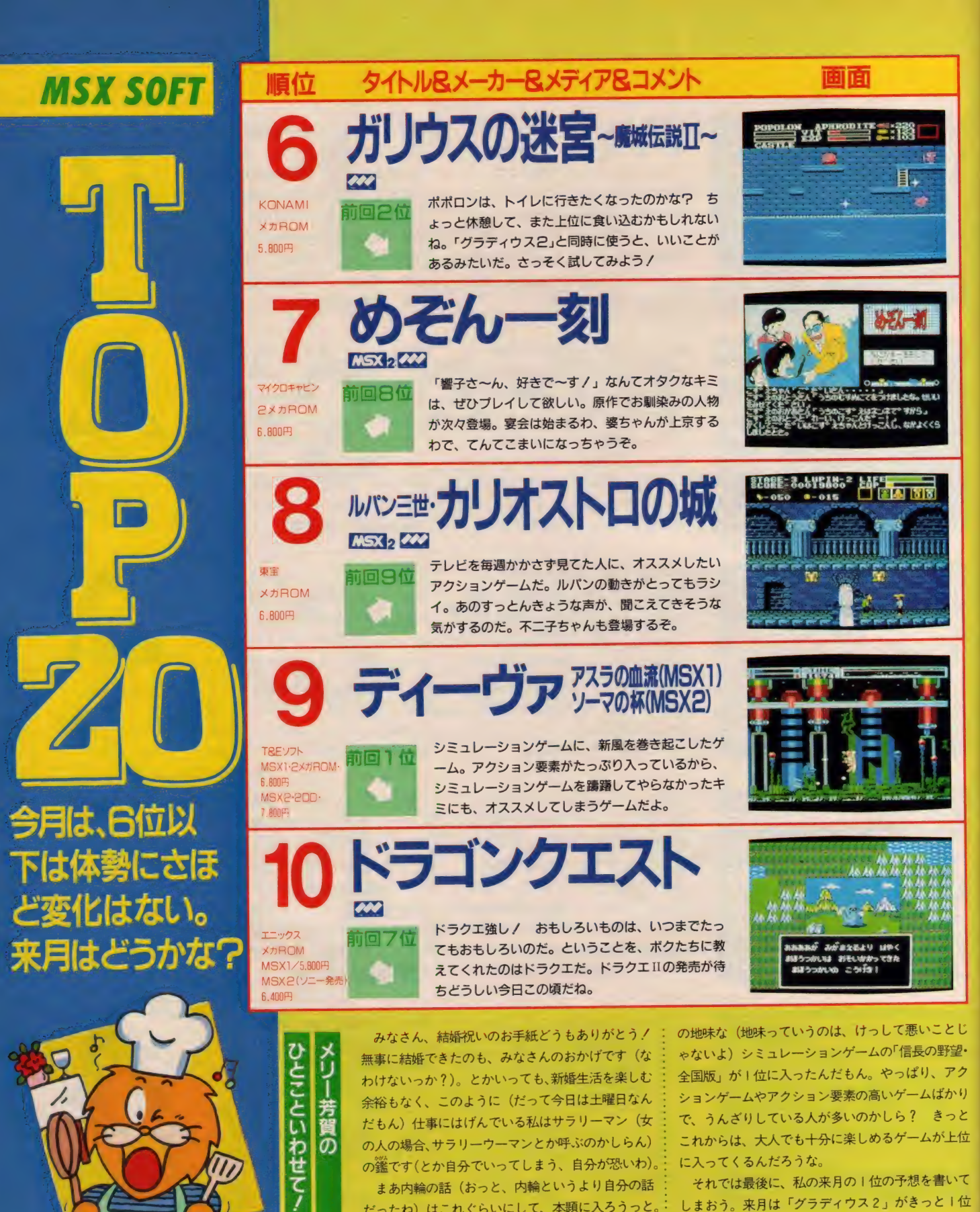

まあ内輪の話(おっと、内輪というより自分の話 だったね) はこれぐらいにして、本題に入ろうっと。 私としては、今月の展開は意外な結果って感じ。あ

てり

に入ってくるんだろうな。<br>- それでは最後に、私の来月の I 位の予想を書いて しまおう。来月は「グラディウス2」がきっと1位 しょ。)。<br>*ドノ キ*れでは、また来月お会いしましょうね。 だ! てれ Cは、 まに米月お云いしょしょうね。

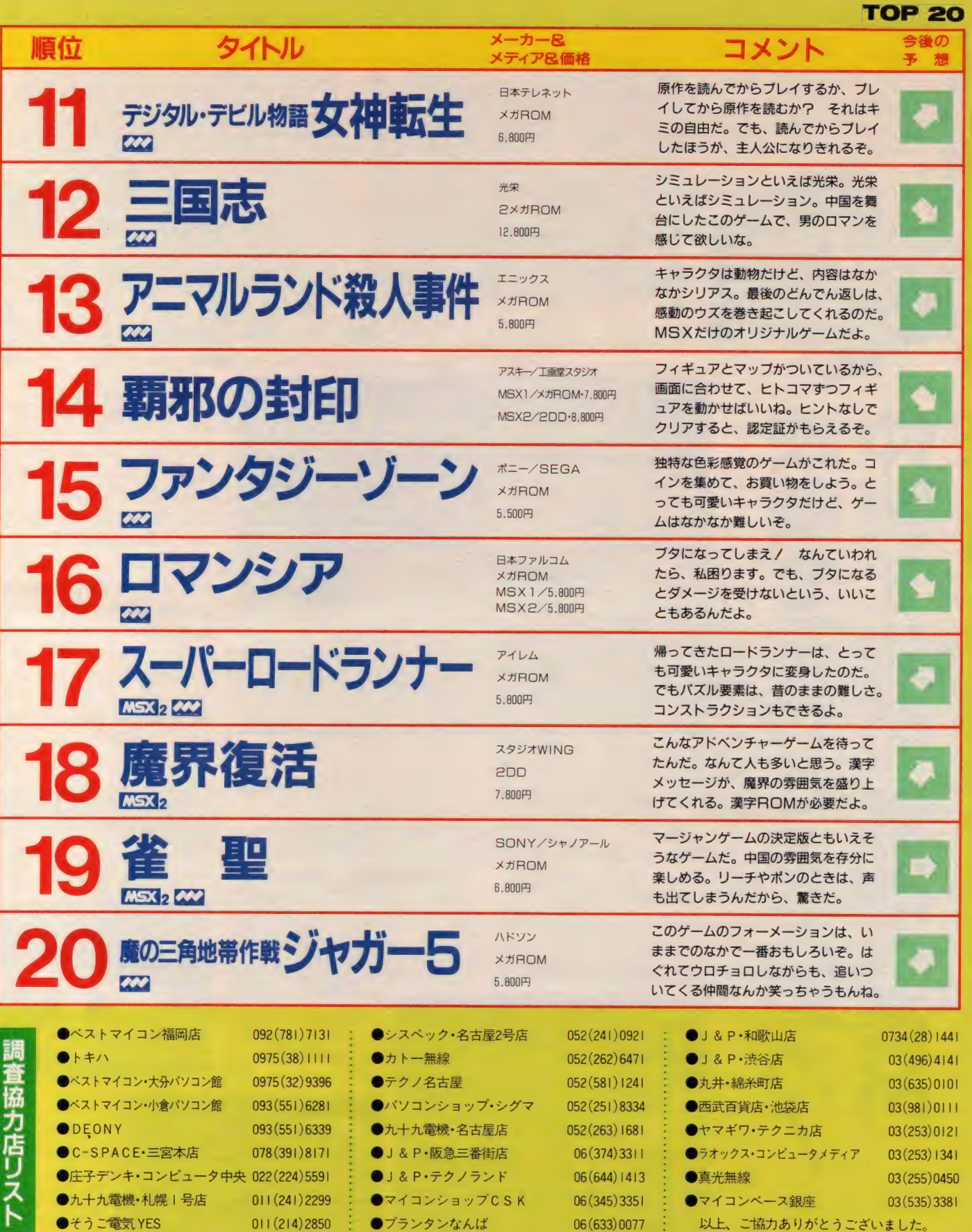

 $\mathcal{A}$ 

**■ メガ ROM 16K 5,800円 (株/ハドソン)** ■ 〒162 東京都新宿区市ヶ谷田町3−1−<mark>1</mark> ハドソンビル<br>■ TEL 03(260)4622

東南アジアの奥地 「舞台に展開す j アクティブ・シミュレー ション。選ばれた5人の戦士なちが今、旅立つ。ゲームの目 的は、5つのエリアドクリア1、麻薬の大農場「牛耳」大ボス F 倒すことだ。 そのためには4人の仲間、武器、情報 F集め dalf'i ら 'i'、、 シネマライクのストーリー展開に思わず興奮。

 $\overline{\mathbb{Z}}$ 

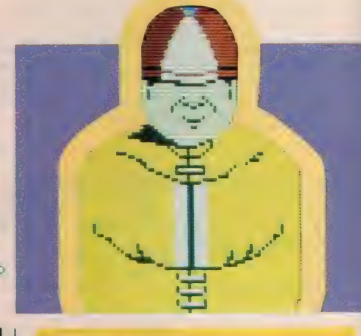

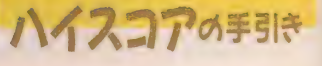

まず残り4人のメンバーを見つけ出 し、フォーメーションを組まねばなら ない。商店街では必要と思われる武器 やアイテムをしっかり手に入れておこ う。とくに薬や食料の確保は大切だ。<br>メンバーがそろったらジープを借りて 沼地を目指す。ここは寺院など 5 つの<br>エリアへの出発点。沼地全体のマップ を把握しておくことが必要だ。また、<br>沼地の店でも武器を買ったり、情報を 得ることが可能。<br>- フォーメーションプレイは、 V 字型、

<mark>横</mark>隊列、縦隊列、全員が武器を使用す<br>るフリーアタック、リーダーのみの単 独行動の 5 タイプを選択することがで<br>きる。状況によって使い分けていくこ とが必要だ。各エリアでの目的をクリ アすると、将軍との対決になる。この ときは | 対 | の戦いになるので、対戦 者をよく考えて選ぼう。

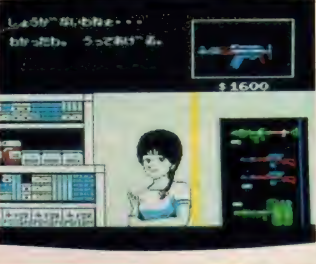

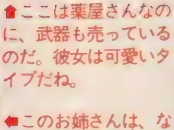

かなか色っぽい。キミ は\$1,000払うかな?

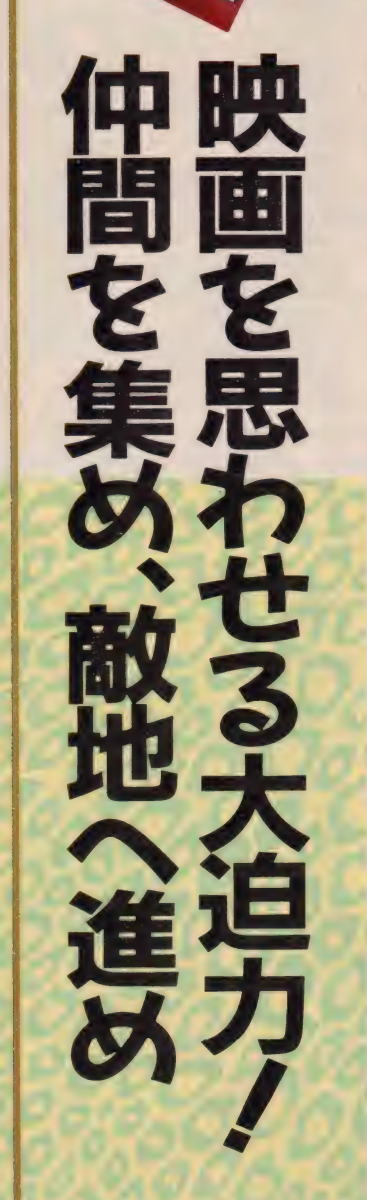

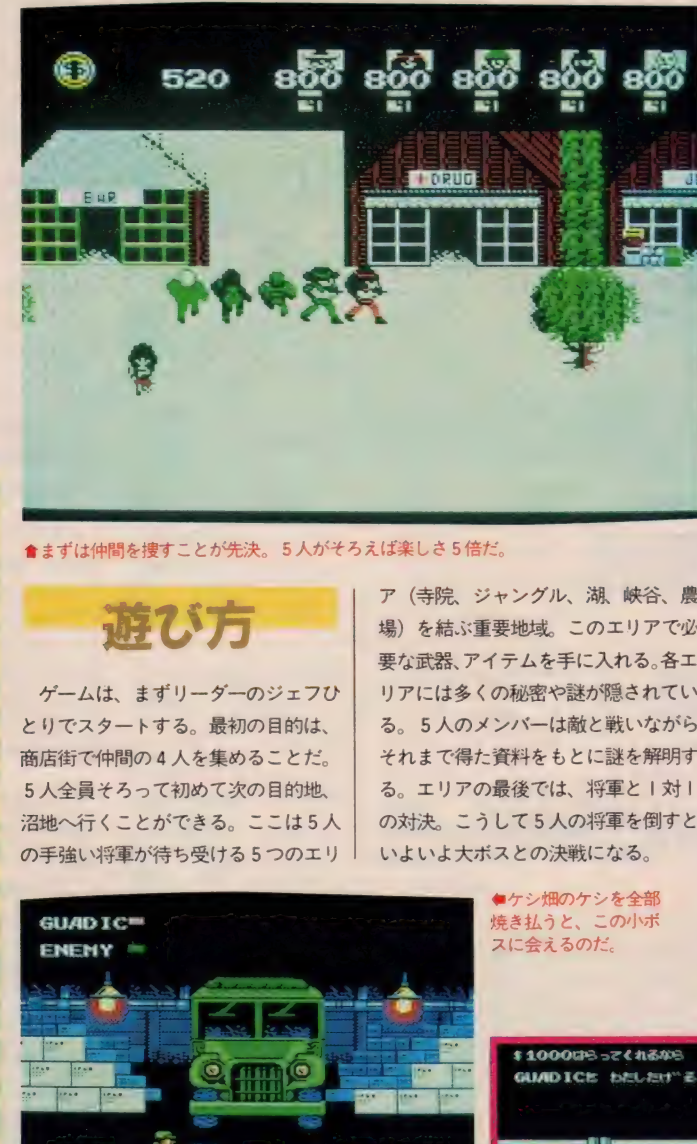

▲まずは仲間を捜すことが先決。5人がそろえば楽しさ5倍だ。

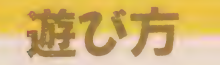

ゲームは、まずリーダーのジェフひ とりでスタートする。最初の目的は、 商店街で仲間の4人を集めることだ。 5人全員そろって初めて次の目的地、 沼地へ行くことができる。ここは5人 の手強い将軍が待ち受ける5つのエリ ア (寺院、ジャングル、湖、峡谷、農 場) を結ぶ重要地域。このエリアで必 要な武器、アイテムを手に入れる。各エ リアには多くの秘密や謎が隠されてい る。5人のメンバーは敵と戦いながら、<br>それまで得た資料をもとに謎を解明す る。エリアの最後では、将軍と1対1 の対決。こうして5人の将軍を倒すと いよいよ大ボスとの決戦になる。

> ●ケシ畑のケシを全部 焼き払うと、 この小ボ<br>スに会えるのだ。

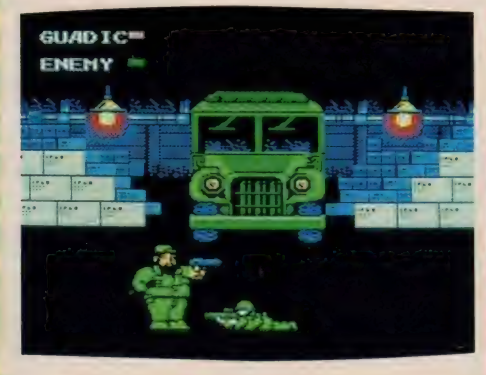

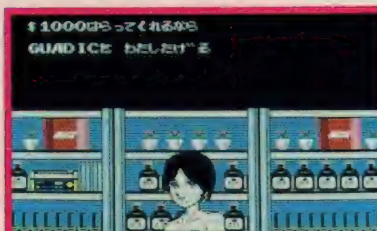

 $\mathbf{r}$ 

# SOFT REVIEW Part.l 。<br>sor<br>|

少女は

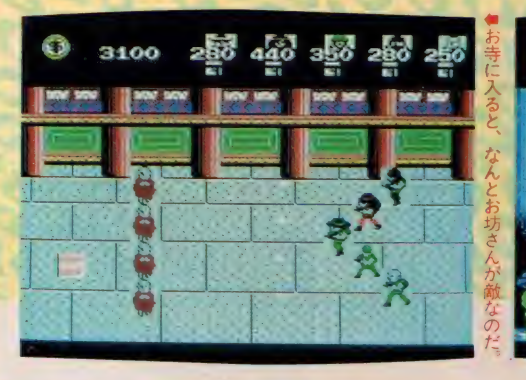

## プログラマも豊場

#### ★ ★★★1/2

賢明な読者の皆さんならもうご存知 だと思うがこのジャガー5、コンパイ ル社の開発なのである。だからゲーム<br>途中でいろいろと情報をくれる格幅の いいオジサン (失礼!)は、プログラ マの方々の似顔絵なのだ(6月号クロ ーズアップの写真と見比べてみよう)。<br>BGMも多彩で、例によってサウンド テストモードが付いている。

独りぼっちから残りの4人を捜し出 すのは意外と簡単。お金の使い道も多 いが稼ぎ出すのもはやい。フォーメー ションを組んで横 -- 列に歩いてたりす<br>ると、家や木に引っかかってはぐれて しまう。でも、いつの間にか戻って来 る気まぐれな仲間たちは笑える。エリ アごとのボスたちがちょっと弱いのが

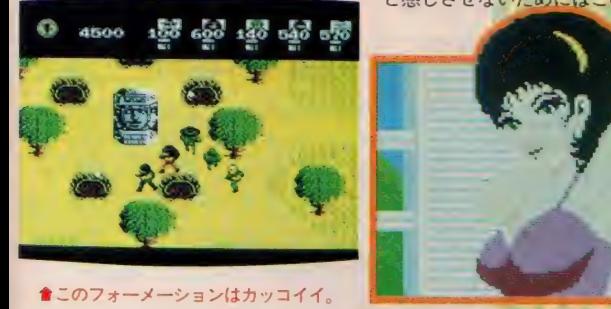

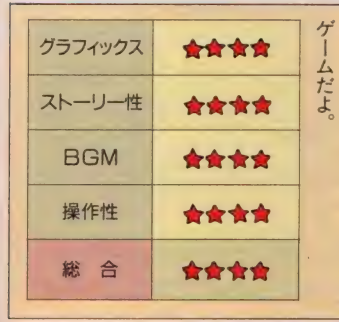

Gとは違った面白さが感じられる

不服だが、対決シーンは十分な迫力だ。<br>- ところで、 5 人の仲間の名前を J A GURとこじつけたのはいいとして、 ケダモノのヒョウはJAGUARと表記す るの てう 昆同 しないよ うに。 (漢字のテストで「髪」が出たとき、CM

**JEF ENEMY** 

## を思い出して書いて間違えた Y<sup>2</sup>)<br>★ ★ ★ ★1/2

**困ったことにこれが面白いからゲー**<br>ムというのはわからないものだ。こん なことをいっちゃあ開発者の方々には えらい失礼なのだけれど、MSX2の精細 グラフィックスに慣れた目にはどうし たってこの絵は見劣りがしてしまう。<br>けれど、そうじゃないんだな。要するに 設計ポリシーの問題なのだが、彼らは スピーディなゲーム展開のために他の ことを犠牲にしてみせたのだ。そして それは正しかったと思う。5人のキャ ラクタと飛び交う弾丸を処理しながら プレーヤーに「なんだこれとろいなあ」 と感じさせないためにはこの絵のラフ

さはしかたがないことなのだし、いい ゲームをつくるという究極的な目的の ためには当然とるべき態度なのだから。 どうもそのへんがわかっていないゲー<br>*ム*がよくあるのでなおさら対照的であ る。とにかくやりはじめるとぐいぐい ひきこまれる。 みごとなアクションロ ールプレイングである。 ただおしむら ールノレィング じめる。 だたおしもち<br>くは敵のボスキャラがいまいち弱いん<br>だなこれが。 (Nだ)

★ ★ ★ ★ 1/3 イヤー、まいったなー、むずかしい なー、困ったなー! レビューする身

でありながらゲームが一向に進まない。 えーということで今回、私がレビュ <mark>一担当になっ</mark>たソフトは<sup>F</sup>JAGUR5」な<br>んですわ。

<mark>、結論からい</mark>っちゃうと、「買ってもい<br>いよ」。といえるクオリティは持ってい る。いままでのソフトに飽きてしまっ たキミにはいいかもね。なにせ、5人 いっぺんに動かしながら敵を倒してい くんだけど、ただ動かしていればいい<br>というもんじゃない。

おっとその前に5人集めなけりゃな らない。これがけっこう大変なんだ。 ライフルくれなきゃ仲間を返してやら ない。なんてわがまま奴はいるは、薬 を買ってくれなきゃ、やだ。なんて奴 もいるし、けっこうムッとするぜ/

自分がわがままなのは許せるけど、 他人のわがままは許せね〜.//<br>- ライフルまで取り上げなくたってい

いじゃない。なんてCRTにプチブチい ってる自分が恐い。 (ロバートT)

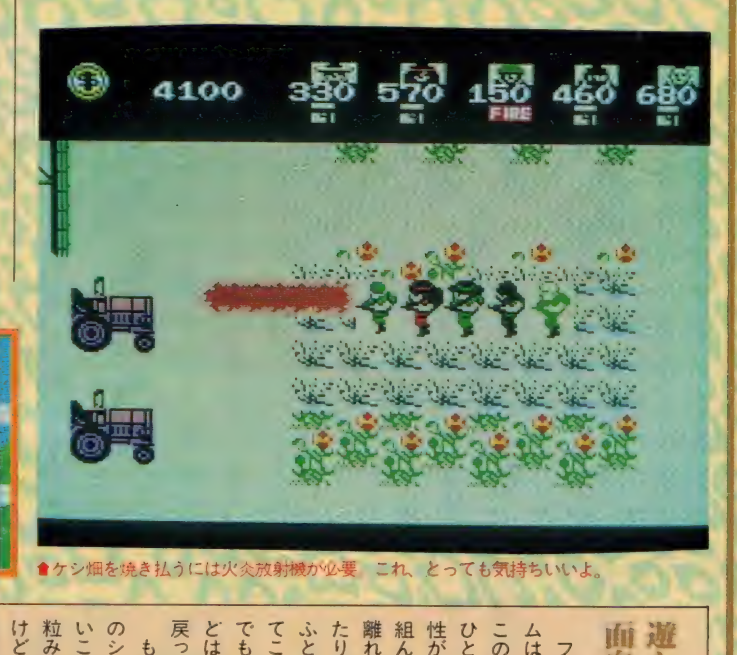

│ 組んでいるにも はど、 がわかるゲームといえそう。 んか、 **べるよ。\*** フレイして欲しいな。 ションRPGファンの人は、 身が表示される。なかなか迫力あ 모 戻ってきたりするからね。どはない。そのうちにひょっこり でも、 たりする。「5人で行動してたのに離れてしまうO型人間なんかもい (感じだもんね 気合が入っている。 どはない プレイしていくうちに、  $\frac{1}{2}$ もうひとつ画期的なのが、 これは画面いっ。 個人的趣味で描きましたっ それにしても、 だからといって心配する 女の人のキャラ設定には 今までのゲームでは、 ことに登場 へしかいか かわらず、 胸の脹らみな ほかのRP 男の人と比 面白さ ぜひ …<br>「<br><br><br><br><br><br><br><br><br><br><br><br><br><br><br><br><br><br><br> アク 、<br>米 き ま<br>|<br>|

 $\sim$ 

 $\overline{u}$ 

けど、

これ

面白さい<br>する

面白さが

男の人と

ムは、前にもいくつかあったけど フォーメーションが組めるゲー

いくつかあっ+

このゲームのそれは他のものとは いる。

|キャラに 0

く

は、 前に・

比

くうち

迫力 あ  $\begin{array}{c|c|c|c|c} \hline \multicolumn{1}{c|}{\textbf{1}} & \multicolumn{1}{c|}{\textbf{1}} & \multicolumn{1}{c|}{\textbf{1}} & \multicolumn{1}{c|}{\textbf{1}} & \multicolumn{1}{c|}{\textbf{1}} & \multicolumn{1}{c|}{\textbf{1}} & \multicolumn{1}{c|}{\textbf{1}} & \multicolumn{1}{c|}{\textbf{1}} & \multicolumn{1}{c|}{\textbf{1}} & \multicolumn{1}{c|}{\textbf{1}} & \multicolumn{1}{c|}{\textbf{1}} & \multicolumn{1}{c|}{\textbf{1$ 

上半

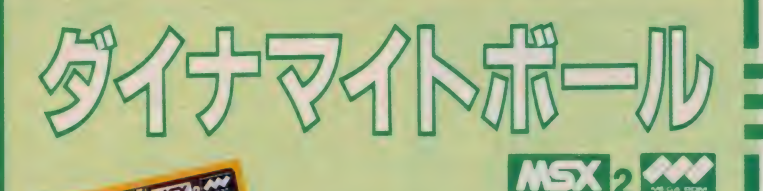

メガ ROM VRAM64K 5,800円 東芝 EMI株<br>〒107 東京都港区赤坂2-2-17 TEL 03 (587) 9148

ボーリングの迫力と興奮を再現しな3D版スポーツゲーと。 レーン、プレイをすろキャラクタ、ボールなど細かく選択す **} こ Vができ 】。レーンの状態 F 推理 し、フック、スライス、** ストレートを駆使17ストライクにチャレンジ。画面に飛び 散るピンアクションなど抜群のリアルす。ゲームスタートだ。

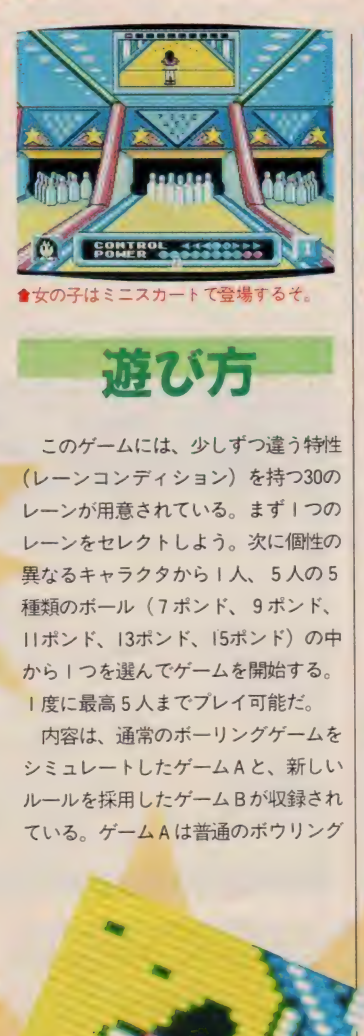

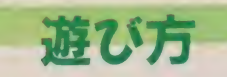

このゲームには、少しずつ違う特性 (レーンコンディション) を持つ30の レーンが用意されている。まず1つの レーンをセレクトしよう。次に個性の 異なる キャラクタから I 人、 5 人の 5 種類のボール(7ポンド、9ポンド、<br>||ポンド、|3ポンド、|5ポンド)の中 から | つを選んでゲームを開始する。 1度に最高 5 人までプレイ可能だ。

内容は、通常のボーリングゲームを<br>シミュレートしたゲームAと、新しい ルールを採用したゲーム B が収録され<br>ている。ゲーム A は普通のボウリング

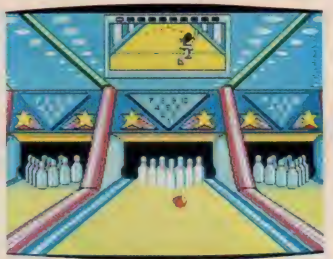

●おっと、少しド真ン中すぎるね。

ルールにもとづいて進行する。つまり、 I 回の投球で全ピンを倒し、ストライ<br>クを出すか、2 回の投球で10本のピン をなるべく多く倒すのが目的だ。それ を10フレーム続けて得点を競うゲーム<br>なのだ。ゲーム B は得点方法が異なる。 まず、ストライクを出してから、ゲー ムがスタートする。そして、 I 投球(I ターン) でピンを倒すのだが、倒れた ピンの番号を加算し、500点ちょうどに なるのに何投かかるかを競うのだ。

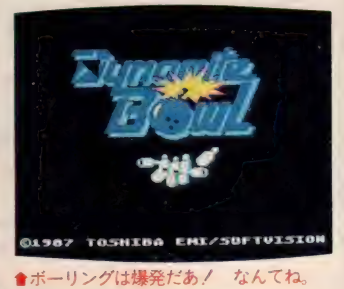

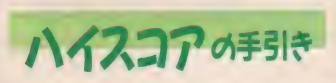

レーンやキャラクタの選択には、あ まり気をつかわなくてもよい。大切な<br>のはボールのセレクト。同一のレーン て投げてもポンド数が違えば、ボール の軌跡も変わる。変化球を多投するな ら軽いボール、パワーボウリングを目<br>指すなら重いボールを選ぼう。ストレ ートポールを投げるのは、なかなか困 難。変化球でもストライクを取れる技<br>術が必要だ。コントロールやスピード、 アドレスポイント (ボールが投げ出さ れる位置)などは、1投ごとに細かく<br>変えることが大切。ゲームBは、それ ぞれのピン番号が得点になる。得点の<br>加算はストライクを取った時点でスタ ートするが、それまでの投球数はカウ ントされるので要注意/

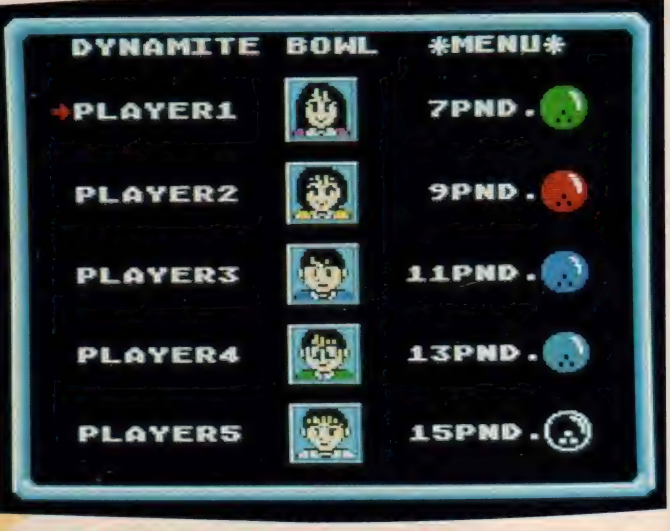

★なんと5人まで同時に遊べちゃう。でも、なかなか順番がこないよ。

3D版ポーリングイーム。

#### SOFT REVIEW Part.l

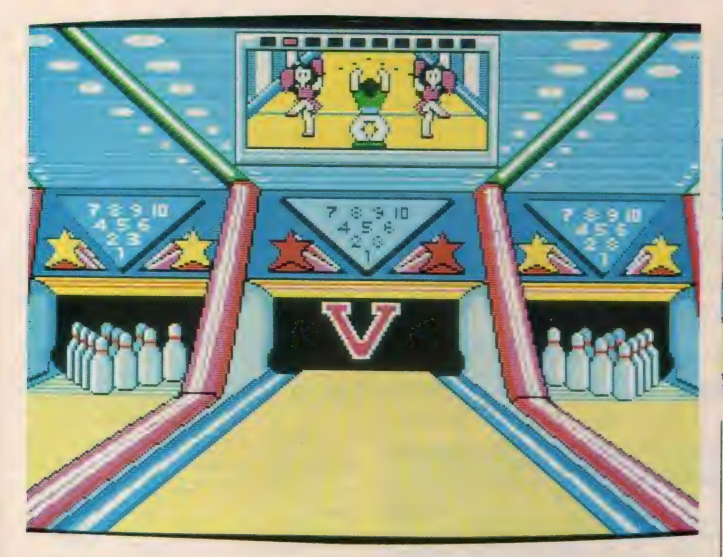

## 170取ったよ

#### \*\*\*

- プロボーラーの中山律子さんの時代、<br>私はまだ子供だったから、家庭用のホ ッケーや、サッカーや、野球盤ゲーム といっしょに登場していた。 みんなで 遊べる卓上ボウリングゲームしてまし  $\dot{\mathcal{T}}_{-\alpha}$ 

で、もう7~8年前かな。街にあの R&Rと、 アメリカの50年代ファッシ ヨンが盛りあがった頃、けっこう本気 でボウリング場へ通いましたねー。

それはさておき、このゲーム、MS<br>Xでは久々のスポーツものですが、5 人で遊べるのが魅力./ 登場する女の 子 2人 (ミニスカートはいてる)と男の 子3人の靴や服装に、ちょっと工夫が 欲しかったけど、まあいい<mark>か。とにか</mark><br>く東芝EMIの営業の田中さんの明る さに通じる(?)健康的な発想のゲーム ですね。ボールの重さや投球テクニッ クも計算に入れて、スコアを上げてね。

でも、不本意に球がころがるとくやし いわ。カラダが本当のボウリングした くなるもの。昭和50年代生まれで、ボ ーリングをよく知らない子は、この機 会に体験するべきだと思うわね。(C)

#### ★ ★★★

したぞたー

私はこのゲームのおかげで、初めて ポーリングの面白さを知ることができ た。前にもなんどか家の近くにある。 白鬚ボールに行ったことがあるけど、 スコアを60以上取ったことがないのだ。 だから、ブービー賞はかならず手に入 った。私は、もう2度とこんなものや るか! と心の底ではいつも泣いてい るんだけど、笑顔を見せながらブービ 一賞を受け取るのだった。しかし、結 局年に I ~ 2 度はボーリング場に行く ことになる。 ボーリングは会社の人た ちや友だちとのコミュニケーションを<br>取るのに、最適らしいのだ。

そこで、私は最後の望みをかけてこ のゲームをすることにした。おっと、<br>キャラクタのお屋の場りがよい。な キャラクタのお尻の振りがよい、なん て余裕を見せながら(本当はかなり緊 ●ダブルを出すと、チア<br>ガールが登場するのだ/ ■おっと、 ストライク / 気持ちがいいね

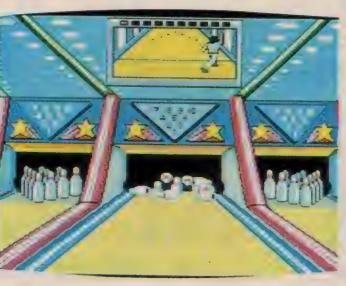

張してたんだけど)ゲームをした。い<br>や〜、最高だわ! だって、初めて17 0というハイスコアを取ることができ たんだもん。この気分をいつまでも記 憶に止めるために、私はも<mark>う白鬚ボー</mark><br>ルには行かない。 (ふっ切れた B) \*★\* 〗 Z4

ダイナマイトボールやってたら、本 物のボーリングがやりたくなってきた // - この頃ボーリングがリバイバルして<br>いるみたい。うちの近くのボーリング<br>場も土曜、日曜はえらく混んでいるって

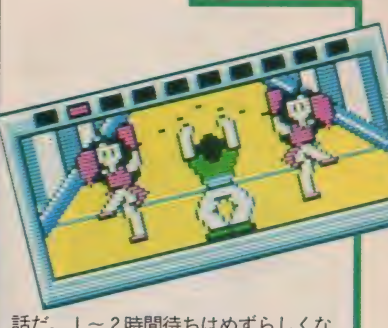

話だ。 I 〜 2 時間待ちはめずらしくな いらしい。

ーだからといって、ダイナマイトボー<br>ルで我慢しようなんて考えはあまいぞ。 はっきりいってやればやるほど、本物 のボーリングがやりたくなってくる。 つまり、ボーリングに対する欲求不満 が高まってくるといってもいい。これ はきっとボーリング場経営者の陰謀に 違いない。なんて思われてもしかたな いくらいだ。

もうちょっと考えて欲しかったのが、 女性ボーラーが15ポンドのポールを投 げちゃうんだよね。いくらなんでも女 性が15ポンドは投げないよ。せめて10 ポンドくらいまでの選択に留めて欲し かった。はっきりいって、修行が足りない ね。(パワーポーリングのロバートT)

#### ■ゲーム Bは、500点ちょうどのビ ンを倒すゲームだ

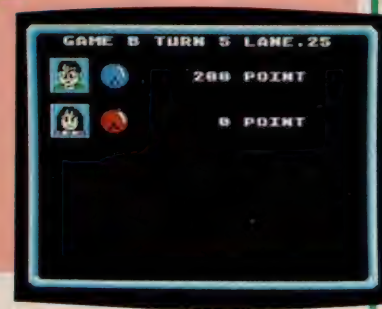

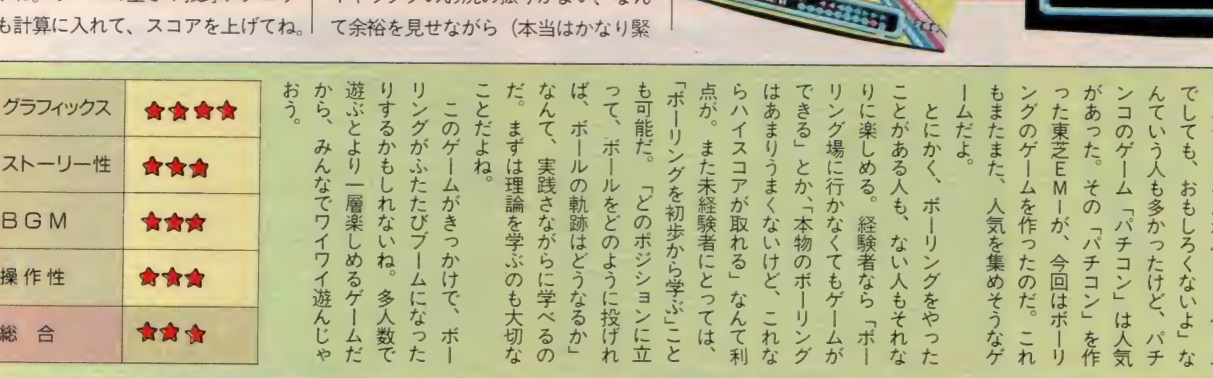

 $\overline{\phantom{a}}$ 

ポ

**ムなング** 

つて、

投げれ

ゲれり作気チなム

ポジ

1

学ぶ」

<sup>1</sup><sup>J</sup>と

鱭 メガ ROM VRAM64K 5.800 円 (株) ザイン ソフ卜 MSX<sub>2</sub>

メガROM VRAM64K 5,800円 (株)ザインソフト<br>〒676 兵庫県高砂市米田町米田1162 1 TEL 0794(31)7453

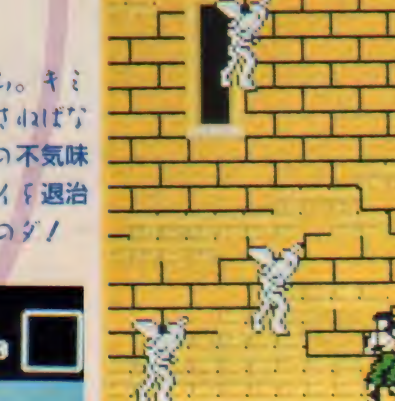

に効力を発揮するものと、選んで使う 必要があるタイプの2種類が登場する。

## ハイスコアのチ5ド

ゲームスタート後の最初の目的は、 捕われの姫を救出することだ。救出し た後は、魔法を頼んだり、会話をする<br>ことができる。頼める魔法は、体力を 回復させる魔法や敵の動きを止める魔 法など 5 種類。必要に応じ有効に使っ<br>ていこう。ただしあまり頼みすぎると、 姫が疲れてしまうので要注<mark>意。</mark><br>-<br>- アイテムや武器は、店で購入するこ

とができる。お金を集めるには敵を倒 すことだ。体力の回復にはポーション<mark>、</mark><br>ジャンプ力のアップにはブーツ、ダメ ージを防ぐにはメタルなどのアイテム を利用する。とくにポーションは、パ<br>ワー補充のため大量に買いこんでおこ う。武器で有効なのは砲丸。上にいる 敵を倒すのに便利だ。

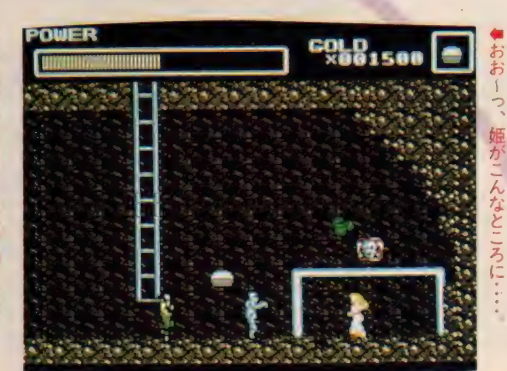

伝説の王国を舞台にくり広げられるアクションゲーム。キミ It 今、 勇者に身 F 変え、 捕 われの姫 ジェナ F 救、 出 7 dal f 写 らない。行く手に立ちはだから恐しい悪魔なち。この不気味 な敵なちを撃退し、王国の城を占拠しな宿敵ウイリイを退治 1) i 。 王女 の魔法 と キ と の勇気 で目的 (達成す) のダノ

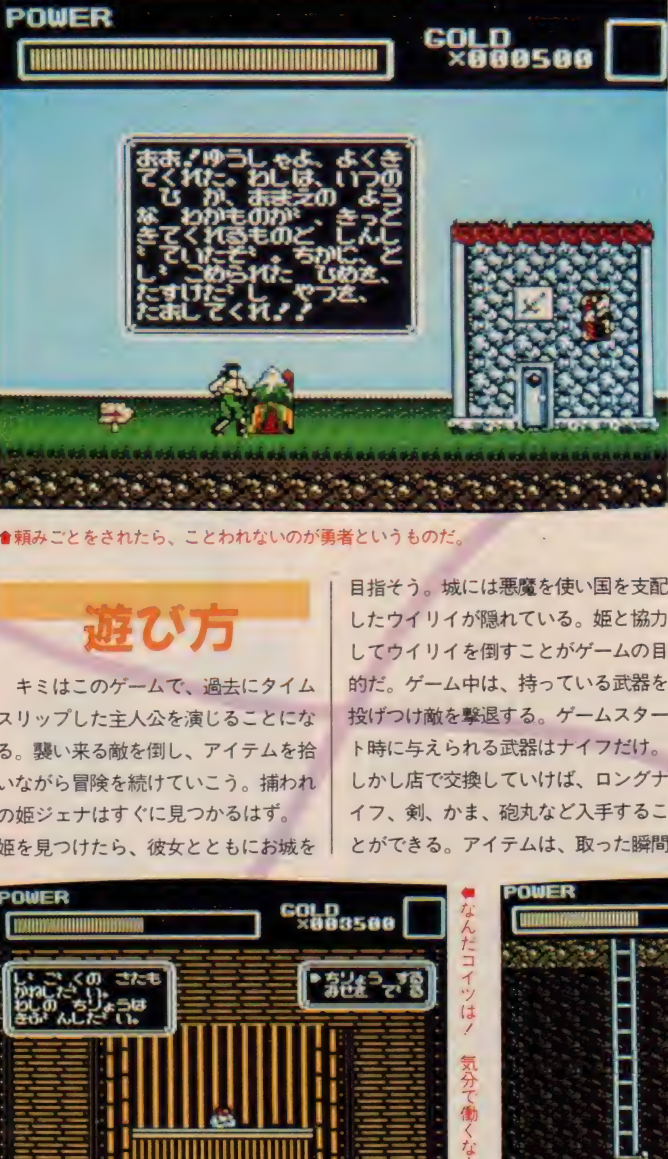

●頼みごとをされたら、ことわれないのが勇者というものだ

## かす しいり

キミはこのゲームで、過去にタイム スリップした主人公を演じることにな る。襲い来る敵を倒し、アイテムを拾 いながら冒険を続けていこう。捕われ の姫ジェナはすぐに見つかるはず。 姫を見つけたら、彼女とともにお城を

したウイリイが隠れている。姫と協力<br>してウイリイを倒すことがゲームの目 的だ。ゲーム中は、持っている武器を<br>投げつけ敵を撃退する。ゲームスター ト時に与えられる武器はナイフだけ。 しかし店で交換していけば、ロングナ<br>イフ、剣、かま、砲丸など入手するこ とができる。アイテムは、取った瞬間

目指そう。城には悪魔を使い国を支配

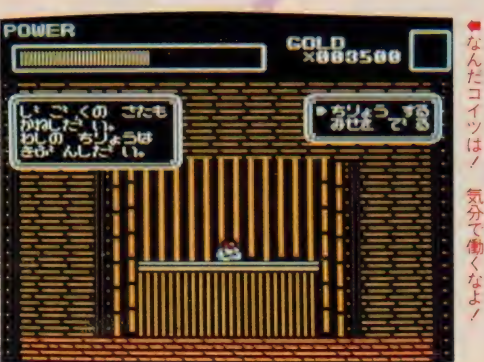

姬羸 うた 8 醫〃:

"いへ

姐不

#### SOFT REVIEW Part.l

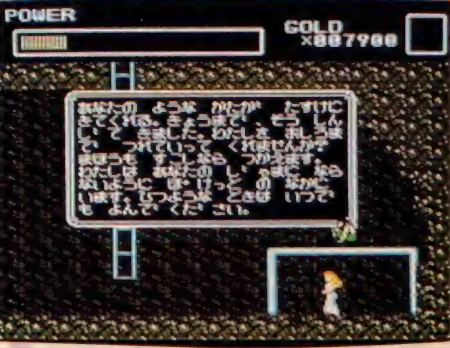

## 示す にっぽん

#### \*\*\*

よくある種類のゲームである。序盤 では、敵を倒して金を稼いで、武器を そろえるしかない。戦果が傷を治療す る曹用を超えれば、勝ちだ。そして、 準備が整ったら、姫を助けて悪魔を倒<br>すわけである。

プログラムの問題点としては、ウィ ンドウの表示が遅すぎて、メッセージ<br>を | 文字ずつ書いているのが見えてし まう。ひらがなの表示が遅くて、数字 の表示が速いのも不可解である。メッ セージの種類は少ないから、裏VRA Mに用意しておいて、ブロック転送で 表示すればよいではないか。

こういう種類のゲームをやるたびに

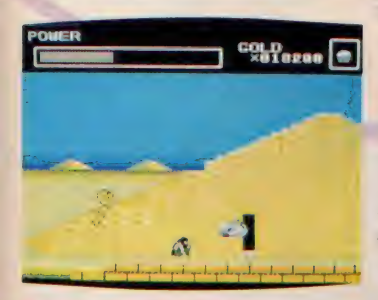

#### ★この中へ入ることはできるが · · ·

グラフィックス

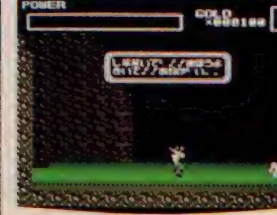

#### ● 3回までは魔法で生き返れるのだ。 ●敵キャラは強者ばかりだよ

#### ●ポケットの中に入って しまうなんて・・・・。<br>はなにものなの?

思うのだが、なぜ、敵を倒すと金が手 に入るのだろう。金のために敵を倒す のは、あの「ウィザードリィ」に始まっ て今に続く悪癖のようだ。

結論として、まあまあのゲームだが、 こういう種類のゲームにあきている人 には勧められない。素直すぎるのが残 念である。

(大学院の受験で胸がいっぱいのS)<br>★ ★ ★

賢明な読者の皆さんならもうご存知 だと思うがこのディープ・フォレスト. M S X 2 より先に F M-77A V 版が発売<br>されている。そちらの方は写真でしか 見たことがないのだが、デカキャラ、 特にドラゴンが素晴らしかった。そう<br>言えば X A I Nはトリトーンなんかで もドラゴンが良かった。しかし、今度 はそのドラゴンがいないのだ (という 話をボクは聞いただけで確認はしてい ない)。FM版にはあるのにどうしてこ っちにはないのだろう。不公平だ。

捕われたお姫さまはすぐ近くにい て、救出方法もお店のこ主人がさりげ なく教えてくれる。助けたお姫さまが 以後の道中に一緒にいてくれるので、<br>情報が聞けると思ったのだが、砂漠の シーンで急におセンチなことをいった り、ボスキャラの直前で不吉なことを

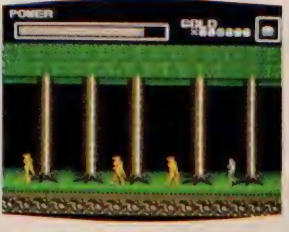

平気でいう無神経さには閉口してしま う。ドラゴンはいないけど、デカキャ うは発見した。なかなか強いヤツで、 そいつはまだ倒せない。 (2万円で買 った CD を | 万 5 千円で売った Y2) \*\*\*

■悪魔城ドラキュラを思わせるコナミ<br>ばりのキャラクタ群が目を引くね。ゲ —厶は アクティブ R PG タイプの ファ ンタジー物で、いろいろな武器やアイ テムなどを集めて、ひたすら突き進む という もの。 そして、 各面の ラス 卜に はデッけえモンスターがいて、これを 倒すと次に進めるというパターンだ。<br>うーむ、解説すると余計にドラキュラ

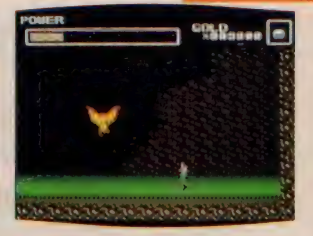

會 小ポス だけど、 みくびって は ダメ。

みたいだな。

それで、2面めのこのモンスターが<br>なかなか大きい。ガリウスのワールド 1のモンスターくらいはある。 この点 はハッキリいってガンバッてるな。も っと進む とどんなのが出てくるんだろ う。ちょっと見たいな。

このゲーム、今ひとつパッとしない 感じがする。原因はゲーム全体に、ま だそうとう粗さが残っているためだ (サンプル版かしら)。 キャラクタの動 きとかにもっと気を使って、丁寧に作 ればきっと格段とすばらしくなるに違 いない。お姫様を連れていくというア<br>イデアはグッドよん。 (某 P 君)

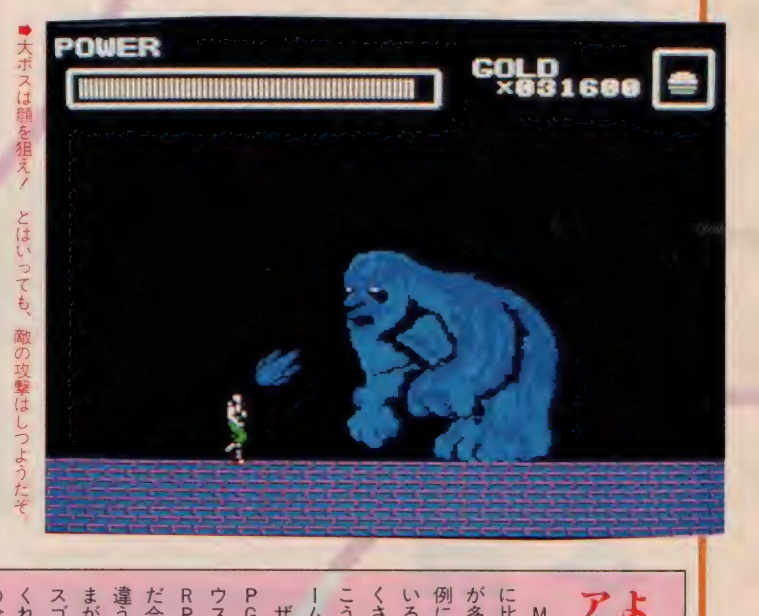

#### $\begin{array}{c}\n\cdot & \cdot & \cdot \\
\cdot & \cdot & \cdot \\
\cdot & \cdot & \cdot\n\end{array}$ 一の少しっ! |<br>|<br>|フノミ ミ ン H H C  $\overline{z}$ | 違う趣向があって、助け | 1ムもなかなかり 特に、主人公が死んでしまった」困ったときに使ってくれるのだ。 列二韋つず大人っ いうのに 違う趣向があって、 例に違わず大人っぽい風貌をして もデカキャラは強い ススメしたいゲーム。 る親切さが欲しかったな。 いうのには腹が立つけどね…。 があまり役に立たないことばかり 回までよ) きに生き返らせてくれるのは だ今回のゲームは、 RPGを作って欲しいと思う。ウスだけど、このへんで画期 ームもなかなかリアルでいい。こういうキャラクタが登場するゲ いるのだ。可愛いキャラクタがた に比べると大人っぽいキャラクタMS×2のゲームって、MS× 会会会会 少し役に立つ情報を教えてくれ RPGがとっても好きな人にオ Msx2のゲームって、 ノイあるタイ イ発想だね)、一件 主人公が死んでしまったと 高場するだ 、がんばっ ストーリー性 食食食 地獄に仏。 こ)が気が利い BGM 全食食 夜 レ、これら。 こく・・1 国事自力 ただ、 へんで画期的な ているソフ 助けたお姫さ 他のものとは ただ、 操作性 食食食 それにして に行き フ 彼女 .<br>.<br>.<br>.  $G$ <sub> $O$ </sub> 彼女 総 合 ★★★  $\overline{3}$ も 才  $\frac{2}{3}$  $t =$ ŧ

 $\parallel$ 

と-

 $\mathsf{l}$ 

**トラック** 

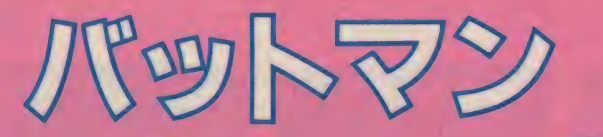

■ ROM 64K 5.800円 (株) パック・イン・ビデオ <mark>Ⅰ 〒160 東京都新宿区1-16-10</mark> コスモス御苑ビル<br>Ⅰ TEL 03(226)9591

**BERNIE** 

捕われの身となっているにごと f 助け出すなあに、地下要塞 に潜入した我らがバットでし。ここを脱出すうなあには、各 画面に散らばったパーツ { 集め } ことが必要だ。約 150 の地<br>下室が迷路のように組み合わされた無気味写世界。奇想天外 なキャラヤトリックが満載 ブルなアクションゲーム/

JON

**RETHON** 

400

●アメリカっぽい雰囲気だね

行こう。ここでエンジンをかければ、 ロビンの 所へ 行く ことができる。

**BATHAN** 

**PLAY THE CAME** n vaser var somat

PRESS ENTER TO SELECT OPTION **BHY KEY TO HOVE GURS** 

ロールプレイングの要素もタップリ 持ったアクションゲーム。登場する地<br>下室は広大だ。迷わないためにも、マ ッピングしながら進んでいこう。各部 屋の特徴や、登場する敵キャラについ<br>ても書き込んでおくと便利だ。部屋の

ハイスコアの手引き

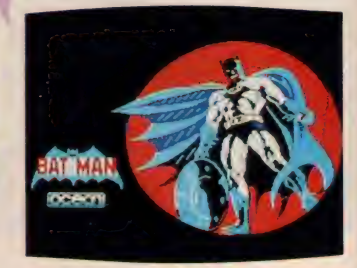

●う~ん、 いい体してるな、 バットマンで

内部には危険な仕掛けがいっぱい。触<br>れると死んでしまう置物や、落ちる床 などに要注意。ベルトコンベアーは歩<br>いたり、ジャンプして上手に利用しよう。

部屋にいる敵は、決まった動きをす るものと、デタラメに動く2種類が登 場する。部屋の入口でしばらく観察し て見分けよう。キーアイテムは、なる べく早く取得することが必要。ジャン<br>プが可能になるブーツ、ほかのアイテ ムを取得するためのバッグはとくに大<br>切だ。

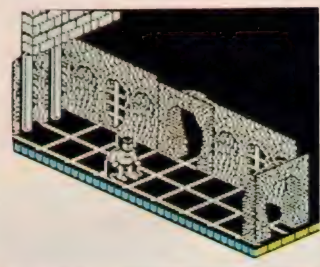

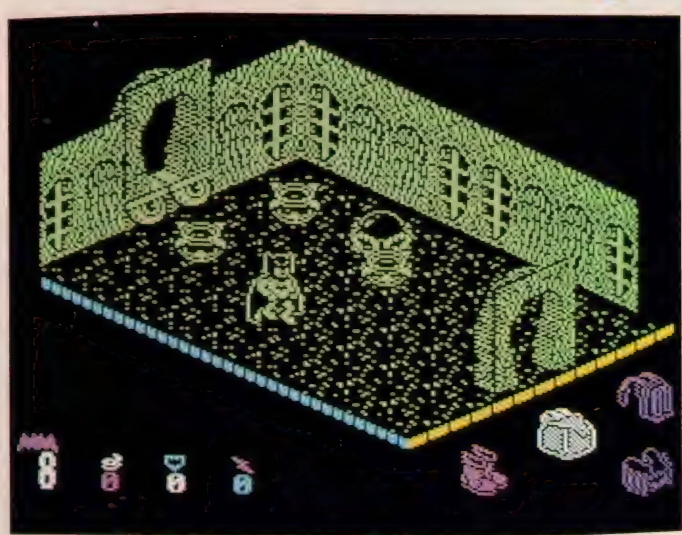

●シュールなグラフィックスだ。 はず する すいもん 食いように接触しないように移動することが肝心だね

゙゙ゕ゙ 117  $\blacktriangleright$ R  $\overline{a}$ 

遊び方

ゲームの目的は、ロビンを救出する ために、地下室の各所に散らばるバッ ト・クラフトのパーツを集め、うまく 組み立てることだ。地下室を探索し、 まずキーアイテムを探し出していこう。 これはジャンプできるブーツやベルト、 滞空時間を伸ばすジェット、キーアイ<br>テム以外を入手するためのバックなど。 バット・クラフトのパーツを見つける ために必要なものばかりだ。ゲーム中、 敵の首領ジョーカーは数多くの敵を差 し向けてくる。敵の攻撃を受けると、 バットマンの 体力 は 低下す る。 また パ ワーアップ・アイテムもときどき出現 する。スピードやジャンプ力のアップ、 無敵モード、バットマンの1人増加な どを得ることができる。うまく 7 個の<br>パーツを見つけ出したら、発射台まで

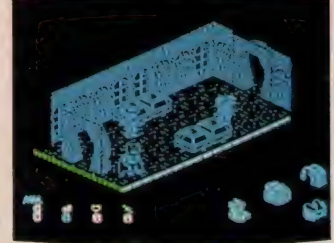

## SOFT REVIEW Part.1

■落っこちてしまうと ハットマンは空を飛べないからダメなのだ

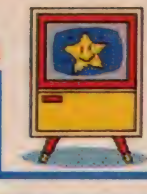

なせかブームみたい

ine.

#### ★\*\*

なぜか最近バットマンがブームにな ってる。その理由はしらないけど、街 を歩きながら注意して見てると、バッ<br>トマンのTシャツを着た人間の多いこ と。ものはついでで、MSXのゲーム にもなってしまったらしい。

さて、このバットマン(もちろんゲ<br>*ーム*のね)だけど、ボクが記憶してる ようなカッコイイ人物ではなくて、ど うみても三頭身キャラ。なかなかコミ カル・タッチだったりする (一説には デーモン小暮とか …… ) 。ついでにジャ ンプしたりすると、マントがヒラッと ひるがえるのね。オオッ、凝ってるな って感じ。画面が単色なのは残念だけ ど、3D表示の迷路はなかなか見やす くてマル。

ただ残念なのがサウンド。前作「ラ ビリンス」であれだけスゴイ音を聞か せてくれたのだから、やっぱり期待し てしまいますもんね。MSX-Audio 対応とまではいかなくても、もうちょ っと凝って欲しかったな。

(ロビン少年が好きだったK)<br>★★★★

ちょっと気になったのが「バットマ ン」ということ。今の若い人にとって は初めてのヒーローかもしれないけれ ど、私にとっては「バットマン好き好 き用もないのに校長センセが、あ〜納<br>豆」なんてアッコちゃんと混同するく らい昔のことなのだ。レトロなんて、 若い人には単なる「お古」でしかない。

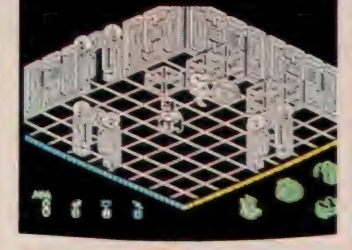

●3Dがうまく表現されてるね

最近のクリエイターたちは発想の貧困 を古いもので誤魔化している。とはい え、新しいモノを創り出すクリエーターを 使い捨てにする社会も問題だけど ……。 もっと給料と休みをちょーだい、っと。

この問題は置いといて、ゲームの中<br>身を考えると、実は結構おもしろかっ たりする。三次元表示は結構位置関係 がわかりやすく作ってある。また、微<br>妙なタイミングを要求される面や、ア イテムをうまく組み合わせないとクラ フトを取れない面、次の部屋への入口 が隠されている面など、アクション型 パズル・アドベンチャーといった、今 までにないおもしろさがある。が、ク リア後はちょっと寂しいカナ? (Z)  $\begin{array}{c} \begin{array}{c} \textcolor{red}{\textbf{1}} \end{array} & \begin{array}{c} \textcolor{red}{\textbf{1}} \end{array} & \begin{array}{c} \textcolor{red}{\textbf{1}} \end{array} & \begin{array}{c} \textcolor{red}{\textbf{1}} \end{array} & \begin{array}{c} \textcolor{red}{\textbf{1}} \end{array} & \begin{array}{c} \textcolor{red}{\textbf{1}} \end{array} & \begin{array}{c} \textcolor{red}{\textbf{1}} \end{array} & \begin{array}{c} \textcolor{red}{\textbf{1}} \end{array} & \begin{array}{c} \textcolor{red}{$ 

- 私は真空管式の白黒テレビで「バッ<br>トマン」を見たような覚えがある。こ

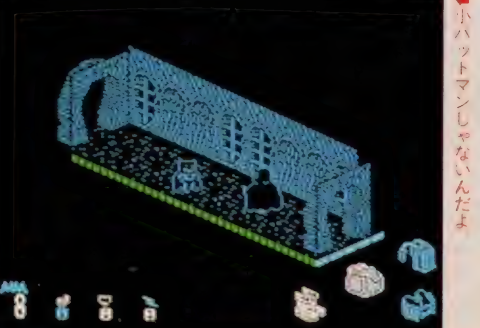

のゲームは、そんな古き良き1960年代 |

色が少なくて地味な画面と漫画的な

キャラクタは、アメリカのコンピュー<br>タゲームによくある雰囲気だ。リ<mark>ター</mark><br>ンキーのことを「ENTER」と表示

しているのは、どのコンピュータの影 響だろうか。試作品には64Kバイトと<br>いう半端な量のROMがのっていたが、  $1/3$ メガROMというのはめずらしい。 C P / M か アップル DOS のプログラ

を 思い出させる。

ムを素直に移植したのだろうか。どう せメガROMを使うならば、メニュー<br>を英語と日本語の両方で表示するぐら いの機能はつけてほしかった。

ところでゲームの内容だが、単純な ようで意外に難しくて先に進めない。 説明書には地図があり、ドアや欲しい 物は見えているのだが、そこへ行けな い。「キャッスル」のようにパズルを<br>解く必要もある。

(数学のレポートで胸がいっぱいな S)

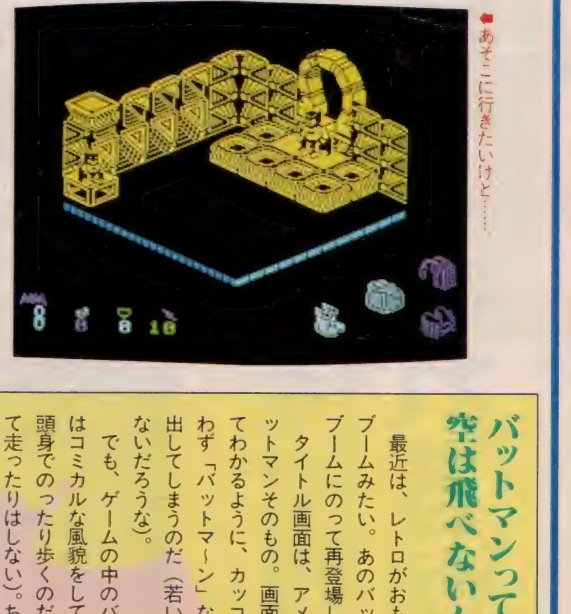

手に 表現して いる。 いわゆる、 <sup>ミ</sup> ■ ■ 出してしまうのだ(: ^ わず「バットマ〜ン」 のわず 「バットマ〜ン」 | る。なかなかひょう| │ ブームみたい。 じ つくり 空は飛べない オススメです じっくりゲームを楽しみたい人に なにかわけがあるのかな? ションゲームにしなかったのには ションゲームだろうな、 スマッチのおもしろさがあるね。 ールそのもの。「ヤングシャーロッパットマンが活躍する舞台はシュ て走ったりはしない)。ちょっとの頭身でのったり歩くのだ(けっし ないだろうな) 出してしまうのだ(若い人は知ら 八も多い ットマンそのもの。 グラフィックス 含含含含 「バットマン」のゲームならアク に表現している。 タイトル画面は、 最近は、レトロがおもいっきり コミカルな風 で成功したように、 ゲ— ひょうきん ストーリー性 会会会 ゲームの中のバットマン ハズ。 たり風貌<br>少歩<br>ク 落ち着かない彼にな でも、 BGM 全合金 あのバッ 貌をしている いわゆる、 画面写真を見 アメコミのバ 足で地面を I<br>コ、イ<br>-操作 性 含含含 あえてアク **んだ** と思った 単色で上 夏<br>夏 けっし ま<br>日歌 総 合 食食食 まあ、 ァク 思 シャ

はシ

I

メガ ROM VRAM128K 5.800円<br>〒141 東京都品川区北品川6-7-35 **SONY株** TEL 03(448)3311

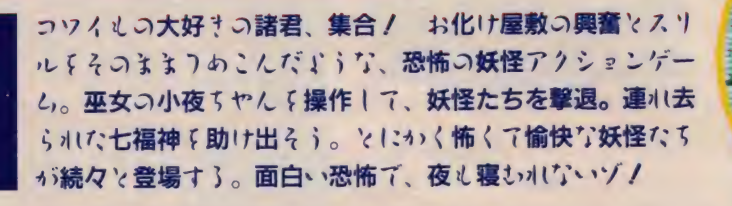

**MSX 2 240** 

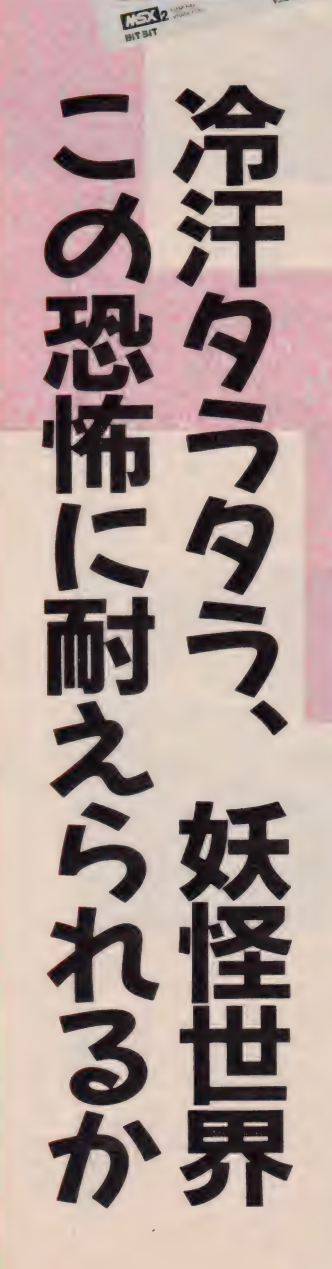

有々性犯

mmi "Bresser" **」 「 j 3 3 」 SERS** E I

凤怪编

个な物もゃんのおはらいは強力だ

## 遊び方

主人公は巫女の小夜ちゃん。襲い来 る妖怪たちをオフダやオハライ棒で撃 退し、コース途中にある鍵を取得。門 の中で大物妖怪に捕えられている七福<br>神を1人ずつ助け出していく。ゲーム は7シーン+地蔵迷路で構成される。 各シーンの最後には、豆頭(ずず)、雷 雷王、仙山(せんざん)、山婆(さんば) などの大物妖怪が登場。彼らを倒し、 最終的には宝船を取り戻すことがゲー<br>ムの目的だ。武器のオフダは、敵に投 げつけて使用。オハライ棒は進行方向 に振りまわし、敵をはねとばす。また ゲーム中、敵の動きを止めたりできる 水晶球も登場する。

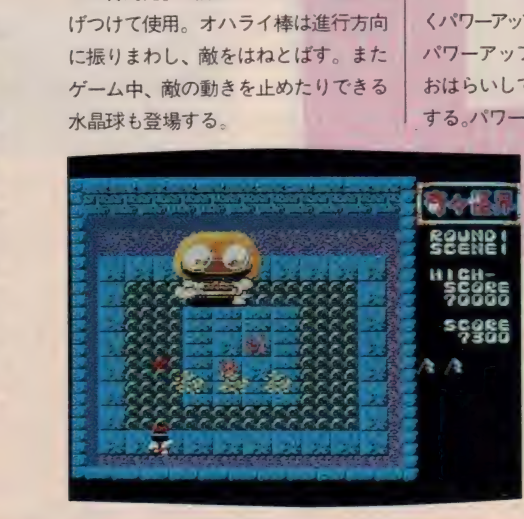

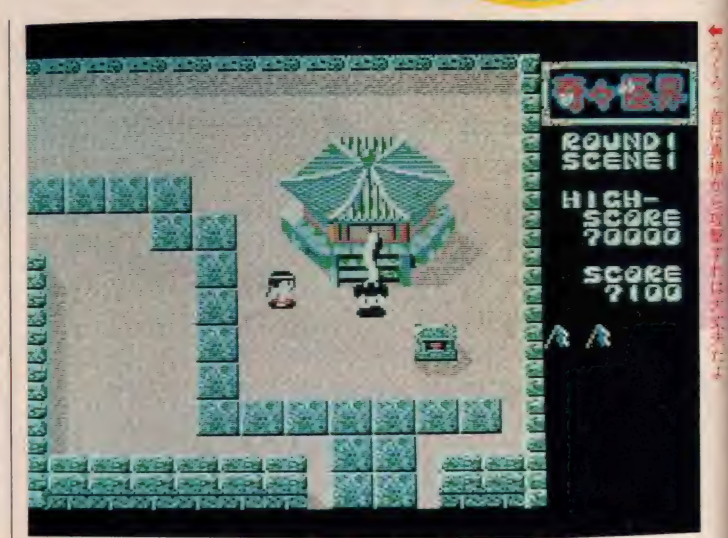

ハイスコアの手引き

ろくろ首、ばけちょうちん、一つ目 小僧など特徴ある敵キャラが襲い来る アクションゲーム。小夜ちゃんをうま くパワーアップさせながら進んでいこう。 パワーアップするためには、石燈籠を おはらいして、出てくるオフダを取得 する。パワーアップすれば武器の威力、

飛距離が増大するのだ。ゲーム中は、<br>敵キャラの特性を把握することが大切。 同じ場所に居続けると、敵は増加する。<br>つねに前進していることが必要だ。ま た小夜ちゃんは、水の中では歩けない。<br>河を越えたい場合は、必ず橋を渡る。 シーンによっては細い橋もあるので、 敵に注意しながら渡ろう。

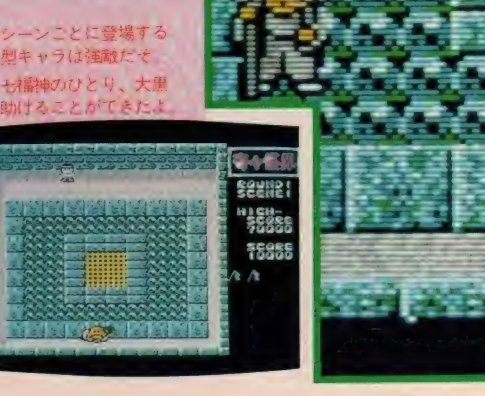

#### SOFT REVIEW Part.

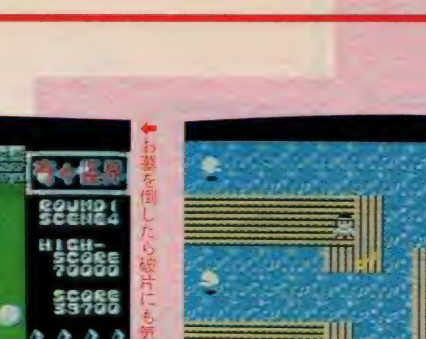

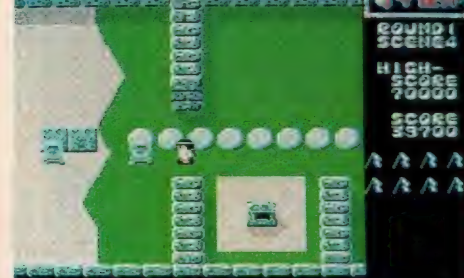

**Circle ROUND!** 59988  $/k$  /k  $/k$ A.  $A A$ 

タイトーのゲームだよ

#### ★★★★1/2

賢明な読者の皆さんならもうこ存知 だと思うがこの奇々怪界、発売こそソ ニーだが開発はタイトーで、ゲーセン 版からの移植なのだ。この頃タイトー はMSXにマジで取り組んでいて、次 はバブルボブルが出るらしい。

- 一応本物 (ゲーセン版) ソックリな<br>のだが、もうひとつのお楽しみのスロ ットマシンがなくなってしまった (こ れに運よく当たるとゲームオーバーし ても、もう一度プレイできるのだ)。そ れにゲームスタート時の七福神が連れ 去られるデモも欠けている。業務用の をそのまんま、というわけにいかなの は仕方ない。本物はおはらいて敵を倒 すと 100点、お札だと 200点なのだが、

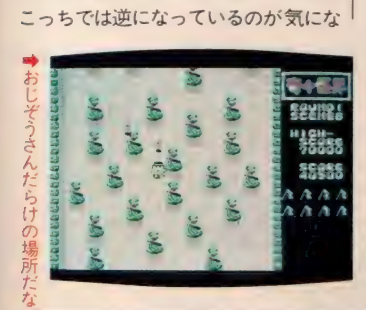

る。しかし、敵キャラは面白いし、ボ スは強くてゲーム展開は楽しい。なん たって小夜ちゃんが可愛いのだ。ミス ったときはちゃんとクルクル回って倒 れ、目をパチクリしてくれるんだぞ。

(いつの日かMS X 2 でダライア スがプレイできることを信じる Y2)

#### \*\*\*\*1.2

はっきりいって私はこのゲームのサ ンプルが届いたとき、恐かった。ゲー ムセンターのあの、縦横無尽のみごと なスクロールをどう処理するのか、あ の大きな大きなポスがどう再現される のか。場合によってはどんなカスイ移 植にならないとも限らないからだ。

けれど、少し悲観的に考え過ぎてい たようだ。 スクロールは8ドット、確 かに M X S 2 で やって ほしく はないけ れど、むりにやってスピードがおちる よりはよっぽどいい。背景画の再現性 もかなり良好。小夜ちゃんのキャラク **タのできばえはみごとといえる。** 

ただ、文句も多少はいわせてもらお う。いわゆる中キャラがない、という か、小キャラと同じ大きさになってい て迫力のメリハリにかける。それにな んといってもこのBGM、まじめにや れよなあ。さいごのBGMはちゃんと なっていたのだからそうすると単に手 | まおっと、宝船はどこにあるんだあ/

小

 $\overrightarrow{r}$ 人

を抜いたわけだろう? これが発売ま でに 直って いる こと を 本当に 願う ぞ。 (ちょっと疲れてるんですのN)

#### \*★\*★★

最近レビューが甘いと、ひそかにさ さやかれ ている P である。 で、 これ も 星5 つなのだ。 奇々怪界バンザーイ。<br>このソフトが来たときに、 さっそく Y2君とゲーセン巡りをして、本物に どれだけ近いか確認してきたのだ。研 究熱心だね。ほめて。

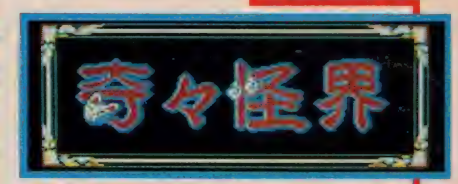

レポート結果をいうと「おおっこれ はソックリじゃん、キンコンカンコン キンコンカンコン優勝はクマさんチー<br>ム、世界一週旅行オメデトウ」と、非 常にできがよい。違うことといえば、<br>「スクロール」や「キャラクタ」など の「やっぱゲーム専用機はスゴイな」 つうところくらい。ゲームの内容とす ればほぼ同じだと思ってよい。

それに MXS にして は グラフィックス もきれいだし、小夜ちゃんもまあグッド。 デカキャラもちゃんとでかい (ただし デカキャラの攻略法は今のところちょ っと違う。最終版はどうなるのか?)。 ゲーセンで3面までしかいかなかっ たキミ(そらオイラのこった)。 こいつ で最終面までクリアだい。 (P)

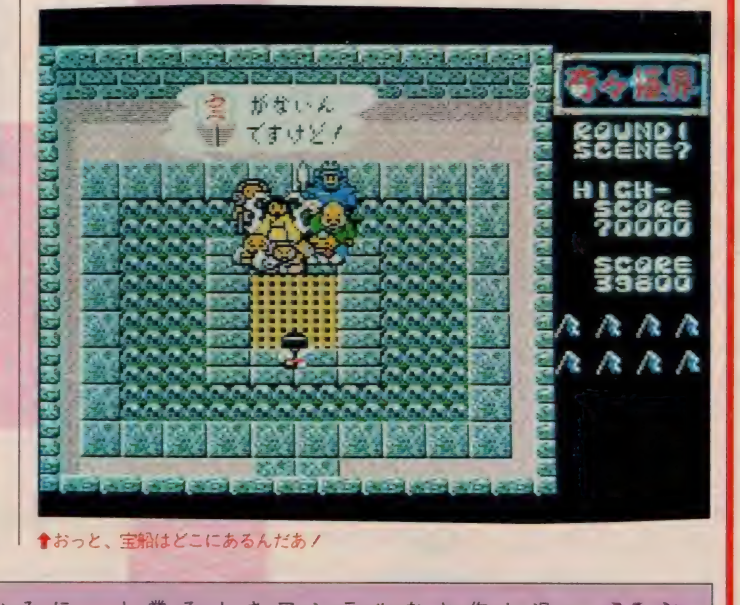

元

| なにしろ、ここ数ヵ月間の | みだといい このが、このが、このが、また、というかけでこのゲーム、すでというかんぱってくれそうだ。 ネットものコナミに負けないで、タイムを、そうという。同じアーケードゲーム(こちょう) オリシナルのク │ (※) こんです きょうしょう かった全面 クリアを、 | ション 一、風去こも 用できるから便利だね。 そう、 また、マジックキーがある人は使 ののあの隠しコマンドも有効だ。  $2005$ 買う価値ありだね 夜ちゃんの勇姿を見るだけでも、 にも、 ーセンでプレイしたことがない かった全面クリアを、 ランド」「スクランブルフォーメール(予定も含む)は、「フェアリー なにしろ、ここ数ヵ月間のタイト と新作を発表したことはなかった。 美現してみてはいかがかな? 作があるけど、 ところで、 グラフィックス 食食食食食 「アルカノイド」 SXでが SONYのゲームにつきも もちろんオススメだよ。 ストーリー性 食食食食食 このゲームの発売元 ということは……。 ーボ BGM 食食食食 、<br>つくんぷ んぱ **」<br>ケ** 、 *I*I<br>. 」<br>. ヒ 操作性 含食食食 MSX27 るり じゅう 総 合 食食食食食

 $\blacksquare$ 

匁

 $\overline{\mathbf{f}}$ 

ŀ

全面

<sup>ク</sup>リア

 $\blacksquare$ 

で

- は<br>、

小

HALNOTE WELFARE

発売が延び延びになっていた「HALNOTE」が、いよい<br>よ11月中旬に発売になる。またそれに先行して、ディスク10 枚と通信ソフトをサービスに付けて、10月下旬から限定で通 信販売もされる予定。「HALNOTE」でキミのMSX2も ステーショナリーだ!

## 究極の MS スツール

MS X ユーザー待望の総合化ソフト ウェア、「HALNOTE」がようやく 販売に移される。

世の中には各種のビジネスソフトウェ アが出回っているが、これらを分類す<br>ると「日本語ワードプロセッサ」、 「図 形処理プロセッサ (グラフィックス)」、 「表計算(スプレッドシート)」の3種類

これまでは、コンピュータで何か仕<br>事をしようとしたときには、これらの プログラムを別々に起動し、別々のデ ータを使って、別々の処理を行ってい た。ワープロで印刷した文書に、図形 処理プロセッサやスプレッドシートを 使って 作成した 図表 を、 ハサ ミと ノリ な使って切り貼りしなければならなか ったのだ。そこで、異なった処理を行 う複数のソフトウェアの間でデータを<br>やりとりしたり、並行して作業を行っ たりして、操作を簡略化したいという 要望が生まれてきた。

事実、16ビット機を中心として、い くつもの総合化ソフトウェアが開発さ れリリースされた。確かに、それらの ソフトはパーソナルコンピュータ上で の作業環境を大幅に改善するものであ った。有名なのは、アップル社のマッ<br>キントッシュだ。これは、従来のよう にソフトウェア、ハードウェアを意識 することなく、 マウスひとつで、数々 の作業をこなす傑作機であった。マッ キントッシュ以降、パソコンが変わっ<br>たといわれるゆえんである。次に、身

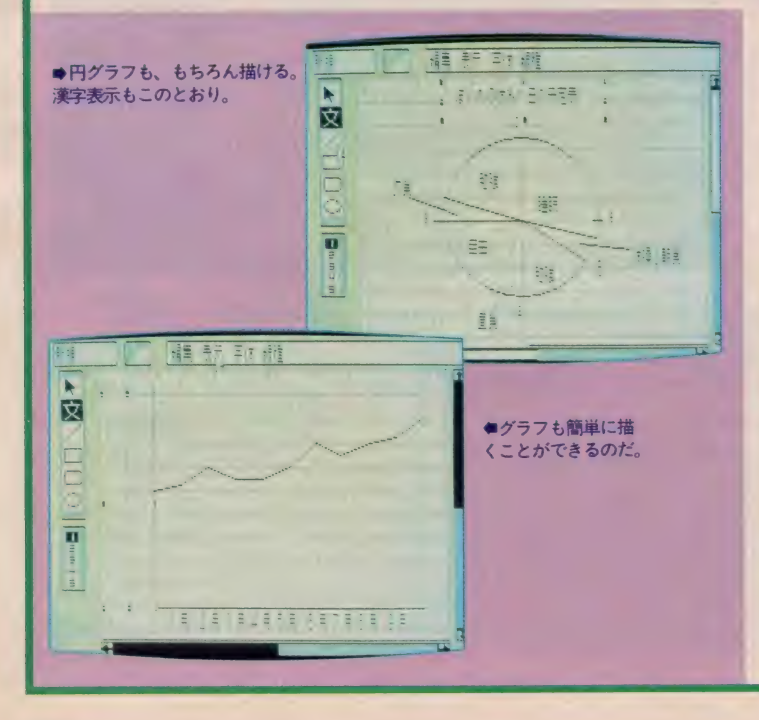

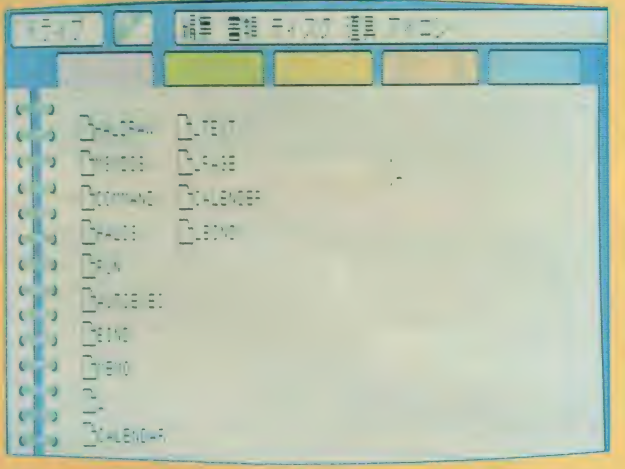

<mark>會バインダの画面。開発中のものとは変わって、バインダらしい表</mark>示になった。<br>ROM+2DD<u>T29,800円</u>

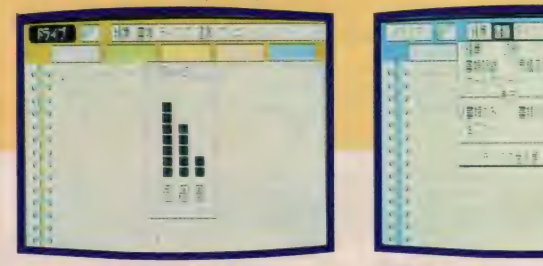

**★バインダの周りの色を変えることが**<br>できる。オシャレな機能だ。

近な 8 ビット機で総合化ソフトウェア<br>環境を実現できないか、という声がユ ーザーからあがってくるのは当然のこ<br>とであった。

マッキントッシュに影響を受けたH A L研究所がその難題に取り組んだ。 その結果、 8 ビット機のスタンダード<br>を目指す M S X 2 の上で動く、実用的 総合化ソフトウェアとして開発された<br>のが「H A L N O T E」である。

### 「バインダ」 高機能メニューの

HALNOTEはもちろんビジネス に必要なあらゆるソフトウェアを総合 化した環境を実現するが、今回リリー<br>スされるのは、そのうち日本語ワード<br>プロセッサと図形処理プロセッサを含 む、中心部分。OS (オペレーション

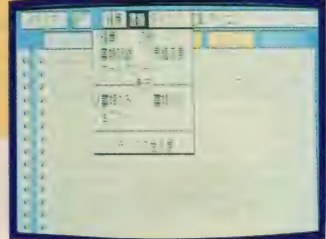

**●画面上にさまざまなウインドゥを開く**<br>くことができる。

システム)であるHALOSと、周辺 プログラムをコントロールするHAL<br>バインダである。これらは、ROMカ ートリッジとフロッピーの形で提供さ れるが、以後フロッピーで発売される 予定の表計算ソフト、通信ソフトなど<br>の各種アプリケーションを追加して、 「HALNOTE」システムを充実さ<br>せていくことが可能だ。

「HALNOTE」を起動すると、ま ず H A L バイン ダの 画面になる。 HA L バインダというのは、フロッピーに<br>記録されているファイルを集中管理す る高機能メニューだと思っていい。フ<br>ァイル名称を書き込んだ5ページのバ インダをめくるイメージで、ファイル を分類、管理している。この画面から<br>「HALNOTE」のアプリケーショ ンを起動したり、ファイルの整理をし

#### SOFT REVIEW Part 2

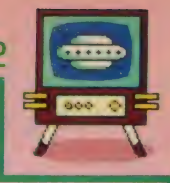

たりすることが可能だ。また、メモを 開いたり、カレンダーを見るなど、通 常の事務処理がシミュレートされてい<br>るので、自分の机の上で仕事を進める のとまったく同じ感覚で作業できる。

そして、 これは 「HALNOTE」 全体に共通していえることだが、これ らの処理はすべてマウスを使ってコマ ンドを意識することなく実行できるの である。初心者でもマニュアルが不要、 というのは少々おおげさであるにして も、 かなりの部分はマニュアルフリー な環境が実現されている。

こうした、 ポインティングデバイス による操作は決して新しいものではな いが、パソコンの操作そのものが趣味 であるようなマニアならともかく、 パ ソコンを実務に使うのが目的の多くの ユーザーにとっては、非常に強力な機<br>能ではある。

高機能のツールには、それに見合う 分量のマニュアルが付属してくるのが 普通であった。しかし、マニュアルの<br>読みこなしの段階で降参せざるを得な かった経験を持つユーザーも少なくな いと思う。ソフトは、高機能になれば なるほど、使いこなすのが大変になっ てくるもの、とあきらめている方も多 いこと だろう。

「H A LNOTEj では、 基本 コンセ プトにユーザーフレンドリーな設計が 主眼として置かれている。どうか、ぜ<br>ひ尻込みしないで、まずマニュアルは 脇にしまっておいてマウスを握ってみ てほしい。あれこれ操作をしているう ちに、自然と使い方が身についてくる はずだ。

## マウスワープロの<br>「ワード」

先にも紹介したが、今回標準装備さ れる アプリケーション は、 ワード プロ セッサの「HALワード」と、図形プ ロセッサの「HALDRAW」。

「H A LNOTE」 の カー トリ ッジに は、第2水準までの漢字をカバーした<br>6万語を登録した漢字辞書ROMが内 蔵されているので、MSX本体に漢字 ROMがなくても、高品質の日本語文 書を作成できる。「HALワード」の特 徴としては、複文節変換の実現とマル<br>チフォントであろう。

特に、辞書 ROMのおかげで、漢字 変換が非常にスピーディだ。そして、 太字、 陰影、 斜体、 輪郭などの文字飾 りのほか、文字サイズも自由自在に指 定できる。これらの指定はすべてマウ スで行い、文書の入力は従来どおりキ 一ボードから行うから、違和感を心配 する必要はない。さまざまなコマンド を駆使する必要のある従来のワープロ<br>に比べると、初心者にとっては、機能の 割には飛躍的に操作が容易なので驚く ほどだ。しかし「HALワード」は決 して初心者向けのソフトウェアではな い。操作に熟練したら、マウスから離<br>れてキーボードのみによる操作もでき るように考慮されている。いたれりつ くせりとはこのことだろう。

そして、 もちろん 「H A L D R A W」 で作成した図形データ、たとえば地図<br>やグラフなどを作成中の文書の中に取 り込むことができる。これは総合化ソ<br>フトだからこその便利な機能だ。

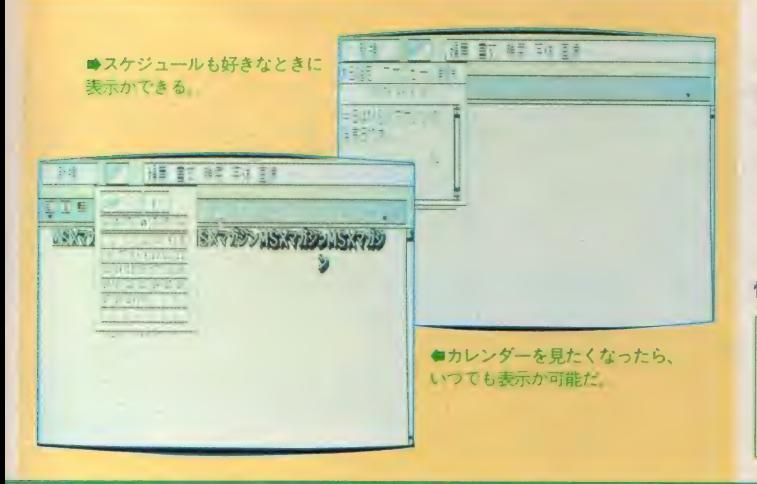

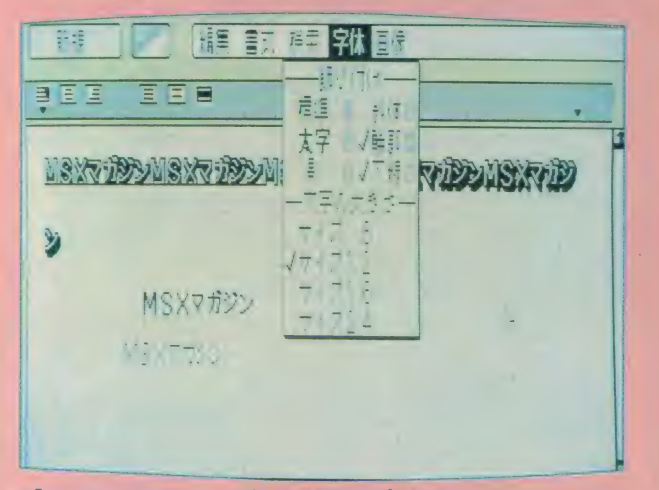

■「HALワード」では、さまざまな字体でワープロが楽しめる。

## 異次元感覚の<br>「DRAW」

HALバインダでDRAWを起動す ると、図形作成プログラムである「H<br>A L D R A W」が動き出す。画面の左 端に作図用のアイコン (マウスで選択 する機能を表したマーク)が表示され<br>るので、描きたい図形に合わせて選択

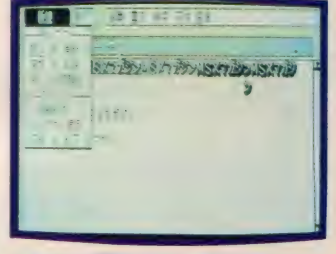

★すべての選択がマウスでできてしまう。

する。直線を引きたいときには、斜線 のアイコン、四角を作りたいときには 四角のアイコンだ。

初めての人は、この操作の面白さに きっとと り つかれて しまう ことだろう。 ここでもマニュアルは置いておいて、 とにかく 操作 をして みる。 簡単に いろ いろな図形を作成できるはずだ。少し 慣れれば、いくつかのパターンで図形

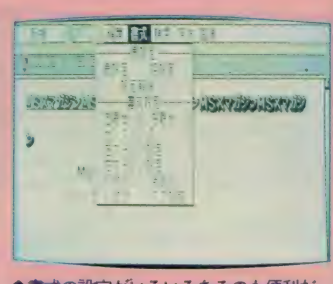

● 審式の設定がいろいろあるのも便利だ。

を塗りつぶしたり、図形の移動や重ね 合わせな ども 使い こ なせ るよう になる。 試しに地図やグラフを作ってみよう。

紙の上では経験したことのない感覚を<br>体験することだろう。

ここで作成した図面の中に日本語文 書を差し込むことも容易だ。字体や、 文字サイズの指定も自由自在なのはい うまでもない。

■ 残念ながら、ワープロと図形プロセ<br>ッサだけでは、本当の総合化ソフトの 醍醐味を味わうことはできないかもし れない。ここで紹介した驚くべき機能 は 「H A L N 0 T E」 の 世界の ほんの サワリに過ぎないのだ。続いて発表さ れる アプリケーションが、 キミの MS X に対する意識を無限に広げていくこ<br>とは間違いない。

「HALNOTE」に関するお問い合わせは、 HAL研究所までお願いします。 ▼101 東京都千代田区神田須田町2-6-5 〇S' 85ビル<br>TEL 03(252)5561

ウす スピ<sub>ハ</sub>キミはもつナヤレンソしたかな? 9<br>でに、第フステージをクリアしてしまった人<br>もいるかと思うけど、まだまだ謎は残されて<br>いるぞ。はたして、エクストラステージの入<br>口はどこにあるのだろうか? ー<br>セマハヌ「*出*三 フなま 。<br>売れ行きを見せ<mark>ている「</mark><br>ミはもうチャレ<mark>ンジした</mark> れはス レンシ<br>クリア<br>まだま 爆スで 4P

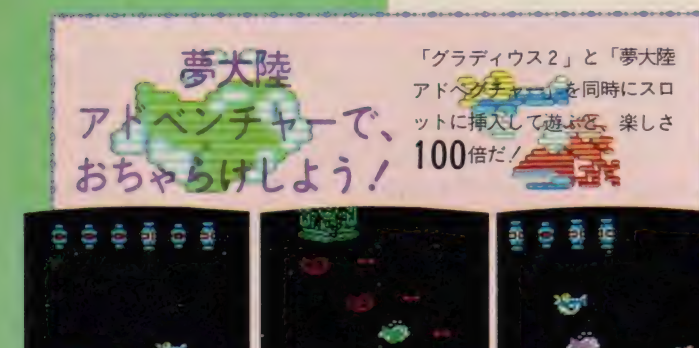

●主人公はペン太くん。<br>パワーアップカプセル は、魚だよ~ん。

、

●オプションを装備す ると、さらにコミカル<br>になる。

**●2 P プレイでは、ペ**<br>ン子ちゃんも登場する  $\mathcal{D}^{\dagger}$ 

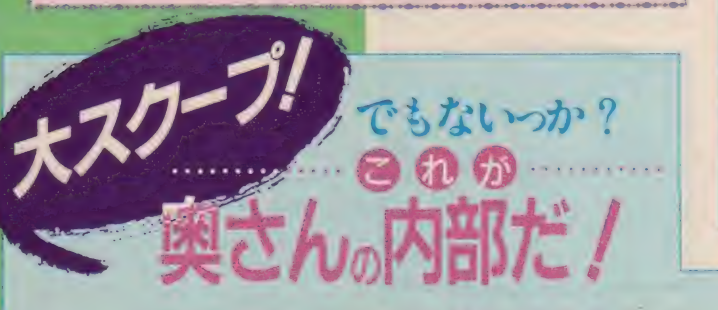

お エンストラステージは全部で う。まず、3ヵ所あるエクストラ<br>今度のエクストラステージは全部で う。まず、3ヵ所あるエクストラ の内部 >• ラ なま グ かし う。まず、3ヵ所あるエクストラステ いち -<br>エクストラステージ|<br>全ステージをクリア| <u>.</u>

3ヵ所。全ステージをクリアしてしま<br>った人は、ぜひこの入口を発見して、 ステージをクリアして欲しい。 「でも、ずいぶん怪しそうなところを レー の度の しょうしょう まんじゅう こうしょう こうしょう こうしょう こうしん こうしゃ こうしゃ しんじゅん しんじゅん しんじゅう こうしん しんけい しんけいせい しんけいせい しんけいせい しんけいせい しんけいせい

るし

せ レクま

クラ

探したんだけど ……」なんて人も多い と思う。で、ヒントを少々あげちゃお

 $30 - 3 + 7 = 2$ ージの入口の内、2 ヵ所はあるステー ジに存在する。 残りの I ヵ所はエクス<br>トラステージの中にあるわけだ。この 3 ヵ所の入口を見つけるのは、なかな かハード だと思うけど、 キミならきっ とできるハズ、 チャレンジしてね。

ゥす ィ

 $\overline{\phantom{0}}$ 

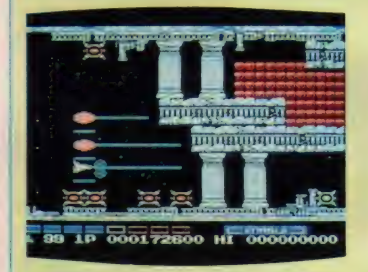

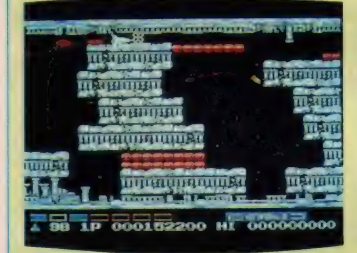

mainmai *<u>Immunitionality</u>*  $\frac{1}{2}$  and  $\frac{1}{2000}$ 

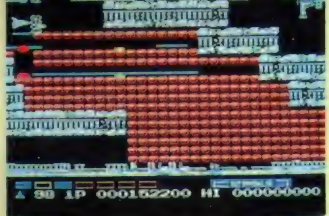

エクストラステージで死ぬと、次のステージに進んでしまうから、クリアする のはなかなか困難。これは最初の入口から侵入できるステージの一部。

このゲームの必勝法は、いかにパワーアップをうまくできるかにかかっている。 そのためには、特殊兵器を手に入れることができる敵母艦内部をクリアしてい く といい。

少なくとも、アップレーザー、ダウンレーザーの2種類は入手しておくと、 かなり進行が楽になるハズだ。どの母艦の内部も同じ構造になっているから、 敵の動きを研究して、クリアできるようになろう。

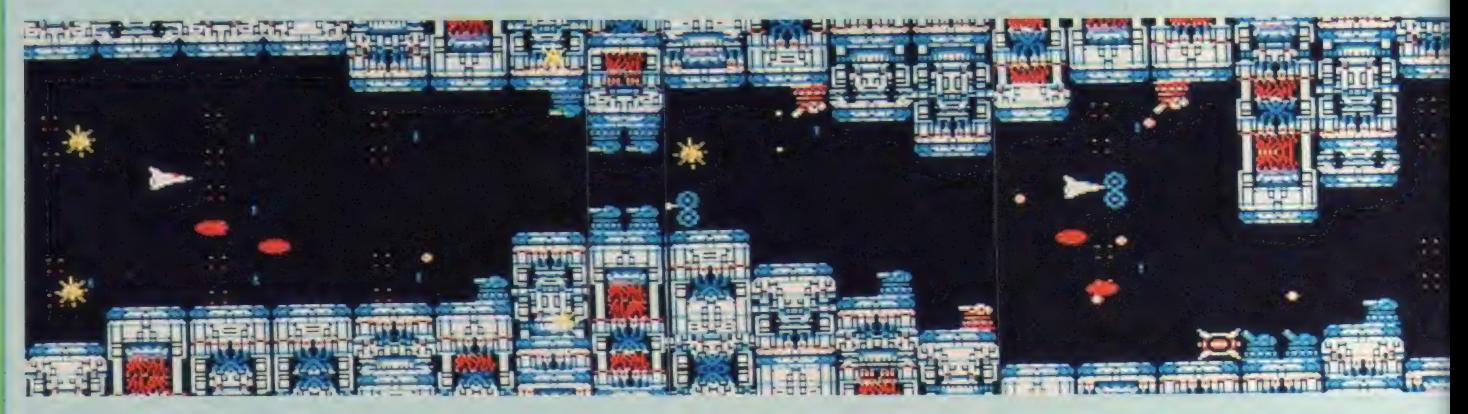

## それでは問題です どこがエクストラステージの <u>こがエクストラステージ</u><br>入口でしょう?????

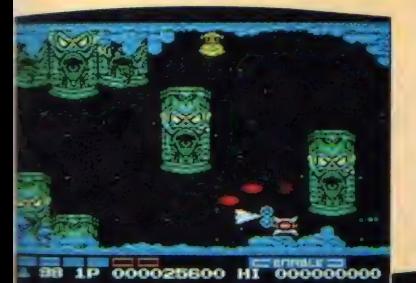

▲①巨像惑星

→ ②古代惑星

◆ ③浮遊感星

000257800 HI 00000000

多④生命恶星

- 前にも書いたように、普通のステー<br>ジからエクストラステージに行ける入<br>ロは 2 ヵ所。この 4 つの画面の中に、 その入口が存在する画面が2つある。 答は来月号で発表するので、それまで 1ヵ月間じっくり探して欲しいな。健 闘を祈るノ

manannan

 $\frac{1}{4}$  88 1P 000167600 HI 000000

 $\overline{1}$  $\overline{1}$  $\overline{2}$  $\overline{3}$  $\overline{3}$  $\overline{3}$  $\overline{4}$  $\overline{5}$  $\overline{6}$  $\overline{1}$  $\overline{3}$  $\overline{3}$  $\overline{4}$  $\overline{6}$  $\overline{1}$  $\overline{3}$  $\overline{3}$  $\overline{4}$  $\overline{6}$  $\overline{1}$  $\overline{5}$  $\overline{3}$  $\overline{4}$  $\overline{5}$  $\overline{6}$  $\overline{1}$  $\overline{3}$  $\overline{$ 

**THERE** (THE LITTLE ST

**TRIBUILDEN <u>inguinnique</u>** 

**ACT YACT** 

**ITENSITIE** 

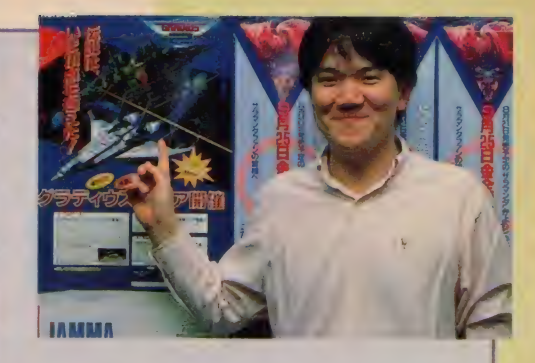

コナミの広報宣伝部では、 紙尾さんが有名だけ ど、コンビで活動(?)している浅田さんも、なか なか見逃せないユニークなキャラクタを持つ人物 なのだ。その雄姿は、コナミ発行の月刊誌 <sup>F</sup>Nan?<br>Da」のマスコットにも採用されたとか(さっそく 見てみてね)。ゲーム大会などで彼を見かけたら、 声をかけてみよう。きっとニコッと笑いかけてく<br>れること間違いなしだ!

Qバートとガリウスの迷宮で いいことあるぞ/

コナミお馴染みの、なにかとなにか のカートリッジを 一緒に使うとなにか<br>が起きる……っていうのが今回もある のだ。前作では単体で隠しコマンドが あったけど、今回は別のカートリッジ を一緒に使ったときだけ隠しコマンド が使えるらしい。

まずは「0バート」の場合。 これは かなりすごい隠しコマンドができるの だ。 やり方は <mark>FT1</mark>キーを押してポーズ<br>をかけ、隠しコマンドを打ち込んで R ETURN キーを押すだけ。今回は、 フル装備ができちゃうコマンドを大公 開しよう./ LARSI8THだ./ 何<br>回も使えるから、 とっても便利だよ。 そのほかにも、ステージが飛ばせるコ<br>マンド、一定時間無敵になる(壁など にぶっかってはダメだけど……) <mark>コマ</mark><br>ンドもあるのだ。

どの コマンド も 「グラディウス 2」 に関係ある単語だから、きっとすぐに<br>発見できると思うな。

そして「ガリウスの迷宮」。こっちの 場合はパワーアップができるコマンド があるらしい。みんな、がんばって<mark>探</mark><br>してみてね。

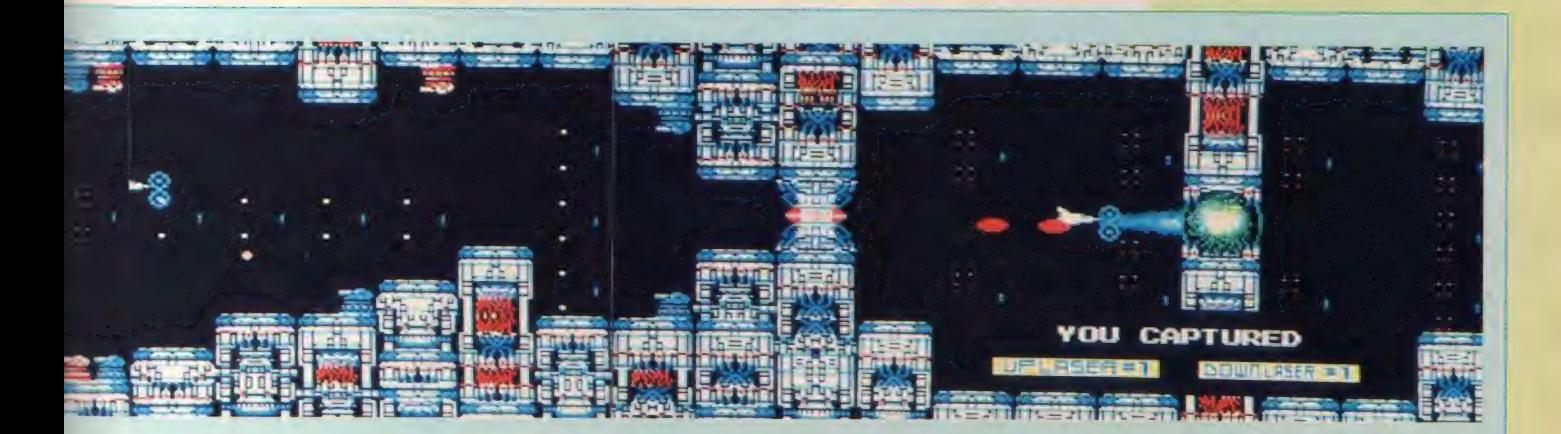

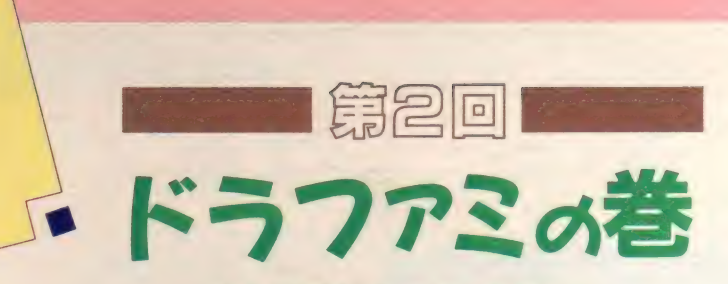

深沢美潮

先月から連載が始まったこのコーナー、今回 は日本ファルコムの人気ゲーム、「ドラスレ ファミリー」を中心にエッセイしてもらいま した。 隠しコマンドの大公開もあるから、 ス ミからスミまでもらさず読んでね!

## **RPGで** イマジネーション !

「おいおい、こんなとこに橋が架かっ てるぜ」<br>「渡ってくださいって、いわんばかり だな〜 j 「たぶん、これってワナよ!」 「そっか、考えすぎなんじゃない? だから女は、ヤなんだよね」 「なによ! 私は絶対行かないからね。 だいいち、なんかバッチクない? こ<br>の橋」

「ねーねー、リンダ。それはいいんだ けどさ、クッキーが調子悪そうなんだ よね。 ここは一発、ベホイミ/ とか やってくん ない?」

「ええっ! なんで~? どうして私 ばっかなの? 自分でできるじゃない」 「だってさあ、リンダのほうがMAG I Cポイント高いじゃん。ここは、女 の子だしやさしく––発さ……」 「ぎゃっ!」

「どうした? j 「私、変なもん、踏んだー」 「あややっ、スライムだ」 「ははは、ボクが冒険を始めたばっか りの頃はさ、だからまだキミたちに会 う前の話ね。こんなちっぽけなスライ ムだって恐くってさ。 いや~、なつか しいな ……

「あのさ〜、思い出に浸ってるとこ恐 縮なんですけどね。早いとこやっつけ<br>ちゃわない?」

「いいさ、いいさ。 かわいそうじゃな い。 ほっと こうぜ」

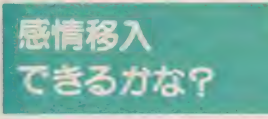

こんなぐあいに、RPGやアドベン チャーやってると、頭の中にキャラの 会話が聞こえてきちゃうのは、私だけ かしらん (そうだって./)。

いいゲームの条件のひとつに、この 「感情移入できるかどうか」というの があると思ってるんだけど。ゲームの 出来が悪い……たぶんゲームバランス

がとれていないものなんかだと、そん な感情移入なんてできない。たとえば 私は (みんなもだろうけど)、いままで ずいぶんイロイロと、大量に数限りな く殺りくを繰り返してきた。弱いスラ イムや無抵抗の農民から凶悪なドラゴ ン、残虐な魔道士……。 ただし、 本当 に「殺してしまったんだ!」と思った のは I 回だけ。それは、かの有名なテ キス トァ ド ベンチャー 「Z 0 R K I 」。

白い家の地下に降りて行き、オーク<br>に出会った。彼はこちらを見ているだ けで、まだなにも危害を加えてこない。 ただ、手に持っていた剣がまばゆく光 りだして、ここは殺すしかないのでは ないか……となぜか思ったのだ。そし て、私はオークを無惨にも斬り殺して しまった!オークは最後の息を吐き 出し、灰となり消え去った。後に残っ たのは重い斧だけ……。<br>- 本当に、ゲームしててこのときほど

「悪いこと、した./」 と思ったことは なかったな。しばらくズーンと落ち込<br>んでしまった。 Z O R K なんて、英語 のテキストでしか出てこない、 シンプ ルきわまりないゲームなんだもの。ス ゴイ。

## 日本ファルコムは エンタティナー

ゲームをするってのも、マンガや冒 険小説読むのも、みんな疑似体験して ワクワクハラハラしたいからなんだよ ね。そういった永遠に変わらないであ <mark>ろう部分を、スピルバーグやルーカス</mark><br>は大切にしているんだと思う。そんな 疑似体験のひとつをさせてくれている<br>エンタティナーのひとつに、日本ファ<br>ルコムという会社がある。

<mark> 東京は東京でも立川ってとこ、なか</mark><br>なか遠い。特に私のように、渋谷をキ<br>ーステーションにして行動している人 間には面倒な場所だ。6月過ぎて立川 へ何度か行かなくてはならなくなった。 ファルコムさんが立川にあるからなん だけどさ。じつは「ドラゴンスレイヤ<br>一 VI」、通称「ドラファミ」の必勝本を 書いてたんだ。ファミコン版のね。

このドラファミ、とにかく「ファル<br>コムだからね」そう思って解かなきゃ ダメ。いやらしいんだ、これが。<mark>こ〜</mark><br>んなとこにこんなヘンなものあるか? 普通……。 げげっ、こんなとこに抜け<br>道が……ってのばっか。 やってる間に あの木屋さん(こ存じ天才プログラマ<mark>)</mark><br>のニコニコ顔が思い出されて、ゲーマ 一やマッパーたちみんなで「しかたな

このお城、 初めの計画では 入れるようになって たんだって。王様と 会えるハズだったのに …。う~ん、残念!
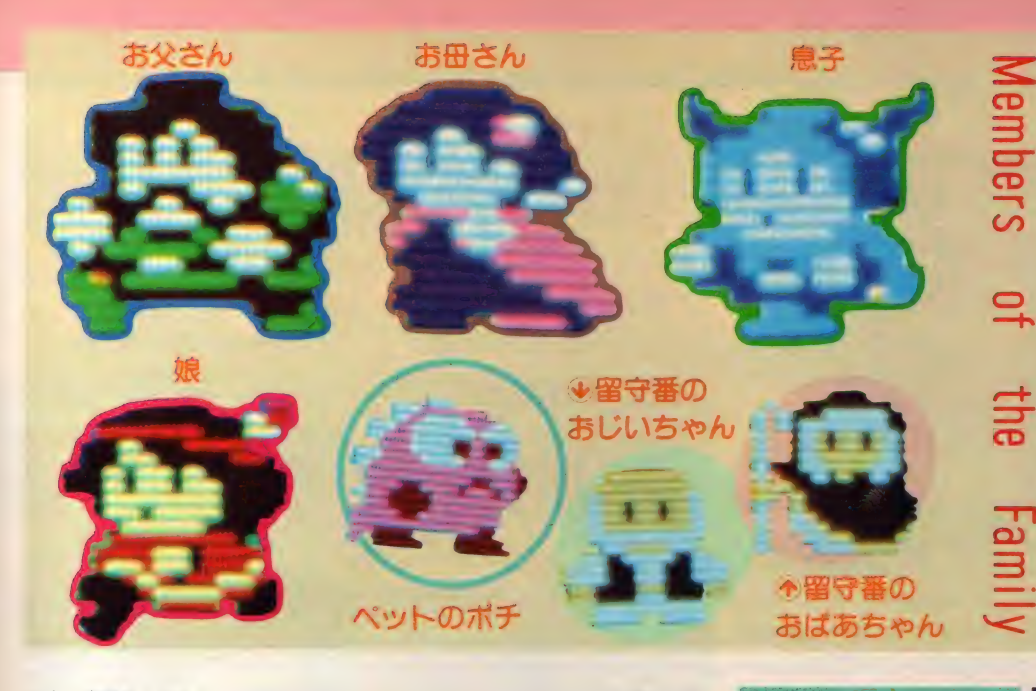

いよ。木屋さんだもん」とグチグチい いながらやっていたものだ。

今回このエッセイでドラファミやっ てほしいといわれて、MS X 2版を初 めてやってみたわけだけど。ジョイス ティックが最初なかった。 やってみた<br>ことのある人なら分かると思うけど。 キーボードでこれ解くのって、かなり 厳しいものがある。特におとうさんの パズル面なんて死んじゃうよ (キャラ) が、 でなくって私がね)。

# 木屋さんに 聞いちゃった!

だもんで、ズルして木屋さんに直接 聞いてみた。MSX版とファミコン版 との違いは、

①音楽が違う。

- ②マップが違う (SHOPで売ってる ものや宝箱の中のアイテムが違う。 抜け道の場所なども)。
- ③ファミの場合は、ポチ→ゼムン→リ ルル→メイア→ロイアスの順番に解 かなきゃ難しかったけど、MS X 2 版では好きな順番でクリアできる(だ から極端な話、ロイアスだけで全部 解けたりできるそうなの)。

だいたい、こんなとこみたいね。

しかし、ドラファミって死ににくい でしょ。だからあんまり気にならない んだけど。注意して見てるとモンスタ 一の 動きが おもしろい。 なにせ、 彼ら いっちょーまえに思考ルーチン持って るんだよね。だから、「おっと、岩があ<br>るじゃん。 ジャンプしよっと。 よいし

よ」とか、「このまま行ったら崖から落 ちちゃうな。 困ったな。 う、 う~っと、 引き返そうかな」とか。その頭の程度 もいいヤツ、悪いヤツがいる。 スピー ドとか行動パターン、攻撃力や生命力 も、各自違っていて、本当に多種多様。 一番笑えたのが、いきなり後ろからぶ つかってきたかと思ったら勝手に死ん でしまうヤツ。ファルコムでは「病弱 なモンズター」 って呼んでるんだそう だ。なんか感情移入してしまいそうで<br>しょ?

# 家族の伴を もうちょっと

でもね。ちょっとだけ不満だったこ とがある。それは家族全員の力を合わ せてドラスレの謎を解き、ドラゴンを 倒すという設定なのにさ、どうして家 族バラバラでしかダンジョンに行けな いんだろうってこと。やっぱり家族全 員で行って、岩がジャマしてるとこで は「よし、待ってろ。おとうさんが動

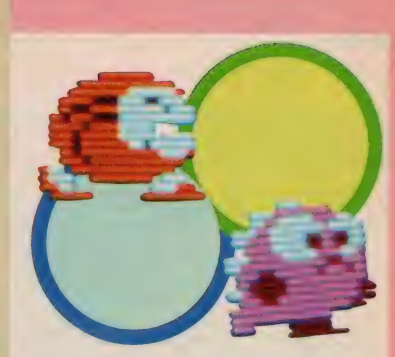

かした るつ./」 「おとうさん、 がんば て!」「きゃ、あなた素敵よう!」って 感じで進めれば最高! なんだけどな。

しかし、ポチを入れると5人でしょ。 全員ひとりで動かす方法なんてあるん だろうか。D&Dみたいに友だち同士 5人集まってプレイできれば楽しいだ ろうな、とも思うけど、ジョイスティッ<br>クは 5 つもないし。 やっぱアクション<br>ゲームでパーティ組んでって無理なん だろうか……。<br>いやいや、

「3年前のゲームを継承したものを出 せばヒット間違いなしだってわかって はいるけどね。それじゃつまんない。 ゲームそのものを進化させたいって、 まあ試行錯誤しているんですよね」

こう、おっしゃっていた木屋さんだ もの。無理も可能にしてくれる、と私 は信じている。信じてしまったからね。 じゃ、 また来月/ バイバイ> ALL

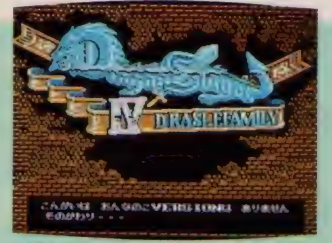

▲はら、メッセージが出るてしょ!

を作る。これぞ、究極!だって、 すべてのアイテムが16個になって、 128回も生き返ることができるんだ もんね。これって本気で感激/ I. SELECTキーと困キーを同 時時に押しながら立ち上げる。 2. 店で水晶を買って、お金をちょ うど 0 にする。<br>3. 地上で水晶を使う。 4. 家の中でBGMを聞ける場所の 上に 力一 ソル を 移動させる。 5. カーソルキー全部とSHIFT、 Z RETURN ESCO+-

を同時に押す。

# 木屋さんからのプレゼント/

今回の取材中、偶然にもスゴイ隠 しコマンドを2つも教えてもらって しまったんで紹介するね。 O全部のBGMが聞ける。

これは、知ってる人多いかもしれ ないけど、 ②の隠し……の説明にも<br>必要なんで、 ついでに教えてしまお

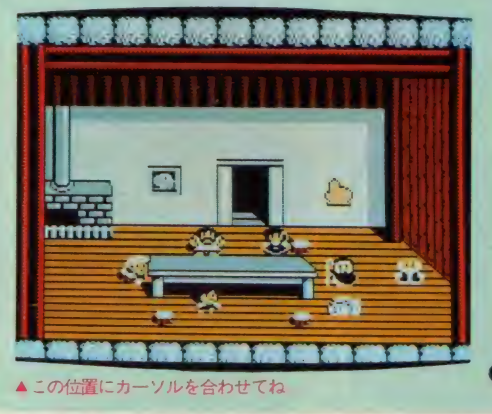

う。

1. SELECT キーと<mark>ま</mark>キーを同<br>時に押しながら立ち上げる。 画面 下に「こんかいはおんなのこVE R S I O N はありませんそのかわ<br>り……」と出る(ロマンシア知って る人ならわかるでしょ?)<br><del>2 . 2 .</del> 2 . 家の中によりか

かっている絵の左 右対象の位置 (よ<br>り、ちょっと右寄り) にカーソルを移動<br>させ、 SHIFT キーを押す。 3 . |S H I F T| キー<br>を押すたびにイロ<br>イロな B G Mが聞 ける。

2究極の強力キャラ

ファンレター 募集中/  $\alpha$  107 東京都港区南青山 6-11-1 スリーエフ南青山ビル㈱ アスキー「MSX マガジン ·M i s i o のファンレター係」

૱૱૱૱૱૱૱૱૱૱૱૱૱૱૱૱૱૱૱૱૱૱૱૱૱૱૱૱

今月の「ゲームすとり〜と」はらページ。 でも、内容は濃いから、スミからスミまで 読んでね。それにしても、秋も深まってい い季節になった。こんなときは腰を落ち着 けて、じっくりゲームを楽しもう。

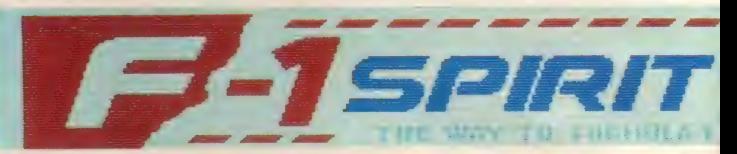

■さあスタートだ! 胸がドキドキし<br>ちゃう?

<mark>■カーブのとき、キュルキュルって鳴</mark><br>る音が好きさ

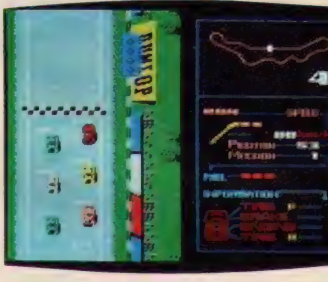

ç.

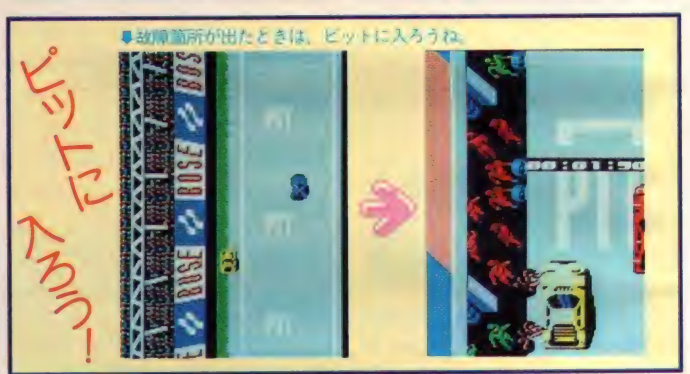

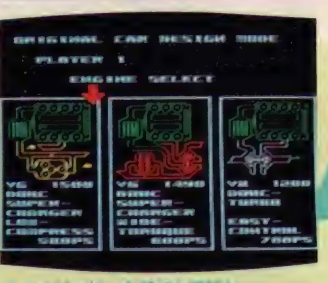

### ●エンジンは、全部で支配的た

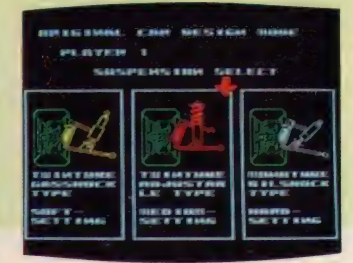

●コースによってサスペンションを選ぼう

**RUL** .⊮ .

おおこっと

●さて、ミッションはどれがいいかな?

1スピリット<mark>でレーサー</mark> コナミから本格的レーシングゲーム の登場。単に順位を競うだけじゃ物足 りないキミに捧げるマニアックなゲー<br>*ム*なのだ。

 $\frac{1}{2}$ ,  $\frac{1}{2}$ ,  $\frac{1}{2}$ ,

 $\frac{1}{2}$ 

**Septentia** 

レースによって、キミのマシンをデ ザインできる。 ポディ、エンジン、ブ レーキ、 サスペンション、 ミッション の組み合わせ総数460以上/コースも F I コース16戦に エンデュランス、ラ

リー、 F 3 などを加えて全21コースの<br>選択ができる。 2 P プレイを選択すれ ば、2人同時にレースできちゃうのだ。 また 「グラディウス2」 ですでにお 馴染みの、コナミ特製のLSI、SCC を搭載している。レース場さながらの<br>臨場感あふれる、サウンドが楽しめる のだ。レースゲームはもう飽きたよ、

論 翔

■ストコクレース、ラリー、F3があるのだ。

謬 睡| 画き 霸曹 wami

m an the state of the basic measurement of the state of the state of  $\frac{1}{2}$ 

 $\circ$ 

●フレーキはキキかいいものを選ぼう

terus, c

ا سند با

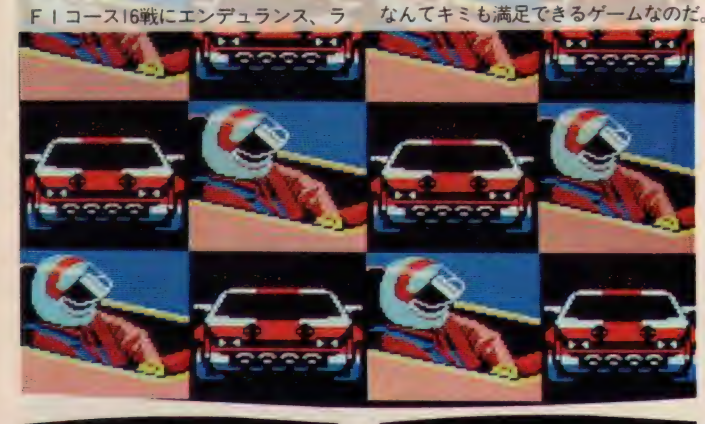

 $\overline{\bullet}$ 

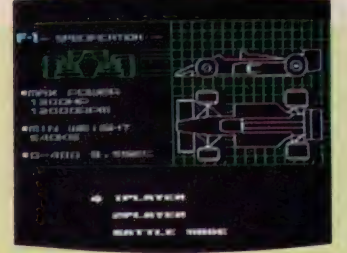

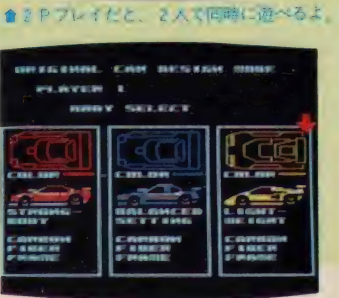

食ポ ディ は 力一 ポン でで きている。

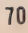

# ト: ベ":":":":":":": ベべ ベべ ベべ": 一: 一: ベ A p ^ ,f jp p 、f

# グラディウス2

「グラディウス2·アイデア公募」の 当選者が決定したので発表しよう。<br>●グラディウス 2 大賞 千葉県・野倉弘次 (シナリオ部門) ●ジオラマ部門優秀賞 群馬県・大河原正年

- ●アイデア部門優秀賞 **長崎県・一ノ瀬博人**<br>●イラスト部門優秀賞
- **大阪府・中川潤**<br>●シナリオ部門
	- 該当者なし

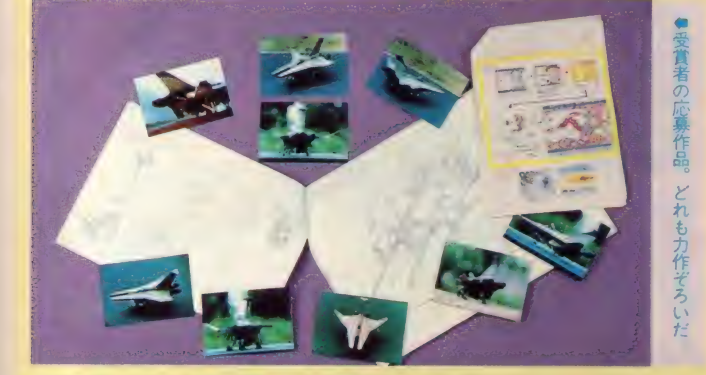

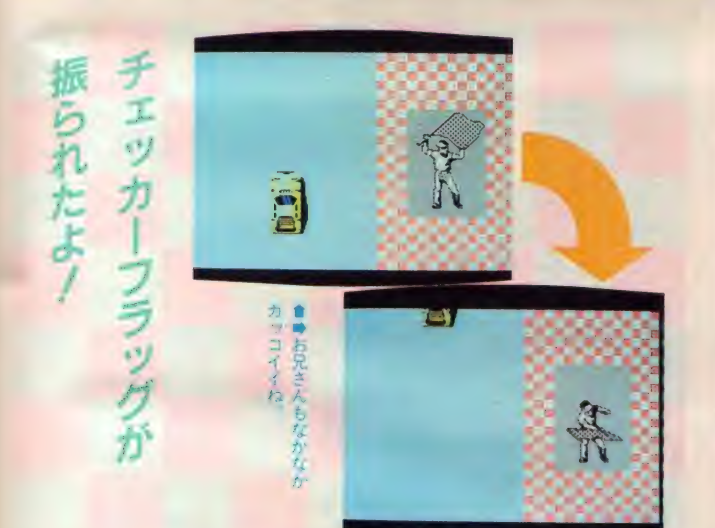

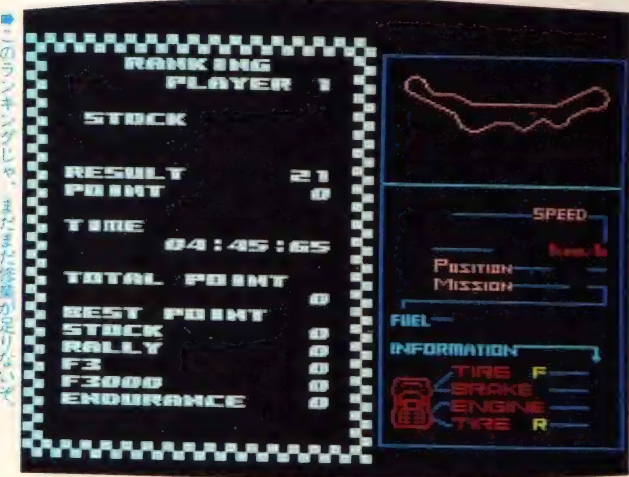

# 鼻当選者発表

 $\mathcal{G}$  y;  $\mathcal{G}$ グラディウス大賞に輝いた、 野倉くんはシナリオ部門から の応募者。 応募作品は400字詰 め原稿用紙50枚以上の大作。 さらに、イラストも入ってい るという、グラディウス大賞 にふさわしいものだ。

ミマ

 $\overline{u}$ 

 $9,9$ 

また、ジオラマ部門の大河 原くんは、ジオラマを写真に撮って送って くれた。なかなかの作品だね。アイデア部 門の一ノ瀬くんの作品も、「こんなシューテ イングならやってみたいな!」と思わせる ような、アイデア満載のもの。次回作には、 ぜひ参考にしてコナミさん作ってください。 最後に、イラスト部門の中川くんの作品。 これは写真を見てもらえばわかるとおり、 カッコイイ、イラストに仕上がっている。 受賞した皆さん、おめでとう!

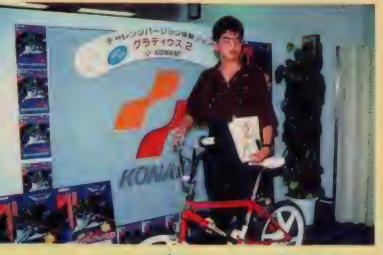

●グラディウス大賞を受賞した 野倉弘次くん。

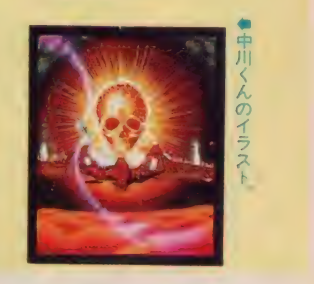

# どれ シ

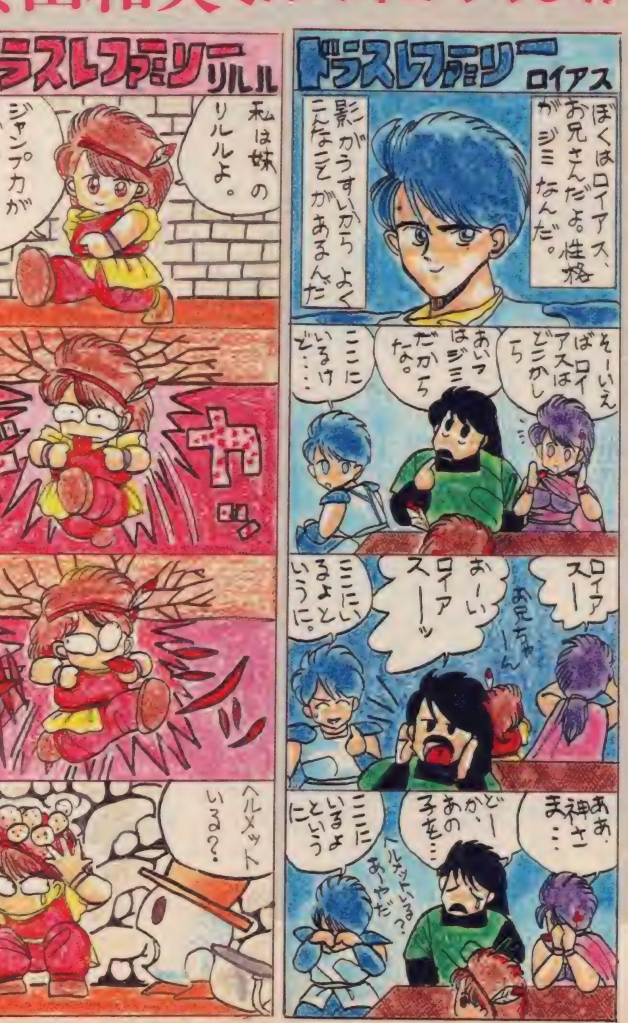

力作ぞろいのマンガー挙大公開!

તા તાલુકાના તાલુકાના તાલુકાના તાલુકાના તાલુકાના તાલુકાના તાલુકાના તાલુકાના તાલુકાના તાલુકાના તાલુકાના તાલુકાના

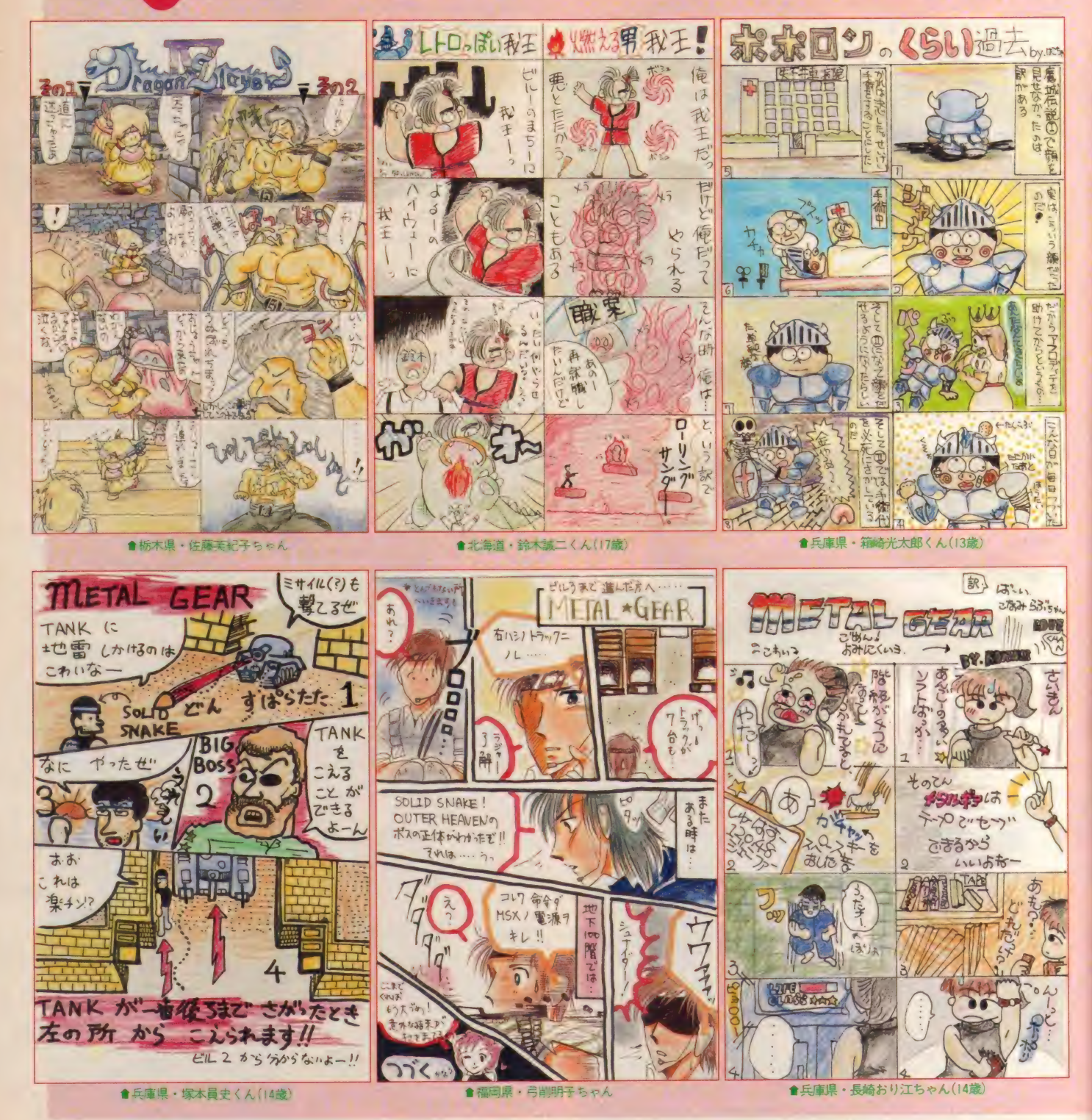

Ú

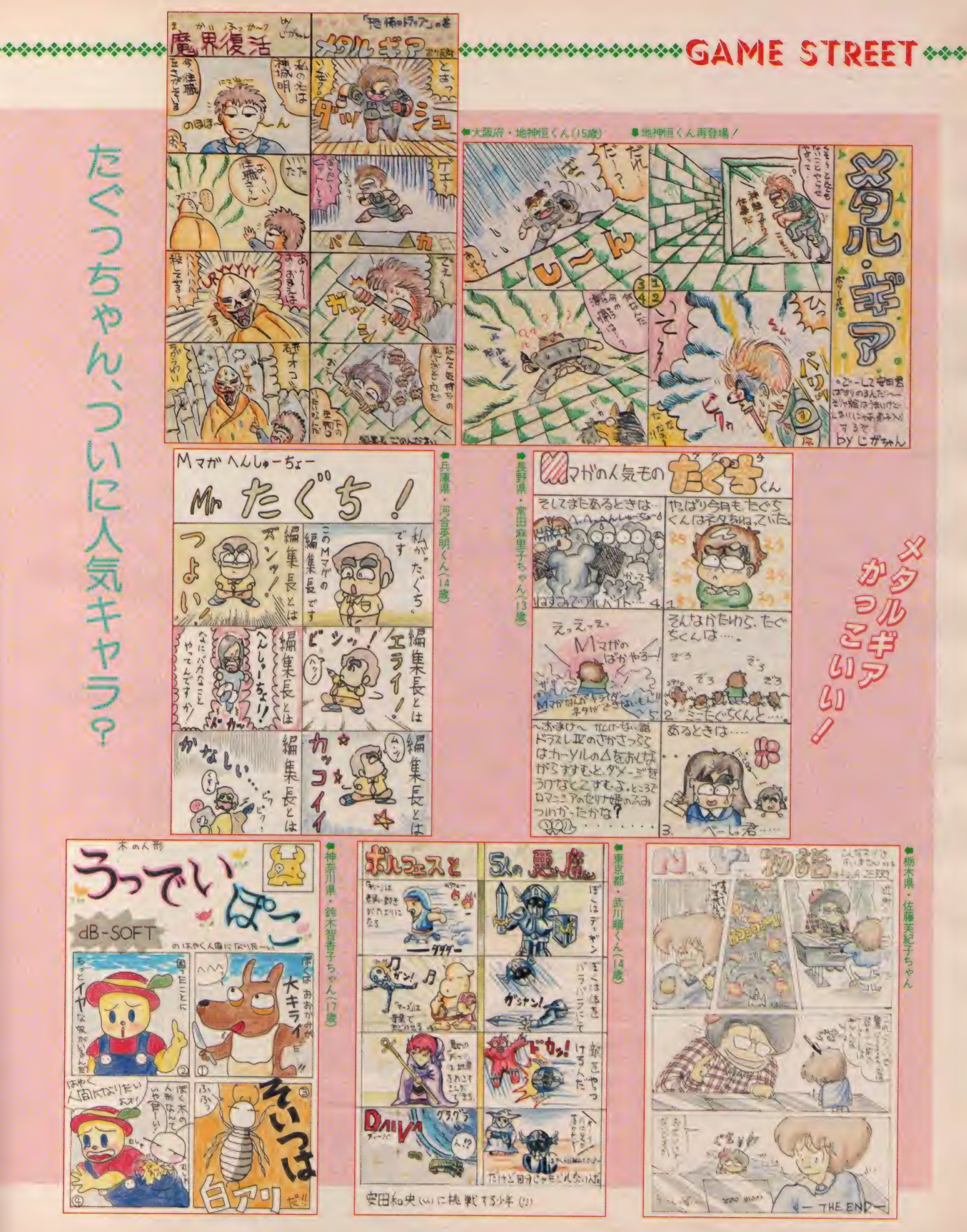

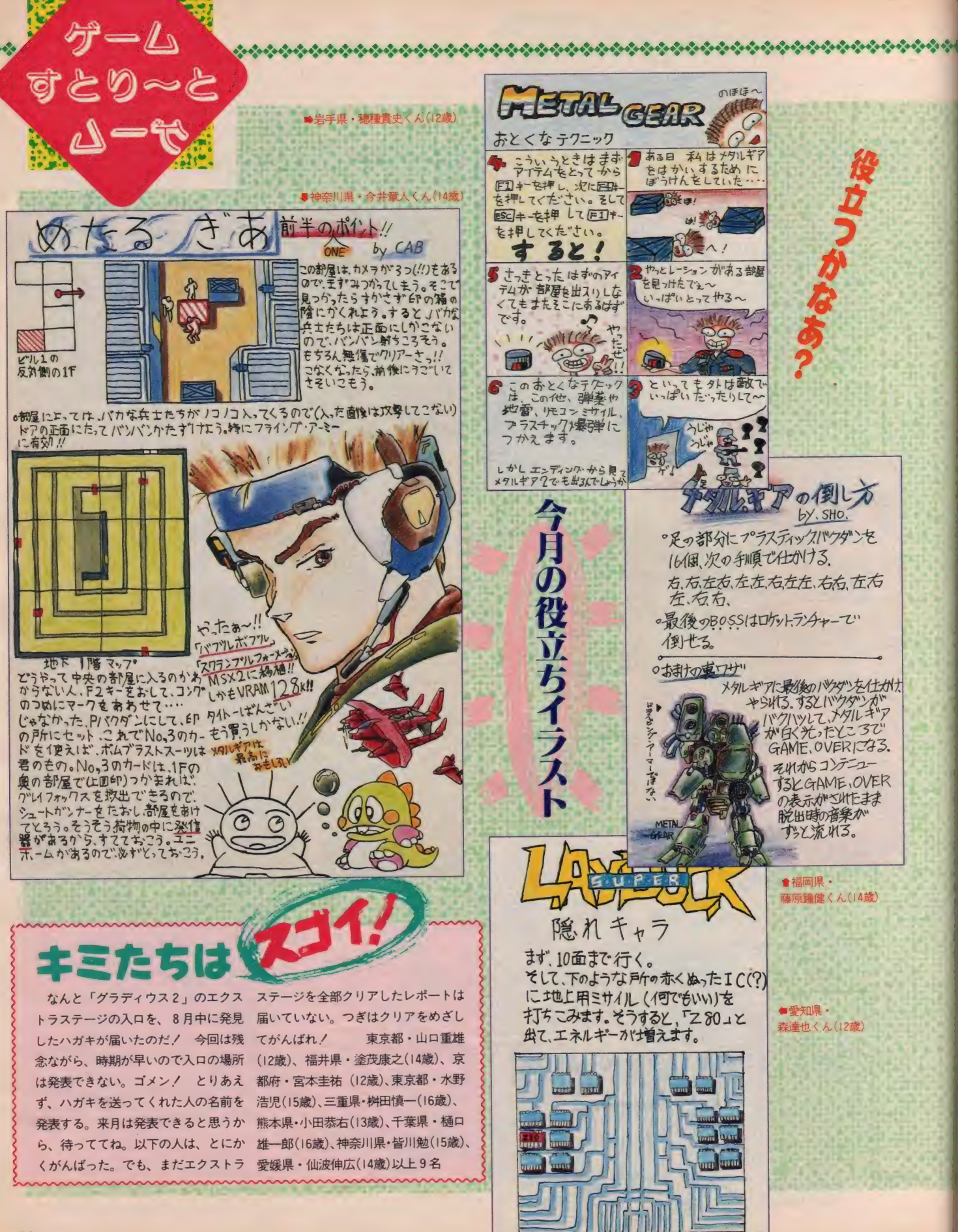

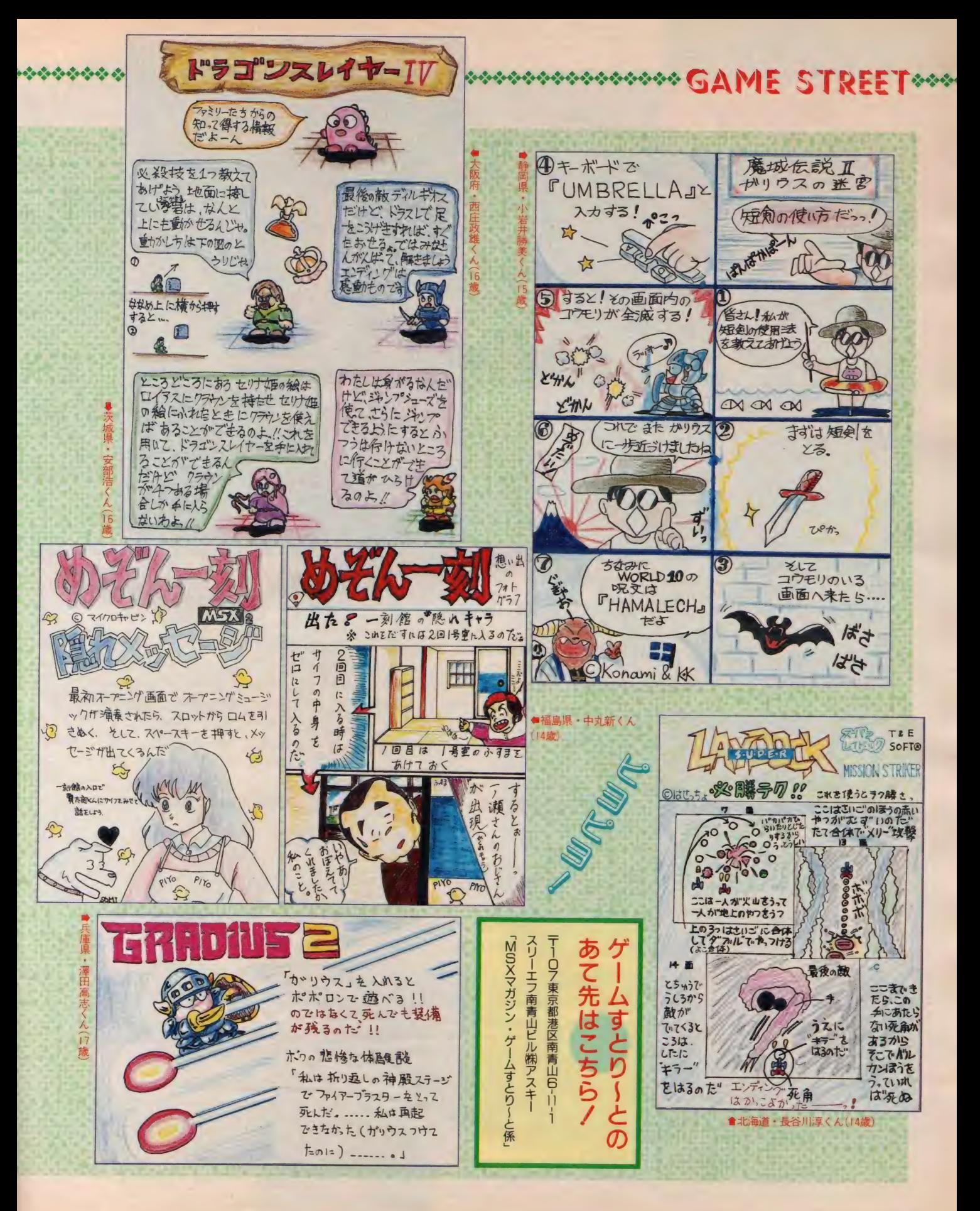

它  $\triangleright$ 吵  $\Xi$  $5\%$ 砂宛 558

クローズ

CLOS

 $\overline{r}$ 

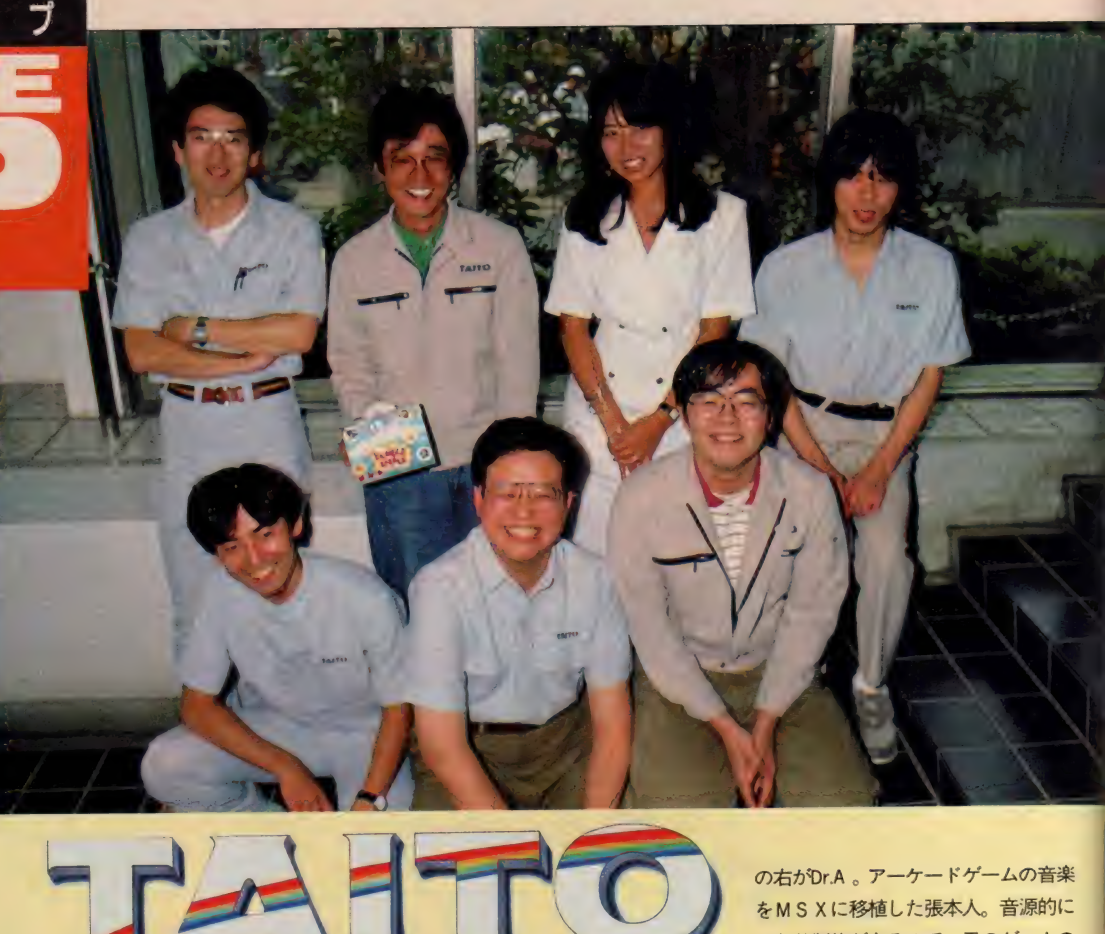

# 第3京浜のほど近くに 開発部を発見

タイトーの開発セクションが置かれ<br>ているのは、東京から多摩川を越えた 横浜市港北区。第3京浜から少しズレ た、「一歩間違えば山の中」といったと ころに、通称「研究所ビル」がある。 近くに独身寮も用意され、毎日 (週末 も含めて) 会社と寮の往復を繰り返す 人も少なくないとか。それでも、上の 写真のようにスタッフが元気一杯なの<br>は、一流のアミューズメントを世に送 り出しているという、自信のあらわれ なのかもしれない。

このビルで生み出されるのは、ゲー センマシンを含むタイトーのさまざま なプロダクツ。もちろんMS Xのソフ ト開発も、ここで行われている。ただ 残念なことに、ビルの中はほとんどが 部外者立ち入り禁止。開発風景は、や っぱり(まっ、トーゼンかな)見せて<br>はもらえなかった。

# それでは、とり急ぎ スタッフ紹介をば

さて、取材当日集まってもらったの<br>は、M S X の開発にたずさわる人たち<br>ばかり。写真左上が高橋チーフ(妻子 持ち?) で、みんなのまとめ役だ。そ

古くはあの「スペースインベーダ」をヒット させ、ゲーセンブームの火付け役となったタ ィ卜 一が、 MSX に 本格的に 参入して さた。 「アルカノイド」「フェアリーランド」に始ま り、 r スクランブル • フォーメーション j 「バブ ルボブル」と、話題作が目白押しだよ。

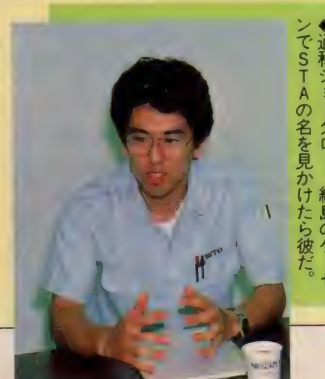

の右がDr.A 。アーケードゲームの音楽<br>をMSXに移植した張本人。音源的に<br>かなり制約があるので、元のゲームの 雰囲気を表現するのに苦労したとか。 そして紅一点の安江さん。MSXの広<br>報宣伝を担当し、バグチェックからバ ッケージまで、商品全体のコーディネ イターである。右上の髪の長い人がM<br>氏。前列中央のサンタ君とともに、タ イトー期待のプログラマ。若手デコボ ココンビを組んでいる。右下がTKS 氏。彼もプログラマだ。そして最後に、 左下でにこやかに微笑んでいるのがキ<br>ミちゃん。アーケードゲームのサウン ドは、彼が手がけているという。

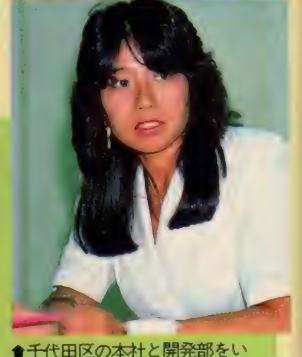

ったりきたりの安江さん。人妻<br>との囈も*!?* 

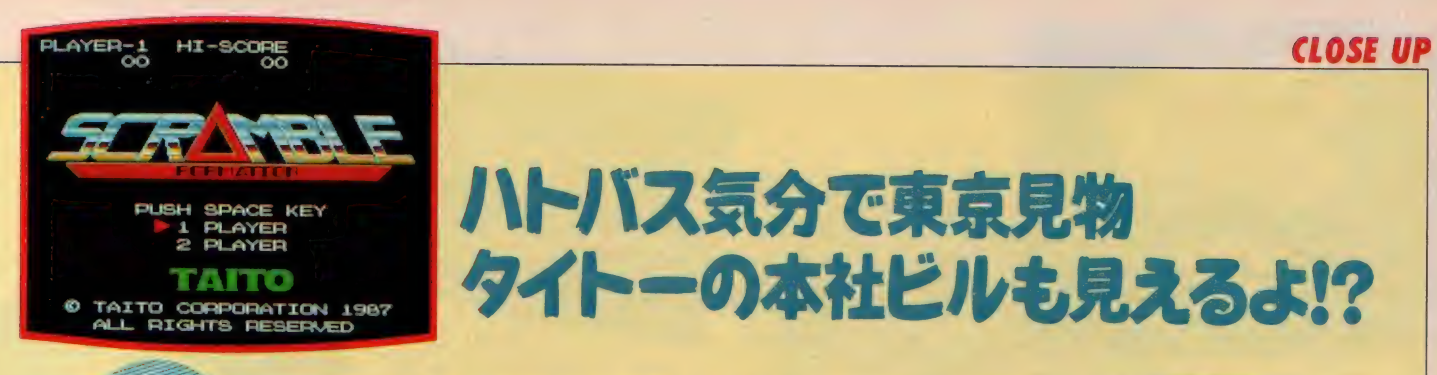

# ハトバス気分で東京見物 タイトーの本社 ビルも見えるよ!?

とにかくリアルな東京の風景。なんと赤坂のシーンでは、 イトー本社まで描かれているという「スクランブル・フ -メーション」 の登場だ。謎の飛行物体に占拠された東 新鋭機バイプレーンで救うことができるか。

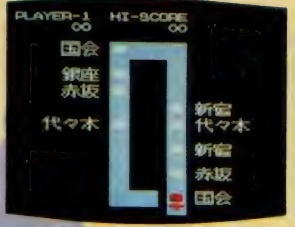

# $|| \nabla || 0.71 - T$  $11120$

「スクランブル・フォーメーション」 をMS X に移植しようという計画は、 随分昔からあったらしいけど、ゲーセ ン並のグラフィックスが表現できない ため、泣く泣く延期になっていたとか。 なにしろゲーセン版は、東京の背景を 描くのに実際の航空写真を使ってグラ フィックスを起こしたというリキの入 れよう。ちょっとやそっとのことで移 植はできないものね。それがMSX2 の登場で、かくも奇麗なゲームとなっ<br>て登場したのだ。

もちろん MS X 2 ならではの、 I ド ット毎のスムーズスクロールを実現。 スプライトの関係で、多少敵の弾が少<br>ないことはあるらしいけど、難易度は ゲーセンとほぼ同じとか。下手にグラ フィックスに見惚れていると、あっと いう間に敵にやられてしまう。開発ス タッフ一同、自信を持っておすすめす<br>る一作というわけだ。

# 隠しコマンドだって あるんだぜ!

プロゲーマーからいわせれば、「邪道

● 「えっとにな - 今日の  $-15003 - 4 - 47$ ■ 日ないか、ユラー | は国<br>→ はらから *|*  $0 - 10 = 100 - 7$ アナル しいまるで、<br>- AKIRA」の世界だー!

だ./」 つて ことになる かもしれ ない け と、最近のゲームに付き物の「隠しコ<br>マンド」もしっかり用意されている。 これはゲームスタート時になにかをす ると、味方の飛行機が増えるというも<br>の。シューティングがいまいち苦手と いう人には、ありがたい機能だ。

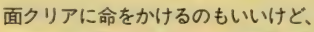

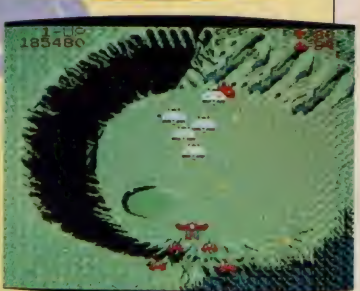

ときにはちょっと気分を変えて、「隠し<br>コマンド」を探してみよう。 運良く見 つけた人は、「ゲームすとり~と」宛に ハガキで送ってね、

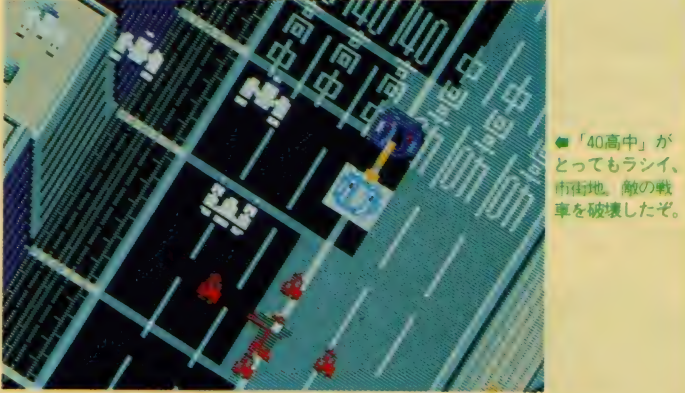

●「40高中」が<br>とってもラシイ、 市付地 敵の戦

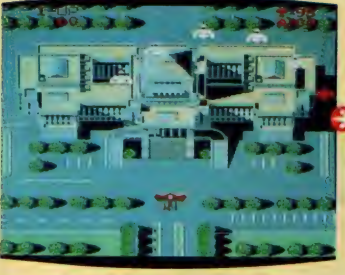

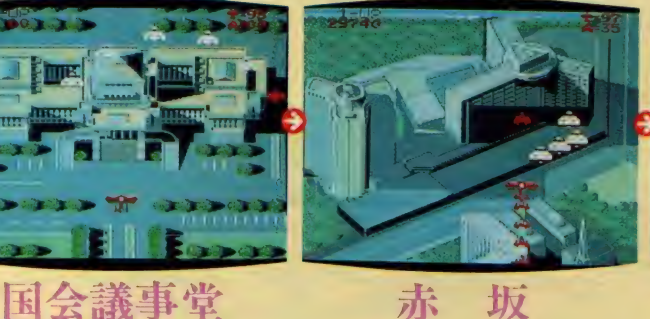

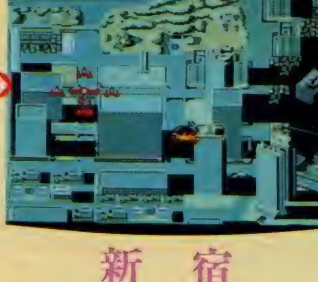

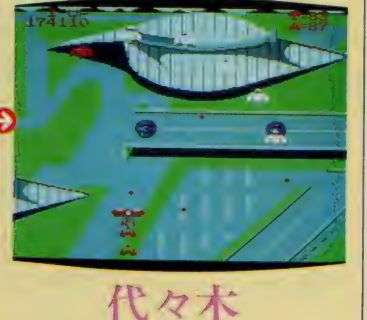

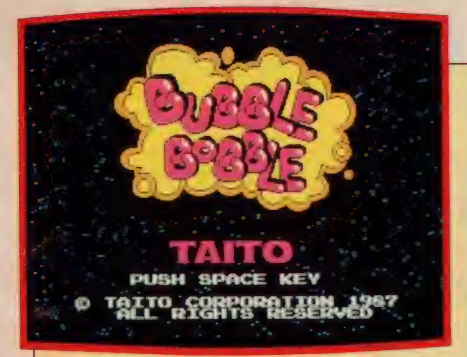

# バフルンとボフルンの冒険

女の子なら「きゃ~、かわいい~/」なんて 叫ぶこと請け合いの、パズル型アクションゲ ーム。「魔法使いの森」 に連れ去られたガール フレンドたちを助けるため、 バブルンとボブ ルンは迷路のような大洞窟へと出発した。

 $\odot$   $\odot$ 

GOOD LUCK

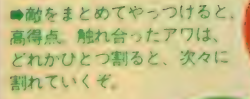

●これをマフターす れば一人前 ジャン .u.s<br>フのタイミングが勝 負だ

■ホーリーウォータ 一(水の入った小瓶) を取ると、花が咲い てボーナスステーシ になる

# 100面+100面<br>+ナゾときの面白さ

デーセンで大ヒットしたこのゲーム、<br>MS X 2 版に移植されても、その楽し さは少しも損なわれることはない。面 構成は表100面+裏100面と、オリジナ ルに忠実。けれども肝心のナゾときは ゲーセン版と違っているから、<mark>意地が</mark><br>悪い……じゃなかった。 挑戦のしがい があるね。

真のエンディング目指して、さあ、 チャレンジしてみよう!

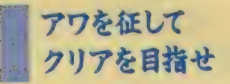

「バブルボブル」をクリアするための 第<del>一条</del>件として、アワの使い方や特性<br>をマスターすることがあげられる。敵 を倒すには、アワの中に閉じ込めツノ や背ビレで割ればいいわけだけど、そ<br>れだけではどうにもならないシーンも

出てくるのだ。<br>- まずアワの飛び方だけど、一定距離 ます アウの飛び カルリと、一定 距離 水平に飛んだあと、気流に乗って(こ)<br>-の気流が曲者で、面によって風向きが 違う) フワフワただようことになる。 これをうまく利用すると、アワに閉じ<br>込めた敵を一ヵ所に集め、いっきにや っつけることも可能なのだ。このとき

敵が I 匹増えるごとに、得点も倍にな<br>っていくから、高得点を狙うチャンス だよ。でも、アワは一定時間過ぎると 自動的に割れるので要注意。復活した 敵はスピードアップして襲ってくるか<br>ら気をつけよう。

アワに乗って ハイジャンプ!

面が進んでいくうちに、

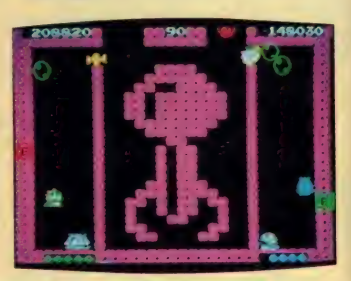

●大きなジョイスティックが出現。 アワでジャンプして上へ昇ろう。

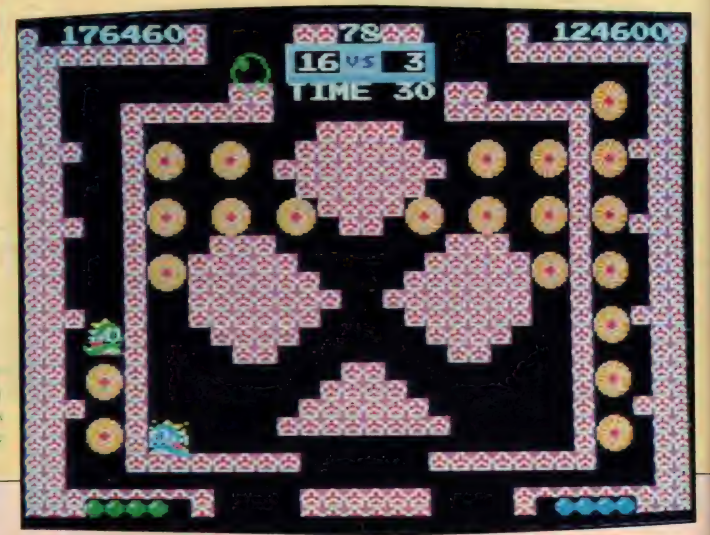

**CLOSE UP** 

ポブルンのジャンプ力では、とどかな いようなところが出てくる。 このとき に有効なのが、アワに乗ってジャンプ するテクニック。タイミングを見計ら ってアワの上でジャンプすれば、 深~ い縦穴からでも脱出可能というわけ。 ジャンプキーを押すタイミングが微妙 だから、十分練習しておいてね。

# 特殊バブルは<br>割って使うのです

ときたま出現するのが、水の入った ウォーターバブル、雷の入ったサンダ ーバブル、炎の入ったファイヤーバブ ルの特殊バブル。まずウォーターバブ ルを割ると、中に詰まった水が流れ出 し、敵を水流に巻き込んでやっつけて くれる。サンダーパブルは、割った位<br>置から横方向に雷が飛び、敵を倒すと いう仕組み。雷が自分に当たると一瞬 動きが止まり、体をプルプル振るわせ<br>る。ちょっとかわいそうだけど、一見 の価値はあるよ。そして最後にファイ ヤーバブル。これを割ると辺り一面火<br>の海と化して、敵を焼きはらってくれ る。間違って割ってしまったときは、 一定時間経過すると鎮火するから、じ<br>っと待っていよう。

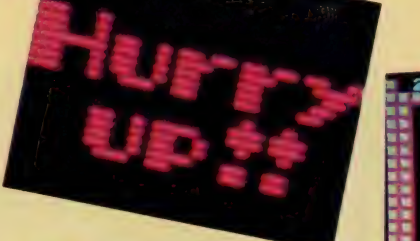

# 彼女と一緒に

- プレイしてね<br>「バブルボブル」 は 2 人同時プレイが 可能。しかも2人の使用するキーが交<br>叉(?)しているから、彼女と肩寄せあ ってやるのが正しいのだ。

ちょっとキーボードと見比べながら 読んでね。まず1プレイヤーの左右移 動はカーソルキー、そしてジャンプが<br>スペースで、アワを吐くには <mark>IG R A P</mark> Hキーを使う。 これはまあ、 一般的だ ね、続いて2プレイヤー。左右移動が [S]と <mark>F</mark>のキー、 シフトキー を押すとジ<br>ャンプして、 その上にある <u>JC T R L</u> キ<br>一でアワを叶く。

どう、理解したかな? もちろんジ ョイスティックでもプレイできるけど、 やっぱり「バブルボブル」にはキーボ ードが似つかわしい(?)。これは、開 発者たちからのメッセージでもありま した。

> ■辺り一面アワだらけ 赤くなったアワは、もう すぐ割れるよ

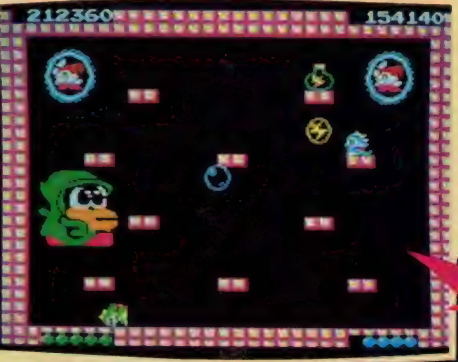

●■暴痢かむりをしたおばさ んのようなキャラ。100面に<br>現れ、ウイスキーの瓶で攻 撃してくる。 サンダーバブ<br>ルで雷を80発あてると、下<br>のようにアワに閉じ込めら<br>れるよ。

このゲームに関する問い合わせ先 は、 な102 東京都千代田区平河町 2-5-3 株式会社タイトー・コンシ<br>ユーマープロダクト事業部・宛に お願いします。ゲームの感想や要<br>望なども、どんどん送ってくださ<br>いとのことでした。

●「ちゃっくんハー ト」が出現 これを 取ると一定時間無敵 になる、ありがた いキャラだ

■おっと、ゲーセン でお馴染みの「ダラ イアス」の面だ

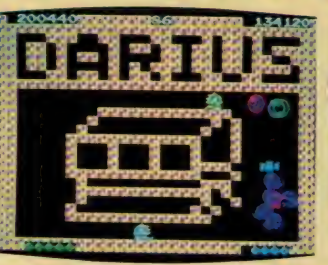

4040

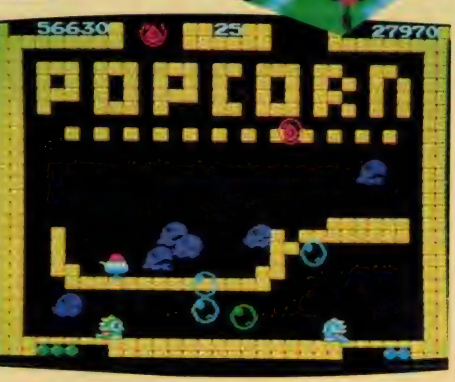

昨年末に発売され好評だったソニーの「HB - トイントランス · サントの referred おおいしゃ のではない <br>- トコリー・ さらに 機能を充実させた後継機種 -FIJに、 さりに機能 をルスご さた 医解放性 が発売される。それがディスクを1台内蔵し た「HB-F1XD」と、あくまでも低価格を 追求した「HB-F1II」のコンビだ。これか ら年末にかけ、台風の目的な存在となるこの 2台のマシンをレポートする。 2 台の F1 の 後継 機種、

,々、

# スピコンに連射ターボ なプラス

シューティング初心者たちの心を、<br>捕らえて放さないのがスピードコント ロール。通称スピコンと呼ばれ、ゲー ムの実行速度を無段階に遅らすことの<br>できる機能は、「HB-FI」 に付けられ たソニーだけの専売特許だった。とう てい人間業ではクリアできないと思わ れるような、超ムズのシューティング<br>ゲームも、このスピコンのおかげでク<br>リアできた人も多いはずだ。

さて、今回発売される「FIXD/FI<br>II」には、このスピコンに加え連射タ<br>一ボが装備された。これは秒間4〜24 ーホが <sub>安勝された。 これは 秒間 4~24<br>発までの連射を可能にする機能で、ス<br>ペースキーやジョイスティックのトリ</sub> ガを押すことで動作する。よく連射機<br>能付きのジョイスティックが売られて いるけど、あれをそのまま MSX 2本体 に搭載したと思えばいい。

HB-F1XD 価格54,800円

わずらわしいギヤ操作から解放され、 ハンドル操作だけでドライブを可能に したオートマ車のように、連射をマシ ンに任せ、敵からの回避行動にのみ専<br>念できる連射ターボの登場は、シュー ティングをより広い年代の人へと広め<br>てくれるものなのだ。

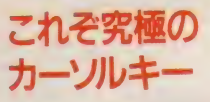

「FI XD 」のカーソルキーは、4つの<br>キーの中央部がおわん型にくり抜かれ<br>た形状をしている。そのため指がこの 中にスッポリと収まり、使用感が抜群<br>にいい。編集部のNなどは、シューテ ィングをしながら「こんな使いやすい カーソルキーは初めてだ」などと叫び<br>出す始末。キーのストロークがほどよ く長いこともあって、まさに究極のカ<br>ーソルキーといえる。

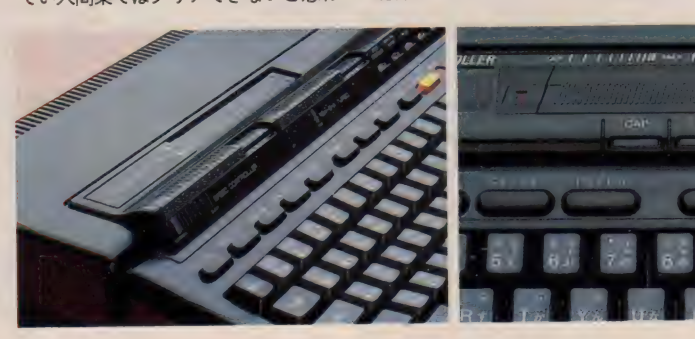

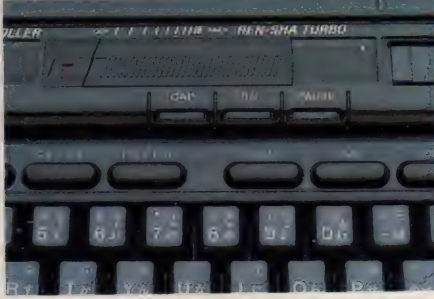

 $\pm \frac{1}{2}$   $\frac{1}{2}$   $\frac{1}{2}$   $\frac{1}{2}$   $\frac{1}{2}$   $\frac{1}{2}$   $\frac{1}{2}$   $\frac{1}{2}$   $\frac{1}{2}$   $\frac{1}{2}$   $\frac{1}{2}$ **右がF | II。両者** 射ターボキーが設 けられている。

1157.

monde

CALO HITO 全球報告

ソ I II から 登場

お:

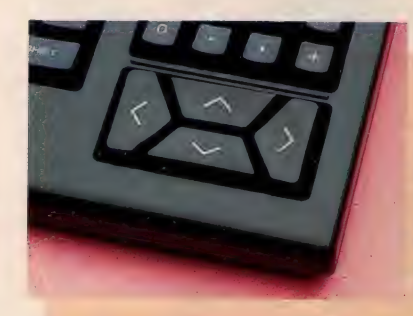

● F I X Dのカーソルキー。<br>中央部が適度にへこんでいる<br>ためか、指にフィットする。<br>● F I IIのカーソルジョイス作本<br>ディック。 斜め方向への操作<br>がしやすい。スティックを本<br>体裏側に収納することも可能

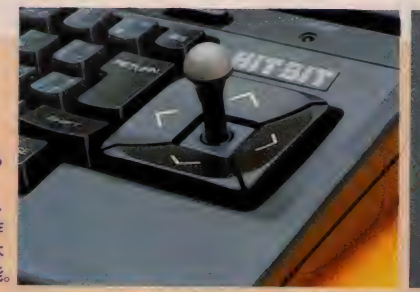

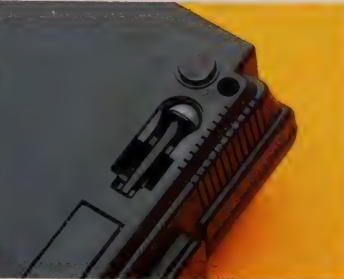

一方 「F | II」 のカーソルキーも、 ソニーならではの疑ったもの。3年ほ ど前に発売された、「HB-101」 という マシンでも採用されたことのある、カ ーソルジョイスティックが復活した。 これはカーソルキーの中央部にスティ ックを差し、ジョイスティック感覚で カーソルキーを使おうというもの。斜 め方向への移動も容易にできるので、 ゲームな どに は もって こいだ。

# 集中インジケータ ソーン出現<br>「FI」を使っていて、唯一不満に感

じたことは、カナや CAPS の状態を示 す LEDがなかったこと。特にMSX 2 ならではの機能である「ローマ字カナ 変換」を使っている場合など、不便な

### ●HB-F1IIの内蔵ソフト●

F I でも好評だった「ヒットビットノ<br>ート」が、F I IIにもそのまま内蔵され ている。下の写真は、電源ONと同時に<br>表れるメニュー画面と、電卓機能を呼び<br>出したところ。

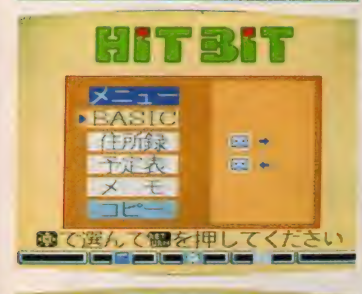

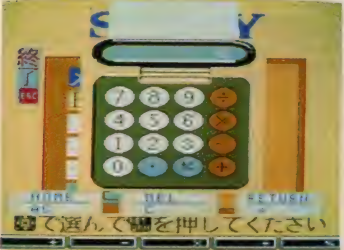

ことおびただしい。 またプログラムの 実行を停止するポーズキーの状態も監<br>視できなかったため、誤って本体をポ ーズした状態で、ゲームが起動するの を延々と待つ、なんてこともしばしば あった。

こうした不平不満を一気に解消して くれたのが、「FIXD」に採用された集 中インジケータゾーン。CAPS、カナ、 ポーズキーをはじめ、スピコン、連射 ターボ、ディスクのアクセスなどの状 態が、一ヵ所に集められたLEDに表 示されるというわけだ。特にスピコン や連射ターボなどは、その速度に応じ てLEDの点滅が変わるなど、細かい 配慮がされている。もちろん「FIII」に<br>も、ディスクのアクセスランプを除く すべてのインジケータが付属している。

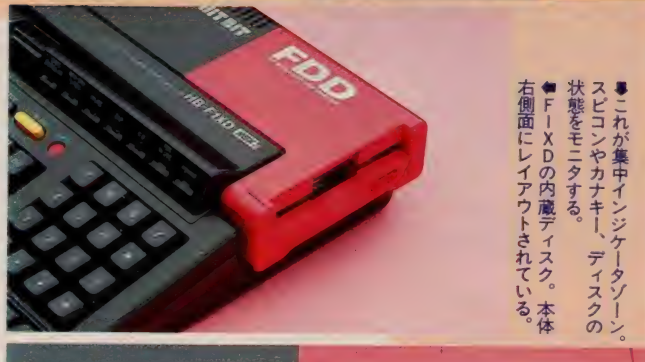

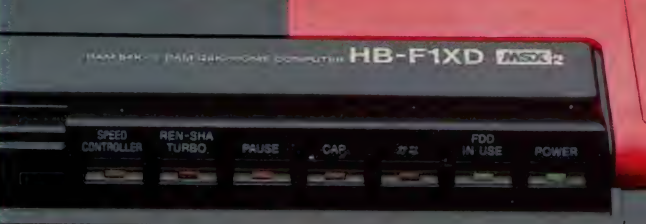

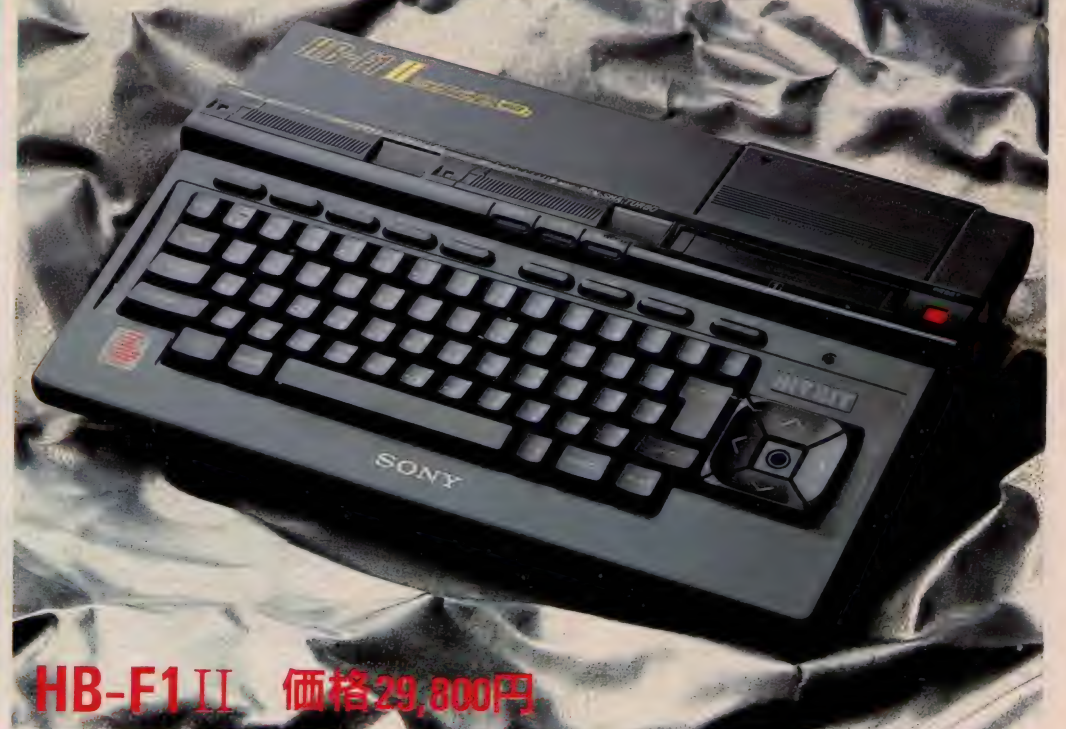

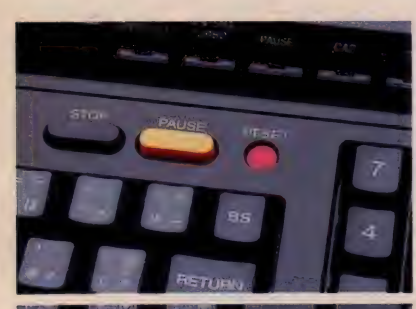

PALISE

●<mark>き</mark>FIからそのまま受け継がれた<br>ポーズ機能。FIXD(上)とFIⅡ<br>(下)では、キーレイアウトが異なる。 <mark>■ F I IIの電源部は、ご覧のような</mark><br>ACアダプタ。これも F I ゆずりの<br>方式だ。

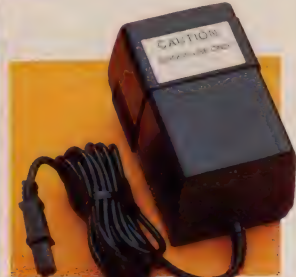

# コンパクトな ディスク内蔵型

**SELECT** 

一般にディスク内蔵のマシンなどと いうと、セパレート型のいかめしいも のを想像してしまいがち。けれども気 軽に 付き合える MSX2 だから、 もっと スマートなマシンが欲しい。そんなニ ーズから生まれてきたのが「FIXD」 だ。ディスクなしの「F I II」と比べ<br>ても、ほんのひとまわり大きくなった だけのボディに、2DD方式 (両面倍 密倍トラック) のディスクドライブが I台内蔵。2スロット仕様にビデオR AM 128 キロバイト、テンキー付きと、 |世代前のセパレートマシンに匹敵す る能力を秘めている。

ディスク版のゲームが増えてきたこ ともあって、こうしたマシンの需要が 増えていることは確か。でも、だから といって、ゲーム専用機にしてしまう には、あまりにもったいないスペック を持ったマシンである。外観の手軽さ

にだまされず、ガンガン使い込んでし まおう。 HIT B ぽ ノー 卜 健在

 $-$ 方「FII」の方には、好評のヒ ットビットノートがROMで搭載され ている。これは初めてパソコンに触れ<br>た人でも安心して使えるように、住所 録、予定表、メモ、電卓、時計、カレ ンダーなどのユーティリティソフトを ま と め た も の。 電源 O N で 立 ち 上 が り、 カーソルキーやファンクションキーを 使って、簡単にオペレートできるよう<br>になっている。機能的には「FI」に 搭載されたのと、ほぼ同じものらしい。 また、 より – 層MS X 2 を使いこな

してみたいという人のために、「FIX D/F I II」のシリーズでは BASIC<br>の解説書も同梱される。ゲームオンリ 一からステップアップしたいなんて人 は、これと首っぴきでコンピュータの<br>勉強をしてみよう。

# HB-F1XD 「イース」プレゼントキャンペーン実施/

本格派ロールプレイングゲームと<br>して、話題沸騰の「イース」。MSX 2版ソフトの発売予定は12月とまだ 先だけど、 「H B-F I X D」を購入<br>1. たんにだけ抽選で、一足先にこの ソフト(ディスク版)がプレゼント<br>されるよ。

期間は10月21日から12月31日まで。 毎週 400 名、合計4000名の人に当<br>たるのだ。これは早い時期にマ シンを買って、素早く応募し た方が、当選する確率は高<br>いといえそう。それに、

ソフトが発売される前にゲームをク<br>リアすると、みんなに自慢できるぞ。 また、もし運悪く抽選に外れてし<br>まったとしても、イースのオリジナ ルステッカーが全員にプレゼントさ れる。なんと、空クジなしの抽選会 というわけだ。 みんな、 奮って応募<br>しようね。

# HB-F1XD/F1IIの主なスペック

 $\bullet$ メイン $\bullet$ AM $\!/$ 64K B $\bullet$ ビデオ $\bullet$ AM $\!/$ 128 KB $\bullet$ ADM $\!/$ 48K B (MSX2-BAS I C)  $\!/$ 16K B (D I SK-BAS I C F1XDのみ)/80KB(ヒットビットノート·F1Ⅱのみ)● F | X∐のみ)/80K D(ヒットヒット/一ト \* Fl Thoson) ●<br>+ - k Huvǎiフロット/前面1 指面1●画像出カ/DE ピ カートリッジスロット/前面 1 、背面 1 ●画像出力/RF、ヒ デオ、RGB●ジョイスティックポート/2●プリンタ IF/ 1 (セントロニクス社準拠) ●カセット IF/l●サイズ/4l<br>6.5×8l.5×300(FlX口)/390×66×285 (FlⅡ・W×H× 6.5X81.5X3UU(FIXD)╱39U×b5X285 (FIII • W×H×<br>↓ 。mm) ●香墨 ╱9\_E(⊑ 1 ∨ ワ) ╱9\_9(⊑ 1 Ⅱ • kg)●備考╱7 L • ㎜)●重量/3.5(F IX凵)/2.2(F IⅡ • Kg)●幅考/ス ピードコントロール機能/連射機能/ポーズ機能/リセットキ ー/カーソルジョイスティック(F1IIのみ)/2DD方式ディ<br>スクドライブ(F1XDのみ)/BASIC解説書/RF・ビデ スク ドライブ (Fl XD のみ) ZBAS I C 解説書 ZRF • ビデ オケーブル/アンテナ切り換え器/JIS配列カナキーボート<br>-

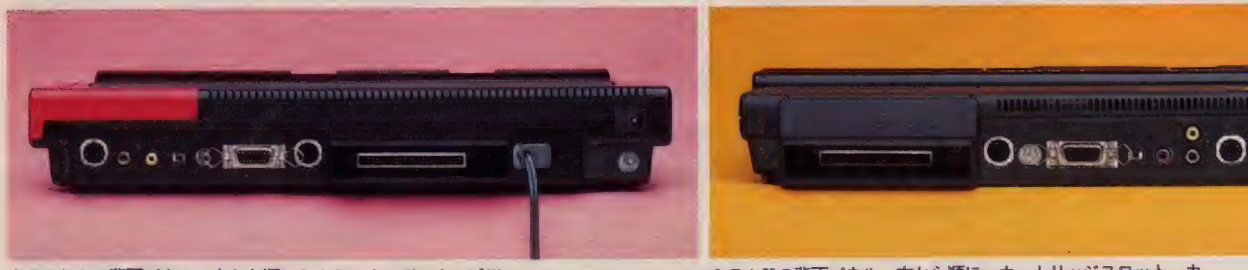

會FIXDの背面パネル。左から順にRGB、オーディオ、ビデ<br>オ、チャンネル切り換え、RF、プリンタIF、カセットIF、<br>カートリッジスロット、そしてアース端子。

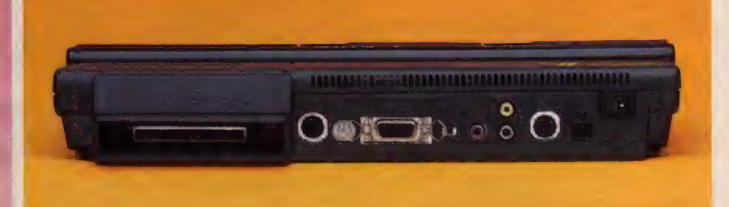

會 F I IIの背面パネル。左から順に、カートリッジスロット、カ<br>セット I F、アース端子、プリンタ I F、チャンネル切り換え、<br>R F 、ビデオ(上)、オーディオ (下)、 R G Bの各端子。

# HB-F1II/HB-F1II/HB-F1II/HB-F1II/HB-F1II/HB-F1II/HB-F1II/HB-F1II/HB-F1II/HB-F1II/HB-F1II/HB-F1II/HB-F

# 使いやすい2機種

**HBREAK-UP** 

安かろう悪かろうというのは、やは り原理であって、元をかけていなけれ ば悪くなるのは当然。だが、かけられ るのはお金だけじゃない。知恵とユー ザーの声をたくさんかけると、低価格 だっていいものは作れる。今回の2機 種はそのいい例だろう。

さて、外観や機能は前のページで紹<br>介したとおり。 F I IIも F I X D も、 基本的な機能は同じだ。FIXDの方 に は 3.5 インチ • フロッピーディスク が1台内蔵され、電源のAC回路を内<br>蔵している。

両方の機種の内部をのぞくまでは、 どちらも同じプリント基板を使用して、 不要な回路の部品だけはずしているの ではないかと考えていたのだが、これ<br>はまった くのハズレ。 どちらも別々の 基板を使い、共通に使われている部品 は少ない。同時期に発売される 2 機種 だが、 内部的にはまったく別のマシン と考えていいだろう。

HB-F1II

ハイCPの2代目。連射ターボの他 に、 CAPSロック LED やカナロッ クLEDなどの回路が付加され、使い やすさが向上している。連射ターボと<br>いうのは、比較的低い周波数を発振さ せ、この信号をジョイスティックのト リガボタンやスペースキーの信号の代

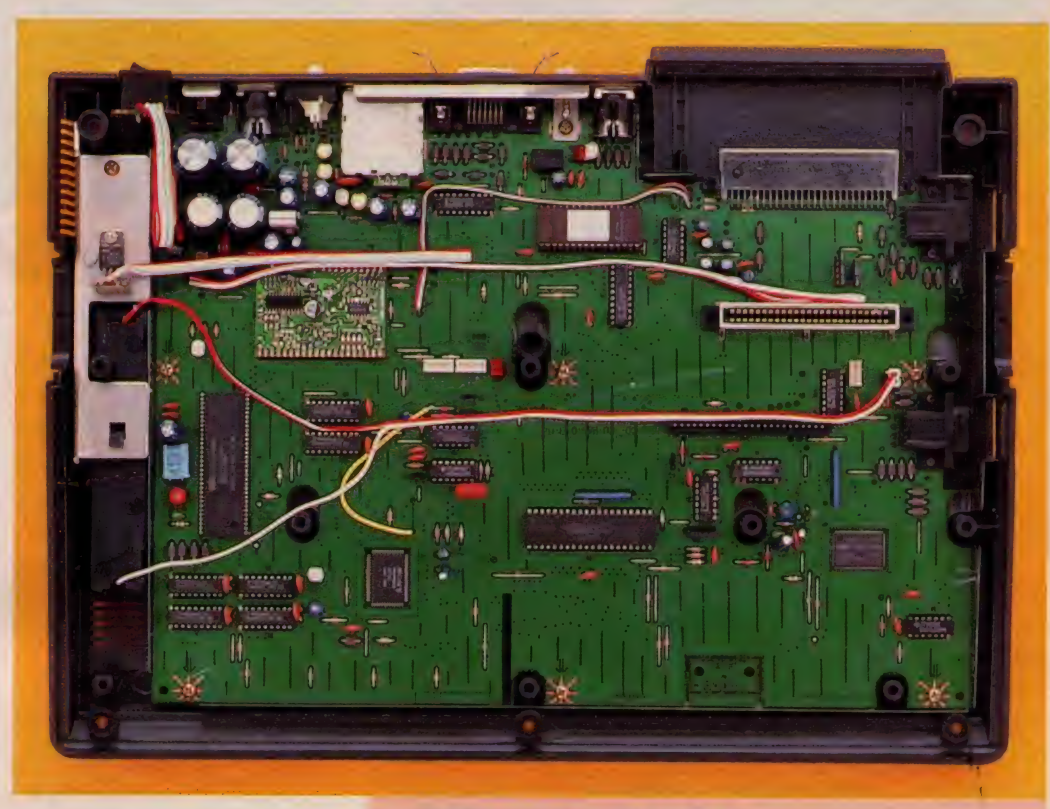

わりに与えてやるのも。MSXではこ の信号はCPUなどに同期しているわ けではなく、 ソフトウェアによりトリ ガ信号の読み取りタイミングが異なっ てくるので、 速くすれば連射回数が上 がるとは限らない。使用するソフトや 自分の好みによって調整が必要で、こ<br>れがスライドボリュームになっている<br>のはありがたい。

われている。<br>R A M 。どち<br>R A M 。どち れている。また左下のLSIがMMKメイビット「GがVRAM。中央左の2個写真右上がVDPのV9938写真右上がVDPのV9938 左下のLS-がカスタムIC。U 中央左の2個のICはメインPのV9938。その左の4個 **この マ の 左の 4 個** 

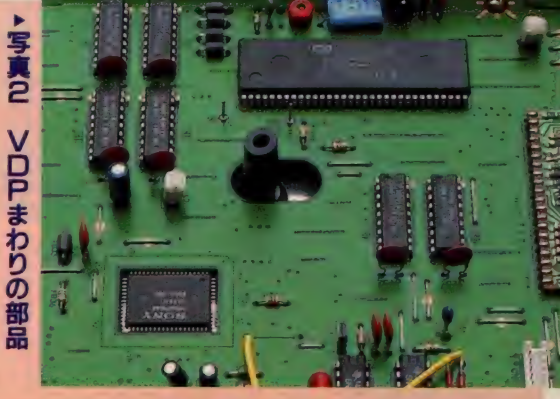

### ▲ 写真 1 HB-F1IIの内部

上ブタとキーボードを外したところ。キーボードはシート状のフラットケー<br>ブルてつながっている。A C電源回路がアダプタなので、内部は意外にすっき りしている。また、インターフェイスコネクタ類が後部及び左側にまとめられ<br>ている。 (F1XDとも、撮影は試作機で行っています)

# FIIIの内部はスッキリ

H B-FIIIの内部を開き、キーボー ドと上ブタのインジケータの配線をは ずしたところが写真 I 。電源トランス<br>がないので、内部は基板 I 枚とすっき りしている。プリント基板は、HB-F<br>|と異なり、ジャンパ線の数が極端に 少なくなっている。それもそのはず、 かつて紹介した松下 FS-A I と同様<br>に(パターンは細くなっている)基板 の裏面は2重パターン配線になってい る。基板上面にも銅箔がプリントされ<br>ているが、これはシールドの役割を果 たしているようだ。<br>- 基板上で目につくのは、CPU、V

D Pの他に「MS X-S Y S T E MII」 とカスタムIC、及び映像関係のハイ

ブリッド I Cだ。カスタム I Cは回路 の簡略化と共に、ポーズやスピードコ<br>ントロールの制御も行っている。MS X-S Y S T E M IIは、 M S X 2の主要 な回路が収められた専用LSIで、<mark>キ</mark><br>一ボードインターフェイスやリアルタ イムクロック、PSG機能などが小さ なパッケージの中に凝縮されている。 MS X 2の基板がシンプルに見えるの<br>はこの 〝石〞のおかげだ(写真4)。

F I ではディスクリート (個別部品) で組まれていた映像関係の回路が、 F I II/F I X D ではハイブリッド I C が使われている。コンポジット映像信 号はVD P本体からも出力されている が、この I Cでは R G B 信号から再度<br>コンポジット信号を作り出している。 よりキレイな信号にするためだ。

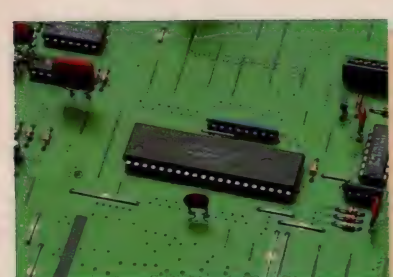

▲写真3 CPU

# **v 写真4 MSX-<br>SYSTEMII**

c p U まわりがスッキリしている<br>のは、このLSIのせい。 P SG や<br>パラレルポート、キーボードやカセ<br>ットインターフェイスなど主要な機<br>能を―手に引き受けている。

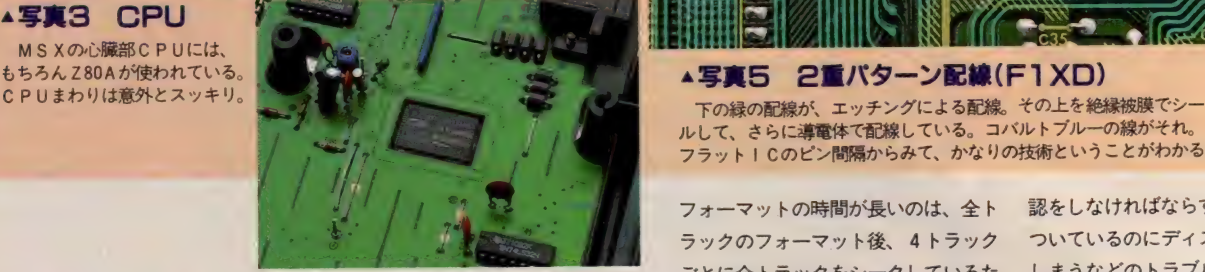

# $HB-F1XD$

といってもコンパクトなこと。持ち運 びにも便利だし、スロットを1つも専 有しないし、太い接続ケーブルが邪魔<br>になることもないわけだ。

F I X Dの内部は写真9のようにな っている。右上部に内蔵ディスクドラ イブが見える。これは基板上に固定さ れており、その下にはVDPなどの映 像/音声回路が組まれている。

FIIと違い、左側に電源回路が見<br>える(写真II)。電源トランスには比較 的大きなものが使われ、その手前には 電源フィルタが使われている。これは 電源ラインを通して入ってくるノイズ

や、本体から電源ラインに抜ける高周 波ノイズを除去するためのもの。なお、 整流・安定化回路は基板上にあり、 3 端子レギュレータによるシリーズ電源<br>となっている。

# 内蔵ディスクは高速<br>- フロッピーディスクは、2DD。つ

まり両面倍密度倍トラック。ヘッド送 りはニードル・スクリュータイプのも のが使われている。この方式はステッ ピングモータの精度の影響をあまり受 けず、またヘッド位置決め精度の経 年変化が少ない。ソニーが3.5インチで<br>最初に採用した方式だ。

読み書きやフォーマットにかかる時 間を調べてみたのが表 I で、MS Xの ディスクの中では高速の部類に入る。

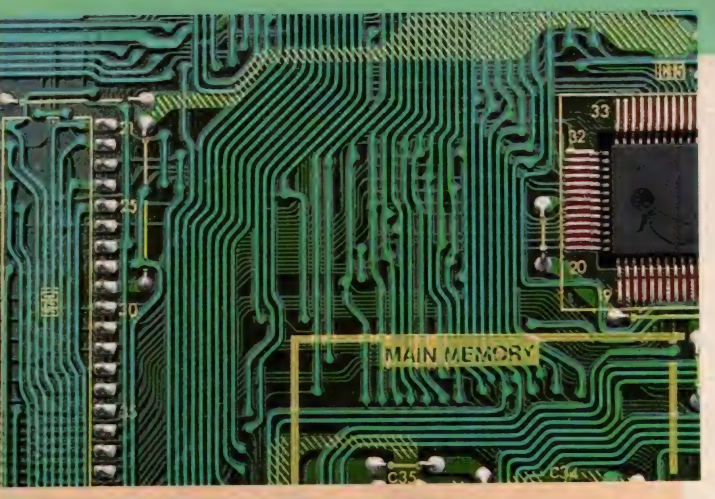

ルして、さらに導電体で配線している。コバルトブルーの線がそれ。 フラットICのピン間隔からみて、かなりの技術ということがわかる。

フォーマットの時間が長いのは、全ト ラックのフォーマット後、4トラック ごとに全トラックをシークしているた め。フォーマットのチェックを行って いると思われる。トラック79までのフ オーマット後、トラック 0のディレク トリエントリやIDセクタの初期化を 行うが、ここまでの時間は V-30 F 内蔵 ディスクとほぼ同じ時間しかかかって<br>いない。

つまり親切設計のためにフォーマッ トのみ少し遅くなっているわけだが、<br>それを考えれば気にならない時間だ。

ところで、ディスクが使用中である ことを示すランプ (IN USE) は、 市販のディスク内蔵型ハンディワープ<br>ロなどではディスク装着面(つまり本 体横)に付いていることが多い。これ だと、実際に使ってみればわかるが、 ディスク取り出し時に体を乗り出して (あるいは本体を動かして)ランプの確 認をしなければならず、またランプが<br>ついているのにディスクを取り出して しまりなとの トノノル も 起こ リ や 9 い。<br>キャコ ユ ゾナの デ・コ カワ (!!!!! /+ 書き込み 途中の ディ スク 取り出し は、 その記録が残らないだけでなく、次に<br>入れたディスクの内容をすべて破壊し てしまう (正確にはトラック0のシス テムエリア内) ことがある。ランプ I つでも操作性は大幅に変わってくるわ けで、とても親切な設計だ。

# 使用して いる IC など

HB-FI同様、ICの中にはカスタ ム I Cが使われている。スピコンの可 変抵抗やポーズボタンの配線はここへ 接続されており、これらの機能はこの カスタムICが請け負っていることが わかる。なお、このICはFIIIにも<br>同じものが使われている。従ってFI XDもFIIIもこれらの機能や動作は まったく同じである (写真8)。

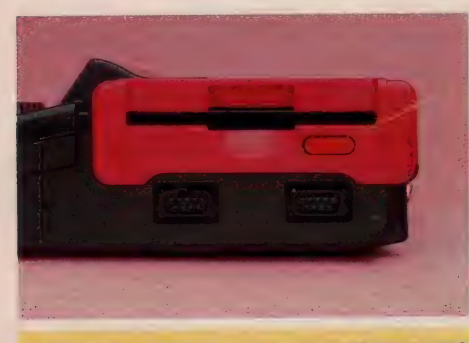

▲写真6 内蔵ディスクの正面(F1XD) ーディスク内蔵だと少々重いのが欠点かも。だけど、<br>スロットを使わない、太い配線がないなど、メリット<br>は大きい。

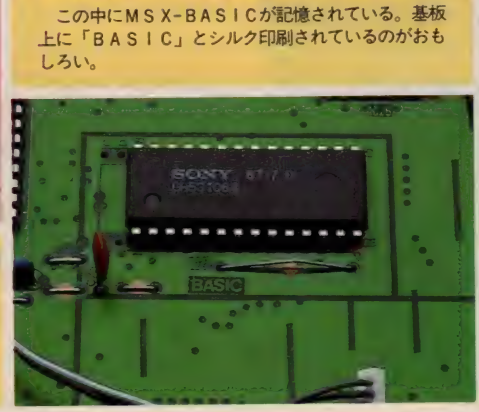

▼ 写真フ マスク ROM(F1XD)

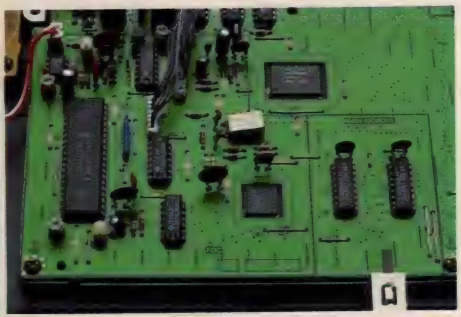

▲ **写真日 フロッピーディスク制御部**<br>- C P U大のL S I が、フロッピーディスク・コント ローラと呼ばれるLSI。左上の大きな四角いLSI<br>が、ソニーのカスタムIC。FIIIと同じものだ。

その他「MS X-S Y S T E MII」が<br>使われているが、これは F I や F I II と同じ。ただし、リアルタイムクロック のアラーム出力が基板上のテストピン に出ているので、後で機能を拡大する ことが可能のようだ。アラームの設定<br>はBASICの「SET TIME」命 令のAオプションで設定できる。

プリント基板は、 F I IIと違うもの か使われているが、2重パターン配線<br>は同様である (写真 5)。

フロッピーディスク制御回路は写真<br>の左下に位置している。 F D C にはウ ェスタン·エレクトリック系VF0内 蔵タイプの2793が使われている。MS X の F D C には279x か V F O 外付けの I79x シリーズが使われているが、| /<br>O アドレスの割りつけはメモリマップ ド方式で、メーカーによって異なって<br>いる。

ところでおもしろいことに、プリン ト基板上では各機能ブロックごとに線 が引かれて区別され、回路名が印刷し てある。アフターサービスのためと思 われるが、どの機能がどこで行われて<br>いるかが一目でわかる。

MS X-BASICなどが記憶される ROMは、基板上にIつしかない。こ の 中には、 メイン ROM、 サブ ROM、 そしてディスクインターフェイスRO Mの3つ分が分割して記憶されている。 一方 R A Mは、メイン R A M として64

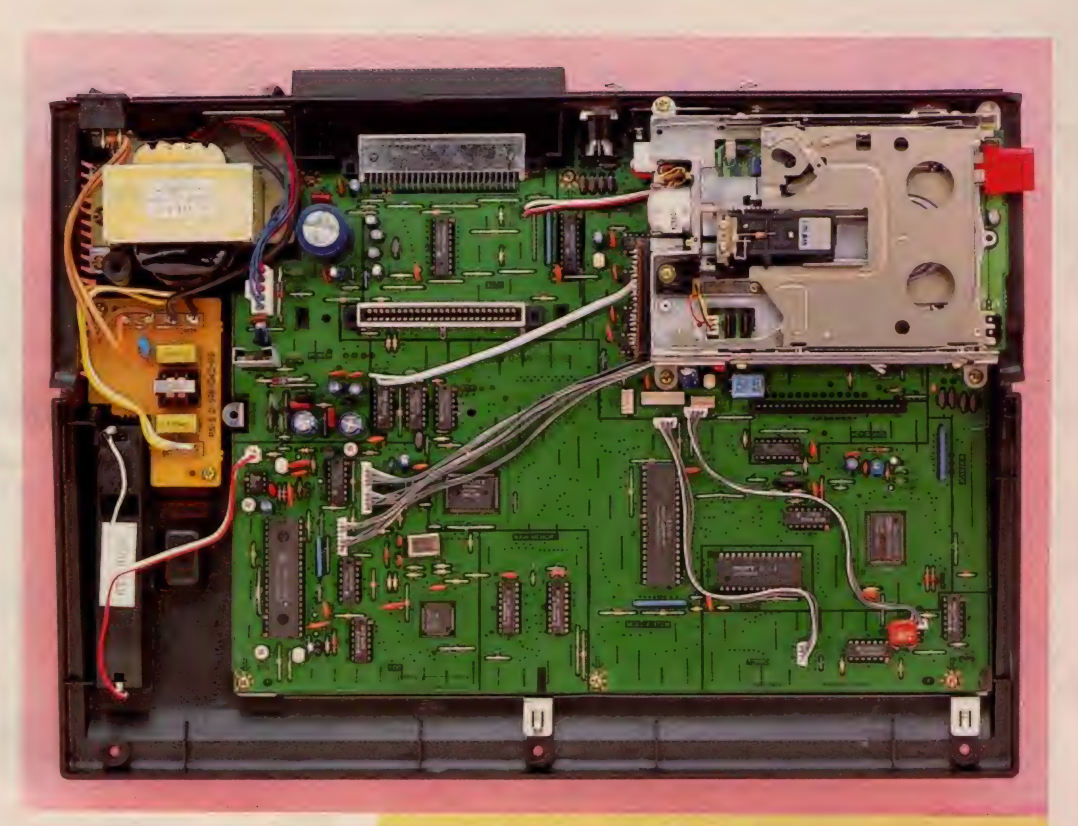

キロ× 4 ビットのDRAMが2個(64 K<br>バイト)、VRAMとして4個(128 Kバ イト)が基板上に実装されている。

以上簡単な説明しかできなかったが、 価格以上の性能を持った高機能マシン 恤格以上の性能を持った高機能マシン<br>ということが、内部からも理解できる<br>だろう。 (文責Z)

## ▲写真9 HB-F1XDの内部

上ブタとキーボードを取りはずしたところ。電源部放熱板とフロッピーディ<br>スクのカバーもはずしている。ディスクの下は映像/音声関係の回路になって<br>いて、ディスクのコントロール回路は左下にある。その分雑然としているが、<br>これだけで動作するのは不思議なくらい。さすがは3.5インチディスクを開発し<br>たソニー、という感じ。

# **-写真10 CPU部** (F1XD)

左側のLSIが Z80A • C P U。<br>右側の四角いLSIがMSX-SYS TEMII。 中央のROMと合わせて、<br>MSXの主な機能はこのあたりにま<br>とまっている。

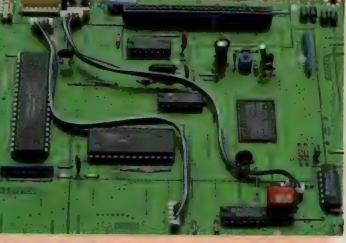

### ▼写真12 映像/音声回路(F1XD)

- フロッピーディスクドライブの下には、映像やサウンド関係のインターフェ<br>イス回路がある。CPU大のLSIがVDPで、その隣の基板状のICが、映<br>像用ハイブリッドIC。

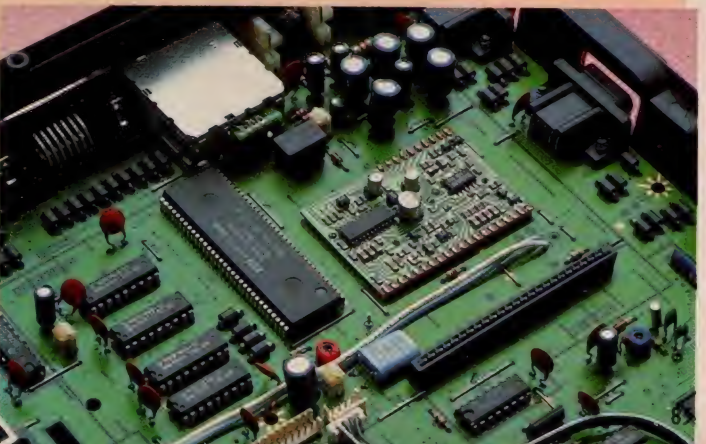

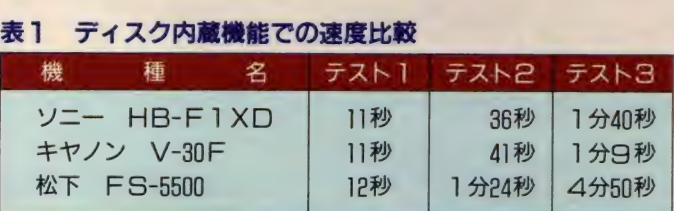

- テスト | は、32 Kバイトの実行フ<br>ァイルをM S X-DO SのCOMMA<br>N D . C O Mでロードして実行する<br>までの時間。テスト 2 はスクリーン<br>までの時間。テスト 2 はスクリーン<br>S I CのCOPY命令ディスク計<br>S I CのCOPY命令ディた合計<br>S F CのCOPY命令ディた合計<br>いデータを取り出し表示させた。て、ていていてカーマットにかかった時間はある。<br>のフォーマットにかかった時間はある。<br>いてオト

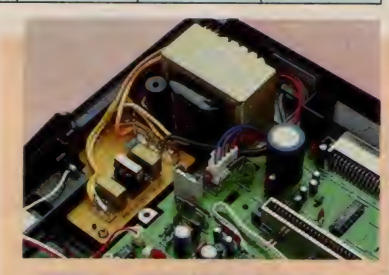

▲ 写真 11 電源部 (F1XD) - 電源トランスが大きいのは、ディスクドラ<br>イブの電源も供給するためだろう。また、電<br>源フィルタもついていてノイズ対策は万全。

# Special Report MSX-FAX登場

周辺機器カートリッジの接続によっ て、ワープロにも通信端末にも、ゲー<br>ムマシンにも簡単に変身してしまうM SX。今度は、FAXに変身すること になった。

名前は「MSX-FAX」。日本語ワー ドプロセッサの「MSX-Write」のように、 MS Xのスロットにカートリッジを差 すだけで、 送信専用のFAXに早変わ りしてしまうというオモシロ・カート リッジなのだ。

通信カートリッジと同じ感覚

FAXで送るというと、紙に手書き したり印字したものを本体に差し込ん て電話する、という手順で行なう。と ころが M S X-F A X は、 MS X-W rite で作った文書を、そのまま送信し てくれる。つまり、いちいち文書を漢 字プリンタで印字しなくていいわけ。 送信に際してのダイヤルや送り状など も作成して送信できる。もちろん相手 の F A X 電話番号 も記憶できるので、 キー I つで送信できる。つまり、通信 カートリッジでオートダイヤルするの と、ほとんど同じ感覚なのだ。

# 基本的なハードウェア機能

F A X の 仕様に は G I • G II などの 規格が決まっている。相手が同じ規格 でないと、うまく通信できないからだ。 MS X-FA Xは1分FA X ともいわ れる Gill 規格。 一般的に 使われて いる 高速 F A X と同じ速さで送れるのだ。 G III は、A 4 の大きさを30~60秒で送<br>信できる。時間が決まっていないのは、 空白の部分などを飛ばすなど原稿を圧

縮して送信するため。<br>ところで、送る文書はMSX-Write で作成するわけだが、送信するために は文書を画像に変換しなくてはならな い。 MSX-FAX では、漢字I文字を 24ドット×24ドットの解像度(第一水<br>準)で変換してくれる。しかもイメー ジスキャナなどの光学変換がないため に、送信はとてもキレイなもの。下の 印字は、試作機を使って FAXに送信 したものだ。また、画像データへの変<br>換は送信しながら高速変換するので、 送信までの待ち時間はほぼゼロ。

電話回線を制御する N C U は自動発<br>信型。また G III なので、C C I T T ・ V27ter と V2I 高群のモデムが内蔵さ れ ている。 V2I で F A X 同士の コンタ クトを取り、V27ter で FA X 画像を 送る という、 まあそう いう こと。

F A X のソフトウェアは64K バイト ROMに記憶され、また

R A M も64K バイト持っ ている。そのうち32Kバ<br>イトはバッテリーバック

ヌイン・メニュー  $\tilde{\zeta}$ B A S t U<br>F A X アダプタ 日本語ヴープロ システム構成 BAS:I C まカーソルを 動か上水 包えで 選択

**●写真 1 MSX-Writeのメニュー画面** 電源を入れると出てくるMSX-Writeのメニュー <mark>画面</mark> MS X- FAX<br>を接続していると、このようにメニューが追加されるのだ。

電話帳や送り状、ヘッダなどを記憶す るようになっている。 というわけで、 ハードウェアだけみても、オモチャじ ゃないことがわかるだろう。

# 内蔵 ソフ卜 ウェア

起動は簡単。M S X-Write と一緒に

M S X のスロットに接続すると、ワー<br>プロの初期画面に「M S X <del>-</del> F A X 」の メニューが追加される。

また、BASICからMSX-FAX を呼び出すこともできる。あとは、フ<br>ァンクションキーを押して機能を選択<br>するだけなのだ。

 $\mathbf{r}$ 

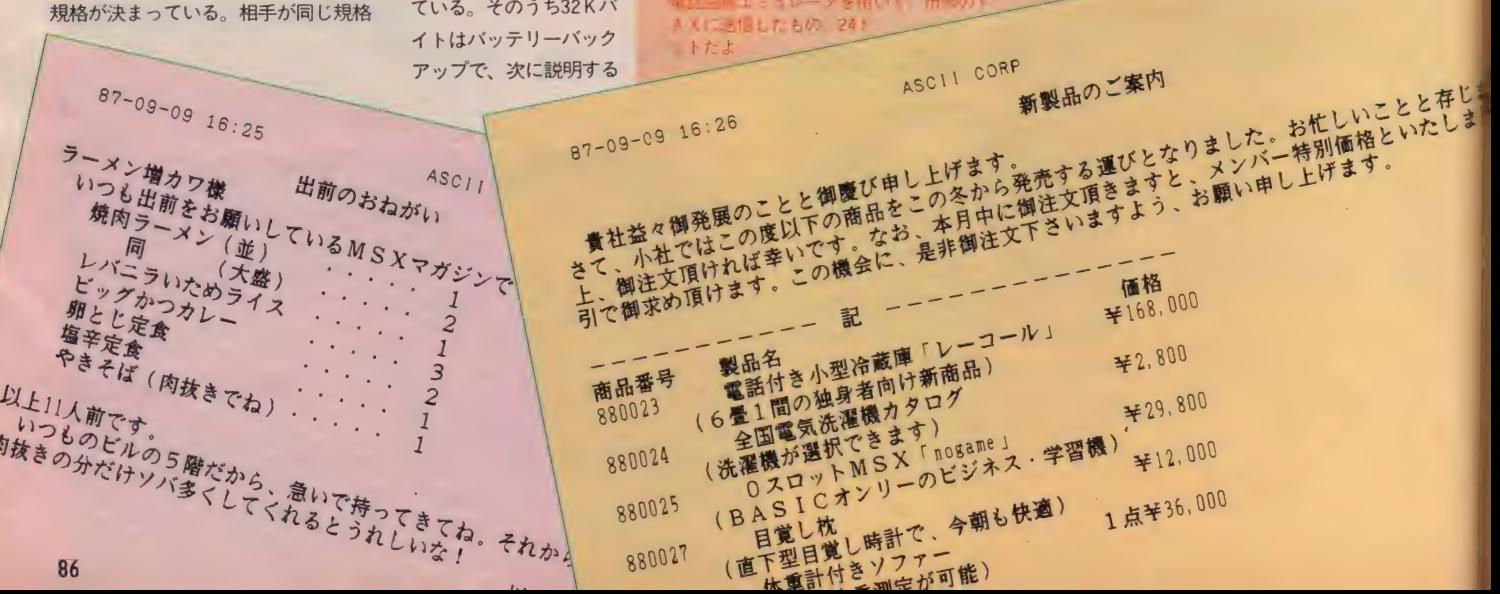

■図1 送信した文書

**AXISSIDURE609 246** 

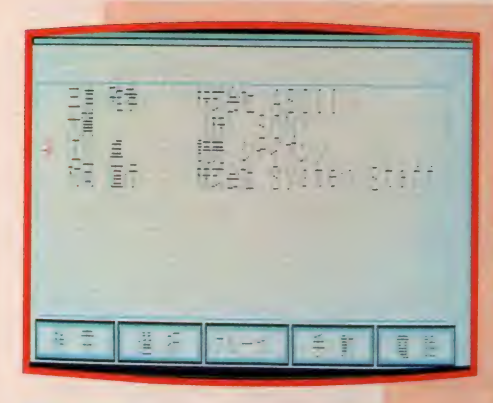

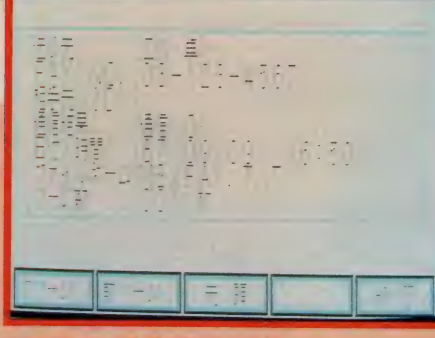

● 写真3 通信履歴の表示 通信した結果もメモリ内に記憶され、いつ誰に何枚<br>送り、送信が正常に完了したかなども表示される。

● 写真2 電話帳の選択画面 - フランニューマース<br>相手先一覧を表示している。ここでは氏名と会社名<br>を表示し、送信先を選ぶことができる。

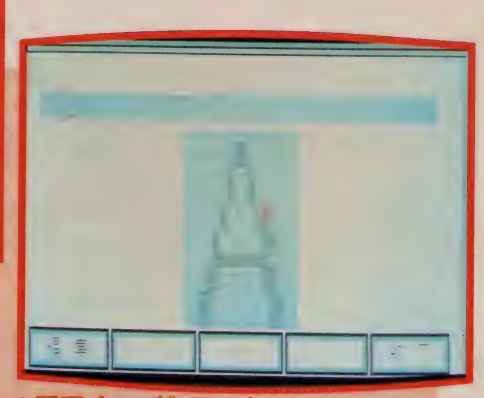

<mark>會写真 4ヘッダ • フォントのエディット</mark><br><sub>会社のロゴなどを、ドット単位でエディットできる.<br>R AMに記事させれば、いつでも送信できる.</sub>

### 電話帳

|度に最大40件の相手先の情報が記 憶でき、もちろん電源を切っても内容 は消えない。また、フロッピーディス クにセーブ・ロードすることが可能だ から、相手がたくさんでも大丈夫。こ こには、会社名、所属名、氏名、FA X 番号、電話番号、グループ番号が入り、もちろん漢字も 0K。送信はこの 内容をもとに行い、グループ送信や話 中の再ダイヤルなども自動的に行われ る。もちろん手動発信も可能だけどね。

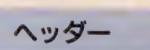

### FAXの一行目には、送信元の情報

 $\overline{10}$ 

高覧の

 $502$ 割

を入れるのが普通。ここには自分の名 前や会社名、時間などを記入する。M S X-FA X では、会社名のロゴなどを 入れるためにエディット機能があり、 ロゴのフォントを作ってRAMに記憶 させることが可能(写真4)。 便利な機 能だ。

### 送り状

FAXのI枚目には、誰から誰あて でどういう内容なのかを示す送り状を 付けるのが普通。そこでMSX-FAX<br>では、どの位置に何を記入するか(電 話帳に登録した項目で指定)を自由な フォーマットで作ることができる。 しかも3種類を記憶できるので、相手

や内容に応じて選べるわ<br>けだ。もちろん通信文も 書けるので、これ I 枚だ<br>けの送信も可能。

ざっとしか説明できな かったが、MS X-FAX<br>は写真のように現在開発 中。間もなく詳しい発売<br>のお知らせができるはず だ。気になる価格は、5 万円くらい。機能はその ままで、 MS X -Write く

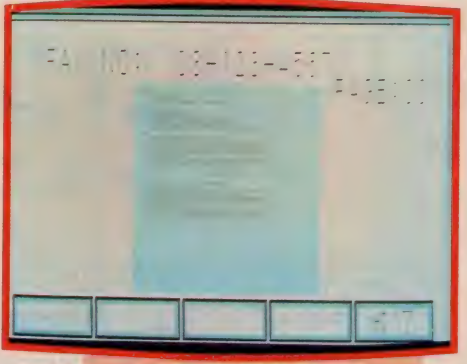

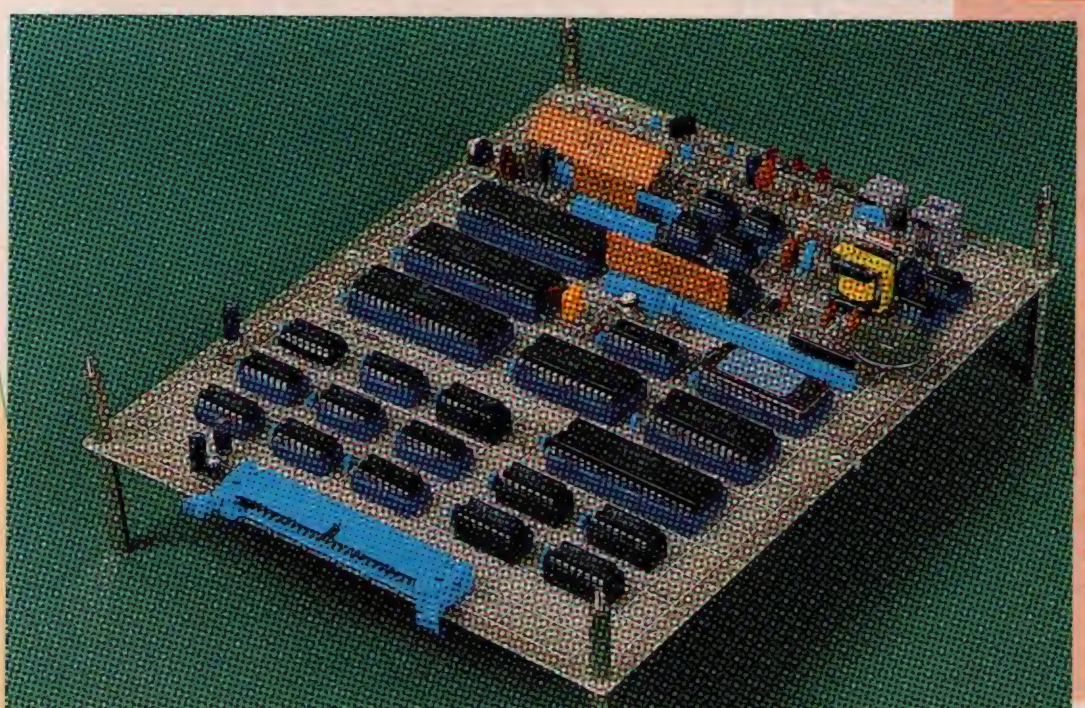

。<br>らいの大きさになるというから、今後

<mark>● 写真5</mark><br>送信中の画面<br>F A X 送信中は、 画像の<br>イメージを表示する。 I 行送信するたびに I 行表<br>示されるので、 どこまで<br>送られているかがよくわ かる

●写真6 MSX-<br>FAXの試作基板

開発中のマル秘基板 ま だまだ大きいが、MS X-<br>Write並の大きさにすると<br>カ、手前のコネクタを通 して M S X のスロットに<br>接続する: スイッチ 類は<br>見当たらない

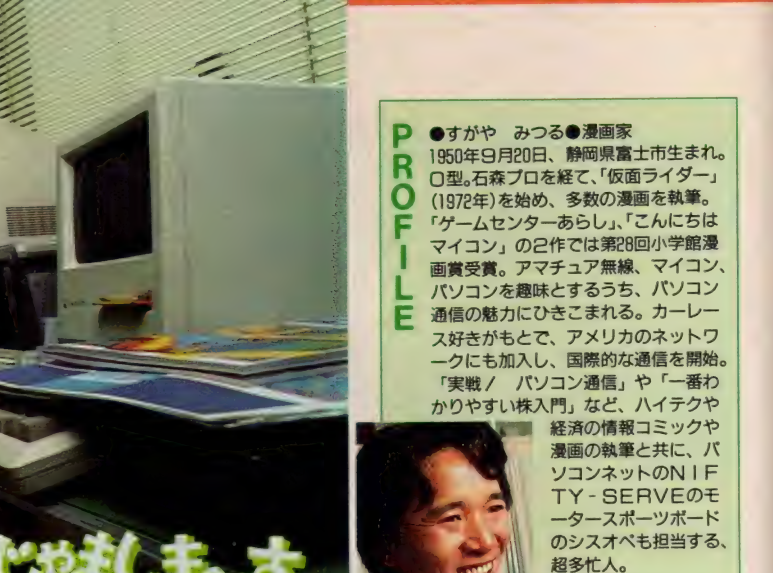

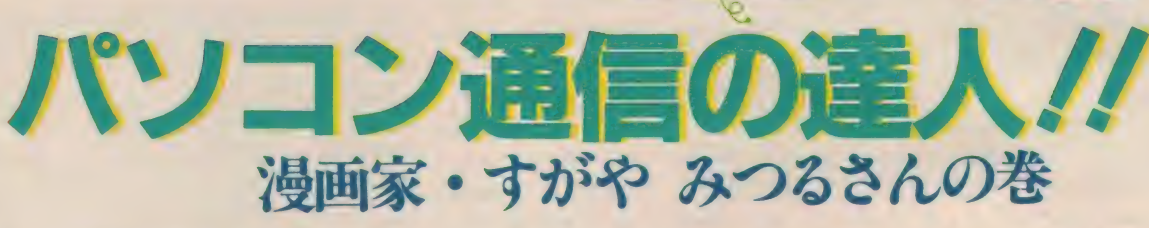

パソコンは強力な情報端末/ MSXを使って、仕事はもちろん、国際的な パソコン通信をくりひろげているすがやさん の事務所におじゃましました。

湯画家として15年のキャリアを持つ すがやさんが、初めてマイコンを買っ て熱中したのは、今から9年前。 当時 のマシン (写真右)が高価だったことを<br>思うと、各種のパソコンを経てMS X が登場し、今はこんなに手頃な価格で 使えるツールになっていることに、す がやさんは大感動しているとのこと。 そもそもマイコンを買ってやろうとし たことは、 ご自分で確定申告や給与計 算のプログラムを作って、事務所の0 A 化をめざすこと./ ゲームをするこ<br>となんて、まったく考えなかったそう。

そんなすがやさんが、MS X を購入 したのは3年前。フロッピー付きのマ シンが出るのを待って、SONYのH B-701 F D を買ったのが最初です。

さて、ここで、大レースマニアとし て 知られる す 力 やさんの、 多様な MS X の 活用 法 を ご 紹介し ましょう。

# MSXを買ったのは、カーレースの<br>ラップチャートを確認するためでした

数年前、レースの漫画を描くための 取材で、初めてレースに関わったとい<br>うすがやさんは、その魅力にひきこま れて、やみつきになり、国内をはじめ、 海外へも、FIやル・マンを見に出か けるほど熱心なレースマニアになった<br>そうです。

その後に は、 レー シン グ ドラ イノ、' 一

の友人の誘いがもとで、今では見るだ けではなく、\*REAL SPORT\*<br>というレーシングチームの、チーム監 督も務めているんです。そしてなんと、 MS X を買ったのも、カーレースで、<br>ラップチャートを確認するために使う のが目的だったとのこと./<br>「ストップウォッチじゃ自分たちの車 のタイムしか計れない。でもMSXで、 とても役に立つ方法ですね。

タイムを計るための専用のキーボード を作って、それさえ押していれば20台 ぐらい走ってくる車の、それぞれのタ イムが計れるようにしたんです」 というわけで、去る8月に開催された 「187筑波フェスティバル」のレースで<br>も、この方法が使われました。個人的 にレースの途中経過を知るためには、

# 自宅のMSXでアメリカにアクセス./ パソコン通信で 広がる 情報 ネットワーク

◆ 9 年ほど前、秋葉原で最初に買った<br>マイコン。 シャープの M Z-80K 。当時<br>の価格は198,000円.! でした。

そんなすがやさんは、海外のカーレ<br>一スの情報を得るために、アメリカの ネットにアクセスしてパソコン通信を

レース ,《rtDt 情 職 を すばやく ナ キャッチ/ + ^ , 始めて いま した。 でも 最初 は、 事務所 の 98 (NEC の パソコン) でし かで き なくて、なんとかして同様に、家でも 通信をしたいと思っていました。<br>- そこへ3年前、R S-232Cのカート

リッジが発売され、すがやさんはさっ<br>そくこれを手に入れて、MSXを、家の 20インチのテレビにつなぎ、カプラを 使って、自宅からもアメリカのネッ<mark>ト</mark><br>にアクセスできるようにしたのです。 「今、アメリカのネットでは、『ザ・ソ<br>一ス』、『デルファイ』、あとメインの

●事務所にあったMSX。MSXだけ<br>で7台以上のマシンを持っているそう。<br>家ではお嬢さんがおまま ごとに使うとか。

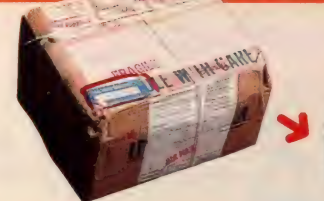

●おじゃました日にアメリカから届い<br>た小包。すがやさんが「コンピュサー ブ」の通信販売で買った品物です。

、『コンピュサーブ』、他に『パン』と『ジ ェニー」と、この5つをよく使います。 国内のネットもいろいろ入ってますよ。 それと、僕は、今年の4月から、国内 ネットの「NIFTY-Serve」で、 モータースポーツのシスオペをやって いるんです。ここではしょっちゅう、 海外のレースから国内のレースまで、 新しい情報を得るたびに、ボードを書 き換えていますよ。大きなレースなら、 自分で出かけて、そこから情報を送り こみますしね」

### 1987年6月のル・マン24時間レースは、 MSXを使って現地情報を日本ヘアクセス

「今年のル・マンへは、スーツケース の中に、MS X2(ソニーのHB-T7)と、<br>6インチのテレビを押しこんで行った んです。それにMS X-Write をつけ て、ホテルの部屋でフランスの電話回 線につないでね。国際電話で、アスキ 一 ネットの A C S に ログインして、 東 京で開かれていたパソコン通信のイベ ント会場とチャットをしましたよ。普 段、サーキットへ出かけるときは、た いがいハンドヘルドのコンピュータを 持っていって、レースの結果を、日本 へも、アメリカへも送りこむんですよ」

そんなふうに、MS X やハンドヘル ドのコンピュータを使って、自由自在

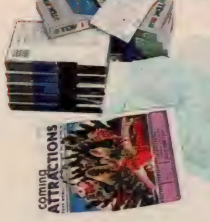

にパソコン通信をするすがやさんは、 「コンピュサーブ」 のレースのコーナ 一などで通信をするうちに、アメリカ イギリスを始め、とにかく世界中のた くさんの人たちと知り合ったそうです。 チャットで英語を使うのにも慣れて、そ こで知り合った人たちと、直接会う機 会もできました。また、すがやさんは、 家族を撮ったビデオを、MSXを使っ て編集し、ネットで知り合った海外の 友人と交換して、家族の紹介をしあっ たりして いるそう です。 こんな コミュ ニケーションにまで発展するなんて、 とても素晴しいことですね。

## MSX との互換性を考えて、PC-9801 に3.5インチ・ディスクドライブを接続

MS X を多様に活用しているすがや さんの、役に立つアイデアのきわめつ けは、事務所で愛用している98に、M S X と互換性をもたせるために、つい 最近、3.5インチ・ディスクドライブを<br>接続したことでしょう。

「こうしたことで、98が通信でふさが っていれば、MSXで日本語MSX-<br>Writeを使って原稿を書くなどの仕事 をしたり、他に、98でやっていた仕事 のデータを、フロッピーディスクで持 ち帰って、家でつづきをやることもで きますよ。ほとんどこれで、文章の互

◆中身はなんと生ビデオ<br>テープ10本 / 値段は85ド<br>ル50セント。円高なので 日本の製品を逆輸入して<br>みたそうです。

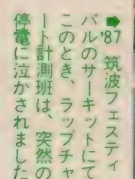

換性がとれますから。たとえこれがな くても、仕事で作った文章などを、 モ デムを使って、 どこかのネットワーク<br>のホストに預けておいて、 家のMS X で取り出すこともできますよね」

### これからのMSXに期待すること

というわけで、すがやさんは八面六 臂の忙しさの中で、MS X をひとつの ツールとして、こんなにも多様に使い こなしているんです。さて、すがやさ んは、最後にこうおはなししてくださ いました。

「98とかのパソコンは、すごく高価で すよね。たまたま僕たちは、仕事に使う からいいんですけど。普通のときに使う ことを考えると、普通の運転免許を持 ってる人がレーシングカーを走らせる<br>みたいで、とてもその機能を生かしき れない。そういう点でMSXは、車に 例えると『ファミリア』だ、みたいな言 い方がありますけど、そういうパソコ<br>ンがあっていいと思うんですよ。今ま でゲームしか注目されずに、ファミコ ンと比較されて損なこともありました ね。今はMS X - Write 等があるけれ

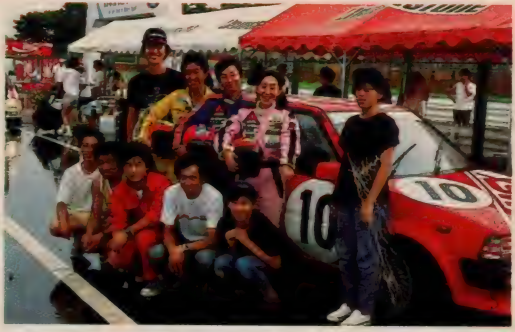

ど。期待しているのは「HALNOTE」 いうやつ。そして、僕が一番望んでい るのは、 ひとまとめにして、 ハンドへ<br>ルドにしてくれないかなということ。 ラップトップで、液晶で、電池で動く ようなやつ。あとは簡単なデータ<mark>べー</mark><br>スも使えるといいですね。これからも っと、作る人がユーザーの使い方を把<br>握して、そのギャップをなくしてほし いな。とにかく、僕はなんといっても、 M S X がコミュニケーションの道具に<br>なることが大切だと思いますよ」

読者のみなさんも、すがやさんの活 用法をヒントに、MSXをコミュニケ<br>一ションの手段にしてみてはどうでし よう。 これ はす ごい ことです よ。

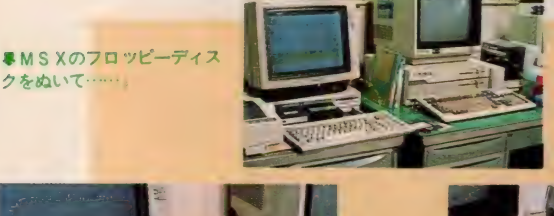

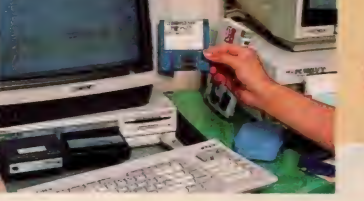

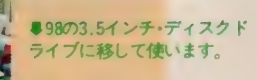

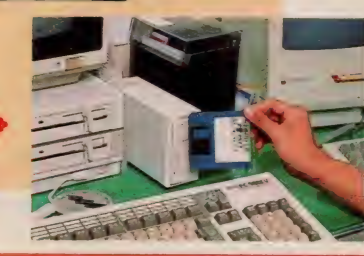

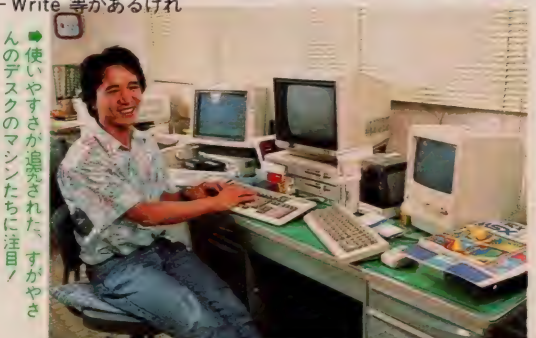

注 | :NECのPC - 980|UVシリーズや富士通のFMR - 30などの3.5イ<br>ンチ2DDフロッピーディスクとMS - DOSを使うと、MSX - Writeの<br>文書ファイルを読み書きできます。ただし、98でフォーマットしたディスケ<br>ットをMSXで使おうとしたらうまくいかなかった例があるので、MSで<br>フォーマット(両面に限る)したディスケットを使うとよいでしょう。

-<br>シリーズ第11弾/

AKEMI'S

 $\cdot$ 

つい S = FHOTO 郷景雄

いよいよ木枯らしの季節が到来。秋はどんどん深ま り、やがて冬にバトンタッチしてしまうのよね。めっ さり寒くなってきたけど、みんな元気でやってるかな? 秋の夜長つくづく思ったりするのだけど、日本って四 季のうつろいを感じられるから、やっぱりイイ。その 辺、日本人に生まれたことを感謝しなくっちゃね。 なんだかんだと騒いでいるうちに、「AVパラダイス」 もなん と 11回目。 あれよあれよ とゆー間に、 もうすぐ 1年だもんね〜。とゆ〜わけで、一周年を記念して(八 ッキリいって1年も続くとは思わなかったよ〜)今月 から3回にわたって、特別企画をお届けしま〜す。

 $\blacksquare$ 

# 大好き/Fart.1  $\mathcal{W} + \mathcal{W} + \mathcal{W}$ 室内でも テクニック ディスク

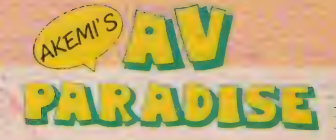

# $\begin{array}{l} \mathbb{E} \mathbb{U} \backslash \mathbb{Z} \triangle \mathbb{S} \triangleright \mathbb{W} \\ \mathbb{X} \Xi \mathbb{R} \mathbb{C} \mathbb{S} \end{array}$

「AVパラダイス」 一周年特別企画と ゆ〜ことで、今月から3ヵ月間はちょ<br>っと目先を変え、ひと味違った趣向で 迫ってみたいと思います。だから、ひ とまず A V 講座はお休みよ。楽しみに<br>していた人は、ゴメンナサイ。

さて、それでは今月からはなにをや るのか。挑戦者は「ウーン」とうなっ<br>たね。そして考え出したのがコレ。

題して「パーティ大好き!」パーテ イでの撮影テクニックから、小道具を 使っての演出テクニックまで、パーテ イのことならなんでもお任せ/ 室内 でのライティングから、パーティを盛 り上げるおしゃれな小物の紹介まで、 すべてのノウハウをプレゼントしてし まいます。もちろん、パーティだって<br>AVしてしまうのだ。

今回はその | 回目とゆーことで、ま ずは難しいお話から。パーティでのビ デオ撮影を支える、照明テクニックを 抜露しまーす。これさえマスターすれ ば、室内での撮影はもうバッチリ!<br>といわんばかりに、室内照明に挑戦し てみますよ。

さて、室内で撮影するにあたって失 敗する確率が高いのは、なんといって もライティング。今までの撮影はロケ 一ションが中心だったから、大きな失<br>敗はなかったけど、室内となるとやっ ぱり勝手が違う。照明の良し悪しが大<br>きく影響してしまうのだ。

ひと口に照明といってもかなり奥が 深いけど、何事も基本が大切。基本を 踏まえてこそ飛躍があるとゆーわけで、 「AVパラダイス」では「これさえマ スターすれば、絶対に失敗はない!」 とゆ~、室内での照明テクニックを伝 授しま~す。

一年の終わりから始めにかけては、 なにかとパーティの多い時期。クリス マス パーティに 忘年会 • 新年会と、 パ 一ティがもう目白押し。どーせパーテ<br>イをするのなら、思いっきり楽しくや りたいもんね。パーティが大好きなあ なたには、必読のメニューですよ。

# 照明ランプにも 種類があるよ

前置きはこのくらいにして、いよい よ本題に入りたいと思います。まずは 照明ランプの種類から。

照明ランプには大きく分けると、フ ラットランプ (散光型) とスポットラ ンプ (集光型)の2種類があります。 フラットランプは、広い範囲にわたっ て平均的にムラのない光を与えるのが 特徴で、これに対してスポットランプ は、かなり狭い範囲に限定して強い光<br>を与えます。

ランプ自体の明るさ も、 I50W、 300 W、 400 W、 500 Wといろいろありま すが、一般の家庭ではど~しても容量 が限られてしまうので、 500 Wだった ら 2 灯、 150 W か 300 W の ものだった ら3~4灯くらいが適当。容量をオー バーしてしまうと、ヒューズやブレー カーが切れて、わっ! 停電 !! とゆ ~事態もおこりかねません。 あらかじ め、パーティ会場となるお家の、 雷源 容量をチェックしておいた方がイイか もね。

# 与イティングって 独一にア

みんな、 照明ランプが2とおりある のはわかったかな。これは、後で出て くるライティングのテクニックと深く 関わっているから、ちゃ~んと覚えて<br>おいてね。

ハイ、では次にいきま~す。 ライテ ィングとはなにか? ただ被写体が暗 いからといって、明るくするだけがラ ィ ティングではありません。 ライティ ングには、基本となるパターンがいく<br>つかあって、それぞれはまったく違う 効果を持っています。そう、ライティ ングは単に被写体を明るくするだけで はなく、光をどの方向からどのように 当てたかで、「効果」を生み出してしま うものなのです。光の当て方によって 生まれる、光と影の効果をうまく使い 分ける。これがライティングのテクニ ックの ポイントです。

●こんなライト用の三脚があ<mark>る</mark><br>と便利。高さを変えたり、ライ<br>トの向きを変えたり、ワンタッ<br>チでできてしまうのだ。

⊕ **REF-LAMP SPOT 300W** 

●●左がフラットランプ。広 い範囲を照明するのに使いま<br>す。一方、下のスポットラン<br>プは、狭い範囲に強い光を与<br>えます。見掛けは似てても、<br>用途は全然遭うのだよ。

**PRF300W** 

**TERRA** 

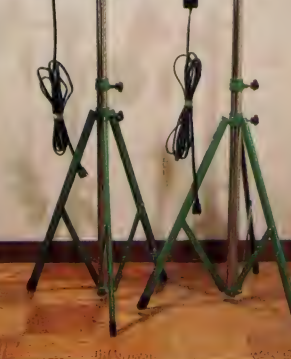

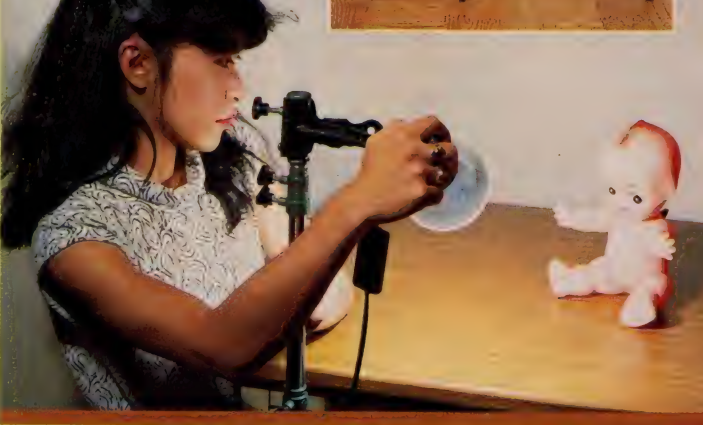

A·照明の光の方向と名前 1フロントライト (前面光) ② プレーンライト (前斜面光) 3サイドライト (側面光) 4レンブラントライト (後斜面光) 6ラインライト (背面光)

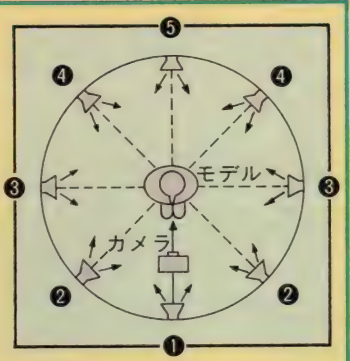

# B· ライトの高さと 光の方向の名前

①トップライト (上方光) ②レベルライト (水平光) 3フットライト (下方光) ④バウンスライト (間接採光) **6バックグランドライト (背面光)** 

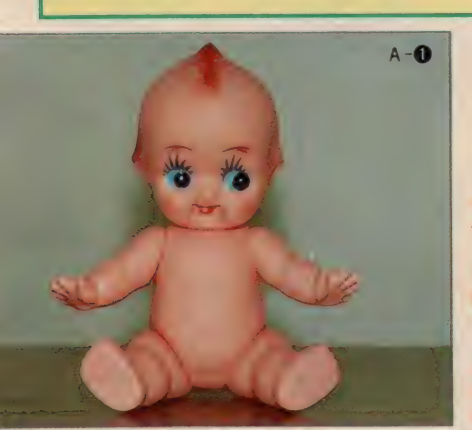

●フロントライトでライティング。<br>やわらかい感じが出てます。

■こちらはプレーンライト。立体<br>感も良く出て、自然な感じですね。

● ちょっと変わった感じか出るの がサイドライト。QPの表情が心<br>持ち怖かったりして。

だから基本パターンを踏まえてない と、メチャクチャなライティングをし て間違った「効果」を作ってしまいま<br>す。自然な感じで撮りたかったのに、 後で見たら影の出方が異様で、いつの 間にかホラー映画になってしまってい た、な ~ん てこと もあるかも。ライテ イングって、一歩間違えば大失敗! ってことも大いにあり得るから、ライ ティングをおろそかにしてはいけませ ん。「室内での撮影はライティングで決 まる./」 みんな「A V パラダイス」で<br>いっしょに勉強しようね。

# 必殺与イティング の実なパターン  $\langle \xi \varnothing \rangle$

ここで、ちょいと時間を拝借。スポ ットランプー灯を使って、実験をして みたいと思います。本文を読みながら、 ビジュアルの方も合わせて見てね。

まず、机の上に被写体を用意します。 カメラと被写体はフィックスにして、 ライトの高さ、位置を移動してみます。 よ〜く見ると、ライトを動かしていく につれて、少しずつ被写体に現れる光 と影が変化していきます。つまり、光 源の位置によって照明が変化していく<br>のがわかるわけです。

今度は、むやみにライトを動かして みてもしょ〜がないので、ライティン グの基本パターンに沿ってライトを移 動してみます。光の当て方の方向によ<br>って、それぞれに名称がついているの で、ビジュアルで効果のほどを見ても らいながら、順番に説明していきたい<br>と思います。

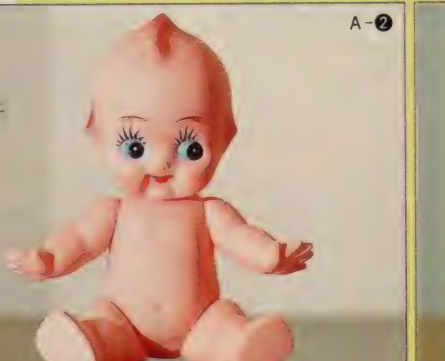

## **のフロントライト(前面光)**

文字 どおり JE® からの ライティング です。ライトの高さは被写体よりやや 高めで、フィックスにします (以下、 高さは同じ)。全体が平均して明るく陰<br>影がないため、やわらかい感じだけど、 どーしても立体感に乏しくなってしま います。どちらかというと、説明的な 描写に向いています。

## **2 プレーンライト(前斜面光)**

被写体に対して、45度斜め前の位置 からのライティングです。フロントラ<br>イトでは出なかった陰影が現れ、立体 1 ト ぐは 出なかつ た 陰影 か 現れ、 立体<br>■ ・・・・ ★ ★ ★ ★ ~ < = / ↓ < 仕 罢 は 感か出てきます。 このフイトの位置は<br>-太陽光の角度なので、自然な質感も加<br>わり、もっとも標準的なライティング のメインライト (主光線) として、多 く使われています。

### **@サイドライト(側面光)**

カメラの向きに対して90度。被写体<br>の真横、サイドからのライティングで の 真横、 サイドからの ライティングで す。 <del>彼与</del>体を縦に 2 寺分して、 キ分が 完全なシャドウ、半分がハイライトと<br>なり、立体感が極端に強調されます。<br>フツ〜はサブライト(補助光)として |<sub>反われる すか、コントラストの盗・ 個</sub><br>|性的な表現をしたいときには、おスス

 $\frac{1}{2} \frac{1}{2} \frac{1}{2} \left( \frac{1}{2} \frac{1}{2}$ 被写体の 斜め 後ろ 45 度の 位置 か ら の、 半逆光線のライティングです。先ほど<br>紹介したプレーンライトと対照的なラ イティングで、シャドウの中に部分的 にハイライトが浮かび上がり、落ち着

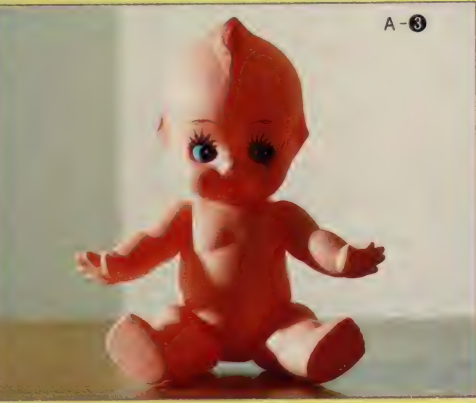

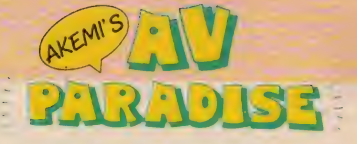

# いたムードをかもし出しま~す。 ●ラインライト (背面光)

被写体の真後ろからのライティング で、完全な逆光線です。全体はシルエ ットとなって沈み込みますが、被写体 の輪郭を浮きたたせるようなラインが、 ハイライトで描写されます。 もっとも コントラストの強いライティングで、 なかなかおしゃれなのだ。

以上の5つが、ライティングの基本 パターンです。高さをフィックスにし て、丁度被写体を中心にカメラの位置 から 180 度の間で、光線の方向を変え ていったことになります。これらの要 所要所が基本パターンとなってること<br>が、わかってもらえたかな。被写体に 対して光の当たる角度を変えていくだ けで、「効果」もゼーンゼン変わってく るから、照明ってけっこうおもしろい<br>でしょ。逆にそこに難しさもあるのだ けどね。 5つの基本パターンとその効 果、もう一度ビジュアルを見て、しっ かり頭の中に入れておいてね。

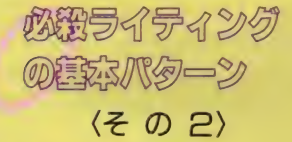

今度は、光線の方向を変えずに、ラ イトの高さだけを変えてみます。光線 の方向は、基本的には被写体の正面で す。高さを変えての基本パターンも 5<br>つあるので、またひとつずつ順番に説 明していきま~す。

# **のトップライト (上方光)**

被写体の真上からのライティングで、

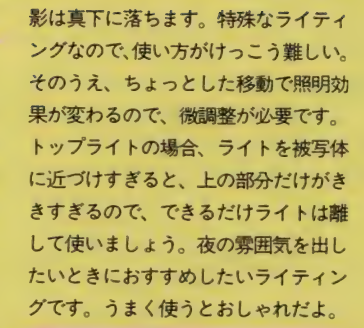

## 2レベルライト (水平光)

レベルライトは、被写体の真正面、 水平の位置からのライティングです。 効果の方は、先ほど説明したフロント ライトとほぼ同じなので、 割愛させて いただきま~す。

# **@フットライト (下方光)**

ビジュアルのイラストを見てもらえ ば一目瞭然。下からのライティングで す。ほらっ、ホラー映画なんかでよく 見かけるでしょ。あのノリです。まさ に特殊なライティングの極め付け。使 い方を間違えたり、濫用したりすると とんでもないことになるので、気をつ けて使ってね。

# **④バウンスライト (間接採光)**

直接被写体にライトをあてないで、 一度天井か壁、白ケント紙などにあて て、反射させた光を使ってライティン グするのがバウンスライトです。柔ら かい、ソフトなムードで泊りたいとき にはもってこいのライティングです。 またメインライトと組み合わせて、サ ブで使っても効果がでま〜す。いろい<br>ろと工夫してみてね。

●上からライトを当て<br>たトップライト。 雰囲 気は出るのだけ<mark>ど、顔</mark><br>などが影になってし<mark>ま</mark><br>うので、使い方には十<br>分な注意が必要です。

■ 被写体の真正面、水<br>平の位置からライティ<br>ングしたレベルライト。 フロントライトと同じ<br>で、 やわらかな 質感が<br>きれいに出せます。

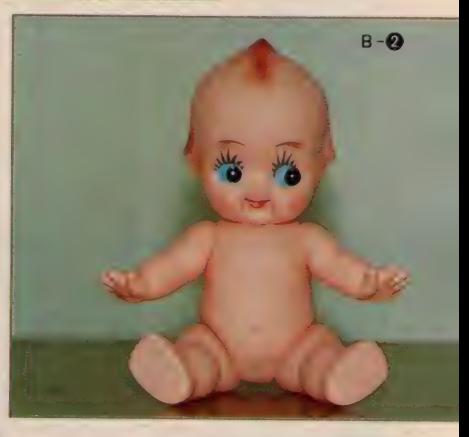

 $B - 0$ 

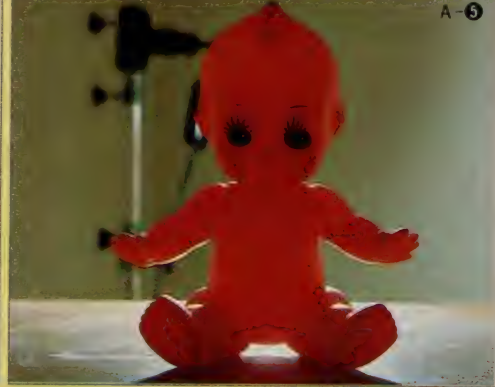

●レンプラントライト (左) とライン ライト (右)。どちらも逆光ぎみにライ<br>卜を当てます。ラインライトの位置で、この<br>注意したいのがライトの位置で、この<br>カットでは被写体の後ろに隠すのがマル。<br>実際には被写体の後ろに隠すのがマル。

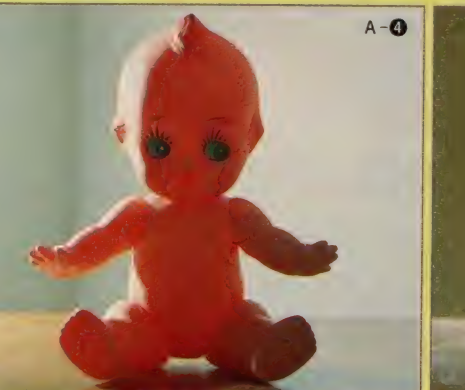

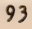

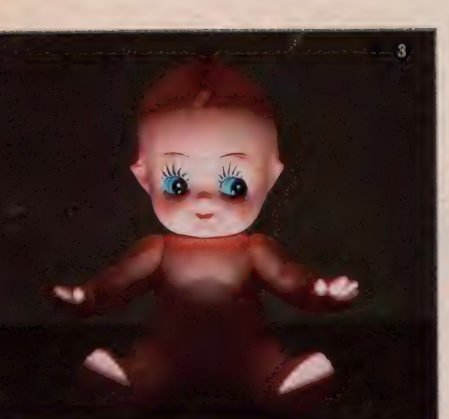

●懐中電灯を顔の下か ら当てて……なんてこ<br>と、子供の頃にやった<br>でしょ。あれがフット<br>ライト。かわいいQP<br>もこんな怖くなります。

★ソフトなムードで迫<br>りたいときにはコレ。<br>一度壁などにライトを<br>反射させるバウンスラ<br>イトです。やわらかい<br>光が当たりますよ。

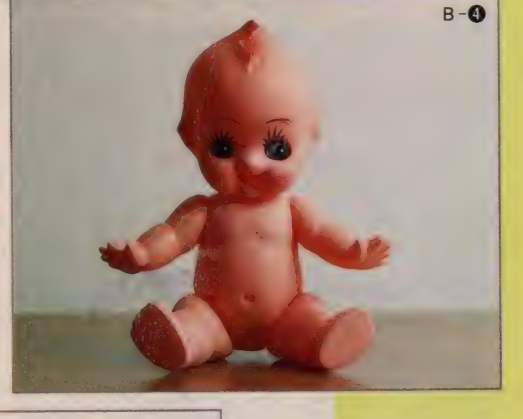

●被写体の背景に光を<br>当てるバックグラウン ドライト。メインライ<br>トと組み合わせて、影<br>を消したりするのにも<br>使います。

i

# **⑤パックグラウンドライト (背面光)**<br>●<br>◇ 文字どおり被写体のバックグラウン

ド、背景に光をあてるライティングで<br>す。被写体の影を消したいとき、バッ クを明るくすることによって、被写体 を背景から浮き立たせたいときに使っ てください。また被写体をシルエット で出すこともできるので、使い方を変 えるといろいろ遊べるよ。

レ<mark>エがライトの高さの違いによる、</mark><br>ライティングの基本パターンです。ラ イトの高さを変えるだけでも、効果は それぞれ違うことがわかってもらえた<br>かな。

─ これでライティングの基礎は一応網<br>|羅しました。この中からなにをどう写 すか、自分自身の意図に基づいて、も っとも効果的だと思われるライティン グを選んで、組み合わせて使ってみて  $h$ 

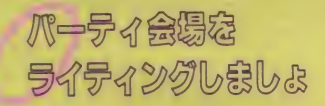

さあ、照明テクニックも大詰めに突 入! 基本パターンを踏まえた上で、 いよいよ実際に室内をライティングし<br>てみましょ。

たとえば、ごくごく<del>一</del>般的な家庭で<br>パーティを行う場合、具体的にライテ イングをどうするか、ライトを2灯使 っての基本パターンをご紹介します。 2灯でライティングする場合、もっと も決定的な効果を与える光線を「メイ<br>ンライト(主光線)」、バックの影を消

したり、人の顔などに出るどぎつい影<br>を消したりしたいときに、サブとして を消したりしたいとさに、 リノとして<br>せい Webt - 「リーニィ」 /+#a+Web) 1史つ 九線 を 「サノフィ ト (補助/九禄/」<br>-といいます。「サブライト」は、あくま でも 「メインライト」 より強くならな いよう気をつけて使ってください。

また、 ライトを2灯使うにあたって は、被写体に2つの光線が出ないよう、 <mark>サブライトの明るさやライトの位置を</mark><br>調節してください。これは、2灯での 調節してくたさい。 これは、 2 灯での ライティングにおいて、特に気をつけ て欲しい、大切な注<mark>意事項です。心し</mark><br>て聞いてちょ〜だい。

> 与イト包灯の 睡眠学夕

では、ちょいとビジュアルの方のイ ラストを見てください。これはライト<br>を 2 灯使っての基本パターンの一例で す。まずAパターンのライトの位置を<br>説明します。 I 灯は部屋の鶴居のとこ ろにライトを取りつけ、部屋全体を照 らします。これがメインライトになり<br>ます。もう!灯はサブとして、人物の まり。 もり I 刈は 9 ノムし に、 八物の<br>キャナリカナ・キールテレビ - 地下仕の 高さより 少し 高い ィ] a から、 被写^) 顔に向かって使います。このライティ ングは、比較的人物の動きの少ない場 合に向いています。<br>- 今度はBパターンです。メインライ

トは、A パターンと同じ位置から部屋<br>全体を照らします。サブライトはメイ | 全体を照りします。 リノフコ ドはイイ<br>|- ニスト editerial CEIP きょのトニ ン ライ 卜の 対角 糸 It の 同じ 高さのと こ ろに取りつけ、やはり部屋全体を照ら します。この際メインライトが 500 W なら、サブライトは 300 Wくらいが適

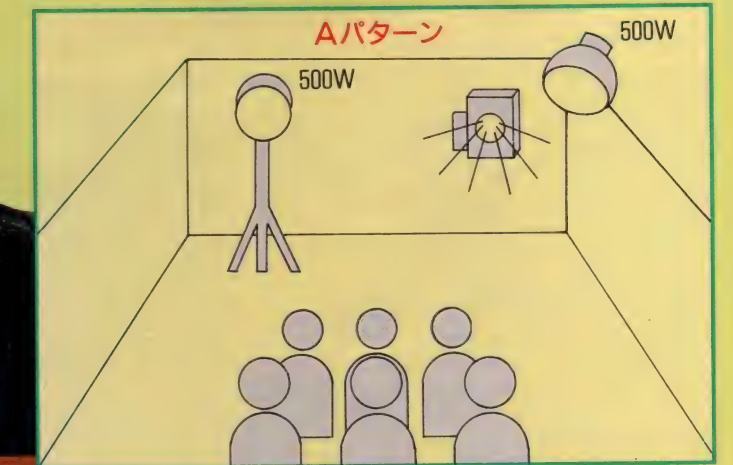

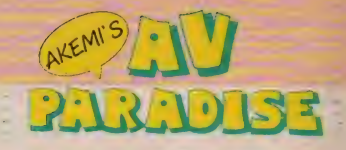

当です。先ほどお話したとおり、サブ ライトはメインライトより控え目にネ。 B パターンは、人物に動きのある場合<br>のライティングです。このライティン グだと、平均的に部屋全体が照明され、 まず失敗は少ない/ はずです。

- ライトを 2 灯使った場合の基本パタ<br>一ン、いかがかな。最低これだけマス<br>ターすれば、パーティでのライティン グはバッチリのはず。でも、そうはい っても、 照明テクニックの奥は深い! 基本さえしっかり頭の中に入っていれ ば、組み合わせは自由自在、被写体に もっとも効果のあるライティングを選 ぶのは、あなたの腕の見せどころです。 みんなも撮影テクニックだけでなく、 照明テクニックにもぜひ挑戦してみて ね./<br>- あっ、そうそう。どうしてもライト

が 1 灯しかないときは、 メインライト (正面光) とプレーンライト (前斜面<br>光) の中間。上から45度の位置にライ トを置くと、一番自然なライティング ができるので、これも覚えておいてね。

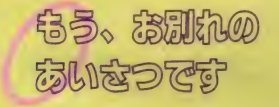

とゆ~わけで、今月の「AVパラダ イス」、室内での照明テクニックのお話 は、もうおしまい。今月はこれでお別 れだけど、一周年特別企画「パーティ 大好き!」はまだまだ続きま〜す。

ちなみに来月は、なんとパーティの 演出テクニックに挑戦。合わせて、パ -ティをよりいっそう盛り上げる、パ

AVMSØ12 ビデオコンテスト **』ンテスト**<br>|開催のお知らせ!!

「AVパラダイス」の連載一周年と、 M マガ創刊50号を記念し、 ビデオコン テストを開催します。 といってもMマ ガが主催するコンテストですから、た だビデオカメラで撮っただけの作品は 受け付けません。あなたがお持ちのM S X を使って、テロップやタイトル、 さらにはデジタイズやCGなど、さま ざまな画像加工を経て、編集された作

の連載一周年と、 品のみ応募可能です。

詳しい応募方法や募集期間は次号で 発表しますが、腕に自信のある方は、<br>今から作品を撮りだめしておきましょ う。噂では、豪華賞品も用意されてい<br>るとか。「A V パラダイス」をはじめか ら読み直して、AVテクニック・撮影<br>テクニックの再確認でもしておきまし ようね。

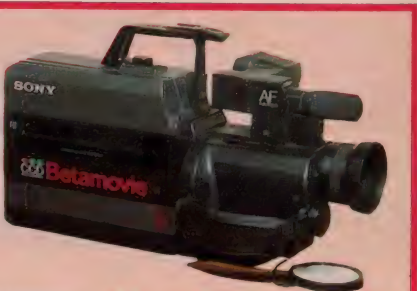

● A V パラダイスですっかりお馴染み フォーカスだから、だれでも気軽に使 えます

<mark>◆ <sup>● 同じくソニーのベータブロと A V</mark><br>クリエイター。 A V パラダイスでは、<br>このビデオデッキと M S X 2 を使って</mark></sup> 画像加工に挑戦しているのだ。タイト<br>レやテロップから、デジタイズやワイ<br>プまで可能。しかもマウスを使って操 作するので、キーボード・アレルギ<mark>-</mark><br>の人にも安心して使えます。

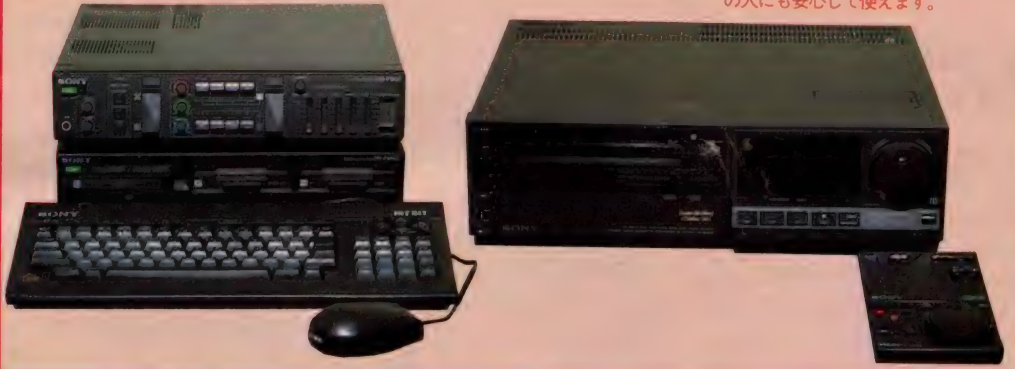

—ティ • グッズの 数々 を 披露し ます。 招待状の作成からAV機器の効果的な 使い方まで、パーティの演出なら任せ<br>てちょ〜だい! といわんばかりの大 特集です。今月はちょっと固いお話だ ったので、来月は思いっきりおしゃれ に迫ってみたいと思います。お楽しみ<br>にねノ

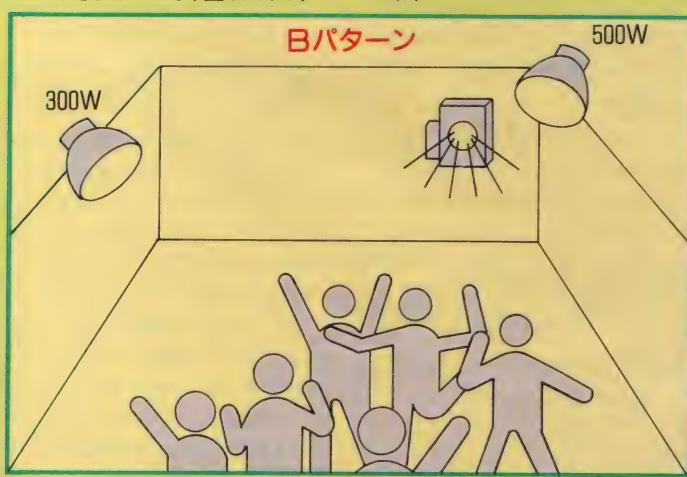

BYE BYE!

# **POCKET BANK** 呼ばれて **PORT AND REAL PROPERTY AND REAL PROPERTY** ' 1— • 飛 "ママ mtx £^V L^«^J ごきげん情報

ふはははは、みんな見てくれよう。カラーだぜ、から<br>あ。びっくらこいただろ、ねねね。実はなんとレーの(レ レレじゃないよ)編集長が突然背後から「きゃーきゃー レレ じ やない よ) 編集長が 突然 背後から r き や 一き や <sup>一</sup> 今月はカフー 2 ペーンたけんね。 しっか ヤっ こっよ。 さ やーきゃー」つってさわやかな笑みを浮かべながらくれ たのだ。なんてきっぷのいい、なんて情け深い、ああつ いてきてよかった。お言葉にあまえてゴロニャーン/

# きらめきの ダイジェスト情報なの

ららん、 ヤッピー。去年の8月から 始まった新ポケットバンクも、あっと<br>いう間に16冊。これだけシリーズが出 そろうとどんなのがあるか知るだけで もたいへん。本屋さんにおいてない場 合もあるので、立ち読みして内容を調 べることもできないよね。そこで今ま で出ているポケバンの内容を、この期 に乗じて一気にダイジェストしてしま おうという一見ただのCMともいえる 内容でよろこんでくれるとうれしいの だ。 『あっこん なの 出て たの』 なんて もう一度見直しながら、こづかいとよ く相談してよろしくしてちょーだい。

# ー歩踏み込んで楽しめる ノウハウ+プログラム満載コース

## 遊んで作ってまた遊ぶ **RPGの作り方 -- 580円**

RPGを作る上で一番大切なものは 何だろう? ズバリそれはシナリオだ。 これがつまらなくては決して良いゲー ムはできないし、作るにしても面白く ない。そこで、本書ではRPGの設計 の仕方、プログラミングする上での心 得から始まって、簡単なRPG、そし て最終的には本格的なRPGを実際に<br>作ってみる。さらに、掲載のプログラ ムを改造することにより自分だけのR PG も作れてしまうという、 2 倍うれ しい構成だ。オリジナルRPGを友だ ちに見せてビックリさせようじゃん!

### 遊んでばかりはいられない ゲーム作りのテクニック -- 680円

あっクション (鼻水でちゃった) ゲ<br>一ムに命をかける、これぞゲームプロ グラマの本命大穴テクニック本なのだ。 M S X の持つスプライト機能を存分に 活かしきるための、テクニックが山と 書かれている。BASICでの扱いは もちろん、マシン語を使ってのスプラ イトを自在に高速に操るための手立て や、 さらにはあまり他誌でも書かれて いないスプライトモード 2 についても<br>バッチリ載っているのだ。付録にはサ ンプルゲームも満載よん。  $\ddot{=}$ 

### 君はこの難関を越えられるか! アドベンチャーゲームブック - 580円

これはアドベンチャーゲームを純粋 に楽しんでもらうためのゲームブック。<br>各ゲームの頭にチョッとしたカバース トーリーがついていて、読んだらプロ グラムを入れて、それを実行するとス トーリーの続きが自分で体験できると いう構成になっている。しぶめのシナ りオを満喫してみてね。 - 680 円

# 人工知能と游ぶ本  $-680H$

ことはのメ<del>ム</del><br>「わたし負けましたわ」 やっ、こっこれは前から読んでも、後 ろから読んでも、まったく同じの回文

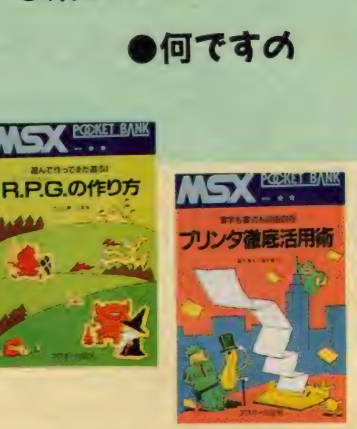

だあ。なぜ、犯人はこんなものを…。<br>「ポいっと投げても ケっとばしても バんそうこうをハって<br>ンーと読んでねポケバンを」 机に、縦にも横にも読めるアクロス ティックのメモがありました。警部、 やりますねこの犯人。ちょっと見せて みろ。クシャクシャ。けっ警部なにを するんですか。 「メモをもめ」 ってか (一同の冷たい視線)。 『言葉の実験』で こんなワード体験してみない。

# MSXマシンを実用にする<br>必須情報お買い得コース

### 乱筆乱文こわくない すぐできる日本語ワープロ 580円

MS X パソコンで動く標準的なワー<br>プロ「MS X - W r i t e 」の使いこ なし術を、視覚的に解説。マニュアル だけではわからないワープロの潜在能 力をとことん引き出して使うためのガ イドブックなのです。解説が生活に即 して進んでいるところがうれしい。す でに『M S X - W r i t e』を持って<br>いる人はもちろん「これから買いたい んだけど、どんなことができるのか な?」なんて考えている人にも人気。

### **達字も書式も自由自在** プリンタ徹底活用術 ––680円

リストを打ち出すだけなら簡単だけ ど、複雑なコントロールをしようとす<br>ると「どーおすりゃいいのーさ」なん て頭をなやませなけりゃならないのが プリンタだ。漢字をきれいに表示した<br>い、文字の大きさを変えてみたい、な <mark>んつ一場</mark>合にもいざ直面してみるとそ<br>う簡単にはいかんのよ。そこで最近の 高性能のプリンタを中心にそれが持つ エスケープシーケンスなどの機能を徹 底解説。さらに、NECやEPSON<br>などのMSX非準拠のプリンタを含め た情報をまるごと提供して、何がなん でもプリンタを活用する本なのだ。

 $\left( \frac{1}{1 + \frac{1}{1 +$ 

TIGY ROSCHEAMS

フシン語入門

名色 民

 $\sim$ 

便利 ツール、 な u としゃ U«b 大 at、 て! , ,丁 J も

 $\sqrt{5}$ 

 $-680 - 444$ 

# すがやみつるの<br>すぐできるパソコン通信 580円

パソコンネットの利用方法やネット 上でのマナーなど、今からパソコン<mark>通</mark><br>信を始めようという人の不安な部分に 全部答えてくれるハウツー書。すがや みつる氏のマンガもたっくさん入って いて、読むのもイージーな本なのだ。

# ランダムアクセスも自由自在<br>ディスク徹底活用術 ――580円

昔は30万円くらいしていたドライブ も、今ではあるのが前提とされるぐら いの存在となってでかい顔。まあドラ イブは 1 台 5 万円以下、 ディスクは今 じゃウン百円とくりゃ、そうなるのも 当然だ。むろんみんなにはまだまだ高 価だということはわかってるけど、も<br>しあったとしたらはっきし言って、ロ ード、セーブにしか使ってないではな さけない。そこでだ、本書ではディスク を活用する際に不可欠となるファイル<br>の知識を中心に、BASICでのコン トロール法から、ディスクの内部構造 までを追究するための本なのだ。

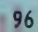

# BASICもマシン語もこ こから始まるお勉強コース

## これだけでわかっちゃう/ 新·MSXの基礎知識 -- 580円

おまえ何やってんの。MS X いじっ てんだよ。 『SMX』 だって、 エッチ だなあ。違うよお『MSX』。ボヨボ<br>ヨボヨ、これこれ説明的ではあるが私 は突然現れたMSXの神様じゃ。おぬ しMS X を知らないのか。しかたない これを読みなさい、 ボヨボヨボヨ。て なわけで、ホントのホントの「MSX 初めて」さんに贈る、MSX入門書が この本。MS X とは何かから始まり、 MS X マシンのメリットや周辺装置と の関連などを要領よくまとめてある。 とりあえずマシンの横においといて、 あたり前のことをフッと忘れてしまっ たら、こいつで調べましょ。

# ポケバン流 **BAS I Cのコツ-------- 580円**

ゲームじゃ発展性がないしなあ。そ<br>ういえばあいつプログラム組んでるっ ていってたっけ。 おれもここらでいっ ちょ B A S I C でも覚えてみっか (マ ニュアルをペラペラ) んーそうだ、今 日はプールに行って、これは明日から<br>にしよ! なんていってるキミ、この ポケバン流のBASIC入門書を読ん でみてはいかがかな。ポケバン流とこ<br>とわってあるからには、どこかの入門

# しまった、困ったバグ情報

便利ツール、コキ使ってのーパスアセ ンプラのダンプリストにぬけがあった のです。 以下のと おり。 ごめんして。 9318 93 FE 30 C2 2A 93 01 BE:FF

# さらに期待の新刊情報

# rMSX-DOSスーパーハンドブック<br>10月下旬<del>発売予</del>定 予価1200円

なになに、MS X-DOSの本を出 してく ださい。 これ も MS X- DOS の本、あれえこれもだ。とごはんを食 べつつ (すまねーな食ってばっかで) アンケートはがきをめくりながら「じ やあいっちょ作ってみっか」と奮起し<br>たのがだいぶ前。お待たせしました、 MS X 関連書籍では他に類のないMS

書とは力を込めて違うのだ。それにM SX2にも対応している。進行もステ ップごとにやさしいぞ。そうだね。

## くじけち やい けない/ マシン語入門 ––––––––––680円

BASICしかわからない人向けの 超やさしいマシン語入門書だ。決して 専門用語をふりかざさず、ちょっと複 雑な部分は図解して解説、手間をかけ ただけあって、目下のところポケバン<br>シリーズ売上NO.I なのだ。今からマ シン語を始めようという人は、もう絶 対にこの本から初めてほしいにゃ。ま た本書にはマシン語の開発になくては ならないアセンブラも掲載しちまって いるから、マシンコードをピコピコ入 れながらのお勉強とはわけが違う。い たれりつくせりなのだ。キミの疑問も いっぺんでふっとぶぞ!

## めざせ本格派アセンブラブログラマ マシン語入門PART2------- 680円

『マシン語入門』で解説しきれなかっ たマシン語の各命令を、簡潔に、きめ こまかにまとめたもの。これをマニュ アル変わりにガンガン引いて使えば、

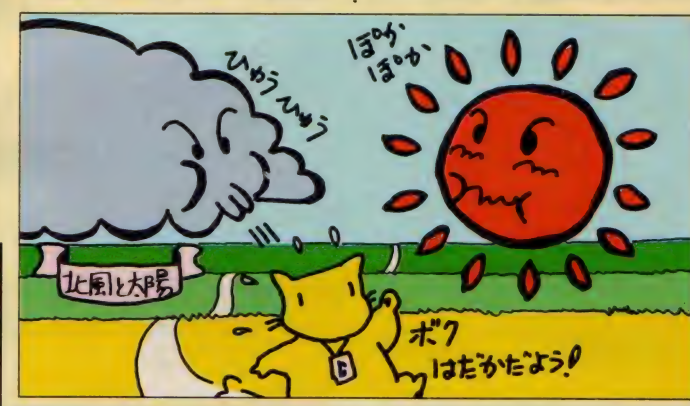

X - DOSのハウツーブックだ。 内容は、MSX-DOSの使い方な ど 当然で、 DOS 上での プログラム 開 発やら、システムコールやらを一気に<br>やってしまうつもりである。

さらに恐ろしいことに、ポケバンオ リジナルのアセンブラ、エディタ、デ バッガを一挙掲載 (なんでもエディタ はMEDより高速)。ほんといいのでし よ う かと 思う よ う な 内容て 儒 負す る。 ポケバンの本領発揮といくぞ!

# 祝、ボケ バンびっくプレゼント /

だいぶMマガの1コーナーとしてふ んぞん返っている本コーナーの十気を

高めるために艦隊戦を行い…じゃなく<br>てプレゼントすることに決めてしまっ た。だが、困ったことに銭がない。という ことで、お好きなポケバンを2冊1組 て20名に、お好きなポケバン掲載のプ ログラム5本 | 組でやはり20名に大放 出だ。本の方は名前を2冊分書いて、 プログラムの方はどの本のプログラム で何ページに載っているかを克明に記 載してハガキで送るべし。ただし本も プログラムも新規のポケバンだけ、ま たプログラムはディスクで送られるこ とを言っておこう。むろんハガキの裏 には「にせQ」をお忘れなく。これが なければ無効だ。ガンガン応募してね

もうマシン語は完璧にキミのものだ。

そうそう、ここには「ディスク版アセ<br>ンブラ」もバーンと載っている。完全<br>マシン語<del>合会夷</del>の付録付き

打ち込めばすぐに楽しめるプログ <u>ラム集、これでお</u>決まりたねコース

-980 E

プロが編曲した30曲<br>音楽のおくりもの ——— 680円

楽譜はPLAY文で打ち込むだけじ ゃあやっぱり味気ない。ここはひ<mark>とつ</mark><br>MSXで新しく編曲し直して演奏させ るという発想の転換が必要だ。本書で はそいつに基づいた演奏プログラムを 全30曲掲載。メジャーからマイナー<mark>、</mark><br>バロックから現代音楽、スクリーンミ ユージックからおニャン子クラブと、 多彩なジャンルを網羅した自信の選曲 なのだ。多少屈折している各曲の解説 も、なんか変でおもろかしい。 あるとないとじゃ大違い

便利ツール、コキ使って––680円 ウルトラ強力マシン語モニタを筆頭 にグラフィックキャラクタエディタ、 スプライトモード 2 用エディタ、サン

プリングキーボード、BGMコンパイ ラ、簡単ファイルコピー、BSA<mark>VE</mark><br>したマシン語のアドレス表示、マシン 語→BAS I Cコンバータ、ファイル コンペア、逆アセンブラなど (あーく たびれた) プログラム作りを 100 倍楽 しくする過激なツールなのじゃ。かゆ<br>いところにポリポリ手がとどいちゃう、 コキ使うためのツール集。グっときた<br>らよろしくね。

# BASICからマシン語を打ち込む おもしろゲームブック -- 580円

リストの打ち込みはBASICでや<br>るんだけど、中身はリッパなマシン語<br>ゲーム。ハイスピード感覚を堪能して くれい。ゲームはレトロ感覚で全8本。<br>「海底戦争」「迎撃大作戦」など強者ぞ ろいだ。これでBASICのタラタラ<br>したゲームとはおさらばさ。

# ちょっとやそっとじゃ作れない 不思議プログラム集 ------------ 580円

ゲームのようでゲームでない、何か の足しになるようなプログラムのよう で何かの足しになるともいえない、そ んなショートプログラム集なのだ。プ ログラムひとつひとつがコラムともシ ャレ とも うけとめられる ような カンジ で成っている。たとえば、掲載の『ガ<br>ンバレ鉄人」は、ジョイスティックを 2本を交互に動かし、 お山の上まで鉄 人を歩かせるというもの。あっそのノ<br>リのいいなあと思った人は大当たり。

### (来るかなあ)。

応募は官製ハガキでしてね。 郵便番 号、住所、氏名、年齢、職業、電話番 号を忘れずに。しめきりは10月最後の 日まで。応募先は以下のとおり。

©107 t 京都 港 区 南靑山 6—1 1—1 ス リー エフ 南 青山 ビル (株) アスキー • MS X マガジン r にせ Q プレゼント 係」

# おたよりはこっちだってさ

くくくぅ カラーだってのに、<mark>イラ</mark><br>ストを入れるスペースがほとんどない。 ビックイラストレーターになるチャン<br>*スだったの*に。でもまあいいか。

おたよりポツポツ届いてます。みん な、一生懸命書いてくれてありがとう。 もうちょっとたまったら、とてつもな しりっぷっとたぶったった こてってい<br>くすばらしい「何か」をしようと心に<br>誓う私であった。じゃ、また来月。 誓う私であった。じゃ、また来月。

 $-10$ 

 $14.5$ 

PROGRAMAREA

P.203—208

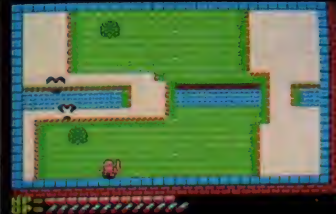

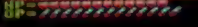

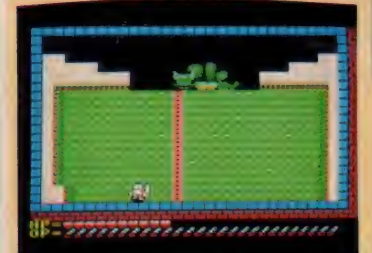

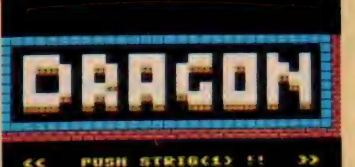

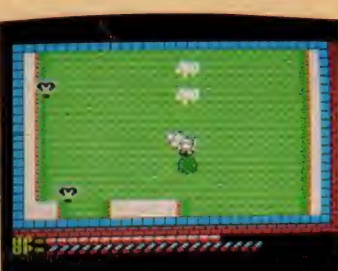

# $\overline{a}$ 32K以上、ベーレっ君とジョイスティックが必要

# 小村勝也さん

ペーしっ君だからこそできる、縦ス クロールのシューティングゲームが送 られてきました。ほいほいとスクロー<br>ルしますし、背景もなかなか楽しめる。 おまけにちゃんと自機(?)がパワーア<br>ップするといった凝りようです。

- 面はかなり長く、よくこれだけのデ<br>一タを入れられたなあと思います(も っとも、メモリの関係でBGMはつけら れなかったそうですが)。

敵キャラに影がついていたりするあ たり、ふんいきはほとんど魔城伝説、

難易度は魔城ほどではないようですが 多少連射ができないと辛いでしょう。 画面下のレベルメーターみたいなもの<br>は、上がライフで下が攻撃力になって は、上がフィノ CFか攻撃力になって<br>- - テールかコ (コバクになる) ばーム いて、当然ライフが 0 になるとゲーム<br>オーバーとなります。

プログラムエリア写真解説

右下の写真が最後のポスの『ドラゴ ン』、その名の通り竜で、首をふりま わしながら強力な炎をふきだします。 こいつはかなり強敵なので、ライフが<br>最大、武器も最高にパワーアップして あっても油断は禁物です。

ャラクタは氷を融かす炎しか使えない。 要するに 2 人の共同作業が常に要求さ<br>れるわけで、なかなかのアイデアであ<br>る。

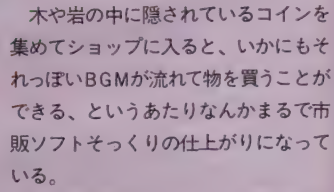

秘密の通路を見つけるのは結構大変 なのでなかなか気合を入れて楽しめる。 さて君は最後のボスを倒すことができ るかな(むしろそこまで行く方が大変<br>かもしれない)。

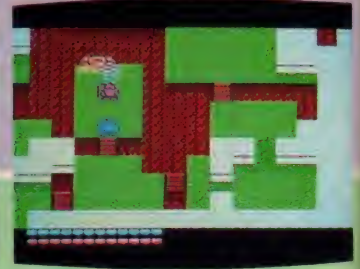

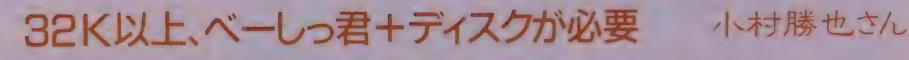

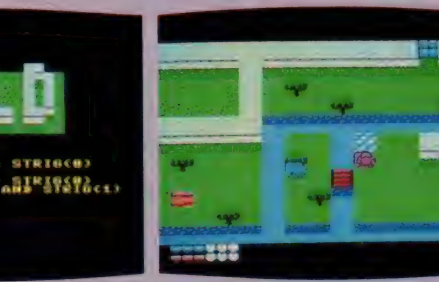

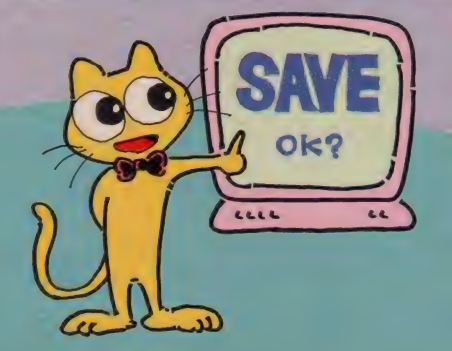

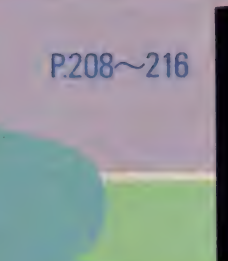

ついにプログラムエリアにRPGが<br>現れたノ それも画面切換式の本格的<br>なもの。なんとBGMまでついている。 マップは4×4の計16面。 とはいえ秘 密の通路だらけだから甘く見るのは禁<br>物だ。

プレーは | 人でも2人でもできると いうこれまた画期的なもの。紫のキャ ラクタは氷の魔法しか使えず、青のキ

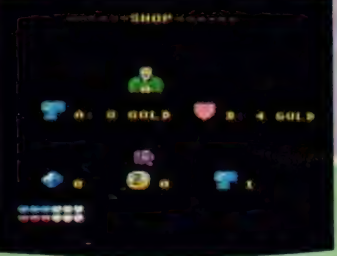

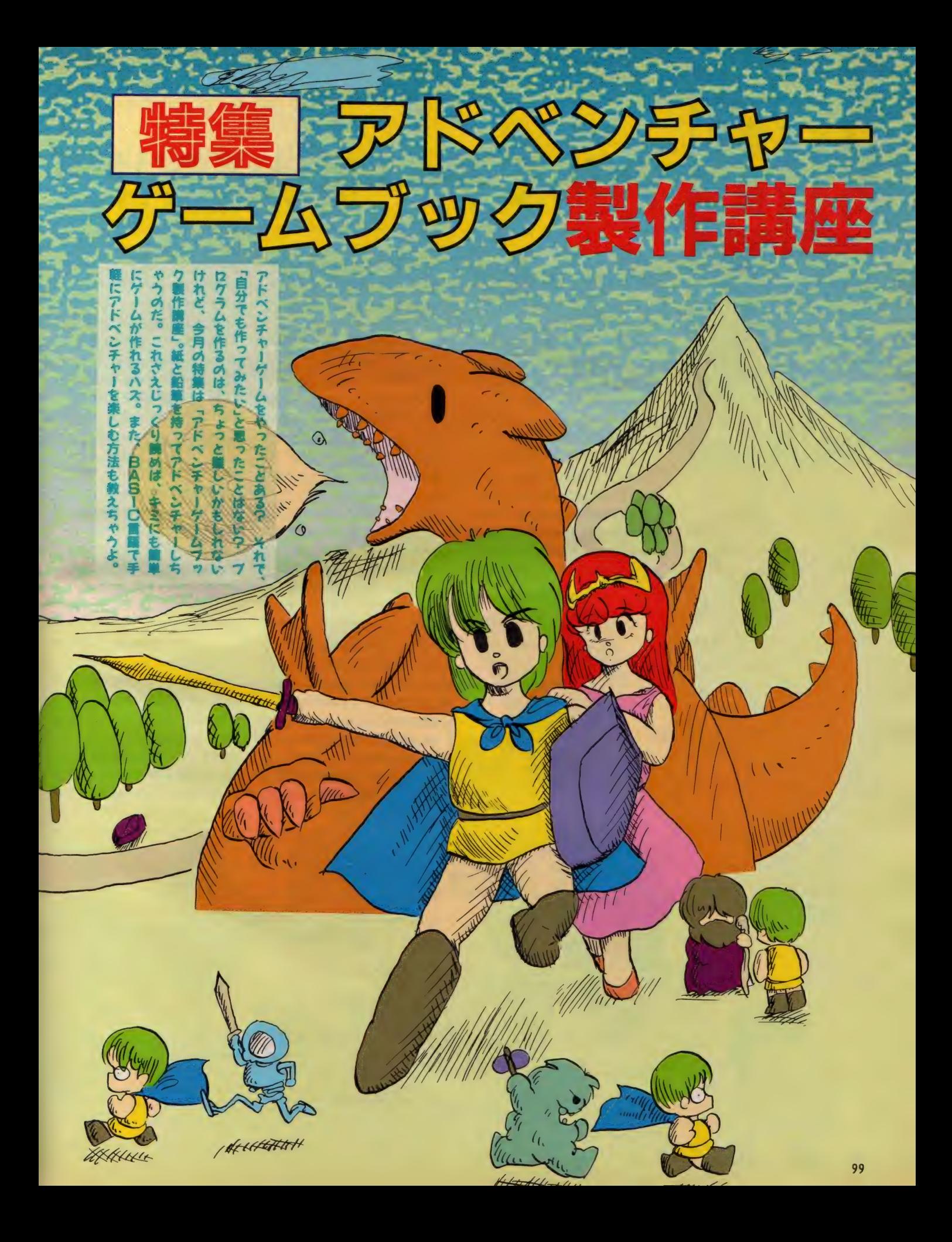

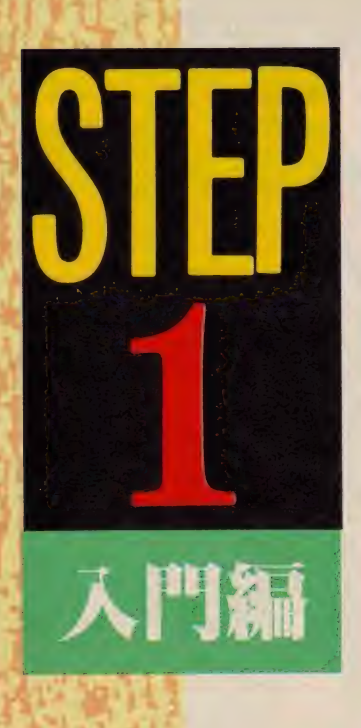

細にアドベンチャーを 作るというのは、実際ブ ログラムを作るより簡単 にできる。 でも簡単とい いきあたりばっ たりで作ってたら、ゲー ムが大きくなるにしたが い、 こんがらがって、訳 わかんなくなるのがオチ。 だから、こんな記事があ るわけなんだ。

> 今回の製作講座では、 アドベンチャーの簡単な 作りかたを紹介しながら、 実際に作っていくから、 「アドベンチャーの作り 方なんか、いまさら読む 必要もないや」とかいっ てる人も、とにかく一度 読んでみてね。

MAP  $100$ 

# アドベンチャーは、かくありき

# アドベンチャー ゲームブックとは

まあ、アドベンチャーマニアなら、<br>やったことがあるとは思うけど、これ は物語をすすめる上で選択項目があっ<br>て、それをうまく進んでハッピーエン ドにたどりつこうというもの。<br>*たとえば、* 

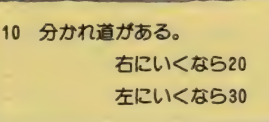

とあって、自分がその道を右に行きた いな〜と思えば、20番の番号がついた 文章をさがして、今度はそれを読めば<br>いい。左に行きたいなら、30番に進め

 $\mu$ 

 $N/k$ 

ばいいね。

今回の特集では、こういう感じのア ドベンチャーを実際に作ってみる。こ れなら誰だって簡単に作って、遊んで<br>みることができるよ。

# アドベンチャーを 作るには<br>それではまず、アドベンチャーを作

るのになにが必要か、順を追って説明<br>していこう。

まあ、なんのかんのいっても、一番<br>大事なのは「設定」だといえよう(ん<br>なのわかってるって?)。

とにかくアドベンチャーという限り は、「いろいろな条件のもとにお話が<del>分</del><br>岐していって、 ハッピーエンドにたど りつく経路を探す」って感じになる。 この「分岐」が多ければ多いほど、読<br>む人間、つまりゲームをプレイする側 の人間にとって複雑になってくるわけ で、ゲーム自体おもしろいものになっ<br>てくる。と同時に、ゲームをつくる側 の人間にとっては、それ以上に複雑怪<br>奇なものとなり、ゲーム作りがいよい よ困難になるというわけ。

分岐の数が少なければ、頭の中でも 全体の構成を整理することができるわ けで、なんとなくゲームもできてしま<br>う。けれどもこの分岐が多くなるにし たがって、話がつながらなくなったり、 同じループから抜け出せなくなったり と、それはも〜大変なのだ。

では、なにを整理すればいいかを考<br>えるために、なんでややこしくなって 1. まうかを老えてみると……

יאלים מעלים מעלים לעצמים מעלים ולעצמים מעלים מעופר מעים מעלים לעצמים של קיימים מעלים מעים מעים בין ויים באירו<br>האינו מעלים מעלים לעצמים מעלים מעלים מעלים מעים מעים מעלים מעים מעלים מעלים מעלים מעים מעלים מעים מעים מעלים

① 道 がおかし < なって しまう。 20分岐がおかしくなってしまつ。

<u>トー・ストー・ストー・ストー</u>

という 2 点が 挙げられる。 そこで 次の <mark>章では、これらの対応策を考えてみる</mark><br>ことにしよう。

# 道がおかしく

ならないために<br>まずのだけど、例えばエンディング にたどりつくために必要なアイテムが<br>2つあるとする。けれども実際にゲー ムを作っていくと、「ど〜やってもその<br>2つが揃わない」とかいうことがあり<br>がちだ。

これを避けるためには、まず始めに 考えた設定のもとで、マップを作って<br>しまおう。そしてその中に、必要なア イテムとかを全部書き込んでしまう。 こうすれば、アイテムが足りなくなる なんてことも、なくなるはずだ。

それでは、実際にマップを作ってみ<br>よう……。

……おっと、そういえば「作りなから、<br><del>たりナ</del>キ短ヘナス……ヒキリ、スキリ

作り方を紹介する」とかいっ C7ニけと、<br>-まだ設定とかストーリーを考えてなか<br>った。 う〜んう〜ん。

ここは月並みだけど、「ドラゴンにさ らわれたお姫さまを助けに行く勇者」 の話にしよう。ま、これがいわゆる、<br>「設定」というやつだな。

次にこの設定から、ストーリーをで っちあげてみる(この特集を読んで、<br>自分でもアドベンチャーを作ろうとか 思った人は、こういう安直な考え方は<br>しないほうがいいだろうね)。

 $\overline{M}$ 

 $\mathbf{z}$ 

 $\sqrt{2}$ 

<ストーリー>

アスキー 王国は、 平和な 国であ<br>つた。 だが、 ある 日突然、 ドラゴ ンガやってきて、王女MERRY をつれ去ってしまった。 王女をひそかに愛していた若者 Leoは、ドラゴンを倒し、姫を 助け出すため、ドラゴンの住むM マガの山へと、一人旅立って行っ  $t^{\frac{1}{2}}$  ……

うん、 こんなもんでいいだろう。 こ れによって最終目的は「ドラゴンを倒 すこと」に決定した。 では次にアイテ 厶の 設定 をしょう。

ドラゴンを倒すには、伝説の剣と 伝説の盾がいる。

おおお、なんて安直な設定なんだ。 でもまあとにかく、 これで2つのアイ テムが決まった。<br>- それから、まだいろいろ考える。

この「伝説の剣と盾がいる」とい<br>うことを、教えてくれるおじいさ んを出そう。

これでちょっとは、設定がざ〜とらし<br>くなくなるだろう。 それから、

剣と盾を最初から持っていても、 ち〜っともおもしろくないから、 途中の道で手に入れられるように<br>しよう。

とかいう設定や、

一本道を進んでいって、この剣と 盾が手に入ってもおもしろくない から、途中の道には分かれ道があ つて、アイテムがとれない道も作 っておこう。

## なーんてトラップも作ってみる。 こんなもんで、全体の構成がだいた い見えてきたので、実際にマップを作 ってみた。 また、 マップを作っている 間もいろいろ考える。

素直にアイテムを手に入れること ができてもおもしろくない。

そこで、 ちょっと 衝雄 にして、

盾を手に入れるには、盾を守って いるへビを倒さなければいけない ことにしょう。

なんてのもいいかもしれない。 また、 アーサー王の伝説に出てくる剣(エク スカリバー)のように、

剣は岩にささっていて、岩を調べ たら、見つけることができるよう にしよう。

という ことにして みる。 だんだん アド ベンチャーらしくなってきたぞ。<br>- こんなもんで設定もできた。さて、 ゲームを作ろう……っとその前に、 ② の「分岐がおかしくなる」というのを 考えてみる。

# 分岐がおかしく<br>ならないために

まず、「分岐がおかしくなる」 という<br>のはどういうことだろう。 例えば、 分 岐が20にとんでるのに20がなかったり、 20が全然関係ない内容だったり、無限 ループにはまったり……と、まあこう<br>いうことだ。

それでは、 こうした事態を避けるに<br>はどうしたらいいだろう。

- そもそもアドベンチャーゲームブッ<br>クというのは、話が進むにつれて大き な番号に分岐していくわけではない。 だいたいが、いきなり大きい番号に飛 んだり、戻ったりしている。 つまりま あ、分岐が「ぐちゃぐちゃにしてある」

ってことだな、 これは。

これをそのまま真似して、最初から<br>「ぐちゃぐちゃ」に考えてたら、分岐 がおかしくなるのも当然。ぐちゃぐち ゃにするのは、後でもできることだか ら、まずは I 番から順番に作っていく<br>ことにする。

あ、それから、後でちょっと手を入 れることを考えて、番号を10きざみに<br>作っておくと便利だよ。

ーこうしてでき上がったのが、次のペ<br>*ージのア*ドベンチャーだ。

n

 $\sqrt{2}$ 

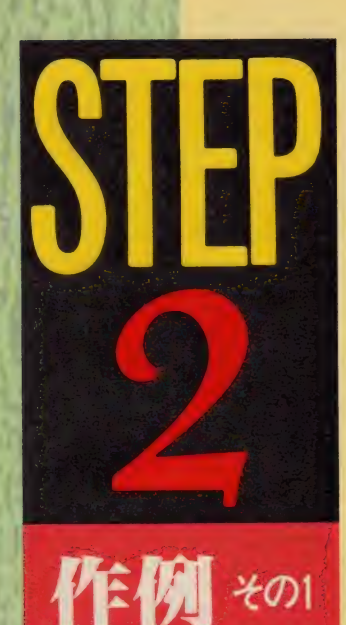

# カード型アドベンチャーを作ってみた

- いくら言葉 こ読みしていてもしょ - がないりて、 簡子<br>なアドベンチャーを作ってみた。 これに後で改良を加え るわけだけど、 まずは「作例その1」。こんな感じでアド ベンチャーが進行するってことを理解してね。

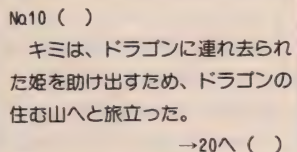

### NQ20 ( )

しばらく歩いていくと老人がい た。 どうする? 話しかける→40へ ( ) 素通りする→50へ ( )<br><sub>||||||</sub>|| →30へ ( )

 $\rightarrow$ 30 $\wedge$  ( )

### NQ30 ( )

「おろかもの / 」老人は、武術の 達人であった。 キミはあっけなく 倒されてしまった。 ゲームオーバー ゲームオーバー

### No.40  $( )$

「ドラゴンの熱き炎から逃れるに は伝説の盾が、ドラゴンの鋼鉄の ような体を突くには伝説の剣が必 要だ<mark>ぞ」 老人は、そういうと去っ</mark><br>ていった。  $\rightarrow 50 \wedge ( )$ 

### NQ50 ( )

しばらくまっすぐ行くと、分か れ道にさしかかった。さあ、どち らに 進む? 左へ行く→60へ () 右へ行く→90へ ()

NQ60 ( ) しばらく行くと、草隆にヘビが<br>いるのを見つけた。どうする? 戦う →70へ ( ) 素通りする→80へ()

### NQ70 ( )

キミはヘビと戦って、ヘビを倒 した。ヘビは伝説の盾を守ってい たのだ。 キミは盾を持つと、道を<br>いそいだ。  $\rightarrow$ 80 $\wedge$  ( )

NQ80 ( )

また分かれ道にさしかかった。 右へ行く→90へ ( ) 左へ行く→120へ ()

### NQ90 ( )  $NQ90()$

しばらく進むと、もう一本の道<br>と合流した。キミは迷わず、ドラ ゴンの山が見える方へと進んだ。<br>( ) 100へ ( )

睡 0 ( ) 道を進んで行くと、大きな岩を 見つけた。 調べる →100へ ( ) 素通りする→120へ ()

### NQ110 ( ) 岩を調べると、伝説の剣がささ つているのを見つけた。キミは剣 を 引き抜き、 また 道 を 急いだ。  $+20$

NQ120 ( ) しばらく行くと道が合流した。 いよいよドラゴンの住む山への登 り口た。 キミは慎重に山を豆り始  $\rightarrow$ 130 $\wedge$  ( )

NQ130 ( )

山を登りきると、いきなりドラ ゴンが現れた。ドラゴンは、炎を 吐いてきた !

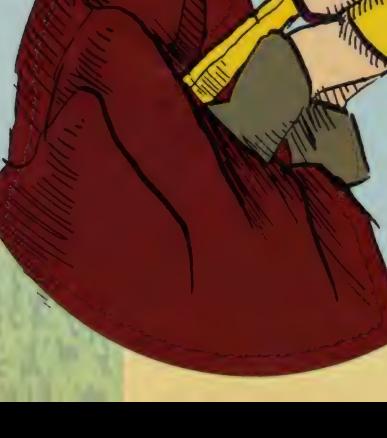

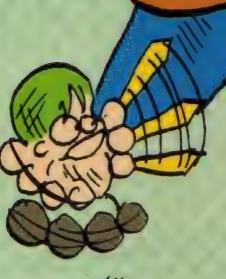

Mummur

キミは、伝説の盾を手に入れて いるか?<br>**持**っている →150へ ( ) 持っていない→140へ ()

NQ140 ( ) キミは、ドラゴンの吐いた炎を 避けることができず、死んでしま つた。 ゲームオーバー

NQ150 ( ) ドラゴンの炎を、伝説の盾でふ せいだ /  $\longrightarrow$ 160へ ( )

NQ160 ( ) ドラゴンにスキガできた。 キミ は伝説の剣を手に入れているか? 持っている →180へ () 持っていない→170へ ()

NQ170 ( ) 伝説の剣なしでは、ドラゴンの 堅い体を突くことはできない / なにもできないうちに、ドラゴ ンの腕がキミを襲った。 ゲームオーバー

NQ180 ( ) キミが伝説の剣を振ると、それ はドラゴンの体をみごとにふたつ にわけ、ドラゴンは大きな叫び声<br><u>とともに倒れた。</u>

い。話しかけた場合を先に作るの

NQ110

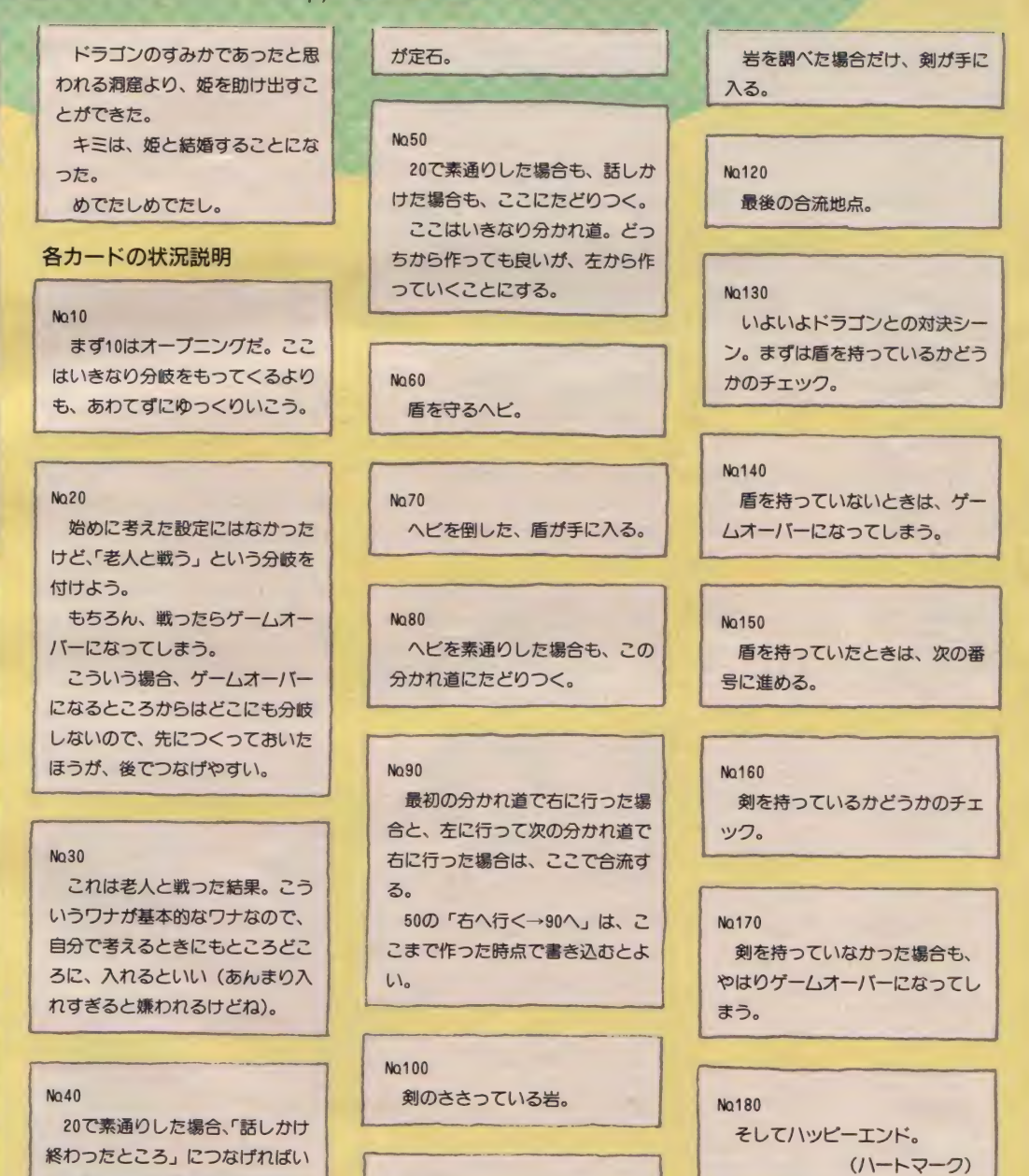

.<br>In the fact of the wall of the state of the state of the state of the second second second second second second

応用編

# いかにして、ぐちゃぐちゃ。するか

さて、前ページまでで入門編は終わり。こ こからは、作例その1を「いかにして拡張し ていくか」という、応用編に入る。アドベン チャーとしての完成度をより高めるためにも、 ここからが頑張りどころだよ。

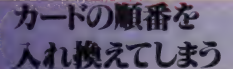

というわけで、とりあえずアドベン チャーは完成したわけだ。しかし、「各 項目の番号が大きければ先のシーン」 と決まっていたのでもおもしろくない。 ゲームブックのように、前に戻ったり 先へ進んだりといった分岐が欲しいよ ね。そこでカード状に作ったのが意味 を持ってくる。各項目の番号を、入れ 換えてしまおうというわけだ。

まず、スタートがわかんないといけ ないから、一番のカードは別にしよう。 エンディングは一番最後のほうが、な

んとなくカッコイイので、最後の18番 のカードも別にする。そしたら、残り のカード (つまり2番から17番までの カード) をトランプみたいにきってし まうのだ(ハサミなんかで切らないよ うに……)。

すると、順番がぐちゃぐちゃになっ ちゃったでしょ? これの最初と最後 に、さっき別にしておいた1番と18番 のカードをくっつける。そして上のカ ードから順番に、「No」の右のカッコの 中に、1から18まで番号をふっていく。 元の番号のカードが何番に変わったか を調べて、別の紙に対応表を作るなり しよう。そして今度は、ジャンプ先を 表す番号の右にあるカッコの中に、そ の数字を書き込んでゆく。

全部書けたら、元の番号を消してで きトがりノ こうしてできたカードを まとめて、別の紙に書き移したりする と、より効果的だよ。

以上の作業を手でやっていると、け っこう面倒だし、間違いを起こしやす い。そこで、この作業を簡単にするた めのプログラムを作ってみた。カード が全部で何枚あるかを入力すると、勝 手にぐちゃぐちゃに並び換えた番号を 作ってくれるもの。元の番号を入力す れば、変更された新しい番号を表示し てくれるという、非常に簡単なものだ。 これでもけっこう役に立つと思うから、 使ってみてね。

なんとなくできては みたものの……

たった18個の項目ではおもしろくな い。別に、今回説明した方法を使わな くても、18個ぐらいのアドベンチャー なら簡単に作れたと思う。しかし、こ れが100とか200とかの項目を持った ものになると、全体の構成を考えなが らでないと作ることはできない。そん なとき今の方法は、非常に有効でプロ も使っている方法なので(かどうかは 知らないけれど ……)、覚えておくと便 利だ上

それから、一度完成した後で「きっ ちり100個にしたいのに2項目足りな い」とか、「もうちょっといろいろな仕 掛けがほしい」とかいった問題は出て くるもの。ここではそうした拡張をし てしまおうというのだから大変だ。さ っきよりちょっとややこしいかもしれ ないけれど、実は簡単なことなのでし っかり読んでね。

ストーリーを 拡大する

さて、いよいよでき上がったアドベ ンチャーを拡大してみよう。まずはそ

10 'Random number 20 DEFINT A-Z INPUT" "" "" " " " " " " " " " " " " ND 30 40 DIM B(NO-1,1) 50 INPUT" 1) 1カラ シ"コンバ"ン 2) バ"ンゴ"ウラ ニュウリョク":M 60 IF M<1 OR M>2 GOTO 50 ELSE IF M=2 GOTO 80 70 FOR I=1 TO NO:B(I-1,0)=I:B(I-1,1)=I:NEXT:GOTO 110 80 FOR I=1 TO NO 90 PRINTI:: INPUT"()" JA/ ()" JO" 7:";A 100 B(I-1,0)=A:B(I-1,1)=A:NEXT<br>110 PRINT"99" (7 ) "20" 77 20" 742." 120 FOR I=1 TO 100 130 X1=RND(1)\*(NO-2)+1:X2=RND(1)\*(NO-2)+1 140 B=B(X1,1):B(X1,1)=B(X2,1):B(X2,1)=B 150 IF I<= 100 THEN NEXT: PRINT"X^°-X +-7 79" 74" 74." 160 A\$=INKEY\$:IF A\$<>" " GOTO 130 170 PRINT"--- シュウリョウ シマシタ -180 INPUT"(")"23" 2/[A]Z')" テ ヒョウジ" /[R]マダ" マゼ"ル";A\$ 190 IF A\$="A" OR A\$="a" GOTO 260 200 IF A\$="R" OR A\$="r" GOTO 110  $210$  A=VAL (A\$) 220 IF A=0 GOTO 180 230 FOR I=1 TO NO: IF B(I-1,0)=A GOTO 250 240 NEXT:PRINT"ו ל ליבנ"ח (הלכל ה-240 NEXT:PRINT" 250 PRINT"old":A;"--- NEW";B(I-1,1):GOTO 180 260 INPUT"フ° リンター ニーウシタ"シマスカ? (Y/N) ";A# 270 IF A\$="Y" OR A\$="y" THEN M=1:60TO 290 280 IF A\$="N" OR A\$="n" THEN M=0 ELSE 260 290 FOR I=1 TO NO 300 A\$="old"+STR\$(B(I-1,0))+"--- NEW"+STR\$(B(I-1,1)) 310 PRINTA\$: IF M THEN LPRINTA\$ 320 NEXT: GOTO 180

まずプログラムをRUNさせると、 文章の個数を聞いてくる。10個あれば 単純に10と打ち込もう。

◎番号つけかえプログラムの説明

次に、各項目が1から順に並んでい るかを聞いてくるので、1か2の番号 で答えてやる。」から順に並んでいな いときは、実際にある番号を順に打ち 込んでやるとよい。

そうして、しばらく待っていると、 「PUSH SPACE KEY」と表 示される。このメッセージが出てから

も、コンピュータはまだ番号を混ぜて いるので、じっくり混ぜたい人はもう しばらく待ってみるといい。

後は元の数字(文章に付けられた番 号)を打ち込めば、何番に変わったか が表示される。また、Aのキーを押せ ば全体を見ることもできる(このとき、 プリンタに打ち出すことも可能)ので、 ちゃんと混ざっているか確認しておこ う。Rを押せばさらにまた混ぜてくれ るから、必要に応じて利用してね。
のためのアイデアを、いろいろと出し てみた。

.<br>Nas o than a thair chain chan bhan than than a ghair chaint chain dhan chaint chann chosachan ann a chan a cho

- ●トラップの分かれ道。 間違えた方に 進むと、スケルトンが待っていて殺 されてしまう。
- ◎剣を取るには、岩をくだかなければ ならない。岩をくだくにはハンマー がいるが、これは道の途中に落ちて いる。
- © 剣 のない 方の 道に 進む と、 卜 ラップ のアイテムである金貨が拾える。
- **4**今までの山へ行く道に、もうひとつ 分かれ道を作る。右へいくと迷路を 抜けなければいけない。左に行くと トロールがいて、金貨を渡さなけれ<br>ば通してくれない。
- **©ドラゴンを倒すには、ドラゴンの背** 後にまわる道を通って山に登り、ド ラゴンが無防備のうちに一撃を加え<br>る必要がある。

さて、 こんなところで、 これだけの 要素をゲームに付け加えていこう。そ の結果できたのが、このページのマッ プだ。 もちろん、 付け加え るのに 使う カードは、ぐちゃぐちゃに並べ換える<br>前のものを使おう。

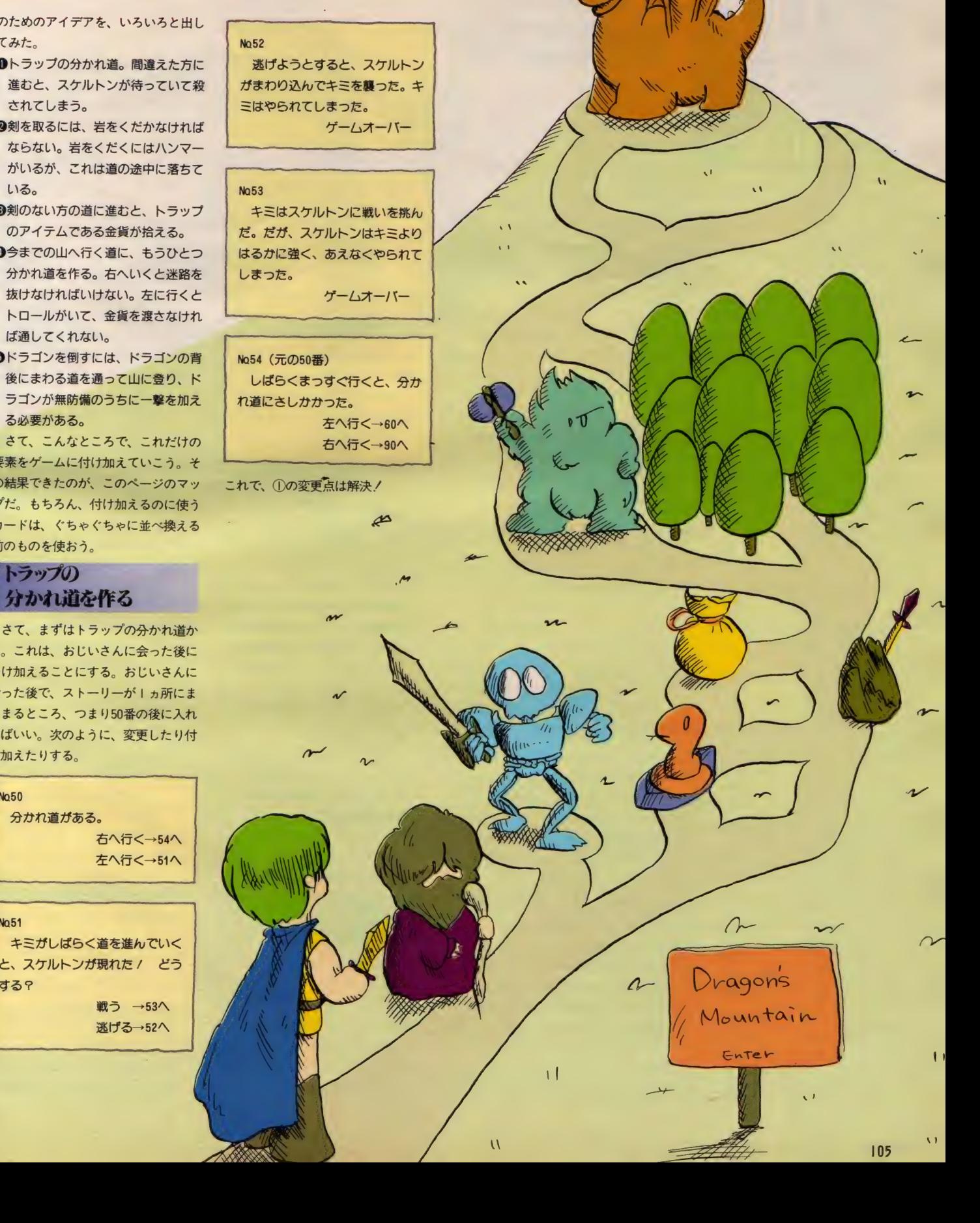

さて、まずはトラップの分かれ道か ら。これは、おじいさんに会った後に つけ加えることにする。おじいさんに 会った後で、ストーリーが I ヵ所にま<br>とまるところ、つまり50番の後に入れ ればいい。次のように、変更したり付

トラップの

け加えたりする。

NQ50 分かれ道がある。 右へ行く→54へ 左へ行く→51へ

NQ51 キミがしばらく道を進んでいく と、スケルトンが現れた / どう する? 戦う →53へ 逃げる→52へ

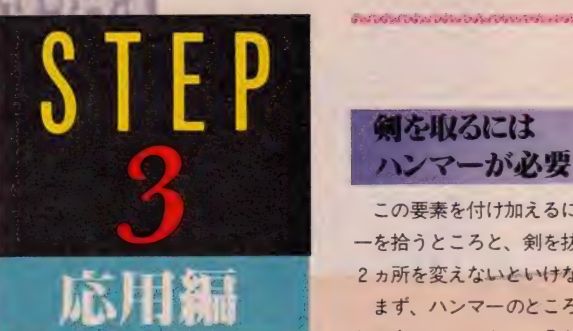

この要素を付け加えるには、ハンマ 一を拾うところと、剣を抜くところの 2カ所を変えないといけない。 まず、 ハンマーのところだけど、こ れは今のスケルトンの分かれ道のあと に付け加えればいい。

#### $No54$

キミがまたしばらく道を進んで いくと、道になにか落ちているの に 気づいた。 調べる 一55 へ

 $m1/29$   $\approx$   $-30$   $\sqrt{ }$ 

No 55

キミが道に落ちている物を調べ ると、 それはハンマー Cあった。<br>拾っていくことにする<mark>。</mark>  $\rightarrow$  56 $\land$ 

#### Na56 (さつきの54番) しばらくまっすぐ行くと、分か れ道にさしかかった。 左へ行く→60へ 右へ行く→90へ

これで、ハンマーを拾う部分ができ た。次に、剣を取るところの変更に取

りかかる。剣を取るのは110番なので、 

> ひとえにアドベンチャーを作るといっ<br>ても、いろいろな設定が考えられる。今 回は一番安直な「冒険物」で作ってみた けれど、他にも「推理物」「S F 仕立て」 「童話風」「昔話風」などいろいろ考えられ る。また、登場させる人物によってもか なり感じが変わってくるものだ。例えば 主人公を女の子にすると、話の進行も変 わってくるだろうし、動物が主人公って<br>のもいいかもしれない(「アニマルランド<br>殺人事件」なんてゲームもあるものね)。 まあ、今回みたいな冒険物が一番作りや すい形だといえばそうだけど、設定をい ろいろひねってみるとおもしろいかもし<br>れない。

\*\*\*\*\*\*\*\*\*\*\*\*\*\*\*\*\*\*\*\*\*\*\*

そこからを次の

No.110

岩に伝説の剣がささっている / 剣を取るには岩をくだく必要があ りそうだ。キミは岩をくだくため の「ハンマー」 を持っているか?<br>※ 持っている →111へ 持っていない→112へ 持って いなし V"^112 へ

うに変更。

#### No.111

ハンマーで岩を叩くと、岩はみ ごとに粉々にくだけ、ささってい た剣を離した。キミは剣を右手に 持つと、また道を歩き始めた。  $\rightarrow$ 120 $\land$ 

#### No.112

仕方がないので、剣を引っ張っ てみた。だが、抜ける気配はまつ たくない。キミは剣をあきらめ、  $\overline{\phantom{a}}$ 

これで「剣はハンマーがないと取れ ない」 という処理も OK。

#### 左の道で 金貨を発見!

○ ①②の変更をやってみれば、この ③<br>の変更点は実に簡単なことだな~と思 う。ただし、気をつけなければいけな<br>いこととして、始めの状態では分かれ 道を左に進んだ場合、合流点までいっ<br>きにとんでいる、ということ。まず、 80番のとび先を変えないとね。

#### NQ80

また分かれ道にさしかかった。<br>← 右へ行く→90へ 左へ行く→81へ

左へ 行ぐ— 81 へ

#### **No.81**

キミが左に進んでいくと、道に 光るものが落ちているのをみつけ た。 調べる  $\rightarrow$ 82 $\land$ 

#### 無視して進む→120へ 無視して 進む— 120 ぺ

 $N<sub>0</sub>82$ 光るものを調べたら、それは金 貨だった。キミは金貨を拾うと、<br>また道を急いだ。<br>→120へ  $L^{2}$ 

#### これで、金貨を拾うこともできた。

トロールに会うか<br>迷路に人るか

4の部分には、「分かれ道」「トロール」 「迷路」と、3つの追加する要素があ

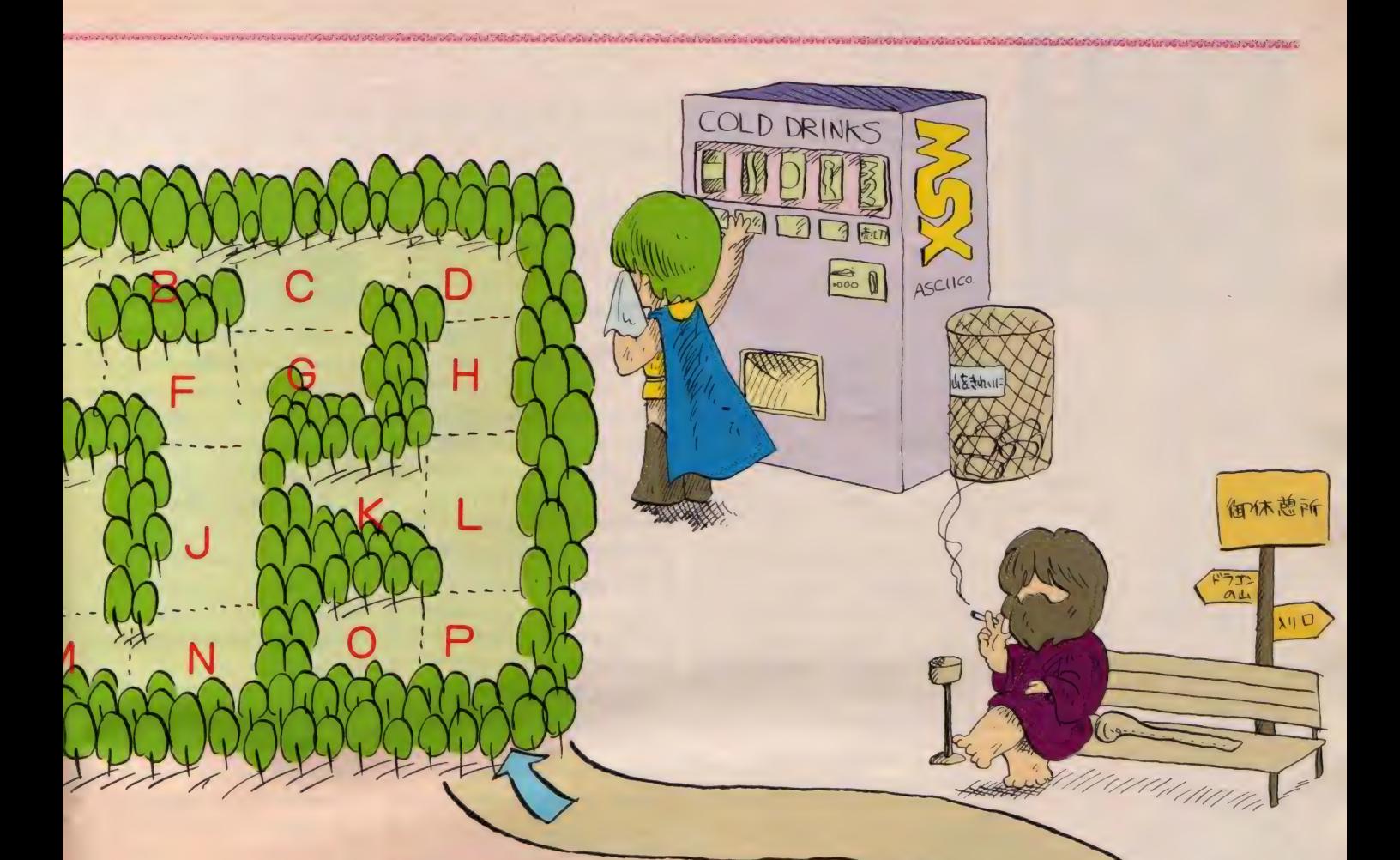

って、とても 120 番から 130 番の間に は入りそうもない。ここは思い切って 190番以降に作ることにする。

#### NQ120

しばらく行くとまた道が合流し たが、もう少し進んでいくと別の 分かれ道に出会った。 右へ行く→200へ 左へ行く→190へ

#### NQ190

左へ進んでいくと、トロールが 現れた。「金貨を置いていけばここ を通してやる」といっている。ど うする?

金貨を渡す →192へ 金貨を持っていない もしくは戦う→191へ

No.191 キミはトロールと戦った。だが トロールは素早い動きでそれをか わすと、持っていたオノで殴りつ<br>けてきた。 キミは死んでしまった。

ゲームオーバー

#### NQ192

「よし、通ってもいいぞ」 トロールは金貨を受け取ると去 つていった。キミはまた道を歩き 始めた。

 $\rightarrow$ 193 $\wedge$ 

#### No.193

しばらく行くと、道が合流して さた。いよいよドラゴンの住む山 への登り口だ。キミは慎重に山を 登り始めた。  $\rightarrow$ 130 $\land$ 

ここまでで分かれ道とトロールの部 分ができた。さて …… 大変なのは、分 かれ道を右に行った場合の迷路だ。こ

の部分は上のマップを参照してね。

■迷路を作るには、まず一部屋ごとに<br>仮にアルファベットを置いていき、全 体をなにも考えずに作れば、結構簡単 にできると思う。始めはアルファベッ 卜の 対応で、 部屋 同士 を 結び付け てい たものを、最後に一気に番号をふって<br>しまえばいいわけだ。

こうして作ったものを、200番からの 部分に置いてみた。

#### NQ200

キミは森の迷路に入り込んでし まった。入ってきたはずの南には 道がない。進むしかないようだ。  $\rightarrow$  (p) 216  $\land$ 

#### (a) NQ201

南→ (e) 205へ<br>東→ (b) 202へ

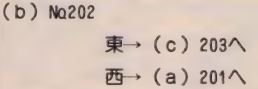

(c) Nq203<br>東→ (d) 204へ 西 (b) 202へ 南→ (g) 207へ

#### (d) NQ204 西→ (c) 203へ<br>南→ (h) 208へ

(e) NQ205 東→ (f) 206へ 北→ (a) 201へ

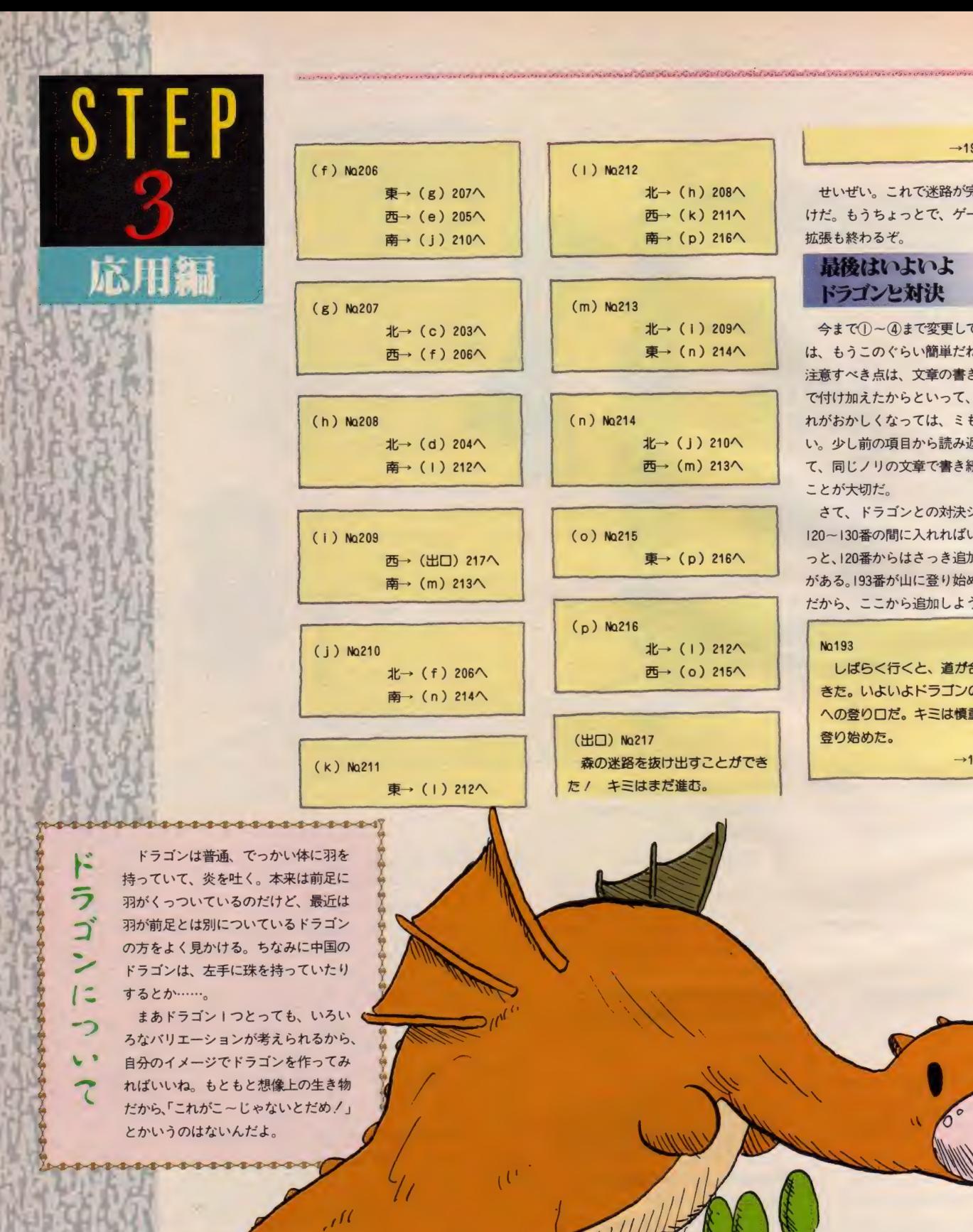

 $\rightarrow$ 193 $\land$ 

せいぜい。これで迷路が完成したわ けだ。もうちょっとで、ゲーム全体の<br>拡張も終わるぞ。

### ||最後はいよいよ<br>| ドラゴンと対決

今まで10~4まで変更してきたキミ<br>は、もうこのぐらい簡単だね。ここで 注意すべき点は、文章の書き換え。後 で付け加えたからといって、文章の流 れがおかしくなっては、ミもフタもな い。少し前の項目から読み返すなどし て、同じノリの文章で書き続けていく<br>ことが大切だ。

さて、ドラゴンとの対決シーンは、<br>I20~I30番の間に入れればいいね。お っと、120番からはさっき追加した部分 がある。193番が山に登り始めたところ だから、ここから追加しよう。

#### NQ193

 $ln<sub>1</sub>$ 

しばらく行くと、道が合流して きた。いよいよドラゴンの住む山 ール·<br>への登り口だ。 キミは慎重に山を 登り始めた。

 $\rightarrow$ 194 $\wedge$ 

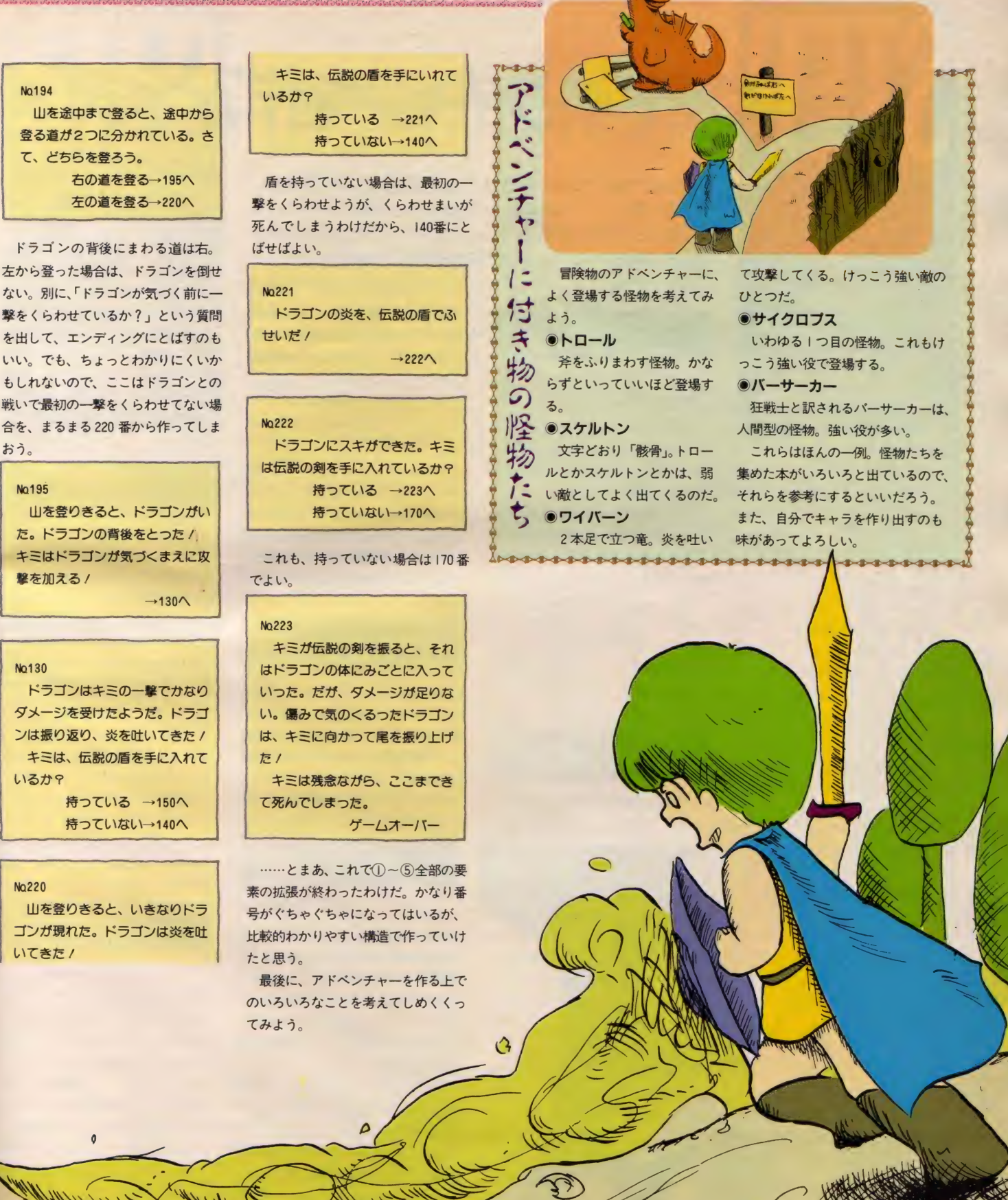

m

 $\hat{v}$ 

 $\sigma$ 

₹

 $400$ 

 $\mathcal{H}$ 

 $\overline{\phantom{0}}$ 

## アドベンチャーを作るうえで

ここまで読んできて、アドベンチャーの作り方も大体わかっ<br>てきたと思う。そこで最後は、アドベンチャーを作るうえで、 てきたこあつ。 そこに 最後 は、 フィベンティー を作るうたこ、<br>ギルセラトに気をつければいいか、 どんなことをすればより。 どんなことに気をつければいいか、*と*んなことを 9 ればよりお<br>- ・・・・・・・・・・・・・・・・ ことについてきミスル とう もしろくなるか、といったことについて考えてみよう。

### 仕掛けを<br>いろいろ考える

実践編

例えば、必ずしも出てくるアイテム 全部を、取らなくてはいけないとは限<br>らない。逆に、取ったらハッピーエン ドにたどりつけないアイテムを設定し たり、まったく不必要なアイテムを設<br>定してみてはどうだろう。

また、アイテム1つ手に入れるのに も、いろいろ仕掛けができるはず。例 えば盾を手に入れるのに、へビを殺し たら盾が消えてしまうことにしてはど うだろう。だからその前に「タマゴ」 を設定しておいて、タマゴをへビに与 えて、ヘビがタマゴを食べているスキ に盾を取るとか……。 さっさと逃げて しまわないと、へビに気づかれてダメ<br>になるとかね。

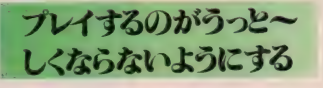

これは重要な点のひとつでもある。 つまり、脈絡のない分かれ道だらけで、

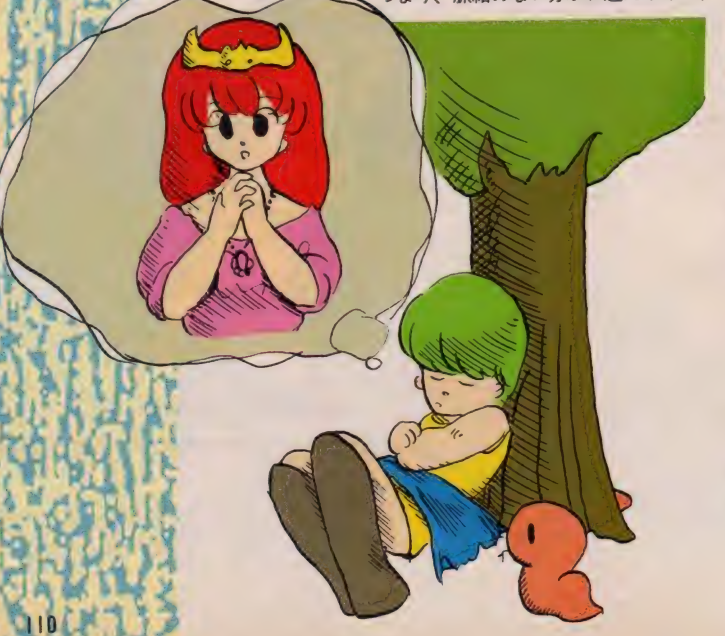

正確な道が一本しかない。もしも他の 道に入ったら最後、絶対死んでしまう ってのだと、いい加減正しい道を探す のがいやになってくる。

また、アイテムを取ったらチェック するようにするのもいいけど、あんま りアイテムが多すぎても、わけわかんな くなる。あちこち落ちているお金を拾 って、どっかで買い物するっていうの もいいかもしれないけど、大体の人間 は、 アイテムとかの要素は頭の中で覚 えていて、目で話を追っていく形だと<br>思うから、なるべくうっと~しくしな いようにいろいろ考えてみよう。

### <del>開意する</del><br>用意する

「ハッピーエンドにたどりつく道がー 本し かない」 というの もつ まらない。 いろんなルートがあってもいいと思う し、「最初にプレイヤーの性格設定のよ<br>うなものをして、それに応じてハッピ ーエンドにたどりつく道が違う」とい うのもおもしろいかもしれない。

### 文体にも<br>凝ってみたりして

このように、いろいろな仕掛けを作 れば作るほど、ゲーム自体が楽しくな ることは間違いない。しかし、あまり 無意味な仕掛けを増やしていくだけで は考えものだ。ゲームが冗長になった<br>り、うっと〜しくなったり……。第一 これでは、作る側もプレイする側も疲<br>れてしまうね。

そこで、もっと効率よくゲームを盛 り上げる方法はないだろうか。それが<br>文章の巧みさ、ということ。ゲームが 舞台としている時代の雰囲気や状況説 明を、ち密に文章で表現していけば、 いやがおうにもアドベンチャー気分は 盛り上がるのだ。<br>- たとえば、<br>「<del>分</del>かれ道がある」

とだけ書くよりも、

「分かれ道にさしかかった。右の道は 奥深い森へと続いている。一方、左の<br>道を進むと、今にも崩れてきそうな崖 の下を通ることになる。さて、キミは<br>どちらを進むか……」

などと書いたほうが、ちょっとでも 泊力が出てくるというもの。風景や人 物の描写などを、細かく書き込んでみ<br>よう。

### イラストが

付けば一人前<br>また、ゲームに登場するモンスター なども、たった I 種類ってことより、<br>たくさん用意しておいたほうが気持ち がいい。言葉で説明するだけでなく、<br>イラストなどもカードに描き足してお イラストな ども カードに 描き 足して お けば、ゲームが楽しくなるものね。<br>-

のアドベンチャーゲームブックに登場<br>するモンスターなどを、真似して描い てみるのもいい。 どうしてもうまく描 けなければ、絵の得意な友だちと協力<br>してみてはどうだろう。<br>しともかく、パソコンゲームでいうと

ころの「グラフィックス」や「キャラ」<br>クタ」に凝ると、自分でもビックリす るくらい、楽しいアドベンチャーがで きるかもしれないよ。

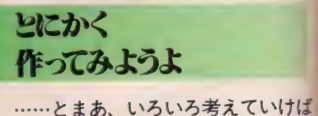

キリがない。今回書いたのは、アドベ<br>ンチャーを作る上であくまでも基本的 な方法。この他の、おもしろい仕掛け は、キミたちが自分で考えて作ってほ しいな。そして、一生懸命作ったもの<br>を、Mマガ宛に投稿すれば……もしか すると誌面に載るかもしれないね。<br>- それはともかく、キミもぜひ一度、

アドベンチャーゲームを作るのに挑戦 してみよう!

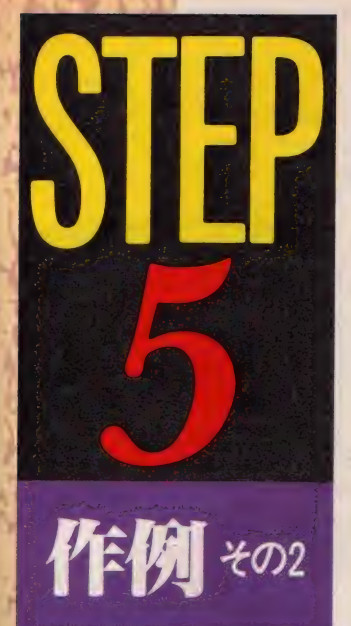

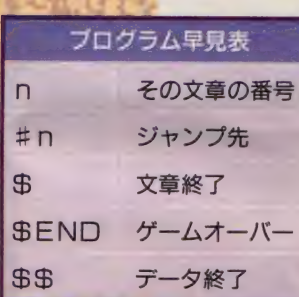

※プログラムリストは、QI1Gページのプログラムエリア内に掲載されています

### アドベンチャーをプログラム化 アドベンチャー きブ12グ ラム 化

Ween

 $\sim$ 

それでは今回の特集の総仕上げとして、 アドベンチャーゲームをBASICプロ グラムで作ってみた。これを参考にしな がら、 DATA 文の 内容 を 書き換えれば、 キミだけのオリジナル・アドベンチャー<br>も作れてしまうという仕組み。アドベン チャーゲームブックということからは少 し離れてしまうけど、頑張って挑戦して みょう。

#### 新しいアドベンチャー を作ってみた

プログラム化するんだったら、別に 各項目の順番をぐちゃぐちゃにする必 要はないと思う。それぞれの項目の並 び方が、カードや本の場合と違って、 一目でわかるわけではないのだから。

それでももし、ぐちゃぐちゃにした かったら、一度今までの方法でぐちゃ ぐちゃにしたのを紙に作ってから、プ ログラム化したほうがいいね。

で、とりあえず、今回の内容とはま ったく関係なく、新しいアドベンチャ 一を作ってみた。 このプログラムは、 DATA文の内容を書き換えるだけで、 次々と別のアドベンチャーが作れてし まうというもの。キミにも簡単に作れ るから、オリジナルのゲーム作りに挑<br>戦してみよう。

### データを暗号化<br>するか否か

通常こうしたプログラムを作るとき は、リストを見たときに内容がわから<br>ないように、データを暗号化したりす る。 はっきりいって、入力していくう ちに内容がわかっちゃったら、つまら ないからね。ただ今回は、データを付<br>け足したり、作り直したりすることを 考え、そのままのかたちで作ることに した。だから、BASICがあまり良 くわからない人でも、安心して作って みてね。

ある程度BASICのことを理解し ていて、暗号化してみたいな~と思う

人は、自分で改造してみよう。編集部 に電話をかけてきてもらっても、答え ることはできないからね。

### データの変更の

**仕方だよ**<br>さて、ではいきなり簡単につくる方 法から始めちゃおう。

このプログラムでは、1000行からが アドベンチャーのデータになっている。 だから、オリジナル・アドベンチャー<br>を作ったり、データを変更したりする には、この部分を書き換えるだけでい いんだ。<br>まず最初の数字が、その文章の内容

を示す番号。これに続けて文章を書け ばいい。このとき、かならず必要にな るのが「飛び先」。これは、「#」のあと に飛び先の番号をつけて入力する。こ れを忘れると、エラーが出てプログラ<br>ムの実行が止まるから、絶対に忘れな<br>いように。

| つの文章の中に、飛び先が | つし かない場合は、「なにか キーを おし<br>てください」と表示され、文字どおりな にかキーを押せば、その文章で指定さ れた飛び先に行く。

2つ以上飛び先があると、数字のキ 一を入力させ、どの文章に飛ぶかを決 める ようになつ ている。 ただし、 I つ

の文章の中に飛び先を11個以上設定す ることはできないから、ストーリーを<br>作るときに注意してね

1つの文章の内容が書き終われば、

最後に「\$」を書いておけばいい。<br>- ゲームオーバーやハッピーエンドの ときは、「飛び先」も「\$」もいらない けど、かわりに文章の最後に「\$EN<br>D」を置こう。

このようにして、全部の文章を書き 終わったら、最後に「SS」を書いて おく。これだけでアドベンチャーゲー<br>ムが作れてしまうんだから、BAS I C をよ く しらない キミに も 作れる と 思わない?<br>- ところで、ちょっとした変更点だけ

ど、もし飛び先が、その番号がある行<br>より前に戻ることがなければ、 100 行<br>の「R E S T O R E」を消してみよう。 そうすることで、ちょっとだけプログ ラムの実行スピードが速くなるよ。

キミだけのアドベン<br>*チャーを作っ*てね

まあ、この説明でよくわかんなくて も、サンプルにつけたアドベンチャー<br>をよく見ていれば、わかってもらえる と思う。とりあえずこれで游んでみた 後は、 キ ミ だけのオリ ジナルのア ドベ<br>ンチャーゲーム作りに挑戦だ!

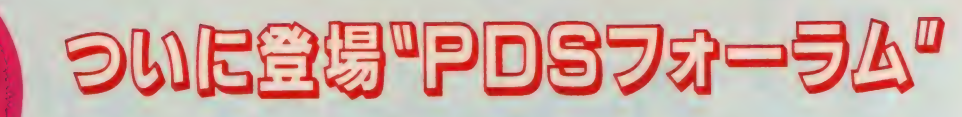

#### Mタウンの新しい遊び場

またまた、Mタウンの中に新しいフ オーラムがオープンしたゾ! その名 も \*PDSフォーラム" (PDS:パ ブリック・ドメイン・ソフト、とは、 作った人が誰でも自由に使えるように 開放したソフトウェア。無償でプログ ラムを公開して相互に利用できるのです)。

えっ? どんなことをする所かって? それはね、自分たちで作ったプログラ ム(たとえば、ゲームや、CGなどの<br>プログラム)をMタウンの中で発表し て、他の人たちにも使ってもらったり。 また君が欲しいプログラムを探したり、 「こういうプログラムを作りたいんだ けど誰か協力して / 」なんてこともで<br>きるところなんだ。この中は、3つに 分かれている。

ーじゃあ、そのフォーラム、ひとつひ<br>とつを紹介してみよう。

最初は、「PDSサロン」<br>ここは、PDSについてのお話をす

るところ。「こんなプログラムを組ん だから使ってね」とか、プログラムを 使ってみての感想や質問を書きこんだ りもできる。PDSマネージャー (P DSの管理をしている人)からのお知 らせもここに書きこまれるよ。

次に、 「PDS 登記所」

自分の作ったプログラムを P D S に 登録したいときは、まずここに発表す<br>るんだ。

なぜかっていうと、PDSライブラ リ (表を見てね) には、PDSマネー<br>ジャーしか書きこみができないんだ。 だからここで自分たちの作ったプログ ラムを登記して一応のチェックをマネ 一 ジャーに しても らい、 プログラム を ダウンロードしやすい形にして、PD S ライブラリに載せてくれるというシ<br>ステムになっているんだ。

さて、こんどはいよいよ「PDSラ<br>イブラリ」

ここもいくつかの部屋に分かれてい<br>るんだ。

- グラフィック、サウンド/ミュージ<br>ック、ユーティリティ、その他の 4 つ の部屋がある。そこには、それぞれの ジャンルに分けられたプログラムをマ<br>ネージャーが登録していく。

どんなプログラムがあるかは、実際 に入会して確かめてほしい。

誰かに見てもらいたい。私は、こんな プログラムが ほしいん だけど。 なんて 思っている人は、MSXクラブのMSX NETに入会しよう。きっと役に立つは ずだョ Z 僕もプログラムを作ったんだけど、

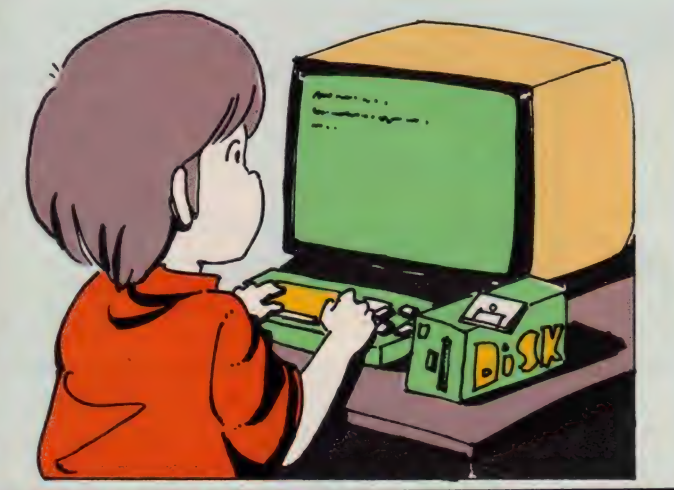

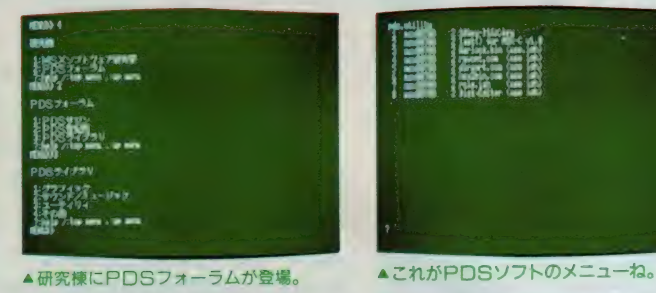

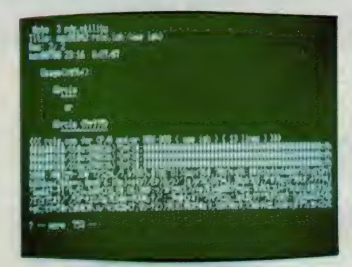

▲ こういうぐあいに格納されるてのだ。 ● ▲ ためしにゲームをダウンロードした。

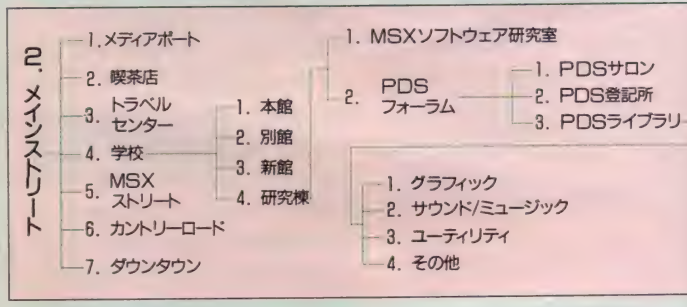

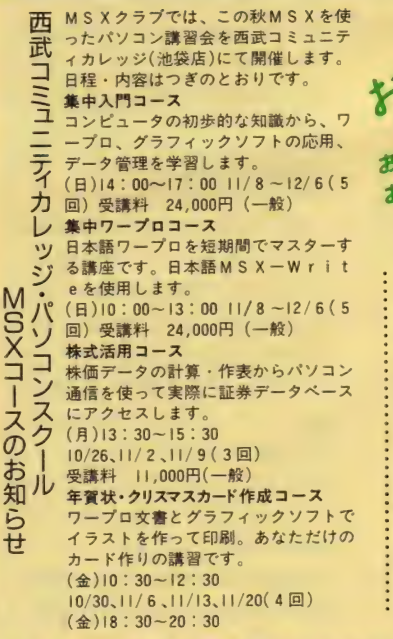

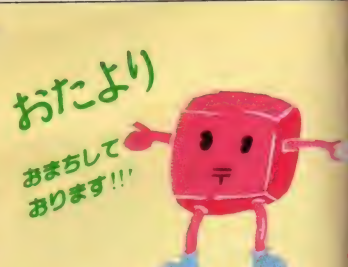

gne<br>Alle

10/30、11/6、11/13、11/20(4回)<br>受講料 14,000円(一般) 短期AV活用コース<br>MSXによって広がるAVの世界を4 同で紹介するコースです。アートの画 白さを楽しんでみませんか。<br>(月)13:30~15:30  $(1/30, 12/7, 12/14, 12/21, (4 \n   
(4.10:30~12:30$  $(11/27, 12/4, 12/11, 12/18(4)$ <br>(金)18 : 30~20 : 30 (11/27、12/4、12/11、12/18(4回)<br>受講料 14,000円(一般) お申し込み・お問い合わせは、西武コ<br>ミュニティカレッジへ直接お電話で 電話 03(981)0111 大代表<br>03(988)9281~2 直通

アジ

 $\mathcal{L}$ 

 $\mathbf{r}$ 

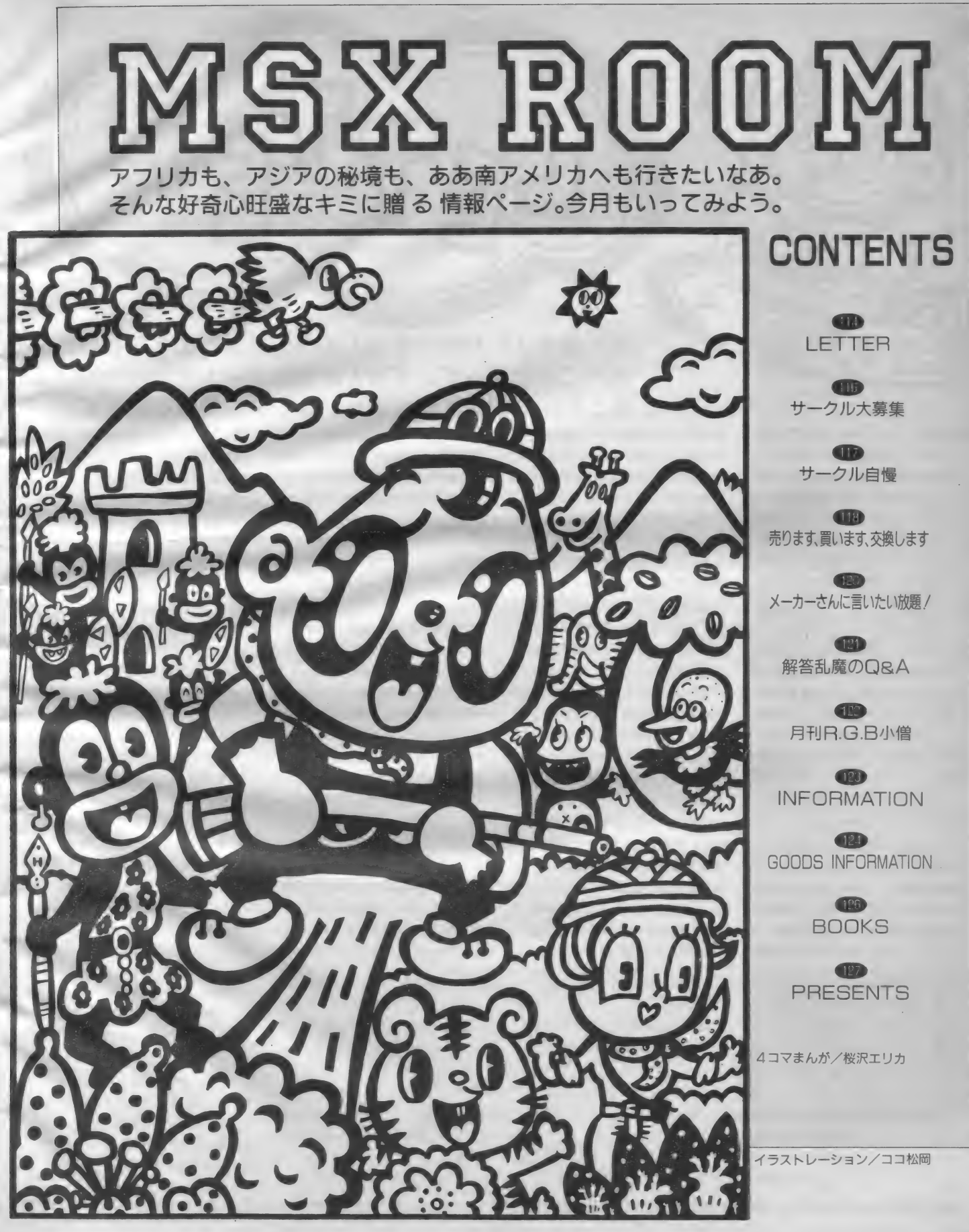

●私は今、パソコン通信をしたいなー って思ってます。でも、むずかしそ〜。<br>大阪府牧方市 高橋直美(12歳)

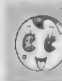

( © 些) (見たわけじゃないけど……) 。(見たわけじゃないけど……)<br>■ が、パソコン通信をしてくれ<br>\* まんじょう思って だきいと思う 全 直美ちゃんみたいな可愛い子

ると喜んじゃう男の子が多いと思う な。なにしろ、パソコン通信してる女 の子って非常に少ないんだよね。

■ パソコン通信って、なんか暗そ〜。<br>なんて思ってる人、多いんじゃないか な? なにを隠そう、この私もそう考 えてたんだよね。パソコン通信に足を ふみこむまでは。とにかく、いろんな 人たちとお友だちになれるし、いろん な意見も聞けるし、世界が少し広がる と思う。

むずかしーことなんかあんまりない からチャレンジしてね。MSXユーザ 一なら、 M S X-N E Tに参加しよう!  $(MS X 001560 MERRY)$ 

●俺が今使っているテレビは、5イン チの白黒テレビです。 いろいろあって このテレビを使っているんですが、ち ゃんとゲームはできます。赤だか青だ

先 募集」 「サークル 自慢」 「売ります、

「解答乱魔のQ&A」「サークル大

さんへ言いたい放題」「プレゼント」 の各コーナーへのお便りは、官製 ハガキを使用してください。「○○ ○係」とコーナー名を必ず書いて

**は、 買います、交換します」「メーカー<br>す さんへ言いたい放題」「プレゼント**<br>ベ のター・ト・・のか医りは、ウキ

ら ください。応募の際の注意事項が

あるコーナーの場合は、よく読ん だうえで記入してくださるよう、

キミはマメにお便りを書くかな。筆ぶしょうな人間は、 絶対に損をするぞ。文通とか交換ノートはもちろん、お 礼とか、ご報告とか全部ね。ここにも手紙を送ってね。

かわからないけど ……。 でもカリオス : ●このアンケートハガキを送ると、来 : トロもスーパーレイドックも、ガリウ : 月号はタダで本誌が読めるというのは スもクリアしました。こんな俺をほめ : 違う雑誌だったわね。 てください。 使っているジョイスティ ックは、自分で作った、二人同時にで きるものです。友だちにこのことを話<br>すと、みんなおどろきます。

長野県松本市 岡田寿幸 (16歳)

**あって (ないか)**<br> **(革) ポケットサイズの液晶白黒テ** レビを持っています。編集部 の机の上に置いていて、きょうは「笑<br>つていいとも」を見てやろうと、毎日 思いますが、使うヒマがあまりなくて ね。 でも、 白黒 テレビって 味が あると 思う。だって私は昔の邦画なんかの色<br>のついてないものも好きだし、色はね、 想像しながら見ていると、普段使わな い脳を使ってるような気がしてくるし。 あー、でもゲームデザイナーさんが、 必死で色をきれいにとか、キャラクタ ーデザインに凝るためにがんばってい ることを思うと、ゲームはやっぱりカ ラーで見なきゃ損かもしれないね。 (深夜のテレビが好きな編集者)

お願いします。 宛先は、 - 〒107 東京都港区南青山 6-11-1<br>スリーエフ南青山ビル (株) アスキー MSXマガジン「○○○」係<br>まちがいのないように、表記してく<br>ださいね。 なお、「LETTER」コーナーへは、

とじこみのアンケートハガキがご利<br>用いただけます。この場合、切手は必

埼玉県川口市 大野晴美 (主婦)

はいはい、違う雑誌ですョ。

でもアンケートハガキと一緒<br>に付いてる「払込通知票」を  $\mathbf{t}$ 切り取って、アスキー宛にお金を払い 込んだりすると、来月号から毎月Mマ ガお宅まで送られてきます。ウソだと 思うなら、ぜひ一度お試しあれ。<br>(営業活動にはげむ編集者)

●今ふと思ったけどEDITOR'S<br>: ROOMに出てくる顔だけの田口編集 長の名前はなんなんだ〜。<br>大阪府牧方市 松生宙 (12歳)

そんなに気になります? あ んまりいいたくないけど、我 <sup>力</sup>部で は あれ を、 「こたぐ ちくん」 と 読んで みんなで いじめて るぞ。 なんて 根性 悪な 編集部 員 だ。 といっておけばきっとみんな同情し

てくれるだろ~。(編集長でした) ● 毎月、弟が買うMマガを楽しく読ん でい ます。 HKKO'S theatr

要ありません。なお、「アスキーネッ<br>ト通信」 へのお便りは、MS X-NE<br>Tの msx00150まで、気軽に送って ください。お待ちしています。

また、往復ハガキや返信用切手を 同封して返事を要求される方がいま すが、編集部では一切対応できませ<br>んので、控えてくださるようお願い<br>します。

さあ、 どしどし お便りく ださいね。

E」と「ゲームストリート」が好きです。 ところで、アビブの店に3回も電話し たのに通じなかった。番号がまちがっ てるんじゃないですか? 愛知県半田市 竹内由恵 (17歳)

はい。正しい S は03 · 478 · 540 1<br>- 答えてす。こちらに「LKKO'

S THEATRE でおなじ みの、イッコーズグッズがそろってま す。そう、表紙も描いてる大野一興さん のオリジナルグッズがいっぱいあるの。<br>(一興さんを見て、<sup>\*</sup>こたぐちくんオリ ジナルグッズ<sup>"</sup> を作るぞ! と編集長<br>が言いだすのを憂いている編集者)

●私の友人のうち、2人ほどMSX1 をバカにしている者どもがいます。ひ とりは FM - 77を持っている T。もう<br>ひとりは MS X 1 を持っているくせに<br>「MS X 1 の性能は悪い」というK。 ラオックスに行ったとき、PCのパソ コンで「イース」をやっていたのだが、 私が 「MSX で 出ない かな〜」 と 言つ たら、TとKは「無理だ」と言った。<br>埼玉県春日部市 高橋純一(14歳)

MS X I をばかにする人には<br>「グラディウス 2」を見せま  $\overline{\mathbf{w}}$ ーングングしょう。議論の必要はないと<br>思います。 MS X に詳しい人ほど、あ のようなソフトがなぜMSXIで動く<br>のか不思議に感じるはずです(レーザ 一の表示が不思議)。3年前に「グラデ ィウス 2」が発売されていれば、MS X 2 も F M - 77も開発が中止されてい<br>たでしょう。

(なぜかコナミをよいしょしてしまっ<br>た世紀末筆者)

The Common Common Common Common Common Common Common Common Common Common Common Common Common Common Common Common

宛

は

て

ち

/

**MSX ROOM** 

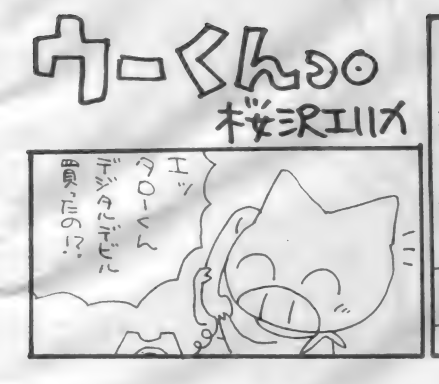

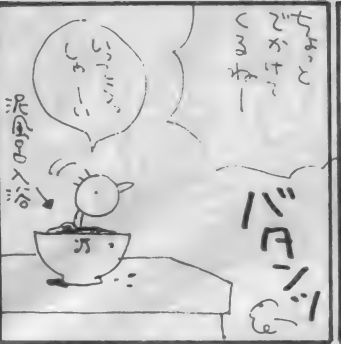

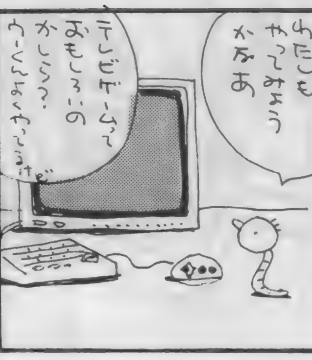

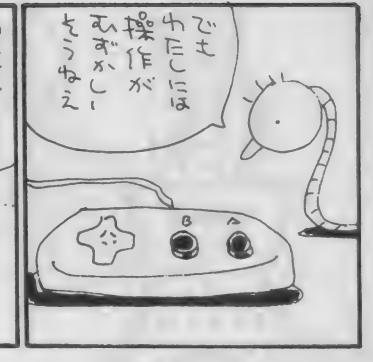

●僕は前に何かのテキストブックで 「パソコンを使うのにハード(コンピュ ータがどう動くかなど)の知識はいら ないから操作方法を覚えるとよい」と 書いてあるのを読みましたが、Mマガ の後ろの方の説明はいまいちわかりま せん どうにかしてください (でもこ れは単なるわがままなのでわかるよう にするにはどんなことをしたらよいか 教えてください)。

神奈川県横浜市 菊地匡洋 (14歳)

 $\frac{500}{11}$ 

今月のアフタ

 $\frac{1}{\mathcal{P}}$ 

そうですね~、まちがいでは ないけれど、けっしてハード の仕組みを知らなくていいと はいえないな。

パソコンで仕事をする人たちには2 タイプあって、 パソコンでソフトウェ ァ (アプリケーション: ワープロ、 デ一 タベース、OSなど)を開発している プログラマ、それらのソフトウェアを 使って仕事をしている人、大きく分け 前者はプログラミング能力+ハードウ エアの知識が必要だけれど、後者の人 たちはハードウェアの知識をそれほど 必要としない。ただ、その使おうとして いる、または使いたいと思っているパ ソコンの性能や、使えるソフトウエアの 種類がいくつくらいあるのかを知って : てこの2タイプしかない、といっていい。 おく必要はある。

Mマガのうしろに掲載されているテク ニカル情報はいま説明したプログラマ のための情報になっているんだ。キミ が少しでもハードに興味を示すことが あれば、勉強してほしい。

(パソコンの魔術師になりたい編集長)  $OMS X 2$ はこれから伸びるんでしょ うか? いまMS X を買い換えようと 思うのですが、もしもMS X 2がみじ<br>めに消えていくかもしれないと思うと 迷ってしまいます。よいお答をお願い します。

#### 鎌倉市植木 渡部憲二 (13歳)

消える、消えない、消えると き、消えれば、消えるかな、 消えるの五段活用でした!? なんてシビアな質問なんだ.!! と驚い てはいられない。MS X ユーザーをー<br>人として逃してたまるか~。

MS X以外の何を買おうというのか い。どこのパソコンを買っても危機感 は同じだと思うがな〜。まして、 互換<br>性のないマシンを買ってあとでないて も知らないよ。それにソフトウェアの 資産に関していえばMS Xは最高のマ 員座に関していたはMS Aは取同のマ<br>シンなんだよ。 過去・現在・未来にお<br>いて有効なんだからすごいよね。<br>ということで、MS X 2 を買いまし

ょう。

(MS Xは不減だ~!! の編集長) ●だめだあー、私のパソコンがとうと ういかれたー。ゲームをしていて連射 をしているといきなり左はしのスペー<br>スキーがパカパカになってしまった! もう少ししたら P C 88を買おうかそれ ともMS X 2 にしようかとかんがえて<br>いるんだけれど、どっちにしようかな あ? おわり。

#### 北海道 札幌市 明楽光家

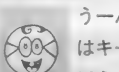

うーん、やっぱりねえゲーム<br>はキーボードじゃあやんない ほうがいいと思うなあ。まあ

うちの編集部なんか困ったことにキー<br>ボードじゃないとゲームができないパ ソコン人間が若干(わーんゆるして)<br>いますけれど、耐久性はやっぱりジョ

イスティックのほうが上でしょう。 キ<br>一ボードってのはやっぱり触ったり押 したりするもので、叩いたりすると寿 命が縮みます。

(キーボードはなでる主義の編集者) ●北国の夏休みは、みじか ―――― い。<br>岩手県北上市 鬼柳俊二 (16歳)

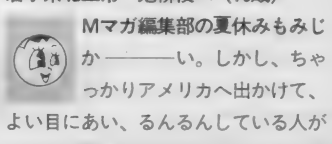

います。彼からコンピュサーブ系由で<br>編集部に届いたメールが、シャクにさ わった夜間労働者もいます。 でも旅行 した時間って、なににもかえがたいす てきなものだし。みていろ、私だって.! (冬休みを待つ編集者)

●全メーカーさんへ。野球、サッカー、<br>バレーボール、 プロレス、 バスケット などのスポーツゲームを、MSX2版 のメガROMで出してください。どれ でも 買います。

静岡県焼津市 石井浩二 (18歳)

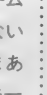

 $\overline{V}$ 

あれっ? これって「メーカ<br>ーさんへ 言いたい放題/」

への手紙だったの? まあ、載 せちゃったからいいよね。そもそもア ンケートハガキに書いて送ってくるの<br>が悪いんだし……。<br>- それでは本題。

みんなど~してスポーツゲームとか 欲しがるのかな? キーボード叩いて<br>たって運動不足は解消できないでしょ。 そうして部屋の中に閉じ込もって、パ<br>ソコンばかりいじっていると、「暗い」 とか言われちゃうぞッノ だから、ゲ<br>一ムはホドホドにして、昼間は外で思 いっきりスポーツしてなさい! (運動不足で、スポーツしたくてたま<br>らない編集部員たちの声)

みなさん お)県千葉市 丸薗雄司さん、静岡県熱海市 小野真一<br>便<br>り さん、愛知県名古屋市 澤田州広さん、岐阜県土 / 北海道札幌市 本間浩二さん、秋田県横手市 伊 勢進さん、山形県尾花沢市 木内和幸さん、 埼玉 県所沢市 福田峰人さん、神奈川県座間市 上原 基一さん、東京都東村山市 三宅邦治さん、 千葉 さん、愛知県名古屋市 澤田州広さん、 岐阜県土 岐郡 近藤吾寿香さん、京都府宇治市 川口秀信 さん、兵庫県加古川市 前田智則さん、 熊本県八 代市 鏡威一朗さん、東京都港区 金井尚史さん、 他、お便りは全部読んでますからね/

● !0月号 158ページ 回路や動作などに誤りはありませんが、リレー を外部に拡張する場合、リレーのコイルの両端に ダイオード (IOD-Iなど) を追加してください。 問題になるのは図 6 ですが、EIコネクタ 5 番と<br>I 番、6 番と I 番の間に接続します。極性は、カ ソード側(帯のある側)が I 番になります。これ<br>は、リレーまでの配線が長いと I C 内の保護回路 が動作しないためで、通常の配線では不要です。

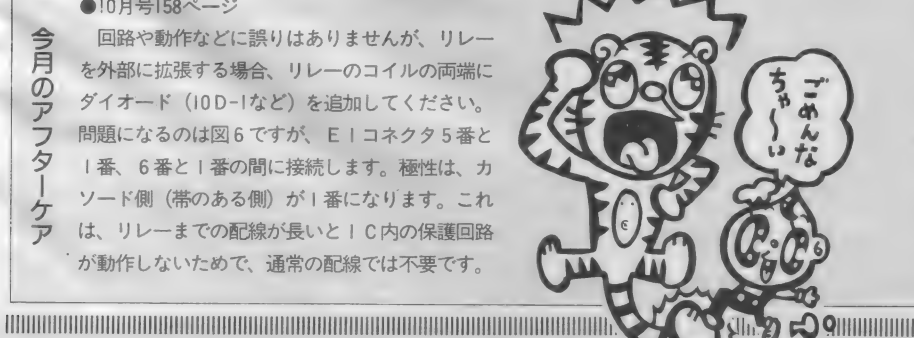

pOQiiiiiiiiiiiiiiiiii

)ありが

116

#### S.M.C(Super Msx Club)

このサークルはMSXを楽しく使う ことが目的で、ソフトの交換、売買、ゲ ームの情報交換の他、できることなら なんでもやっていきたいと思ってます。 ●代表者 : 小坂井祐人 (13歳) 中学生 〒498 愛知県海部郡弥富町大字鯏浦字 中六町44-6<br>● M S X 保有者なら誰でも 0 K

●会費は月 I50円 +60円切手(コピー代<br>及び紙代に使用)

●入会希望の方は60円切手 I 枚同封の 上送ってください。 案内書を送ります。

#### **MSX探偵団**

 $\sigma$ 廿

> JΓ に仲間 右

方

ソフ 卜の 交換、 売買、 Q& A、 TO PI0、 アドベンチャー、 プログラム、 新製品情報、裏ワザ、RPG、ADのヒ ントなどを載せた会報を月に1回発行。 プログラム、ミュージックテープの発 売 も 予定。 どんどん 応凑 してく ださい。 ●代表者:大坪敏雄(14歳)中学生 〒815 福岡県 福 岡 市 南 区 南 住 3-55- 101 の 入会 をお 待ちして います

MSXのサークルに、仲間を募集し<br>たい方は、以下の項目について箇条書<br>きにしてお申し込みください。不明の<br>点がある場合は掲載できません。

①サークル名<br>@サークルの目的、モットー、PRな<br>ど、わかりやすく。<br>ぼんもというと。 電話番号を明記のこと。 名前の氏名、電話番号も明記のこと。 名前の<br>郵便番号、電話番号を明記のと。 名前の後には <br>外局番から願いします。 電話番号は通常<br>場面しませんが、特に希望する場合は<br>その旨を明記。

④ 地域 制限、 年齢制限、 マシン 制限な ど、 入会 条件が あれば 明記。

mmmmm

●地域制限なし。MSX、MSX2の<br>ユーザーなら誰でも可。

●入会金100円、会費100円(コピー代)<br>+60 円切手

●入会希望の方は 100円 (入会金) +60 円切手同封の上、送ってください。

#### LET'S ENJOY

ソフトの売買、交換、ゲームの裏ワ ザ、 Q & A など を 載せた 会報 を 月 I 回 発行(会報は14ページの予定)、他のサ ークルとは違う個性的なサークルです。

●代表者:上田常男 (40歳) 会社員 上田文徳 (15歳) 高校生 **〒419-01静岡県田方郡函南町仁田695-2**<br>●全国的に大募集、年齢制限なし、イ<br>ラスト描ける人大歓迎。

●会費月150円+60円切手 I枚

●入会希望者は60円切手 2 枚同封の上 連絡を。入会案内書を送ります。

### $Game-AREA$  $(f-t \cdot \lambda \theta \delta)$ <br>MS Xの情報やゲームの情報、プロ

グラムなどを載せた会報を月に1回発 行します。その他、ソフトの交換、売 買やプレゼントなどもあります。ゲー<br>ムが好きな人、その他、たくさんの方

⑤会費制度があるのか。ただし会費を<br>集めて活動する場合は、会費の用途、<br>金額を明記すること。また徴収の方法<br>も記入のこと(切手か振替かなど)

© お 問合せの 受け付け 方法 (往復 八ガ キか 電話 かな ど)。

<2> 代表者が 1B 歳 未満の 場合 は、 保護者 の 承諾書 を 添えて 送る こと。 内容が わ かる もので あれば 形式 は 問いません。

以上の項目すべてについて記載があ<br>るものだけ、抽選の対象にしています。<br>よく確認したうえで八ガキを送ってく<br>ださい。また最近、コピー版のソフト

を交換しているサークルがあるようで<br>すが、これらの行為は著作権法違反に

mmmmmmmm

●代表者: 澄川 恵利(18歳) 学生 〒811-24福岡県粕屋郡篠栗町若杉385  $-17$ 

 $\blacksquare$ 

●制限なし<br>●入会金、会費はありません。<br>●入会希望の方は60円切手 | 枚同封の 上送ってください。案内書を送ります。

#### MSX MATE

ソフトの売買、交換などを中心とし<br>た会報を月 I 回発行します。みなさん のこ参加をお待ちしてます。

●代表者: 本間貴行(15歳) 高校生 〒078-13北海道上川郡当麻町中央 I 区<br>の I

#### ●制限なし。ナイコンも可。

●入会金なし。会費は月60円切手 2 枚<br>(送料、コピー、紙代に使用)

●入会希望の方は60円切手 2 枚を同封 の上ご連絡を。案内書を送ります。

#### 京都 M CC(SURMY COMPUTER CLUB)

使用機種によらない、人としてのコ<br>ミニュケーション。ASCII-NET PCSに1Dを持つ者が代表者のひと<br>りです

●代表者:伊山正和(15歳) 学生 〒615 京都府京都市右京区梅津前田町

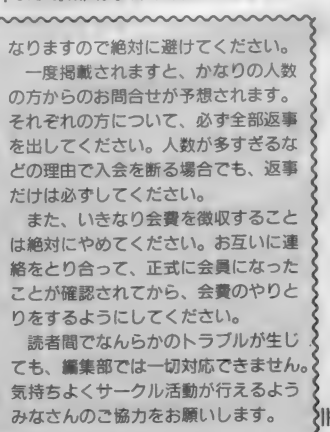

MS Xのユーザーが<br>集まるサークルに、 集まるサークルに、<br>キミ \* 参加したい キミも参加しない?<br>^<del>T</del>い^^ ルをご紹介します。<br><sub>3-4 京都MCC事務局</sub>

●地域制限は特にないが、できれば関<br>西在住の方。MSXを持っていなくて もコンピュータ所有していれば0K。 ただし、ゲーム専用機、ワープロを除 外 (ワープロは通信機能があるものな<br>- ら 0 K).

●入会金なし。会費月150円+60円切手<br>1枚

會 入会 希望の 方 は、 返信用封筒 を 同封 の上、封書 じご連絡く にさい。 中し込 み案内用紙を送ります。

#### どんちゃんわぁるど

ソフトの売買、交換、情報交換や、 BASIC講座などを行っています。ま<br>た、会員の意見をできるだけ取り入れ るというのがこの会のモットーです。 ●代表者:宮島伸也( 14歳)中学生<br>〒939-12 富山県高岡市下麻生伸町

 $859 - 23$ 

●制限なし。やる気があればナイコン<del>で</del><br>●会費は月250円(送料、コピー代に使 用、為替で)<br>●入会希望者は60円切手 2 枚を送って

1800円 19万 2 仅 0 送って<br>本安市重算た送ります  $\lambda$ 

### **MSX PLAYERS**<br>このサークルでは、ゲームの売買、

交換、情報、TOPIOなどの会報を月 に1回発行します。また毎月ゲームの ソフトを3名にプレゼントをします。<br>●代表者:中山貴登(15歳)中学生 〒720-11広島県福山市駅家町倉光356 ●MS X MS X 2の保有者を全国的  $\bullet$  M 3 A 、M 3 A 2 の 保有者 を 全国的<br>に募集します。 ●入会希望者は60円切手と返信用封筒 **<br>秦同封の上送ってください。入会案内** 

を同封の上込ってくたこう。 八会系的<br>章友学 D ます {| : 書を送ります。<br>}<br>}mmmmmmmmmmmmmmmmmmmmmmmmm

#### **MISX ROOM**

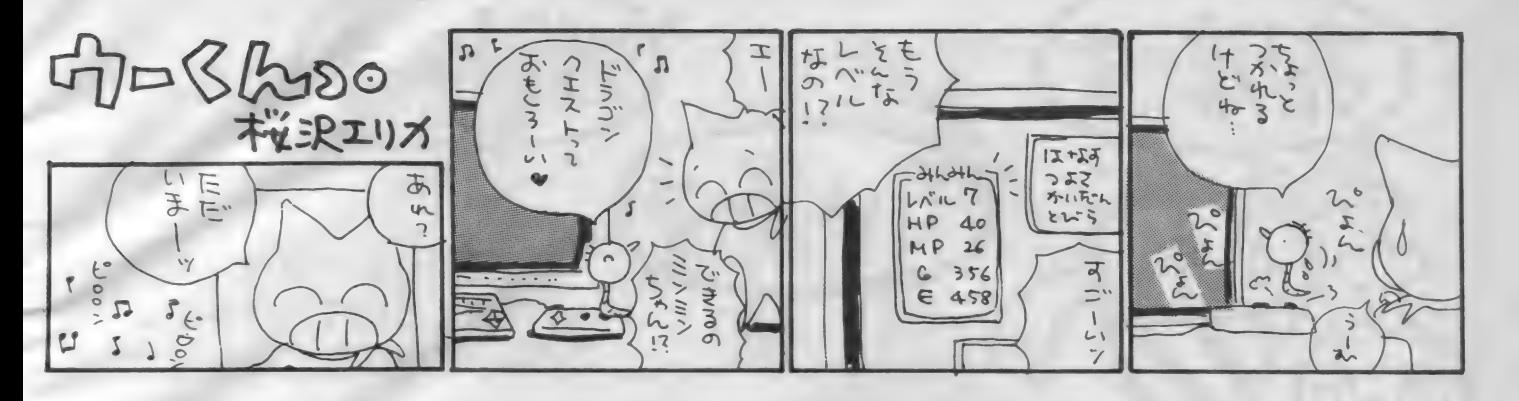

全国各地でMS Xのサークル活動をしているみなさん!! がんばってますか? サーク ノレ 活動 を 応援して いる M マガ 編集部 あてに、 会報な ど を どん どん 送って ね。

ぼくたちのサークルの活動状況を報告します/ その1 めぞん一刻MSXバージョン

「現在会員は約30名ですが、今の状態では、会<mark>報のメイ</mark><br>ンとなる、ソフトの交換、売買のコーナーが不調なので 会員の第2次募集を行いたいのです …… 」

サークル自慢

こんな書きだしのお便りと、第8号の会報を送ってく れた、サークル代表の面谷さん。サークルの自慢は、会<br>報及び、会員全員!! と書かれているのが印象的です。 また、この会報では広くコンピュータ業界や市場を見渡<br>して、 MS X について考える記事から、最新アニメ情報 etc. まで載っています。 よりパワーアップした会報づくり と、個性派サークルを目指してがんばるという「めぞん - - 刻MSXバージョン」。その<sup>\*</sup>ヤル気"に期待していますよ。

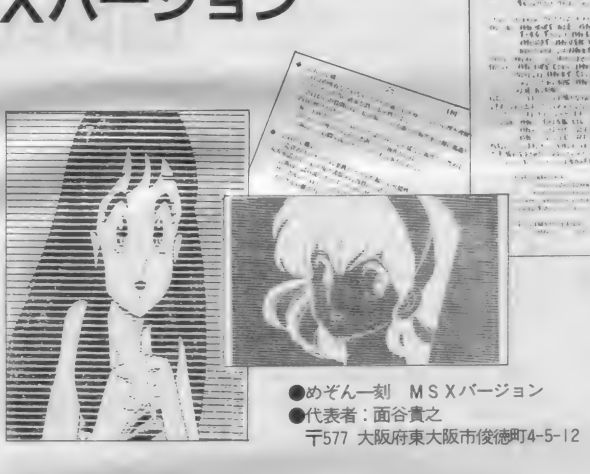

#### .<br>De de de de se  $\begin{array}{l} \mathcal{N} \times \Delta \mathcal{N} \times \mathcal{N} \times \mathcal$  $10 - 300$ **COLERNIA** 198 **15.** Sand Br. Store & MM 11-4 AB H B  $\begin{split} \frac{1}{2} \left( \begin{array}{cccccccccccc} \frac{1}{2} & \frac{1}{2} & \frac{1}{2} & \frac{1}{2} & \frac{1}{2} & \frac{1}{2} & \frac{1}{2} & \frac{1}{2} & \frac{1}{2} & \frac{1}{2} & \frac{1}{2} & \frac{1}{2} & \frac{1}{2} & \frac{1}{2} & \frac{1}{2} \\ \frac{1}{2} & \frac{1}{2} & \frac{1}{2} & \frac{1}{2} & \frac{1}{2} & \frac{1}{2} & \frac{1}{2} & \frac{1}{2} & \frac{1}{2} & \frac{1$ Chairman (1987) for the community of the community of the community of the community of the community of the community of the community of the community of the community of the community of the community of the community o м « (4) нев тресан» (1,0 /ht//net \*/astronotike<br>« бек — "соверших и бек и соберших и пред домини (1,0)<br>« « (4) соверших у соверших и пред домини (1,0)<br>регистрации (1,0) / " (1,0)," - сост gi 22 (n. 1550)<br>152 (n. 1555) - Francisco (n. 1588)<br>1546 - Francisco (n. 1588)  $\frac{1}{2}$  and  $\frac{1}{2}$  $\frac{1}{2}$ ー<br>ロイト<br>エイト <sub>マイ</sub> ロイヤル俊徳201号<br>- このサークルは、15歳以上のMSX

I 及び2のディスクユーザーの会員を募<br>集中です。 2 ヵ月に I 度、会報を発行<br>し、 会賞は I 号に ラき 100円 焦記名<br>替え 200号の手 (諸道) でお問合せを。<br>上記のあて先に書面でお問合せを。

### その2 Let's Play MSX代表O千葉県 富田亮司さん

会報は第1号です。スタッフはほとん どが中学生で、特に会長周辺は会年受 験ですが、がんばります。(中略) 第1 号の会報はさびしいけれど、 第 2 号か らは、究極のシステム対応のプログラ ムをのせたりして、盛り上げますので よろしく/ その他にも、年に1回、 会員が集まる "音楽祭" みたいなもの も予定しています。様々なコーナーを 会報にもうけたりして、会員同士のコ ミュニケーションも大切にしながら活 動していきたいと思います」

という、元気なお便りをくれた富田 くんたちのサークルは、現在44歳から 11歳までの会員13名で活動中だそう。 希望に満ちた、すてきなサークルですね。

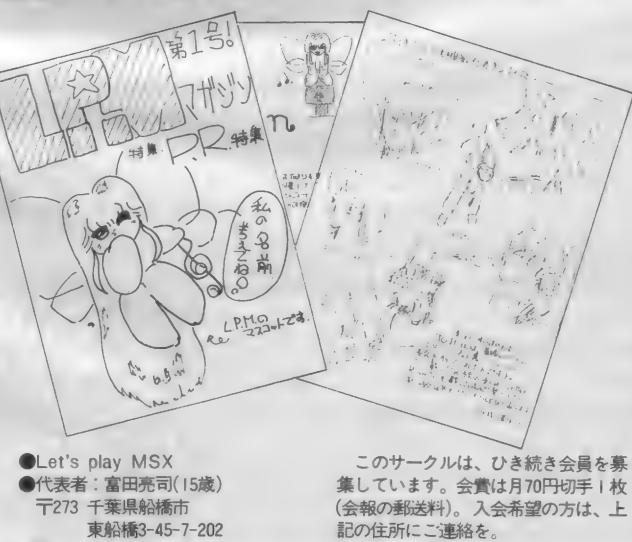

サークル活動の ご報告をしなさいッ/

MSXサークルをつくっている方、 あなたのサークルはどんな活動をして いますか。会報を発行しているサーク<br>ルがあったら、ぜひ編集部まで送って ください。その他、集会の写真なども<br>歓迎します。

お送りくださるときは、サークル名、<br>代表者の住所、氏名、電話番号、Mマ ガ誌上で募集した場合は、その号数を 明記してください。その他、活動内容 に関するコメントも書き添えてくださ ると幸いです。「サークル自慢」係まで。

1國 國 117

### 図売ります

●松下 C F - I200+データレコーダ R<br>08030+接 続 コ ード +ソフト(オリジ ナル)を1万5,000円前後で(箱、取説付、 全て新同)。

〒990-21 山形県山形市伊達城3丁目 6-18 石黒崇

●ジャガー 5 を4,000円、スカイジャガ **一を2,000円で(各箱、取説付、新同)。** 〒362 埼玉県上尾市上 1305-4<br>矢口腎治

 $-$ サンヨー P H C-23(M S X 2) +富 **士通 F M データレコーダ M B27502(各** 箱、取説、保証書付) +軽井沢誘拐案 内 を 3 万円で (全て 4 月に 購入)。

●ロマンシア (MS X 1)、 スーパーラ ンボースペシャルを各2,500円で(箱、 取説付、送料込)。

〒240 神奈川県横浜市保土ヶ谷区上菅 田町 662-13 徳永康一

●ソニーH B-F500(MS X 2、取説等 付) を 5 万円、ソニーカラープロッタ プリンタ P R N-C4I(漢字RO M付) を 1万5,000円で。

**〒561 大阪府豊中市服部南町3-2-13**<br>服部パンション15号室 西村徳孝

●ツインビー、グーニーズ、イーガー 皇帝の逆襲、飛車を各1,200円、夢幻戦 士ヴァリスを2,000円、がんばれゴエモ ンからくり道中、ドラゴンクエスト(M: ス、日曜日に宇宙人がを各2,000円、ド: ラゴンスレイヤーN (MSX2) を4. 000円で(全て送料込、取説、箱付)。 -<br>|<br>福島 秀悟<br>|福島 秀悟

•

●松下 C F-2000+ 拡張カートリッジ + ゲーム ソフト + データ レコーダ + 関 連図書を1万5,000~2万円で。 〒365 埼玉県鴻巣市神明3-7-22<br>上村尚史

●リンクスモデムを I 万円で。 〒910 福井県福井市足羽2-19-8<br>山岸豊

●ビクターHC-7(64K、スーパーイ<br>ンポーズ可)+サンヨーライトペンユ ニット + グラディウス、魔城伝説、グ ーニーズ等ソフト10本を3万5,000円で, 〒810 福岡県福岡市香椎浜1-5-3-103<br>管本敏紀

●サンヨー熱転写カラープリンタMP T-CI0(ロールホルダ、ライトペンソ フ ト付) を 3 万円で。

〒874-01大分県別府市上人本町7-13<br>西田淳一

●ソニーワードランド文I (新品)を 6,000円、漢表カルクを1万2,000円、パ イパーラリー、10ヤードファイト、フラ ッピーリミテッド 85を2,000円、ジャン<br>狂、パチンコUFO、キュースター、ミス テリーハウス2、ホールインワン拡張 コース、ベースボールなど各1,000円 で。上記以外のゲームソフトとの交換<br>も可。

〒421-21静岡県静岡市牛妻868-3<br>内野晃

●ソニーH B-F500(取説付、箱無) + 1942、雀聖、 Q バート、夢大陸アドベ<br>ンチャー、ホールインワンスペシャル F-I6ファイティングファルコン、がん ばれゴエモンからくり道中、ハイドラ

SX 2) を 各 2, 500 円、 ザ一 ス、 レ リク

#### 気分はガレージセール! キミも 2のマーケットに. 気軽に参加もてみない?

 $\bullet$ 

イド(FD)、新ベストナインプロ野球: (FD) 以上取説付、箱無 + ジョイパッ :<br>ド 2 つ + 関連図書を7万5,000円で。 一244 神奈川県横浜市戸塚区矢部町<br>1541 富田貴夫

### 図買います

●ディスクドライブ(IDDまたは2D D. コントローラ付) を2万円ぐらい で(完動品なら傷有、付属品、箱無可、<mark>:</mark><br>-<br>- 送料当方負担)。

**〒655 兵庫県神戸市垂水区霞ヶ丘7丁**<br>日9-6 藤川晃

●エプソンMSX用カラープロッタプ<br>リンタ P I-40またはカシオMSX用 カラープロッタプリンタ C P-7を3万 円以内で (箱、取説付)。

**〒713 岡山県倉敷市玉島乙島2134**<br>福武秀悟

●覇邪の封印、未来、ディーヴァを各<br>2,000円で(箱、取説付、送料別)。 **〒849-42佐賀県伊万里市東山代町白幡**<br>|738-18 山下勝彦 ●ソニーH B-FIを2万円以下で (付

属品つき)。 〒666 兵庫県川西市南花屋敷 I-3-10

#### 波多野弘章

●ルパン III 世カリオストロの城、めぞ ん 一刻、ドラゴン スレイヤー IV を各 3,000円以下、メタルギア、 ボルフェス<br>と 5 人の悪魔を各2,500円以下で。 〒285 千葉県佐倉市岩名540 稲田玲 ●ソニー H B F-500を3万円で。 〒410-33静岡県田方郡土肥町土肥663 -1 仲沢重人

●がんばれゴエモンからくり道中、ガ リウスの迷宮、ヴァクソル、<del>うってい</del><br>ぽこ、女神転生、魔性の館ガバリン、 マッドライダー、ロマンシアを各2,500<br>~3,000円ぐらいで (箱、取説付)。 〒999-83山形県飽海郡遊佐町大字杉沢

字村ノ西24 伊藤明久<br>●カシオ64K増設RAMカートリッジ を5,000円ぐらいで(送料当方負担)。 〒029-12岩手県東磐井郡室<mark>根村矢越</mark>字<br>二本木124 大友善博

 $\bigcirc$ 松下パナソニック FS-AIを I 万7,

〒288千葉県桃子市新生町 I-44-T0<br>江川直矢

●雀聖を3,000円、夢大陸アドベンチャ<br>一を2,000円(以上取説付)、忍者じゃじ

ゃ丸君、ツインビーを各1,500円で。

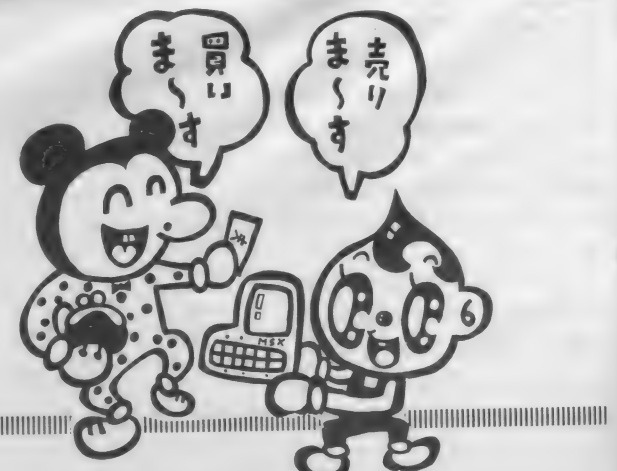

MSX ROOM

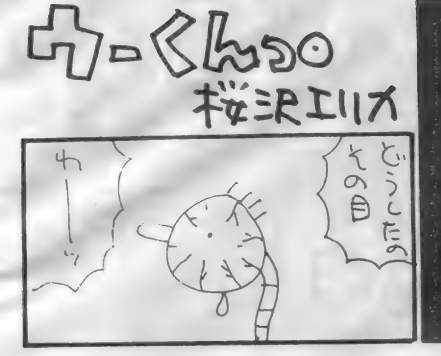

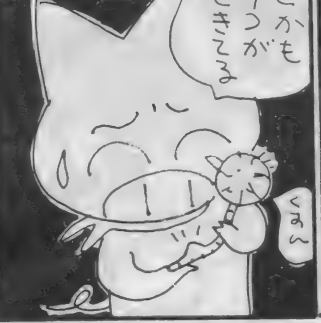

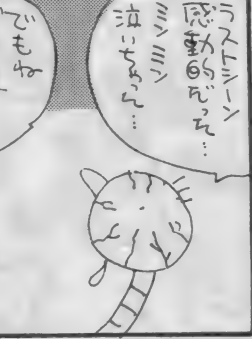

リア

からつエ

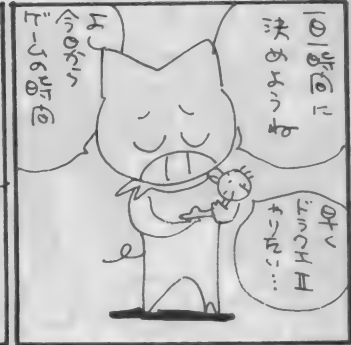

〒874 大分県別府市火売町10組宮園団: 地 A-404 阿南清一

●データレコーダを5,000円以下で(ソ ニーSDC-500、アイワDR-20など、 完動品、 取説、 付属品付、 希望価格名 記してください)。

〒861-65熊本県本渡市下浦町2209-01<br>黒川俊昌

**●ロマンシア (MS X 2)、ファンタジ** . —ゾーン を 各 2,500 円、 雀聖、 め ぞん一 ·刻を各3,000円、覇邪の封印 (MS X I): を3.500円、その上記以外のソフトをし、 500~3,000円で(箱、取説付、送料当<br>方負担)。

〒673-05兵庫県三木市志染町中自由が<br>丘 I 丁目 194番地 荒木美佐子

●軽井沢誘拐案内を2,500円、アルバト ロスを2,000~2,500円、48K増設RA Mを5,000~6,000円で。

〒487 愛知県春日井市石尾台1-2 タウ ン石尾台131-4 宮嶋望

●松下パナソニックディスクドライブ FS-FDI (完動品、箱、付属品一式 付)を I 万5,000〜 2 万円ぐらいで(送<br>料込、購入日、程度等明記)。 〒660 兵庫県尼崎市今福 I 丁目 I-13-2<br>II 上坂誠

 $\bigcirc$ ヤマハ FM シンセサイザ SF G-05 を1万円、ユニットコネクタUCN-0I: 'ミュージックコンポーザII Y R M-55

を各4,000円で(取説付)。 **〒336 埼玉県浦和市領家3-22-7**<br>岸田浩治

●ソニー H B-F500を3万円以下で/ (完動品、無傷、取説、付属品付)、う っでいぼこ、魔城伝説II ガリウスの迷 宮を各3,000円、妖怪屋敷を2,000円以 下で(全て取説付)。

〒955-02新潟県南浦原郡下田村北五百 川3189 目黒太

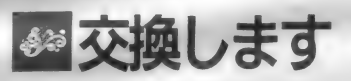

当方●グラディウス、キングコング2、 ハイドライドII、ガルフォース<br>青方●大戦略、ディーヴァ(MSX2) ヤングシャーロック、ザナック(MS<br>X 2 )

〒648 和歌山県橋本市城山台3-6-9<br>永江信也

当方●三国志、大戦略、ロマンシア(M S X 2)、悪魔城ドラキュラ、ブラック<br>オニキス II

貴方●信長の野望全国版、ディーヴァ<br>(MSX 1)、ガリウスの迷宮などのメ ガ ROM ソフト または MS X 2 ソフ 卜 干811-31福岡県粕屋郡古賀町日吉台12<br>-16 川村明

当方●夢大陸アドベンチャー、キング :<br>コング 2 、がんばれゴエモンからくり :

道中、ウイングマン(全て箱、取説付) :<br>貴方●ハイドライド、トリトーン(テ : — プ版可)、は〜りい ふお っくす M S X :<br>スペシャル、は〜りい ふお っくす雪の魔 : 王編 (全て箱、取説付) 〒381-22長野県長野市川中島今井1839<br>-1 岩崎倫久 当方●ザナック、ガルフォース、キン<br>グコング2、ナイルの涙、りっくとみ<br>くの大冒険 貴方●覇邪の封印(MSX1)、大戦略、<br>火の鳥 〒190 東京都立川市富士見町東住宅41<br>-407 - 溝口隆 当方●黄金の墓+ゼクサス(各テープ)<br>ゴジラ V S 3大怪獣+バトルクロス、 メルヘンヴェール I (MS X 2)、ワー<br>ルドゴルフ(MS X 2) 書方●がんばれゴエモンからくり道中、 1942、 ザナ ドゥ、新ベストナインプロ 野球(全てMSX2)<br>〒123 東京都足立区梅田4-9-8 関口亮治 当方●ルパンⅢ世カリオストロの城、 ファンタジー ゾーン、 I942(MSX2、 全て箱、 取説付) 貴方●メタルギア、スーパーレイドッ<br>ク、スーパーロードランナー<br>〒I53 東京都目黒区2−2−30−2I3 水野浩児

当方●タケル伝説、ハイドライド I · II<br>ライーザ、ちゃっくんぽっぷ、ロード ファイターその他 (箱、取説付) **貴方●プレイボール、ディーヴァ (M** S X 1)、アルカノイド、 ザースその他 なんでも 〒877 大分県日田市上城内町1-65 書福浩 当方●ファイナルゾーン、ドラゴンク<br>エスト(MS X I) 貴方●ディーヴァ、ロマンシア(各M<br>SXⅠ)。もしくは、これを2,500∼3, 000円で買います。 一806 福岡県北九州市八幡西区南八千<br>代町9-16 松本秀俊 -<br>マンシア(MS X I)、 うっでいぼこ、 覇 邪の 封印 (M S X I 、 全て 箱、 取説 付) 貴方●サラダの国のトマト姫、オホー<br>ツクに消ゆ、は〜りいふおっくすMS<br>Xスペシャル、ヤングシャーロック、デ ーィヴァ (MS X I 、全て箱、取説付) 〒409-38山梨県中巨摩郡田富町布施 2766-20 村山晃一<br>当方●大戦略(MSX2、箱、取説付) 貴方●スーパーレイドック (箱、取説 付、階級章申込み用紙のある方優先) 〒661 兵庫県尼崎市水堂丁 2 丁目22-6

新田浩

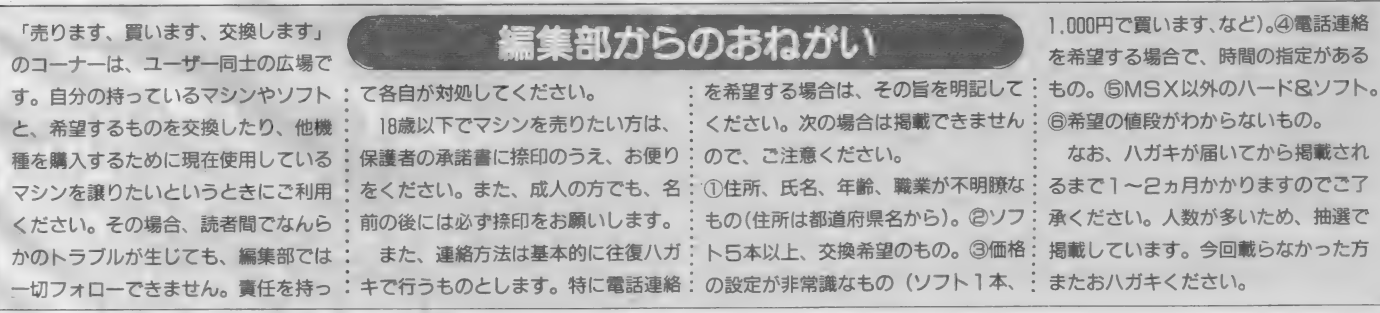

IIIIIIIIIIIIIII llllllll IIIIIIIIII 出 II

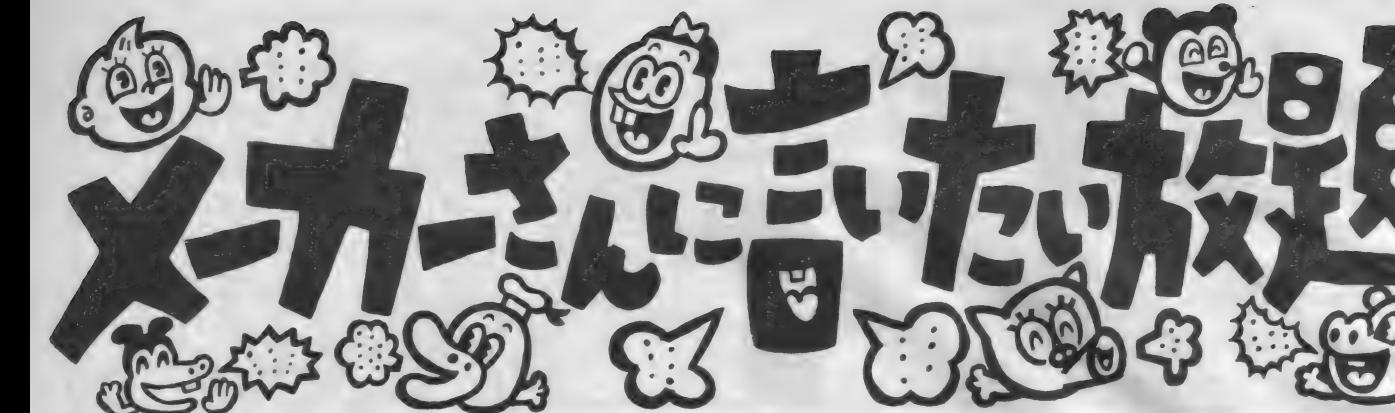

#### 全ソフトメーカーさんへ

※「日本の歴史」というソフトを出して<br>ください。 もちろん、 学習ソフトでは なく、ゲームソフトで。たとえば、飛 鳥時代はアドベンチャー、鎌倉時代は RPG、戦国時代はシミュレーション (秀吉の野望!?)、 江戸時代はパズルか アクション R P G、 で、 第 2 次世界大 戦は、シューティングなどと、実際の 歴史を参考にして、各時代のゲームを シリーズか、セットにして出してくだ さい。 セットにしたら、メガROMと いえども、一本では無理かな……。<br>愛媛県松山市 匿名希望の吉田さん :※ ゲームをしながら、 歴史にも強くな<br>- ったら、得した気分になりそうだね。

#### コナミさんへ

※コナミさん !! どうしてそんなにア クションゲームがうまいの? (と、お<br>だてたところで) ぜひっ、 ぜひとも、 2メガROMでMSX用の「沙羅曼蛇」 を出してください。あの、手に汗握る アクション感覚をMSXで味わいたい。

こう思うのはボクだけじゃないはずだ。<br>大分県中津市 関位 友亨 ※ M S X 2 用で、 バレーボールのゲー<br>ムを出してください。 M S X にはバレ<br>一ボールのゲームがないので、 とても 楽しみにしています。 できればBGM もつけていただければ、最高にいいの ですが。ぜひお願いします。 東京都目黒区 名なしのゴンベエ

#### SEGA さんへ

※マーク III から移植した 「ハイスクー ル! 奇面組」が、あれほどよくできあ<br>がったのですから、他のマークⅢのソ フトも、どんどんMS X 2 に移植でき るはずです。どうか、「ファン タ ジ ー<br>ゾーンII」と「ザ・プロ野球」を、M S X 2 に移植してください // セガさん なら、絶対にできます。 北海道古宇郡 斉藤雅実<br>**松下** 

#### ナショナルさんへ

※「AIシンセ」 や 「AIテロッパー」の<br>形をどうにかしてください。 セパレー ト型マシンにつなげなくて困ります。

### 定期購読のごる

毎月8日発売の「MSXマガジン」は、 定期購読のシス テムがあります。ご希望の方は、本誌の最後にとじこん である「払込通知票」を切り取って、必要事項を記入し<br>たうえで、郵便局で手続きをしてください。なお、 編集 部では、直接、現金や切手をお送りいただいても、この 旨は受けつけられません。ご注意ください。

定期購読についてのお問合せは、 (株) アスキー 営業本 部本部業務室 ☎03·486·7114までお願いいたします。

毎月自宅に直接郵送されますので、遠くの本屋さんま て行かないと買えなかった人も、これで大丈夫ですよ。 なにかと便利な定期購読を、ぜひご利用ください。

A I が、MS X では 一番たくさん売れ :<br>ているということ もわかるし、 MS X : は一体型のマシンが多いというのも、 わからない訳ではありません。が、だか らといって、MS Xの互換性が無視さ れるのはひどい。 ディスクドライブの ように、コントローラと本体を離して、<br>どの機種でも使えるユニットにしてく: ださい。

千葉県鶴沢町 高橋愛典

#### エニックスさんへ

※僕は「ドラクエⅡ」の発売を楽しみに 待っている者です。グラフィックのほ うは、MS X 2 で出していただければ、 まず心配ないと思います。が、僕が心<br>配なのは、BGMの方なのです。僕は 友人から貸してもらった「ドラクエII」<br>のカセットをダビングして、毎日必ず 聞いております。あの素晴しい音楽を、 僕のMSX2で聞ける日を、楽しみに しています。 ですからエニックスさん。 がんばってください。 PSG ではファ ミコンに勝てないのなら、MSX-Au<br>dio 対応でもかまいません。そのため

なら、MS X-Audioを買ってもいい と思っております。絶対にファミコン と同じか、それ以上にしてください。<br>ファミコンに負けると、日本中のMS<br>X ユーザーから、ひんしゅくを買いま すよー。エニックスさんなら、絶対で きます/

#### 東京都町田市 岡田 誠

※「ドラクエII」をMSXに移植してく れるそうですが、次のことを考えてほ しいです。 ①ファミコンでメモリ不足<br>のために出なかった敵やアイテムを出 す。 ②スクロールをきれいにする。 ③<br>ファミコンは、発売日に追われて完成 度が90パーセントということなので、 発売なんか遅れてもいいから、完成度<br>120パーセントにする。④音楽はよく する。 ⑤ファミコン版を完ぺキに移植<br>せず、MSXの長所、短所を考えて改 良する。とにかくよろしく。 埼玉県坂戸市 重森正樹 ※「ドラクエII」の復活の呪文は、ずえ<br>一ったいに、キーボードから直接入力 できるようにしてください。 東京都港区 Mマガの Merry

#### MSXマガジン情報雷話  $203.486.1824$

この情報電話は、本誌のアフターケ<br>アを行っています。本誌の中に見つか つた 間違いな ど を、 みなさんに お伝え しています。疑問な点が出てきたら、す ぐにダイアルしてみてください。テー<br>プが24時間態勢でお応えします。

時間帯によっては、混雑のためにか かりにく くなる こと もあります。 その 場合は、しばらくしてからおかけ直し ください。

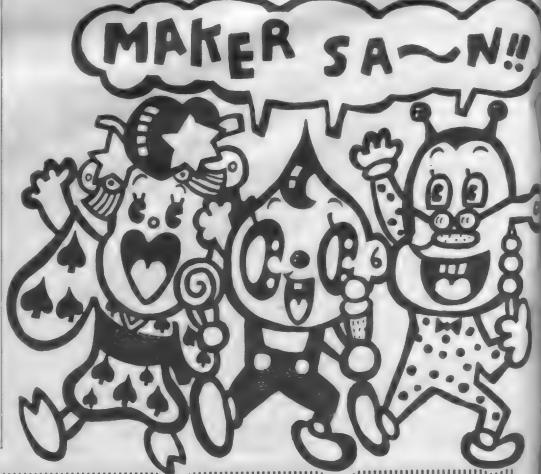

MSX ROOM

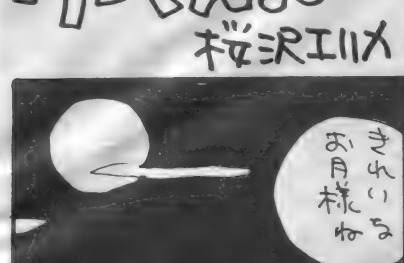

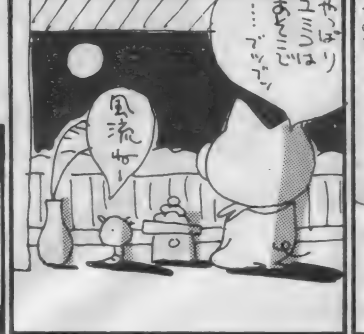

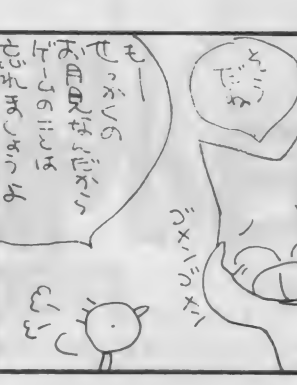

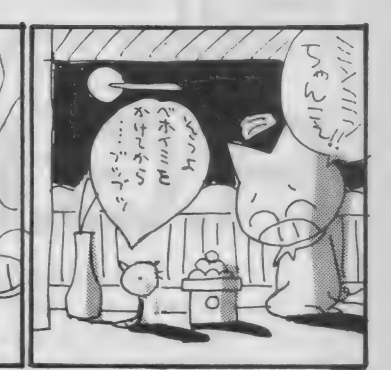

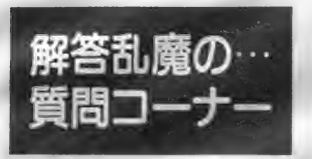

このあいだ、"23時~6時ににごり水が出ます" という日が1週間続いた。 不便なことこの上な い。誰もにごり水で風呂に入ろうとは思わない から、これは断水と同じ。ハラが立つ。

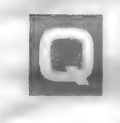

私はこんどMSX2を購入しようと思っています。そ こで質問なのですが、MSXのディスクドライブ、1 DDと2DDの違いは何なのですか? どうも容量が 違うということではなさそうだし……。

だねこれは。先代のこのぺ ージの担当者も、先々代の 担当者も、この質問は毎日来るってい ってたから、おそらくディスクが発売<br>されてから毎日続いている質問なんだ ろうな。

ほん へいとに毎日来る質問

I DD、2 DD っていうんだから、 この数字の違いから見当がつかないか なあ。1と2、何かが倍なんだよ。そ してそれがIDDと2DDの違い。で もなあ、これじゃ答にならないから少 し説明はするけどね。

IDD は I side Double density Doubule track。 2 D D は 2 sides Double density Double track<sub>o</sub> sideは面、 Doubleは 2 倍の、 density は密度、track は轍。 轍 は ゙゚わだち" と読む。で、直訳すれば<br>| D D は゛| 面倍密度倍轍"、2 D が 2 面倍密度倍轍、となる。もっとも、こ れじゃ何のことだかよくわからないか ら、コンピュータの世界じゃ、それぞ れを トー商倍密度倍トラック \* 両面倍 密度倍トラック"と呼ぶ。このうち"倍 密度倍トラック"というところは同じ<br>だから、違うのは〝片面"か〝両面" かっていうことだけ。つまり円盤の両 面を使うのか片面を使うのかっていう 違いなんだよ。

あなたは、『容量が違うということで はなさそうだし……" とか書いてきた<br>けれど、容量はしっかり違っている。 MS Xの場合、フォーマット時でID D が360 K B、 2 D D が720 K B だった<br>はずだ。

**片面使うか両画使うかの違いなのだ : システムはまさにそうなっている。** 

ふたつ質問があります。 ひとつめは、なぜMSXの商 標がマイクロソフト社からアスキーに変わったのかと いうこと。もうひとつは、MSX2のフレームグラバ 一機能はTV放送も取り込めるかということです。

ひとつめの質問。 これはは: っきりいって答えようがな い。 だいたい、 それがわか ったからといって、何がどうなるとい うものでもないでしょうに。僕はアス キーの人間でもなければマイクロソフ トの人間でもない。だから、両社の間 でどのような話合いがあったのが知 るわけもない。それに、たとえ知って いたとしても、それを不特定多数の読 者に向って、"あれは実は……"などと<br>やれるはずもない。

MS X がマイクロソフト社の商標か らアスキーの商標に変わったのは両社 の間にそういう契約がなされたからで、 どうしてそういう契約がされたかとい うことに関しては、第三者が口を出す 問題じゃない。これが答。

から、当然ドライブの構造も違う。 DDなら書いたり読んだりするための ヘッドは片面でいいが、200の場合 は2つ必要になる。単純に物理的な問 題だけで考えれば、IDDのドライブ で2 D D のディスクは読めないが、 2 DD の ドライブで I DD のディスクは 読めることになる。MSXのディスク

ふたつめの質問。これは意味がよく わからない。 MS X 2 のフレームグラ<br>バー機能というのは、外部から入力さ れた映像信号を変換して、Iフレーム<br>分をVRAMに記憶、それで静止画像 を得るという機能だ。日本で一般的に 用いられる映像信号というのは、 NT SCという規格に基づいたもので、V TRの入出力などもこの信号を使って いる。フレームグラバーで取り込むこ とができるかどうかというのは、その 信号がNTSCかどうかというだけの 問題で、その内容は関係ない。たとえ ば、ビデオカメラでNTSC出力を持

つものはかなり増えてきているし、 V<br>TRはもちろんそうだ。

TVの放送を取り込めるかどうかと いうことだが、要はTVの放送をNT SCで出力してくれる何かがあればい いことになる。TV放送というのは、 通常電波で送られてくる。あたりまえ の話だが、MS Xにはアンテナもなけ れば受信機もないから、これをいきな り取り込むことはできない。TV放送 の受信機はどこにあるかといえば、こ れはTVの中かVTRの中ということ になる。また、最近は受信機のない、 モニタ専用機(たとえばビデオのモニ **タなど) もあるようだから、TVの受** 信機単体というのも世間にはあるのだ ろう。だから、それらの機器のNTS C出力をMSXに接続すればいい。ま た、 アナログ RGB (21 ピン) 端子の 付いた T V は、 その21 ピンコネクタに 映像信号の入力と出力の両方を持って いるから、その出力を使う方法もある。 ただし、その場合、MSX側の21ピン の映像入力がキチンと規格に合ってい<br>る必要がある。

月刊 •STORYED BY JUN P OKU<br>•ILLUSTRATED BY KATSUYA. I

# R.G.B小僧

All Programmed by FUN PROJECT, Inc © 1987 このページで展開される物語は、完全なフィクションであり、実在の人物・名称・団体等<br>とはいっさい関係ありません。どうぞ、おまちがいないようお願いします。

いつもこのコーナーを私物化し、わけのわからないこ とを書きまくっているMr. TAKA BONG ITO氏が、 こともあろうにギックリ腰で入院してしまったため、今 回はピンチヒッターで、ゲームデザイナーのJUN·P· **OKUが担当いたします。** 

ゲーム デザイナーに 語らせろ /

の欠点はおもしろすぎることだ」というの がある。確かにおもしろい。それは単にス<br>ポーツとして汗を流す爽快感とは別の ゲームと してのお もしろ さじ やないだ ろうか。スイングにしても個々それぞ れの方法を考え、 コースの攻め方守り 方、それに心理的な要素。ルールも基 本的な部分はえらくシンプルだ。少な い打数でボールを穴に入れた方が勝ち<br>という単純明快なルールだ。

古今東西を見ても、プレーヤーの個<br>性が出る (言い換えれば自由度の高い) ゲームほどおもしろい。囲碁 将棋 麻雀、ポーカーやバッグギャモン、は

ゴルフの格言で「ゴルフのもう一つ : たまたモノポリーやロードランナー等。 ゴルフを含めこれらのゲームを作り出 した先駆者は本当にすごいと思ってし まう。たぶん、ダイナマイトを発明し たり、相対性理論を発表することぐら<br>いすごいなと思ってしまう。

> ーだいぶ前置きが長くなってしまったが、<br>最近のコンピュータゲームの製作の中 てのゲームデザイナーの立場というの がかなり低く見られているような気が してならない。まあ僕を含めて、ろく でもないゲームしか作れないデザイナ —はしょう がない にしても、 優秀な ゲーム デザイナーの 社会的 地位 は ま だ 確立されてない。例えていえば、一般

: のソフトハウスの中では、甲乙丙丁デ ザイナーという関係ができている。甲 というのは会社のお偉いさんや受注先<br>の会社の人だ。ゲーム作りの初めは企 画会議から始まる。デザイナーの最初 の難関はこの ゙甲"の連中を説得する ことだ。 やっかいなのは、 <sup>\*</sup>甲"の連中<br>はゲームに関してほとんど素人だが、 会議に関してはプロなのである。とん でもないタコ質問もそれなりになって しまうのが恐い。最もタコな質問は、「と<br>ころで、 そのゲームは売れるのかね?」 というやつだ。売れませんなんていっ たら即ボツをくらってしまうし、売れ るか売れないかなんて、作ってみなくち ゃわかる訳がない。 しかし、なんとか いいくるめて (これはいままでにない) 全く新しいタイプのゲームです。とい うのがけっこう有効だ)、製作ス<mark>タート</mark><br>までこぎつける。

さて、次なる難関は ゚こ″であるプロ<br>グラマたちだ。彼らはゲームの内容や<br>コンセプトについては極めて無頓着だ。 ゲームデザイナーの意図したことを無 にもバシバシと切ってしまう。 一番強 力なのが、「メモリがありません」これ には対処できない。その他「できませ<br>ん」「スピードに問題があります」「時 間的に無理です」なんて言ってくる。 ここで肝心なのが見切りなのである。 できないとか無理というのはたいが い、"かったるい"からとか、"めんどく<br>さい" ということが含まれている。そ のへんが見えたら一気に攻めまくるの だ。 「ええ〜、 や るんで すか〜 あ」 とき たらしめたものだ。「そう、やるんだ。や んないとこのゲームの意味がない」と<br>追い込む。

なんとか こ"を制圧したら "丙"であ

ソフトハウスのグラフィックデザイナ ーはたいてい美大の女の子と相場は決 まっている。女の子の少ないソフトハ ウスて唯一希望が持てるのがグラフィ ックデザイナーだ。余談だが、ソフト ハウスでの社内恋愛で最も多いパター ンがグラフィックデザイナーとプログ<br>ラマの組み合せだ。台所で「今度君の絵 を使ってゲームを作りたいな」なんて口 説いてるわけだ。それはともかく、女 の子であるがゆえにやりにくい。へた にポツでも出すとすぐにへそを曲げて しまう。「エェー、どうしてえ / 一生懸 命に作ったのに。 どこがいけないの? もう ワカンナイ!」ということにな<br>って翌日から来なくなってしまう。か といって、適当にヨイショしておくと、 「ねぇ、 みてみて。 かわいいでしょ〜。<br>ねぇ ねぇ これ使って使って。 キャッ キャッノ: てなことになってしまう。

ーさらに追い打ちをかけでくるのが<br><sup>®</sup>丁″の営業部隊だ。 彼らはソフトハウス では例外的にサラリーマシをやってい<br>る。サラリーマンのすばらしいことは<br>責任逃れがうまいことだ。自分の身を<br>守ることに関しては誰よりもたけてい る。彼らの最も恐れることは発売日延<br>期だ。そのためにはゲームの内容やで きのよさは二の次にしか考えない。そ のくせ、オープニングは派手にしろと か、店舗デモを I 週間で作れとか言っ<br>てくる。最も誤った考えは、ゲームが 出来上がるのはプログラムが組み上が<br>ったときだと思っていることだ。組み 上がったとたんに、「それっ / 営業だ<br>っ / 」 といわんばかりに活動開始する。 現場の方は青ざめてしまう。そしてや っぱしというか、バグが出てしまう。 何故か責任はゲームデザイナーになっ てしまうのだ。とほほほ………。

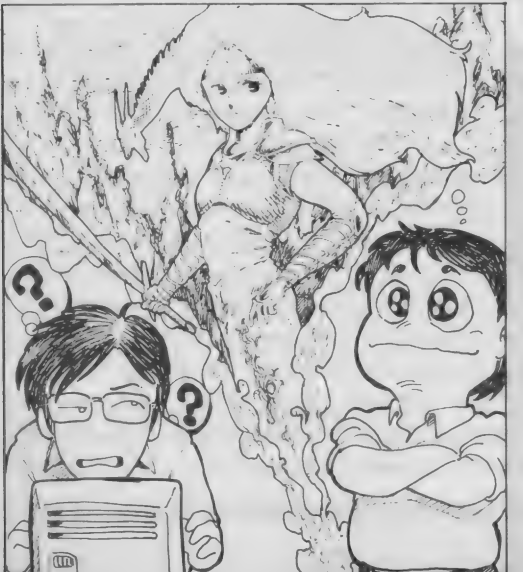

る グラフィック デザィ ナ一 と の 対決 だ。

# M FORMAL JON

#### NEWS ゲームミュージックのファンに耳よりな情報!

### Dナムコ・ゲーム・ミュージッ<br><mark>7 Vol.2をもう聴いた?</mark>

アーケード ゲームな どで おなじみの、 「妖怪道中記」 や「スカイキ

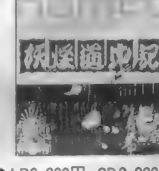

ッド」、そして <sub>會LP2,200円、CD2,800円、<br>「ワンダーモ カセットテープ2,200円。<br>モ」などの、ごきげんなゲームミュー</sub> ジックを集めだアルバムがこれだっ。 Vol.1 のほうも、こちらと同様、アルフ マレコードから好評発売中です。

#### ●コンピュータ・ゲーム・ミュ ージック「エキスポの万国大 戦略」の登場だ!

「EXPO」っていうバンドを知って る? 「E X P O」は、下の写真の 2人 組。このデジタル・ポップグループが、 9月末にリースしたアルバム、「エキ スポの万国大戦略」は、ちょっと気に

> なる。 コンピュー<br>タ・ゲーム・ミュー ジックと、最新デ ジタル楽器を合体 させた新しい音が いいぞ。注目ッ/

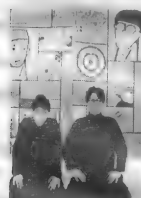

**★「E X P O」の山口さんと松前さん**<br>個 アルファレコード☎03・455・1791

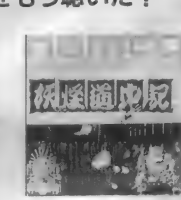

こちらは、 日本ファルコムのゲーム<br>「 ドラゴンスレイヤー IV 」のオリジナル ゲームサウンドが入ったカセットテー プだ。 おまけ もつ いてる ゾ。 さて、このカセットの発売元のアポ

**●オリジナル・サウンド・オブ** ドラゴンスレイヤーⅣの情報

ロン音工では、これからもゲームミュ<br>一ジックをたくさんリリースします。 まず、10月5日に「グラディウス2」の カセット、 10月21日には「ドラゴンク<br>エスト」の音楽の

コンサート ライブ、 また11月21日には<br>「ロマンシア」 も

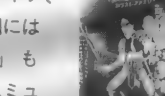

登場。 ゲームミュ<br>ージックファンは <sup>台カセットテーブのみ</sup> 一 ジック ファン は 會 カセットテープ のみ 目が はなせない ぞ。 ,0°°a ⑩ァポ " レ し 一 "口 > ^ェ tt03.353'OI9l

#### ●あのコナミから11月にビデ **オソフト発売**<br>レイストン ゲームソフトや

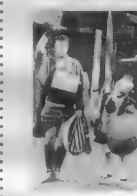

**會懐かしい「てなも**<br>んや三度笠」も発売。 12,800円。 個コナミ<br>203-264-5678

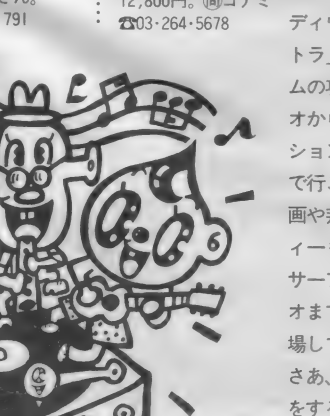

雑誌etc. でおなじ みのコナミが、こ の11月から新たに ビデオソフトを発 売するのだ。

ジャンルはいろ いろあって「グラ<br>ディウス」や「コン トラ」などのゲー ムの攻略BGVビデ オから、アニ<mark>メー</mark><br>ションの「 X 電車<br>で行こう」 や、洋 画や邦画のコメデ<br>ィーもの、そして サーフィンのビデ オまで、幅広く登 場して来る予定。 さあ、どんな展開 をするのかな。

#### EVENT ゲーム大会のお知らせ

#### ●東芝 PASOPIA IQ ダブル・トライアルゲーム

キミは「仔猫の大冒険」と、「天才ラビ アンの大奮戦」の2つのゲームは得意 かな? これで得点を競うゲーム大会 :<br>が、右記の日時に開催されます。各回 :

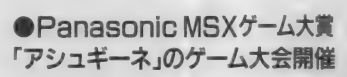

、こちらは、東京 銀座の<sup>F</sup>パナメディア<br>銀座」で開催されるゲーム大会だ。 「ア<br>シュギーネ」 他のソフトを使って腕を 競う ぞ。 下記の 日時に ぜひ 出かけよう。 日程●10月17日 (土曜日) 時間●午後3時から5時まで 会場●東京 銀座「パナメディア銀座」 お問合せは公03·572·3871

### ●「YS」(イース) の<br>ゲームミュージックも登場

日本ファルコムから、「ザナドゥ」、<br>「ロマンシア」に続いて登場しているゲ ー厶 の1 "YS」。 MSX 2 では、 ソニー から発売が予定されているこのRPG だけど、 この ゲーム ミュージック 力 〈、 リ月 5 曰に、 キン

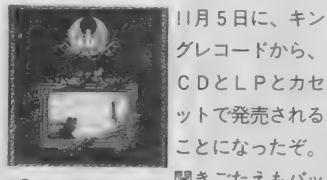

★「MUSIC from Ys」 聞きごたえもバッ<br>個キングレコード☎ チリ。期待しよう。<br>03-945-2121

#### ●MSXマガジンのバックナンバーをお買い求めになりたい方へ

いつもMS X マガジンをご愛読くだ さいまして、誠にありがとうございま す。さて、毎月8日発売のMSXマガ ジンですが、バックナンバーをお買い: とも先着20名様まで参加できて、 賞品 も全員にバッチリ用意されているよ。 日程●10月10日 (体育の日)と<br>10月25日 (日曜日) 時間●両日とも2時と4時の2回 会場●東京 銀座「東芝銀座セブン」 お問合せはな03·571·5951まで

そして「パナメディア銀座」では、 毎月、MSXを使いこなすためのスク<br>一ルが開講されています。詳しいこと のお問合せは☎03・572・387lへどうぞ。<br>●プレゼント●

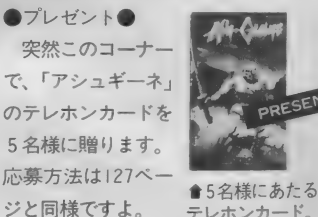

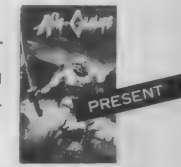

### リンクス・ネットワークで<br>全国一斉のゲーム大会開催

全国各地のゲーマーが、自宅から参 加できる、ネットワーク版「スーパー<br>レイドック」のゲーム大会が開かれる。 リンクスモデムと、 スーパーレイドッ クのネットワークバージョンを持って いる人は、すぐにネット内のゲームコ<br>ーナーで申し込んで、参加してみよう。

日程●10月17日 (土曜日)正午から、<br>10月18日にかけて開催。

●リンクス通信内で行います。 賞品も出るこの大会のお問合わせは、日 本テレネット☎075·211·3441へどうぞ。

 $\ddot{\cdot}$ 求めになりたい方は、下記の電話番号 にお問合せください。 ●☎03-486-7114 (株)アスキー

営業本部 直販部

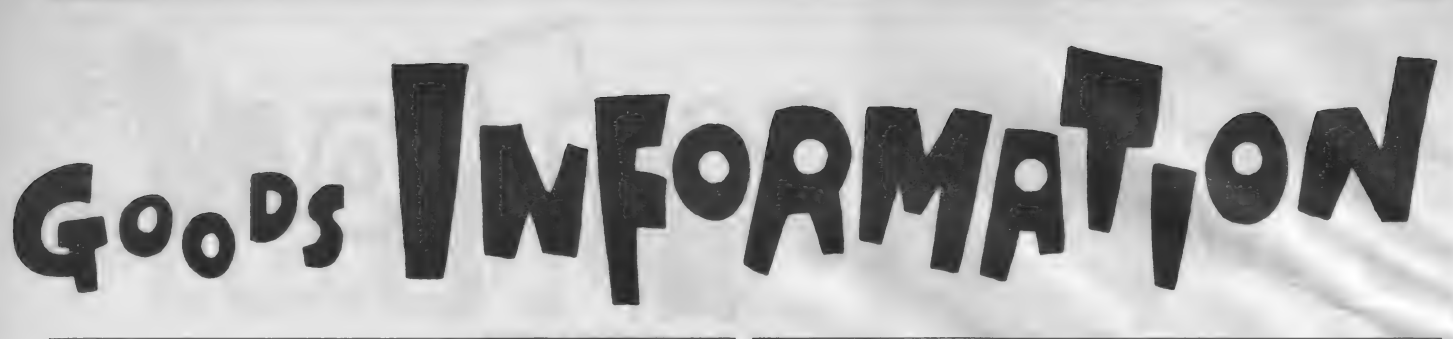

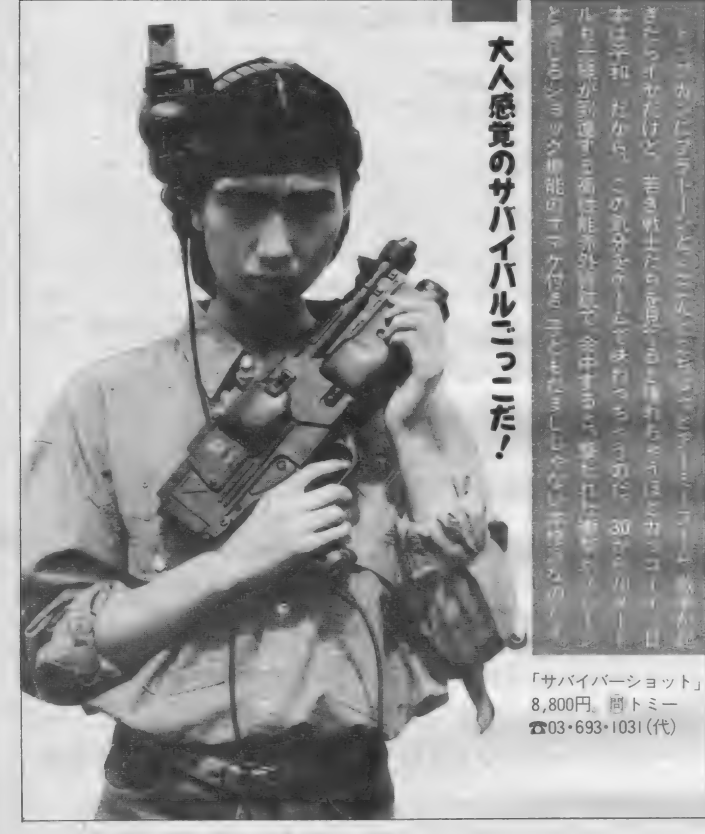

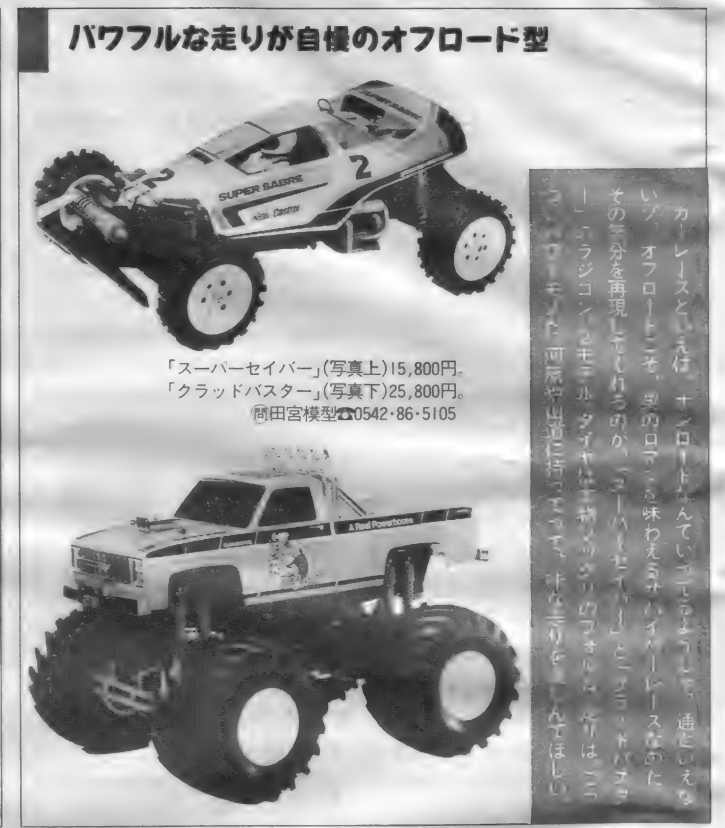

ワフルな走りが自慢のオフロード型

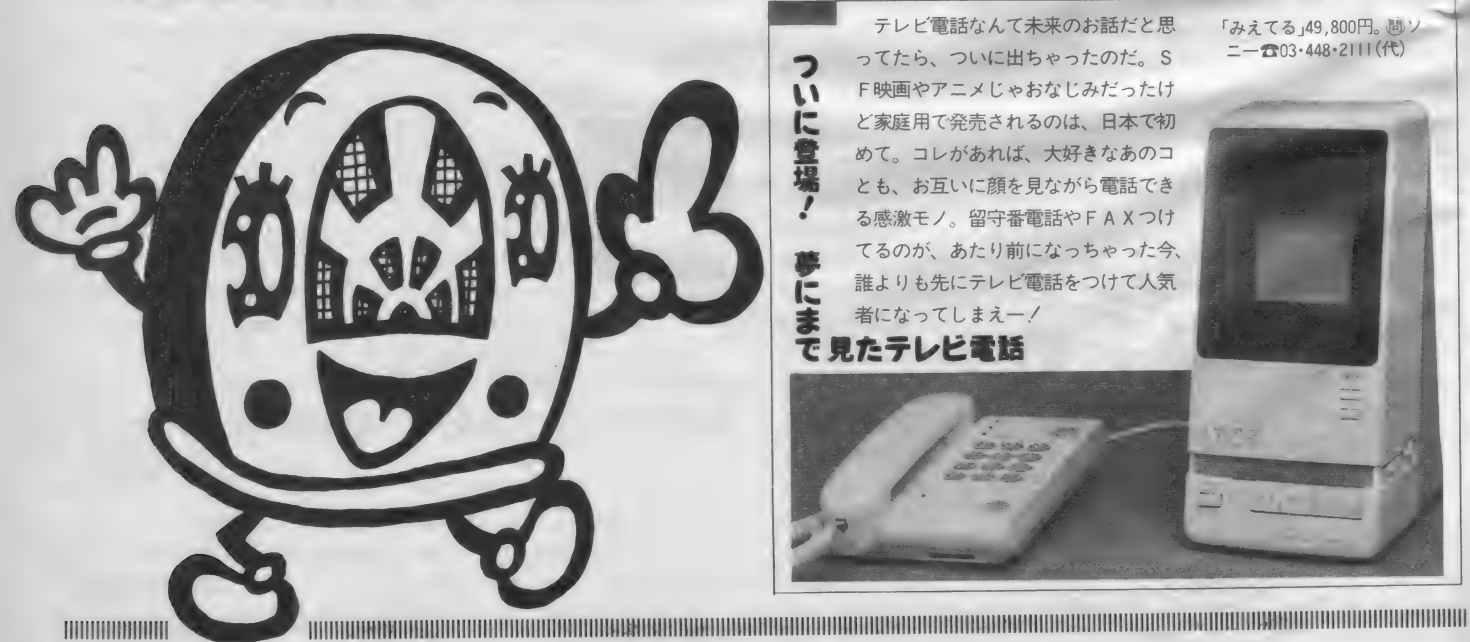

「みえてる」49,800円。 勘:<br>ニー☎03・448・2111(代)

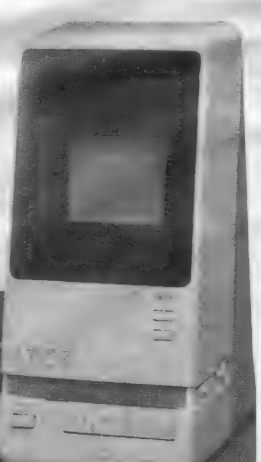

#### **MSX ROOM**

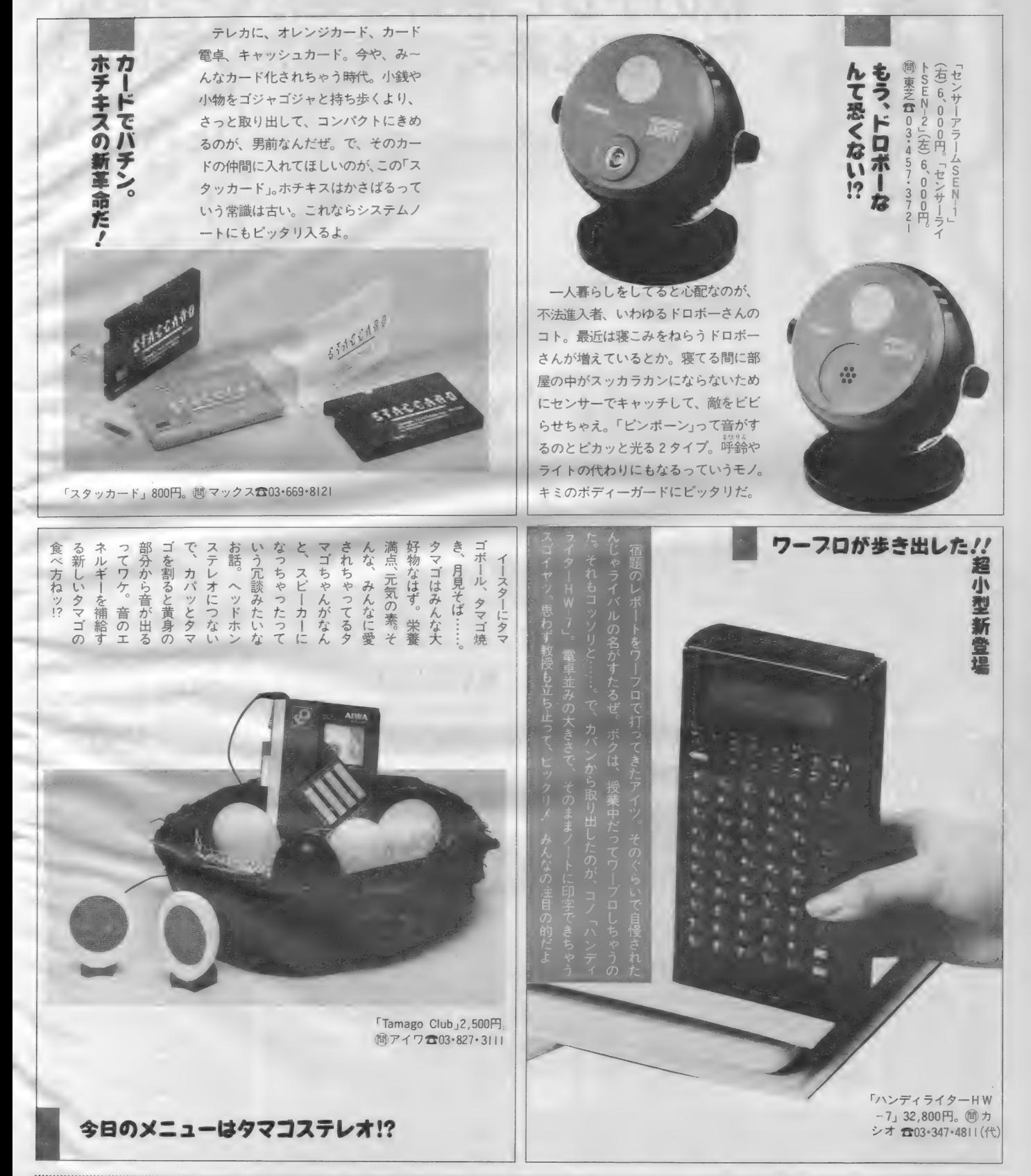

IIIIIIIIIIIIIIIIIIIIIIIIIIII 關圆 IIIIIIIIIIIIIIIIIIIIIIIIHIIIIIIIIIIIIIIIIIIIIIIIIIIII

### $W(X \cup Y) \cup W(Y) \cup W(Y)$ CORIGON CAVE CO QUIE

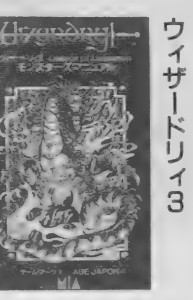

ウィザードリィ 3 モンスターズ<br>マニュアル エム・アイ・エー780円

- <br>迷宮探険競技 アドベンチャー<br>ゲームブック 社会思想社480円

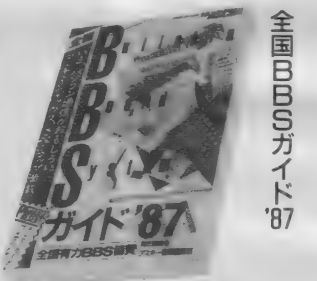

「全国 B B S ガイド'87」月刊アスキー別冊<br>アスキー780円 9 月 8 日発売

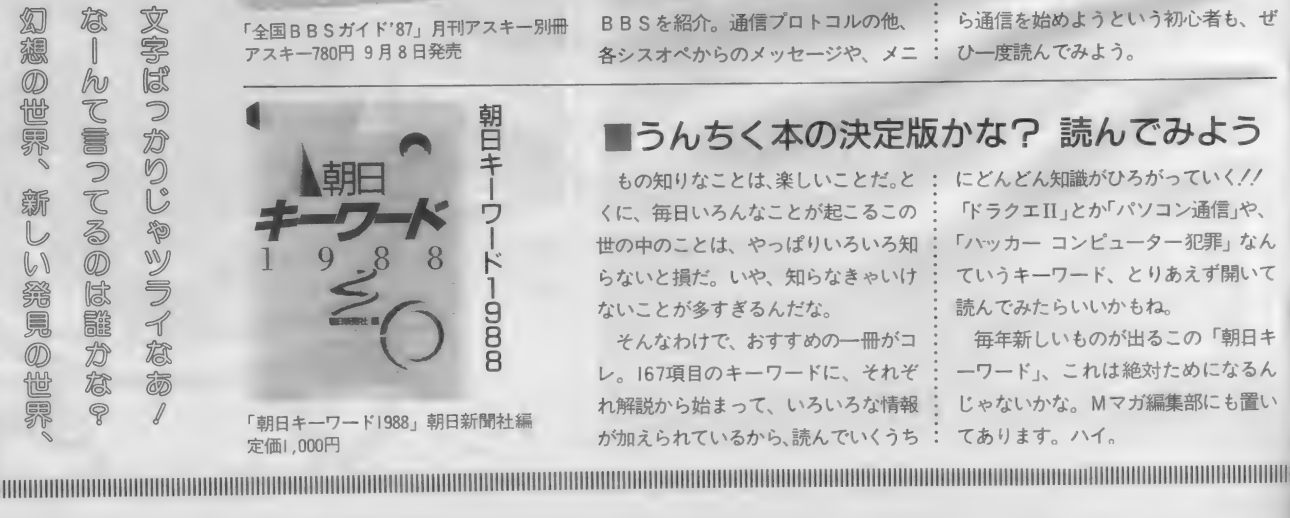

IMSX版はまだですが、 とりあえず本でも<br><sup>ウィザードリィ」とはアメリカ製の : 型RPG」と言われる多くのゲームに<br>ンピュータロールプレイングゲーム : 影響を与えています。<br>+ ^PR! F\*かかとして 週左 : ^ ところで 出そうで出ないMS X<sup>版</sup></sup>

「ウィザードリィ」 とはアメリカ製の: コンピュータロールプレイングゲーム です。APPLEを始めとして、現在 では多くのパーソナルコンピュータに<br>移植され、日本語版もあります。「ウィ ぜードリィ」は歴史に残るRPG、あ<br>るいはRPGの原点とも言えます。迷 路を探検し、魔法の品物を探し、経験 を積むという構成は、「ウィザードリィ

型RPG」と言われる多くのゲームに 影響を与えています。

るのでしょう。どういうメディアにな ところで、 出そう で 出ない MS X 版 - ここって、山て J C山ない M S A MX<br>の「ウィザードリィ」はどうなってい るか、MS X 2 用なのかもわかりませ んが、RPG - 般に興味があれば、MS X2 と 2 DD フロッピーディスクを用 意しておくべきでしょう。

#### ■暇つぶしに。あるいは、自分の運試しに。

**技** す。物語は、「八二 トンネルは間もな アドベンチャーゲームブックとは、 決断と運によって流れが決まる物語で く、 T字路で行きどまりとなる。 左へ 曲がろうと思ったらニニ九へ、右に行 く気なら三〇四へ」というような場面 (パラグラフ)に分割されています。 あるときは自分の決断で、またあると さはさいころの目で、次のパラグラフ

が決まります。そして、行き先がない パラグラフはゲームの終わり、つまり<br>主人公の破滅です。

本書の特徴は、魔術や小道具が少な く、運が重要なことです。運が悪いと 迷宮に入ることもできません。運も実<br>力のうちと思っている人に向いている でしょう。あなたも、ポケットのコイ ンで本を買い、運試ししてみませんか。

### 国の BBS 情報 を 全国 已已

- 北は北海道から、南は九州・沖縄ま<br>で。全国に散らばる大小さまざまな B BSを、地域別に一冊の本にまとめ上 げたのがコレ。今、ひそかに流行の兆し を見せているパソコン通信を実践する なら、なくてはならない一冊だ。

本の構成は、見開き単位でひとつの BBSを紹介。通信プロトコルの他、 各シスオペからのメッセージや、メニ

ュー・ツリーなど も収録されているの て、それぞれのネットの雰囲気や特徴 もすぐにわかるという仕組みだ。簡単 な予備知識を得てからアクセスすれば、<br>より楽しいパソコン通信になりそう。 についても書かれているから、これか ら通信を始めようという初心者も、ぜ<br>ひ一度読んでみよう。 <sub>コベリ</sub><br>5 だ。<br>2 ス: ハードの紹介やアクセス・マナーなど

#### ■うんちく本の決定版かな? 読んでみよう

もの知りなことは、楽しいことだ。と: くに、毎日いろんなことが起こるこの<br>世の中のことは、やっぱりいろいろ知 らないと損だ。いや、知らなきゃいけ<br>ないことが多すぎるんだな。

そんなわけで、おすすめの一冊がコ レ。167項目のキーワードに、それぞ れ解説から始まって、いろいろな情報 が加えられているから、読んでいくうち

にどんどん知識がひろがっていく!!<br>「ドラクエII」とか<sup>「</sup>パソコン通信」や、 「ハッカー コンピューター犯罪」 なん ていうキーワード、とりあえず開いて 読んでみたらいいかもね。<br>- 毎年新しいものが出るこの「朝日キ

一ワード」、これは絶対ためになるん じゃないかな。Mマガ編集部にも置い てあります。 ハイ。

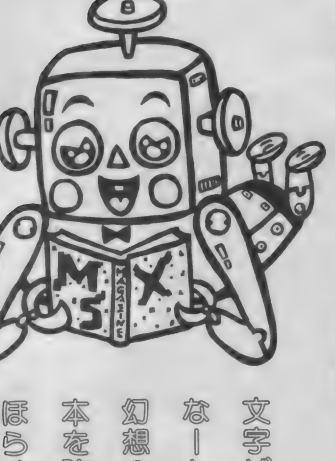

R

 $\circledR$ bu EN CO 乸  $\overline{\mathbb{C}}$ 違う世界が見えてくるそ。  $\frac{1}{\sqrt{2\pi}}$   $\frac{1}{\sqrt{2\pi}}$   $\frac{1}{\sqrt{2\pi}}$   $\frac{1}{\sqrt{2\pi}}$ 异外 かりじゃツ  $\zeta$  $\otimes$  $\mathbb{U}$  $U$ **ACCESSION** 纂  $s$ 見  $\circledR$ tt) 稔 SH 惱

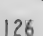

**MISX IROOMI** 

2.アルファレコ<br>ード「G.M.O.」

のTシャツ

ゲームミュージックファ ンに はおな じみの、 G.M.O. (Game Music Organization)<br>のオリジナルTシャツ。今

「ナムコ・ゲーム・ミュー<br>ジック Vol. 2」 も好評発売

中のアルファレコードから<br>10名様に贈りますッノ

 $\frac{1}{2} \int d^3x \, dx$ 

4. ジョイスティックに連射 機能をプラスする/  $53 - 11$ 

10名。

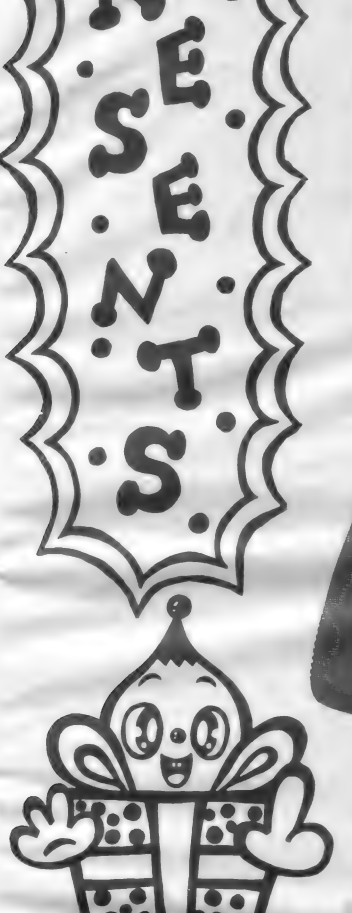

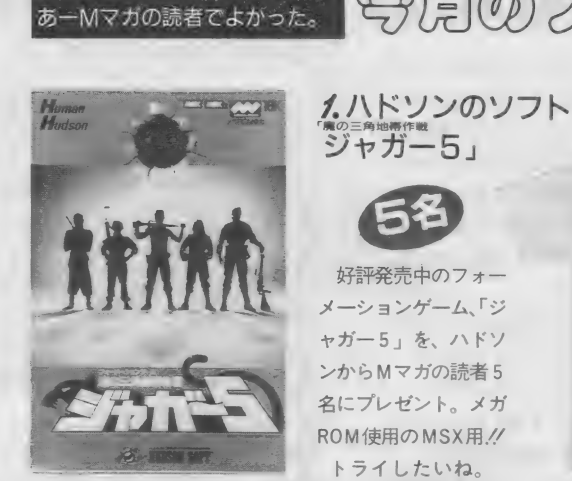

-<br>ハガキ1枚でいただきッ /

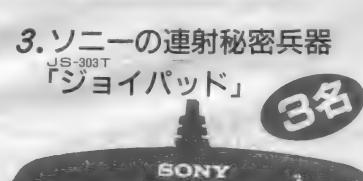

欲しいッ/ 欲しいぜこのジョイパ ッド/ と思う人はスグ応募しよう。 新開発サイクロパッドを採用した、ス グレた連射機能が光るのだ。3名様に。

JOYPAD

好評発売中のフォー メーションゲーム、「ジ ャガー 5」を、ハドソ<br>ンから M マガの読者 5 名にプレゼント。メガ<br>ROM 使用の MSX 用 !!

ぎ。

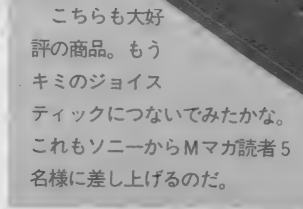

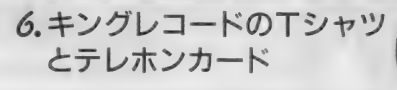

- II月に、 「Ys」 (イース) のゲー<br>ムミュージックの発売が決定して いるキングレコードから、Tシャ ツを5名様、テレホンカードを3 名様にプレゼントします。

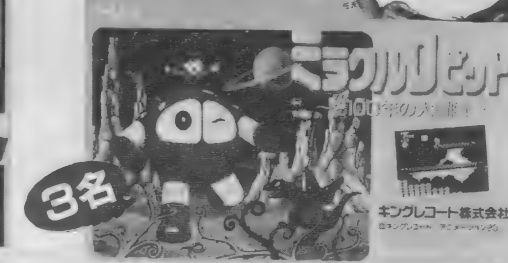

さあ 欲しい モノ をめ ざして 応募しょう。 応募の メ 切り は、 10 月 30 曰 (当 曰 消印 有効) です。

^募 方法

応募には官製ハガキを使用してく ださい。 とじこんであるアンケー トハガキでは受けつけられません。 あなたの郵便番号、住所、氏名、 年齢、職業、電話番号と、何を希 望するのかを明記して、下記の宛 先に送ってください。 ■メ切は10月30日 (消印有効)。 〒107 東京都港区南青山6-11-1 スリーエフ南青山ビル (株) アスキー MSX マガジン<br>2) 11月号プレゼント係 ※発表は発送をもって代えさせて いただきます。

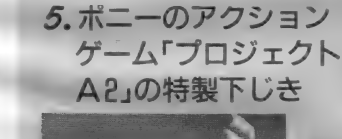

**The Company** 

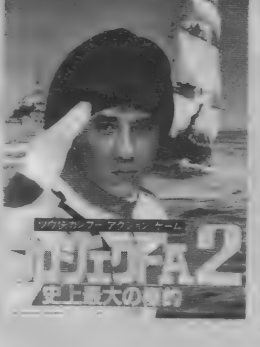

この下じきの良さは、使ってみなき やわかりません。というわけで、ゲー 厶の ほう も ヨロ シクッ て 、ボニーから。 10名様に。A4判で大きめサイズです。 ; 1 回 イ信 FCNブズノブ ミマオブ ミ・リブ

 $\boldsymbol{x}$ 

第10回

#### **ROMでなぜ悪い??**

誰も悪いなんていってないよ。でも ね 〜いつまでも だん ま り 決め込ん でる ことないでしょう。たまには書き込む アクション起こしてもいいんじゃない。 書き込む のが恐いなんて子供みたいな こと言って、まー今の子供は大人より も精極的だからなー、年齢が高いほど 消極的だもんね。

なに、失礼なこと言うなって、どこ のボードを覗いてもろくなレスポンス がない。こんなゴミみたいなところに 書き込む気なんてするもんか。そうだ よね~、それも一理あるんだよね。ト ピックス読んでもがっかりするだけだ し、ポイスに入ってもろくにあいさつ もできない奴らが多いし、ポ、だのピ だのあいさつなのかなんなのかわから ん返事してるだけだもんね。これじゃ 〜R 0M になる の も 無理ない よね。 - 【【 誰~とクきど積極なボなきねッ、での返R 】 あ供の分ぶなシま歳てっう

#### 子は親の鏡

あいさつのできない子供が多いのは 子供が悪いんじゃない。親あるいは周 囲の大人のしつけが悪かっただけだ。<br>自分の子供に限って、なんて親が一番 あぶないんだよね。だから、ネットで 変なあいさつをする奴がいたら、ビシ ビシ怒ってやろう。そうしないと、い つまでたってもよくならよ。しかし、 20歳すぎたいい大人がポだのピだの言 ってるケースが多いからな〜、いやん<br>なっちゃうよね。

う、Mマガの編集部にこんなあいさ ● お願いしますよ〜。<br>ROMって、"リードオンリーメモリ"のことだけど、パソコン通

信の世界ではちょっと遅ついい万になっている。<br>。。

は、"リードオンリーメンバー"についてだ。

RUMフヒ、フードオンリー ハモリーのここだけこ、 パンコン 道<br>の世界本社ナモニ<sup>レ</sup>海奈いい亡に*れ*っている

ボ

これぞ、"ROM:リードオンリーメンバー"というのだ。どうだ<br>おそれいったか、まいったか!! まいった人は手〜上げてちょうだ おそれいつたか、まいつたか! まいつた人はナーエリヒクようた<br>・・・+ / アノギミナい戸歌い、アス倶会ビッセい! 会同のテープ い。 はんてくたりない 几談い こくる物ロウ やない ブ。 ブロップ<br>|+ "!! 「ビナン!!」 マンパー" についてだ

E L'ALB 31 VIII 1 XII F<mark>rom msx01160 Sat Aug - 8</mark> 23:37:<mark>05 1987</mark><br>From: msx01160<br>To: msx00150 Subject: MAIL  $(4+h)$   $\vee$   $/$   $/h$   $\hbar$ <sup>2</sup>?

> - MSXマカ゛シ゛ン9月号読みました<br>そんなに書き込みが少ないんですか<br>というわけで、私が一番乗りになりたいと思いつつ書いています。<br>- 私、年令37才 - 趣味 - ラケットボール - バソコン通信<br>9月号の付録は面白かった。皆色んな事をメーカーさんに質問<br>しているんですねも大変ですね。<br>- おょつと気になったんですがNETやMSXPRESSでも話題<br>ちょつと気になったんですがNETやMSXPRESSでも話題<br>になったんですがソフ ようなシステム作りは絶対必要だと思いました。<br>あるソフト屋さんがいっていましたが全機種とのチェックは不可能<br>と言っておられましたが、自分達の少ない小遣いでソフトを買う<br>人の身にもなってやってください。<br>生意田 勝美.

つしている奴いないだろうな、いたら 後ろから、ドツイてやろう(<del>一番</del>あぶ<br>ないのがH女史だな。 ほとんどの日本 語を勘違いして使ってるからな〜)。

#### **ROMのすすめ**

いままでさんざんROMはよくない。 というようなニュアンスで話をしてき たが、別にそんなことを言ってるわけ じゃない。加入したネットの性格や入 っている人間の特徴を知るには、徹底 して R 0 M になり きるのも 一つの方法<br>だと思う。それにいろんな人の意見を 読んでいるだけでもたのしいもんだ。 世の中にはとんでもない奴が多いけど そのなかでも特にパソコン通信をやっ<br>てる奴に多いようだ。これもパソコン 通信の一つの特徴なんだろうな。 かくゆう私はMマガで一番スタンダ ードな人間ですよ。勘違いしないでよ

#### ROMのあとには何がある

朝令暮改、なんて編集長だ !! へへ へ、これだから編集長はやめらんね〜<br>んだ。なんて冗談はさておき、ROM<br>をすすめておきながら、この見出しは なんなんだ。と思ってるだろう。

- わははは、いくらROMに徹するっ<br>てたって、半年も | 年もROMやって たんじゃパソコン通信やってる意味が ない。ROMに徹するのはいいとこ3 ヶ月だな。これ以上ROMやるんなら<br>今一度、なんのためにパソコン通信や ってるのか考えたほうがいいんじゃな い。これは私の個人的な意見だから、<br>反論のある人は私にメールちょうだい。

ROMばっかりだと、せっかく友達 になれるチャンス逸してしまうんじゃ<br>ないかな。それは、MS X – N E T に いる連中はネットのなかだけの狭い活 。。』<br>動じゃなくて、有志を集めて、遊園地<br>ハケーム ハーダスタウェナリーネット に行ったり、飲み会やったり、ネット<br>仲間でいろんなことやってるんだ。

ROMに徹してる奴がのこのこ出か けて行くとは思えない。

だから、ROMは3ヵ月でおしまい。 そのあとは、果敢に書き込みしちゃう。<br>- これが、パソコン通信をたのしくす

るするんじゃなかろうか。

れましたが、自分達の少ない小遣いでソフト<br>を買う人の身にもなってやってください。生 意気な様ですが宜しくお願いいたします。

を意気でもなんでもないですよ。これは当<br>然のことでしょう。なんてかっこいいことい ってソフトハウスのプログラマ連中に呪われ<br>ちゃうかな。<br>- しかし、互換性を維持(意地かな!?)する

のはむずかしいんですよ。

その へん も わかって あげて く ださいね。

さ~て今月のメールに選ばれたのは誰でしょ う。そうですMSX01160の権田勝美さんが選<br>ばれました。バンザーイ.!! おめでとうござい ます (いったい何がおめでたいんだ!? これ以<br>上アホなことやってるとしまいにゃクビになる だろうな。 まー、いいか / )。<br>- そうそう、権田さんのメールのなかに、"ソフ

トとハードの関係をもっとシビアに解析できる<br>ようなシステム作りは絶対に必要だと思います。 -- (中略) 〜全チェックは不可能と言っておら

ウーくんのソフト屋さん Vol.35

PROGRAM/飯沼 健 ILLUSTRATION/桜沢エリカ

/<br>こ<br>こ

# 全47都道府県の名前、わかるかな? 日本地図マスタープログラム

ウーくんの社会科 跑理 きみは日本のことをどれぐらい知っ ているかな? 外国からのお客様も、日本から海外旅行へ出かける 人も、グーンとふえたきょうこのごろ。でもねえ、肝心の日本の地 理なんか忘れているおとなも多そうだ。ここはひとつ、このプログ ラムを使って、楽しく日本地図を頭にインプットしてみよう /

今こしかけてるのは

何臭ひしょう

(MSXを使っているみなさん、 ごめんなさい)

# **VEASE CIP**

このプログラムは、3つのモードが<br>あります。 1都道府県の名前をあてるクイズ 2行政 (地方)区分の名前あてクイズ 3 正しい都道府県の名前

以上の3つです。 123を選ぶには、それそれ、Fl. F2、 F3のキーを押してから、 リタ ーンキーを押してください。<br>\* \* \* \*

日 UN させると、 <sup>不</sup>の「とどうふけん<br>あてクイズ」 になります。 その画面で、 赤い色で示された都道府県名を答えて ください。答はひらがなで入力し、か ならず 〇〇〇けんや、 〇〇〇〇ふまで つけて、きちんと答えてください。ク イズに正解を出すと、"ピンポン" とい う音が出て、誤るとブザーがなります。 さや 3のモードへ移るときは、 F2、

F3のキーを選んで、リターンキーを<br>押せばOKです。 なお、 回て、 正しい 都道府県名を、

次々と見るためには、リターンキーを<br>押し続けてください。 プログラムを終了させるには、F5 のキーとリターンキーを押します。

さあ、 これで 頭の 中に、 曰 本 地図 を しっかりインプットしちゃいましょう。 また:幽図上の面積が小さい地域を示す色<br>表示が、少々わかりにくいところがありま すか、二千承ください。

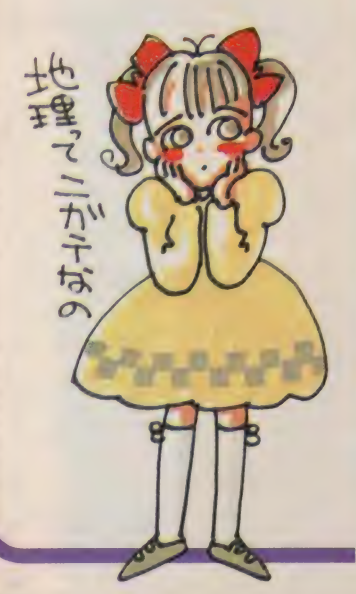

100 CLEAR 300: DIM XP(50), YP(50), AR(50), NM\$(50)<br>110 SCREEN 8: COLOR 255, 163, 163: CLS: OPEN"grp: " FOR OUTPUT AS #1 120 READ X1, Y1: Y1=Y1\*1.1<br>130 READ X, Y: IF X+Y=0 THEN 160<br>140 Y=Y\*1.1:LINE(X1, Y1)-(X, Y), 255<br>150 X1=X:Y1=Y:60T0 130<br>160 IF X=0 THEN 120<br>170 N=0 180 READ X,Y,C,A\$:XP(N)=X:YP(N)=Y\\$1.1:AR(N)=C:NM\$(N)=A\$:N=N+1<br>190 IF X<0 THEN 210<br>200 Y=Y\\$1.1:PAINT(X,Y),200,255:GOTO 180 210 FOR N=1 TO 8:READ AR\$(N):NEXT<br>220 FOR N=1 TO 26:NM\$(N)=NM\$(N)+"If&":NEXT N 230 FOR N=27 TO 28:NM\$(N)=NM\$(N)+"ふ":NEXT N<br>240 FOR N=29 TO 46:NM\$(N)=NM\$(N)+"i,),":NEXT N<br>250 NM\$(11)="とうきょうと" 260 ON KEY GOSUB 1240, 1250, 1260, 1270:KEY(1) ON: KEY(2) ON: KEY(3) ON: KEY(5) ON<br>270 'Itama'us 280 PSET(16,0),163: COLOR 3,163,163: PRINT #1,"とと"うぶれ おて ワイス""<br>290 COLOR 255,0,163 300 LINE(100,160)-(240,189),0,BF<br>310 PSET(104,162),0:COLOR 200:PRINT #1,"U&(2"う,ふ,と)ぬ42?" 320 N=RND(-TIME)\*46.99<br>330 X=XP(N):Y=YP(N)<br>340 FLG=0:FOR M=1 TO 6:GOSUB 730:FOR T=1 TO 100:NEXT T:NEXT M<br>350 GOSUB 640 360 IF KY\$=NM\$(N) THEN PLAY"s0m3000o5ec" ELSE PLAY"v15o3c"<br>370 GOSUB 730<br>380 GOTO 300<br>390 '%}}}X 400 PSET(16,0), 163: COLOR 3, 163, 163: PRINT #1, "5#500, \$7 747"<br>410 COLOR 255, 0, 163<br>420 LINE(100, 160)-(240, 189), 0, BF 430 PSET(104, 162), 0: COLOR 200: PRINT #1, "5175 KW1?"<br>440 N=INT(RND(-TIME)\*8)+1<br>450 FOR M=0 TO 46<br>460 IF AR(M)=N THEN PAINT( XP(M), YP(M)),&B11100,255<br>470 NEXT M<br>480 GOSUB 640 <sup>490</sup>IF KY\$=AR\*<N) THEN PLAYus8«3800o5ec" ELSE PLAY"vl5o3c" 580 FOR M=0 TO 46 510 IF AR(M)=N THEN PAINT(XP(M),YP(M)),200,255<br>520 NEXT M<br>530 GOTO 420 540 '51" 550 PSET(16,0), 163: COLOR 3, 163, 163: PRINT #1, "££-`L∪ とと`うきけんめい"<br>560 COLOR 255,0, 163<br>570 LINE(100, 160)-(240, 189),0,BF 580 PSET(104,162),0:COLOR 200:PRINT #1,NM\$(KN)<br>590 X=XP(KN):Y=YP(KN):FLG=1:GOSUB 730<br>600 A\$=INPUT\$(1):GOSUB 730:KN=(KN+1)MOD 47<br>610 GOTO 570<br>628 END  $630'$ 640 KY\$=""<br>650 A\$=INPUT\$(1) 650 A\$=INPUT\$(1)<br>660 IF A\$=CHR\$(8) THEN IF LEN(KY\$)>0 THEN KY\$=LEFT\$(KY\$,LEN(KY\$)-1):GOTO 69<mark>0</mark><br>ELSE 650 670 IF A\$=CHR\$(13) THEN RETURN 680 KY\$=KY\$+A\* 700 PSET(104,180), 0: PRINT #1, KY\$

### 57. 92. 710 GOTO 650  $720'$ FLG=(R\_G+1)M0D 2 740 IF FLG=0 THEN PAINT(X,Y),&B11100,255 ELSE PAINT(X,Y),200,255<br>750 RETURN

710 720 739 749 759 769 776 788 730 圆 810 828 830 843 856 866 878 886 890 yee 31U 929 939 940 350 966 97U 986 1000 DATA 136, 100, 130, 101, 131, 104, 138, 104, 0, 0, 127, 94, 130, 101, 127, 101, 125, 104<br>1010 DATA 127, 110, 128, 108, 131, 108, 132, 105, 132, 104, 0, 0, 132, 106, 136, 108, 0, 0<br>1020 DATA 130, 108, 132, 110, 0, 0, 1 1059 DATA 108, 109, 0, 0, 108, 108, 105, 110, 103, 109, 0, 0, 105, 110, 105, 114, 107, 116<br>1069 DATA 110, 112, 0, 0, 107, 116, 106, 117, 107, 122, 105, 125, 0, 0, 106, 117, 104, 117<br>1079 DATA 97, 107, 0, 0, 101, 113, 101, 1100 DATA 86, 124, 87, 126, 77, 132, 0, 0, 95, 122, 87, 125, 87, 126, 94, 128, 0, 0<br>1110 DATA 67, 128, 64, 133, 66, 137, 72, 138, 0, 0, 58, 127, 62, 129, 60, 132, 0, 0, 55, 130 1130 DATA 58,143,0,0,40,150,50,160,1,-1 PAINT (159, 25), 200, 255: 6010 760<br>DATA 143, 6, 155, 15, 15, 171, 15, 171, 17, 169, 20, 172, 25, 175, 24, 174, 26<br>DATA 168, 29, 164, 29, 158, 167, 19, 171, 15, 171, 15, 136, 35, 136, 36, 136, 39, 143, 42, 141, 44<br>DATA 169 0ATA 147,57,142,58,134,58,8,9,142,58,141,72,149,71,8,8,141,72,136,69,8,8<br>
0ATA 148,72,142,58,153,85,136,79,133,76,8,8,148,82,143,82,8,8<br>
0ATA 135,85,132,91,134,93,144,92,8,8,148,94,128,94,128,92,8,8<br>
0ATA 135,85,132,91,134

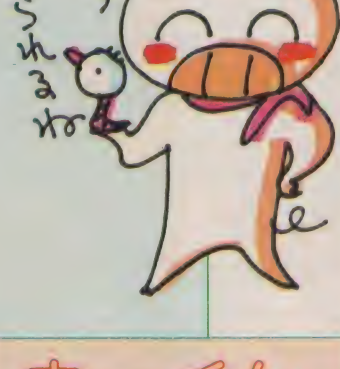

からのお願い

こんなプログラムがあったらなあッと 思ったら、すぐそのアイデアをハガキ に書いて送ってください。いつもおた よりをくださる皆さん、ほんとにあり がとう。 これからも 「ウーくんのソフ<br>ト屋さん」 では、 おもしろいソフトを どんどん作っていきたいと思いますの <mark>で、皆さんからのおはがきを、お待ち</mark><br>しています。

採用させていただいた方には、Mマ ガのオリジナルグッズをさしあげます。 あて先はこちら

-<br>〒107 東京都港区南青山6-11-1<br>- スリーエフ南青山ビル(株)アスキ MS X マガジン<br>「ウーくんのソフト屋さん」係

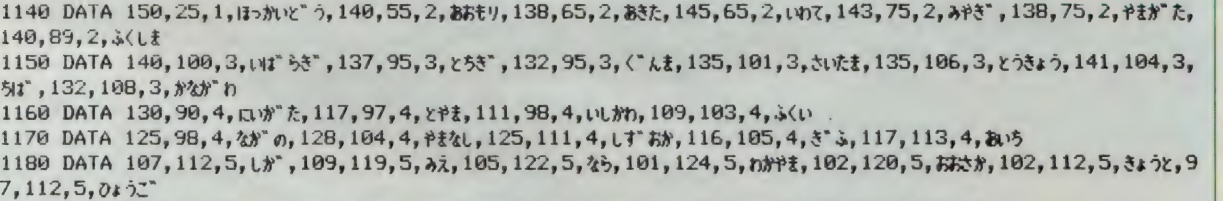

- 7, 112, 5, ひょうご゛<br>1190 DATA 89, 111, 6, とっとり, 89, 115, 6, おかき, 80, 112, 6, し tね, 80, 118, 6, ひろし ま, 70, 122, 6, やまく゛ち<br>1200 DATA 89, 122, 7, カガゎ, 92, 125, 7, とくし ま, 82, 127, 7, えひめ, 81, 132, 7, こうち
- 
- 1210 DATA 62,127,8,3(お),58,130,8,t),55,131,8,な) t3,68,133,8,おねた,64,137,8,(ttt,67,144,8,a)\*t\*3,6<br>0,145,8,):"Lt,37,165,8,お3なn,-1,0,0,0<br>1220 '<br>1230 DATA はっかいとう,とうばく,かんとう,ちゅうぶ゛,きんき,ちゅうごく,しこく,きゅうしゅう<br>1240 GOSUB 1280:RETURN 270<br>1

- 
- 
- 
- 
- 
- 1280 FOR L=8 TO 45: PAINT ( XP (L) ,YP(L) ) ,200, 255: NEXT L: RETURN

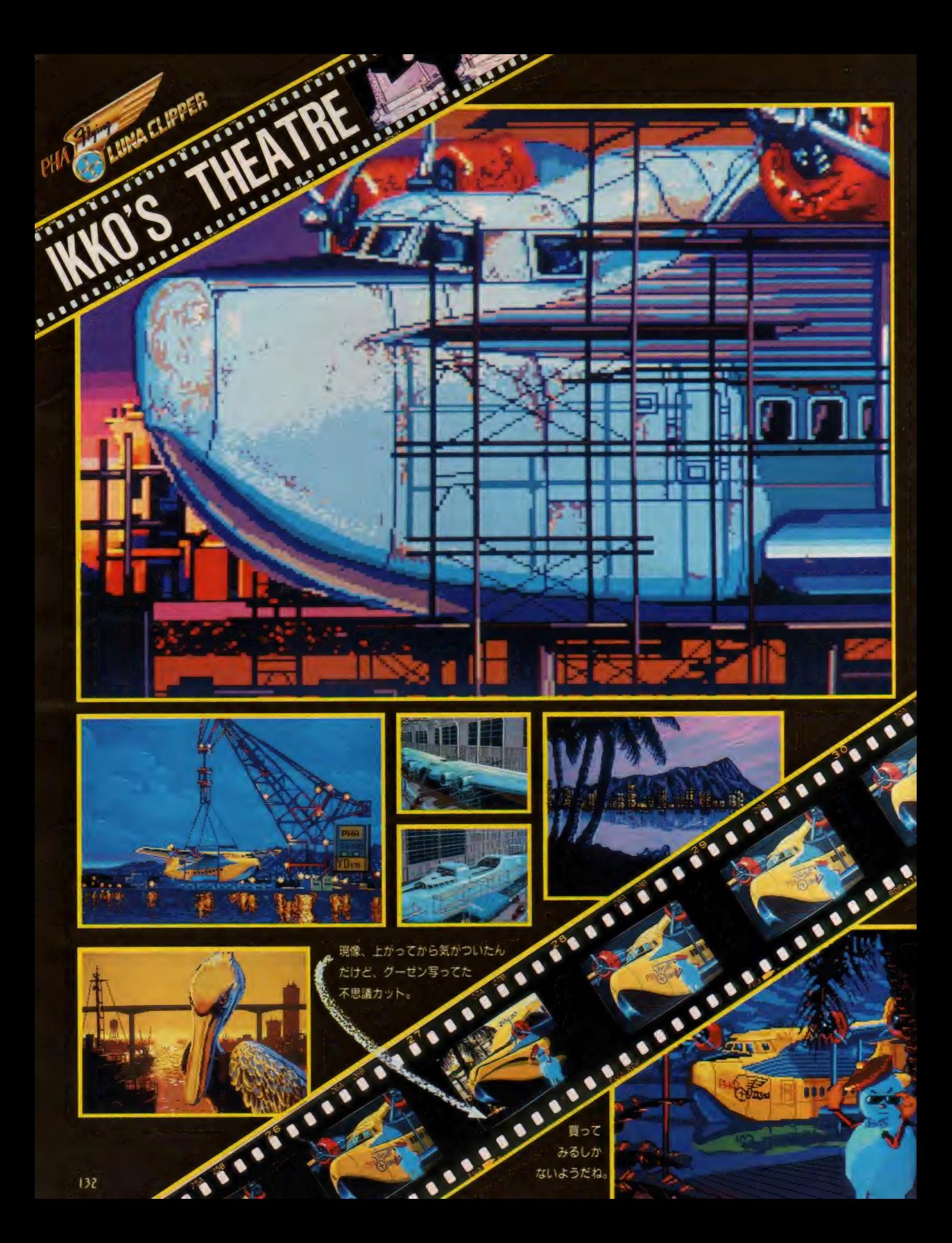

アロハ / 皆さん。私、ティアラよ。 いつもは、25ノットの風と波の島マウ イにいて、浮気なAtmosphere(大 気とか雰囲気ってイミね)を撮ってる フォトグラファーなの。

Aloh

C C- STAFF 1987

今回、ルナクリッパーに乗り込んで スティルを撮ったのだけど、ホント、 楽しかったわ。

パーサー役のグレースのインテリジ ェントな演技は、見てて痛快だったし スノーマンのユキオちゃんなんか、こ の一作ですっかり役者気どり。

タイヘンなのは、カーン氏を演した 黒うずらちゃん。このルナクリッパー をスピルバーク監督で映画化するそ/ なんてスコイいきおい。CNNニュー スの取材申し込みもあったみたいたし もしかしてって事も……夢よね、夢/ そうそう、カンジンのIKKOなん たけど、もう次のアイデアかヒラメイ た、とかで、今ごろきっとカリブのバ ハマで夢の旅人してるハズよ。いいわ ね。風来坊っていくつになっても風来 坊ね。私はヘーキだけど、ママの身に もなって欲しいわね。(TIARA談)

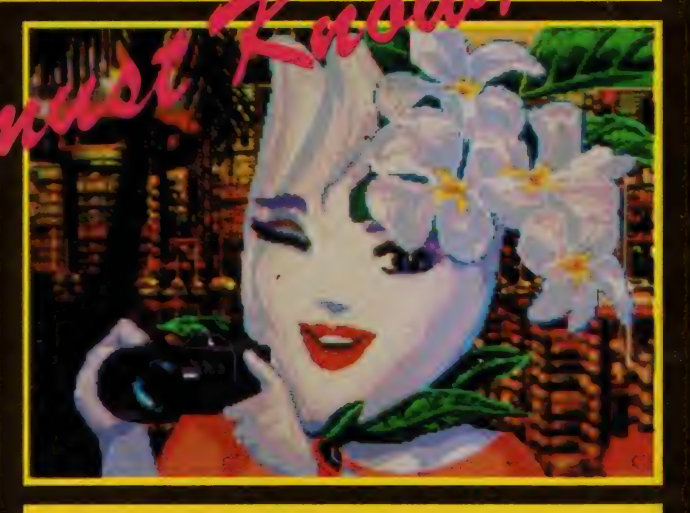

 $\Box$ 

**UNA ELIPPER** 

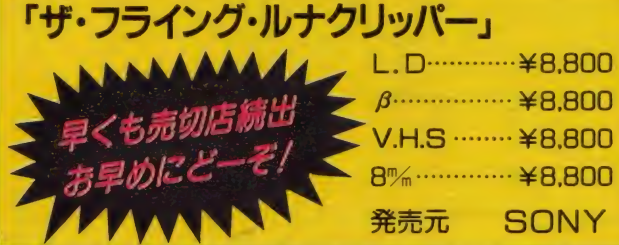

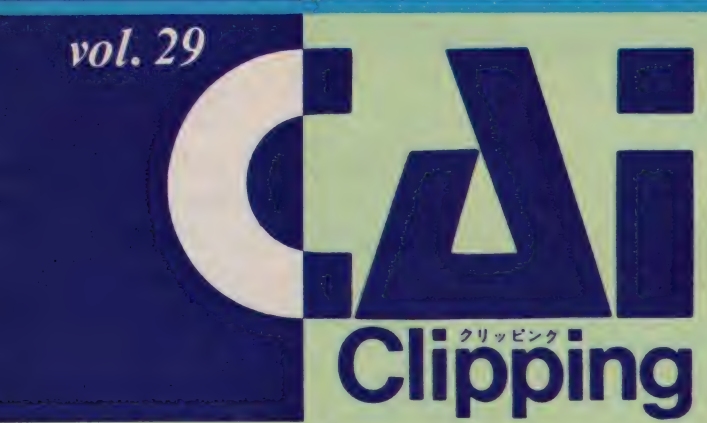

「はあはあ …… ぜいぜい …… あの18時5分発の富山行きの 搭乗手続きをお願いします」 「エッ、それでは大至急待ち合いロビーへお願いいたします」<br>「あの席はタバコ……」 「もう禁煙席しか残っておりません」 会議は延びるし、タクシーは渋滞。 電車とモノレールに乗り継いで、やっと出発時刻の 15分前にすべりこんだ羽田空港のカウンターでのやりとりでした。<br>- 今回はフ月29日から31日に開かれた、 富山大学教育学部公開講座「マイクロ・コンピュータの教育利用~

LEGO-Logo実験教室」の報告です。

ת

西森

潤

ーリー

### **◆ 年で4回目の**<br>
LEGO-LOBO講座<br>
富山駅前から路面電車で約15分。東 LEGO-Logo講座

京のせせこましい大学しかしらないボ クのような人間なら、きっとため息を つくような広大なキャンパスが広がり ます。会場はその中の「教育学部付属 <mark>教育実践研究指導センター」というと</mark><br>ころです。 早<u>速</u>、今回の講師である山 西先生の研究室を訪ねてみました。

山西先生の専門は教育工学。富山県 というのは、小・中学校へのコンピュ ータの普及度は比較的高いというので すが、実際どの程度有効に使われてい るのかとなると話は別になります。C A I とか個別指導への利用とかがいわ れて久しいのですが、先生も生徒もコ<br>ンピュータを目の前にして戸惑ってい るというのが現状でしょう。

山西先生が LEGO-Logo を取 り上げているのも、「コンピュータを使 って何ができるのか」ということを考 えていく上で、現実的に「道具として のコンピュータ」というものが社会の

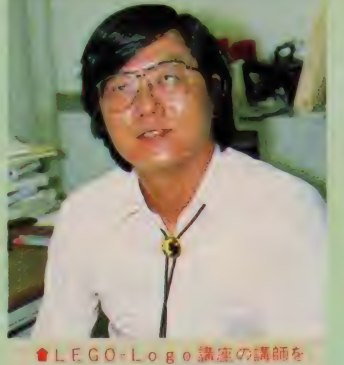

<mark></mark> ● L E G O - L o g o 講座の講師を<br>務めた山西先生。教育工学を専攻さ<br>れています。

中でどのように使われるのかというこ とを、そのシミュレーションを通して 体験するということが必要であること。 またコンピュータ社会といわれる時代 に対して、コンピュータ・リテラシー<br>(コンピュータについての <del>- </del>般的知識。 基本的なコンピュータを操作できる能 力) というものの基礎を作っていくこ とが不可欠であるということからだそ うで、このような公開講座ももう4回 目ということです。

- 今回使用したマシンは、パナソニッ<br>クの F S -5500。 L o g oは当然MS X-Logo です。 4 人 I 組に マシン が1台、小・中学校の先生を中心に20 名の方々が参加されました。定刻にな り教育学部長のあいさつから始まると ころを見ると、かなり学部をあげて力 が入っているようです。全体のガイダ ンスに続いて、今回のプログラムが説<br>明されます。

#### く 第 1 曰 目〉

① 午前 —— LEGO の 学習 ② 午後 —— Lo go の 学習 <**第2日目**><br>③午前── LogoによるLEG0の<br>- 制御 ④午後––自由創作 **〈第3日目〉**<br>⑤エヴァリュエーション (作品の発表とまとめ) それでは、それぞれのプログラムをの<br>ぞいていきましょう。

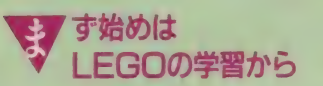

今回使った L E G O は、 C A I クリ ッピングでも以前に紹介したことのあ る、モーターやライトを組み込んだテ

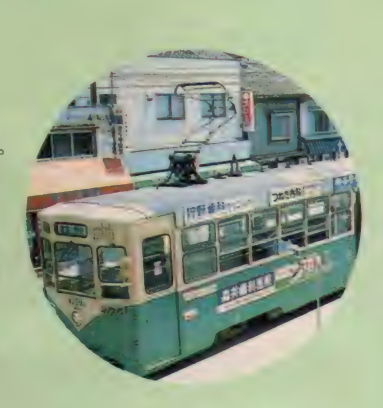

クニカル・キットです。残念ながらこ のキットは、まだ日本では一般には販<br>売されていないそうですが、そのよう<br>な電気系統のパーツを使ったものを作 る前に、LEGOというものを理解す るためのウォーミング・アップがあり ます。

テキストを見ながらの最初の課題は、 2人 I 組でマジックハンドと橋を作る ことです。 どうしてこの2つがサンプ<br>ルになったのかおわかりでしょうか? マジックハンドというのは、ボルトと パーツをうまく組み合わせて動かす可 動的なもの。それに対して橋というの は、安定していなければならない固定 的な ものです。

つまりマジックハンドでは、動かし てみたときに変化する長さ、ものを狭 む角度、形状についての調整が必要で<br>すし、橋の方ではどんなところに力が 加わるのか、また補強するにはどのよ<br>うなやり方がいいのか、といった具合 いにデザインや耐久性について、本当 の設計士のような気持ちで考えていか なければなりません。ここで受講生の 先生たちも、「ムムッ、これはただの積 木遊びではなさそうだ」という顔にな<br>ってきました。

締いて可動の部分と固定の部分を組 み合わせた、「紙折り機」の作製に入り<br>ます。これはLEG0の歯車を利用し て、 紙片 ないれると 反対側からギザギ ザに なって 出て くると いう ものです。 このあたりから先生たちも、だんだん と「紙がまわり込まないようにガイド をつけよう」とか、「給紙台っていうの<br>もあった方がいいかな」というような 調子で、オリジナルな発想を加えてい きます。

Ty 曲度の高い

さて午前中のLEGOの締めくくり は、2つのキットを組み合わせて4人 | 組になり、前進と後退の他にカーブ もできる2モーターの車を作ることで す。実は今回のカリキュラムは、教育 学部の学生のための年間を通してのプ ログラムを3日間に凝縮したもので、 そのためいくつかのステップが省略さ れています。

本来この課題は、まず最初の 2 人 I 組で、電流の反転によって前後に動く 1モーターカーを作ります。その後、 それをカーブさせるにはどうしようか という分脈から、2、モーターにしよう。 つまり、各々のモーターで左右の車輪 を動かし、カーブをさせたいときには 2つのモーターの回転を左右逆にしよ う、という段取りになるはずだったの です。

ところが1モーターのステップを省

略したために、ある グループの先生たち は、2人がハンドル の回転専用のモータ 一を乗せた車を作り、 他の二人が前進後退 専用のモーターを乗<br>せた車を作る。そし て最後に、電車のよ うに2つの車を連結 させるという、傑作 車を作ってしまった のです。

かなり強引なこの アイデアに、最初は ボクも「本当にでき<br>るのかな?」と半信 半疑でした。けれど

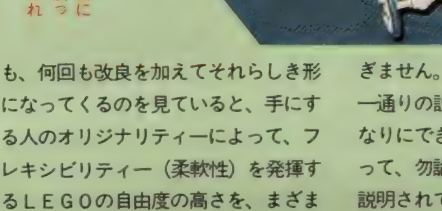

#### マイクロ・ワールドを ▼ 展開するLOgo

ざと 感じさせられました。

午前中、LEGOに夢中になってし まったため、昼休みが1時間近く遅れ、 午後のプログラムは少しハイペースで<br>進められて行きます。まずしogoの アウトラインについての説明です。

こ存じのように、MSX-Logo<br>のマニュアルは小学校低学年の教科書 のような装丁で、ひらがなと挿絵が多 く、それでもせいぜい 100ページにす ぎません。ですからとりあえず必要な<br>一通りの説明をしようと思うと、それ なりにできてしまいます。 そうかとい って、勿論それでLogoのすべてが<br>説明されているわけではありません。 今回山西先生は、

① ター トル • グラフ ィ ックス ②プロシージャ<br>③再帰命令 (repeat)

④条件文 (i f)<br>という 4 つのポイントを設定しました。 これは今回の講座の目的の、LEGO をコントロールするということを念頭<br>においたためと思われます。

ディスプレイ上の亀を動かして絵を 描くというタートル·グラフィックス は、 いうまでもなく Lo g o の 看板と もいうべき機能です。けれども、ただ

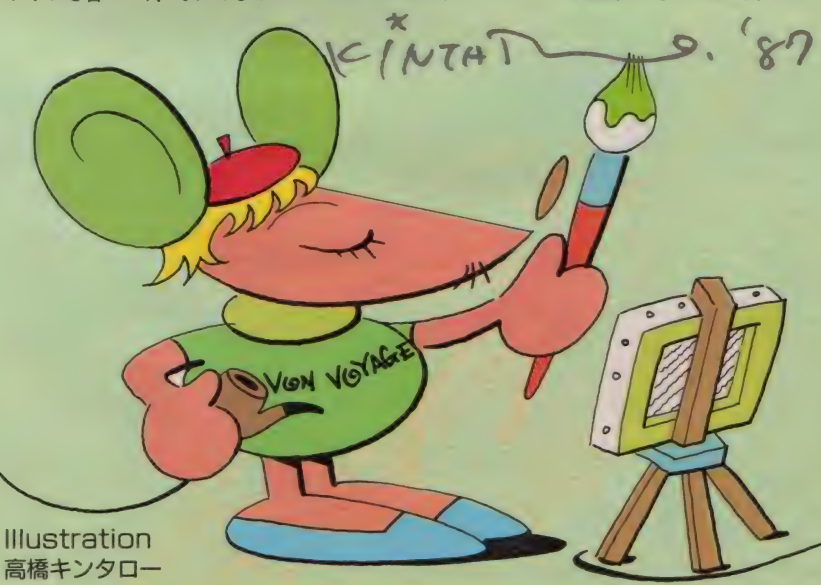

簡単に絵が描けるということが、この<br>タートル・グラフィックスの本来の機 能ではありません。このグラフィックス 機能を含めて、Logoが教育用言語 として特に注目されているのは、心の<br>中のイメージ(パパート博士はこれを<br>「マイクロ・ワールド」と呼びます)を、 ディスプレイ上に再現することが容易 であるということからなのです。

ター トル • グラフ ィ ックス というの はただの「お絵描き機能」ではありま せん。例えば、自分が 100 メートル走<br>って右に曲がりまた 100 メートル走る とか、車で半径40メートルの円弧を描 くとかいったことを、この亀に代わり にやってもらう。というより自分が亀<br>と一体になって、身体的に幾何学を認 識していくための機能です。というこ とは、この機能をよーく理解すれば、 亀の代わりにLEGOで作ったものを 同じようにコントロールできるという ことですね。

またプロシージャ というのは、Lo g o で作ったプログラムを、一つの命<br>令として登録していくものです。例え ば四角形を書くプログラムを、「sik a k u j という名前のプロシージャと<br>して登録してしまえば、次からは「s i k a k u」 と入力するだけで、その プログラムを走らすことができるよう になります。またこのプロシージャと<br>再帰命令を併用すれば、簡単に同じ絵 を描いたり、変数を変えて大きさの違 うものをたくさん描くことができるよ うになります。条件文は、プログラム の中にある条件を入れて、「こういうと<br>きはどのようにしなさい」という場合 分けを行います。

LEGOと違ってLogoの方は、 初めて触れる先生も多いらしくて、や や考え込む時間が長くなってきました。 Logoのプログラミングで初心者が

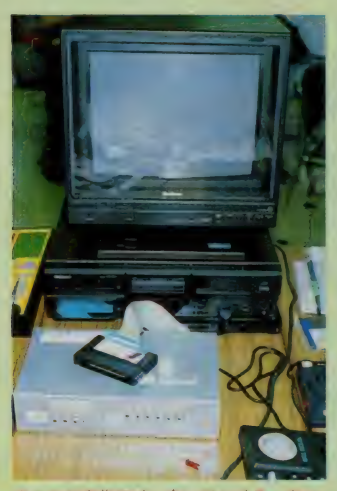

て 使用し ogo による ています。

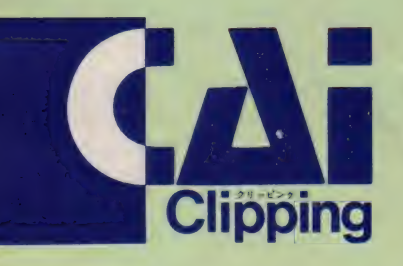

よく起こすミスは、前に作ったプロシ ージャをエディットした後で、登録す るの を 忘れて しまう といった こと です。 また、個々のプロシージャはちゃんと 動くのに、それらを組み合わせたプロ グラムが思うように動かない場合は、 単純な文法上の誤りか、こういったケ<br>アレスミスに起因します。プログラム 全体のアルゴリズムをよく考え、1行 をなる ベく 短く 区切れば、 デバッグ も さほど難しくなくなるようです。

煮詰まったら、午前中作ったLEG 0の車を改造するなどの気分転換をし ながら、夕方までにはどのグループも<br>一通りLogoの操作を覚えました。

### LLOUW-IST

さて2日目は、いよいよ LEGOと Logoのドッキングです。今回使っ たインターフェイスは山西先生の自作 のもので、入力は音・温度・光などに 対応 出力は ON-OFF 4系統、反 転可能なモーター用が2系統と、LE GO社の純正品以上に充実し、いろい ろと配慮がなされているようです (L EGO社の純正品といっても、BBC コンピュータ用のものができているだ けで、日本では市販されていません。<br>念のため)。

まずLEG0のライトのパーツを使<br>って信号機を作ります。最初のステッ

プは、赤・青・黄色が次々と変わるよ うにプログラムを作ること。これは簡 単と思ったら、次は青と赤だけを使っ て交差点を作ります。片側が青のとき もう一方を赤にするというのが基本で すが、二つの信号が瞬時に変わると、 交通事故の原因になりそうです。そこ で各グループは、両方が赤になる時間 を重ねたり、赤の後半を点滅させるよ うに再帰命令やいくつかのプロシージ<br>ャを組み合わせたりと、プログラムを<br>工夫していきます。

次は昨日作った車をしogoで動か します。それもプログラムによってコ<br>ントロールする他に、ジョイスティッ クや、音や光のセンサーを使ってコン<br>トロールしようというものです。今度 は I F 文 (条件文) を使って、ある一 定以上の音量や光をセンサーが関知す ると、動いたり方向を変えたりという 面白いプログラムが作られました。こ れも 実際に LEG 0 の 車 を 動かす 前に、 ディスプレイ上の亀に同じことをやら せてみて、プログラムを調整した方が、 Logoのプログラムのバグを探す上 で、 親し やすいと 思います。

#### **ひながらアイデアを** 発見する自由創作

さて午後は、今までやってきたこと<br>を応用して自由創作になります。ここ さて午後は、今までやってきたこと までくると、かなり「コンピュータし

これ ぞ アイデアの 勝利です。

峰

 $\overline{\phantom{a}}$ 

 $\bf{R}$ 

ている」という実感がでてきます。し<br>かし創意工夫を凝らして傑作が続々と いうわけにはいきません。なにしろ、 2 日間凝縮されたプログラムが続くと、<br>さすがに参加者の顔にも疲れの色が隠 せません。中にはちょっと息抜きに、 ジョイスティックを使って、車の車庫 入れや幅寄せを練習する先生たちもポ ツリポツリ……。 それでもそのように なんとなくLEGOやLogoを使っ て遊んでいる間に、アイデアが見つか<br>っていきます。

どのグループも一番苦労していたの はデバッグの作業「思いどおりに作動 しない」「どこが間違っているのかもわ<br>からない」などなど。でもこのデバッ グの作業こそ、プログラミング最大の<br>難関であり、醍醐味でもあるのです。 とにもかくにも、終了予定時刻を過ぎ てもほとんどの先生が居残ってプログ<br>ラムのデバッグや、車やロボットに手 直しを加えていました。

### 3 日間の成果を発表<br>マ エヴァリュエーション

最終日はいよいよ各グループの作品 発表から始まります。ひとつ総合的に<br>よくまとまっていた作品を見てみまし ょう。下の写真の左側のロボットは、<br>コンピュータからの命令で前進します が、左足についている黄色のブロック にライトが装着されています。右側の

■LEGOとショイスティ ックで、車庫入れに興じる 先生方まあ、たまにはこ んな息抜きも

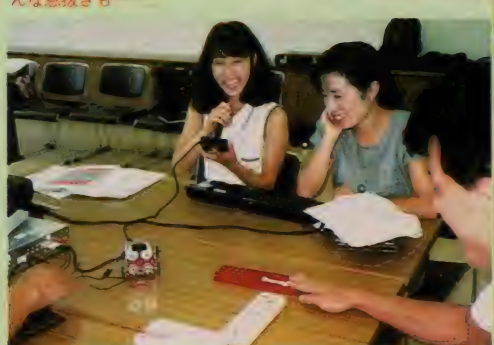

モーターと歯車からなる機械には、や はり黄色いセンサーが取り付けられて います。実はこれは自動脱穀機のイメ ージということだそうで、ロボットが 稲をもって脱穀機に近付いてくると、 センサーがロボットの足から出ている 光を感知し、脱穀機が動き出すという わけです。

プログラムも数行のいたって簡単な ものですが、センサーの感度を変えれ ば、ロボットを認識する距離も調整で きるし、認識してから機械が動き出す までの時間も自由に設定できます。ロ ポット自体はLEGOのテキストにあ るものを利用したようですが、LEG 0についても L o g o についても、 こ れまでの基本的なステップを消化しな がら応用していること。モーターの回 転運動を上下運動に変えることなど、 オリジナルな工夫がなされていること。 そしてなにより、作品の意図がはっき りしていることを考えると、なかなか の秀作だと思います。もちろん他の作 品にも、Logoのサウンド機能を利 用したメリーゴーランドや、やはり光 センサーを利用した踏切など、いろい ろなアイデアが工夫されていて、すべ ての作品を詳しく紹介できないのが残 念です。

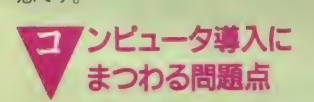

- 一通り作品の発表が終わると、まと<br>めのディスカッションです。 ここであ る中学校の先生から、「やっぱり」とい<br>う質問が出ました。それは、

「LEGO-Logoや他のコンピュ ータを使った新しい教育との関わりが、 現実的にカリキュラム化された授業や 受験体制に追われる学校の現場でどこ まで受け入れられ、また学習効果が期 待できるのか」

という問題です。「やっぱり」というの は、この質問がありきたりの質問とい うことではなく、いまコンピュータ教 音を真剣に考えている人は、みんなこ のことで悩んでいるという意味です。

確かに、いわゆるCAIなどのよう に、現在の教育システムをコンピュー タでどう補っていくかというようなも のと違って、 コンピュータ・リテラシ ーやコンピュータ教育の理念そのもの

を問うような試みは、今のところ暗中 模索という感じです。しかしそうかと いって、コンピュータがただの効率の 良いティーチング・マシンとしてしか 考えられないそのこと自体が、結果主 義·点数主義が生み出した発想で、そ れでコンピュータ数音がくくられてし **まってはかないません。** 

一見徒労に見える努力の中に、多く の可能性が秘められているのですし、 「道具としてのコンピュータ」である からこそ、そこに使う人間の姿勢が問 われて いくの だと 思います。 その 意味 でもコンピュータ・リテラシーを考え<br>ていくにあたっては、子供たちや現場 の先生たちと一緒になって、社会的な 理解やコンセンサスを作っていくとい うことも大切な要素になるでしょう。

もう一つ耳を傾けたい次のような意 見が別の先生から出されました。

「業者は新しい機械やソフトをどんど ん持ってくるけれど、今までのものは 売りっぱなしという感じがします。少 し前に何十万円もかけて揃えた機材が ほこりを被っているという状況で、ま た新しいものというのは考えてしまい ますね。コンピュータ言語にしても最<br>初はBASICばかりだったのに、今 度はしogo。 しogoは確かにわか<br>りやすいけれど、また少したつと新し い言語を覚えなければならないという のじゃ大変です。実際どんな機械が良<br>くて、どの言語やソフトを使えば良い か、ということについて、現場は外か らの情報に翻弄されているようなとこ<br>ろがあります」

こ説ごもっとも。新しいものにどん どん乗り換えていくだけじゃなく、ひ とつのハードをとことん使いこなす。 またそれが可能であるように、<mark>メーカ</mark><br>一も自社製品についてソフトや周辺機 器を含めた、徹底したサポート体制を<br>作っていってほしいと思います。

今回ゲストとして参加した、LEG O-L o g o ではお馴染みのジオデシ ックの栗田伸一さんからも、海外のし EGO-Logoの状況を報告しなが ら、イギリスやアメリカでは何年も前 のBBCやAppleのコンピュータ<br>がますます使い込まれ、対応するソフ トやサポートも充実しているというお 話がありました。

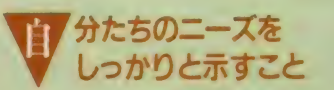

本当にこれまでの日本の教育システ ムというのは、コンピュータ関係に関 わらず、ほとんど上からのお仕着せと いう形であったことは否めません。 **一**<br>方ではそのようなやり方であったから こそ、平均的な教育水準の向上を果た してきたといういい方もできるかもし れ ません。 けれども、 これからの コン ピュータ社会の基礎となるようなコン ピュータ・リテラシーに関しては、そ のようなトップ・ダウン方式 (お仕着 せ) で作っていくということについて は疑問を持たざるを得ません。これか らは、子供たち自身が自分たちで作り

上げていかなければいけないのではな いでしょうか。<br>「コンピュータ教育に期待されている

創造性は、試行錯誤の中から自分自身 で見いだしていかなければならないも のであるし、あらかじめ予定されてい る枠の中にあてはめることでは、本質 的に培っていけるものではない」

このことは、今回 L E G O-L o g o と奮闘した先生たちが、身をもって<br>体験されたことではないでしょうか。 また教育に関わるあらゆる営みの中で、 そのような試行錯誤を自ら経験され、 蓄積されているのは現場の先生だけで

しょう。山西先生も最後に、<br>「これからのコンピュータ教育を進め ていく上で大切なことは、現場の先生 たちが自分たちのニーズをはっきりと<br>示していくことです j

と締めくくられました。

とに も 力、 くに も L E G 0 - L o g o は、先生たちを3日間夢中にしました。 この「夢中になる」ということの中に 秘められている可能性を解き明かして いくことが、コンピュータ・リテラシ<br>一の基礎作りにとって欠かせないもの ではないかという感想をもって、富山 を後にしました。

●Logoのサウンド機能を利用したメ<br>リーゴーランドカー。動きに応じてメロ<br>ディーが変わります。

<mark>■光センサーを使った踏切。本当は旗上</mark><br>げロボットを作る予定が、諸事情により<br>リタイア。

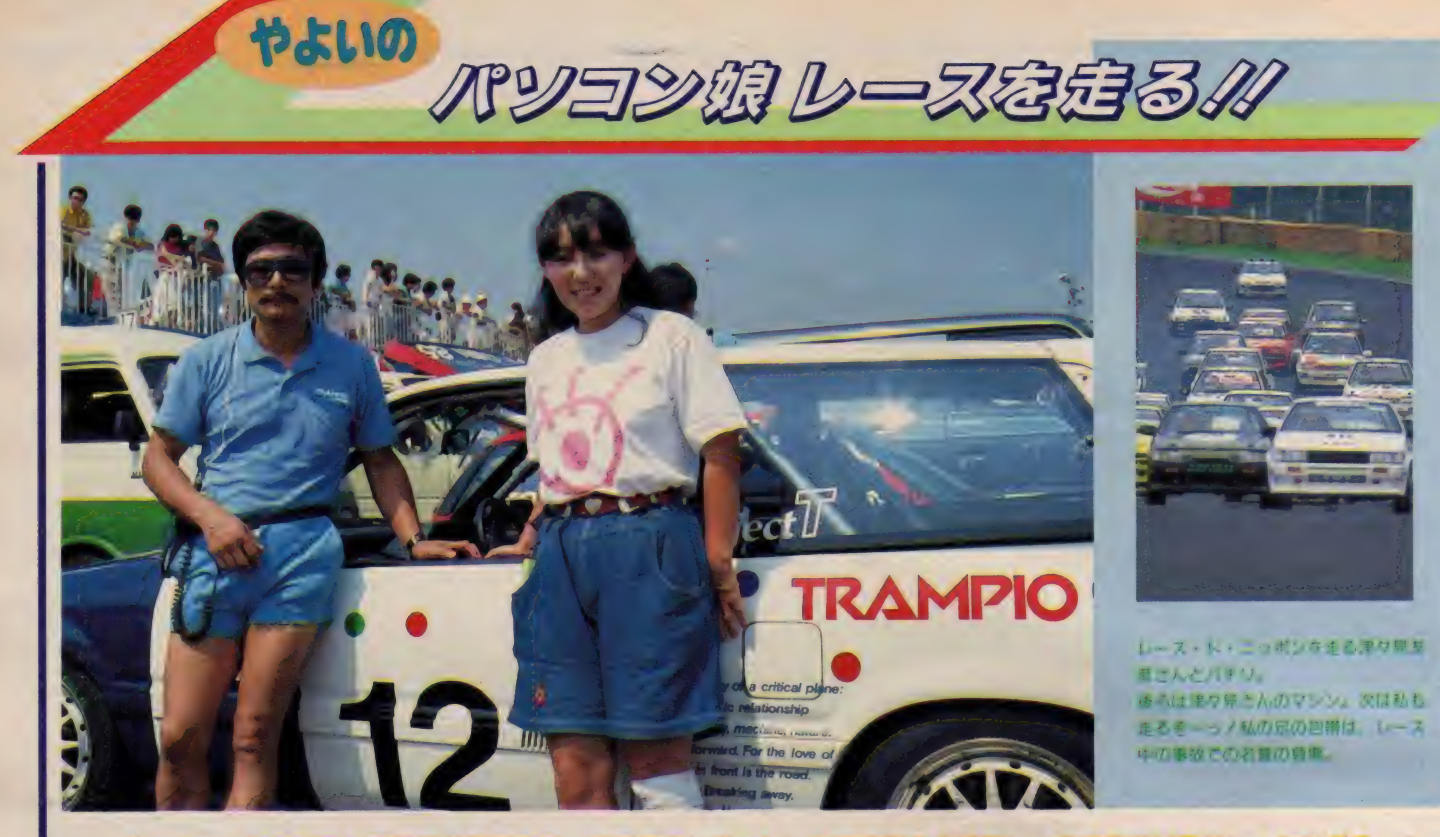

サーキットにパソコン通信娘が登場する。先月号でレポートした筑波耐久 9 時間レースで我がMSXレーシングチーム のスターレットをドライブした女性レーサー、井上弥生ちゃんが、ついにパソコン通信に目覚めてしまったのだ。10月か らはEYE-NETでレース情報コーナーを担当することにもなった弥生ちゃん、全国のネットワークにも出没するつもり らしい。彼女が、パソ通とレースの両方での戦いぶりを、人差し指でMSX2を繰りながら読者にレポートしてくれるぞ!

#### 私だってパソ通やるんだいノ

みなさん、こんにちわ。私、井上弥 生です。 一体、 何者だ、 ですって?い やだなあ、先月号のMSXレーシング チームのページを見ていただけなかっ たんですか? 私自動車レースをやっ ているんです。つまり、レーサー、て いうこと。5年前にたまたま人に勧め られてサーキットを走るようになって から、すっかり病みつきになって、も うレースのない生活なんか、私には想

像もつかないくらい。その女性レー<mark>サ :</mark><br>一がなんでこんな所に登場したのか、: 首をひねっている方もいらっしゃるで しょうね それではすね つまりですね 私、パソコン通信を始めることにした<br>んです /

実は私、パソコンの事を何も知わな かったんです。でも、最近はレース関 係者がサーキットにいろんなパソコン を持ち込んで順位の集計からエンジン の調整まで作業をしています。ファン なら知っていると思うけど、FIマシ ンのエンジン調整だって、ハンドヘル

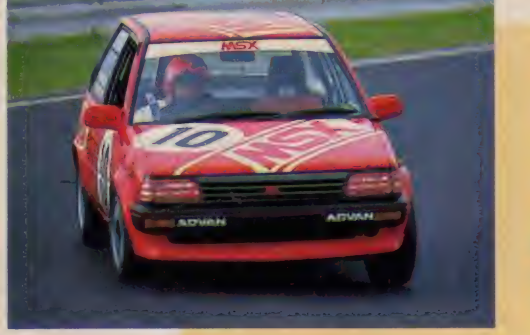

 $\times$  $E$  $\overline{7}$ ノグマシ 出場する予定

#### $\downarrow$

ーそのうち、今度はパソコンとサー<mark>キ</mark><br>ットの電話をつないで、パソコン通信 というものを始める人が出てきたでし ょう? サーキットの現場から一般ファ<br>ンと交信しながら情報が提供できるな んて、私にはとても信じられない光景<br>でした。

先日は、ついに我がチームがMSX<br>カラーになって、MSXパソコンで順 **位集計までしてもらうことにもなりま** した。本当に私の身近な所までパソコン<br>が進出してきたわけです。 これは、私 もパソコンないじらなければ時代に取 り残されてしまう./ と思わざるを得<br>ませんでした。

#### 私、MSX2を買いました /

でも、いくら興味があっても、やは りコンピュータというしろものは近寄 り難い機械でしたね。レーサーなんて<mark>、</mark><br>機械を操るのが商売じゃないか、と M

ドのコンピュータでやっているんです : S X マガジンの読者の方々には笑われ てしまいそうですけれど、私にはまだ<br>「コンピュータは、技術者や科学者の 使う道具」だというイメージが根強く あったんです。皆さんも昔のことを思<br>いだしてみてください。始めてコンピュ ータを触ったときって、 やっぱり緊張<br>したでしょう!?

> コンピュータ・マニアの人たちって、 自分の昔の事をすっかり忘れちゃって、 初心者には結構冷たいんですよね。こ<br>んなことも知らないのか、という顔をさ れちゃうと、パソコンのことを知りたく ても質問できなくなっちゃいます。たく さんあるパソコンやワープロも初心者 には冷たいてすね。厚い説明書を渡され ても、とても私一人では読んで理<mark>解は</mark><br>できませんでした。 砂しさん しゅうしょう うち 質問である とうとも 質問で いっともとうとも しょうとも しょうした さんは冷たい とてん

> ーそうしたら、先日筑波サーキットに<br>いらしていたMSXマガジグの編集長 が、いいことを教えてくれましち。 「パソコンを通信とワープロに使って みたいの? MS Xにすればいいじゃな さんあるパソコンやワープロも初心者<br>には冷たいですね。厚い説明書を渡され<br>ても、とても私一人では読んで理解は<br>できませんでした。<br>そうしたら、先日筑波サーキットに<br>いらしていたMSXマガジグの編集長<br>が、いいことを教えてくれましち。<br>「パソコンを通信とワープロに使って<br>みたいの? MSXにすればいいじゃな<br>い」MSX? すみません、スポンサー い」MSX? すみません、スポンサー

までしていただきながら、実はMSX の事、よく知らなかったんです。

今までは、モデムやらカプラーやら、 通信ソフトやらを揃えて接続して、 よ うやくパソコン通信が可能になってい<br>*たの*に、今はM S X マシン I 台買って くればそのまま通信ができるんですっ て? いろんな機器が複雑につながった システムを見てきた私にとっては信じ られないお話でした。

思いたったら吉日、の私は早速編集 長から教わったMSX2マシンを電機 店に行って買ってきました。 SONY のHB-T7というマシンです。余った お金で、MSX-Writeも買いまし た。これが私の手に入れたシステムで<br>す。

私は、そのマシンと自宅にあったT Vを車に積んで、8月29日の筑波レー ス・ド・ニッポンの会場に運びこみま した。今回は、私は参加しませんが、 このレースは、F3やグループAの全 日本選手権がかかった大会です。 サー<br>キットのパドックは出場するマシンで 一杯。いくら私のMSX通信システム が コンパクト だからといって、 とても 設置する場所はありません。

ここは持ち前の愛想の良さを利用し て、と。トーヨータイヤのサービス 隊の方にお願いして、場所を確保して もらいました。ついでにサービス隊の 方と記念撮影、パチリ。

さて、残念ながら今回は電話がつか えないのでワープロを動かしてレース レポートでも書こうと、私はキーを叩 きだしました。と言っても、まだ人差 し指しか使えないんですけどね。

パチパチとキーを叩いていたら、大 先輩レーサーの津々見友彦さんがやっ てきました。津々見さんはトーヨータ イヤのトランビオを装着したシビック でこのレースに出場するんです。津々 見さんは、知る人ぞ知るコンピュータ<br>マニア。パソコン通信の上で会ったこと のある読者もいるんじゃないかな?今 回のレースにも P C9800を使った順位 集計システムを持ち込んでいます。

「おや? これは何?」と津々見さん が私のシステムをのぞきこみます。「こ<br>れでパソコン通信始めるんですよ」と 私「これだけで通信できるの? モデ ムもソフトも内蔵? へえー」さすがの : RAC ING NEWS

津々見さんも MS X 2の進歩について はあまりご存じなかったみたいです。 「そのうち、順位集計もこのマシンを 伸ってやりますからね」と私は大先輩 に向かって挑戦状を叩きつけてしまい<br>ました。

#### パソコン通信 娘、 サーキットを走る

 $\ddot{\cdot}$ 

実は、こんなパソコン音痴の私がパ<br>ソコンを操りだした、という噂をどこ から聞いたのか、EYE-NETさん か連絡をくれました。レース参戦記を<br>ポストしてくれ、とのことです。その他 にも、レース界にいれば、一般ファン の知らない情報や噂話も耳に入ってき ますから、そういうお話を E Y E – N<br>E T の中でしてくれ、というお話です。 私は、持ち前の突撃精神を発揮して このお話をお受けすることに決めまし た。今までの雑誌やTVが伝えられな かったおもしろい話を集めてきて、私 のことばでお伝えできれば、と思って います。 秋に日本へやってくる F I グ ランプリについての情報ももちろんま かしてください。他にも、私の出場する レースには、ネット仲間で応援団を作 って来てもらったり、体験ピットクル 一等の企画も考えています。

これらの企画はEY E-N ET を中心<br>に、できれば 10月頃から始めたいと考 えていますので、ぜひEYE-NETを のぞいてみてください。また、レース のシーズンが終わった冬には、EYE 一NET以外の全国いろいろなネット ワーク サービス (もちろん MS X-N E T にもね./) におじゃまして、たくさん の方と友だちになりたいと考えていま す。レースと、私のパソコン通信入門に<br>ついては、MS X マガジンの誌面を借 りて、悪戦苦闘ぶりをこ報告してもい く予定です。

私の使うシステムはMS X 2 なので、 読者の方々にいろいろ教わることもあ るかと 思います。 走る MS X パソコン 娘を、ネットワーク仲間の力でバック アップしてやってください。お願いし ます。では、サーキットからまた次回。

写真 • 情報 提供

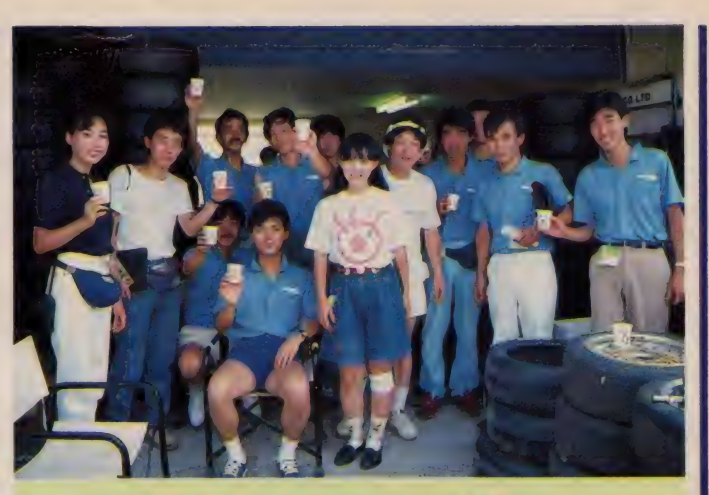

MSX 2 を置く場所をサーキット内でお借りしたりしてお世話にな<br>ったトランピオのサービス隊の方々とパチリ。今度はタイヤでもお 世話してください、なんてね。

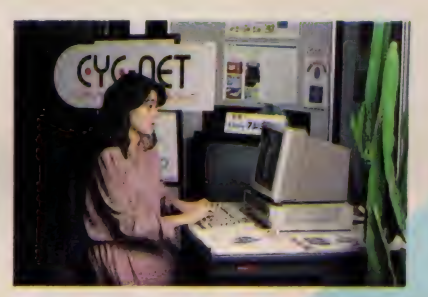

EYE-NETは、フジTV、ニッポン放送、サンケイ新聞などで知ら れるフジサンケイグループの一員として、総合マスメディア構築の一端 を担っている。TVの人気番組と連動したメニューがあったり、NET<br>ユーザーがTV局のスタジオから体験報告をしたりのメディアの枠を越えた内容が特徴だ。

10月20日、EYE-NETの新システムが稼働するのに合わせて、 やよ いちゃんの新コーナーが登場する。その名も「やよいのレーシング・ロ<br>マンス」。まずは、F1日本グランブリの直前情報あたりからやよいちゃ んの活躍が始まる。 ぼくたちは、もう待てない/

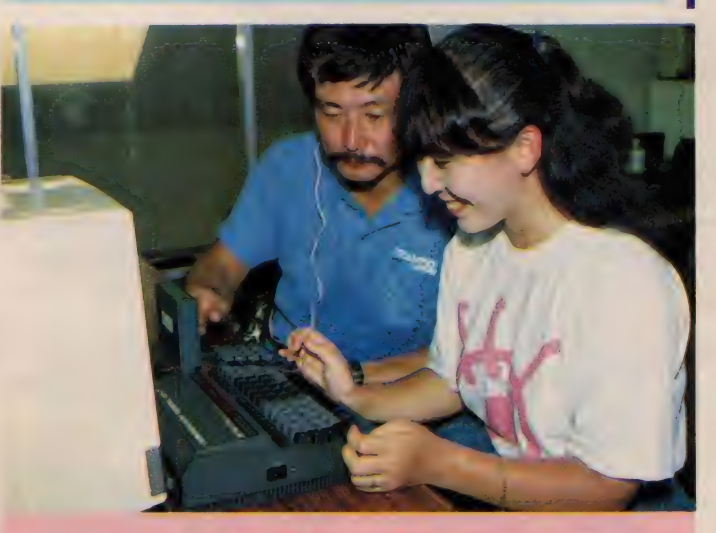

へーっ、これがMSXなのお!? 株式情報なんかもアクセスできるんだ よねー。 津々見大先輩は、とっても優しいパソコンマニアのレーサー<br>です。 バチリ。

# FM音源BGMはいかがですか?

**Sylusic Square** 

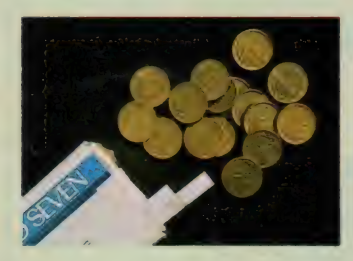

ソフトインフォメーションなどで報じられたように、ついにMSX-Audio対応BGMをつけたソフトが発売された。 パックインビデオ のラドリンスだ。というわけで、さっそく音楽担当の方にインタビュ ーしてきた。一方パナメディア銀座ではA1シンセの説明·実演セ ミナーが開催された。こちらの模様もレポートしよう。今月のBGM はヤングシャーロックから、 オープニングとペンダントのテーマを。

\*\*\*\*\*\*\*\*\*\*\*\*\*\*\*\*\*\*\*\*\*\*\*\*\*\*\*\*\*\*\*\*\*\*\*\* 第 | 3回 イラスト––– RAN., 協力–– パックインビデオ

#### ほんのおまけ・アメリカアーケード事情 ほんのお まけ • ァメ リ 力 ァーケ 一 ド、 拳 It

へっへー、ちょいと西海岸に行って きたのであちらのゲーセンをレポート<br>するぜっ。

まずディズニーランドの中から。ア メリカではアタリ、セガ、任天堂が主 要メーカーだとは聞いていたけれど、 実際そのとおりなのかなと思わされた (もっとも任天堂はファミコンだから **ゲーセンには見当たらなかったけど)。** 料金は ¢ 25から ¢ 75というくらいで、 たいていは \$1から \$5のお札を ¢25の

コインに両替して、それを何枚か入れ る、という形になっていた。内容につ いては残念ながら見るべきものはほと んどない。日本では見かけないアタリ (かな?) かどこかのゲームが珍しい<br>というくらいで、日本から持ち込まれ たものは当然のことだけれど時代遅れ。 でもアウトランは元気にがんばってた<br>なあ。

でもここは所詮遊園地の中のゲ<mark>ー</mark>ム<br>コーナーである。というわけで、その

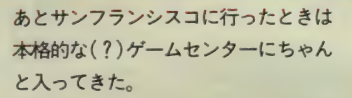

さすがにメインス トリートにある立<br>派なやつだけあって、入ってみるとタイ トーやナムコのものもたくさん置いて あった(というか、アメリカ製のものが<br>ほとんど見当たらなかった)。 ただどう も雰囲気がちがうなあ、と思ってよく<br>考えてみたら理由がわかった。あちら にはテーブルタイプの台がないのだ (ディズニーに もなかった し)。 つま り、 全部立ってプレーするわけで、いやあ それにしてもあのダライアスを立って

やるのはなかなか変な気分。Y君が言<br>うには、あちらはピンボールの発祥地 だから、立ってやるのが伝統なんだろ うと。まあ、そんなものかもしれない。<br>- そうそう、 アウトランのギアチェン ジレバーが右についてるのにはまいっ た。左ハンドルの国だからあたりまえ なんだけどやりにくくってしようがな い。おまけになぜかハイとローの位置<br>が逆なのだ。そりゃあ、ギアチェンジ なんかしなくてもクリアできる人には どちらでもいいことだけどね(ふん、<br>どうせ私は)。

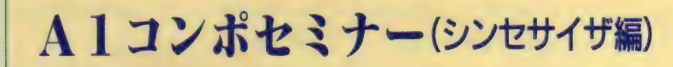

- 8月18日に、A 1 コンポセミナーの<br>一環として『A 1 シンセセミナー』が<br>銀座のパナメディアのショールームで 行われた。 実はMマガの編集部も参加 したので、そのときの模様をレポート<br>しよう。

- 右の写真の右上 (円内) にいらっしゃ<br>るのが M マガが手配した作曲家の広瀬 氏。フィナーレの『MSX-Audio 5 台に よるミニマルオーケストレーション』<br>用の曲を作っていただいたほか司会も やってもらったのだ。

で、最初はPSGとFM音源の性能比 較から。曲は例によって DAIVA I なの<br>であるが、大音量で聞いたのは私も初 めて。<mark>意外な音の重みにびっくりさせ</mark><br>られた。 FM音源は比較的『線が細い』 ところがあるというけど、それでも6

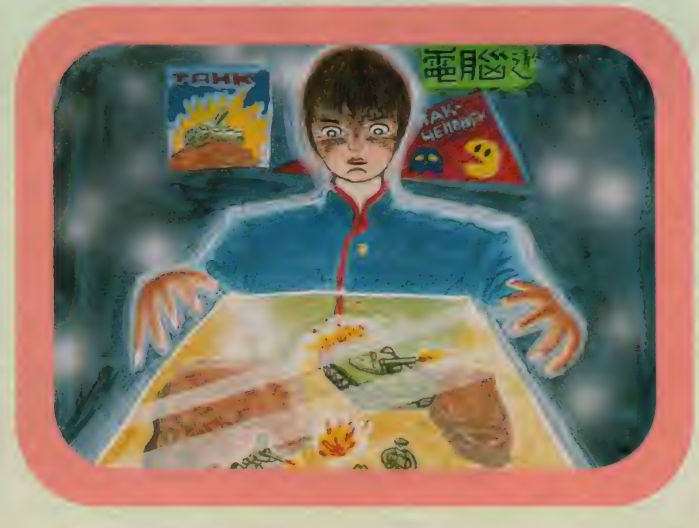
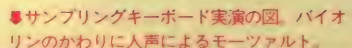

こ自由にお入り下さい

abyte A

う イデ \*

本日のプログラム

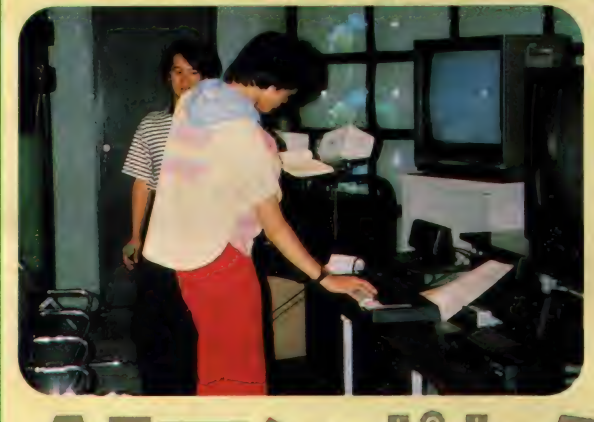

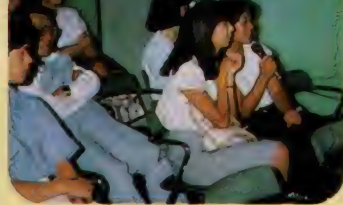

●■人の集まりぐあいはごらんのように なかなかのものだった。マイクはサンフ リング用

●見よ! この24面スクリーンを もっとも 写されている本人は見てる余裕なんかない。

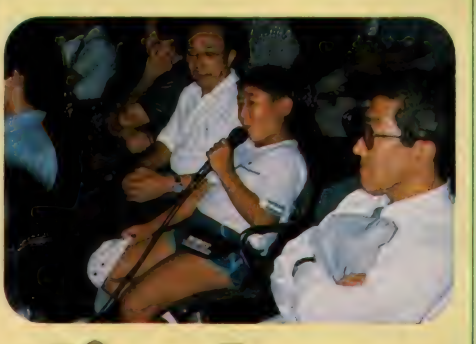

重/9重の和音は十分な迫力があるも のである。

少なくとも楽曲用の音として使うに はPSGはFM音源ほどの魅力をとうて い持ちえないことをアピールしたわけ<br>だが、PSGにはノイズ系の音に強いと いう長所が残されている。しかしそれ も次のメニューで撃破された。

もちろん/ PCM である。 いくら ノ イズに手を加えたって、生の音に勝て るわけはないのがあたりまえだ。マシ ンガンの音、爆発音と、比較してみる と今までは「まあこんなもんか」と思

って聞いていたPSGの効果音が急にち ゃちに思えてくる。誌面上で再現でき ないのはまったく残念だ。それにして も早くPCM効果音をピンピンに使った ソフトが出ないかしら。

次に、このPCM音源を使ったサンプ リングキーボードの実演を行った。会 場の人の声をサンプリングさせてもら って、モーツァルトの小夜曲 (アイネ・ クライネ・ナハトムジーク)を弾く。 正確に言うと主施律以外のパートはあ<br>らかじめPLAY文で書いてあって、今 サンプリングした音はキーボード上に

割り振ってやったわけだ。こんなこと がMSX I 台でできちゃうから不思議な 気持がする。ちなみに上の2枚の写真 で観客の方がマイクを持っているのが<br>そのサンプリングの現場である。

そのあとは、Mマガで紹介してきた 『PROFESSIONAL SYNTH』と 『MOUSE<br>PLAYER』の実演である。 音創りの現 場や、マルチトラックレコーディング<br>の実際を見てもらった。こういうのは 本当、紙の上では紹介しづらいものな のだ。

そして フ イナ一 レは、 MSX-Audio

を 5 台 使った 合奏で ある。 MIDI 対応 になっていないため今の段階では正確 なオーケストレーションは困難である ため、逆に最初から各パートがずれる<br>ことを前提にした曲を作曲してもらっ たのだ。曲の途中では内蔵の犬や猫の 鳴き声を使うなど、なかなか興趣をそ そ る 奇妙、 な 空間が 出現 し た。

とここまでがMマガの担当。そのあ と東芝EMIの方が、前に紹介した 3 本<br>のMSX-Audio 対応ソフトの説明をな<br>さいました。

#### 今 月 の B G M ヤングシャーロック・オープニング

#### 10 ' Young Sherlock

20 ' (C) 1987 by PACK-IN-VIDEO 30 PLAY"s0m9000t50o318a4ba4o4edc4o3b<br>4a","t50116o5y13abo6eo5abo6eo5bao6eo 5abo6eo5f go6co5f go6co5g f o6co5gaf 40 PLAY"g4ag4bo4ed4o3g#4b", "gao6do5g<br>ao6do5ago6do5abgefbefbfebfg#e"

50 PLAY"s0m9000t50o3l8a4ba4o4edc4o3b<br>4a"."t50l16o5v13abo6eo5abo6eo5bao6eo

5abo6eo5f q o6c o5f q o6c o5q f o6c o5g a f 60 PLAY"g4ag4bo6116eo5befgabo6eo5bg# o6de" y "gaoGdoSgaoGdoSagoGdoSabgef bef bfebfg#e"

80 PLAY "s0m10000T128L403AL8BL4A04E4<br>.","v13T128L16AB05E04AB05E04BA05E04B 05C04A05CE04B05E", "v13T128L802A03A02 A03A02A03A02A03A "

90 PLAY "L8DL4C03BA4.", "04F605C04F60<br>5C04GF05C04GAFA05C04G05C". "02F03F02F

03F02F03F02F03F"<br>100 PLAY "GL8AL4G04D4.", "04GA05D04GA<br>05D04AG05D04ABGB05D04A05D", "02G03G02 05D04 AG05D04 ABGB05D04 A05D " , "G2G03G02 G03G02G03G02G03G " 110 PLAY "し 8E し 4D03G#B4\* "04EFBEFBFE

BFG#EG#BFB", "02E03E02E03E02E03F02E03<br>6#"

120 PLAY "AL8BL4A04E4.", "AB05E04AB05<br>E04BA05E04B05C04A05CE04B05E", "02A03A

02A03A02A03A02A03A"<br>130 PLAY "L8DL4C03BA4.", "04FG05C04FG 05C04GF05C04GAF A05C04G05C " r "02F03F02 F03F02F03F02F03F "

140 PLAY "B4.L8GL2G", "04GA05D04GA05D<br>04AG05D04ABGB05D04A05D", "02G03G02G03

04AG05D04ABGB05D04A05D" f ,,02G03G02G03 G02G03G02G03G" 159 P し AY "v:L3ll60&E05BEn3B0&DE05BG#0 6DE05BG#06DE", "O4EFBEFBFEBFG#EG#BFB"

f " 02E03E02E03E02E03F02E03G# " 160 GOTO 83

#### ヤングシャーロック・ペンダント

1000 ' Young Sherlock - Pendant 1010 ' (C) 1987 by PACK-IN-VIDEO 1020 PLAY"t150V14", "t150V14", "t150V1<br>4" 1030 PLAY"R403A8B804C403A4", "L805C04<br>BAG#AB05C04A", "02A2. A4" 1040 PLAY"04E4D8C8D403B4", "B05CD04B0<br>5CED04B", "B2.B4 1050 PLAY "R4ABB804C403A4", "05C04BAG# AB05C04A", "03C2D4E4" 1060 PLAY"04D8C803B8A8G#4E4", "FG#ABO<br>5D04BG#E", "D4C402B2" 1070 PLAY"R4A8B804C403A4", "05C04BAG# AB05C04A", "A2.A4" 1080 PLAY"04E4D8C8D403B4", "B05CD04B0

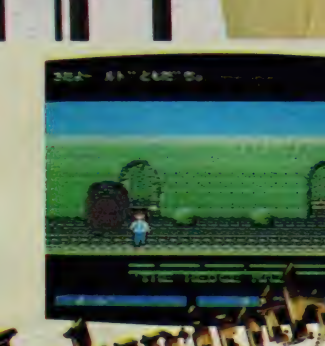

●合同のインタビ 7-は都内尾指の 名園 新宿御苑で 行う…はずだった。

●ごぞんじ、初の<br>MSX-Audio 対応<br>BGM がついた、ラ<br>ビリンスの画面

左のタイトルのとおりの理由でさっ そくパックインビデオに取材に行って きた。お相手はPCソフト部の尾崎さ<br>んである(尾と略します)。

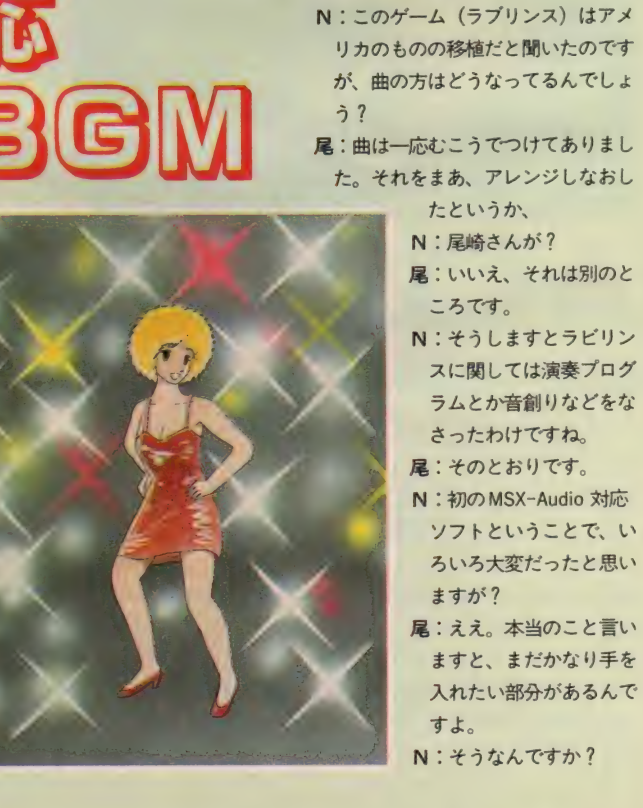

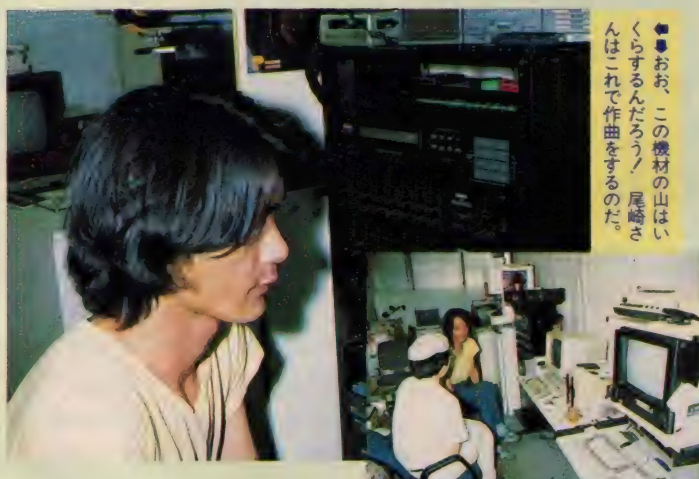

ずいぶんきれいにできてるじゃあり ませんか。<br>屋:いやいやそんな。とにかく時間的

- にも、それからメモリ容量的にも苦 しいものがあって。
- N:なるほど。 ところで、過去のソフ トで尾崎さんが曲をお作りになった というようなことはないんですか?
- 屋: そうですねえ、作曲からやったの は今までではヤングシャーロックだ<br>けです。
- N: ああ! ええと、全曲ですか?
- 尾 : ええ。
- N: いかがでした? といいますか、 何か苦しんだ点とか、ありませんで した?
- 尾: あれは実は、曲自体はあらかじめ 作ってあったんです。というか、ま<br>あ趣味で作った曲をいろいろストッ クしてありますから。
- N:それは楽でいいですね。
- 尾:それがそうじゃなくて(笑)。最初 バロックふうの、 という指示があっ<br>たのでそれっぽいのを選んでみたら、

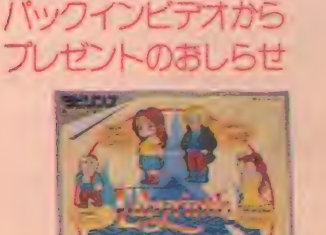

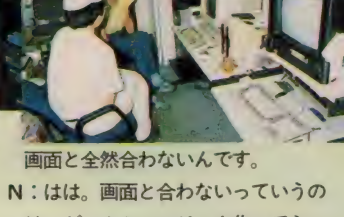

- は、ゲームミュージック作ってらっ しゃる方、みなさん苦労なさってる<br>みたいで。
- 尾: そうでしょう。
- N: で、新しく作ったんですか?
- 尾 : いえ、 短調に した だけです (势。
- N:げえっ。 安直な……、 でも雰囲気 出てましたね。
- 尾: あと、ゲームやった人はわかると 思いますけど、ペンダントを取った ときのBGMというのがあるんですが、 これは単独で聞いても、重ね合わせ ても、曲として聞こえるようにって ことでしたので、それがちょっと大 変でしたね
- N: 例の、2つそろえないと曲が全パ ート鳴らないってやつですね。
- 尾: BGMのアイデアとしては珍しいん しゃありませんか。<br>N:ええ、もちろん。初めて見ました、
- 少なくとも私は。

(次号に つづく)

ラビリンスのキャラクタたちの絵が 入ったうえなんとゲームのヒントまで<br>書いてあるという便利なハンカチを30 名様にプレゼントします。

なお、 10月31日までにラビリンスを<br>お買い上げになった方は、 もれなく店 頭でこのハンカチがもらえます。

プレゼント希望の方は官製ハガキに 「ハンカチ希望」と書いてMマガまで 送って ぐ ださい。

1150 PLAY"R4G#8A8B4G#4", "L4REFE", "02 1120 PLAY "R4A8B804C403A4", "AEFE", "02 1160 PLAY"R4A8B8O4C4O3A4","AEFE","A2<br>C#3" 1130 PLAY"R4G#8A8B4G#4", "REFE", "03E1 1140 PLAY" F8G#8A8B804C403A4", "L8DEFG<br>#AG#E4"."D2C2" G#AB05C04A", "A2.A4" , 03D202D2<br>1190 PLAY"R4A8B804C403A4", "L805C04BA 1170 PLAY" G#8A8B804C8D403B4", "RFAF", 1180 PLAY"04D8E8D8C803B4G#4", "G#FE2"<br>."03D202B2" 1200 PLAY"04E4D8C8D403B4", "B05CD04B0<br>5CED04B", "B2. B4" 1210 PLAY"R4A8B804C403A4", "05C04BAG#<br>AB05C04A", "03C2D4E4" 1220 PLAY"04D8C803B8A8G#4E4", "FG#AB0<br>5D04BG#E". "D4C402B2" 1230 PLAY"R4ABB804C403A4", "05C04BA6#<br>AB05C04A", "A2, A4" 1240 PLAY" 04E4D8C8D403B", "B05CD04B05<br>CED04B" , "B2, B4" 1250 PLAY"R4ABB804C403A4", "05C04BAG#<br>AB05C04A", "03C2D4C4" 1260 PLAY"G#8A8B8G#8A4R4", "BAG#FE05C<br>04A4", "02B4G#4A2"

5CED04B", "B2.B4"<br>1090 PLAY "R4A8B804C403A4", "05C04BAG#<br>AB05C04A". " 03C2D4C4"

1100 PLAY"G#8A8B8G#8A4R4". "BAG#FE05C

1110 PLAY"R4G#8A8B4G#4", "L4REFE", "03<br>E1"

04A4", "02B4G#4A2"

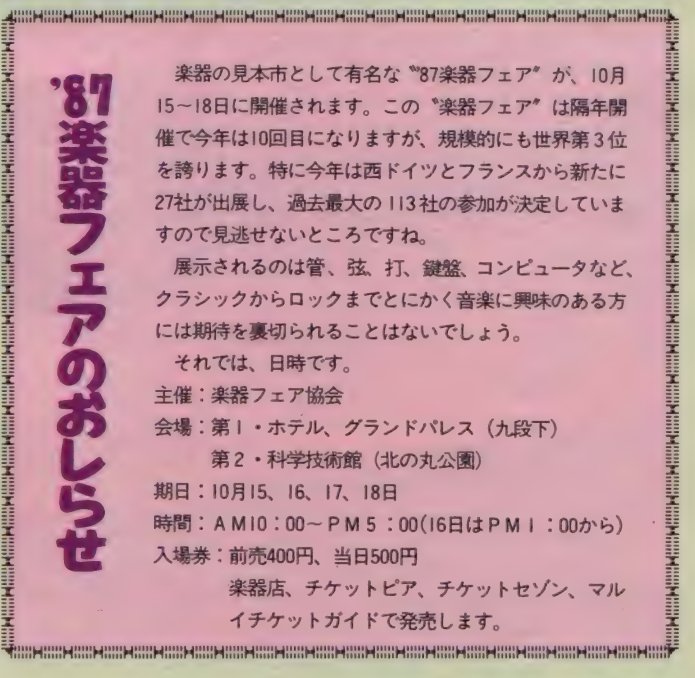

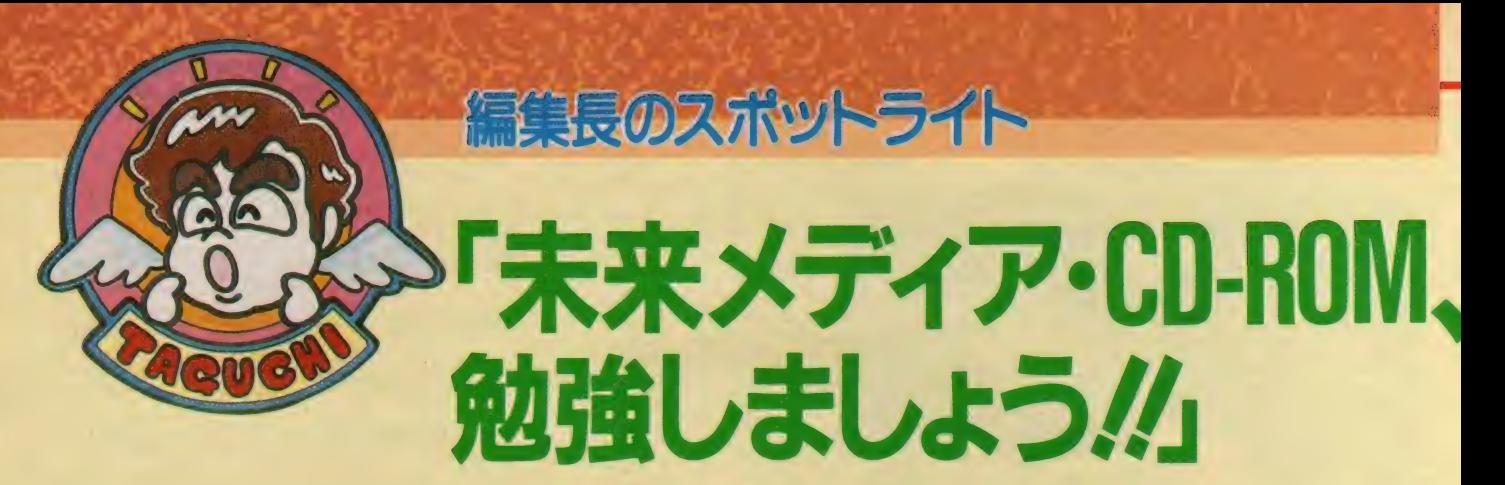

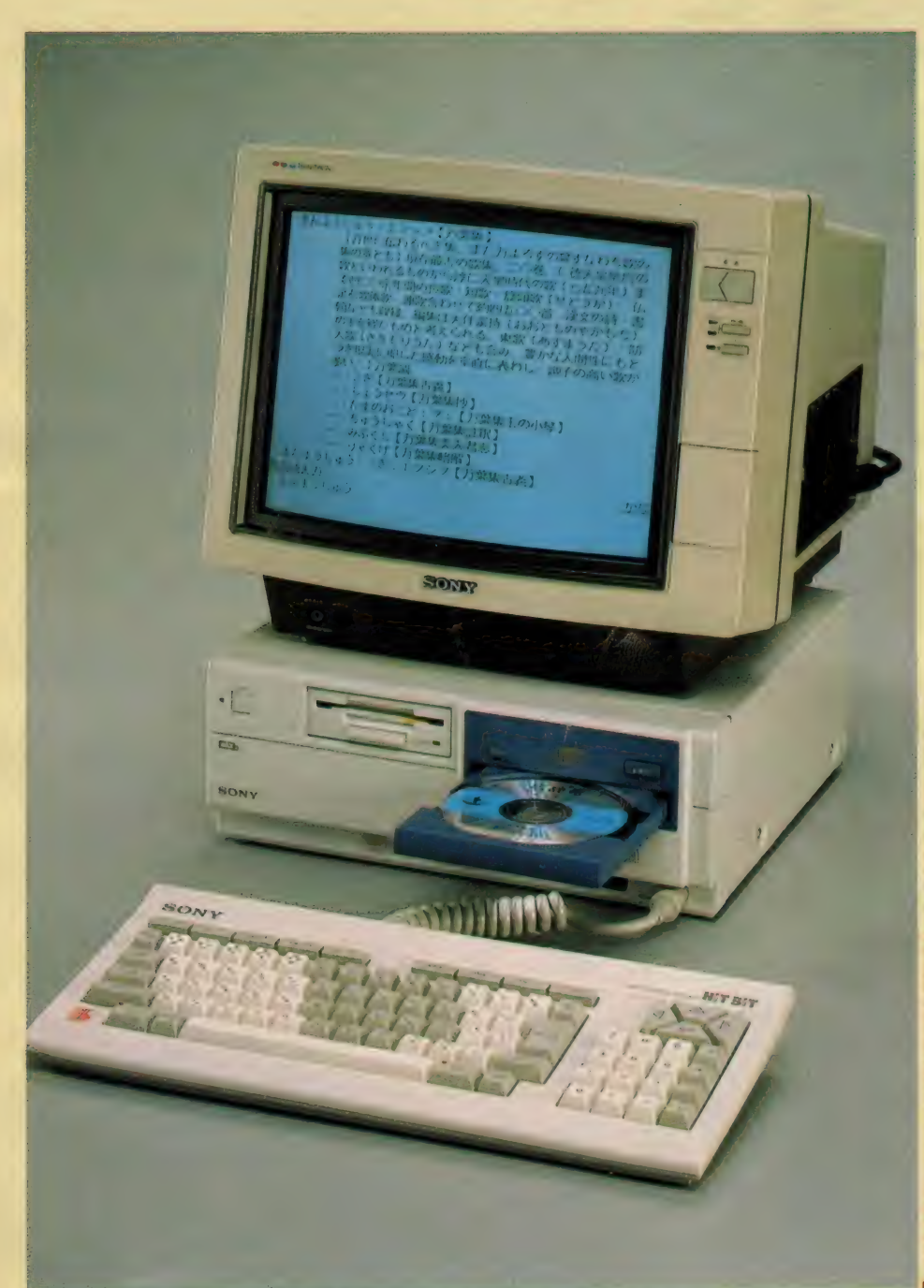

**はっきりいって頭がいたい// 誰だCD** -ROMの記事やろうなんていった奴は// オレだ~、なんて身のほど知らずな奴だ!! それがどうした。ここは何処、私は誰、な んて言ってる場合じゃない。

え~、冷静に考えまするにCD-ROMは たいへんむずかしかった、ということでし ようね。「編集は体力だ//」がモットーだっ<br>た私は知恵熱を出すまでに頭脳がヒートし てしまった。 なんていいわけはこれくらい にして、CD-ROMについて勉強しようじ やありません か//

### CD - ROM つて おってます//

さて、CDって何のことだか知って<br>るよね?? え、キャッシュディスペン サーのことでしょ、だって、わ~偉そ<br>うに、間違いじゃないけどここでいっ てるのは、 コンパクトディスクのこと (大ボケいってるんじゃない.!!)。<br>CDとROMを足算したのがCD-

ROMだ (そうは問屋が卸さない)。

ということで、まず最初にCD-RO Mとはなんなのか? をみんなで勉強 しましょう。 (イヤだなんて言わずに ちゃんと勉強するんだ!!)

そして、5月のマイコンショーで参<br>考出品したソニーのCD-ROMマシン の紹介。また、ソニーがなぜMSXで CD-ROMを採用したのか?

なんてことも聞いてきたから、しっ かり読んでほしい。

ということで、まずはCD-ROMと はなんぞや!! というところから、 い<br>ってみようかな。

CD-ROMをそのまま開くとどうな るか、

「コンパクトディスク・リードオンリ

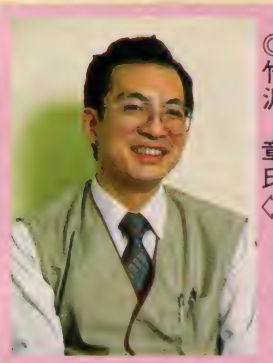

設ホス  $\frac{1}{5}$ タラクテ 章氏

> む ◎ 佐 々木 功昌 氏 一 パー マイクロ ini^ ホームインタラクティブ事業部 商品企画課

#### 一 • メモリ」

というわけの解らんものになってしま う。この C D-R O M からイメージをつ<br>かめたキ ミ はなかなかいいセンスして るぞ。ちょっとやそっと考えたってイ<br>メージできるもんじゃないからね。

そこでCDとCD-ROMはよく似て いるから、一緒に説明することにしよう。

#### オーディオ CDはアナログ、 CD-ROMはデジタル

通常のCDはオーディオCDと呼ば れ、 いまや、 レコードやオーディオカ セットを尻目に、オーディオの頂点に<br>達してしまったメディアだ。

CDのいいところは、レコードのよ うな雑音がまったくない。テープにみ<br>られる延び縮みがない。半永久的な耐 久性がある。なんて特徴を数えたら限 りがない。特に雑音のまったくないク りアな音楽がいつまでもたのしめるん だからすごい。

CDはソニーとフィリップス (ヨー ロッパの最大電気メーカー)が光学式 記憶装置を音楽に使ったオーディオプ レイヤーなんだ。今オーディオはアナ ログオーディオ (レコード) からデジ タルオーディオ (CD) に大きく移り<br>つつある。最近発売された、DAT (デ ジタルオーディオテープ)もデジタル<br>オーディオだもんね。

CDプレイヤーはレーザーによって デジタル記録された音楽を再生するオ ーディオ機器だ。実は、CD-ROMプ レイヤーも基本的なハードはCDプレ イヤーとほとんどおなじなんだ。ただ ちょっと違うのははCDプレイヤーは デジタル記録された音楽データをアナ ログに変換しているけれど、CD-RO Mのデータはすべてデジタルで処理さ

れるということ。

オーディオ CD と CD-ROMをごっ ちゃにして説明しているのは、そのほ うがわかりやすいと思ったからだ。みん なの持っている C D と CD-R O Mは基<br>本的構造はおなじもので、 C D のなか に入るソフト (データ) の扱いが違う<br>というだけなんだ。

#### CD-ROMと フロッピーディスク

ちょっとここで、CD-ROMとフロ ッピーディスク (ハードディスクもあ るけど、ここでは省略)の比較をして<br>みよう。

まずはメモリ容量 3.5インチ フロッピーディスク<br>(ZDD) 720キロバイト CD-ROM 550 Mbyte (552, 960,000 バイト) ※3.5インチフロッピーディスク、約

**750枚分にもなる。**<br>- また、C D には音楽(鮮明で濁りの ない音)が | 時間記録できるけれどフ ロッピーディスクには、3~5秒しか 記録できない。フロッピー<br>*は*音楽を記録しておくもん じゃない。なんてことは、 承知の上で比較してるんだ けど、それにしても容量の 違いには驚かされる。

信頼性にしても、CDを 割ったり、壊したりしない 限りデータが壊れることは ない。レコードのように接 触式じゃないから半永久的 な耐久性がある。

一方、フロッピーディス クは、磁気媒体に記録させ ている関係上、スピーカー

の近く、テレビの上、磁気ネックレス<br>などに近づけてはいけない。それにコーヒーをこぼしたら、はいそれまでよ<br>ホムてことになる。<br>CD-ROMのいいところばかり紹介<br>- トトトナリンクのROMにだって 一ヒーをこぼしたら、はいそれまでよ。 ーヒーをこぼした!<br>なんてことになる。<br>CD-ROMのい などに近づけてはいけない。それにコ

 $\blacksquare$ 

章 氏^

CD-ROMのいいところばかり紹介 ーラン ハラボシン レビビ ラばか デルカ<br>したようだけど、 CD- ROMにだって<br>弱点はある。 弱点はある。

まず、一度記録してしまうと、消せ ない、書き込めない、編集できないの<br>三拍子揃ってしまう。

ただし、CD-ROMの目的はあく までもパーソナルな使い方のできるデ 一夕 ベース だと 思う。 つまり、 データ の更新や最新情報を求める性格のもの<br>ではないということだ。また、最新情 報は今流行のパソコ通信から取り出す ことができ、それをフロッピーディス<br>クに記録することだってできる。また、 もうひとつの弱点として C D - R OM<br>はアクセスが遅いと言われる。これは 汎用機なみの大きさのファイルをマイ クロコンピュータで処理しようとして いるから当然無理がある。また、早い 遅いは検索レベルの違いやアプリケー -<br>ションソフトによっても変わってしま うので問題にはならないと思う。

#### CD-ROMディスク の構造

C Dはソニーとフィリップスが共同 で開発したことによる、一連の規格が<br>あるためにどんなCDプレイヤーでも C D ディスクが使えるようになってい るはずだ) どんな規格なのか詳しいこ とが知りたい人は、今回紹介したニュ<br>ーパピルス< I > • システム編を読んで<br>ほしい)。

●データのスペースを定めたデータ<br>・フォーマット、アドレス情<del>報</del>、およ びエラー訂正コード (ECC:Error C<br>heck code)

●追加データと E C Cのためのゆと りを持たせた、基本チャネルとエラー<br>訂正コードの体系<br>■●ディスクの物理構造

以上が基本的なCDの規格となって いる。 上から2つはコンピュータの基 本を知っていないとわからないが、最 後の物理構造は C D のサイズや厚さを<br>決めたものだ。

ソニーとフィリップスはCDを使っ た データ' アプリケーション (デジタル 情報) の可能性をいち早く認識し、 CD<br>-R 0 Mの標準規格も公表してしまった。 このCD-ROMの規格は、CDと同

じディスク、同じレーザースキャン技. 術を用いている。

CD-ROMとCDの違いは、CD-ROM側により強力なエラー訂正機能 と、より明確なデータ・ブロックへの<br>完全なアドレス機能を強化していると こに ある (むずかしい でしよ。 ここの 記事はニューパピルスから引用してる<br>からむずかしいんだよね)。

あー疲れるな。ここの説明をもっと わかりやすくシンプルにしようと思っ たけど、できなかった。ということで、 もっと詳しく知りたい人はニューパピ

ルスを読んでね。<br>CD-ROM アプリケーション

このへんでハードの話は終わりにしよ う。段々あたまが痛くなってきたでし

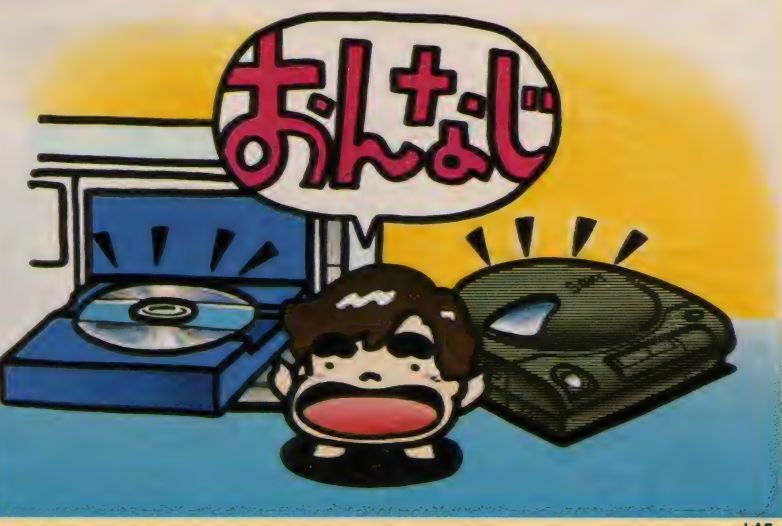

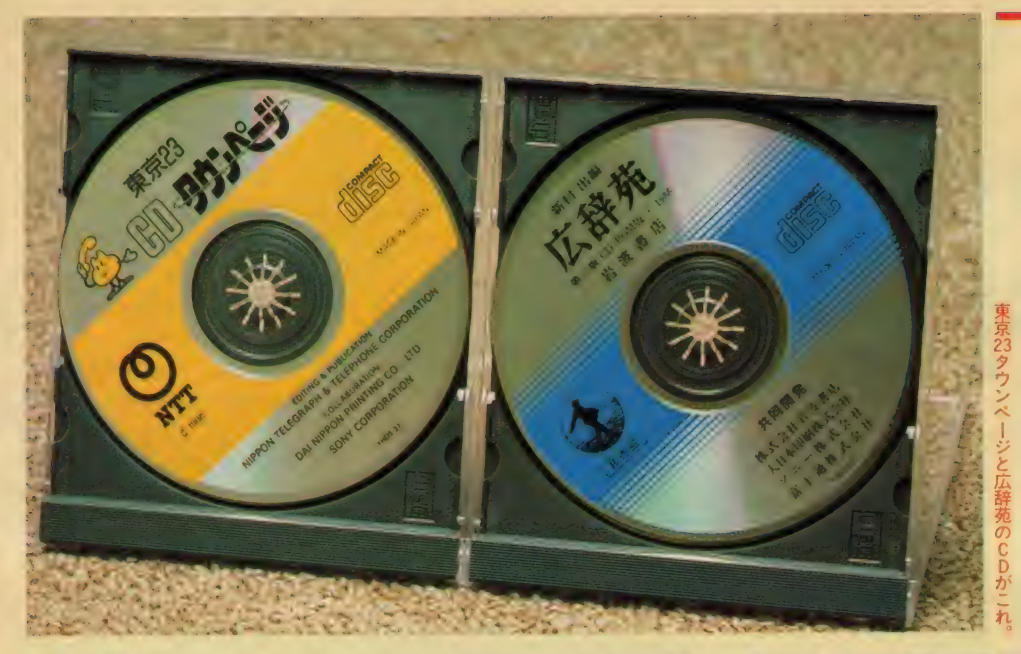

#### 参考文献

CD-ROM ニューパピルス(I)<br>システム賞 Steve Lambert, Suzanne R opiequet 編 監修 古谷 恒雄<br>マイクロソフトプレス アスキー出版局<br>CD-ROM ニューパピルス〈II〉 アプリケーション編<br>Steve Lambert .Suzanne Ro<br>piequet 編<br>取材協力:ソニー株式会社 スーパー マイクロ事業本部 ホームインタラク<br>ティブ事業部

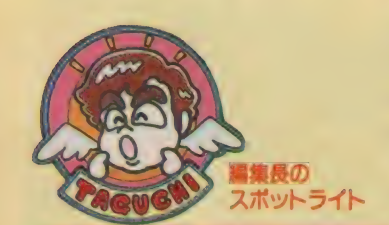

よう。 なになに、 こんな もん 序の口よ、 だって、それは頼もしいお言葉ですな !!

いままでの説明で、CD-ROMの性 格と方向性がある程度イメージできた と思う。つまり、CD-ROMに収めら れるデータの内容が非常に重要なポイ<br>ントになっている。

CD-ROMが扱うデータはデジタル であればなんでもいい。音楽、画像、テ キスト(文字情報)となんでも来いだ。 百科事典、辞書、カタログ、マニュ アル、地図情報、ナビゲーションシス テムなどがそうだ。しかし、実際には、 CD-ROMの扱うデータはテキスト が最適なようだ。画像処理は各コンピ ュータにより異なるし、音声はMAXI6 時間再生可能な C D-Iのほうが優位と<br>なるからだ。

それではどんな分野で CD-ROMが<br>活躍していくのか考えてみよう。

まず、国語辞書、事典、電話帳、書 籍便覧などではないだろうか?

CD-ROMの性格上、情報の変更 更新が激しいものには向いていない。

# ペーパーから

スクリーンへ<br>ワープロの普及によって辞書を引く ケースが少なくなってきている。ワ<mark>ー</mark><br>プロに内蔵されている辞書機能が豊富 になってきているために、辞書を引く 必要がなくなってきたからだ。ワープ<br>ロの辞書機能には学習機能(一度使っ た漢字を憶えている。新しい読みの登 録ができる), 外字登録が可能であり、 そのためにパーソナルな辞書ができあ がる。つまり、使っている人によって辞 書の使い方が異なっているためにその 人独自の辞書ができあがることになる。

- 国語辞書(CD- ROMになれば、広<br>辞苑がそのままそっくり入ってしまう) は印刷からフロッピーへ移り、ペーパ ーを見る代わりにスクリーンを見るよ うに変わりつつある。

### MSX と CD- ROM

5 月に行われたマイコンショーでソ

ニーが CD-ROM マシンを参考出品し ていた。

厚顔無知な編集長は早速ソニーへ電 話して取材の0<mark>Kをとりつけたのだっ</mark><br>た。私を待っていたのはソニー・スー パーマイクロ事業本部 ホームインタ ラクティブ事業部設計 I 課・竹沢<mark>章</mark>氏、<br>応用技術課・太田猛氏とオーディオ事 業本部・ホームインタラクティブ事業 部· 応用技術課·星野政明氏、商品企 画課、佐々木功昌氏 (本当は小田島氏 もいたのだが、出過ぎの感もあるとい うことであえて紹介しないことにした。 本当は出たがりのくせに!!) と総勢4 名? が取材に応じてくれた。

#### 日本語の標準化

CD- ROMが日本でメジャーになる<br>には、 CD- ROMの日本語版の標準化 が先決だ。現在の CD- ROM規格は日<br>本語は含まれていない。また、漢字の コードにしても、シフトJIS、JIS、 NEC漢字といろいろ存在している。こ の規格を決める機関は通産省であるが、 とかくお役所仕事というものは時間が かかるもんだ。どこかで妥協してくれ ればいいが、各企業の思惑が違ってく れば当然長引くのは目に見えている。<br>いつも損をするのはユーザーであるこ いつも損をするのなユーザー てのるこ<br>とも亡わないではしいものだ。とにか

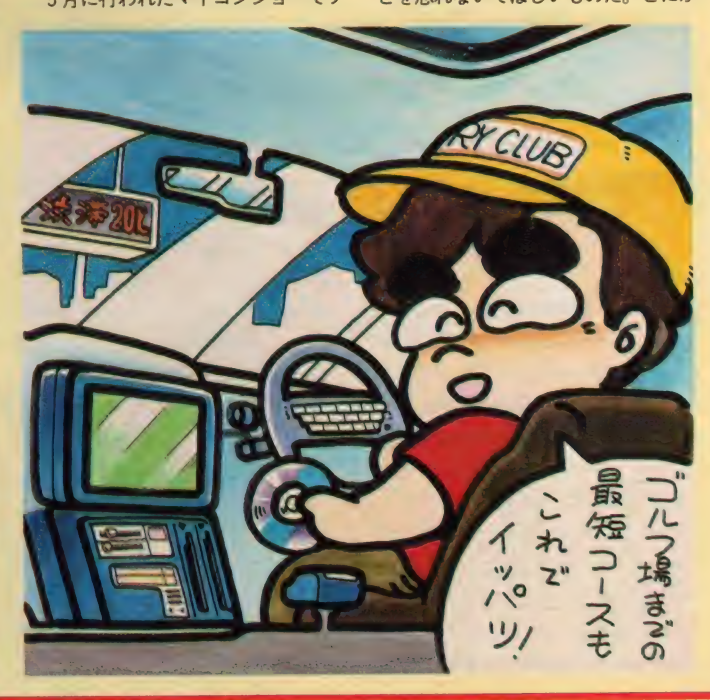

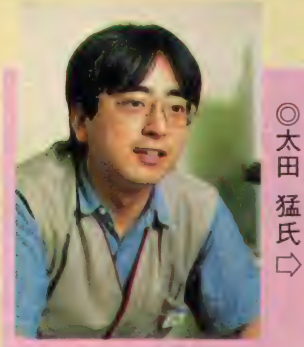

スーパーマイクロ事業本部<br>ホームインタラクティブ事業部 応用技術課 ◎ 星 野 政 明 氏 个

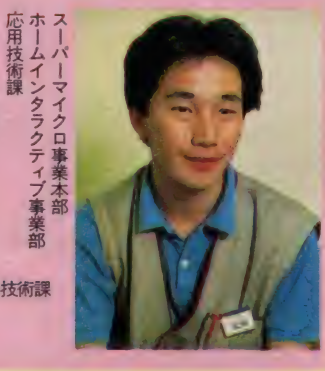

く、日本語の標準化をしなければなら ないのは確かだ。

### **CD-ROMと** アプリケーション

CO-ROMの将来はビジネス利用か ら始まる。まず、ビジネス利用である 限りマシンに依存した漢字コードを使 えばいい。目的とする範囲 (ビジネス) か狭いというのは規格に融通性を持た<br>せることができる。また、開発するソ フトウェアの範囲が狭くてすむ。

ところが、ホームユースを目指すに は私達一般ユーザーが使える有益なソ フトが少なく、また、あっても値段が

ェアの価格が高くて、こちらも手が出 ない。ホームユースには、ハードの価 格が安い事、ソフトウェアが豊富に揃 っていることが条件になるだろう。 高すぎて手が出ない。さらにハードウ

#### MSXから見た CD-ROMの可能性

現在 CD-ROMは16ビットマシンで 利用されているが、とても高価(シス テムで約80万円位) で、 一般ユーザー が簡単に使えるようにはなっていない もしも、 C D- R 0 M の 普及 拡大 を考

**NBD** ー<br>て  $\mathbf u$  $\mathbf f$ 

えるならば、ユーザーに納得してもら える価格に対応しなければならない。 はは~、なんて、もうわかったかな!

そう、そこで、コストパフォーマン<br>スの最も優れているMSX(8 ビット マシンとして)が登場することになる。 ソニーがMS X でC D-ROMマシン を作ったのは、この\*コストパフォーマ<br>ンス″の高さを評価してのことだと思 う(できれば、16ビットマシンなどのメ モリ空間の大きなマシンで開発できれ ばベストなんだけど ………。 ソフト屋

さんはぜいたくだから、メモリが大き<br>ければ大きいほどいいと思っている)。

とはいっても、これがすぐにコンシ<br>ユーマーレベル(一般市場)で販売さ れるわけはない。MS X のシステムに しても約30万円位になるからだ。それ に、いくらマシンが安くなっても、肝 心のソフトがなければただの高いコン<br>ピュータとなんの変りもない。

使われるとするならば、まずは企業 内で使われるパーソナルデータベース<br>や教育用システムとして CD-ROMの 戚力を発揮するのではないかと思う。 企業内で使われるデータベースには 2<br>つの意味がある。ひとつは、パソコン 通信を利用した、リアルタイムな情報 (政治 経済、 株式な ど) であり、 刻々 (へたをすると秒単位)と変化してい く情報であるという性格を持っている。 ふたつめは、文献情報(辞書、地図な ど) で、リアルタイム性は要求しない<br>が、必要な文献情報がいつでも取り出 せる性格を持ったデータベースである。<br>CD-ROMの性格から考えれば、後

者であり、辞書的な性格を持ったデー<br>タベースになるだろう。 CD-ROMシステムが市販されるよ うになるか、ならないかまだわかって

いない。市販するには、CD-ROMシ<br>ステムに合ったソフトがなければ意味 がない。 最後に

今回は、CD- ROMのほんの一部を<br>紹介したにすぎない。が、CD- ROM が未来メディアに発展していく可能性 を秘めた新しいメディアであることが 少しは理解してもらえたと思う(わから) なかった人には <sup>\*</sup>ごめんなさい″とい<br>ってしまおう)。

# CD-ROM ニューパピルス(I)<br>システム編

Steve Lambert, Suzanne Ropiequet 監修 古谷 恒雄 (株)アスキー 定価3,000円 CD-ROM ニューパピルス〈II〉 アプリケーション編

Steve Lambert Suzanne Ropiequet (株) アスキー 定価3,000円

この記事を書くために CD-ROMの<br>ことを勉強しなくっちゃ、と思ってい たら、なんとアスキーからとってもい い翻訳本が出版されていた(ちょっと<br>しらじらしいかな)。

それも 2 冊あって、<I> がシステム 編で、 イントロダクション、 CD-R0 M システム、 システム • ソフト、 CD -ROMの製造、CD-ROMのマルチメ ディアの可能性など CD-RO Mのハー<br>ドウェア全般が素人にもわかりやすく 解説されている。この本の特徴は現在 出版されている技術解説書とは違った、 ユニークな技術書編集がされている。

技術書であって技術書にあらず。と いった感のある文章スタイルで CD-R<br>0Mの解説をしている。だから、エン ジニアが読んでも違和感がなく、素人 がよんでも、いままでの技術書が持っ ているむずかしさ (いやらしさ) を感 じさせずに CD-ROMの知識を吸収で<br>きると思う。

ーただし、 CD-ROMに感心がなけれ<br>ばいくら読んでもつまらないのは当然<br>だよね。

<II>はアプリケーション編で、デザイ ン要素、オーサリング・システムと開 発システム、 CD-ROM 出版、 CD-<br>ROMの実際、図書館では、などで C D-ROMアプリケーションの可能性を 紹介している。ハードウェアよりも C<br>D- ROMのソフトウェアに興味のある 人ならば絶対の一冊になると思う。

パソコンの未来メディアを CD-R0 Mであるという過信ではなく、いろい ろな観点から CD-ROMを考え、 CD - ROMの未来を納得できるといってし<br>まおう。

## ワト紹介の見方

ソフトインフォメーションのコーナーで<br>は、新作のMS X ソフトがどういったメ<br>ディアで、 最低RA M容量は何 K 必要か、<br>価格は……などといった気になるところ を下の表のようにまとめて見やすく紹介<br>しています。マークでメディアを表示、 右横はこ存知の最低 必要R A M容量。こ

れはクセモノですから注意してください。<br>手持ちのM S X マシンの R A M 容量以上<br>のソフトは、 M S X マシンを R A M 拡張 しない限り使えませんよ。また、ソフト<br>のタイトルにMSX2のマークが付いて いる場合は、 M S X 2 専用ソフトという<br>ことですから、当然 M S X 2 マシンでし<br>か楽しめませんよ。それから価格や発売<br>予定は変更されることもありますから、 詳しいことはメーカーへ問い合わせてネ。 SOFT MARKにも要注意!<br>MS Xのソフトは、さまざまなメディア<br>で発売されています。マシンのスロット に差し込む ROM、メガ ROMはそのま

まで楽しめますが、テープはデータレコ 一ダ、IDDと2DDはディスクドライ<br>ブ、そしてビデオディスクのソフトはそ のハードがなければ楽しめませんゾよ/

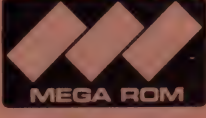

LROM

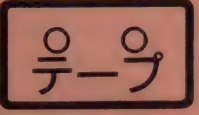

カセットテー

メガROMカートリッジ

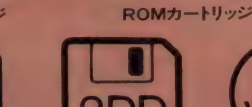

3.5インチマイクロ 3.5インチマイクロ<br>フロッピーディスク IDD フロッピーディスク 2DD

カセットテープ

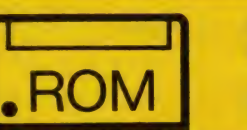

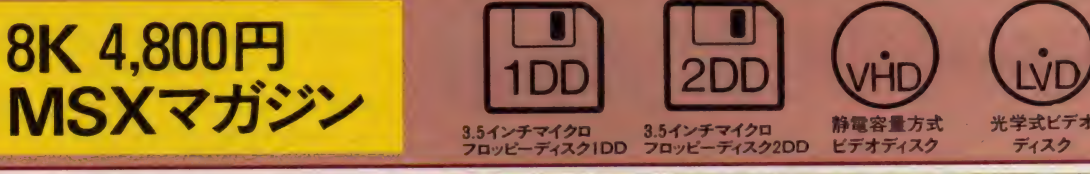

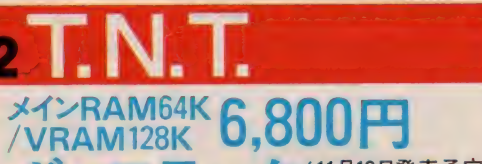

要求されるものは 知略、勇気、そして愛。 コンバットアクション ゲームが登場/

**in** 

2DD

ひとりの傭兵を乗せたへりコプター が、爆音をたてて舞い降りる。そこ<mark>は</mark><br>緊急中立地区。その名もT.N.T.。前 線のまっ只中だ。目の前には敵兵が迫<br>っている。彼はたったひとりで、この敵

アンスティング ファイン アクション スタイン アクション こうしゃ しゃく こうしゃ しゅうしょう あま地に捕われて いる仲間を救い出さねばならないのだ。<br>大地を踏みしめるようにして歩み始め たソルジャー。彼は砂塵にけぶる地平 線をにらみつけた。自らの勇気を確か めるように……。知略が要求されるコン バットアクションゲーム。襲い来る敵 兵を撃退し、沼地、熱帯のジャングル、 廃墟の各エリアを突破。敵軍の基地を 攻略しよう。弾薬やエネルギーも敵を<br>倒すことで手に入れるのだ!

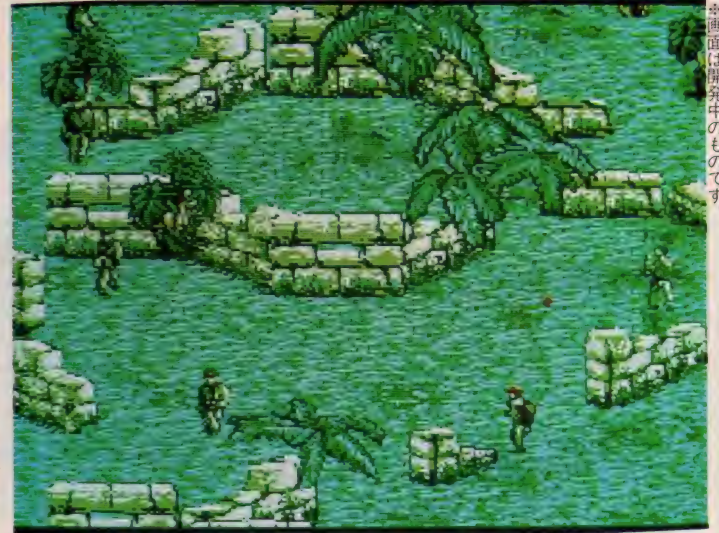

キミが手にする武器はサブマシンガン、ライフル、手榴弾、ナイフのうちのひとつだけだ。

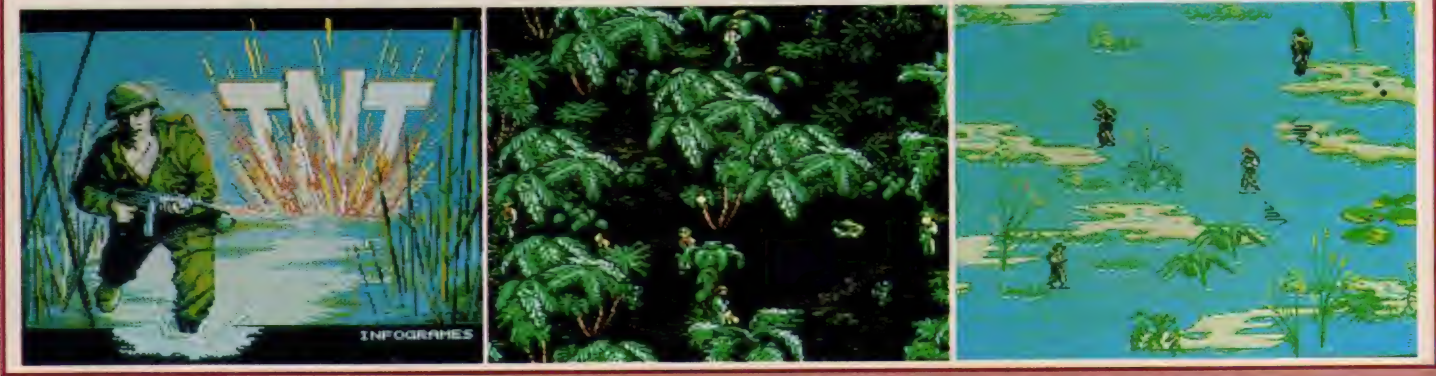

T. N.T./こいつらはいったい何処から出てきやがるんだ。 オレはただ仲間を助け出したいだけなんだ。邪魔をするな。仲間はオレが助けに来ることを信じて待っているんだ……<br>- オレは死なない。仲間を助け出さなければいけないんだ。(ポーステック/渡辺) 148

# SOFT INFOBMATION

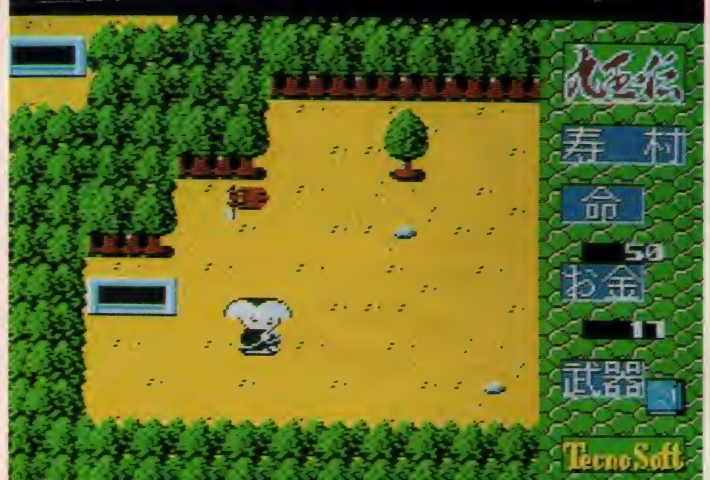

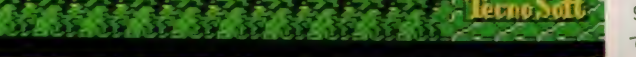

f\*-1 一 .

 $\lambda$ 

寿村(ことぶきむら)、悪霊山、緑ヶ原、大雪峠とゲームは展開する。さあ魔物退治だ/

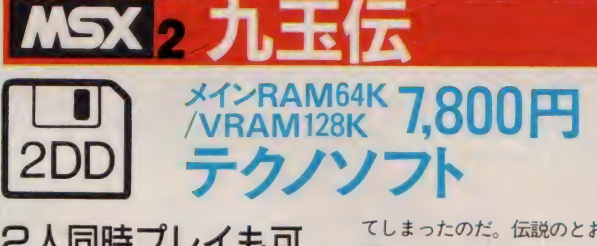

## 2人同時プレイも可 能な迫力のRPG/ 広大なマップ上に展 開する伝奇ワールド。<br>**、九玉伝、古くは日本古事に書かれて**

いたという謎の伝説。それによると、 9個の玉が人の世と悪霊界をさえぎっ ているという。ところが、この9 個の<br>玉の封印が悪霊界の王によって破られ

**Barbara America** 

てしまったのだ。伝説のとおり妖怪や 魔物が人の世をさまよい始めた。これ を知った小坊主の「ちんねん」と「そ<br>んねん」は、九玉の封印を元どおりに するために立ち上がったのだ……。 2人<br>同時プレイも可能なアクションRPG。 1000画面以上の広大なマップ上に展開 する妖怪ワールド。大むかでや九尾の きつね、雪女、天狗など恐ろしい敵キ<br>ャラが続々と出現。その数は約50種。<br>この恐怖に耐えられるかな !?

しんしょう きょうかい しゅうしょう 不 17

キー

ふご

 $57$ 

がし かできこ

M

王伝

に 発売にな

まし tz

ちんね

そんね

双子の

が 九 玉 を 求 め て 中 世 曰 本 を 駆 け 回 る

と ま でた る ... るか 普<br>ノ

ー<br>「まの  $\overline{\mathbf{c}}$ 

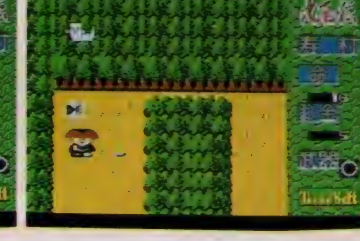

**MSX っウシャ** 

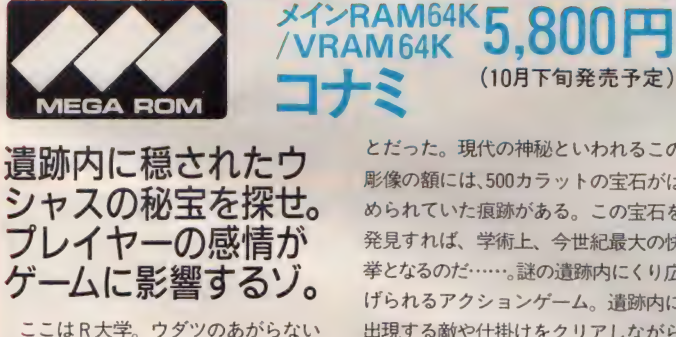

LEGENDLY NINE OFFIS

九玉伝. . . . 古くは日本古事に<br>しるされてあった謎の伝説。<br>【人の世と悪霊界をさえぎる<br>九つの玉。この世に越越題の<br>ヒびころだろう。 】

考古学者・アトレ助教授と 2 人の研究<br>生ウイットとクレスにビッグチャンス がめぐってきた。それはインドで発見<br>されたウシャス像の秘宝を探し出すこ

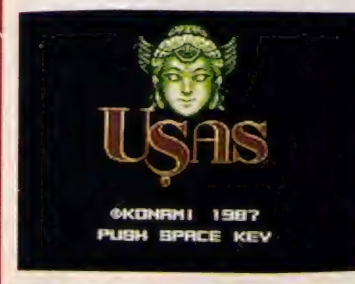

とだった。現代の神秘といわれるこの 彫像の額には、500カラットの宝石がは められていた痕跡がある。この宝石を 発見すれば、学術上、今世紀最大の快 挙となるのだ …… 謎の遺跡内にくり広 げられるアクションゲーム。遺跡内に<br>出現する敵や仕掛けをクリアしながら、 キーアイテムを集めていこう。ステー<br>ジは 5 ブロック、全20面の構成。プレ イヤーは喜怒哀楽の感情を持ち、ゲー<br>ム中の要因で攻撃手段も変わるゾ。

※画面は開発中のものです。

9

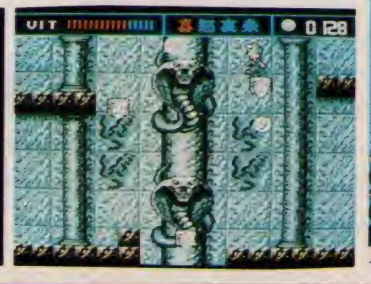

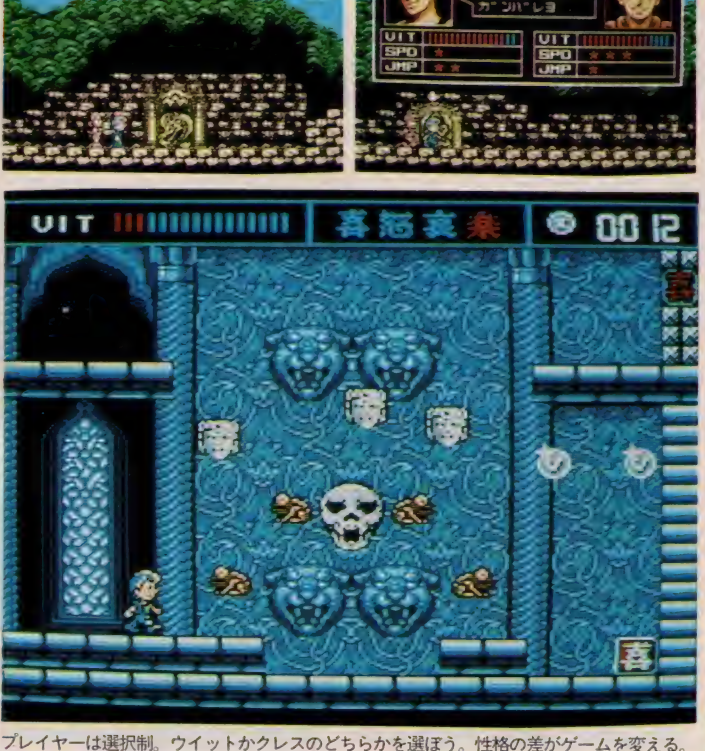

ウシャス/「気分次第!金次第!人間臭さが大好き!」そんな、のんきな言葉がぴったりくるMSX ソフトが登場。でも内容は過激かつ超刺激的なのだ。 ブレイヤーは選択制で、そのブレイ<br>ヤーの性格(気分)か変わり攻撃が変化するという。体も性格も血液型も違うこのふたり、うまく使いわけウシャスの秘宝を探し出せ!(コナミ/浅田)

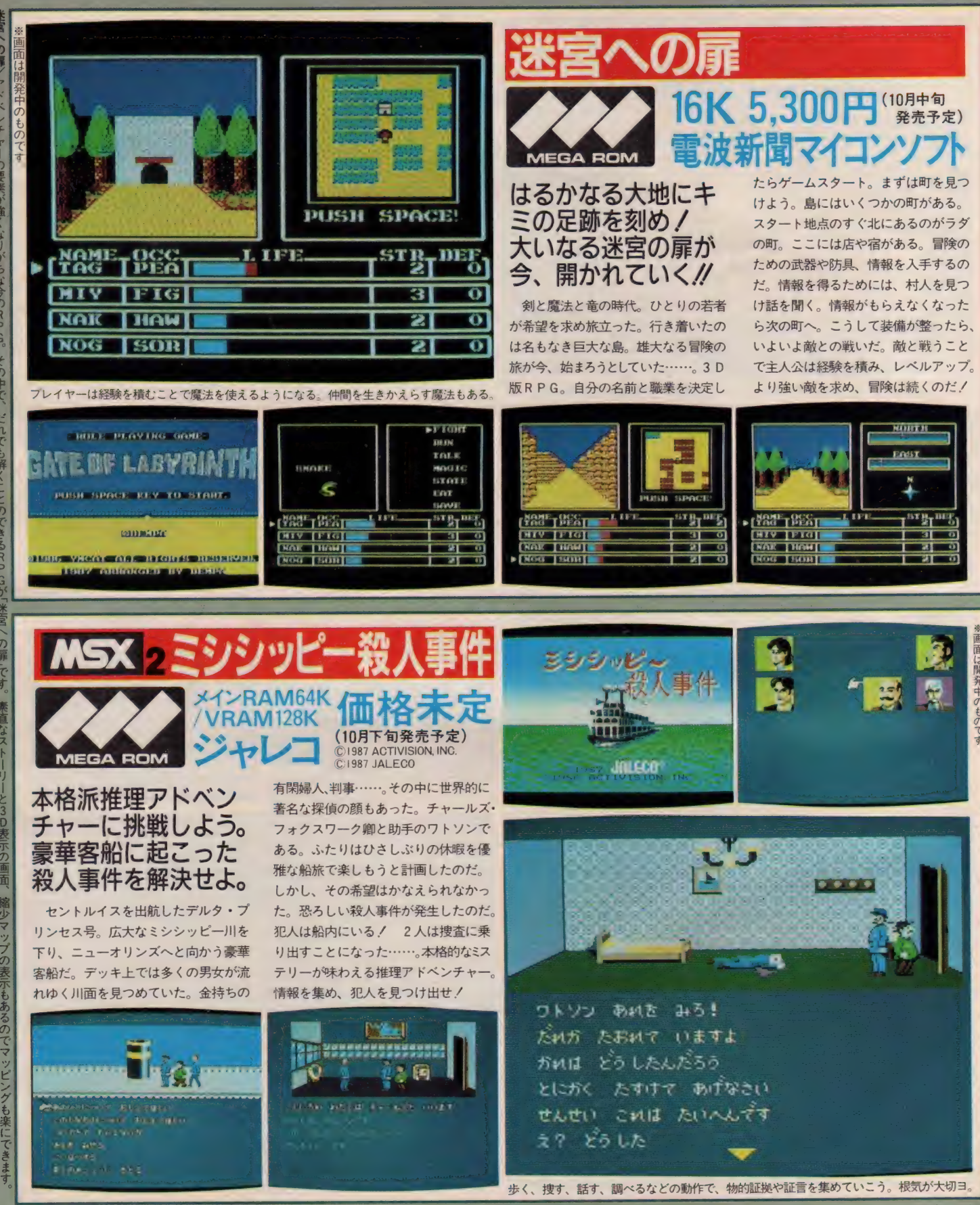

ミシシッピー殺人事件/ファミコンでヒット/ あのミシシッピーがついにMSX版で登場です。まるで推理小説を読んでいるかのようなケーム展開。複雑にからみ合った人間関係。証拠品<br>- はいったいどこに? 名探偵と共にこの難事件を解き明かして下さい。(ジャレコ/菊地)<br>- 150

あよこのデータ

り 重 り ちで

L<br>/ディブ

there is つくり  $\frac{5}{7}$ レく<br>エ

ンディング。 あぶ

ま、,

くつのエンパ

イングー

を見るこ

Jとができるでしょうかり:(電波新聞/大塚)

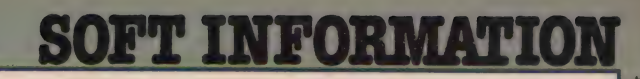

MSX XY-RAM64K 7 Q00 M

VRAM128K **AOUUI** J

ニックス/SONY

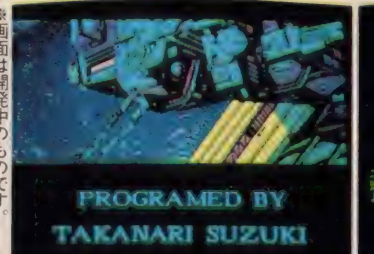

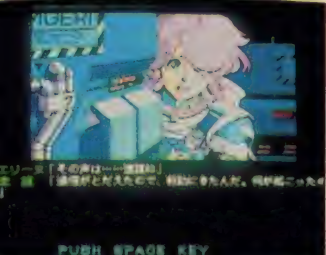

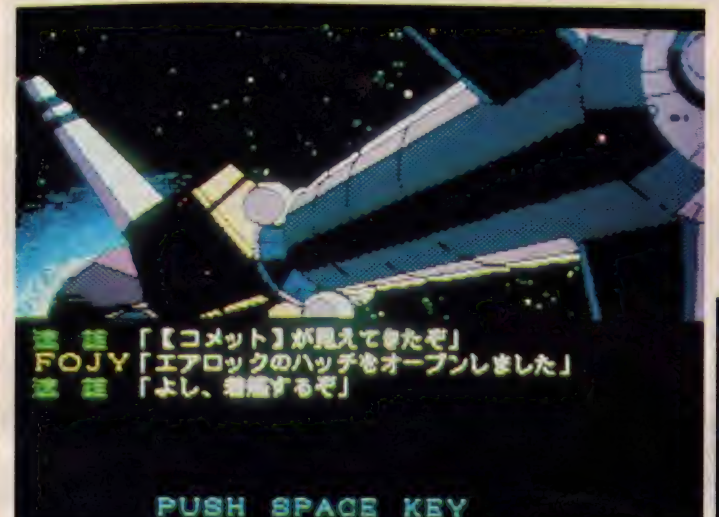

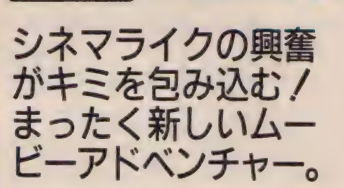

MSX 2 JE

 $\overline{\mathbf{D}}$  $\blacksquare$ 

1986年。世界中に大フィーバーを巻<br>き起こし、ハレー彗星は太陽系を去っ た。そして時は流れ2061年。彗星はふた たび地球へとやってきた。世界8ヶ国 から選ばれた乗員が、2機の探査機に

分乗し、スカイラブ・ジーザスから飛<br>び立った。探査課題のひとつは彗星の ガスを採取すること。それは宇宙·天文<br>学ばかりか、生物学の謎を解くことで もあったのだ。しかし、このガスの中 には想像を絶するモンスターがひそん<br>でいたのだ……。 170枚もの超リアルな グラフィックスで展開するSFサスペ<br>ンスアドベンチャー。随所で展開される<br>アニメーションと効果音がキミを恐怖 におとし入れる。彗星の謎を解明せよ。

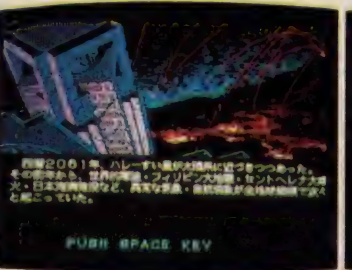

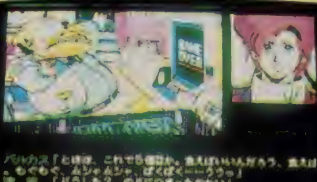

**INTINENA**, MENGALI FUSH SPACE REV.

変身のたびにより強く、大きくなっていくモンスター。人類は生き残れるのだろうか!?

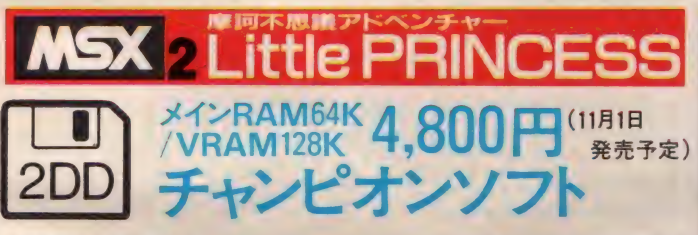

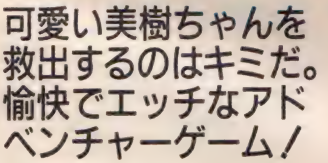

昔から、いい女というと、とかく世 間の になり やすい もんで。 往来な んぞを若いきれいなこ婦人が通ってご らんなさいまし。若い衆は大騒ぎでご ざいます。この話に登場する美樹ちゃ

んも、それは可愛い女の子。ひと眼見 たら、若い方なんぞは追いかけずには おれないという……とにかく、べっぴ んですな。ところが、ある日のこと。 この美樹ちゃんが、公園で誘拐されて しまったから、さあ大変。さらったの<br>は黒いマントの不気味なおっさん。彼 女を抱えたまま、不思議な穴の中に入 って行ったらしいんですがね……。 愉<br>快痛快、ちょっぴりエッチな、アドベ ンチ ヤーの 始ま りで ございます。

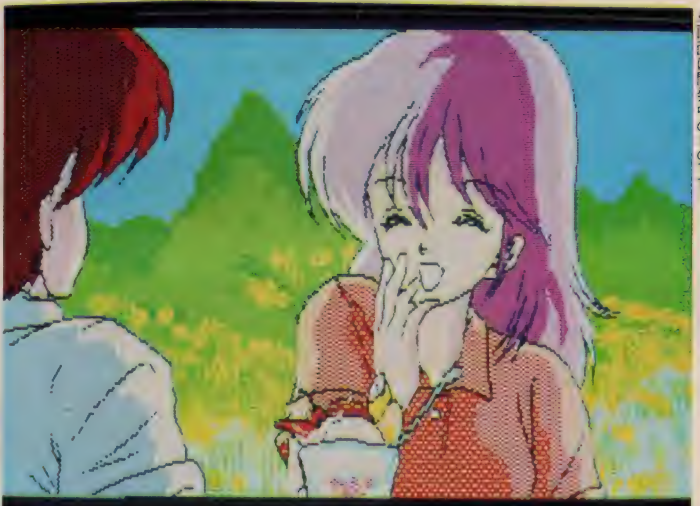

ぽりぽりと 味に おいちょうい ♥ さらわれた美樹ちゃんを探し出せ。まず情報を集めていくことからスタートするのダ!

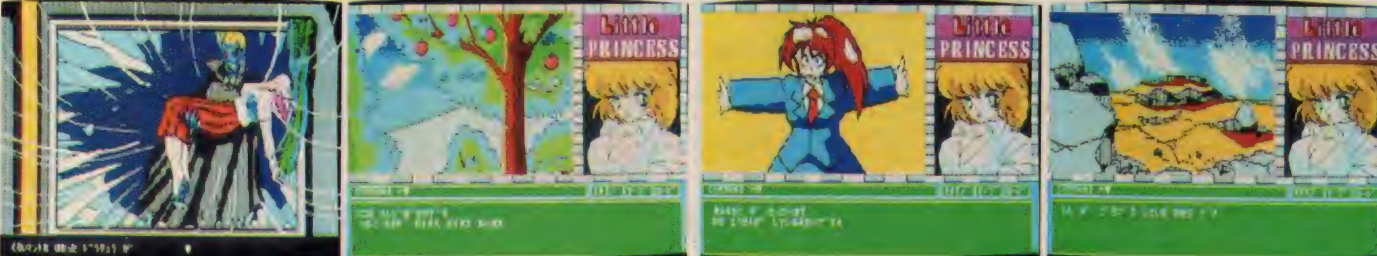

Little Princess/ とにかく、可愛い女の子がたくさん出てきます。メッセージもユニークで、きっと笑えることでしょう。さあ、キミはこの魔訶不思議感覚についてこれるか!

G

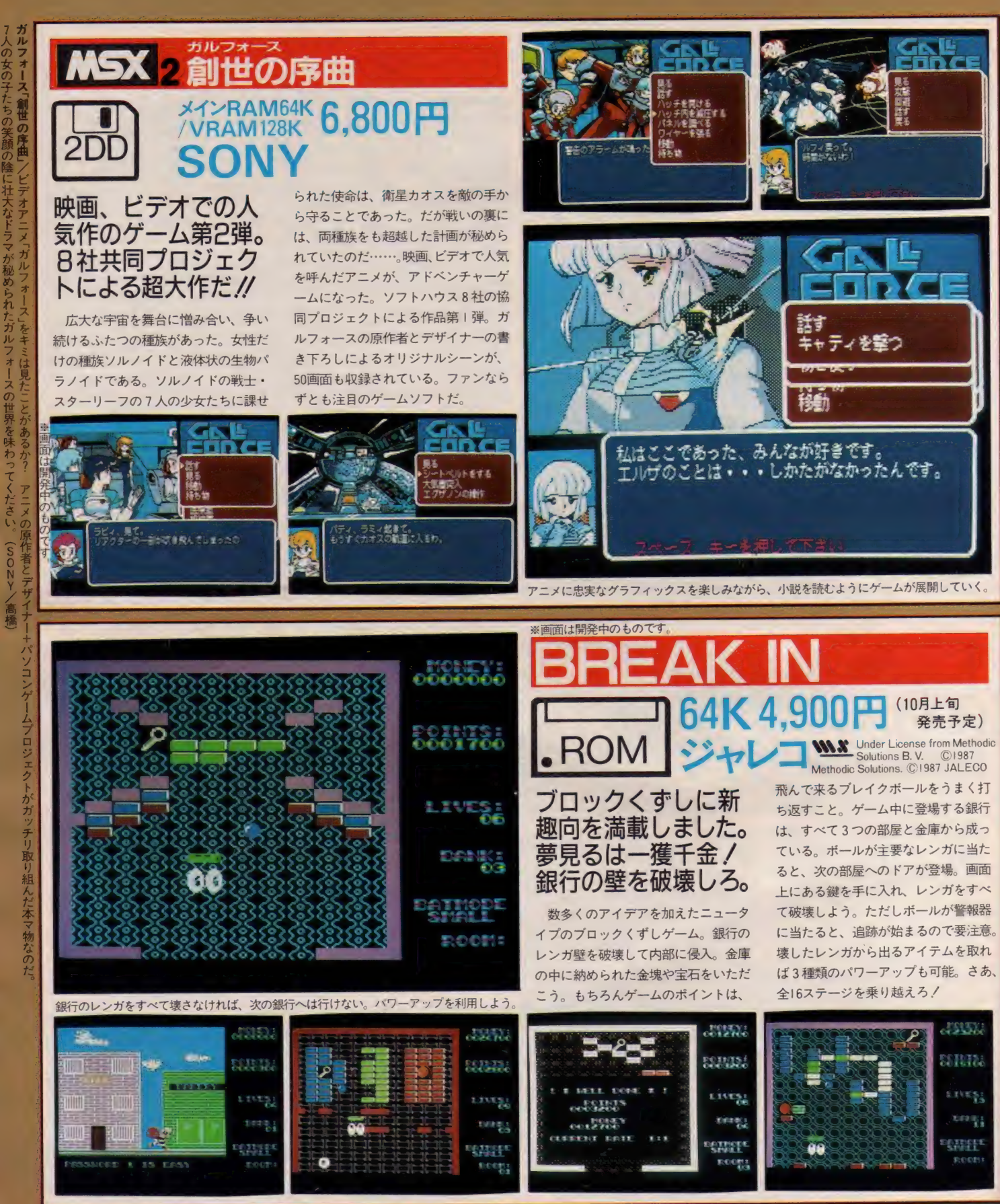

BREAK IN/「またぁ〜、 ブロック くずしかぁ!」と思ったら大まちがい。このブレイクインは新しい要素が入ったニュータイプのゲームです。 パ<br>(こういろバー。 他にもいろいろあるけどそれはゲームをしてからのお楽しみ。 ぜひチャレンジしてみて下さい。 (ジャレコ/菊地)<br>152 このプレイクインは新しい要素が入ったニュータイプのゲームです。パワーアップアイテムに加え画面を自由自在

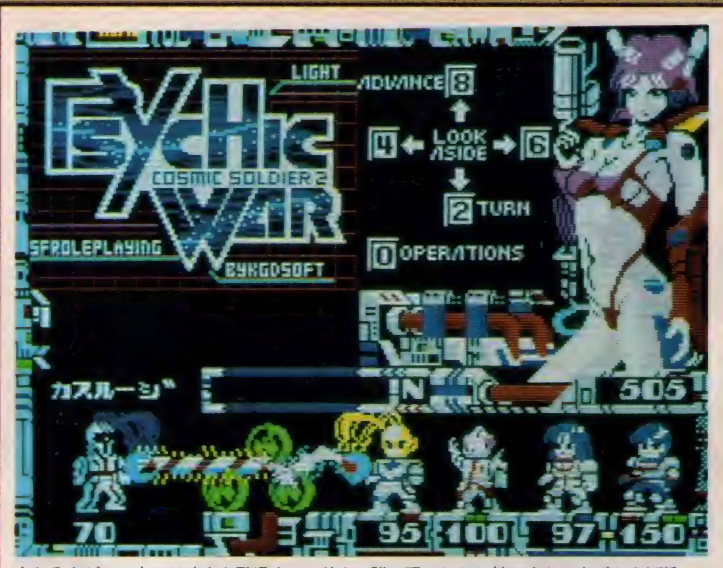

もちろんゲーム中には味方も登場する。前方に誰か現われたら敵か味方かすばやく判断

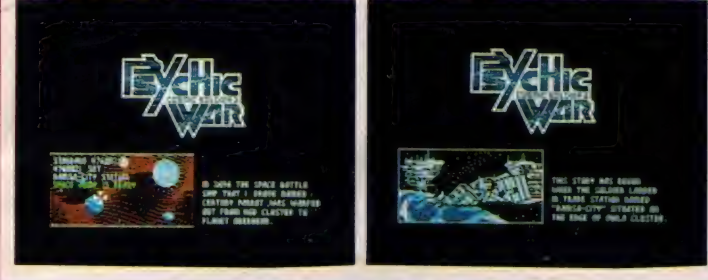

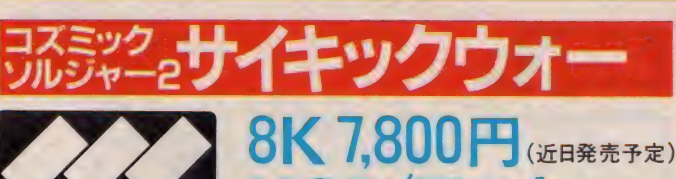

SOFT INFORMAT

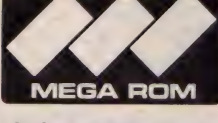

人気のRPG、いよい よ第2弾が登場/<br>迫力ある戦闘シーン と 豊富な 敵が 襲来 /

星暦3656年。全銀河の制覇をもくろ む帝国軍は、KGD星域の主要3星へ<br>も侵略の魔手を伸ばそうとしていた。 3星の最高評議会は、帝国軍の軍事的 中枢である人工惑星の爆破を決定。 サ

**【し】** イキックソルジャーを送り込んだ……。<br>- 星間の中立ステーション。ここに今、<br>- ひとりの兵士と美女が降り立った。彼 ひとりの兵士と美女が降り立った。彼<br>らこそKGD星域の命運をになう超能 力戦士とパートナーのアンドロイドな のだ。人気のアクションRPG第2弾。 随所に登場する戦闘シーンはまさに<mark>大</mark><br>迫力。シューティングなみにビーム砲 を撃たなければならない。登場する敵 キャラはなんと60種。リアルな動きに ビックリノ さあ使命を遂行しよう。

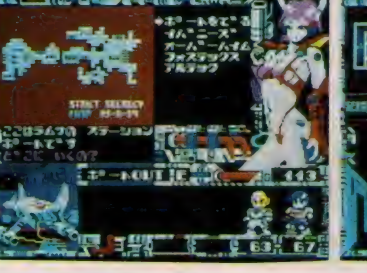

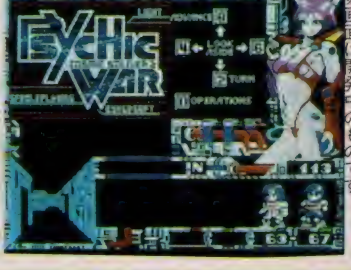

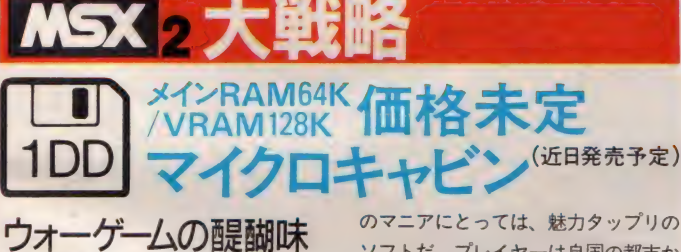

<u>-</u><br>シォーツームの醍醐味<br>を知りたければコレ。 現代兵器が続々と登 場する本格派だ/

現代戦を想定した作戦・戦術クラス のウォー・シミュレーションゲーム。 F-I6、A-I0などの航空機や、レオパ<br>ルド、ゲパルトといった装甲車両など 近代兵器が続々と登場。戦車や飛行機

**Blue**<br>Red

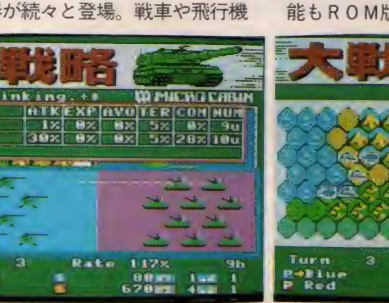

のマニアにとっては、魅力タップリの ソフトだ。プレイヤーは自国の都市か<br>ら得られる軍事予算をもとに兵器を生 産し、移動、戦闘といった行動を行な う。中立都市や他国の都市を占領する と軍事予算は増加する。こうして最終 的に、敵の首都を占領すると勝利とな る。ディスク版はマップ・エディタ機<br>能付き。オリジナルマップを作成して 楽しむことが可能。セーブ・ロード機<br>能も R 0 M版に較べ当然アップした。

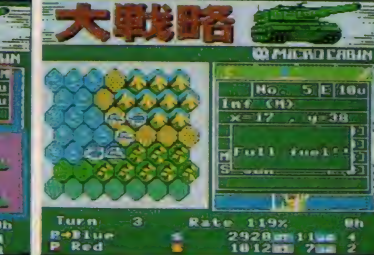

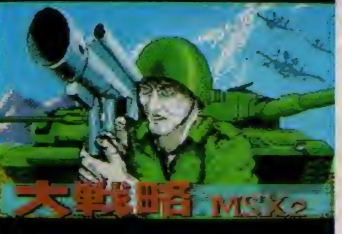

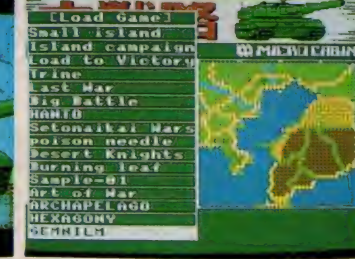

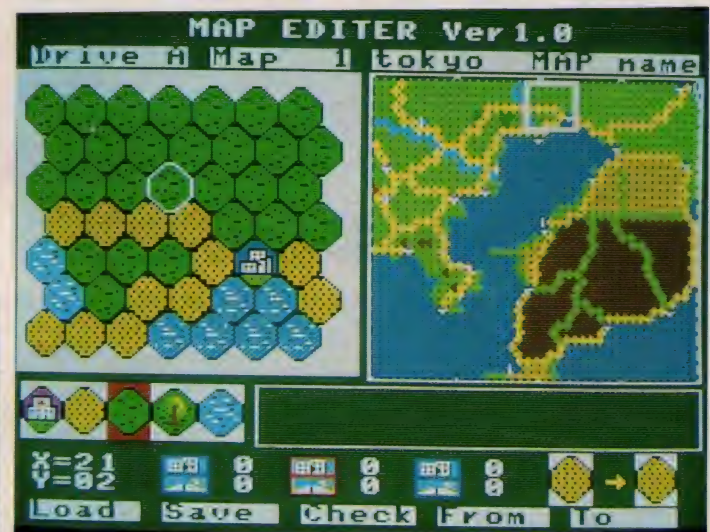

東京湾周辺の地形をもとに作成したオリジナルマップ。迫力や興奮も、グッと増加するネ。

K戦略/大好評の大戦略がディスク版になっていよいよ登場します。エディット機能付きなので自由にマップを作って遊べます。友達どうしでマップの交換をしたり遊び方もいろいろ。<br>もし、作ったマップの中で自信作があったならマイクロキャビンにも見せてちょうだいね。 (マイクロキャビン/音無惣一郎) 153

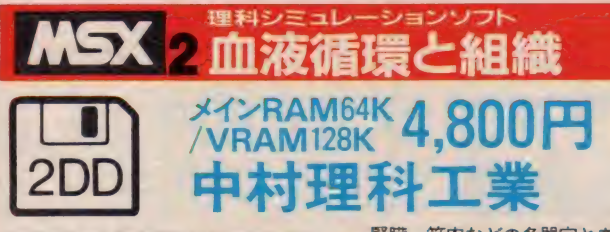

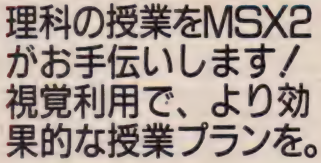

教師が授業の解説時に利用するため の理科シミュレーションソフト。内容<br>は中学 2 年生の理科第 2 分野の学習に 合わせ、人体に関する領域を血液循環 を中心に解説。心蔵、肺、肝臓、小腸、

腎臓、筋肉などの各器官と血液の動き や形状変化を説明していく。操作には カーソルキーとファンクションキーを 使用。MS X 2 が初めてでも、簡単に 使いこなすことができる。また各器官 の働きについて説明する画面は、必要 に応じて呼び出すことが可能だ。この<br>ため生徒が学習中、データベースとし て利用することもできる。さらに理解 の定着のために、テキスト後半にはワ ーク シート も 用意され ている。

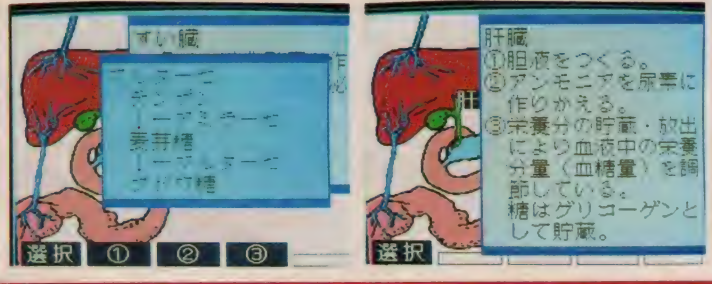

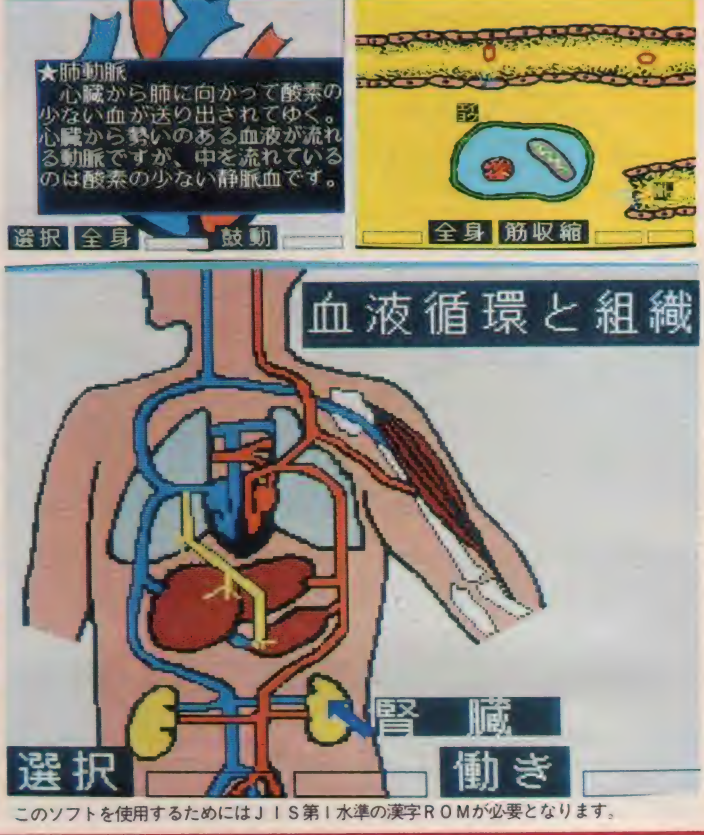

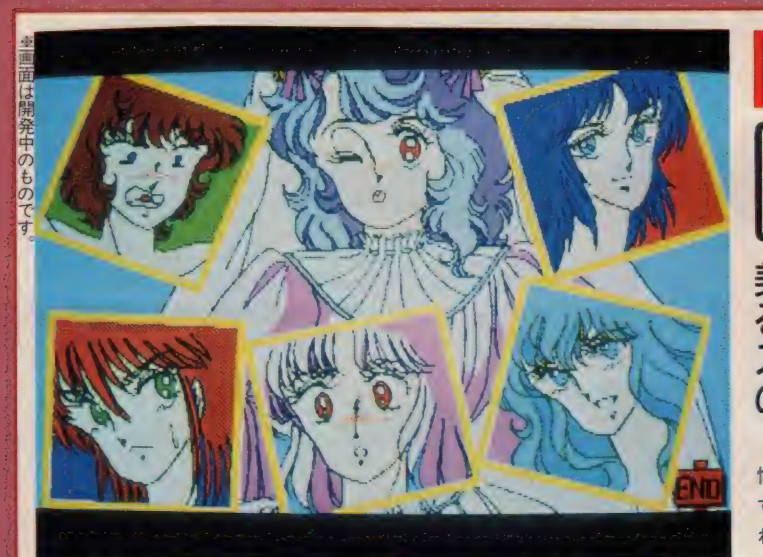

狂言誘拐を引き受けた5人の美少女が事件のキーを握っている。ひとりずつアタックだ。

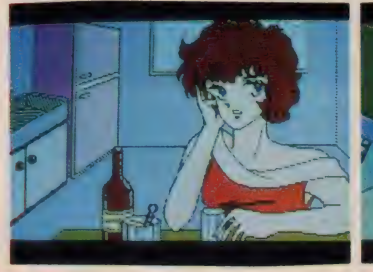

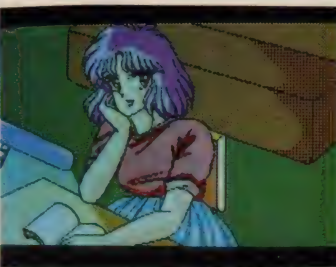

メインRAM64K 6 800円(10月20日)  $\mathbf{F} \cdot \mathbf{F} \cdot \mathbf{$ チャンピオンソフト

MSX 2 LOVE CHASER

美少女かずこをめぐ<br>るアドベンチャー。 スリルとサスペンス の連続に思わず興奮。

可愛い美少女たちが続々と登場する 愉快なアドベンチャーゲーム。加藤か<br>ずこは財閥の娘。彼女は父親に強制さ れた政略結婚を阻止するため、挙式当 日、狂言誘拐を実行した。計画を引き 受けたのは5人の美少女。だが、かず<br>この知らないうちに、狂言誘拐は本物 の誘拐事件へと発展していく。 父親は<br>犯人の要求通り秘蔵のダイヤを渡す。 しかし娘は戻らない。さらに数日後、 犯人から身代金の要求が伝えられた。 父親は事件の発端が狂言誘拐なので、<br>警察へは知らせず探偵社に依頼した。 年老いた探偵は、この大事件をへボ<mark>弟</mark><br>子にまかせたのだが……。 ダイヤを取 り戻し、かずこを救い出せるかな!?

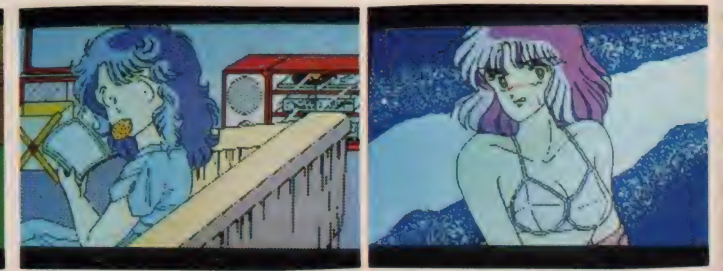

LOVE CHASER/ハラハラドキドキのサスペンス美少女アドベンチャーです。ふりかかる難問を解決し、可愛いかずこちゃんを一刻も早く助け出して下さい。(チャンピオンソフト/

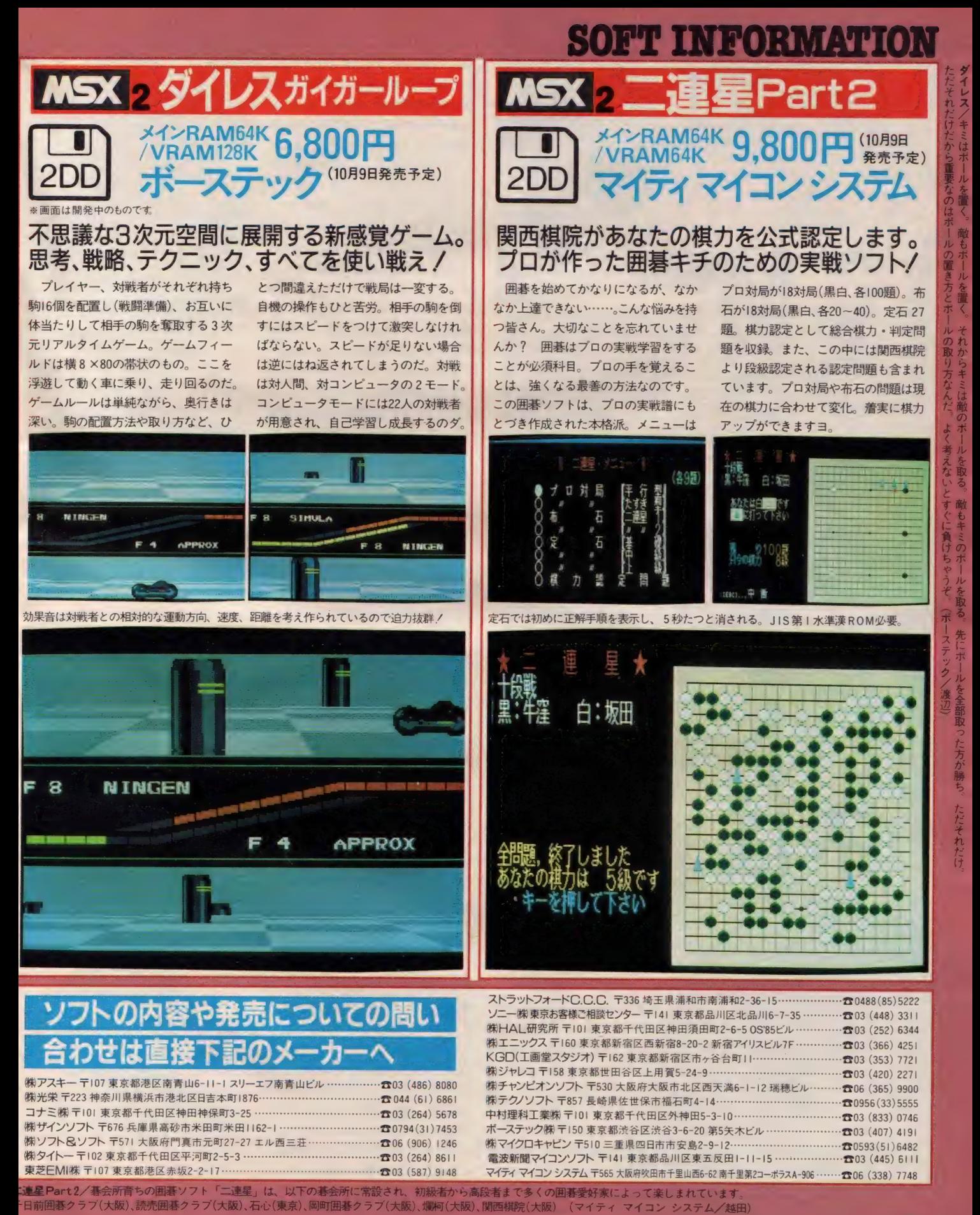

3連星 Part 2/碁会所育ちの囲碁ソフト「二連星」は、以下の碁会所に常設され、初級者から高段者まで多くの囲碁愛好家によって楽しまれています

 $155$ 

販売 こ M 開始

ソフトウィング商品本部商品部<br>大川 清さん

# 時間をかけて楽しめるから RPGやシミュレーション<br>ユーザーのナマの声に触れ、MS X

ソフトの現況を凝視している上新電機 の平田さん。休日返上でソフトメーカ 一を訪門し、明日を見据えたソフト開 発を熱心に要請し続けている。この座 談会も彼の熱意が発端となって開かれ た。その彼からロ火を切ってもらった。 平田 現在、MSX ソフトは新作しか売 れていなく、発売2週間がヤマとなっ ています。雑誌などで大きく紹介され ているものに人気が集まっていますが、<br>以前ほどアクションやシューティング<br>にノリがなく、シミュレーションやR PGといったクリアするのに時間がか かるものに移行しています。

ユーザーの最大の関心は新作の発売 日です。電話の7割ほどが新作情報の 問い合わせで、発売日近くになると急 増します。しかし、広告等に掲載され ている日付どおりに発売されぬことも 多く、独自のメーカー調査(マスター<br>アップを頼りに)で対処しているのが 現状です。ユーザーはソフトの発売日 近辺でグーッと盛り上がってきていま すので、延期等になると、その盛り上 がりは急激にしぼんでしまいます。そ して、同様のことが続くと広告等の信 ぴょう性が薄らぎ、ユーザーにとって<br><mark>広</mark>告に掲載されている発売日は、一種 のデマのようになってしまいますね。 <mark>\*発売</mark>日厳守" これは絶対に守ってほ<br>しいことです。

それからソフトの内容ですが、他機 種やアーケードの人気作を移植しても あまりウケはありません。ユーザーが<br>要望しているのはMSXのオリジナル<br>ソフトです。

大川 自社 (ソフトウィング) の統計 でも、アクションやシューティングは 発売 2 週間がヤマで、 R P G やシミュ<br>レーションは息が長く売れ続けている、 といった 結果が 出て います。 また、 ォ リジナルソフトについての間い合わせ も多いです。ユーザーはMSXを他の<br>パソコンやファミコン、ゲームセンタ ーとはっきり区別していますから、差 別感をMS X に要求しているんです。 MS X だけでしか楽しめないソフトの 登場に期待してるワケです。<br>- MSXは本来、誰でも使えるという、

パーソナルユーズをメインにしている パソコンです。誰もが楽しめるソフト<br>開発を進めてほしいですね。RPGは 最近、導入部が簡単になり、あるとこ ろまでは誰でも行けるようになってい ますが、初心者でもクリアできるよう に、かつ上級者にも楽しめるように作 り上げてほしいですね。アクションや<br>シューティングについては特にそうで

す。家族全員で楽しめるようにですね。<br>- 発売日についてですが、ユーザーは 凝心暗鬼になっています。ソフトメー カーはテレフォンサービスを充実させ るなど、責任ある対処を期待します。

#### MSXほしい、と言わせる オリジナルソフトの開発を

富田 電器店調査によると、ソフトの 動きは専門店に比べて遅く約1ヶ月半

です。売り場も狭く少 数精鋭でソフトを販売 しているのが現状で、<br>雑誌や広告を見て買い 求めに来る人がほとん<br>どです。 専門店と違っ て電器店ではソフトに 対する情報や知識がほ とんどなく、いかに迅 速かつ正確に最新情報 を伝えるかがポイント になっています。 ソフ トの発売日もハードと<br>同感覚でとらえているため、週に何度

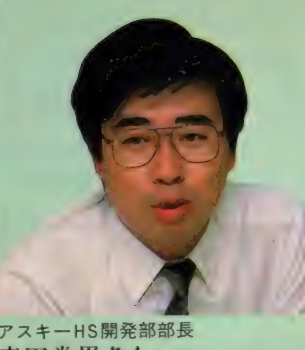

アスキーHS開発部部長<br>森田 常男さん

平田 ソフトの内容もそうですが、価<br>格もユーザーにとっては大きな関心事 です。中高生がおこずかいの中からソ<br>フトを買い求めるには、2ヶ月に1本<br>が限度だと思います。低価格化につい ての努力も必要に迫られています。<br>市谷 現状は I C価格の不安定、フロ ッピーディスクの普及度の少なさに加 え、 ベースのマージンなどのことを考 えると実現はそう簡単にいきそうもあ りません。メガROMの場合を考える と5,800円から6,800円が限界だと思い<br>ます。

ソフトも大作主義が多くなり、製作 にとられる時間もずいぶん長くなりま した。しかし、商品としての寿命は短<br>い。各社とも価格の問題では苦労して いますね。もちろん、内容充実ととも

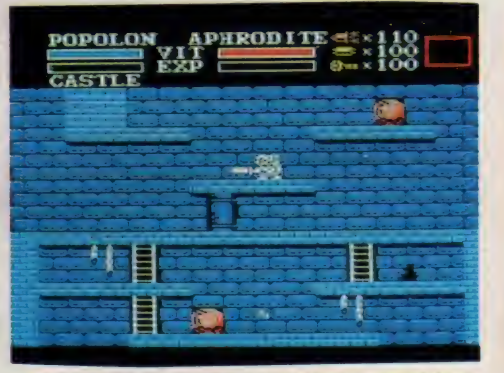

↑MS Xオリシナルソフトとして人気を集めた(魔城伝説2)

も納期変更を行なうことがあります。 予告記事はユーザーの関心を集め、結 構なのですが、発売日明記については<br>しっかりと行なってほ しいですね。

ソフトの内容については、最近、質 の低下が目立っていますね。ソフ<mark>トハ</mark><br>ウスのオリジナリティを発揮した作品 を期待します。このジャンルなら他社 に負けない、という個性と質を競って いただきたい。もちろんM<mark>SXのオリ</mark><br>ジナルソフトの開発も要**望します**。

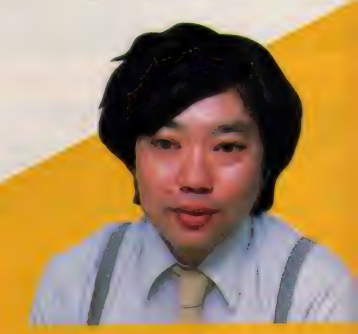

アスキーISGマネ 佐藤 悟さん

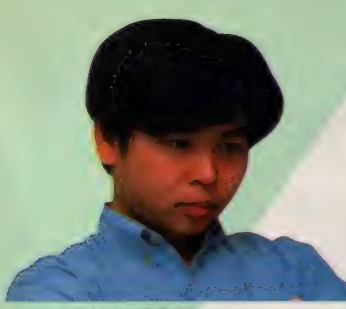

田口旬一 MSXマガジン編集長

にコストダウンも大きなテーマで取り 組んでいます。

#### 開発中→近日発売予定→○ 日 x 旬 発売 予定の3 段階制

森田 発売日についてですが、昨年ま ではどうしても前広告で人気をあおり たい、といった気持ちがあり、開発中 でも近日発売とうたっていました。そ **して順調に進めば、○月×旬頃に発売** できるな、と踏んで広告に発売日表示 をしていましたが、発売ま近にして思 いもよらぬバグが発生したりしまして、 変更・延期をしたケースが何度かあり ました。ユーザーや関係者からずいぶ<br>んと苦情をいただきました。

これを苦い教訓として、今年からは 広告記事展開についての会議を設置し、 慎重に取り組むようにしています。ま ず、製品化するかどうかはマスターが<br>上がって最終チェックしてから判断す る。 Goになれば開発中、発売時期や本 数などが具体化した時点で近日発売予 定、そして本当の意味での最終チェッ クをクリアして初めて〇月×旬発売予 定、と3段階制を採用しています。

加えて、より内容充実した作品を発 表していこうと努力しています。メガ ROMが採用された昨年後半から今年 前半にかけては、各メーカーとも質に ついてのこだわりがみられましたが、

上新電機 渋谷店 平田英夫さん

ここに来て若干低下しているんじゃな いか、と思いますね。また、先ほどか ら言われているパーソナルユーズの問<br>題、誰しもが楽しくプレイできるソフ ト開発。この点につきましても、現在 企画検討中です。

いきなり歯がたたないゲーム、やた<br>ら難しさばかりを追求したゲームじゃ いけません。ジャンルを問わず、レベ ル設定ができ、何度もプレイ可能なソ フトを。現状の中・上級者向けから誰 でもOKのオールへ変革していく必要 性に迫られています。容量に問題が残 されていますが、大容量のメガ ROM<br>で解決できると思います。すぐに製品 を発表というわけにはいきませんが、<br>来年に期待してほしいですね。

佐藤 ユーザーがMSXを欲しがる、 または持っていて納得する。そのため には、やはりソフトの質を充実させる ことがメインです。 MS X は他機種と 比べるとはるかにローコストのマシン です。内容豊かなオリジナルソフトが 数本ラインアップされれば、MSXの 魅力 はさら に 拡がります。 ファミコン じゃ実現できないMS X ならではのソ フト開発の可能性は大いにあります。 MS X の多くの優れた機能を今以上に 活用する方法を提示していく必要が、

我々開発者にはあると思います。<br>- オリジナルソフトの開発、発売日 厳守、パーソナルユーズを目指したソ フト開発など、さまざまな意見交換が 行なわれた。誌面に掲載できなかった 話も数多くあるが、MSXの明日はま だまだ大きく拡がる、拡げていこう、 という意気込みが感じられた。

今年末から来春に向けて、各社とも 自信作を発表する予定で、かなり期待 な待てそうだ。アスキーからはアップ ルを世界的に広めた、あのウィザード<br>リィがまったく同じ姿で登場する予定。 ク リアして 終了と いう R PG じ やなく、 何回もスタイルを変えてブレイできる 実に奥深いゲームだ。願わくばMSX<br>にもこのようなオリジナルソフトが開 発されることを熱望する。

最後に本誌編集長の田口から、本来 のMS Xの姿を通しての現状と展望を まとめとして語ってもらった。

とかくゲームマシンとしてとらえが<br>SのM S X だが、M S X オリジナルソ トがゲームだけじゃなく、多分野で ■ 慶謀されている、ということをわか ていただきたい。

# Sinple is best! MSXのアプリケーション<br>MSXソフト全体の90%以上がゲー

ムだろう。これはこれで悪いことでは ないが、なにかMSXの世界に違和感 がある。本来MSXはホームパーソナ<br>ルコンピュータであって、 家庭のなか で誰でも使えるコンピュータであった<br>はずだ。

ところがいつのまにかMS Xはゲー ムマシンというイメージが強くなり、

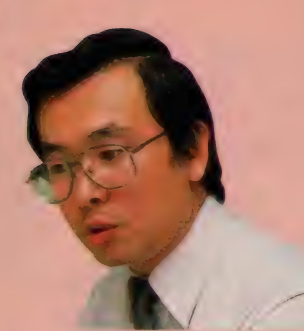

バ ナソフ ト センター 業務 課 主任 冨田昭二さん

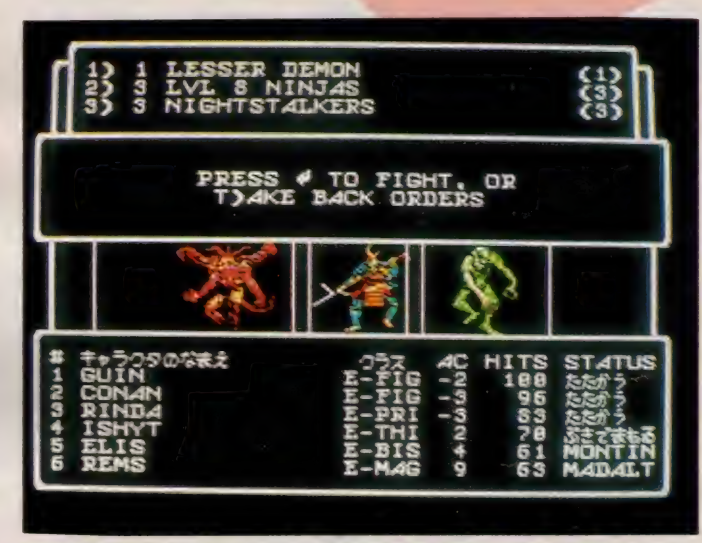

ተ 近日発売 予定の ウィザードリィ これがMS X 版の開発中の画面 期待できそうだ!

ホーム パーソナルコンピュータ として のイメージが段々薄らいでいってしま つた。 これ はどうした ことでしょう。 つまり、アプリケーションソフトがな<br>い。ということではないでしょうか?

MS X 以外の 8 ビットパソコンが伸<br>び悩んでいる原因にも同じようなこと がある。 やはりゲームソフトだけでは パソコン本来のパフォーマンスが生か しきれないのではないだろうか。とは いっても、ゲームが主流ではなにもい いようがないが ………。

MS XにはMS Xユーザーが必要と されるいろいろなアプリケーションソ<br>フトが待たれている。

MS Xはパーソナルマシンなんだか ら、個人個人がたのしく役に立つよう でなければいけない。 そのためにはパ ーソナルなアプリケーションが必要に<br>なってくる。

ではパーソナルなアプリケーション<br>とはどんなソフトだろうか? 機能よ りは使いやすさを追及し、コストパフ オーマンスに優れたアプリケーション てはないだろうか。

もちろん機能を犠牲にしても構わな い、 というの ではない。 ただ、 誰でも 使いやすく、 MS X では 最上の 機能 を 持ち合わせているアプリケーション<mark>で</mark><br>あることが必要であると思う。

実はこれに近いソフトがある。それ は "日本語MSX-Write" だ。これとて、 機能面ではまだまだ満足できてはいな<br>いが、パーソナル使用には最適な日本 語ワードプロセッサだと思う。

自己の環境に適したソフトであり、 価格・使いやすさを追及したアプリケ<br>一ションソフトがMS X には不可欠な のではないだろうか。 (田口)

アスキーHS開発部G3リーダー 1

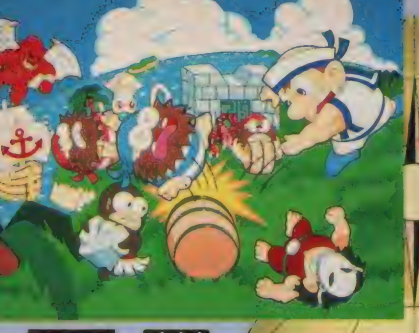

**MSX 2 222** x 1 HAMGAK/VELAMI28K カプコン/アスキ

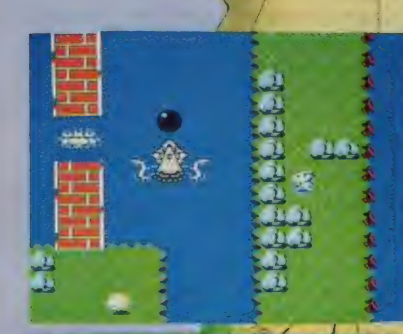

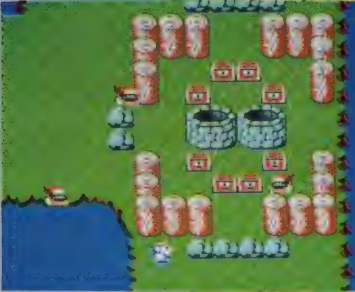

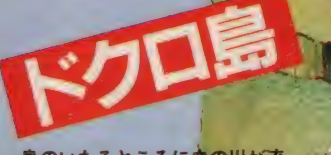

島のいたるところに血の川が流<br>れ、ひげ丸軍団でさえ近づくこ とのできない死の島。妖怪や魔 物の霊が不気味に待ち構える。 しかし、上陸しようとした<mark>と。</mark><br>\*この島は封印されている いうメッセージが出て、追い出<br>されてしまう。上陸 丸るには? クック島へ行けば解明されるぞ。

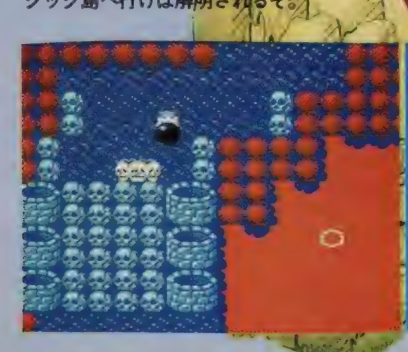

雪ど氷に閉ざされた白銀の、 品。古代よりこの島は魔界<br>の島と囃されているが……。 氷の下に棒む巨大なノコギ \* リザメ・キラーシャークや<br>原性民のスノーマン、爆弾 。<br>タマゴ を産み落とすボンバ<br>- タートルなどが敵キャラ。 最後のモノリスを見つけ<br>暗号を解読せな。メれには、

アイスロック トラマ ボスのアイスロックを倒さ

昔から人無が住むといわれている、<br>大半を湖でできた島だ。 湖からはイ ッシュフィッシュがリったくる 力の化物かクラーケンや種魚・タラ 戸からはフラフうと最手が伸びて通 行のジャマをする。 橋を渡るときは ジャンプして。 この島にはライフボ イントを回復する4つの宝箱がある。

氷の岩だから動かない<mark>と</mark><br>ルーに向けて巨大な<sub>水の</sub>

を吐きつける。

ソンビジャイアント

ポス純手 イカの仕物・ 巨大化したものら と似ているが、

あ

3m

る る

1

r WTrans W

**74 PM PM PM I** 

**Tricht in Kinis**  $\mathbf{3}_{\mathbf{2}}$ 

> **GAGA** க்க

**ELIGIBE BiFi 242B** 

**MMMMMMMMMMMMMMM** 

1.30303030

3.3

大司教 サタンの像をま いるカース島のボ トート移動で火の

2141010

サタンを神とあがめる密教信 者の島、それがカース島だ。 この島には覆面をした信者が<br>あふれている。彼らを倒し、/ 悪魔信仰の謎を解き明かそう。 上陸するとすぐにモ/リスが<br>現れる。 浮き出た古代文字は 必ずメモっておこう。 <mark>この島</mark><br>のボス・大司教のいる部屋に は大切な何かが隠されている。 だが、それを手に入れるには 大司教を倒さねばならない。

モタルービーかつて伝説 装束の ウイドモモンルー きょかつく伝説<br>の海賊キャプテン・ビストによって奪わ れた財宝を取 、 7 つの 総 小煙しく力持ち。 大きなぶルや岩を持<br>予<sub>定だっていけ</sub>スノ ルコメンタイン アスモル Sulve 吉を!<br>ち 上げて、ウインクロンを! コウろ / bjären bo ト・コけろ /

原住民に守られた原始的な島、 それがクック島。魔界島の大冒<br>険はこの島から始まる。 オオカ、 ミ島の真北に停泊しているひげ<br>丸船を攻略して鍵を入手したら、 <mark>エ よいよ上陸だ。上陸地点には</mark><br>ひけ丸がたむろしているから、 まずにいつらを料理しちゃおう。 この島には古代の遺跡・モノリ、<br>スがある。近づくと不異議な古 代文字が浮き上がってくる光。 その形をメモしておくよ〜に。

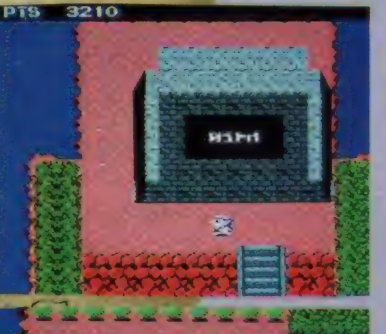

一条图 へビ島のボス、素速い動き と大きなジャンプでまどわ す。火の五を吐く強動だ

巨大な塔がそそり立つ意。昔、正くて戦いが<br>あり、そのとき逃げ出した魔物をどこかに封 印している、といわれている。 たき火の化身• ファイアーフライ、宙を飛び交う魔物・ブル<br><sub>ア</sub>キラーやゾンビが行く手を阻む。銀のラン **◇/きフーやソンヒか行く手を阻む。 銀のランプ**<br>◇ 金板、金のランプ。魔界村のナイトが語<br>◇ <mark>つきな</mark>こ近づくな"の言葉の裏には何が…? る 環境に近づくな"の言葉の裏には何が…?

七つの島大冒険

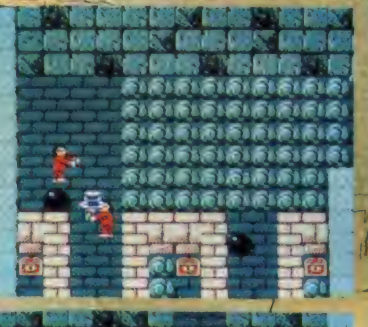

1月1日 香山市 海道 **SIBISI** 副省 魔界島の豊大な謎を解し「ビアト

かけより3倍もゲメー **S. 製工機** 

行向にモモタルーを見つけると、 小を見ばしてくる。ヤリのほう

**Brad China** 

の事"があるらしい、といわれる 以デ丸工団の本島。力持ちひげ丸、 サソリなどに加え、ひげ丸軍団の 大ボス・ボウス船長が登場する。 カイン族のメッセージ、ボウスは<br>ビアドの涙を持っている。ビアド の涙とは何か? 高等テタを駆使 して戦もわば、この謎は解けない。

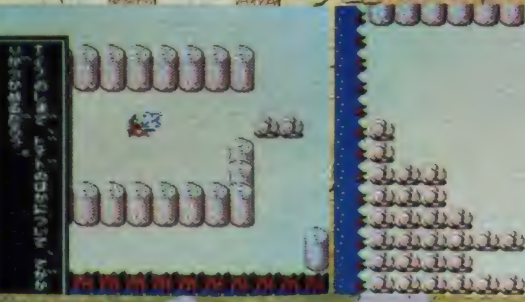

20202020

**BULLET** 

**PERSON** 

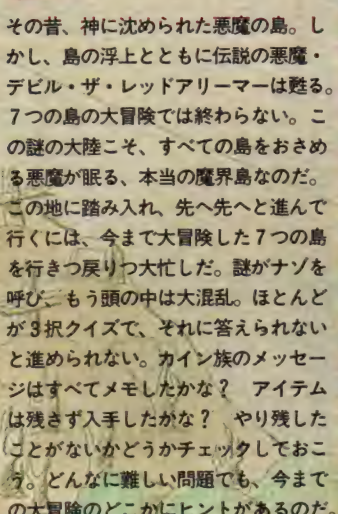

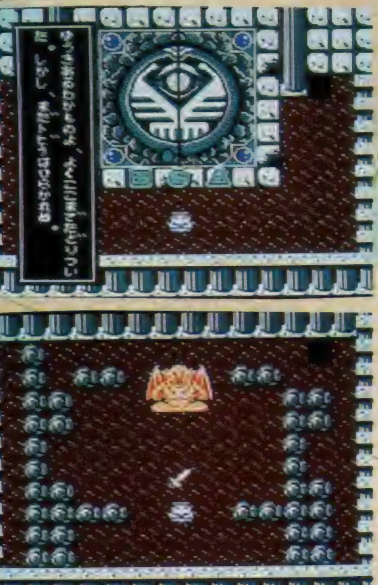

の大 冒険の どこ かに ヒ ン ト が あるの だ。 I

まだまだいる手強い敵キャラ Oげ丸船、7つの島、謎の大陸。魔界島はどこ<br>そして役立つアイテムいろいろ とまざまなアイテムもそこかしこにあるのだ/ さまざまなアイテムもそこかしこにあるのだ/

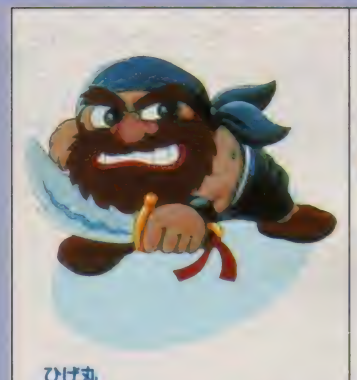

ひげ丸船だけじゃなく、島の門のあ たりでタムロしてることも多い。動 きは上下左右。船上ではタルの中に 身を隠しながら追ってくることも。

石板

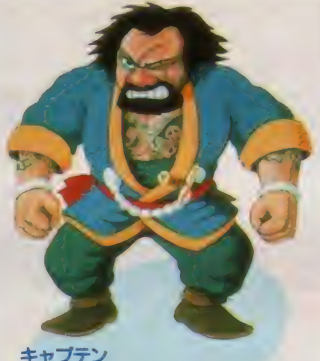

<mark>キャプテン</mark><br>島の鍵を持っているひげ丸船の船長。 左右に動き、剣を四方八方に投げて 攻撃してくる。ジャンプや移動中は 剣を投げないので、攻撃チャンスだ。

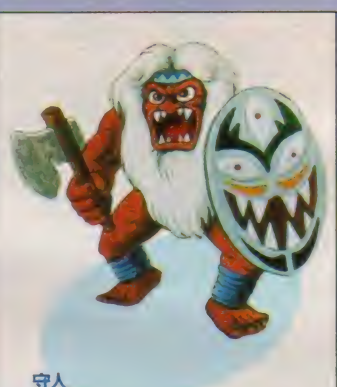

<mark>守人</mark><br>不思議な力を持った金の燭台が隠さ<br>れているという、クック島のボス。<br>左右に動き、ときおり止まってオノ を投げる。盾で攻撃から身を防ぐ。

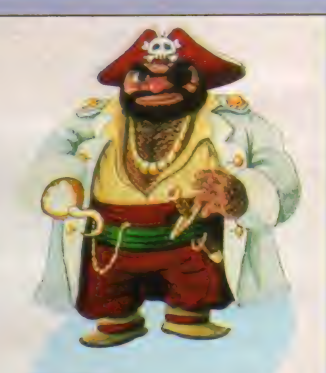

おべての島をお

<mark>>神としてあがめられ、</mark><br>fると、よりどう猛にな?  $\lambda$ 

デビル・ザ・レッドアリーマ

ボウス船長 ひげ丸軍団の大ボス。ひげ丸軍団の 本島・オオカミ島にいるが、宝の隠 し場所を見つけなければ、ボウス船<br>長の部屋には入れないぞ。

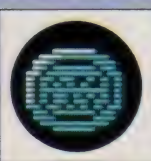

ビアドの財宝がある部屋への扉を開 けるのに必要なアイテム。丸と三角<br>の石板は 7 つの島のどこかに。四角 の石板はある船に。3枚揃えること。

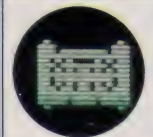

古文書 古代遺跡モノリスの古代文字を解読 することができるチャート。このア<br>イテムを入手してサブ画面のチャー トモードをセレクトすると解読表が。

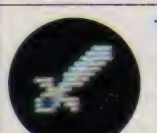

サタンの剣 ある島の秘密の部屋に隠されている<br>超強力な武器。この剣はひげ丸軍団 の特定のキャラにとてつもない効果 がある。鬼に金棒のアイテムだ。

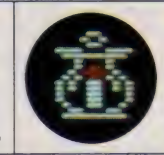

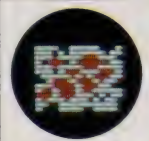

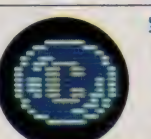

**金のランプ**<br>クック島の金の燭台に火をともす魔 法のランプ。これでどこかの封印が<br>解ける。ただし、ニセ物もあるから<br>要注意。アイテム表示の確認を。

マップ

各島の位置関係を示した海図。入手<br>してマップモードをセレクトすれば<br>見ることができる。だが、このマッ プの使いみちは他にもあるのだ。

#### 宝玉(ほうぎょく)

取る個数によってエンディングのパ<br>ターンが変わる。 C がカース島、 M<br>がマーメイド島、 0 がオオカミ島に ある。簡単には手に入らないゾ。

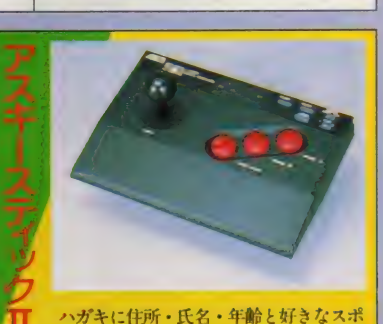

ーツと選手名、そして好きな食べ物、タレ<br>ント名をひとつずつ書いてMマガ「ター ボ係」 まで送ろう (10月20日消印有効)。 連射機能、4方向/8方向切換機能など が付いた凄いヤツが30名に当たるゾ!

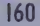

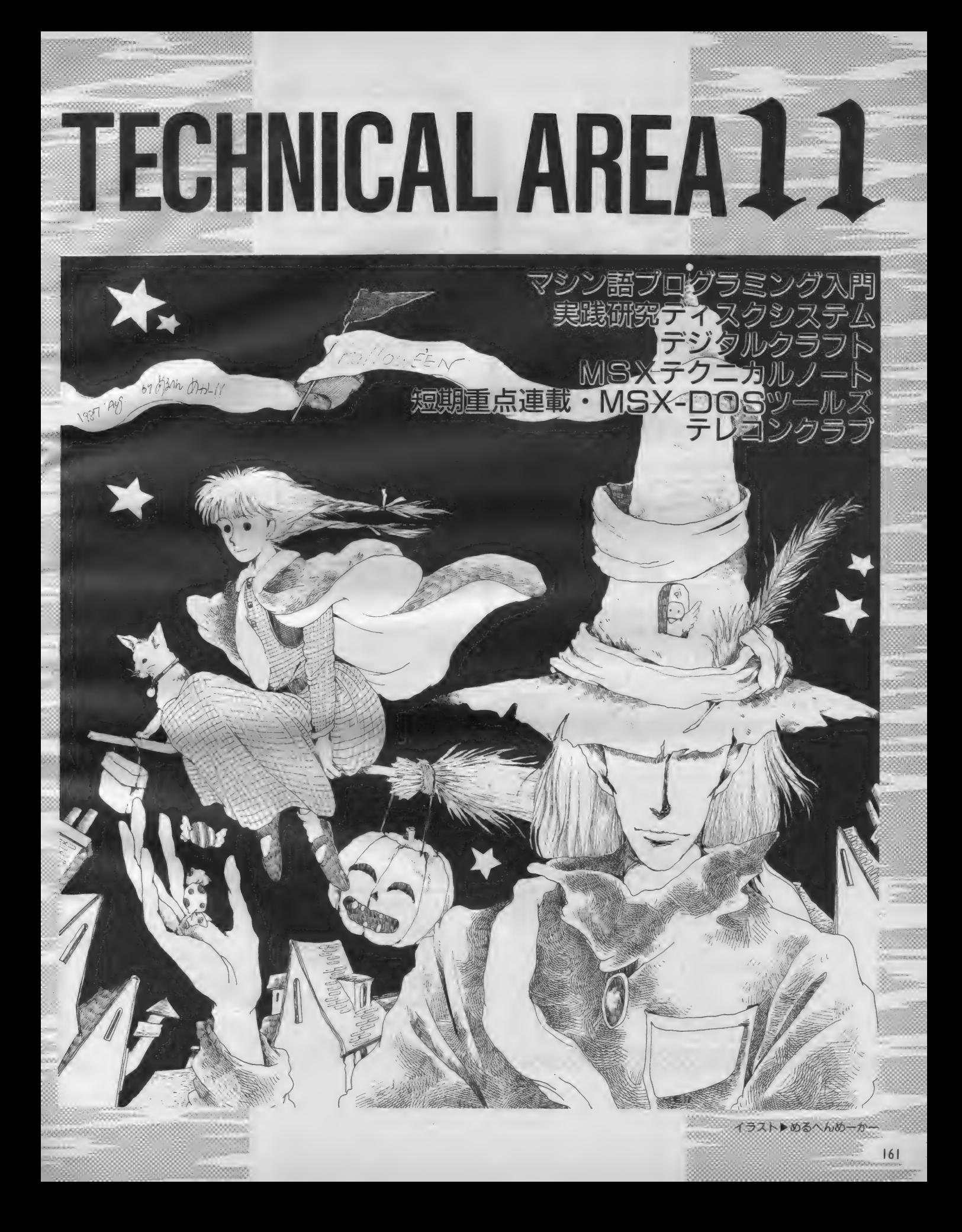

# マシン 語 プログラミング 入門

プログラミングの実際 ゆずり はら ながひさ 檷原 長寿

その 20

今まで紹介したプログラムは断片的なものでしたが、大切 なのはそれを組み合わせて何をさせるかということです。そ こで今回から、いくつかのプログラムを組み合わせて大きな 処理ができるプログラムを作り、プログラミングの実際例を<br>紹介することにします。

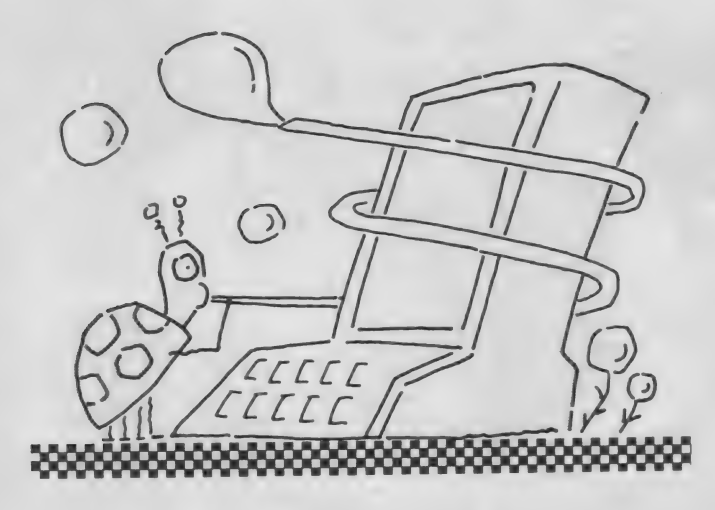

これまでは、プログラムの基礎とな る Z80の命令を紹介してきました。 こ こまではプログラミングの断片的な部 分でしかありませんでした。今回から は、プログラミングについて、具体的 な話を進めていくことにしましょう。

プログラムはいくつかの命令を組み 合わせて作るシナリオです。俳優にど んな演技をさせるのかをち密に考え、 それに合う最適の命令を探し出して組 み合わせることが、プログラミングの<br>基礎となります。

マシン語はBASICのような言語 ではありません。 ひとつひとつがマシ ンと直結した命令で単純な物ばかりで すが、それだけに難しいと考えられて います。例えば、10進数を16進数にしよ うとすればBASICではHEXSで 済んでしまいますが、マシン語では10 進数のデータがどんな形式 (BCDと かASCII)であるかや、格納されて いるメモリアドレスにまで気を配らな くてはいけません。マシン語プログラ<br>ミングではまさに気配りのすすめを着 実に実行しないと暴走、パグといった<br>ひどい目に会うことになります。一途 に根気との勝負ということになります。

テーマを考える

いよいよ、マシン語のプログラムを 作ってみることになったのですが、何 をテーマにするのかが肝心です。スト ーリーがなくてはシナリオは書けませ んから大切です。以前からゲームをや<br>ってほしいとの声もあったのですが、 話がVDPのコントロールが中心にな

りますので今回は見合わせました。で も、どんどんリクエストくださいネ。

というわけで今回は基本的なキーの 入力やデータの加工・表示の方法など<br>といった基礎的なプログラミングを学 といった 基礎的な ノログ フミンフをチ<br>ぶことのできる、マシン語モニタを考<br>- ^ ^ ^ しにしました

マシン語モニタはメモリのデータを<br>16進数でディスプレイに表示したりメ モリにデータを書き込むためのもので す。このなかにはマシン語プログラミ ングのノウハウが一杯詰まっています ので、勉強には持ってこいです。

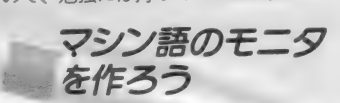

さて、マシン語モニタを作りながら プログラミングの実際を体験していた だこうと思います。 アスキーよりMS<br>X - DOS ツールズが発売されていま すので、 この中のマクロアセンブラを 利用しながらプログラミングをするこ とにします。まだ、持ってない人は便<br>利ですから是非購入してください。

マシン語モニタで必要な機能は、マ シン語のダンプ、メモリへの書き込み、 プログラムの実行などです。ここでは、 各操作のプログラムを部分的に作って からひとつに統合化することにします。 まず、ダンプの仕様から決めましょ

う。MS Xの画面表示機能は横に40字 表示できますので、この範囲で表示が できるよう工夫します。今回はMSX - A I Dの表示方法に習って、図1の ようなフォーマットとしました。<mark>チェ</mark><br>ックサムについてはデータ部のチェッ クサムにアドレスの上位と下位を加え

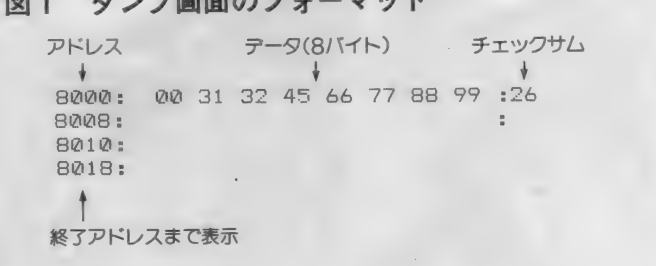

 $H: -1 = 7 + 7 + 1$ 

イラスト▶村田頼子/レイアウト▶日本クリエイト

# MACHINE LANGUAGE

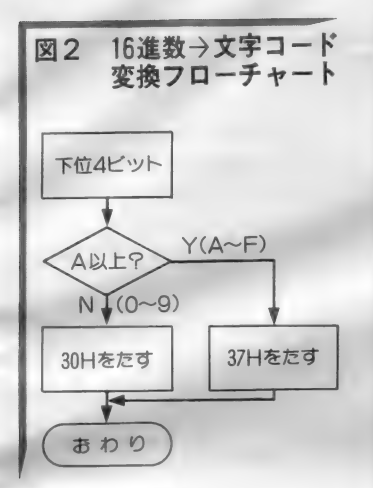

たおなじみの方式です。

次に1行分を表示するためのプログ ラムの組み方を考えましょう。マシン 語をディスプレイに表示するには16進 数を使いますが、メモリから読み出し たデータをそのままディスプレイに送 っては、正しく表示されません。ディ スプレイに表示できる文字は文字コー<br>ドに従ったものでなければなりません。

例えばメモリのデータが41Hだっ たとすると、これをそのままディスプ レイに送れば文字コードとみなしてA を表示します。これでは都合が悪いの で正しく表示できるように変換をする 必要があります。この場合は41Hと いうデータを34H と31H という2 つの文字コードに変換してディスプレ イに送ります。つまり、4の文字コー ドと1の文字コードを2回に分けてデ ィスプレイに送ると "41" と表示さ れるわけです。

データの変換法

このようにディスプレイにメモリの データを16進数として表示するには0 からFまでの文字コードに変換する必 要があるわけです。図2のフローチャ ートはその手順を示したものです。こ<br>れは、基本となる 1 桁の16進数を文字 コードにする部分を表しています。 16<br>進 1 桁ですから 4 ビットの 2 進数を扱 うことになるわけです。

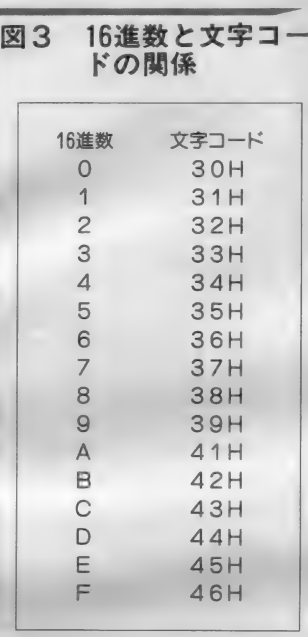

MS X で扱うデータはすべて 8 ビッ<br>トですので下位の 4 ビット分だけを取 り出します。ここでは「AND OF<br>H」で下位 4 ビットを抽出しています。 0からFまでの数を文字コードにす るには図3のように0から9までは3 0 H を加え、 A から F までは 3 7 H を 加えると文字コードに変換することが<br>できます。その部分のマシン語サブル ーチン を図 4 に示しておきました。こ のサブルーチン名をHEXPRにしま した。Aレジスタの下位4ビットを1 桁の16進数として表示できます。

1 桁ができたら次は 2 桁です。 デー<br>タはすべて 2 桁で表示しますので、上 桁と下桁を順に変換します。この考え 方は図5のフローチャートをみてくだ さい。 データ は 8 ビッ 卜です ので、 16 進数で表すと上位の4ビットと下位の 4 ビットに分けることができるわけで すから、上位の部分と下位の部分に分 けてそれぞれを表示します。つまりプ ログラムは図6のようになります。上 位の部分は、4ビット分を右に移動し て文字コードに変換するサブルーチン HEXPRをコールします。 一方、下位の部分は上位を処理する

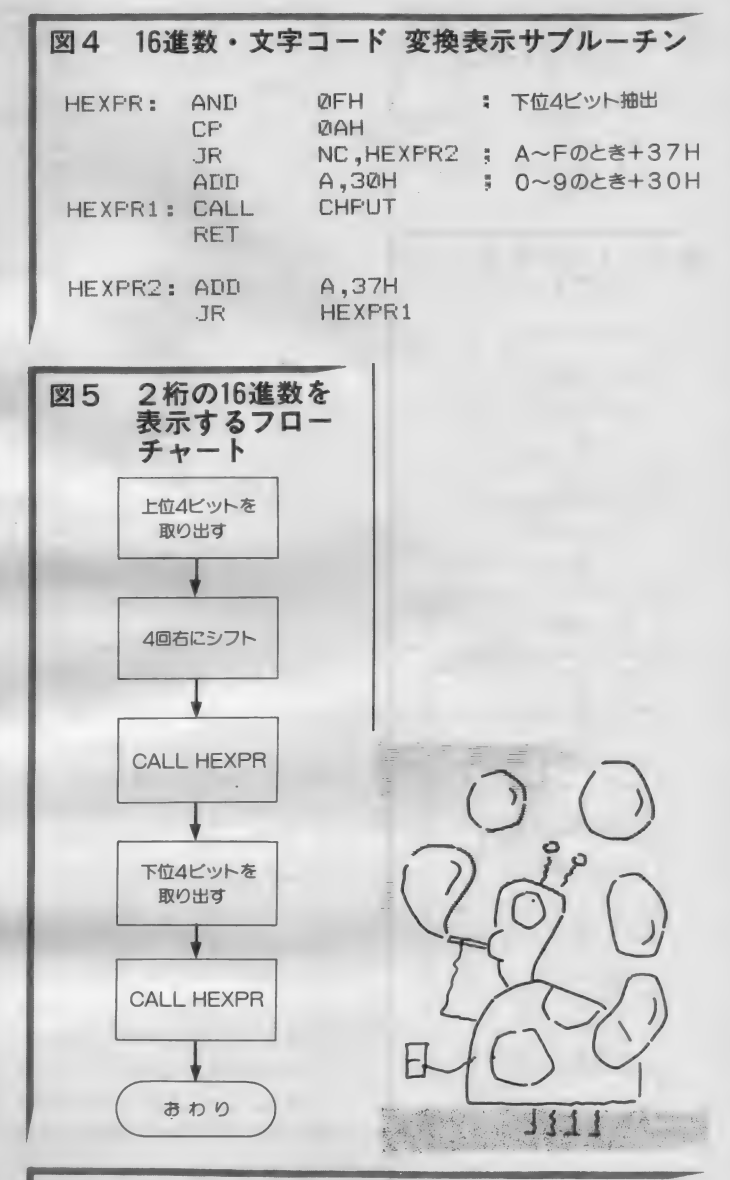

#### 図6 2桁の16進数表示サブルーチン

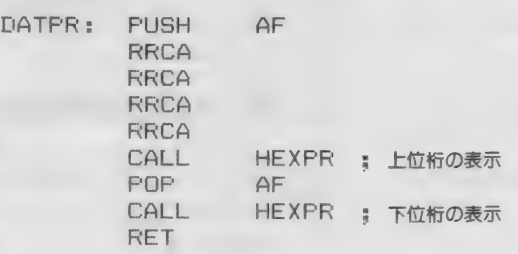

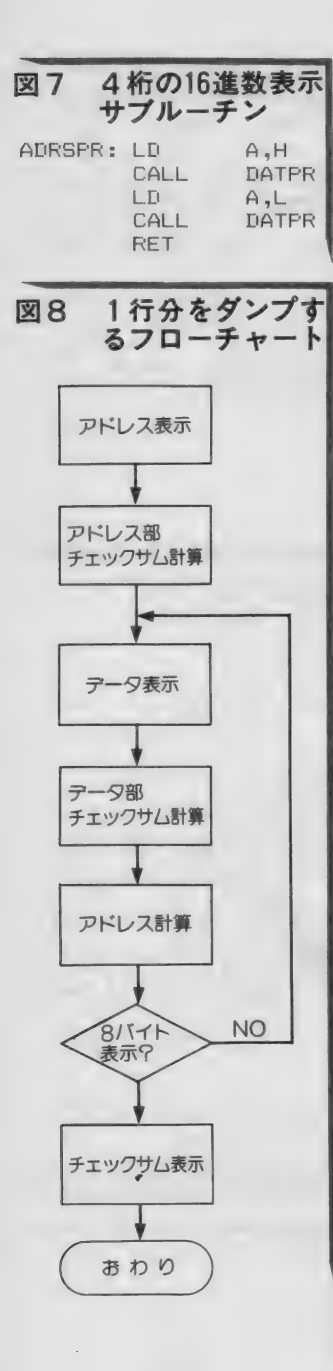

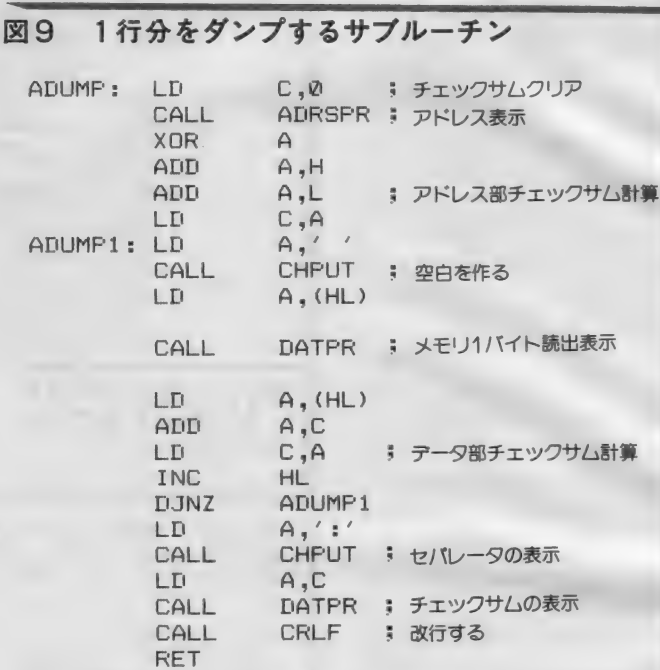

### このルーチンを使う前に、HLレジスタにアドレス、<br>Bレジスタにデータの数を設定しておく

前にPUSH命令で退避したデータを をしたらデータを表示する回数を示す

ルーチンはADRSPRとしました。

タンプの画面を作る

1行のダンプにはアドレス、8個の データ、チェックサムを表示すれば良 ジスタを使っています。 いわげです。この部分のノローナャー — このリフルーテン名をADUMPと<br>トを図8に示します。アドレスの表示 しました。コールするときはHLレジ

POP命令で元に戻し、HEXPRを カウンタをセットし、1 バイトずつデ コールしています。これで16進数 2 桁 ータを表示します。ここではカウンタ<br>のデータが表示ができるようになりま の回数だけループを回りますので、カ す。このサブルーチン名はDATPR ウンタを8に設定すれば8バイト分の にしました。Aレジスタのデータを2 データが表示できます。データとデー<br>桁の16進数として表示します。 タの区切りはスペースを使います。ま もうひとつ必要なのがアドレスの表 た、カウンタの値を変更すれば任意の 示です。アドレスは16ピットですので、バイト数の表示も可能です。チェック 4桁の16進数として表示しなくてはな サムはアドレスの上位・下位を加算し、 りません。これは先ほどの2桁を表示 データを表示するループ内で順次加算 するサブルーチンDATPRを2回使 をしています。この結果は最後に表示 えば 0K です。 もうフローチャートは します。 またデータとの区別をするた 必要ないと思います。HLレジスタの め":"をセパレータとしてデータと<br>データを 4 桁の16進数に表示するプ の間に入れます。

ログラムを図7に示します。このサブ<br>具体的なプログラムは図9です。ア ドレス を 示す ための ポインタ として H Lレジスタを使っています。また、デ 一夕 を 表示す る 個数 は B レジスタ、 チ エックサムを計算するレジスタはCレ

このサブルーチン名をADUMPと

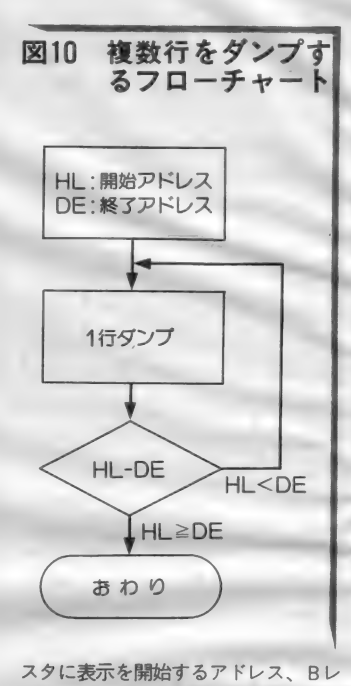

ジスタに表示するデータの個数をセッ トします。終了するとHLレジスタは 表示した<mark>個数だけ値が増えます。つま</mark><br>り、HL=HL+Bになります。

1行分のダンプができたら今度は複 数の行をダンプします。ダンプの終了 アドレスを決め、表示したアドレスが 終了アドレスになるまで表示を繰り返 します。フローチャートは図10のよう になります。実際には図11のプログラ<br>ムのように、HLレジスタに表示をす る アドレス、 DE レジスタに は 終了 ァ ドレスが入っています。表示が終わっ たか どうか は、 1 行 を ダンプす る A D UMPをコールした後、HLとDEを 比較して調べます。

HLとDEの比較は、BIOSのD C O M P R (0 0 2 0 H) をコールして<br>調べています。 H L ≧ D E ならばキャ リーフラグは立ちません。HL<DE のときはキャリーフラブが立ちます。 したがって、HL≧DEになってキャ<br>リーフラグが立たなくなったら表示を 終わります。このサブルーチンはDU<br>MPとしました。入力パラメータとし て、HLが表示開始アドレス、DEが

# MACHINE LANGUAGE

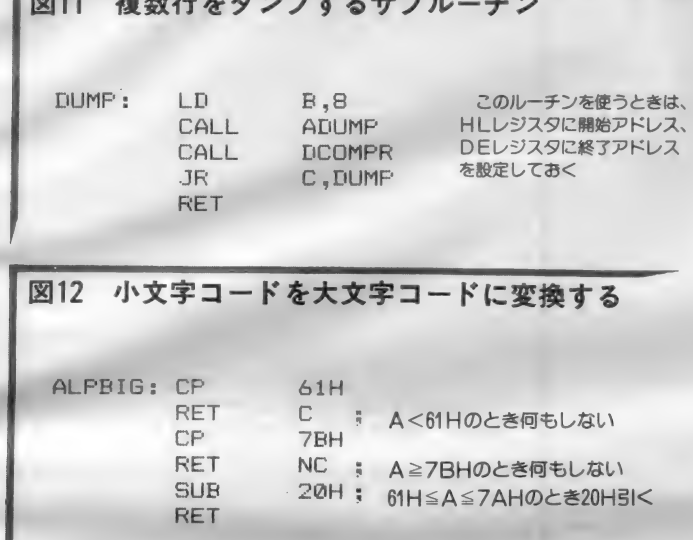

終了アドレス、Bに1行の表示バイト 数を設定します。各レジスタにパラメ ータを設定してDUMPをコールすれ ば、 メモリ ダンプが できます。

そして、 パラメータをキーボードか ら入力できるようにすれば完全なプロ グラムとして成り立ちます。

キーボード入力の方法

それではキーボードからパラメータ を与える方法を考えてみましょう。キ ーポードからの入力はBIOSのCH GET (009FH) を使います。 C HGETは、押されたキーに対応する 文字コードを A レジスタに入れて戻っ<br>てきます。したがって、今度は 0 から F の 16 進数に 対応す る 文字 コー ドを、 4 ビットの2進数に変換をします。H ビ X P R の逆変換が必要となります。<br>キーボードからの入力に際して、ア

ルファベットには大文字と小文字があ<br>りますから、どちらの文字を使っても 同じように扱えるようにしておくと便 利です。そこで小文字はすべて大文字 に変換して、大文字と小文字を区別し なくても使えるようにします。小文字 の コード は 6 1 H から 7 A H までです から、この範囲に該当するコードは2

0 H を引くと大文字にすることができ ます。この部分のサブルーチンを A L<br>PBIGとして図12に示します。

次にキーボードから入力した文字が、 0から Fの16進数に対応する文字コー ドであるかを調べます。違うときには もう一度入力をやりなおします。図13 がその基本的な部分のフローチャート です。この中で入力された文字コード が 3 0 H~3 9 H、 4 1 H~4 6 H の ときのみ処理をするようにしています。 30 H ~ 39 H のときは30 H を引き、 4 1 H ~ 4 6 H のときは 3 7 H を引く<br>と変換ができます。

図14がそのプログラムです。 サブル ーチン名は C H K H E X です。16進数 以外の入力があったときは、キャリー フラグを立ててエラーであることを知 らせます。また後で説明をしますが、 入力訂正ができるようにも配慮してあ ります。正常に16進キーが押されたと きには表示をしてデータを変換します。

実際の 1 桁を入力するルーチンは、<br>入力した文字を C H K H E X でチェッ クして異常があったら再入力します。 これは図15のプログラムです。 このル ーチン名はHEXINとしました。16 進数キーが押されたときは00H~0

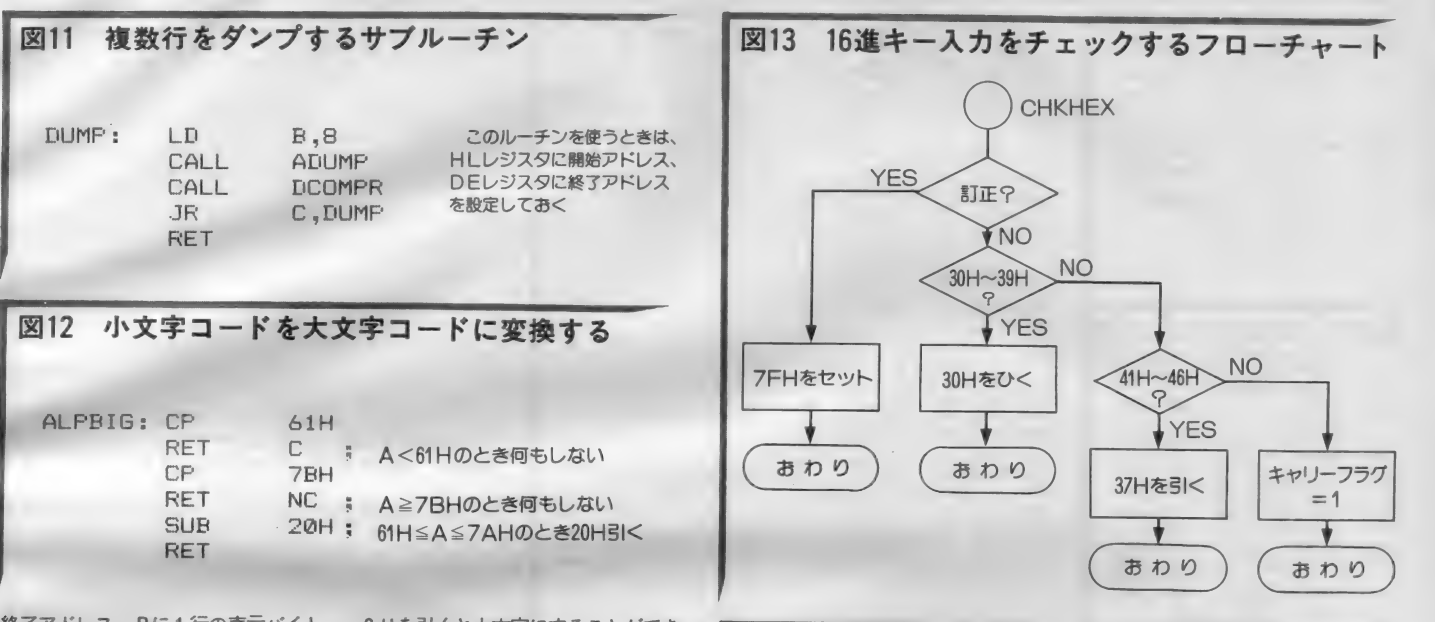

#### 図14 16進キー入力をチェックするサブルーチン

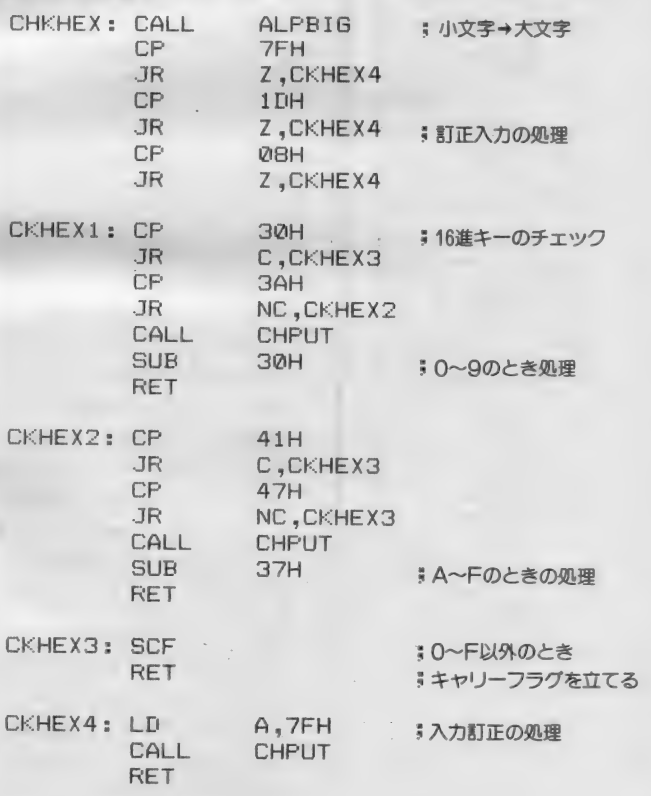

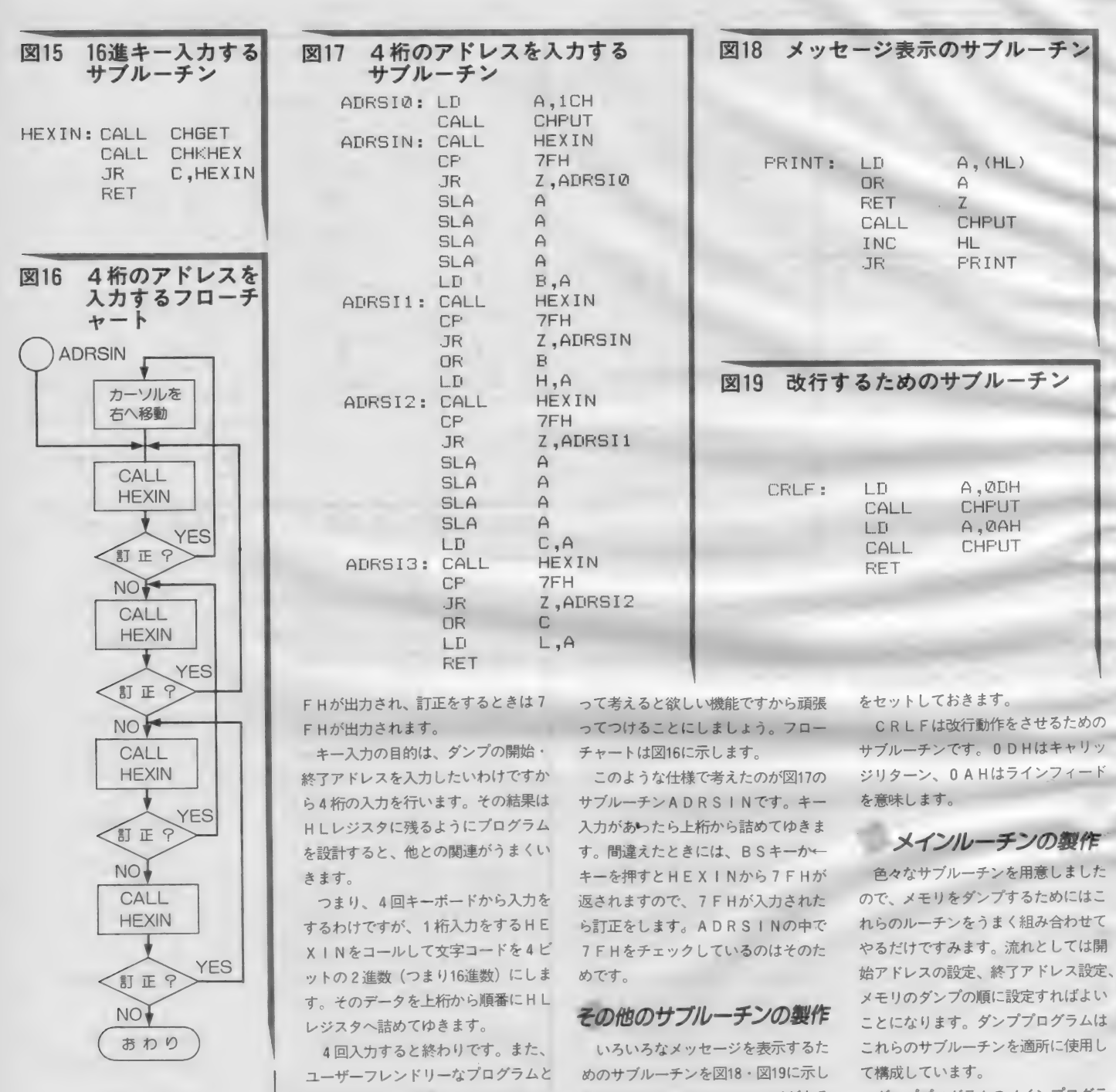

厄介な仕事が増えますが、使う身にな

するためには、間違った入力に気づい ます。PRINTはメッセージがある たと きに B S キー や— キーで 訂正で き ます。 PR I NT は メッセージが ある 番地 を H L レジスタに 指定して おくと ムは図 20 のようにな りました。 図 4、 ると便利です。プログラマにとっては 画面に表示してくれます。メッセージ 6、7、9、11、12、14、15、17、18、 グンププログラムのメインプログラ  $6.666$   $4.466$   $4.47$   $4.426$ 19の各サブルーナンを、 このメイ*ンル* 

たないし くいはり。 ノー<br>わりには00H(NULコード) の 終わりに は 0 0 H (NU L コード)

# MACHINE LANGUAGE

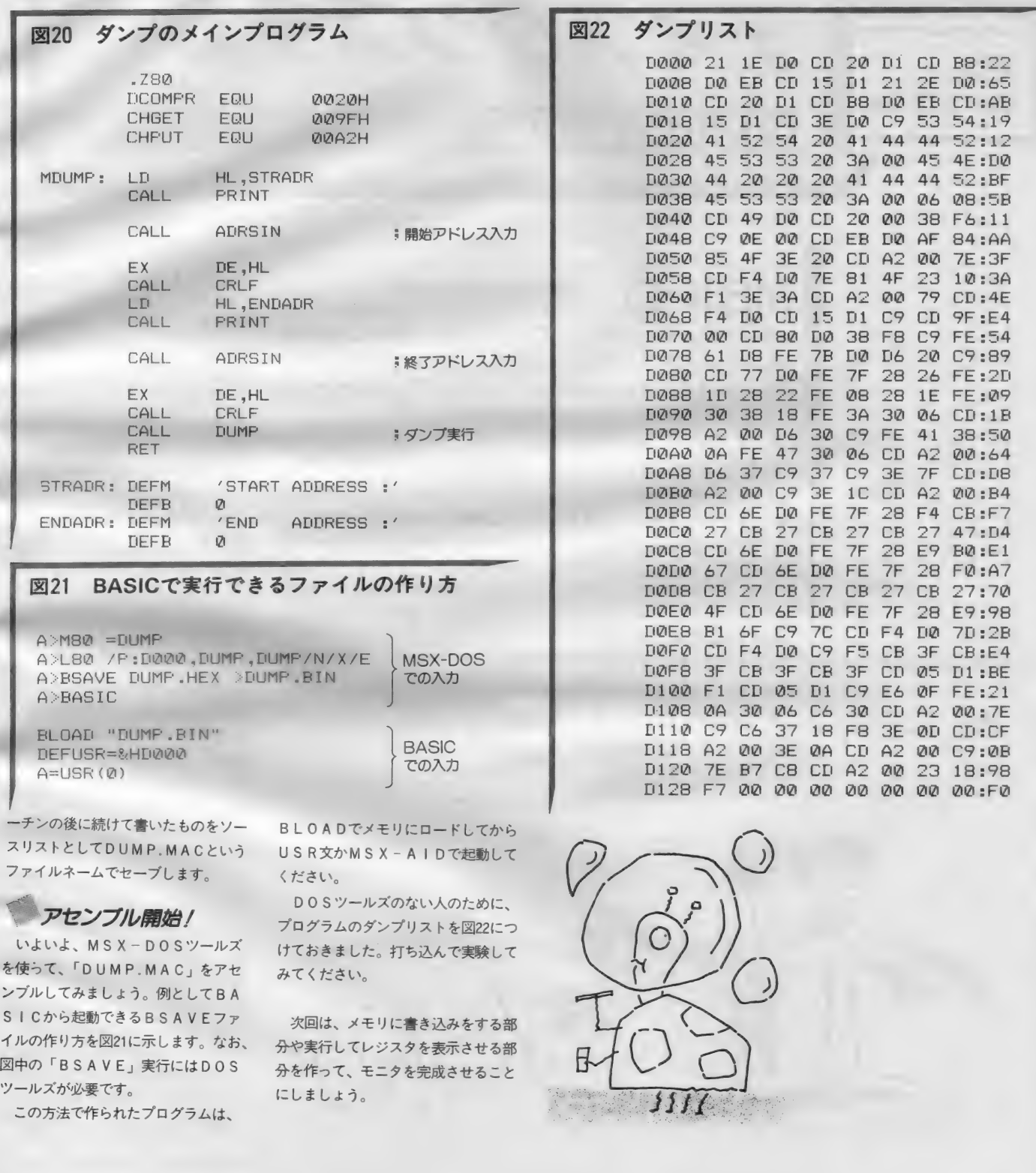

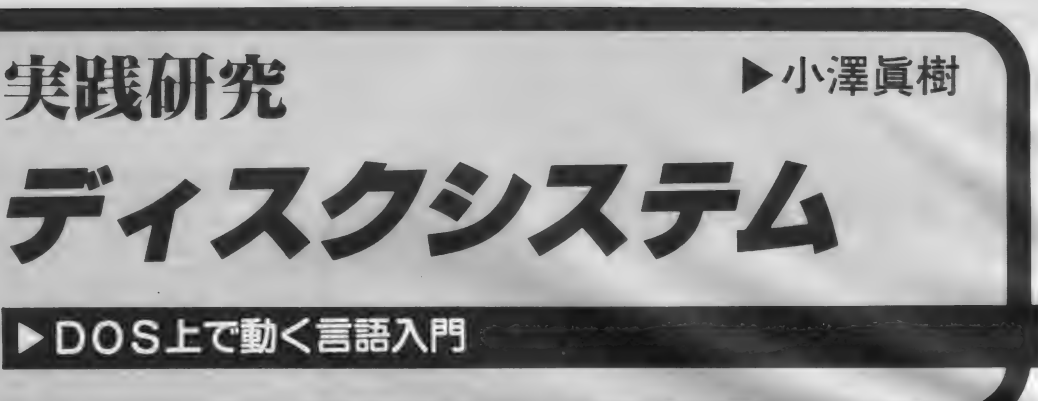

# **MSX-C**

今月から、新しいシリーズに入ります。最初は、MSX -C。 マシン語プログラミングがよく理解できていないと、 ちょっと難しいかもしれません。今月は、とりあえず「C」<br>とは何かを取り上げます。

先日、といっても皆さんがこれを読 んでいるのは10月ですからだいぶ昔の 話になりますが、沖縄に行ってきまし た。暑いのが苦手な私ですから、もち ろん遊びに行ったわけではありません。 このMS X マガジンと同じくアスキー<br>から出版されている、ネットワーカー マガジンの取材で行ったのです。

8月も下旬とあって、観光客は少な くなっていたらしいのですが、それで もいましたねェ、ギャルが一杯/ 取

材 など ほどほどに 済ませて おいて、 あ とはギャル見物をしていたような、そ んな沖縄行きではあったのです。<br>- さてギャルといえば、思い出すのは

今から2年ばかり前のことです。本屋 である言語関係の本を買い、仕事の打 ち合せに向かう電車の中で読んでいた のです。 折りしも午後 4 時 ごろのこと<br>でした。

だいたい私は、本を買うと本屋さん がかけてくれるカバーというものが大

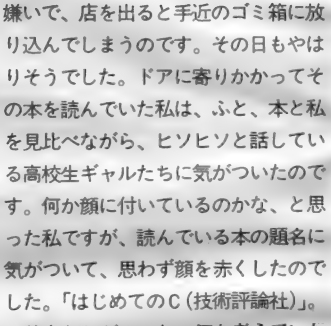

**彼女たちがいったい何を考えていた**<br>のか、さすがに想像がつきました。し かし、あんな紛らわしい (?) 題名を つける なんて、 どういう つもり なんで しょうか。それとも、そのように考え る彼女たちがおかしいのかなァ……。<br>- この事件は、私が、MSX - CでC

言語の勉強を始めたときの話です。あ れから2年、私のC言語はちっとも進 歩しませんが、あのころのことを思い 出しながら、これから数回にわたって<br>皆さんと一緒にC言語について学んで みたいと思います。読者の皆さんの中<br>には、すでにMSX - Cを使いこなし ている方もいることでしょう。私がC についてお話することや、紹介するプ ログラムに何かおかしいところがあっ<br>たら、どんどんお便りしてください。 このコーナーは、MSXのディスク システム を研究するところなので、C 言語の隅々まで紹介するというわけに<br>はいきません。あくまで、M S X - D Q S上で動作するMS X - Cというプ ログラミング言語を紹介することしか<br>できませんが、詳しいことはいずれテ

イラスト▶小山内仁美/レイアウト▶日本クリエイト

クニカルエリアで取り上げられること<br>と思います。

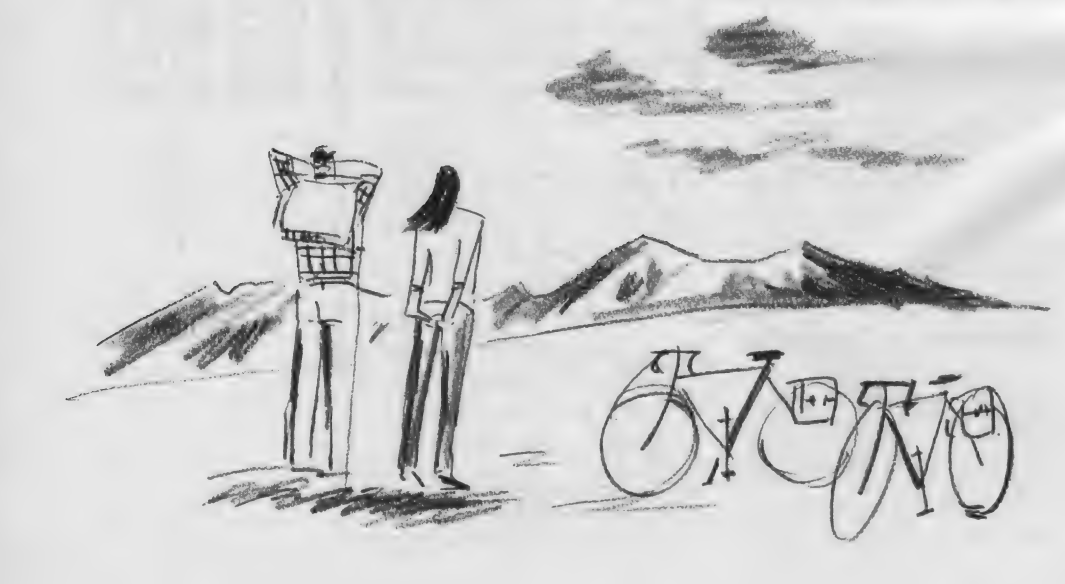

MSX

DISK SYSTEM

### DISK SYSTEM

## C言語ってなんだ?

C というプログラミング言語が開発 されたのは、1972年頃のことだといい ます。ところはベル研究所、といえば、 「ああ、あのUNIXの」と思い当たる<br>人も少なくはないでしょう。現在でこ そCはUNIXの標準言語として知ら れており、UNIXがあってこそのC<br>と考えられています。しかし、Cその ものはUN I X よりも古いもので、C の設計にあたったデニス・リッチーは、<br>Cの完成後にUNIXの開発に携わっ たのです。

C言語が有名になったのは、初めア<br>センブラで書かれていた U N I X が、 すべてCで書き直されてからです。そ れ以前から C は U N I X 上で動作して いたのですが、システム設計に向いた 言語体系に注目され、まずUNIXの 根本部分が、そして周辺のツール類ま で、 すべて C に 害き 直されました。 U N I X というオペレーティング・シス テムは、ライセンス<sup>(注1)</sup>の供給を受け<br>れば、誰でも自由に使うことができま す。つまり、ライセンス料を払えば、 UNIXそのものが供給されるわけで す。どのような形で供給されるのかと いえば、もちろん C のソースプログラ ムとして供給されるのです。

さて、Cは構造化言語である、と言 われます。構造化言語とは、小さく単 純な部品 (C では標準ライブラリ関数 と呼ばれる)を組み合わせて、複雑な 部品 (ユーザー定義関数と呼ばれる)<br>を作り、この部品をさらに組み合わせ て、一つのプログラムを作り上げるこ とができるプログラミング言語、と考 えればよいでしょう。この特徴は、A LGOLというプログラミング言語を祖 先に持つ言語のすべてに共通して見ら れる ものです。 もちろん C も ALGOL の直系の子孫なのですが、同じ系列に 属するプログラミング言語には、AP L、Pascal などがあり、Cをマスター すれば、これらの言語も容易に理解で

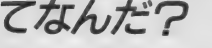

#### きるようになります (図1)。

Cはこのような特徴の他に、「取り扱 うことができるデータの型が豊富で 柔軟なプログラミングができる」とい う特徴も持っています。これらの特徴 こそが、「Cがオペレーティング・シス テムやシステムツール類の開発に向い ている」 といわれるゆえんなのです。 また、これは、Cそのものの移植も簡 単、という利点にもなります。このた め C は、現在 UN I X ばかりでなく、 MS-DOS, CP/Mなど、さまざ まなオペレーティング·システムのも とで動作しています。

ここで注目しなければならないのは、 この高い移植性によって、Cで開発し たプログラムもまた、簡単に移植でき るということです。

 $MSX-C$ 

さて、そのMS X - Cに話は移りま す。 MS X - C は、 アスキーが MS X

- DOS のために 開発した もので、 C のソースファイルを読み込んで、MS X - M80のアセンブラソースファイル を出力するという形式のコンパイラで す。発売は1985年。標準Cに準拠した 本格的なもので、 8 ビット CPU 用の C コンパイラとしてトップクラスであ るばかりでなく、16ビットCPUのも のと比べても、 孫色ない機能を持って います。

→ 発売当初のMSX - C(Ver1.0)は、<br>どちらかというとプロ向けで、価格も かなり 高い ものでした (¥98, 000)。 も っともこれは、MS X 用のコンパイラ としては高価、というだけで、この高 機能な M S X - C 本体に M SX - DO S、MS X - M80、スクリーンエディ<br>タが付属していたことを考えれば、コ ストパフォーマンスは高かったという べきでしょう。

現在のバージョンは、つい先頃発売 された Ver1.1で、価格は ¥19.800にな っています。かなりの低価格化ですが、 MSX- DOS と MSX - M80、 スク リーンエディタはパッケージから省か れ、 動作させる ために は M S X - DO

注 1 )ライセンスはプログラム使用許諾とも<br>いいます。プログラムを購入するということ<br>は、そのプログラムが入ったメディアを買う<br>ことではなく、実は使用許諾を得ることなの です。なお、UNIXでは個人に対するソ<mark>ー</mark><br>スコードライセンスは発行していません。

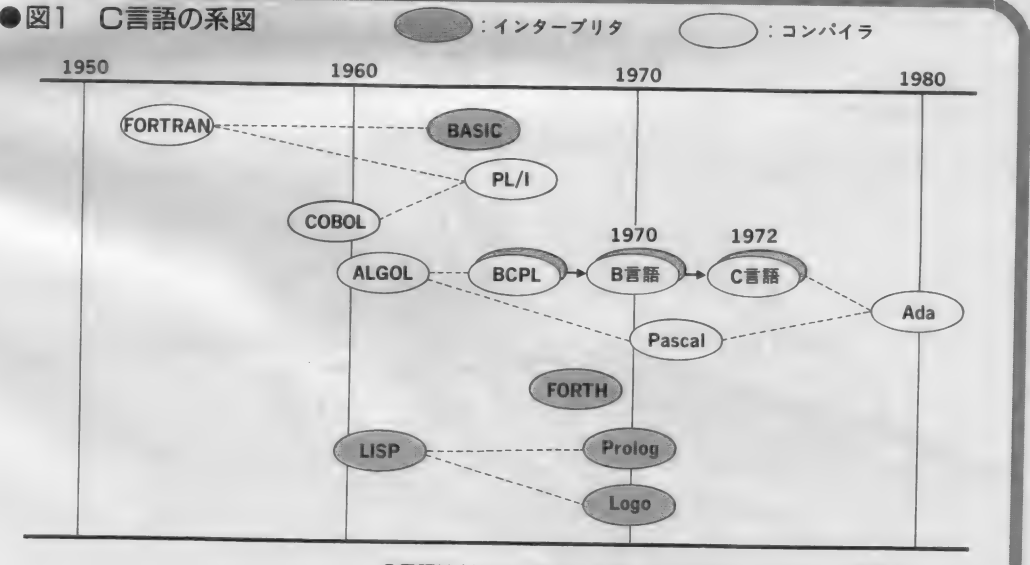

C 言語はAlgolの直系の子孫ともいえるプログラミング言語です。ネー<br>ミングの由来は、B 言語の後の言語だからCというもの。なんと、女子 高校生が考えるABCと、あまり変わらないではないですか ……。

```
●図2 ECHO.C
                                                                                            パラメータを画面にエコーバックする、とい<br>うサンプルプログラムです。 MSX-C・Ver
         /*
                     echo ― echo back arguments 
                                                                                            1.0 のシステムディスクに記録されているも
                     10 - Nnv-83 fprintf -> fputs
         \frac{1}{2}#incl ude <stdio -h> 
         #pragma nonrec 
         VOID 
                     main(argc, argv)<br>argc;<br>**argv:
         int_{f}char *exargv[100];<br>unsigned i. exargc;
                      if( (exargc = expargs(argc -- 1, argv + 1, 100, exargv)<br>fouts("too many arguments¥r", stderr);
                                 千 puts ("too many arguments¥r " , exit (1) ; 
                     \mathcal{L}for(i = 0; i < exarge; i++) (
                                 puts (exargv[i]);<br>puts (" ");
                                  puts 2007
                      \mathcal{V} .
                     puts ( "¥n" ) ; 
          \ddot{ }は、インテルニーモニックとザイログ<br>ニーモニックの双方を受け付けます。
注 2 )ニーモニックは、マシン語コードと 1<br>対 1 に対応する命令のこと。 アセンブラでフ<br>ログラムを書くことに他なりません。
                                  Sツールズを別に購入しなければなり<br>ません。
                                                                       る他に、MS X - C コンパイラそのも
                                                                       のが出力するアセンブラソースファイ<br>ルのニーモニック<sup>(注2)</sup>があります。
                                       Verl.0と
                                                                        ご存知のように、MSXのCPUで
                                       Ver1.1の違い
;主 3) 入出力リダイレクションは、データの<br>入出力先を切り換える機能です。DOS ツー<br>ルズでも出てきた機能です。
                                                                       ある Z80 (ザイログ社)は、i8080 (イ
                                                                       ンテル社)上位互換のCPUです。そ
                                     MS X - Cの Ver1.0と Ver1.1の違
                                                                       のためマクロアセンブラMSX-M80
                                   いには、価格と収録プログラムが異な
注4) パイプは、あるコマンドの出力を、そ<br>のまま別のコマンドの入力とする機能です。
```
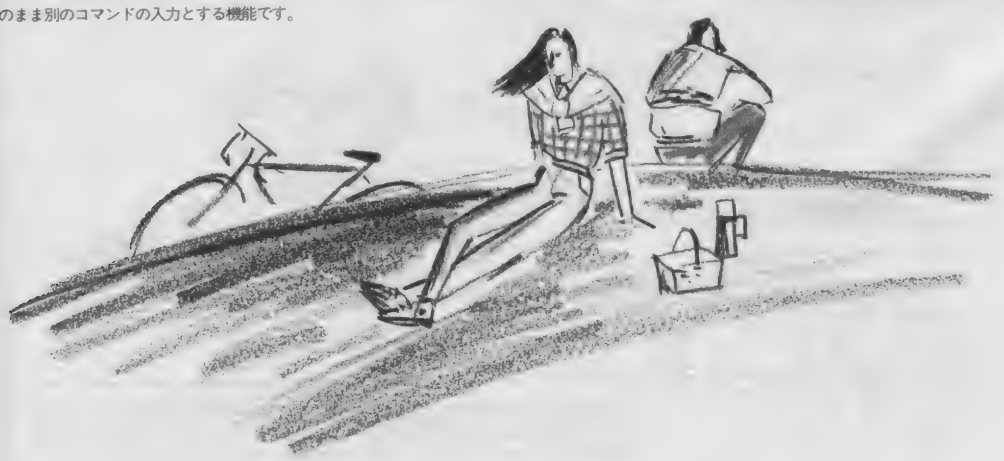

そのためかどうかはわかりませんが、 MS X - C · Ver1.0が出力するアセン ブラソースファイルに使用するニーモ ニックは、インテル形式 (i8080用) となっていました。しかし、Ver1.1で は、これがザイログニーモニック(Z<br>80用) に変更されています。これは、 ザイログニーモニックの方が、Z80の 性能をフルに引き出すことができ、ま た、 生成され る才 ブジェク ト コード も 基本的には小さくなるからです。<br>- 図 2 は、M S X – C・Ver1.0のシス

テムディスクにサンプルプログラムと して記録されている、"ECHO. C" というソースファイルです。図3と図 4は、これをコンパイルして出力され るアセンブラソースファイルを示して います。図 3 がVer1.0で、図 4 がVer 1.1でコンパイルしたものです。出力さ れるニーモニックが異なっていること

## DISK SYSTEM

がわかると思います。また図 5 は、フ<br>ァイルサイズの違いを示すために D I Rコマンドで確認したものです。

<sup>"</sup>ECHO10. C" と "ECHO11.<br>C" はまったく同じファイルですが、 前者は Ver1.0で、 後者 は Ver1.1でコ ンパイルしました。 アセンブラソース ファイルやRELファイル、さらには COMファイルの大きさも比べてくだ さい。

手元には、 $MSX - C \cdot \text{Ver1.0}$ と、 Ver1.1に関する簡単な資料しかないた<br>め、この程度のことしかわからない状 態ですが、Ver1.1の本体プログラムが<br>私の手元に届いたら、もう少し群しく レポートできると思います。

■ MSX-Cの特徴

M S X - C は、さまざまな特徴を持っていますが、その中でもとくに重要 と思われるものをいくつかあげておき ましょう。

非 再 帰 関 数

- 標準 C が持っている関数は、すべて<br>再帰型の関数です。再帰型とは、その 関数が自分自身を呼び出すことができ る、ということで、複雑なプログラミ ングを単純にする効果があります。し かし、再帰型の関数は、その実行に大 きなメモリ領域を必要とし、またプロ グラムコードそのもののサイズも大き くなってしまいます。 そこでMSX -C では、再帰型にする必要がない関数 に関しては、非再帰型関数を宣言して、 メモリ領域やプログラムコードサイズ を節約できるようになっています。

ス出カリダイレクション

ご存知のように、MS X - DOSに は、兄貴分のMS-DOSに備えられ ている入出力リダイレクション(注3)と<br>パイプ<sup>(注4)</sup>の機能がありません。しか し M.S X - Cの標準カーネルには、入<br>出力リダイレクションとパイプを実現 する機能が含まれています。つまり、

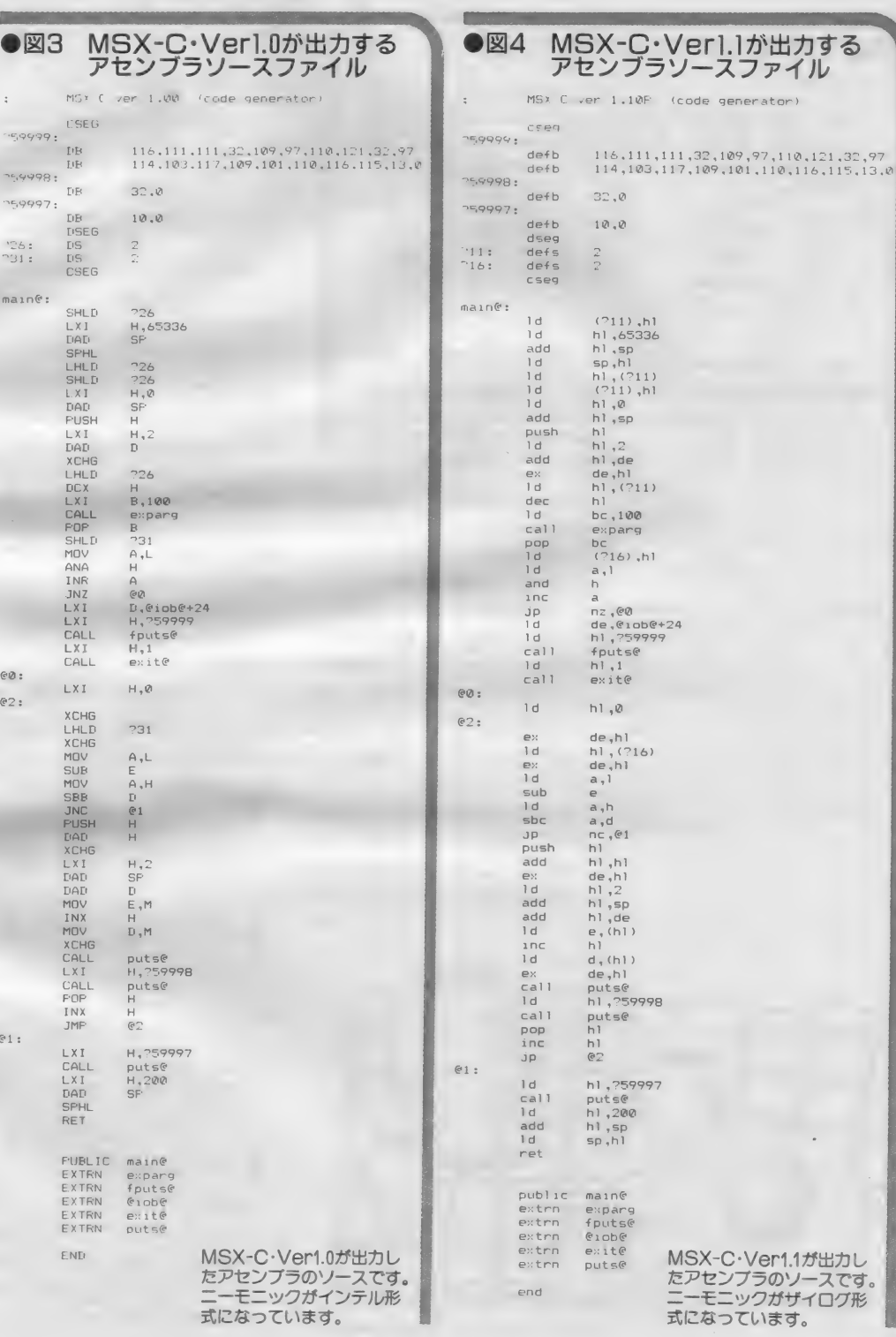

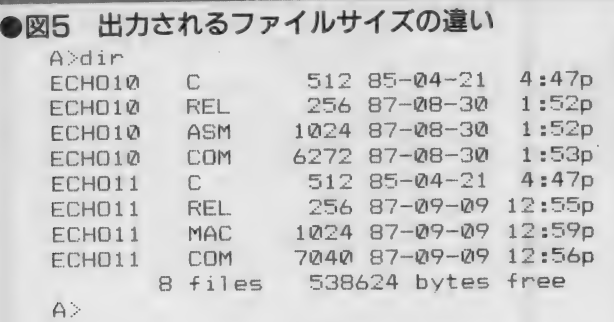

 $\overline{a}$ ・<br>ルール 司じファイルです;<br>/er1.1でコンパ~<br>ファイルは同じに?<br>をブロックとし 11es - J38824 B)<br>CHO11.Cはまったく同じフ<br>0で、ECHO11.CはVer1. アイルやRELファイルは向し<br>:同様128バイトをブロックと<br>イル(.COM)ではVer1.1の<br>ンクされるライブラリの影響 kったく同じ<br>11.CはVer<br>やRELファ<br>8バイトを:<br>COM) では ースファイル<br>P/Mと同様1 :ECHC<br>\*1.0で、<br>ラソース<br>、実行フ<br>、これは

MSX‐Cで開発したプログラムに関 しては、入出力リダイレクションとパ<br>イプが使用できるわけです。 同:^ フ ムに関<br>ンとパ<br> |フリの影響と忘われ<br>|- C で開発したプロ<br>|、入出力リダイレク:<br>|#田できるわけです

gH

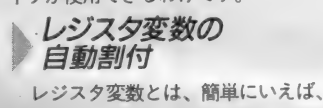

変数をレジスタに割り付ける機能です。 上手に割り付ければ、プログラムの実 行速度が向上する他、いろいろな利点 があります。しかし、どの変数をどう 割り当てるかが結構難しく、プログラ マの 頭を悩ませる ものです。 他の c コ ンパイラでは、レジスタ変数そのもの を持っていないか、持っていてもプロ<br>グラマが自身の手で割り当てなければ なりません。しかし、MSX-Cでは

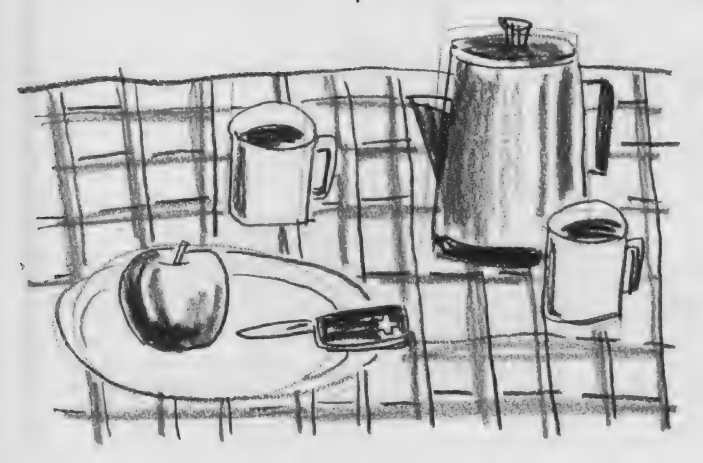

コンパイラ自身が自動的に割り付けて くれるのです。

#### ノバイト演算

8 ビット C P U の特性を生かすため に、バイト演算がサポートされていま<br>す。

# f アセンブラとの リンク

MS X - C は、アセンブラのソース<br>ファイルを出力します。そしてこれを アセンブル、リンクしてプログラムを イラですから、アセンブラで作成した ィッ<sub>くすがつ、</sub>,<sub>ヒンノフィド版した。<br>ルーチンとのリンクが簡単です。また、<br><sub>標準ライ</sub>ブラリをアセンブラで書き換</sub> 標進ライブラリをアセンブラで書き換 MSXのグラフィック機能やAV機能 を活用するための関数がありませんか ら、これに挑戦してみてはいかがです |<br>作成します<br>イラですか<br>標準ライブ r-i センブラのソー<br>す。そしてこれ<br>してプログラム<br>うな形式のコン<br>ンブラで作成し えることもできます。MSX-Cには

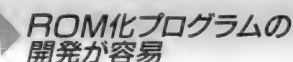

ROMカートリッジを多用するMS す。<br>Xマシンで使用されることを考え、開 <mark>^ CRUN.REL</mark> 発したプログラムを簡単にROM化で きるようになっています。

ようになっています。 実行時に必要なルーチンです。<br>MSX-Cの CEND.REL ■ MSX-Cの CEND.REL<br>■ システム構成 トレーリングファイル

MS X - Cのシステムには、次のフ アイルが含まれています。

### ► CRCOM

- フロントエンドと呼ばれる、MS X<br>- Cコンパイラの第1パスです。ソー スプログラムを読み込んで文法と構文<br>をチェックして、Tコードと呼ばれる 中間言語のファイル (拡張子 ". TC 0") を出力します。

#### FPC.COM

- 関数のパラメータをチェックするユ<br>一ティリティです ( F P C は Function Parameter Checkerの略)。中間言語 ファイルを読み込んで、関数呼び出し の型の整合性をチェックします。

コードジェネレータと呼ばれる、 M S X - C コンパイラも2パスです。中 間言器 ノアイル を読み込んで、 M S A<br>- M80のソースファイルを出力します。

### hMX.COM

関数ライブラリを作成するためのユ ーティリティです。 ソースファイルに 含まれる関数一つ一つをそれぞれ中間 言語コードファイル化し、さらにこれ ■語コートノアイルTCし、0つにU-4<br>をアセンブル、リンクしてライブラリ<br>化するバッチファイルを作成します。 ーランク パーファイルを作成します。<br>化する バッチファイルを作成します。<br>こうしてできた バッチファイルを実行 こうしてできたバッチファイルを実行 こうしてできたバッチファイルを実行<br>すれば、ユーザー定義関数をライブラ<br>リ化することができます。 リ化することができます。 る関<br>ード<br>:ンブ:<br>:バッ 「を化 こすり化するしばす」 (1)

MSX-Cの標準カーネルです。

**CLIB.REL** 

MSX-Cの標準関数ライブラリで

CK, REL, CLIB, REL, CRUN, REL, CEND, REL の4つのファイルは、出力されたアセ ンブラソースファイルをアセンブルし たのち、M S X - L 80を用いてリンク<br>します。

MSX-Cによる<br>コンパイル

リスト 1 は、M S X - Cのシステム<br>ディスク (Ver1.0) に含まれているコ<br>ンパイル用のバッチファイルです。C のソースファイルをコンパイルする際 には、このバッチファイルを実行すれ ばよいのですが、このファイルを見る と、実際にコンパイルする手順がわか ります。手順を解説すると、次のよう

#### になります。

① まず フロントエンド (C F. CO M) が呼び出され、 ソースファイルを 読み込んで文法と構文をチェックしま す。そして中間言語ファイルを出力し ます。

②次に呼び出されるのは、パラメー<br>タチェッカー(FPC、COM)です。 フロントエンドが出力した中間言語フ アイルを読み込んで、標準システム関 数の呼び出しの整合性をチェックしま す。なお、ユーザー定義関数も、標準 関数ライブラリに組み込んでおけば、 併せてチェックされます。

3今度はコードジェネレータ (C G. COM)の出番です。中間言語ファイル を読み込んで、M S X - M80のソース<br>ファイルを出力します。ここまでがM S X - Cコンパイラの仕事となります。 (4)出力されたアセンブラソースファ イル な M S X - M80 でアセンブルし ます。拡張子". R E L "であるオブ ぜひ読みたい本の一つです。<br>ジェクトファイルが出力されます。

⑤ オブジェクト ファイルに C K. R 巳し、 C L I B. R E し、 C R U N. REL、CEND. RELをリンク(M S X - L80による) して、プログラム<br>が完成します。

さあ、こを学ぼう

たように、これから数回にわたり、M S X - C を使って C 言語を学んでいく<br>わけです。そこで、 C を学ぶために必 要な参考書を紹介しましょう。

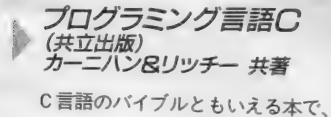

UNIXで動作するCについて述べら<br>れています。ここに書かれているCが<br>標準Cと考えられており、どのマニュ<br>アルにも、そのCすべてについては述 べられておらず、標準Cとの違いしか<br>書かれていません。つまり、まじめに

Cを学ぼうとしたら、この本だけは買 わなければならないことになります。

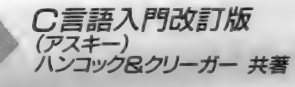

非常にわかりやすく書かれたCの入 門書です。ただし、訳本なので読解し にくいところも多少あります。これも

# はじめてのC(技術評論社)<br>*椋田 宣 著*

日本人によって日本人のために書か れた入門書です。これもわかりやすい ものです。最初はC言語入門かこの本 のどちらかを買うとよいでしょう。 た だし、電車の中で読むときは、カバー<br>を忘れずに!/

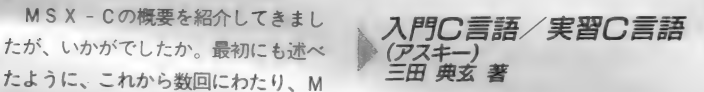

Networker誌でもおなじみの、三田 典玄さんの著書。「入門」には、簡単で すがMS X - Cについても触れていま す。シリーズを通して読むのもマスタ<br>*一への近*道かと思います。

BASIC to C  $\overline{P}$  $\overline{P}$ 

BASICをかなり使いこなしてい る人は、この本から入るのも一つの方 法です。Cのすべてには触れていませ んが、重要なところはカバーしていま す。

 $cf$  %1 f pc  $\begin{array}{r} 21 & 1 \text{ ib} \\ 21 & 21 \text{ mb} \\ \text{meV} & = 21 / 2 \\ \text{del} & \text{21 mac} \end{array}$ 

●リスト1 コンパイル用バッチファイル

 $180$  ck, $X1$ ,clib/s,crun/s,cend, $X1/n$ /y/e:xmain

システムディスクに記録されてい<br>る、コンパイル用のバッチファイ ルです。パラメータとしてソース<br>ファイル名を入力すれば、そのま<br>ま、コンパイル、アセンブル リンク が行なわれます。なお、「Cg ー<mark>k」の</mark><br>ために、ソースファイルは自動的<br>に削除されます。

DISK SYSTEM

終わりに向かって

暑い夏も終わりました。ボケ気味だ った私の頭も、ようやくまともに回転 し始めそうです。これは私以外の人も 同じなのかどうか……。秋は結構新し いものが始まるシーズンでもあります。 そういえば MS X - DOS の バー ジョ ンアップの話もちらほら……。MSX<br>-S B U G も発売されましたしね。

─ そんなこんなで、MSX - C シリー<br>ズも、途中何回か割り込みが入りそう な気配です。皆さん、めげずにおつき<br>あいくださいね。

というわけで、次号はMS X - Cの<br>具体的な使用法などに触れる予定です。

能プリンタ<br>り換え器の

関 鷹志

初級者向き

しばらく本誌では登場の出番がなか った関です。休んでいた間は、ただ単 に遊んでいたわけではありません。い くつかのアイデアを練り、暇にまかせ てハードウェアをいろいろと作ったり していたのです。

例年のごとく、雪が舞うころまでは この私と確実にお付き合い願うことに なりますので、改めてよろしくお願い<br>します。

さて、本格的復帰第一弾はプリンタ 切り換え器の製作をお送りします。こ れは、読者の方からのリクエストによ<br>るものです。なお、今回のハードウェ アを使用するための特別なソフトウェ<br>アは必要ありません。

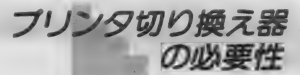

■ 最近、MS X を複数台所有している<br>ユーザーが急に増えてきました。これ は、各社から低価格のMSX2が発売 され始めたことと無関係ではないと思<br>われます。苦労して買ったMSXより もメモリ容量が多くて、しかも機能的 に優れたMS X 2が3万円そこそこで 購入できるのですから、2台目が軽い 気持ちで買えてしまいます。MSX2<br>を低価格で発売したメーカーの努力に は、まったく頭が下がってしまいます。<br>この低価格化は、数多くのTTL‐I Cを使っていた部分がカスタムチップ 1個で置き代わるというような、量産 効果の現れでもあるのです。<br>- 周辺機器おいても、フロッピーディ

スープルーン・・・。<br>ク、プリンタともに低価格のものが **ス**ノ、 / / / / と b telexing to state

写真 1 アナログスイッチ4053

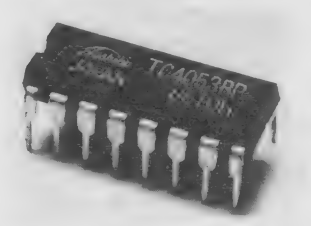

と は 言え、 複数 ある MS X に 1 台の プリンタ では、 いつもつ ないだ ままに して置くことはできないので、使うた びに ゴ イソ プ を IX ご 左 し し なり 4 いんい<br>\* \* \* \* \* \* . ~ 4 \* / \* \* \* \* ~ / ali \* > ~ レ \* \* 。 けません。これは結構面倒なことで、<br>-私のようなルーズな人間は、ついつい<br>コネクタ部分を持たずにケーブルを引

次々と発売されてきました。しかしい くら周辺機器が安くなったと言っても、 機械的部分を多く含むプリンタなどは、 いくら量産効果が上がったといっても そんなに安くすることは難しいでしょ<br>う。まあ、私の個人的意見としては、 プリンタはビジネス用途に使っている 人以外は、1台あれば充分ではないで<br>しょうか。

っ張って抜くことが多くなってしまい<br>ます。こんなことをしているから、ケ ーブルが断線してしまうのは、日常茶 飯時です。

ハンダづけ<mark>で接続されて</mark>いるならば<br>まだしも、圧着式で接続されているケ ーブルを直すのは一苦労です。これは、<br>やったことのあるものでないと決して わからない、紛れもない真実です。

だいぶこじつけがましくなりました が、私が言わんとすることは、当然わ かって もらえる はずです。 そうです、 プリンタ切り換え器さえあれば、こん<br>なことはアッサリと解決してしまうの です。これさえあれば、スイッチーつ で簡単にしかも確実にプリンタが切り<br>換えられるのです。<br>- また、MSXは一台しか持っていな

いのに、用途別にプリンタを複数持っ ている裕福 (?) な人にも使ってもら

- 写真は東芝の丨C(TC4053)ですが、もち<br>ろん他社のものでも同じです。ピン接続は、<br>下側の左端から右端が1〜8、上側の右端か

ら左端が9~16番になります。

MSX MAGAZINE 1997.11

# DIGITAL CRAFT

えるように、回路を工夫しました。つ つまり、デジタル回路にはめずらしく、 信号の双方向性を持たせたのです。そ のために、CMOSアナログスイッチ というICを使いました。たぶん、こ のICはデジタルクラフトでは初登場 になる はずです.

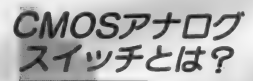

CMOSアナログスイッチは、CM 0 S - I Cの4000、4500シリーズの中 に含まれるものを使用します。これは、 入手性が良いということと、低価格で<br>あることから決めました。

アナログスイッチとは、その名から も想像できると思いますが、デジタル 信号でアナログ信号をコントロールで<br>きるスイッチなのです。つまり、電子 スイッチの一種と考えれば間違いあり ません。 アナログスイッチは、 図1の ように表記します。また、図の下側の ように動作はリレーのようになります。 内部横造は、ちょっと難しいのです

が P チャネルと N チャネルの MO S - FETが相互接続されている形になっ ています。 このように、 P チャネルと N チャネルのMOS - FETが相互接 続されている I C を C M O S (Compl ementaly Metal Oxide Semiconductor) 構造と呼びます。 CMOS-I Cには、 4000、4500シリーズというICファミ<br>リーがあります。

- ^ ^ ^ ^ \* \* \* 。<br>4000、4500シリーズには、回路形式 や 内部構造の 違いに よ り、 4016、 4051、 4052、 4053、 4066、 4529、 4551 の 7 種 類ものアナログスイッチがあります。 これらの機能の違いは図2にまとめて

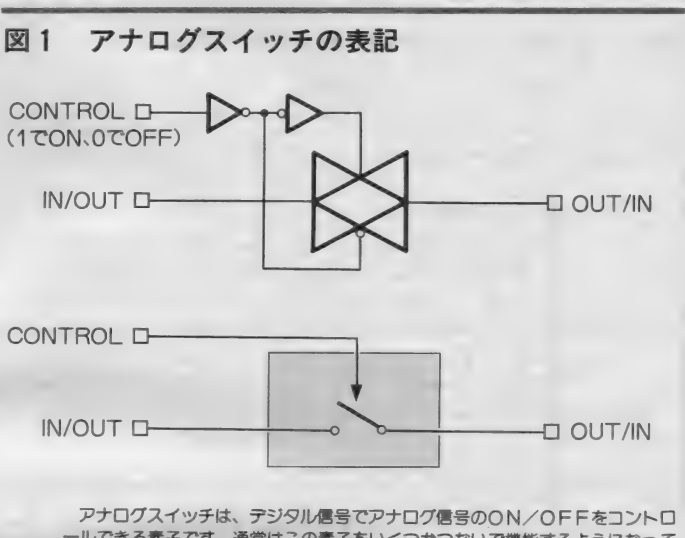

ールできる素子です。通常はこの素子をいくつかつないで機能するようになって<br>います。アナログ信号の方向は制限されず、どちらも入力にすることができます。

### 図2 アナログスイッチの種類

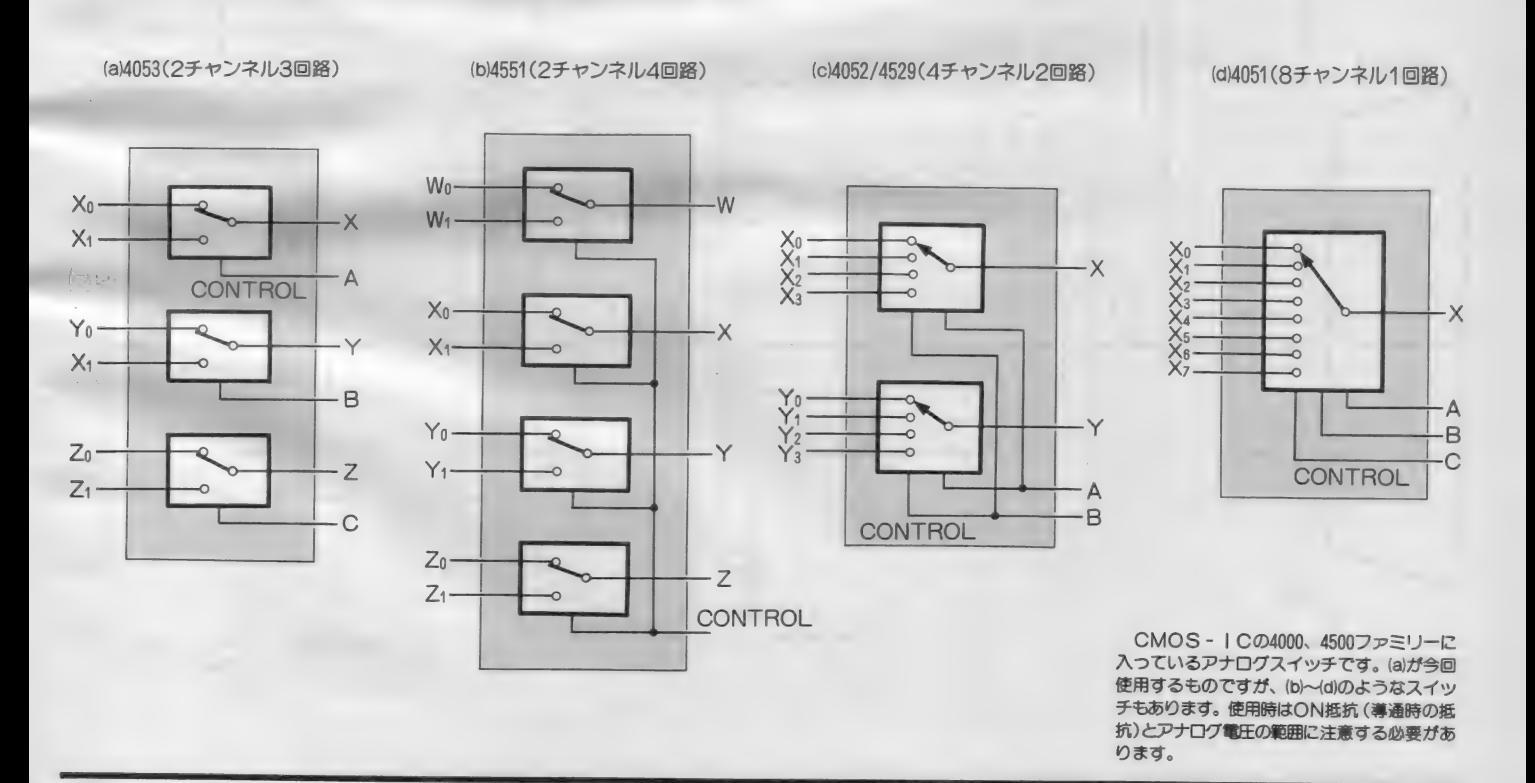

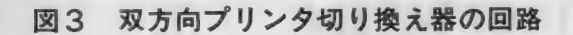

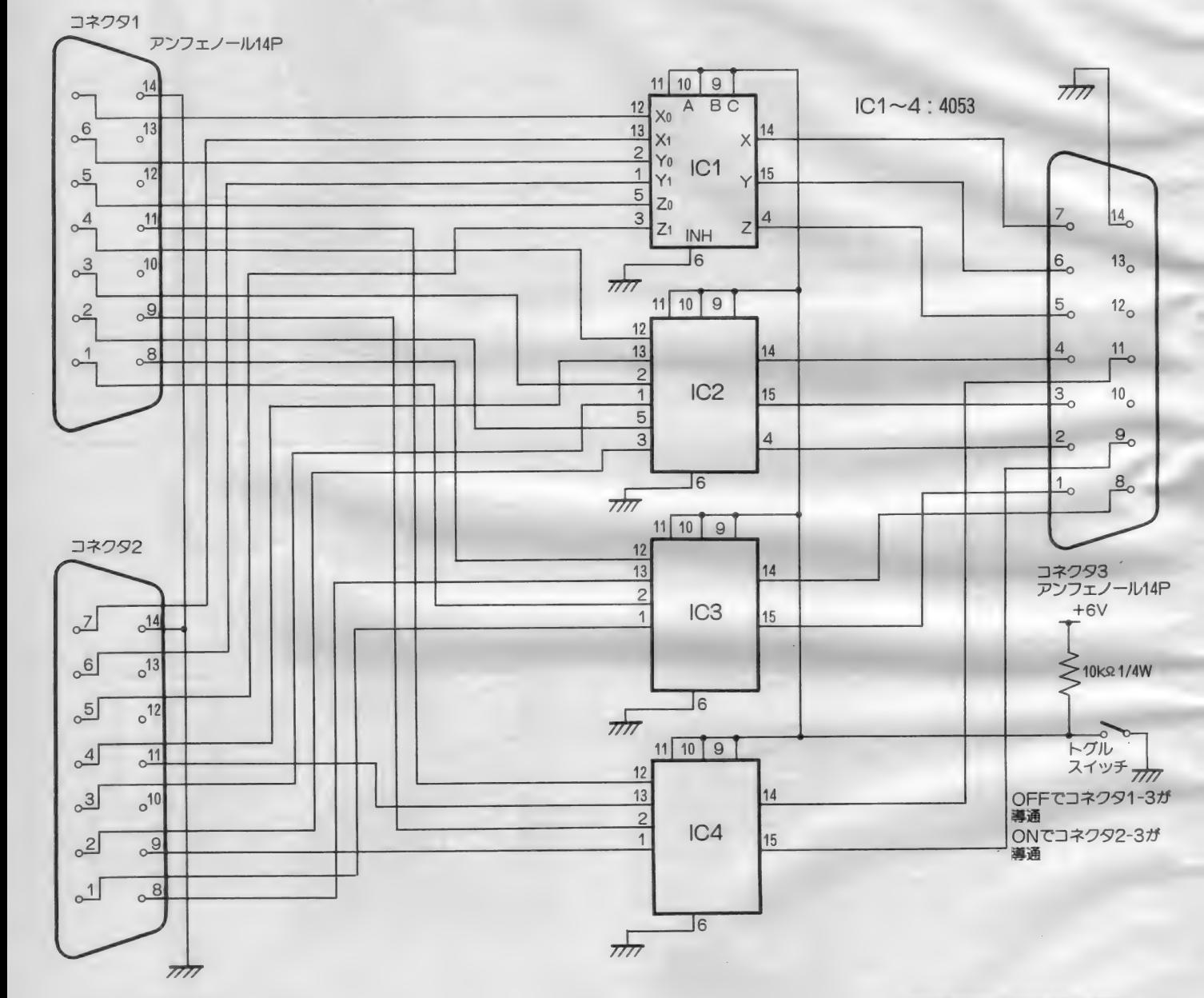

善部品数が少なく簡単に製作できます。コネ<br>クタまわりの配線が面倒なので、間違えない<br>ように気を付けてください。
### DIGITAL CRAFT

おきますので、参考にしてください。 一般的な用途に用いる場合はこれらの アナログスイッチで十分間に合うので すが、その他にも単独で各種発売され ています。個別で発売されているもの は、取り扱える周波数が高いとか、0 N 抵抗が小さいといった各種特性が優<br>れているのですが、価格がかなり高く なっています。しかし、その使い勝手 のよさや劣化しないことなどから、か

今回の回路は、あえて説明すること がないくらい、単純明快な回路です。 その回路図は、図3のとおりです。

まあ、説明しないのは楽ですが、説<br>明しなくては、このデジタルクラフト も成り立たないので、簡単に説明して みましょう。

普通のリレー接点回路が3組独立し て入っているものが、この4053です。<br>接点回路というのは、共通接点(CO M:コモン)と、それに通常導通があ る 側 (NC : ノーマ リーク ローズ)、 お よび導通がない側 (NO: ノーマリー オープン)の3つの接点から構成され ます。ですから、プリンタインターフ エイスのように全部で10種類の信号を 切り換える ために は、 この I C が 4 個 あればいいのです。

データライン8本 (D0~D7)、そ

つてはリレーのようなメカニカルスイ ッチを用いていた部分にも使われてき<br>ています。

今回の用途には、入手性が良く、安 価な4053という、2チャンネルアナロ グマルチプレクサ/デマルチプレクサ と 呼ばれる I C を 使用し ます。

プリンタに送る信号は、充分に通常 のCMOSアナログスイッチが取り扱 える範囲の信号形態なのです。

回路について

して STROBE と BUS Y の 2 本の コントロールラインを独立して切り換 えてやるようにすれば、この回路は完 成です。 ちなみに、 G N D (グランド) は接続したままにします。

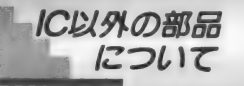

IC以外の部品でまず忘れていけな いものは、アンフェノール14 P コネク<br>タです。 M S X 本体のプリンタコネク タとまったく同じものなので、購入の 際に間違えることはないと思います。<br>- このコネクタは基板取り付け用のも のも発売されていますが、製作例では 通常のハンダづけ型をL字金具で基板 に固定しています。基板取り付け用の ものは、コネクタの足の間隔 (ピッチ) が、通常のユニバーサル基板の間隔と

#### 表 1 使用する部品

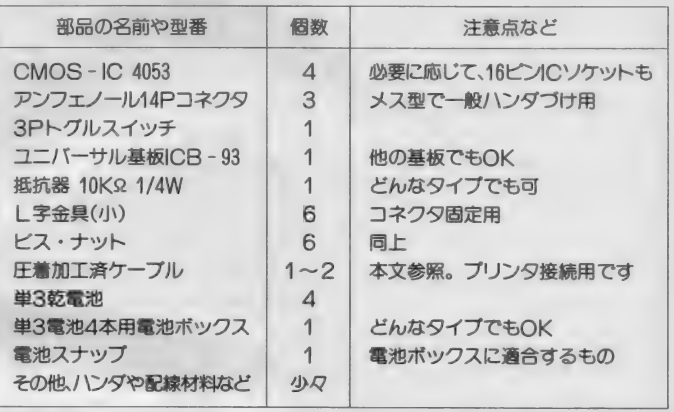

違うピッチになっているからです。こ れを使うとし字金具もいらず基板がす<br>っきりしますが、若干のコネクタ加工<br>が必要となります(つまり強制的にピ<br>ッチを変えてやる)。

電池は単3電池を4本用います。も ちろん、これを収めるための電池ボッ クスも必要です。電池ボックスは、た いてい電池スナップ (いわゆる006P用 と呼ばれるもの)が必要なので、必要<br>に応じて、購入しておいてください。

- 電源スイッチは消費電力がかなり少<br>ないので省略しました。アナログスイ ッチは、電源が入ってない状態で信号 を入れると場合によってはICを破壊 してしまいます。うっかり電源を入れ

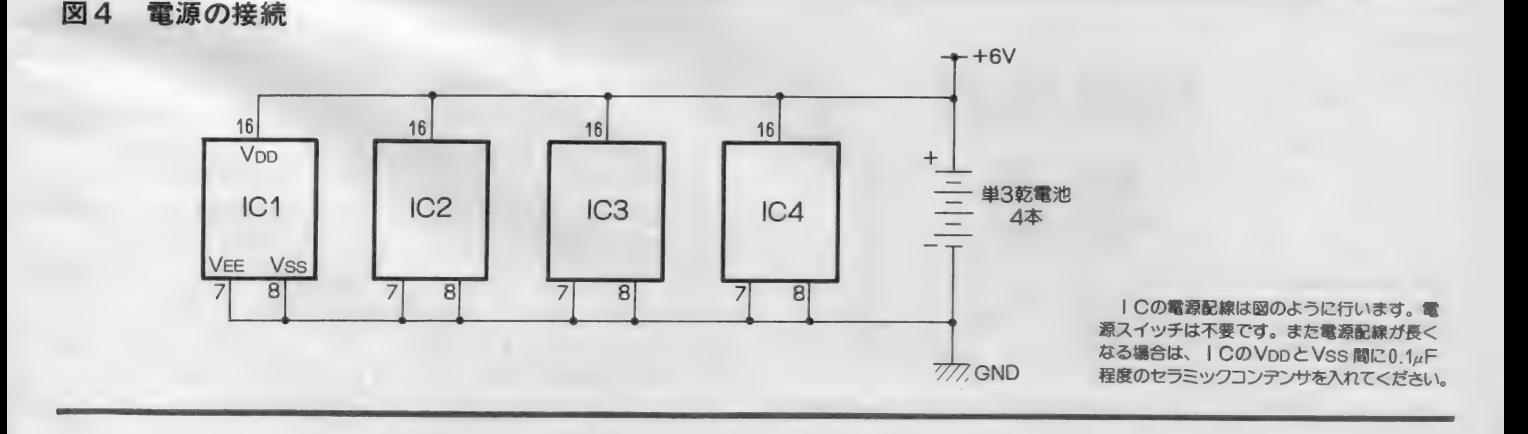

忘れるということもあるでしょうから、 こうやっておくと安全です。消費電流 が少ないので、 乾電池は約1年もつは ずです。電池の自己放電のことを考え ると (マンガン電池の場合、1年で半 分以下の容量になる)、 電源が入りっぱ なしでも気になりません。

基板は、製作例ではサンハヤト社の I C B - 93を用いていますが、手持ち<br>で同サイズ(穴数が30×25)以上なら ば、それを用いてもらっても結構です。 手持ち部品はドンドンと活用してくだ<br>さい。

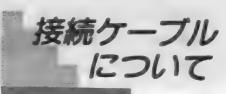

MSX本体と、このプリンタ切り換 え器の接続には当然のごとく、接続ケ<br>一ブルが必要となります。

このケーブルは市販されていないの で、製作する必要があります。とは言 っても、自分の手を 一切煩わすことな

### 製作にあたって

今回の製作の中で、特に難しいとこ ろはありません。ただし、使用してい る I Cが静電気に弱いと一般的に言わ れ ている C M 0 S - I C なので、 その 点だけは注意してください。 静電気に弱いMOS-ICを使用す

写真2 完成したプリンタ切り換え器

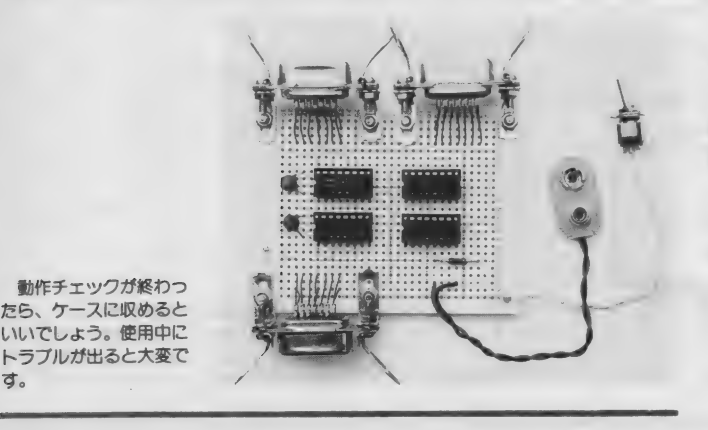

く、 作る ことができます。

それには、まず圧着コネクタ類が置 いてあり、なおかつ、圧着サービスを してくれる販売店を探す必要がありま す。以前にも書いたことがありますが、 圧着コネクタを置いているにもかから らず、圧着加工を一切行ってくれない 店もあるので要注意です。必ず、購入 する前に、加工をしてくれるかどうか を確認してください。そうでないと、 あとで泣きを見る結果になります。

さて、圧着加工がお願いできる店が 見つかったら、2つのアンフェノール<br>14ピンコネクタの1番は1番に、2番 は2番につながるように、圧着して接 続してもらいます。よく説明して間違 えないようにします。

ところで、ケーブルがあまり長いと トラブル(ノイズが乗って、文字が化 けるとか……) が起きることがあるの<br>で、長さは 2 m程度までにしておいて ください。

M

る場合、まず自分自身が静電気を発生 しないようにすることが大切です。<br>- 特に冬場は、毛糸や合成繊維のもの

を身につけていたり、また湿度が低い ために、静電気の発生は日常茶飯事で す。私もなぜか静電気を発生させやす い体質(?)で、クルマにキーを差し<br>込んだ瞬間に、よく電撃ショックを受<br>けます。

こういう人はよく気をつけないと、 MOS - I C類を簡単に破壊してしま うので注意が必要です。 I C が静電気 破壊しても見た目にはまったく異常は 認められないので、ICの取扱に慣れ ていない人がいきなりハンダづけをし てしまうのはちょっと考えものです。 慣れない間は、できるだけICソケッ 卜 を 用いて ください。 そうすれば、 た とえ1個だけ壊れた場合でも、マイナ スドライバーさえあれば、あわてず騒 力 < ずに I c 交換が 簡単に 行える からです。 I C の ハング づけ を 行う ときには、

必ずセラミックヒータータイプの15〜<br>20W程度の小熱容量ハンダごてを使っ てください。リーク電流での破壊を防 ぐ ことができる からです (AC 100V からのもれ電流のことです)。

動作チェック

毎度の ごと く 、 完成したら 回路図と ニラメッコしながら赤ペンを持って回 路のチェックを行ってください。これ がOKならば、いよいよ電源を投入し ます。

まず最初に、電源を投入してもIC が発熱しないことを確認してください。 指で触って、ほんのり暖かいという程 度ならともかく、熱いと感じるようで<br>したら、明らかに異常です。大急ぎで 電池を取りはずしてください。

<mark>また、テスタなどの導通チェックが</mark><br>できるものを持っている人は、スイッ<br>チのポジションによって、導通が変化 することを確認してください。導通と いっても、数10Qから 100Q 程度はあ るはずです。またセレクトされていな<br>いときは、測定不可能なぐらい高い抵 抗値を示すはずです。<br>- ここまで0Kならば、あとは実際に

MS X とプリンタを接続して、BAS I CのLLISTやLPRINT命令 などでちゃんとプリントアウトできる ことを確認してください。もし、文字 が化けるようなことがあるようでした ら、どこか特定のデータラインが接続 されていなかったり、入れ代わってい ることが考えられます。このとき、改 行や改ページなどの動作もおかしくな ります。また、BUSY信号が接続で きていないと、たいていの場合1 <mark>~ 2</mark><br>文字おきに印字が飛ぶはずです。 S T ROBEがうまく接続できていないと きは、プリンタはまったく動作しませ ん。 以上の 説明 を 参考に、 回路 を再チ エックして直してください。

念のために書いておきますが、回路 を直すときはコネクタ類を一切はずし て、電源も切ってから行うようにして

MSX MAGAZINE 1987.1 1

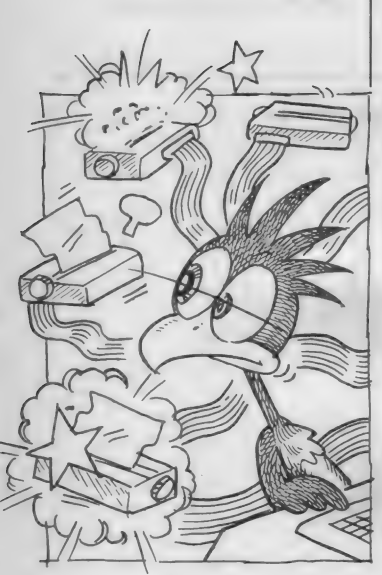

### DIGITAL CRAFT

ください。

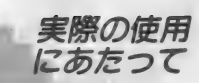

実際に使用するときは、必ず次の事 柄は守るようにしてください。

まず基本的なことですが、プリンタ の動作中はスイッチの不用意な切り換 えはしないでください。文字が化けた 1)、 異常動作がおきることがあるから です。

また、使用中 (MS Xやプリンタに 電源が入っている状態のこと)に電池<br>を外すようなことはおもしも半分でも しないでください。これは、最悪の場

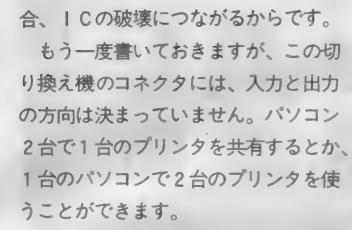

また、これは余談ですが、この切り 換え器は、MS X 以外の一部のパソコ<br>ンにも使用できます。

もともとはMS Xのプリンタコネク タがそれをお手本にしたからなのです が、その一部の機種とはNECの各種 パソコンです。 PC98シリーズや PC 88シリーズがこのプリンタ切り換え器 を利用できるのです。もちろん、MS<br>Xの混在も可能です。

と は 言っても、 MSX 用の プリンタ を利用しても、MS X以外のパソコン<br>ではひらがななどの特殊記号はそのま まではプリントアウトできないので. その点は勘違いのないように……。<br>-<br>- さて来月ですが、デジタルクラフト

はお休みです。というのは、Mマガの 特集で、デジタルクラフトをするから です。 お楽しみに。

### 簡単な切換器

もし、 〗 台の MS X で 2 台の プリン タを切り換えて使うだけでしたら、1 C を 1 個 も 使用 し ないで プリンタ 切換 器を作ることができます。必要なのは 6 P の トグルスイッチとアンフェノー ル14ピンコネクタ3個だけです。しか も、電源は必要ないという簡単この上 ない ものです。

簡易プリンタ切換器の回路は図Aの とおりです。 要するに、 データ ライン lux外の 2 本のコントロール端子だけを<br>スイッチで切り換えてやるだけなので す。データ出力だけがいくら与えられ てもプリンタが動作しない性質を利用<br>するわけです。

2本のコントロール端子とは、BU S Y と S T R O B E です。M S X 側か<br>ら見て、前者は入力、後者は出力とな っています。この2本によってデータ の受け渡しを行うようになっているの です。

MS Xはプリンタに対して有効なデ ータをデータライン (D0~D7) に 乗せてから、普段は H レベルである S<br>T R O B E信号を一瞬だけ (10m 秒前 後) しレベルにします。 これにより、 プリンタはデータラインの信号が有効 なものだと判断し、内部処理を開始し<br>ます

プリンタが内部処理(印字等を含む) をしている時は、MSXに新しいデー<br>タを送ってこられては困るので、私は 忙しい (I'm busy!) と 意志 表示 をし ま す。実際には、BUSYをHレベルと<br>してMSXに次の信号を送らないよう に宣言します。

次のデータが受け取れる準備が整う と、 プリンタ は BUS Y を L レベルに 戻します。 そうすると、 MS X は 次の データ をデータラインに乗せて、 ST ROBEをLレベルとして再びプリン タ にデー 夕 を 受け取つ て もらう のです。

プリンタとのデータのやりとりは、 これを繰り返すことによって行ってい きます。このようなデータの受け渡し の方法をハンドシェーク方式と呼びま す(ハンドシェークとは、握手のこと です)。

ところでこの回路でも、逆方向での 接続、つまり2台のMS X で1台のプ リンタを共用できそうに思えますが、<br>そのようには使用できません。へたを すると、MS X本体を壊すことになり<br>ます。

- 前にも書きましたが、簡易プリンタ<br><mark>切り換え器では、BUSYとSTRO</mark><br>|RF信号のみを切り換えています。B USYを切り換えるのは、2台のプリ ンタから出力される信号がぶつからな いように、STROBEは選択したプ リンタを動作させるために切り換えて いるわけです。 データラインは2台と も並列につながっているので、パソコ<br>ン2台をここにつなげると、出力信号 がぶつかってインターフェイス回路を 破壊してしまいます。

- こ<mark>れからわかるように、パソコン 1</mark><br>台にプリンタ 2 台なら 2 回路の切り換 えですみますが、その逆だとデータラ<br>インの切り換えのために10回路、ある いはそれ以上の切り換えが必要になり ます。これをスイッチでやると特殊な ものが必要になるので、記事中の回路 はアナログスイッチを利用したのです。

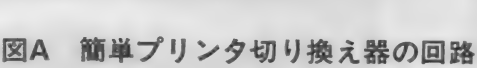

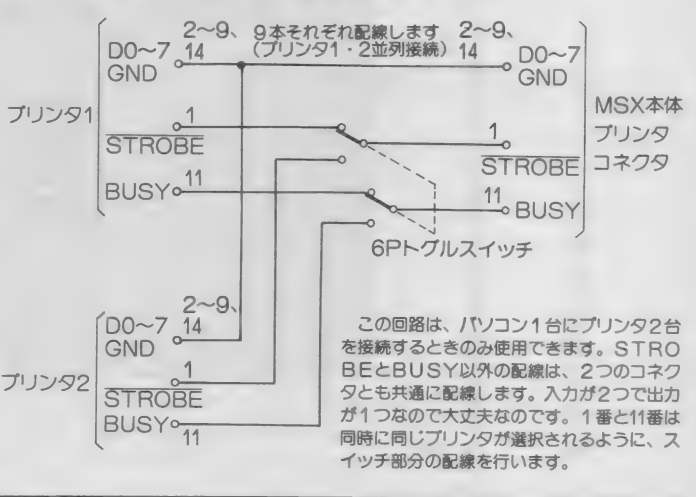

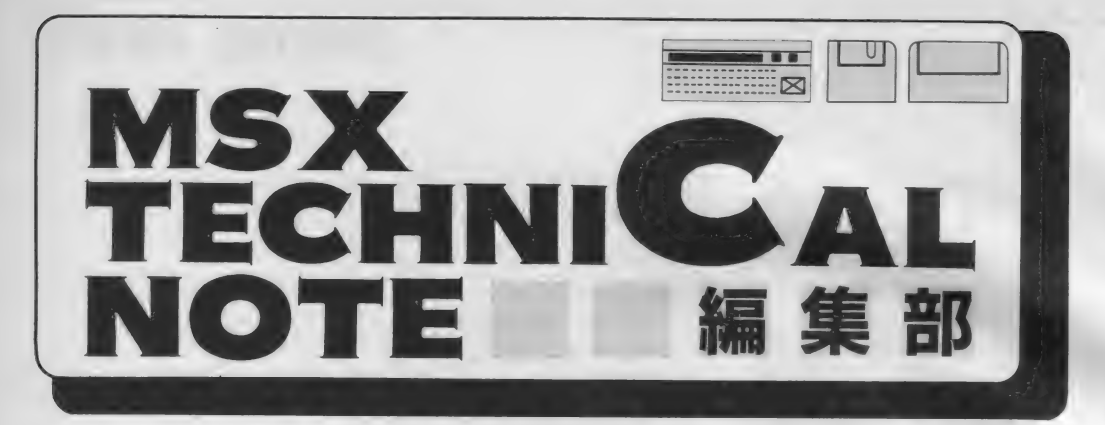

## **プリンタ入門(第2回)**

MSXには8ドット·24ドットなどのプリンタが接続 されますが、今月はMSX用Rドットプリンタの基本的 な機能を紹介します。

前回のように、プリンタには多くの 種類がありますが、ここでは最も普及 しているドットプリンタについて説明 します。

プリンタへ送られるデータは、文字 を指定するキャラクタコード(文字符<br>号)と、プリンタの機能を制御するコ

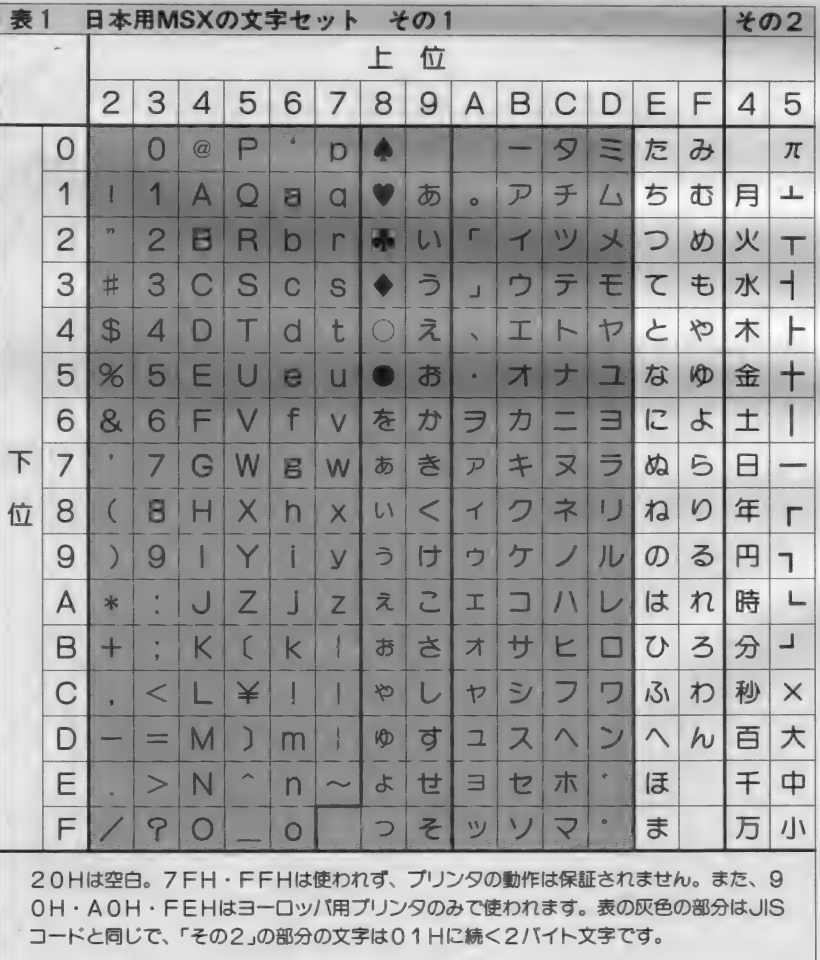

ントロールコード(制御符号)に分け<br>られます。

キャラクタコード

- 表 1 が M S X のキャラクタコードで<br>す。例えば16進数の 2 1 H が「!」を 表しています。表の右側 2 列の部分は、 2 バイトで1文字を構成するグラフィ ックキャラクタで、01Hに続けて表 の文字符号をプリンタへ送ることで印<br>字されます。例えば、<br>- L P R I N T - C H R \$( 1 ) ;

マリ L P R I N T C H R \$ ( & H 41) によって「月」が印字されます。

表のアミがかかった部分は、JIS で定められた文字符号と同じで、この 部分にある文字はMSX用以外のプリ ンタでも印字することができます。

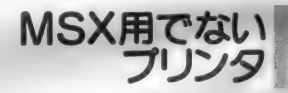

MS X 用でないプリンタを使うため に、F417H番地 (NTMS X P) に 0 以外の値を書き込んでおくと、M S X 専用の文字が変換されます。 SC R E E N文の第 5 パラメータによって<br>も設定できます。

この場合、表のアミがかかった部分<br>の文字はそのまま印字されますが、ひ らがなはカタカナに変換されます。そ の他の文字は空白 (1個のスペース)<br>に変換されます。

ところで、この変換機能は B A S I C の命令と B I O S の「O U T D L P」<br>ルーチン( 0 1 4 D H )を使う場合にの み有効です。BIOSのLPTOUT<br>(00A5H)や MSX-DOS のシス テムコールによる印字では変換機能が 働きませんので注意してください。<br>MSX-DOSから「OUTDLP」

を呼び出すことも可能ですが、ctrl-S<br>TOPが押されるとBASICの「デ バイス | /0エラー」が発生するので やっかいです。DOSのアプリケーシ<br>ョン・プログラムでは、自分自身で変 換するようにした方がいいでしょう。

レイアウトシ日本クリエイト

### TECHNICAL NOTE

BASIC と B I OSの 「OUTD LP<sub>i</sub> は、 タブ (0 9 H) のコントロー ルコードを適当な数の空白(20H)に 展開する機能を持っています (次のタ ブ位置まで空白を出力)。しかし、後 述のビットイメージ印字を行う場合に<br>は、 F418 H 番地 (RAWPRT)に 0以外の値を書き込んで、タブの展開 機能を止めるようにしなければなりま せん。

コントロールコード き

表2が、MSX用8ドットプリンタ のコントロールコードです。 たいてい のプリンタにはもっと多くの機能があ りますが、市販するようなソフトでは<br>表のコードのみを使った方がよいでし<br>ょう。

「CR」は、バッファの内容を印字さ せるコードです。多くのプリンタは1 行分以上の文字を記憶するバッファメ モリを持っています。プリンタにキャ ラクタコードを送るとバッファに記憶 され、バッファが一杯になったときや 「CR」コードが送られてきたときに、 用紙に印字されます。「CR」を送るま ではプリンタが動かないことに注意し<br>てください。MSXの電源を入れた直 後などには、プリンタバッファに意味<br>のないデータが入っている場合があり<br>ます。このような場合、プログラムの 最初と最後でプリンタに「CR」を送<br>っておくとよいでしょう。

L F は改行させるコードです。普通<br>は、C R に続けて L F をプリンタに送 ります。CRを送ってLFを送らない と、同じ行に文字を重ねて印字するこ とができます。

「ESC A」と「ESC B」 は改 行間隔を変えるコードです。前者は文 字を読みやすいように適当な行間隔を あけ、後者はグラフィック印字による 画面コピーなどのために行を密着させ<br>ます。

このようにESCコードに続く文字 で表されるコード列を「エスケープシ

ーケンス」 といいます。

### グラフィック印字

図形や画面のコピーを印字するため には、文字コードの代わりに図形を表<br>すビットの集まりをプリンタに送りま す。このような印字方法を「ビットイ<br>メージ印字」といいます。

MS X 用プリンタでは、図1のよう な手順でピットイメージ印字を行いま す。「ESC S」はビットイメージ印 字を始めるコードです。続く「008」 は 8 バイトのビットイメージデータが<br>続くことを表しています。 ビットイメ ージデータは、図2のように00Hか ら F F H までのコードで8 ドットを制 御します。図 1 の例では「=」のよう<br>な図形が印字されるはずです。

ところで、 プリンタによってはスイ ツチやエスケープシーケンスでビット イメージ印字の種類、例えば1行に640 ドットの単密度と1230ドットの倍密度 を選択できるようになっています。初 期設定が悪いと縦横の比率が合わなか ったり、印字すべき図形が紙からはみ<br>出したりするので、プリンタの説明書 をよく読むことが大切です。<br>- また24ドット プリンタでも、「E S

C S」でピットイメージ印字を行え ますが、互換性の問題が出てくる場合 があります。例えばブラザーの漢字プ リンタ (M-1024X) などではスイッチ

の切り換えによって8ドットプリンタ と互換性のあるビットイメージ印字を 行えますが、NECの漢字プリンタ( P<br>C-PR201シリーズ)やそれに互換性 があるMS X 用漢字プリンタでは、 8 ドットビットイメージ印字を行うと行 間に 隙間が あいてし まいます。 ビット イメージ印字を行うソフトウェアは、 8ドットビットイメージ印字と次号で 説明する予定の24ドットビットイメー<br>ジ印字を切り換えて使うべきでしょう。

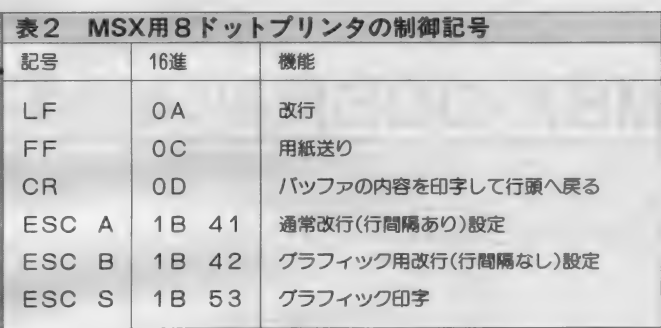

図1 グラフィック印字のエスケープシーケンスの例

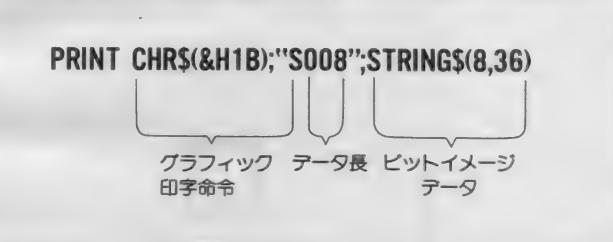

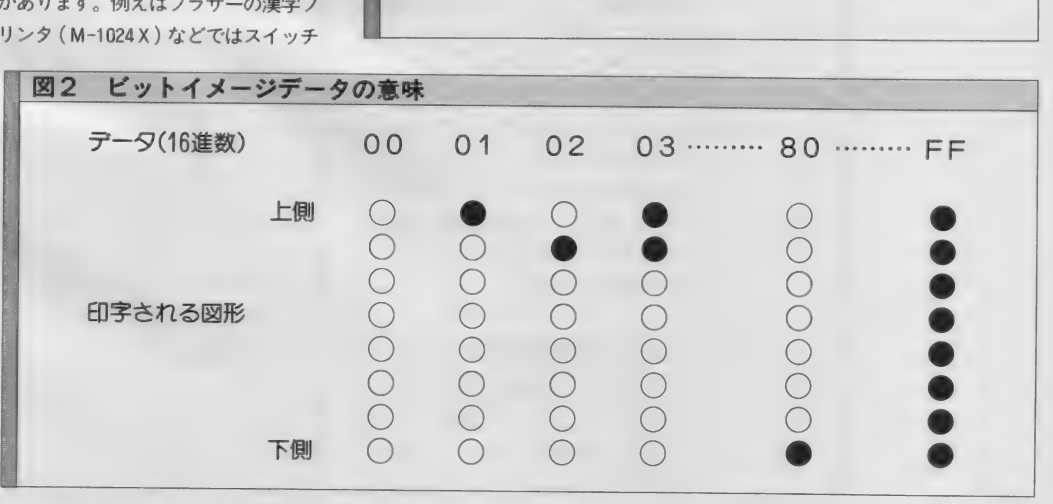

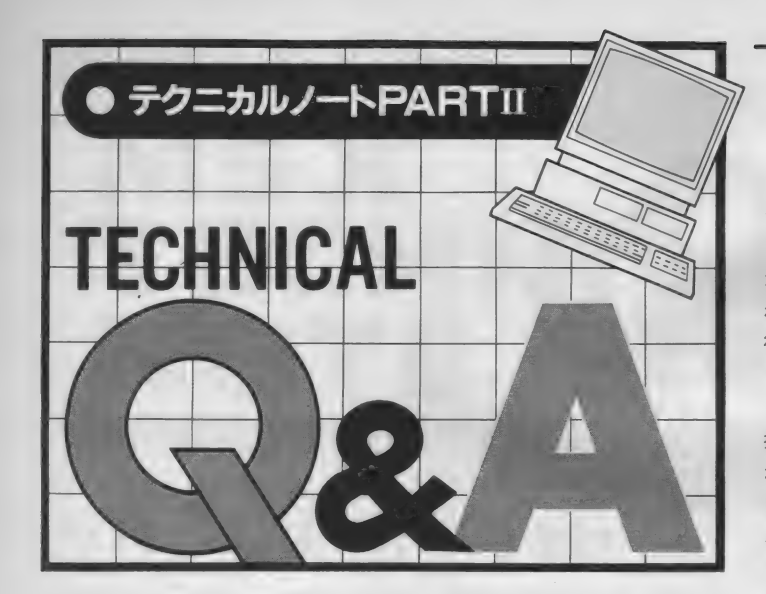

### MSX-DOS関連の疑問点

今月は MSX-DOS に関する必要の中で も、 2ドライブシミュレーションに関連する<br>ものをまとめてお答えします。

> MS Xに2台のディスクイ ンターフェイス・カートリ ッジを接続すると、ドライブが2台で もなぜドライブ A とドライブ C になる<br>のですか。

> > (鹿児島県 内田和俊)

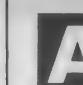

MS X-DOSには、1台の ドライブが2台分の働きを

する「2ドライブ·シミュレーション」 という 機能が あります。 ディスク イン ターフェイスに1台のドライブ (物理 ドライブ)しか接続されてない場合で も、アプリケーションプログラムから<br>は A と B の 2 台のドライブ(論理ドラ イブ) があるように見えます。そして、 アプリケーション (つまりユーザー)<br>がドライブBを使おうとすると、D0<br>Sが

#### Insert diskette for drive B: and strike a key when ready

(ドライブBにディスクを入れ、準備 ができたら何かキーを押してください) と画面に表示して、ユーザーにディス

#### クを 交換す るよう に 促します。

MS X に 2 台のインターフェイス・<br>カートリッジが接続されると、それぞ れが 2 ドライブ・シミュレーションを<br>行うので、第 1 の物理ドライブが論理 ドライブのA とB、第2の物理ドライ ブが C と D にな ります。 こ の 状態で は、 操作を誤りやすいだけでなく、DOS がドライブ 4 台分のワークエリアを使<br>うために、アプリケーションプログラ ムのワークエリアが少なくなってしま います。

ーこれが困る場合は、コントロール<mark>キ</mark><br>一を押しながら電源を入れて(または リセットスイッチを押して)、2ドラ イブシミュレーション機能を取り消し てくだ さい。 そうすると、 2 台の ドラ イブが ドライブ A と B になります。 も ちろんワークエリアも 2 台分のみ使用<br>します。

ディスク ドライブが何台つ<br>| ながっているか、ドライブ の数を調べる方法を教えてください。

I

### リスト1

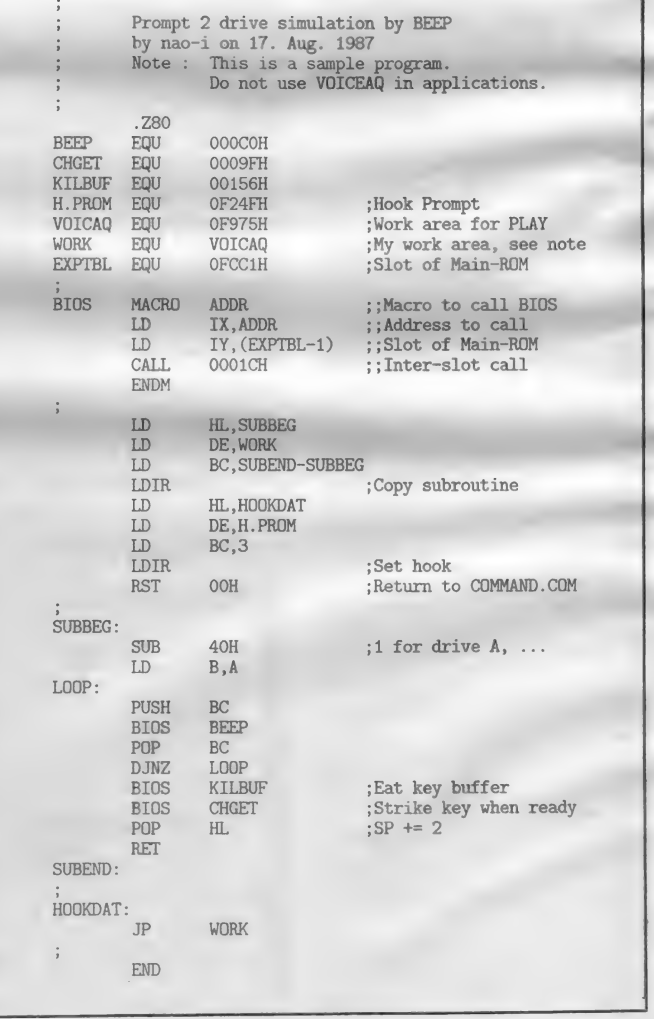

### TECHNICAL NOTE

ソフトでドライブ名をチェックしたい のです。 (栃木県 河村貴幸)

システムコールでの18H 番地でログインベクトルを 取り出してください。 Lレジスタの1 になっているビットの数がドライブの 数を示します。例えば、ドライブが1 台ならLレジスタに01Hが、ドライ ブが 4 台ならば 0 F Hが書き込まれて<br>います。

なお、2 ドライブ・シミュレーショ<br>シが行われている場合には、Lレジス タの内容は物理ドライブではなく論理 ドライブの 数になります。 つまり 辦里 ドライブが1台で2ドライブシミュレ ーションが行われていれば、Lレジス<br>タに 0 3 Hが返されます。 2 ドライブ シミュレーションはDOSカーネル (注1) DOSの中心部ではなくディスク ドライバ(注2) で行われているので、機 種に依存しない方法で物理ドライブ数 を調べることは困難です。

ところで、ROMカートリッジのプ<br>ログラムは、少なくとも1つのドライ ブがあることを確認する必要がありま<br>す。ドライブがまったくなければFF A 7 H 番地の内容が C 9 H で、ドライ ブがあれば別の値が入りますので、こ<br>れを利用してください。

ディスク版のグラフィック ツールを作っています。4 月号の方法でDOSのエラーメッセー<br>ジをグラフィック画面に表示させまし たが、同様に 2 ドライブシミュレーシ<br>ヨンのメッセージもグラフィック画面<sup>。</sup> に表示したいのですが。

(東京都 神田安男)

**上記のメッセージが表示さ**<br>| れる直前に、 F 2 4 F H 番 地の 「H. P R 0M」 という フックが コ —ル されます。 ここで、 A レジスタの 内容がドライブ名 (A ドライブなら4 1 H) です。 このフックを書き換えて おくと、アプリケーションプログラム がメッセージを表示できます。またス タックポインタを2レベル増やしてか らリターンすると、DOSによるメッ セージの表示とキー入力待ちが行われ ません。プログラム例を参考にしてく<br>ださい。

このフックがコールされたとき、メ モリのページ1はディスクインターフ ェイスROMに切り換えられているの で、メッセージを表示するプログラム は他のページに置かれる必要がありま す。 またプログラムが終了してDOS に戻るときは、フックの内容を元に戻 してく ださい。

ログラム例について

### 訂正のお知らせ

- アスキー書籍編集部編著の「MSX<br>2パーソナルユースのすべて」に掲載 されたプログラムに誤りがありました ので、このページを借りてお知らせし<br>ます。

- ★34ページ、リスト3.3、2090行  $T = -1 - 1$ ,  $\overline{z}$   $T = -1$ ,  $C$ 変更。ロードされた文書の最後の 1<br>行が欠けなくなります。
- ★99ページ、リスト4.2、2200行 「SCREEN O」 の次に「:W<br>I DTH 80」 を追加。 プログラム 終了時に80桁テキストモードにしま<br>す。
- ★101ページ、リスト4.2、7330行
- ★116ページ、リスト4.4、7420行
- ★121ページ、リスト4.5、1440行
- 「¥」を「/」に変更。ファイルの 大きさが32K バイトを越えてもオー<br>バーフローが起きないようになりま<br>す。
- ★102ページ、リスト4.2、8070行 ★110ページ、リスト4.3、8070行
- ★117ページ、リスト4.4、8070行
- 3つのPEEK関数のパラメータを、<br>順番に&HFCB7、&HFCB8、 **&HFCB9と変更してください。** カーソル 位置が ずれなくなります。

このプログラムを実行させると、フ ックを書き換えて COMMAND. C<br>OMに戻ります。そこで、「DIR B:, などと操作してみてください。 通常のメッセージは表示されず、ドラ イブ名に応じた回数のBEEP音(ド ライブ A なら1回) が鳴ります。

誌面の都合で簡単なプログラムしか 掲載できませんが、実際にはグラフィ ック画面に表示するなどのプログラム<br>を組むことになります。また、COM MAND.COMを動かせるように、 実験用として P L A Y 文のワークエリ<br>アにプログラムを組んでいますが、ア プリケーションプログラムに組み込む 場合はTPA内を使ってください。

注 1 )<sup>•</sup> フロッピーディスクを操作する<br>ための論理的な動作を行う、DOSの 本体をカーネルといいます。この部分<br>はどのMSXも同じです。

注 2 )ディスクのハードウェアを操作<br>する、 B I 0 S のようなプログラムを<br>ディスクドライバといいます。この部<br>分はハードウェアの異なる機種によっ<br>で 異なります。

- ★115ページ、リスト4.4、3530行 **「ST = LF」 の次に「: IF S** T<2 THEN 3620」を追加。 レコードが少なすぎてもソート時に<br>異常が起きなくなります。
- ★272ページ、リスト7.8、160行 この行は削除してください。<br>★7章全体の補足
- 7章4節以降の通信カートリッジを<br>使うプログラムは、ソニーHBI-300 専用です。 それ以外は使用でき<br>ません。

■ディスクアルバム 4章のプログラムは、すべてアスキ 一形式のファイルとしてセーブさ<mark>れ</mark><br>ているため、そのまま使用すると各 モジュールのロードに非常に時間が かかってしまいます。従って、一旦<br>BASIC上でそれぞれのプログラ ムをロードして、同じファイル名で そのままセーブし直し、中間言語フ アイルにしてお使いください。

■ご質問について 書籍編集部から出版された書籍につ いては、当社ユーザーサポート係 (03<br>-498-0299)へお問い合わせください。 MSXマガジン編集部では、内容に 関するご質問にはお答えできません。

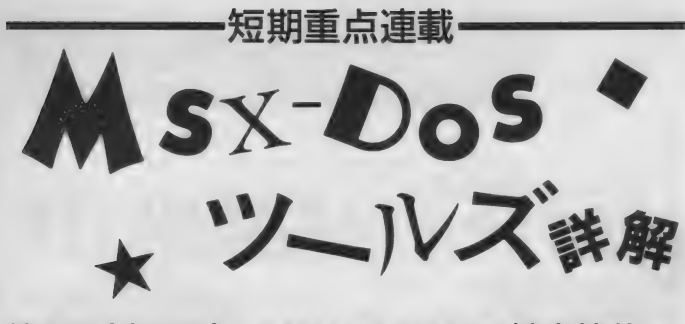

第1回 (全3回) MSX-DOSの基本機能

ソフトウェア作りにとて **も役立つ「MSX-DOS** ツールズ 」。 けれども、 DO Sに初めて触れる人には、 ちょっと難しく感じてしま うところもあるでしょう。 ツールズは文字どおりソフ トウェア作りやMSX活用 のための道具です。手段で あって目的ではないのです から、使えるように使って 便利しましょう。今回は、 MSX-DOSの基本部分 を復習して、次回からの説 明に備えます。

MS X - DOSツールズが発売され てからしばらくたちました。多くの人 が購入され、活用されているようで<br>す。

**しかし、MS X - DOSを初めて使** う人にとっては、あのぶ厚いマニュア ルを見ただけで、難しいものだと思い 込んでしまった人もいるかもしれませ ん。そこで、今月から3回に分けて、 MSX-DOSツールズの使い方につ いて説明していこうと思います。

- 最初から各ツールの説明をしようか<br>と考えていたのですが、 より良く使う ためにはMS X - DOSの基本知識が 必要になります。そこで、第一回目は MS X - DOSについてまとめてみる ことにしました。ちょっと退屈かもし れませんが、ツールズを使いこなすた めですから我慢してつきあってくださ  $\mathbf{U}$ 

### フロッピーディスク<br><sup>フロッピーディスク、DOS、ディ</sup>

スクBASICなどは、実際に使った ことがなくても知っていますね。MS Xの場合、まだまだ多くの人がカセッ トレコーダを使っているようですが、 一度フロッピーディスクを使ってしま うと手放せなくなってしまいます。カ セットテープでは、 頭出しや P L A Y /RECなどの操作を人間がやらなく<br>てはならず、音量や音質、あるいは信 号の位相を人間が調整してやらないと<br>リードエラーが頻発してしまいます。 一方、フロッピーディスクはファイ ル名を指定するだけで読み出し書き込 みができ、エラーも皆無。また速度も<br>テープに比べて高速です。問題はドラ イブ本体や記録メディアであるフロッ<br>ピーの価格ですが、これらもだんだん と安くなってきています。ゲームだけ<br>しかやらないという人は別ですが、コ ンピュータの勉強や通信をしたり、あ るいは自分でソフトを作ろうと思って いる人には、フロッピーディスクは必<br>需品といえます。

そして、フロッピーディスクで使え<br>る基本ソフトウェアが、ディスクBA SICとMSX-DOSです。ディス クBASICはMSX‐BASICに<br>ディスク制御のための命令を追加した もの。そして、MS X - D O S はディ<br>スク管理専門のソフトウェアです。M S X - D 0 S ツールズはもちろん D 0 S上で動作するソフトウェアですから、 ここではMSX - D0Sについて説明<br>します。

### MSX-DOS

DOSというのは、「Disk Operating<br>System 」の略です。 フロッピーディス クに記憶されたOSという意味に使わ れる場合もありますが、普通はフロッ ピーディスクをコントロールするため の専用ソフトウェアを意味します。

日本 C2010 - 10 CV - 6 ページプル コ

ンピュータでは、最初からBASIC が内蔵されていることが多く、内蔵の ディスクドライブあるいは増設によっ てディスクBASICが使えるように なって います。 このため、 ディスク B A S I C を使っていると D O S の必要<br>性をあまり感じなくなり、両者の区別<br>もつきにくくなっています。

しかし、本来は D O S が最初にあり、<br>そのディスク上に B A S I C などの言 語ソフトウェアが載っていたのです。<br>パソコンではこれが逆になってしまっ たので、 概念的に も D 0 S の 意味が 薄 れてきています。実際、パソコン用の DOSはマシン語プログラムでディス クをコントロールする場合に使用する と考えてもいいかもしれません。<br>- さて、MSXには、MSX一DOS

というディスクをコントロールするた<br>めの基本ソフトが用意されています。<br>MSX - DOSは、フロッピーディス クのインターフェイス・カートリッジ 内の R O M<sup>(注1)</sup>内にあります。M S X<br>の場合、ディスク B A S I C もM S X - DOSの機能を共用しています。

DOSがROMにあるといっても、<br>システムファイルの入ったディスクが ないとMSX - D0Sは起動しません。<br>フロッピーディスクのファイルとして AND. COM の2つがあれば(注2)、 「MS X DO S. S Y S」 と 「C

電源を入れた直後にMSX-DOSが 起動します。前者は、ROM内のプロ グラムとユーザープログラムをインタ ーフェイスするために、後者はDOS のコマンドを実行するために用意され<br>ているファイルです。

最近のMSX用フロッピーディスク ドライブには必ずこの2つのファイル の入ったディスクが付属しているよう<br>ですが、初期の製品には入っていませ んでした。この場合は、MSX-DO Sツールズを購入すると中に入ってい<br>るので安心です。

レイアウト▶ 日本クリエイト

注 1 )R O M は、Read Only Memoryの<br>略で、読み出し専用のメモリのことです。<br>す。 R A M と違って書き込みはできま<br>せんが、<br>ません。

注 2 ) 「M S X D O S . S Y S 」は、 M<br>S X - D O S のメモリの環境設定、つ<br>まりいろいろな領域の設定やシステム<br>コールの処理先設定などを行います。<br>C OMM A N D. C O Mは、 D O S のコ<br>C OMM A N D. C O Mは、 D O S のコ<br>マンドとして説明している機能(D I<br>R など)を解釈実行する部分です。

### DOS TOOLS

### 濕 DOS 本体の 機能

 $MS X - DO S$ には、フロッピーデ イスクのファイルを扱うためのいくつ かの機能を持っています。

例えば、キーボードから「TEST」 と 入力した とすると、 まず 最初に 内蔵 のコマンド名を探して実行しようとし ます。この場合はないので、次にディ スクに記録されたファイルのうちファ イル名が「TEST」で、拡張子(注3) 力く 「COM」 の ファイル を 探します。 つまり 「TEST.COM」 という ファ イルを探すわけです(注4)。もしあれば、 その内容をメモリの100H番地から のメモリにロードし、同じ100H番 地 (つまり先頭) から実行させます。

また存在しなければ、今度は拡張子が 「BAT」のファイルを探します。これ はバッチファイルと呼ばれるもので、 コマンドを連続的に実行するための特 別なファイルです。これについてもあ<br>とで説明します。

このように、ディスク上のマシン語 プログラムのファイルを実行したり、 ファイル名変更、ファイル削除などを 行うコマンドがMSX-DOSの第一 の機能になります。ここですべてのコ<br>マンドを説明することはできませんの で、表1にコマンドの一覧と簡単な説 明をしておきます。なお、プログラム の実行は先の説明のように、拡張子「C<br>0M」やピリオドは入力する必要があ りません。「MED.COM」 というフ

ァイルを実行させるには、「A >」など<br>の記号(プロンプトといってM S X -DOSが表示し、Aは現在指定されて いるドライブ名を表します)に続けて 「MED」 と 入力す る だけです。 もちろ んリターンキーは必要ですが。

ところでコマンドとして直接出てこ ない 機能と して、 デバイス ファイル、 テンプレート機能、バッチファイルが あります。これらについて、ここで少 し説明を加えておきます。

▌**デバイス・ファイル**<br>ファイルに対する書き込み/読み出 しと同様の感覚で、周辺装置にアクセ スするための機能です。 デバイスファ<br>イルには、 注 3 )ファイル名は、 8 文字のファイ<br>ル名と 3 文字の拡張子によって構成さ<br>れます。拡張は必ず必要というもので はありませんが、DOS上で動くソフ<br>トウェアでは拡張子の指定をしている<br>ものもあります。ファイル名と拡張子<br>はピリオドでつなぎます。

注4)拡張子がC0Mのファイルは、<br>実行型ファイル(つまりマシン語ファ<br>イル)であることを表します。C0M 以外の拡張子を付けても、MSX‐D<br>0Sはマシン語プログラムとして実行<br>してくれません。

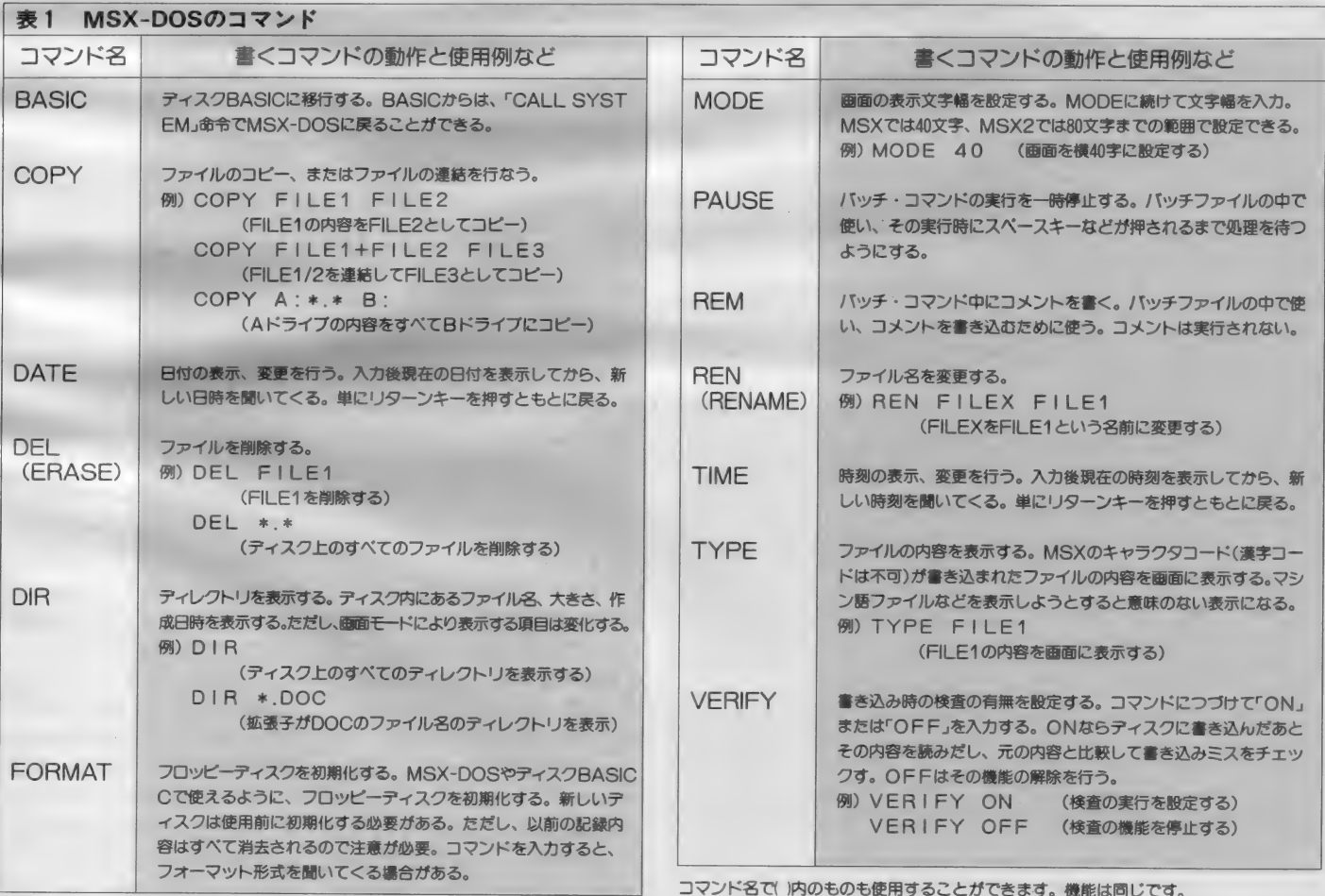

注 5 )ソースファイルは、アセンブラ<br>というソフトウェアに与えるプログラ<br>ムを書いたファイルのことです。 Z 80<br>Aのマシン 語命令を人間が記述します。<br>ックなどを使って人間が記述します。

注 6 )クロスリファレンスとは、アセ<br>ンブラで使うラベル名(アドレスの位<br>置を便宜的に示す仮の名前)がどこで<br>使われているかなどをまとめた一覧表<br>のこと。

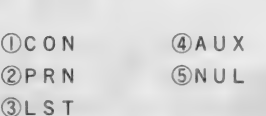

の5つがあります。 CONは、出力と して指定したとき画面、入力として指 定したときキーボードとなります。C<br>O P Y コマンドで、

COPY CON TEST. DOC と指定すると、キーボードから入力し た文字をファイル「T E S T . D O C」<br>に書き込んでくれます。ただし、最後

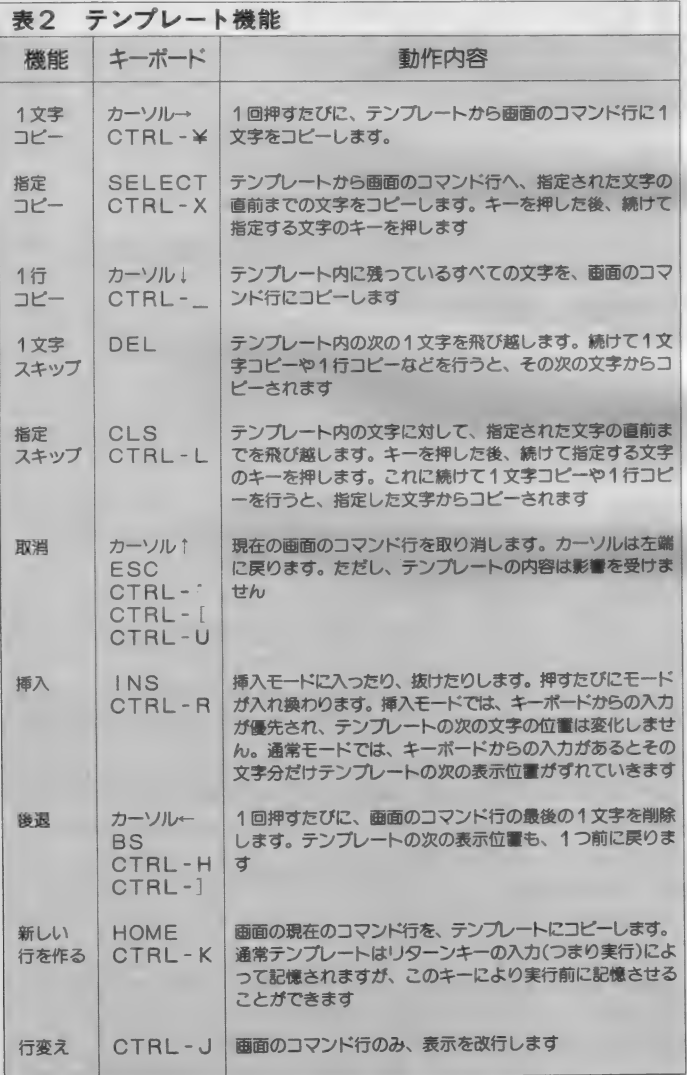

CTRL-Oは、CTRLキーを押しながら○のキーを同時に押します。<br>CLSキーは、SHIFTキーとHOMEキーを同時に押して入力します。

の行の先頭で ctrl – Z (コントロールキ<br>一と Z キーを同時に押す)とリターン を入力しないと書き込みません。

PRNとLSTは出力指定のみに使 え、プリンタに出力します。同じよう  $I_{-}$ 

COPY TEST.DOC PRN とすると、 「T E S T. DOC」 のファ イルの内容をプリンタへ打ち出します。

A U X と N U L は、ヌルファイルに なっていて、出力として使うと何もし ません。また入力ファイルとして指定 すると、 常に EOF (End Of File) 状態にな ります。 つまり 0 バイトの大<br>きさのファイルということになります。 これらはプログラムの入出力チェック など、特別な場合に使われます。また AUXは、外部機器の拡張用として使 われる 可能性 もあります。

**■ テンプレート機能**<br>- BASICと異なり、 MSX-DO<br>Sではコマンドの入力は 255 文字まで の 1 行となります。またカーソルキー<br>で画面の任意の位置を指定することも できません。そこで、1行内で簡単な 編集をするための機能として、テンプ<br>レートが用意されています。

テンプレート機能の一覧を表2に挙 げておきますが、このすべてを覚えて おく必要はありません。カーソルキー、 それにインサート・デリートキーの6 つが使えれば入力が簡単になります。<br>- 例えば、

TYPE TEST.DOC<br>のつもりで、

TYPE TEST.DOX と間違えて実行させようとしてエラー<br>になってしまった場合、次のプロンプ ト表示時に右カーソルキーを一回押す<br>と、前回入力したコマ*ン*ドの左端から 一文字ずつが表示されていきます。そ こで0まで表示させたのちCと入力す れば、すべてを打ち直すことなく修正<br>できます。

また、下カーソルキーを押せば前回 入力したコマンド行がすべて表示され

るので、リターンキーをもう押せば再 実行が簡単にできます。テンプレート<br>機能を利用していないユーザーが結構 多いようですが、使わないと損をする<br>機能です。

### ■ バッチファイル<br>DOS を使いこなせるようになって

くると、(本当は D O S 上のソフトウェ<br>アを使いこなせるようになると)同じ 手順の長い操作を繰り返すことが多く なります。そのたびごとにコマンド行 を打ち込むのも大変だし、次々と別の ソフトウェアを実行していく場合など は各ソフトウェアが終了するのをずっ<br>と待っていなくてはなりません。

バッチファイルは、MS X - DOS に入力するコマンド行をファイルとし て登録しておき、一気に実行させるこ とができる機能です。また、バッチパ<br>ラメータというものがあり、%0~% 9までの10種類のパラメータを、バッ チファイルに与えることができます。 ただし%0 はコマンド名自身となりま<br>す。

図1が、バッチファイルの内容の例 です。バッチファイルの意味と、バッ<br>チパラメータの使い方を覚えておいて<br>ください。

■ 図の①が、 サンプルのバッチファイ<br>ルの内容です。 ソースファイル<sup>(注5)</sup>を クロスリファレンス<sup>(注6 )</sup>の指定をして<br>アセンブルし、リンカ<sup>(注7 )</sup>で実行ファ イル(法8)にして、最後にクロスリファ レンス・リストを作成するというもの です。この中にある「%1」がバッチ パラメータで、実行時に実際のソース<br>リストの入ったファイル名に置き代わ ります。②は、ソースリストのファイ<br>ルを表示したものです。<br> ③の最初の行、「TEST KEIK

0」がバッチファイルの実行命令です。<br>以下の部分はバッチファイルが自動的 に実行しているのですが、「%1」がフ アイル名「KEIKO」に変換されて いるのがわかります。 なお、それぞれ のファイル名に拡張子がないのは、ア

### DOS TOOLS

ヤンブラやリンカのデフォルトを使っ ている からです。 ④で、 自動的に 作成 された各ファイルの確認ができます。

### システムコール

MS X - DOSがマシン語でフロッ ピーディスクをコントロールすると書 いておきながら、マシン語の話が出て さませんでした。ここで、その説明を 簡単にしておきます。

マシン語プログラムからフロッピー ディスクをコントロールするには、シ ステムコールというものを使います。 システムニールはDOSに用意された サブルーチンのことで、ファイルの検 索や書き込み/読み出し、ファイルの 削除などの動作を行ってくれます(注9)。

システムコールの利用方法は、MS XのBIOSなどと違い、メモリアド レスの5番地を呼び出すことで行いま

図1 バッチファイルの実行例

す。アセンブラで<br>CALL 0005H

とすれば、呼び出せるわけです。また、 システムコールには数十種類の機能が あるので、機能番号をCPUレジスタ のCレジスタに入れて呼び出すように なっています。それぞれの機能に必要 なパラメータは、Cレジスタ以外のレ<br>ジスタにセットしておく必要もありま<br>す。

ここで各機能についての説明をする ことはできませんが、機能番号と各機<br>能についてを表 3 にあげておきます。 詳しい使い方は、(MS Xテクニカルハ ンドブック (アスキー刊)」 やMマガの バックナンバーなどを参考にするとい<br>いでしょう。<br>- なお、CP/M(これも8ビット機

種用のDOSです) とMSX-DOS のシステムコールには互換性がありま す。フロッピーディスクの扱いが違う<br>ので、一部違うところがありますが、 システムコールを呼ぶだけの通常のソ フトウェアではメディア変換するだけ で動くようです。 ただし、 システムコ<br>一ル 1 B H などの情報を読み出すソフ トや、DDT、ZSIDなどのデバッ ガソフトは使えません。デバッガはブ レーク ポイント のために メモ リア ドレ スの38H番地からの3バイトを使い ますが、M S X ではここが割り込みの<br>エントリになっているからです。

もう 一つ 付け加えて おくと、 2 6 H と 2 7 H の ブロック リード ノ ライ 卜の 機能は、新しく追加されたシステムコ<br>*一ル*のうち、最も強力なものです、 H L レジスタに 読み だす バイ 卜 数 をセッ トするだけで、目的のファイルを一気<br>にメモリに読みだすことができるので す。といっても、レコードサイズを 1<br>に設定するとか、もちろんFCB(法<sup>10)</sup> などの設定は必要ですが……。 システ<br>ムコールを勉強するなら、是非この機 能を覚えてください。<br>- というわけで、初めての人もなんと

か M S X - D 0 S について理解しても<br>らえたのではないかと思います。次回 から、いよいよ M S X – D O S ツール<br>ズの説明に入ります。

注 7) リンカは、M80などのリロケー<br>タブル・アセンブラの出力ファイルを、 実際に実行できるように変換するため<br>のソフトウェアです。アセンブラから<br>マシン語ファイルを作るには、エディ<br>タでソースファイルに変換します。<br>レリンカで実行ファイルに変換します。

注 8 )実行ファイルは、拡張子が C O<br>M で、マシン語の命令が書かれたファ<br>イルのことです。 D O S 上のソフトウ<br>エアは 1 0 0 H 蕃す。<br>ようになっています。

注 9) システムコールの機能には、こ<br>の他キーボードからの文字入力、画面 やプリンタへの出力などもあります。

注10)FCBは、File Control Block の<br>略で、ディスク上のファイルの名前や<br>読み出し位置、作成日時などの情報を<br>一時的に書き込んでおく場所のことで す。多くのシステムコールは、FCB<br>を参照しながら処理を進めます。

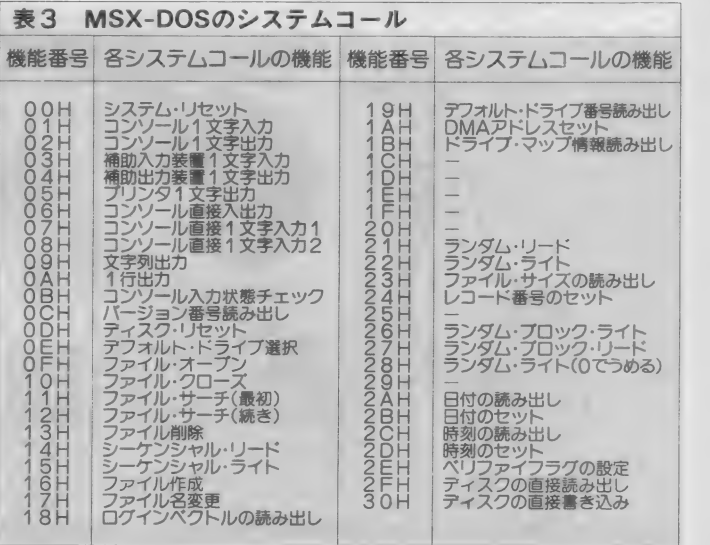

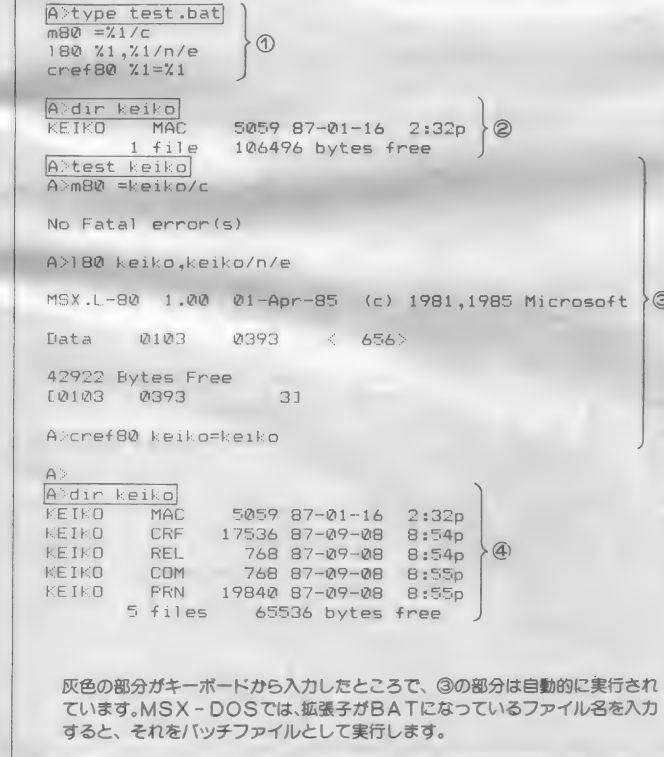

通信 用 拡張 BASIC

先月号では、通信用拡張 B A S I C の一覧表を掲載しました。今月から、 これらの拡張BASICの活用法をと り上げていきます。本題に入る前に、 ちょっと混乱しそうな通信カートリッ<br>ジと R S-232 C カートリッジの違いを、 明確にしておきましょう。図1をご覧 ください。簡単にいうと、通信カート リッジの方は、R S-232 C インターフ<br>ェイスのような回路(パラレル・シリ アル変換回路)とモデム (変復調器)

诵

テレヨ

を、一つの箱に入れてしまったものだ<br>と考えて結構です。

門

これに対して、R S-232 C カートリ<br>ッジには、モデムが内蔵されていませ ん。ですから、パソコン通信を行うた めには、外付けのモデムが必要になり ます。R S-232 C カートリッジの値段<br>は、通信カートリッジとあまり違いま せんから、モデムとRS-232Cカート リッジを2つ揃えるよりは随分と安上<br>がりですね。そんなわけでパソコン通

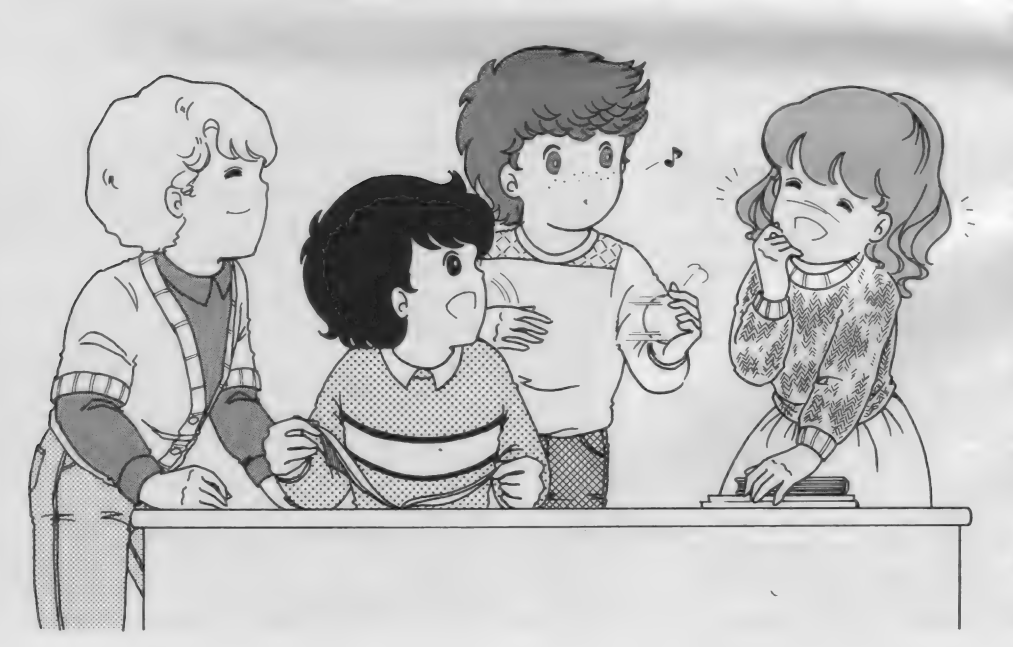

信用に限って言えば、通信カートリッ ジの方が主流になった感があります。<br>1年前は、まだまだRS-232Cカート りッジと外付けモデムの組み合わせが<br>多数派だったのです。本当にパソコン 界の変化は激しいですね。<br>今や小数派のRS-232Cカートリッ

ジの方にも、多くのメリットがありま<br>す。RS-232C というインターフェイ スは、モデムとの接続に限らず、多く のコンピュータ周辺機器で採用されて<br>います。例えば X - Y プロッタ、イメ います。 例えば X - Y プロッタ、 ィメ ージ スキャナ などが あげられます。 <sup>通</sup> 信カートリッジでは、これらの周辺機<br>器を接続することはできません。また、 コンピュータ同士を接続してデータを 送受する際にも、R S -232 C を通して<br>ケーブルを接続するだけで転送が可能<br>です。通信カートリッジの方は、電話 回線を経由しないといけませんから、 回線 を 経由 しないと いけませんから、 電話 代が かかって し ま いますね。

このように、どちらのカートリッジ<br>にも<del>一長一短</del>があります。購入する際<br>には、それぞれの特徴を考慮して選ぶ のがベター。「とにかくパソコン通信<br>用に使うんだノ」という方には、お買 い得な通信カートリッジ。将来の拡張 性や、周辺機器との接続も考えるのな |<sub>|土ヤく</sub> 周辺 ||2000||1||2000||3|||2000||2000||2000|<br>|ムロS-232Cカートリッジ+モデム。 ら R S-232C カー トリ ッジ + モデム、

拡張BASIC

- 前回から始まった拡張BASICの<br>お話は、主に通信カートリッジの方を

イラスト▶深川友賀/レイアウト▶日本クリエイト

対象としています。RS-232Cユーザ 一の方には申し訳ないのですが、NC 1」<sup>(注1)</sup>関係の命令を除けば、ほとんど 共通ですから、十分参考になると思い ます。

さて、それでは本題に入ります。女 字ばかり書いていてもピンときません から、拡張BASICを使った簡単な サンプルプログラムを作ってみました。 リスト1をご覧ください。このプログ ラムは、あなたがお使いの通信カート リッジの仕様を画面に表示するもので す。もちろんMSX1でもMSX2で も動作します。では、プログラムの要 点を説明します。

1010行:通信カートリッジを差し込 まずに、このプログラムをRUNした ときのエラー処理。

1020行:拡張BASICのNETC ONFIGという命令を実行。この命 令は通信カートリッジが持つ仕様を、 指定した変数に返すものです。使い方 は、後述します。

1040行: 数値変数のSTATUSを、

(a) 通信カートリッジ

シリアル

制御

シリアル

制御

インターフェイス

ミルリアル変換

プログラム

拡張BASIC

バラレル・

 $\frac{2}{9}\sqrt{1}$ 

スロット

インターフェイス

プログラム

通信ソフト

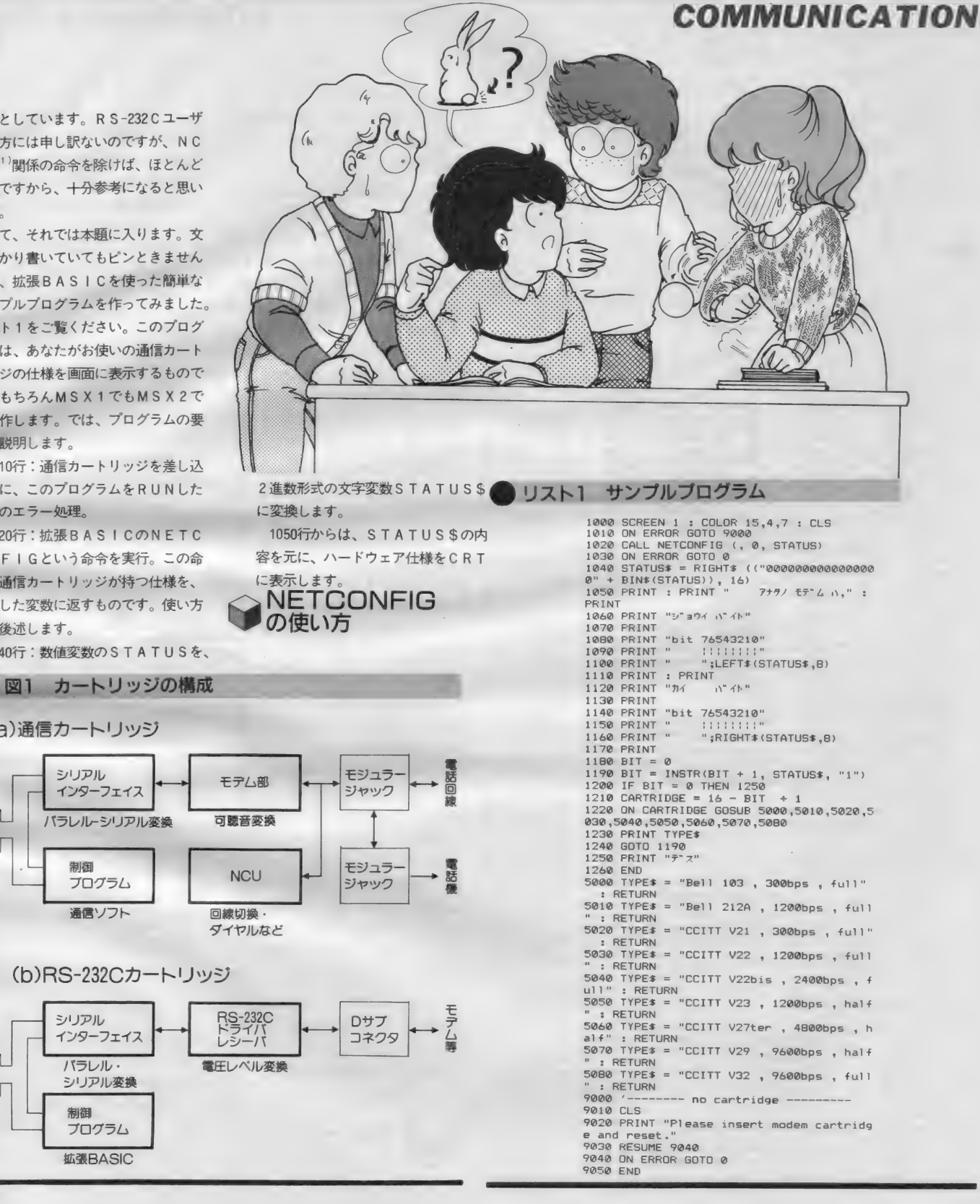

### COMMUNICATION

注 1 )網制御装置。モデムを公衆回線<br>に接続したり、自動発信、自動着信などをするために必要な装置のこと。R<br>S -232 C カートリッジには、モデムが<br>内蔵していません。<br>も内蔵していません。

それでは、NETCONFIGとい<br>う拡張BASIC命令を説明します。<br>使い方は、 CALL NETCONFIG([ポート番号:]、<br>モード、変数)

となります。

#### 表1 NETCONFIGが返す値

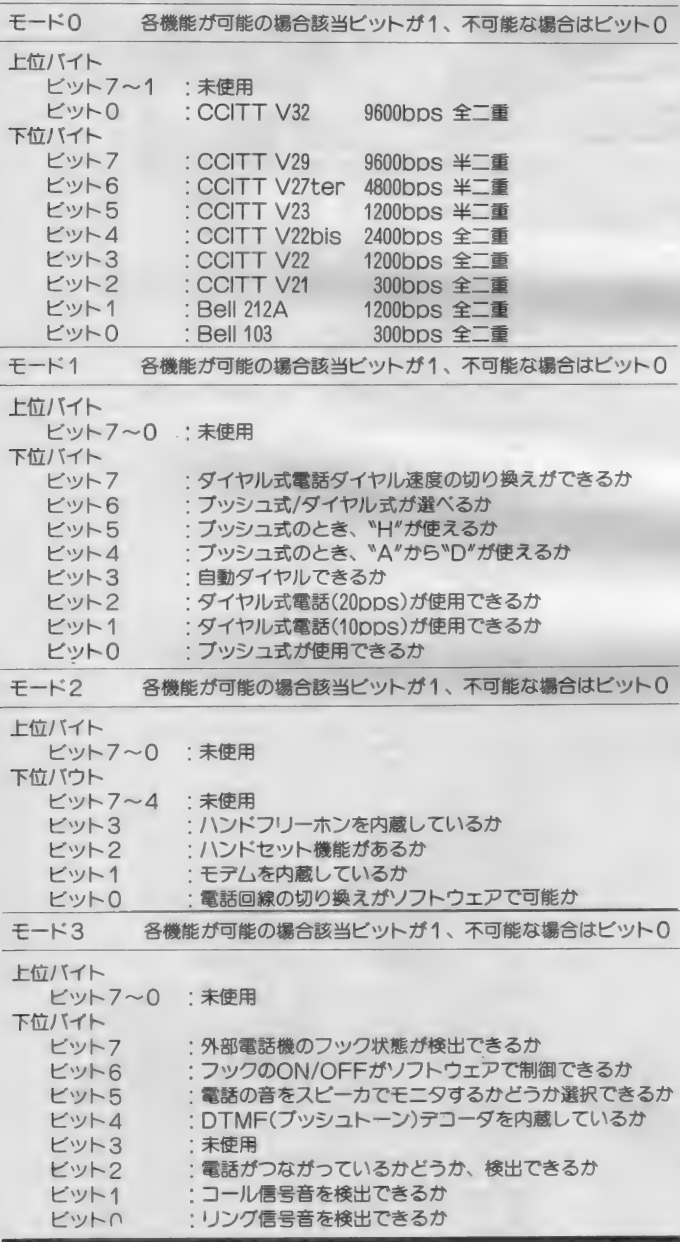

ここで、ポート番号とは 0 から 9 ま での数字で、通常は 0 を指定します。 何も指定しないと0を選んだことにな ります。このように、何も選択しなか ったときに選ばれる状態をデフォルト 値と呼びます。この場合、デフォルト<br>が 0 だということになりますね。 0 以 外の場合があるかというと、これはあ りえます。 ただし、 市販され ている M S X 用のカートリッジでは、すべて0 に固定されています。従って、複数の カートリッジを使用することはできま せん。 N E T C 0 N F I G 以外の 拡張 命令でも、このポート番号はよく出て きますが、指定方法はすべて同じです。

次にモードですが、0から3までの 数字を指定することができます。NE T C O N F I G という命令は、 2 バイ<br>トの値を変数に返してきます。 2 バイ トというと、2 進数で16桁で表せる大 きさの数字です。ということは、簡単 に言うと16項目の状態しか返せないわ けです。しかし、通信カートリッジの<br>ハードウェアの仕様は、16項目以上あ りますから、すべての仕様を得るため には、何度かに分けて返してもらう必 要があります。そこで、分割したうち のどの状態を返してもらいたいのかを 指定するのが、モード指定なのです。<br>モード 0 からモード 3 ということは、 4分割しているということですね。

変数には 通信カートリッジの仕様 を表す数値が代入されます。自分の好<br>きな変数名を指定します。本プログラ ムでは、STATUSという変数を指 定 しました。 なお、 MSX - BAS I C では、 変数 名 は 先頭の 2 文字まで し か判別されませんので注意してくださ い。それでも筆者が長い変数名を使用 するのは、少しでもプログラムを読み やすくしたいためです。2文字では、 その変数の内容や意味を表すことがで きませんから。

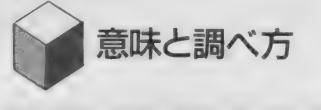

N E T C O N F I G が返してくる数<br>値の意味を、表 1 にまとめてみました。 各々のビットが0なのか1なのかで、 モデムの仕様を表しているのです。2 バイトの数値を 2 進数で書くと、下記<br>のように表せます。

上位バイト 下位バイト<br>000000000 0000001000

この例は、10進数でいうと 8 という数<br>値を、 2 バイトの 2 進数で表したもの です。 例えば N ETCONF I G 命令 で、モード0を指定したときに、この 値が返されたとします。すると表 1 か<br>ら、このモデムは、C C I T T の V 22 という規格に合致したモデムで、伝送<br>スピードが1200bps、全二重通信がで きるということが、判断できます。<br>- モード 1 において、CCITT

22とかBell 103などという名称が出て きますが、これらはモデムの規格のこ<br>とです。モデムのメーカーが各社ばら とてす。 ヒデムのグーク - カーははつ<br>*ぼらに* <del>躁王</del>か相終で制品を作ってしま ばらに勝手な規格で製品を作ってしま<br>- キミーズ - ホーの違うエデム同士で ったら、メーカーの違うモデム同士で<br>は通信することができない、などとい う事態になってしまいます。そこで、 国際的には、CCITT(国際電信電<br>話諮問委員会)のVシリーズ勧告とい う規格に合致したモデムを各メーカー で市販しているのです。この他には、<br>アメリカ国内で使用されているBell 規 ねません あります。 コード・マルミュ<br>れら規格のどれに合致しているのかが 判明します。

いかがですか? 拡張BASICと はいっても、使い方さえ慣れてしまえ<br>ぱ、普通のBASICと同じ感覚でプ ログラムを作ることができます。今回 のサンプルプログラムはあまり実用的 なものではありませんが、拡張BAS ICの使い方が特別難しいものではな いということを感じていただければ幸<br>です。誌面の制約もあり、モード0に しか対応していませんが、すべてのモ ードに対応するプログラムに改良する のは、それほど骨を折らずとも可能だ と思います。我ぞと思わん方は、是非 トライして みて くださいね。

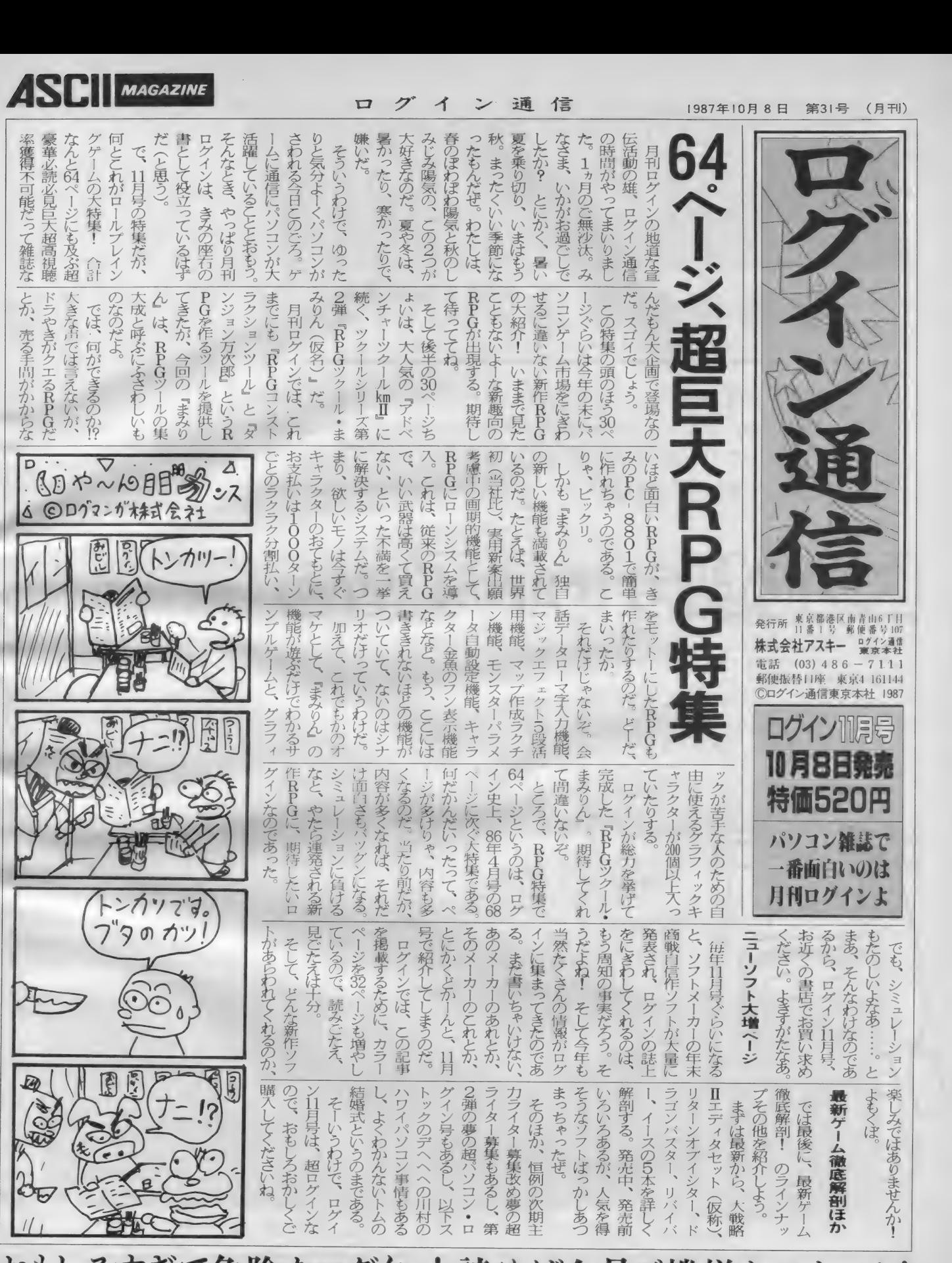

こと ちょうかん あんじょう あんしょう あんしょう あんしょう あんしょう あんしょう あんしょう あんしょう あんしょう あんしょう あんしょう あんしょう あんしょう

<u>ようしょう しょうけん ウィー・リー・サイト ワイン ワース メールメント しょうしょう しん</u>  $\mathcal{L}$  機嫌なのよー

一時プログラムエリアで流行した2人対戦ゲームをとりあげ る。なんとミスター・スタックは評価するために手と足を使 って1人2役をやったらしい。情景を思いうかべると笑って しまいそう。さてそれはともかく、内味はどうだったのかな。

 $\{ \{ \{ \} \} \} \{ \{ \{ \} \} \} \{ \{ \} \} \{ \{ \} \{ \} \{ \} \{ \} \{ \} \{ \} \{ \} \{ \} \{ \} \{ \} \{ \} \{ \} \{ \} \{ \} \{ \} \{ \} \{ \} \{ \} \{ \} \{ \} \{ \} \{ \} \{ \} \{ \} \{ \} \{ \} \{ \} \{ \} \{ \} \{ \} \{ \} \{ \} \{ \} \{ \} \{ \} \{ \} \{ \} \{ \} \{ \} \{ \} \{ \} \{ \} \{ \} \{ \} \{ \} \{ \} \{$ 

# Battle of Two #BUREACH

المحمد المستوى المستوى المستوى المستوى المستوى المستوى المستوى المستوى المستوى المستوى المستوى المستوى المستوى

9 3 3 3 9 8 アドバイス

Mr. スタックの

「ミサイル発射!」 「うわあ~、し、した/ 下にいくんだ」 「へつ。 まにあわないだろう」 「えーい。とりゃー……間一ぱつ! さあ反ゲキだい」 「し、しまった。ニゲロ・ニゲロ」<br>「にがすもんか。そうれ」 「あ、あ、向き、早くかわれ」 …… ドカーン……

ゲームの楽しさって、ひっくるめて いうことが多いけど、もうすこうし分 解してみると、

(1) ゲームそのもののおもしろさ ②友人とゲームをすることのおもし スさ

にわけられると思う。①は言うまで もなく、本当のおもしろさ。ちょっと<br>はじめてみたら、どんどんのめりこん でとまらない。宿題はやらなくなるは テストの点は悪くなるは、原稿はおく れるは(?!)、というのがソフトそのも<br>のがおもしろい、というものだ。何な らデートをすっぽかしたってイイヤ、 というくらいのものを「ゲームそのも<br>のがおもしろい」って言えるんだ。

一方 ②はゲームそのものもおもしろ いかもしれないけれど、友だちとバリゾ ウゴンをあびせながらやるのが楽しい、 というもの。冒頭のストーリーなんか<br>②のおもしろさをあじわっている典型<br>的な例だろう。<br>もちろん①も②もみたしているゲー

ムだってある。 ①も②もみたしていな<br>いゲーム (つまり、ぜんぜんおもしろ くないゲーム、だ)もある。

<mark>一今回登場する、兵庫県は明石市の溝</mark><br>ロ康弘クン(でいいんだろうな。年齢 がかいてないゾ)のつくったゲーム<br>「Battle of Two」はどちらかってい<br>うと②のおもしろさをもったものだ。 ゲームのプログラムやルール自身はす<br>んごく単純なんだけど、2人でやると、

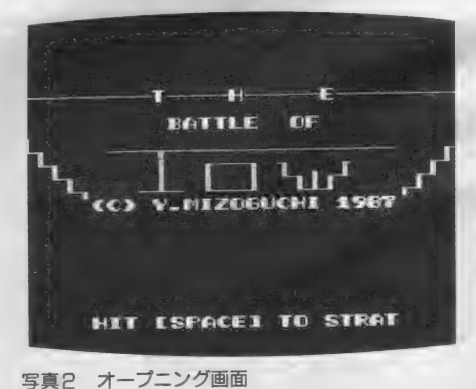

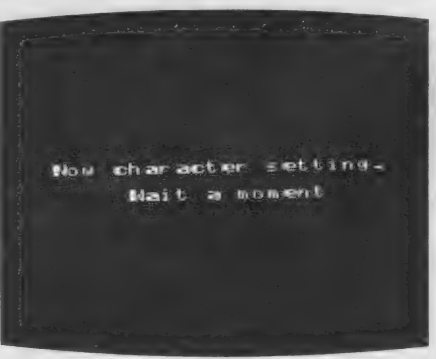

写真1 キャラクタセッティング画面 写真2 オープニング画面

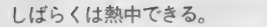

でも単純なだけにあきるのもはやい。 本人の希望により「どうかきびしい批 評をしてください」とのことだから、も っとゲームとしてみがきあげるために アドバイスすることにしよう。

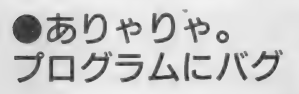

そういうわけで (何がそういうワケ なんかわかんないけど)、送られてきた テープを ゴソゴソとテープレコーダに セットして、 CloadEl 。

待つことしばし。画面のOKのサイ ンがでて準備よし。 さーてと、 F5 |(R U N) をすると、ヒコーキ (ロケッ<br>トっていうべきかな) が2つあらわれ る。左がアオ、右が赤。右はジョイス<br>ティックで操作し、左はキーボードを<br>つかう。

で、編集部からせしめた(?!)ジョイ スティックをつかって赤ロケットをう こかす。 ねらいをさだめて、ミサイル 発射ボタンに手をかける。

まっすぐにとぶミサイル。 青はよけ きれず大音響とともに爆発した…… と、 なるはずなのが、 ぬわんと、

Undefined line number in 590 とし \ うエラーメッセージがでてしまってし まった。

そこで 570 行の リス 卜 をみ ると、 GOSUB<sub>650</sub>

と ある。 ふうむ。 さっきの エラー メッ セージはこの 650 行がないゾ、という ことのようだ。で、list 650としてみる と、 あり やり や。 やっぱり ないや。 こ れじゃ、プログラムがうごくわけない じゃない。

ぷんぷん。なーんだ。デバッグも<br>ちゃんとやってないプログラムをおく りやがってェ。と、一瞬ほうりなげよ<br>うと思ったけれど気を取りなおしてよ くよくリストをみると、630行がなん かヘンだ。

どうもテープにセーブするとき、プ ログラムの一部がバケて650行の内容<br>が640行にひっついてしまったみたい だ。

これが複雑なプログラムならばお手 上げとなるところだけど、幸いそんな にこみいってもいないし、右上のよう に変数表もあるので、リスト2のよう

: に650 行を修復してみた。いやあ、変 数 表が あると 便利です な。

と、なんとかなったので (プログラ ムの中身はあとで説明しよう) あらた めてゲームを楽しんでみたい。それに しても、カセットテープにプログラム を保存すると、信頼性がいまイチだか ら、 こういうふうにバケてしまうこと がある。みんな、はやくディスクをか<br>おうね。

て、あらためて R U N したのが写真<br>I 。さいきんはやりなのかどうかしら ないけれど、キャラクタフォントパタ ーンのはいっているRAMのエリアを いじって、カッコいい字体にかえてい る。色までつけているんだから、これ は、スゴい。もっとも具体的な方法は 一回「発見者」のやるとおりにマネ(お っと表現がキツイかな。 見習う、と でもいっておくか) すれば、あとはラ クチンだから、あんまり感心してあげ なくってもいいかもしれないなあ。

それはさておき、 写真 2 のオープニ<br>ング画面でスペースキーを押してやれ ばゲームはスタートする。片方がキー ボード、もう一人がジョイスティック で、ヒコーキをあやつって、チャンス をねらってミサイルを発射、5つあた つたら バリ バリ。 これ をく りかえ して 先に5機やっつけた方がカチ、ってま あ、それは単純な、カンタンなゲーム<br>*だ*。

ただ、ヒコーキのコントロールはち よっとむずかしい。無重力状態におか れたようにフワフワとしかうごかない し、ある方向に移動していくと加速が キツクなってくる。だから、すぐに向 きをかえられないから冒頭のようなは なしがでてくるんだ (写真3)。

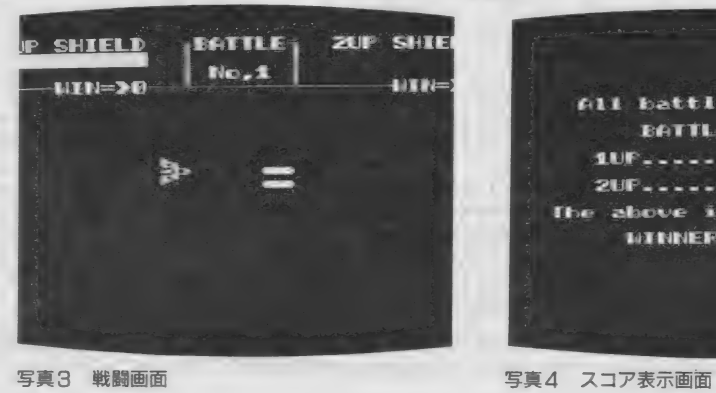

主な 変数

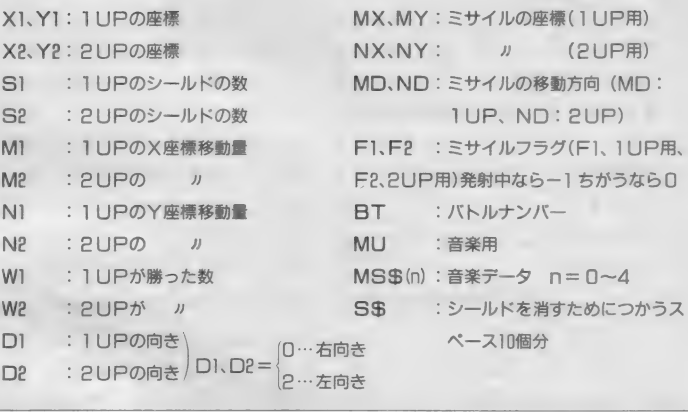

 $\overline{350}$  MB=ABS (NX-X1) : NB=ABS (NY-Y1)

 $\hat{\mathcal{T}}$ ームにかつと写真4の画面をみな : 1410行のキャラクタパターンをいじる がら、 あいて をのの しること がで きる。 まあ、 ゲームそのものはかように単純<br>なのである。

### ● やってることは 単純なんだよね

リス ト はそう 長くない。 テキ ドにコ メントが入っているから、どんなこと をしているか、おおまかな見当はつこ<br>うってもんだ。

プログラムの流れを追う、というよ りも(それ自身はリストと変数表をた : II. **それぞれのヒコーキをうごかす**<br>4.わんにながめていけげわかろよ…今 <sup>:</sup> … キーボード… もしくけジョイヌティ んねんにながめていけばわかるよ。今 回は)、「どのようなはたらきをする部 分があるのか」を説明しよう。

I . 諸々のデータの設定<br>ゲームのルールが単純でもデザイン や音がいいと、ずっとおもしろいもの になる。 このあたりのデータは1280行〜<br>にある。 1340行〜のスプライトをセット する方法はもう常識だけど、1340~

ラムがブッ飛んでしまうこともあるか や間違った使いかたをすると、プログ やりかたは、 覚えておくといいね。 た<br>だ、 ひとつ忠告しておきたいんだけど、 こうしたテクニックに走ると、ゲーム<br>の本質をおろそかにして、とかくテク ニックを使うことだけを考えてしまう 傾向があるから、あまりハマらないよ うに。それに、VPOKEは変な使いかた ら、よくよく注意してつきあうことだ。

ックの動きによって、ヒコーキを操る のが、第 I プレイヤー(キーボード)<br>が140~280行、第 2 プレイヤー(ジョ イスティック)が 290~430行だ。 両<br>者がぶつかったときの処理が430行に<br>ある。

さて、 この2つの部分をちょっとみ くらべてもらいたいんだけど。何か気

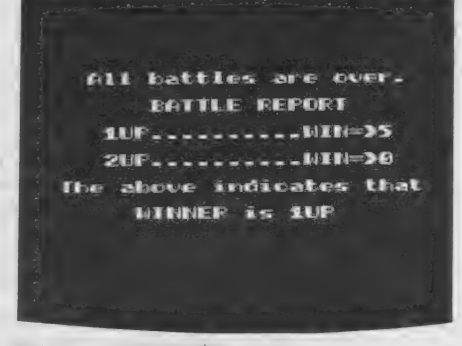

がついたカナ? うーんと。変数の名前 : にまとめる」ということをもっと徹底 : で、どげな改良が考えられるべか?<br>なんかはちょっと違っているんだけど : しなくちゃダメだ。そのためには配列 :(いったいどこの方言だ!) やっていることは全く同じなんだ。

- ●キーボード (ジョイスティック).<br>- のうごきをみる
- ●それによって方向と移動量をきめ : っちゃ。 る
- ●画面のはじっこにきているかチェ ックする
- を 表示す る
- ●ミサイルの発射ボタンがおされて: いるかをしらべる

ついでに ミサイルのうごきはそれぞ れ470~520行、530~580行、あたった ときの処理を590~630行、640~680行: でやっていることも気をつけてみてほ しい。どうかな。そのところも、ほと :<br>んど同じでしょ。

となると、ですね諸君。このカンタ ンなプログラム、まだまだゼイニクが しぼれる、ということなんですね。い くらVPOKE なんかをつかっていても、 こういうところでエレガントでない構 造にしているのは感心しない。

がついたカナ? うーんと。 変数の名前 : にまとめる」 ということをもっと徹底 をつかうとか、いろいろな手があるだ: ろうけど、全く同じような部分があっ: ちこっちにある。 というのはやめなく

●むきに応じたスプライトパターン : を持っていたとして、3人でこのゲー : いと自機もバクハツしてしまう、なん - こんなことを書くのは「プログラム : だにげまわっていることだけで距離を<br>の美しさ」や好みの問題ではないんだ。 あけていることもできるから、時間制 例えば、 もうひとつジョイスティック: ムをしたいとしたらどうなるだろう。 ならなくなるね。それが、配列をつかい、・・ ちがいればいいんだけど、これでは I<br>共通のルーチンを用意しておけば、ほ ・・ 人ではたのしめない。私ことMrスタッ く、プログラムはなるべく 一般化して、: 改造や拡張がしやすいようにしておか : ほうが負けてたけど。 なくちゃいけないんだよ。

### ●あと、ひとひねり ふたひねり

「同じ仕事は ひとつのサブルーチン : ふたひねりしなくちゃなんないべ。 いやあ、何せいまのゲームのままで :<br>は単純すぎっから、もうひとひねり、 :

まず考えられるのはボーナスポイン :<br>トがでるように、何かハプニング (巨 : 大 UFOがでるとか、 まあ、 いろいろ : あるでしょ) をつけること。今のはた: の方針をプログラムにしなくちゃなら だにげまわっていることだけで距離を 限をもうけて、 一定時間に やっつけな てのもいいかもしれないな。

またぞろ、 3rd プレイヤー用のルー : それから、ぜひサポートしてもらい<br>チンをゴソゴソつくってやらなくちゃ : たいのがコンピュータとの対戦。友だ んのちょっとパラメータをいじるだけ : クは、最初のうちは足でキーボードを : んのちょっとパラメータをいじるだけ : クは、最初のうちは足でキーボードを<br>で、対応が済んでしまう。かくのごと : 操作し (/) 手でジョイスティックでや それから、ぜひサポートしてもらい ならなくなるね。それが、配列をつかい、: ちがいればいいんだけど、 これでは |: っていたのだ。もちろん、いつも足の

> コンピュータにあいてをさせるとき、 その動きをどうするかがポイントとな: る。あんまり複雑にすると、MSXの 処理スピードがおそくなってしまうか: ら、簡けつにして合理的な動きにしな : くちゃならない。 … いくつか方針をあげると、

○ 敵の位置を調べてそちらにちかづく ② 敵のうごく方向をしらべて、適当 なときにミサイルをうつ ③ ミサイル をう つたら、 にげる と、まあこんなものだろう。実際はこ ないし、 それはカンタンカンタン/ で<br>はないことはわかるけど、 今のままで は「ひまつぶし」 もむずかしい。

「ミサイル発射 / 」<br>「あと―発しかありません」 「何/よーくねらえ」 「えーと、えーと、あー敵のミサイル が!」<br>「ぽやぽやするな、よけろよけろ」 「逆ふん射用エネルギーはもう!回分<br>しかありません」 「かまうもんか、使っちまえ」 ブシュー 「うわあーまだミサイルがおってくる」<br>「ナンマイダブナンマイダブ」 … トリーン…<br>デキングキエゾニ  $\frac{1}{2}$   $\frac{1}{2}$ わえたりして、もっとおもしろくなる よう、ガンバッてちょうだいネ。

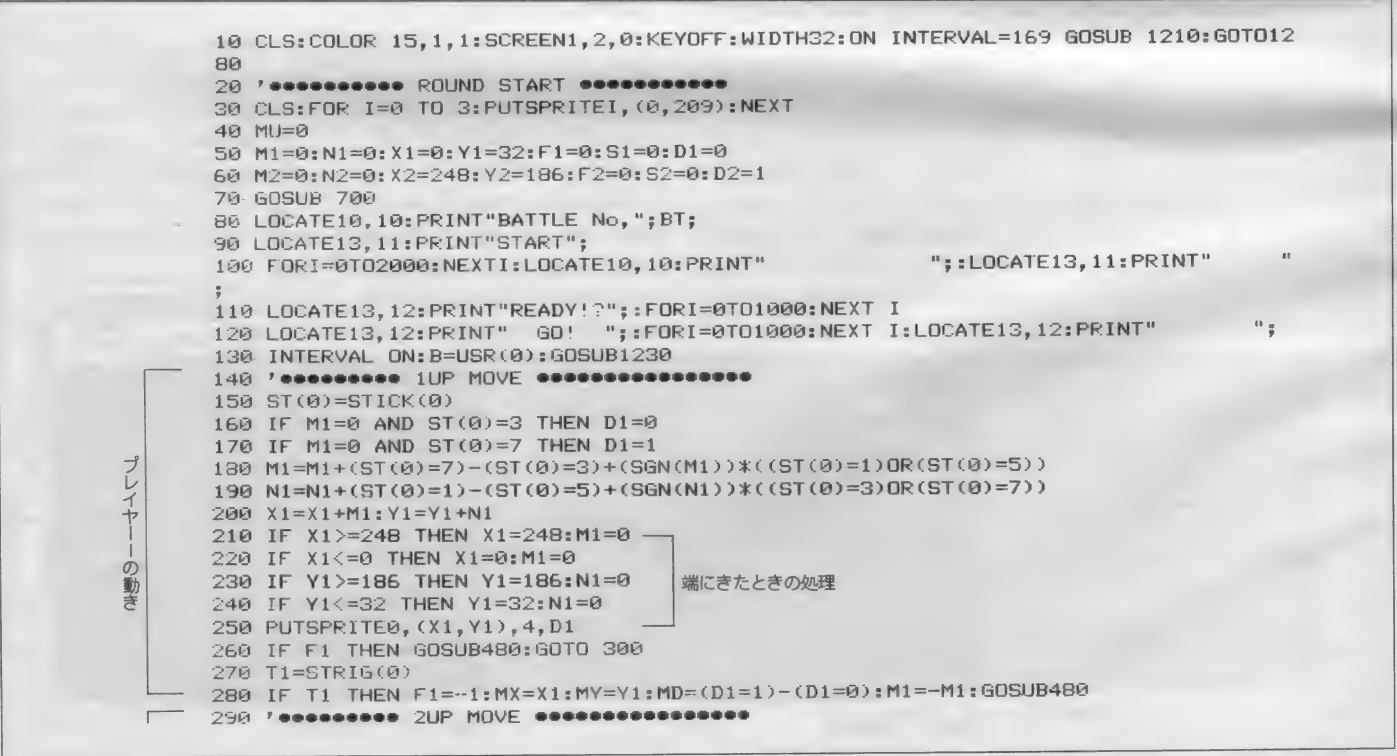

リスト

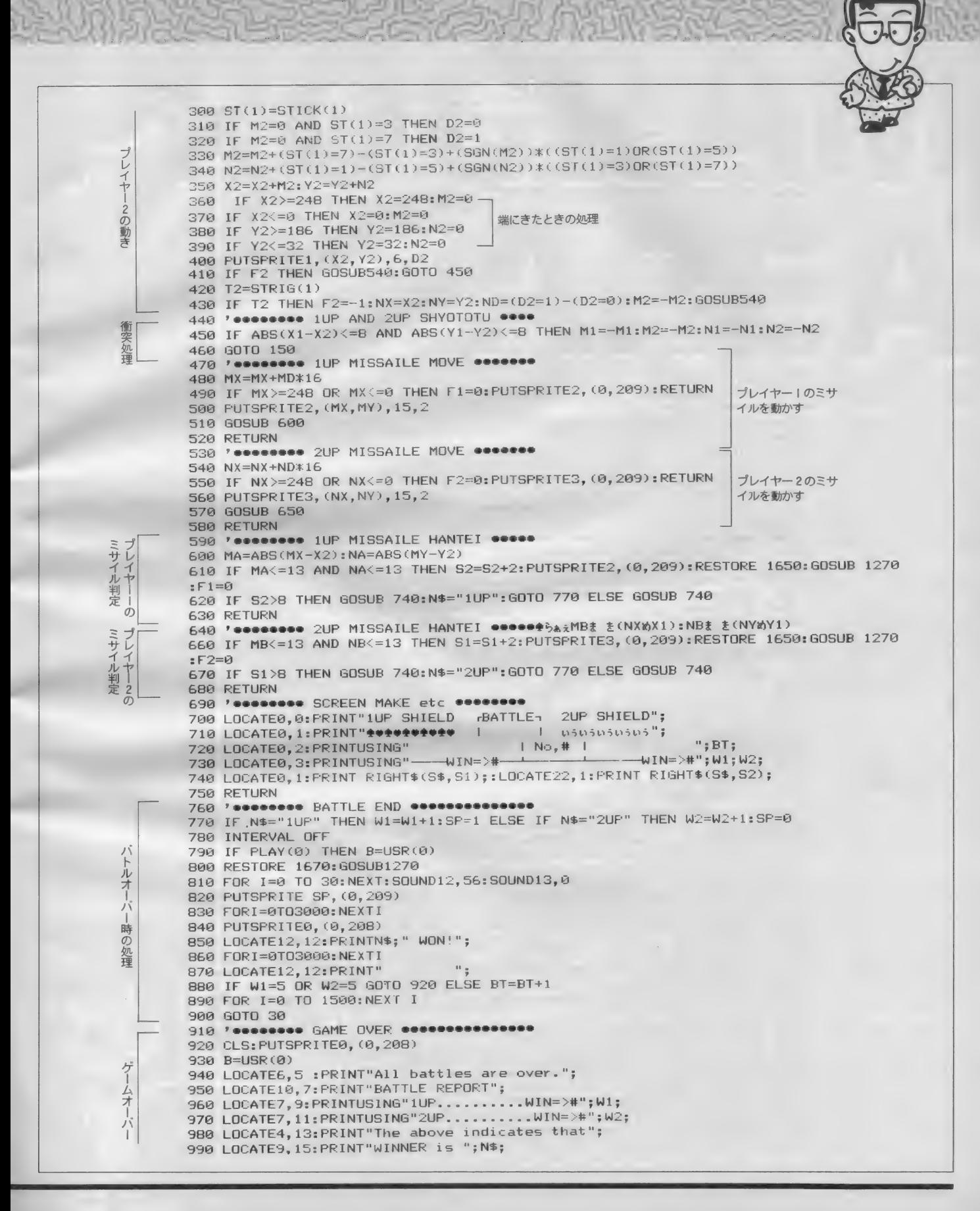

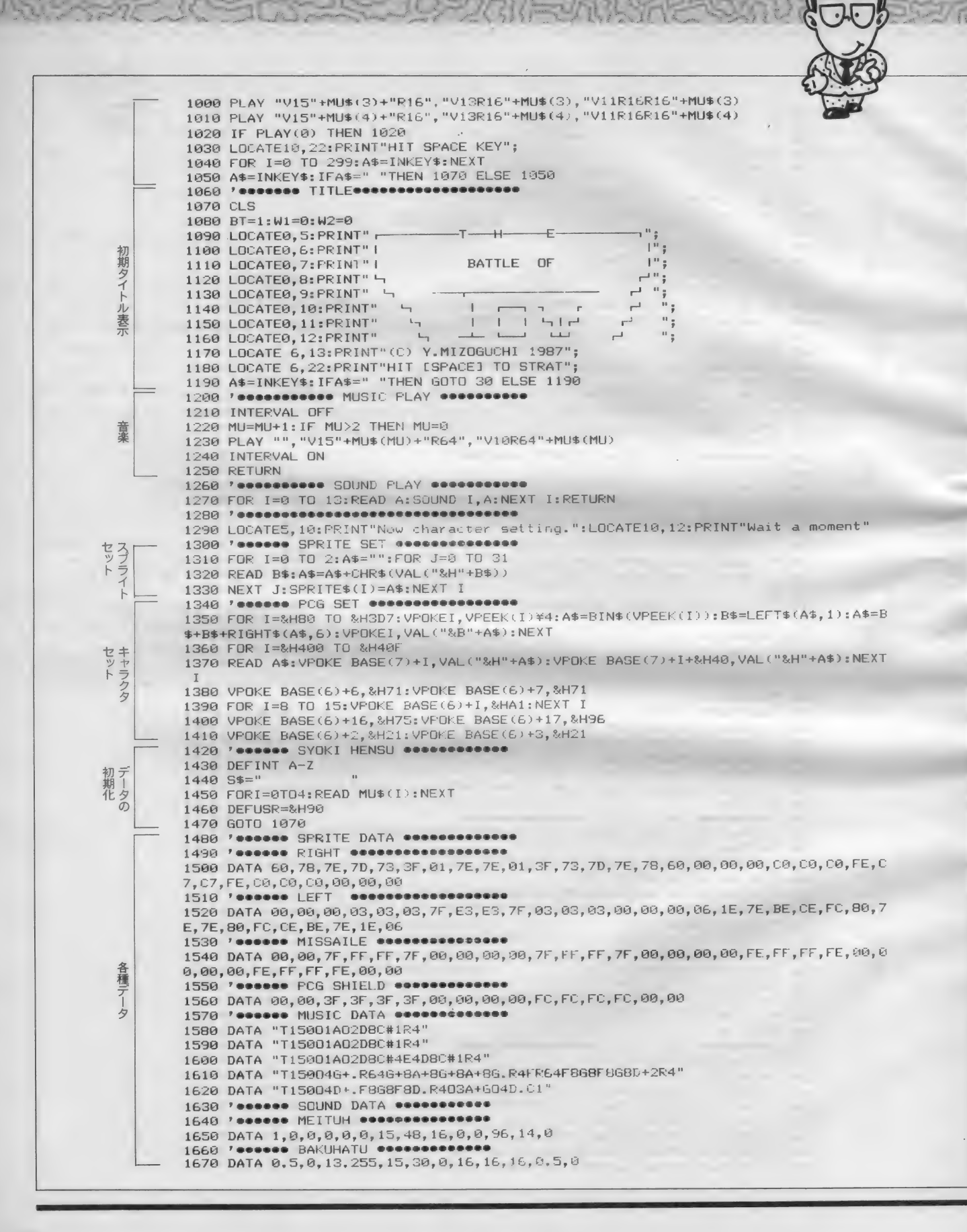

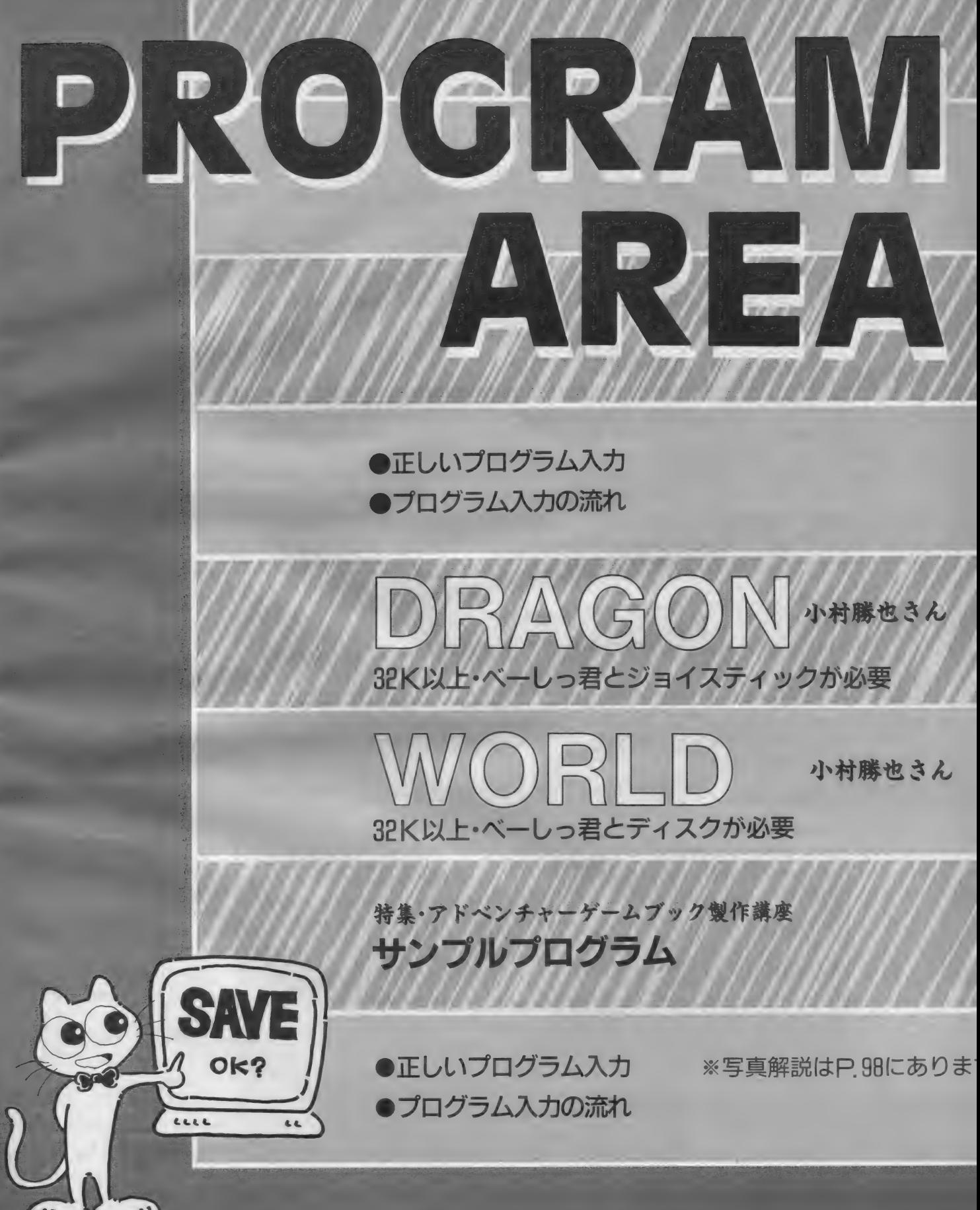

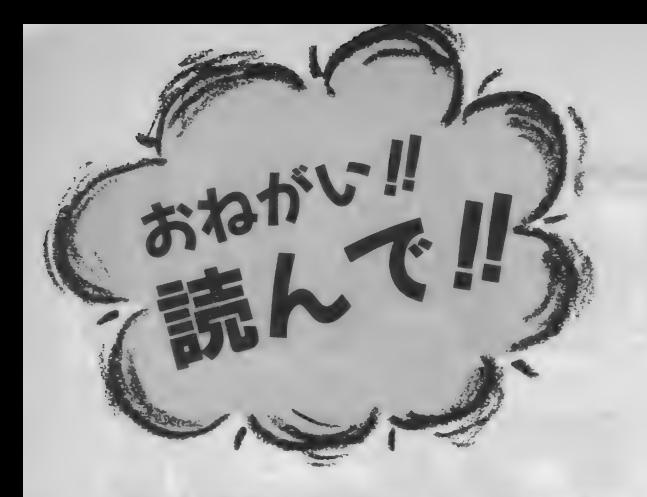

## 足しいプログラムふカ

あなたは本当に正しいプログラム入力の方法を知ってい ますか? これは一歩間違うと、何日間もの苦労が水の 泡にもなりかねない大事な常識ですから、入力経験のあ る方もぜひ一度は日を涌すことをおすすめします。

プログラムエリアに掲載されるプロ グラムは、特に明記しない限りすべて BASICプログラムか、マ<mark>シン語</mark>プログ<br>ラムのどちらかです。

今月からプログラムの先頭に、その リストが何語で書かれているかを明記: するようにしましたが、以前に掲載さ<br>れたものの場合には、そのリストがBA SI C なのかマシン語なのか、あらか じめ知っておかないと、正しい入力が できません。その見分け方は、次章で 説明し ます。

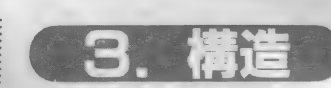

まず、BASIC のプログラムは、下の ような形をしています (リスト1参照)。 まとめて言うと、リスト 3 のような<br>形に一般化できます。

ちなみにこのようなワンセットを、 BASICでは" I 行"と数えます。 BASIC<br>のプログラムは、このような"行"がた くさん集まってできているわけです。 一方、マシン語のプログラムは、リ

スト 2 のような形をとります。 これも、まとめるとリスト5のよう な形に集約されます。

リスト1

しかし、マシン語の『アドレス』は、<br>BASICの 『行番号』 とは全然別のもので す。たとえば、リスト2は本当はリス ト4のような意味なのです。

- つまり、BASにノロクラムは 11 か<br>集まってできていますが、マシン語プ<br>- グラムト 《 アルロブ・クトロトロ ログラムは、各番地のデータ I つ I つ<br>が集まってできているわけです。

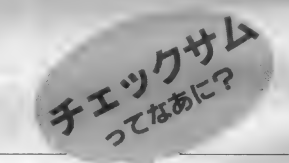

チェックサム、とは、チェック用の 合計、という意味です。たとえば、リ<br>スト 2 の9000の行のチェックサムの値 は、簡単に言えば9000番地から9007番<br>地のデータの値をある方法で足したも のです。 では、なぜこのようなものが わざわざ記されているのでしょうか? マシン語のデータを | つ | つ確認す るのは、とても大変な作業です。そこ で、せめて"1行ずつ"確認できないか、 と考えた結果、このような方式が生ま れたのです。 マシン語モニタ (4 章を 参照)で表示されるチェックサムの値<br>が、掲載されているリストの値と異な っていれば、必ずその行に入力ミスが あることになります。このようにして、

間違いを非常に効率的に発見できるの<br>です。 しかしチェックサムも万能ではあり ません。入力ミスがあってもチェック サムの値が一致してしまうことはいく らでもあります。チェックサムの値が 合っているからといって入力ミスがな<br>いとは限らないのです。

1. 保存

プログラム入力の前に心得ていただ きたいことがひとつあります。

絶対法則:プログラムは、 走らせる 前に 必ず セーブ〃

これは一番重要な常識です。 はやく RUNしたい気持ちはわかりますが、絶 **対にその前にセーブ (保存)してくださ**<br>い。マシン語の場合はもちろんのこと、 最近の BASIC は何をやっているかわか ったものじゃありませんから、BASIC の場合でも絶対に、RUN する前にセー<br>ブしてください。

それでは、セーブの方法です。

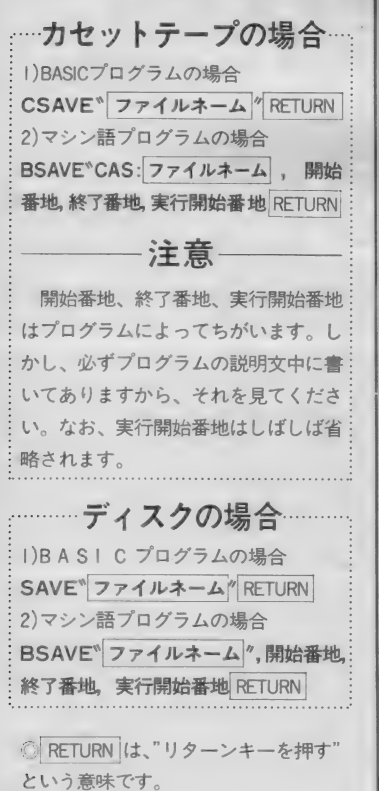

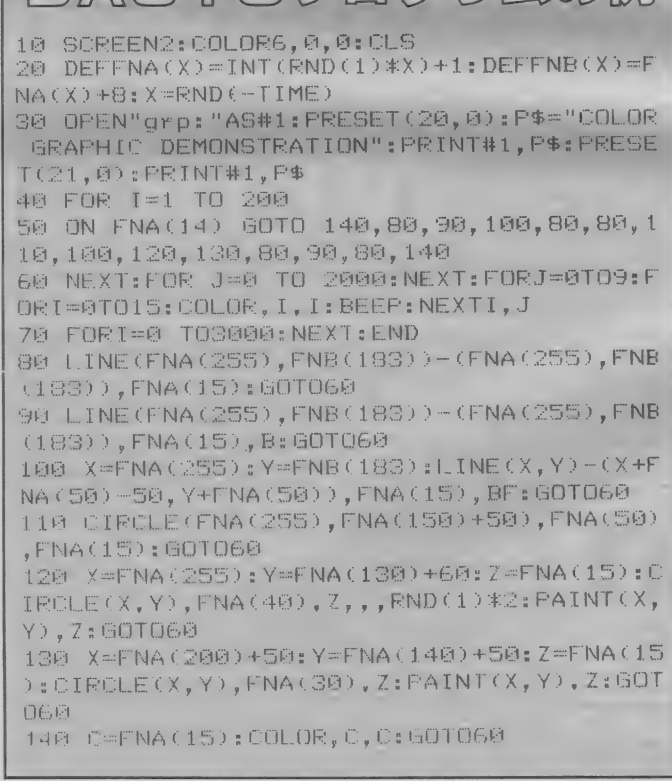

**BASIGTIME/MM** 

### 正しいプログラム入力

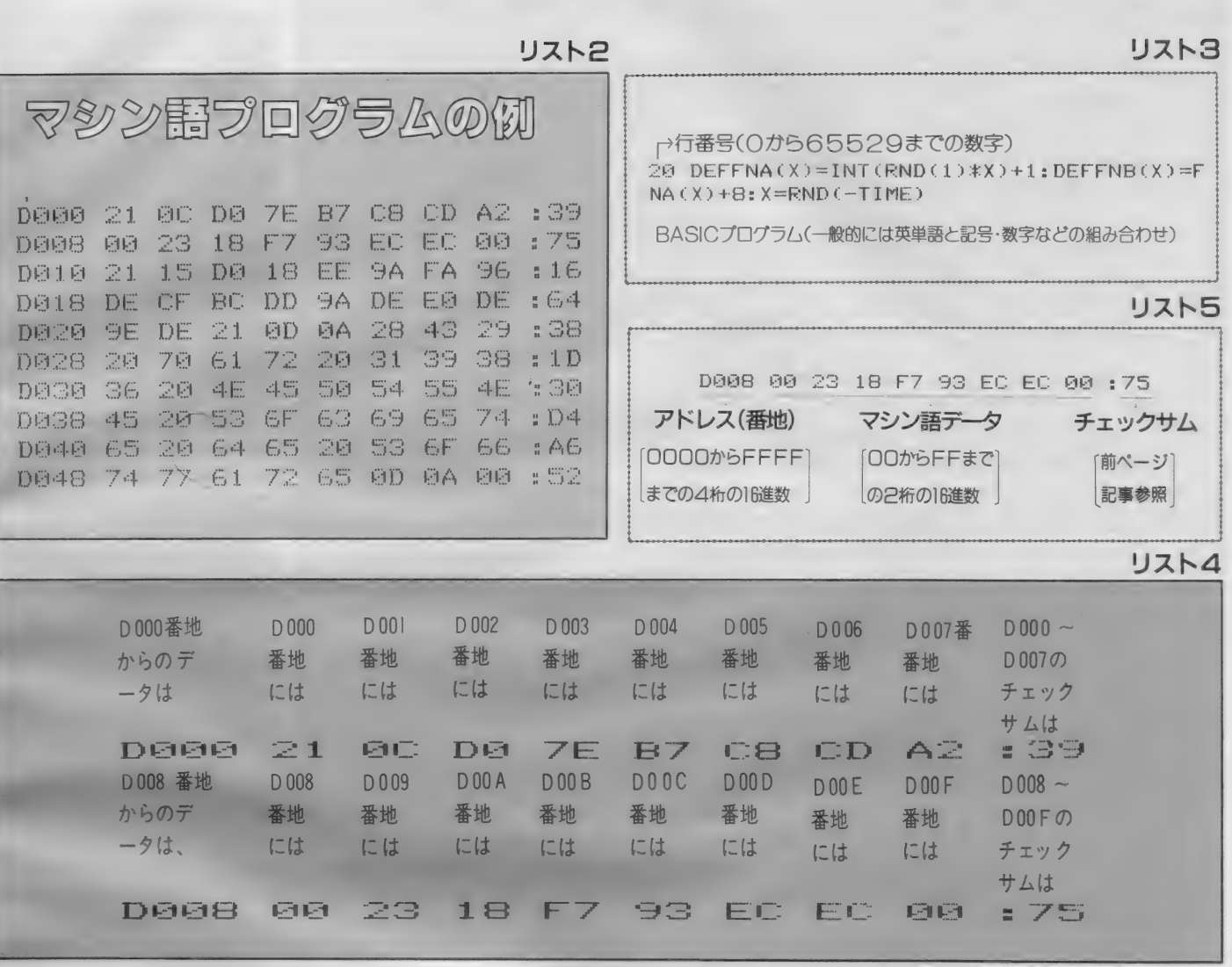

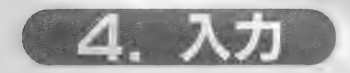

### はじめに

さて、いよいよ入力ですが、その前 に | つ注意があります。

リストは BASIC なのに『中でマシン 語を使っている」といった説明がとき どき見られますが、これは入力にはま つたく 関係ありません。 リストが BAS IC ならBASIC の、マシン語ならマシン 語の入力方法をお読みください。

BASIC

入力して ゆきます (3. 構造 を 参照)。 こ こまで読んできた方にはおわかりのよ うに、BASIC の I 行というのはふつう の文章でいう | 行とはちがいます。す なわち、行番号があって、プログラム 本文があって、次の行番号がある、そ の前まで–––のことをさします。 そし て、BASIC では I 行入力するためには 最後に <mark>RETURN</mark> キーを押す必要があり<br>ます。したがって、リスト I では ト6にあるような位置で<mark>RETURN</mark> キー<br>を押すことになります。

なお、画面上には、MSXで最大40文 字、MSX2 なら80文字を表示すること ができますが、一方リストの方は、プ :

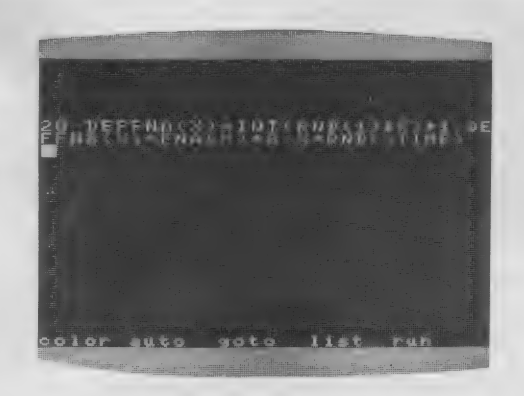

BASIC プログラムは、1行を単位に … リンタやページのレイアウトの都合な … い場合には必ずしも画面とリストとの どで48文字・80文字などのいろいろな  $\vdots$  改行位置は一致しません。これは当然

鮮 が あ ります。 です か ら 、 I 行が 長 のこと です。 (リスト 7 と 上の 写真 を 比 ベて みて ください)。

正しいプログラム入力

10 SCREEN2: COLOR6.0.0: CLS RETURN 20 DEFFNA(X)=INT(RND(1)\*X)+1:DEFFNB(X)=F NA(X)+8:X=RND(-TIME)RETURN 30 OPEN"grp:"AS#1:PRESET(20,0):P\$="COLOR GRAPHIC DEMONSTRATION": PRINT#1. P\$: PRESE T(21,0): PRINT#1. P\$ RETURN 40 FOR I=1 TO 200 RETURN 50 ON FNA(14) GOTO 140.80.90.100.80.80.1 10, 100, 120, 130, 80, 90, 80, 140 RETURN 60 NEXT:FOR J=0 TO 2000:NEXT:FORJ=0TO9:F ORI=0TO15: COLOR, I, I: BEEP: NEXTI, J RETURN 70 FORI=0 TO3000:NEXT:END RETURN 80 LINE(FNA(255), FNB(183))-(FNA(255), FNB (183)), FNA(15): GOTOGO RETURN 90 LINE(FNA(255), FNB(183))-(FNA(255), FNB  $(183)$ ). FNA $(15)$ . B: GOTO60 RETURN 100 X=FNA(255): Y=FNB(183): LINE(X, Y)-(X+F NA (50)-50, Y+FNA (50)), FNA (15), BF: GOTO60 RETURN 110 CIRCLE(FNA(255), FNA(150)+50), FNA(50) .FNA(15): GOTO60 RETURN 120 X=FNA(255): Y=FNA(130)+60: Z=FNA(15): C IRCLE(X,Y),FNA(40),Z,,,RND(1)#2:PAINT(X, Y). Z: GOTOGG RETURN 130 X=FNA(200)+50:Y=FNA(140)+50:Z=FNA(15 DECIRCLE(X, Y), FNA(30), Z: PAINT(X, Y), Z: GOT **OGENRETURN** 140 C=FNA(15): COLOR, C, C: GOTO60 RETURN

### **▲リストら ▼リストフ**

20 DEFFNA(X)=INT(RND(1)\*X)+1:DEFFNB(X)=F NA(X)+8:X=RND(-TIME)

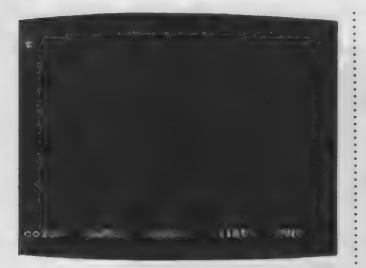

マシン語の入力には、特別に用意さ れた『マシン語モニタ』プログラムが必 要です。MSX マガジンでも毎回掲載 していますが、それ以外の雑誌で紹介 されているものも使用可能です(ただし もちろん、MSX用のものに限ります)。

マシン語

しかし、モニタによって使い方が違い ますので、MSXマガジンに掲載してい る以外のものを使うときには、必ず入力 前に使用法をよく読んでください。 ここでは毎回掲載しているモニタを 使ってマシン語を入力する方法を説明 します。

### はじめてマシン語 を入力する方は

まず次ページの゛マシン語モニタプ ログラム"を入力し、セーブしてくだ さい。BASIC の入力方法は前に述べた とおりです。なお、このモニタプログ ラムが正常に動作しない場合、入力さ

れたマシン語自体もまったく保証され ませんから、入力には細心の注意が必 要です。

マシン語モニタ の使い方

このモニタでは、マシン語の書き込 み、および書き込んだデータの表示が できます。

まず、32K以上のシステムをお持ち の方は、必ず行番号100の&HC7FF を&H87FFに書き換えてください。

#### **STEP1**

### データの書き込み

モニタをRUNRETURNで実行させ ると、左のような画面になります。 そして、たとえば9000番地からマシ ン語を入力したいときは、 M9000 RETURN

と入力します。Mは<sup>\*</sup>メモリセット"、

つまり"書き込み"の意味で、9000はも ちろん書き込む番地を表しています。 そうすると、

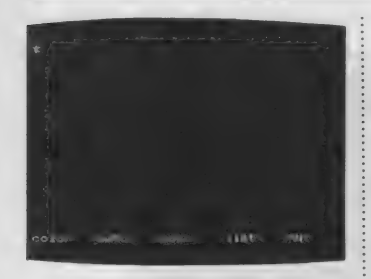

となりますから、あとはリストのと、 おり入力していけばいいのです。ただ し、:のあとの数字は"チェックサム" ですから、入力してはいけません。

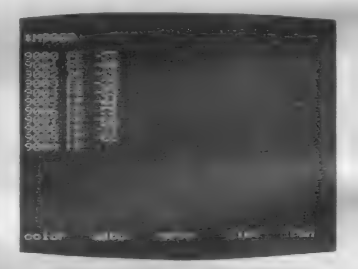

なお、途中で休むときは、RETURN キーだけを押すと、"\*"が出て、モニ 夕の命令受け付け状態にもどります。 ちなみに、9000 FF-57 という 表示は、"9000番地には今FFが入って るけど、どうする?"57に書き換える" という意味です。

STEP2

### データの表示・チェック

さて、ある程度入力したら、正しく 入力できたかどうか確認をしなくては いけません。そのためには、Dコマン ドを使います。たとえば、9000番地か ら表示させたいときは、

#### D9000 RETURN

と入力します。すると、16行表示し て自動的に一時停止します。

さきほど入力した数字がちゃんと表 示されるのがわかります。チェックサ ムも自動的に計算されて表示されます。 さらに続けて表示させたいときはスペ ースバーを、中断したいときはRETURN キーを押してください。

### Fしいプログラム入力

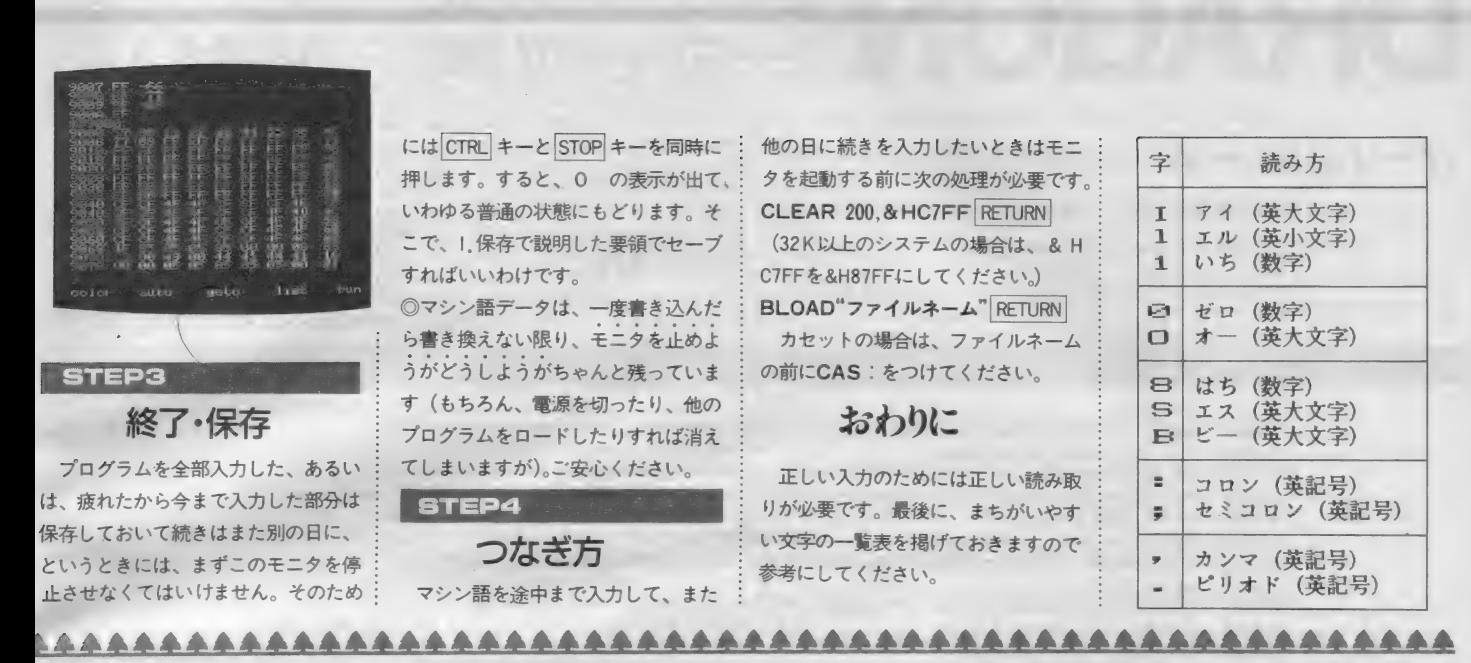

リスト8

マシン語モニタプログラム 霣語 : BASIC 100 SCREEN0: CLEAR200, &HC7FF: Z\$="0000" 110 OM ERROR GOTO 3©© 120 FRINT:FRINT"\*";:GOSUB260:FRINTA\$;<br>130 IF A\$="M" THEN150  $14\text{\textdegree G}$  IF A $\text{\textdegree}=$ "D" THEN210 ELSE PRINT: GOTO 120 150 LINEINFUTA\$:A=VAL("&h"+A\$)<br>160 PRINT:GOSUB280:Y=PEEK(A):GOSUB290:PRINT"-";  $170$  GOSUB240:L=V\*16:IF E=1 THEN190 ELSE GOSUB240 :L=L+V:IF E=1 THEN190 ELSE POKEA,L:A=A+1<br>180 GOTO160<br>190 IF A\$=CHR\$(8) THEN A=A-1 ELSEIF A\$=CHR\$(32) 190 IF A\$=CHR\$(8) THEN A=A—I ELSEIF A#=CHR\$(32)<br>TUCN A-A+1 ELSEIF A\$=CHR\$(13) THEN120 THEN A=A+1 ELSEIF A\$=CHR\*(13) THENIZ©<br>200 GOTO160 210 LINEINFUTA\$:A=VAL("&h"+A\$)<br>220 FOR L=0 TO 15:GOSUB280:FOR M=0 TO 7:V=FEEK(A 220 FOR L=0 IU 15:505UBZ80:ruk M-0 IU /:v-reek;A<br>},e-eiu.eneup?90.A=A+1.NFXT:PRINT":"::V=S:GOSUB2 ) : S=S+V: GOSUB290: A=A+1 : NEXT : FR INT " s " ; : V=S =<br>90: FR INT : NEXT 230 FRINT: GOSUB260: IF A\$<>" " THEN120 ELSE220 240 E=0: GOSUB260: IF A\$<CHR\$ (48) THEN E=1: RETURN: ELSEIF A\$>CHR\$(70) THEN240 ELSEIF A\$>CHR\$(57) AN<br>D A\$<CHR\$(65) THEN240 25© V = VAL\_ €: •' &h " + A\$ ) = RR I IMXA\* ; = FtETURM 260 A\$=INKEY\$: IF A\$="" THEN260 ELSEIF A\$>CHR\$(96<br>) AND A\$<CHR\$(123) THEN A\$=CHR\$(ASC(A\$)-32) 270 RETURN<br>280 A\$=HEX\$(A):PRINTLEFT\$(Z\$,4-LEN(A\$))+A\$+"  $S=INT (A/256) + (A$  AND 255): RETURN 290 A\$=RIGHT\$(HEX\$(V),2):PRINTLEFT\$(Z\$,2-LEN(A\$)<br>)+A\$+" "::RETURN 300 RESUME NEXT

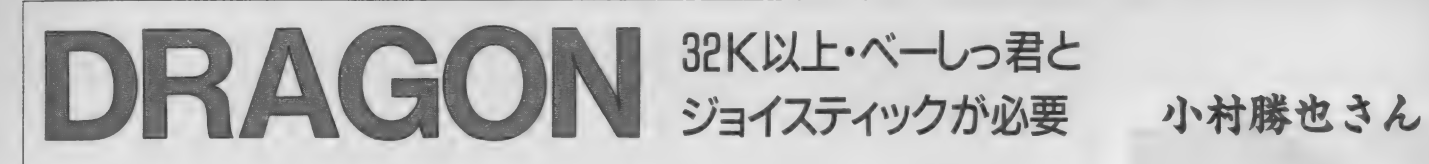

### ゲームのルール

というほどのことはありません。継 スクロール型のひたすら撃ちまくるシ ューティングゲームです。敵を殺すと ライフ値や攻撃力のゲージが上がり、

 $UZK1$ 

ある程度以上攻撃力が上がると武器が パワーアップします。

トリガー | がシュート、トリガー2 がジャンプになっています。川などは ちゃんとジャンプしないとダメージを 受けます。面の最後までたどりつくと リストは2本ありますが、まずリス

ボスのドラゴンが待っています。なか なか強敵なのでがんばってライフ値を 上げておきましょう。

実行方法

トーの方をRUNします。するとしばら

くして画面に変な文字が出てプログラ ムが停止しますので、そこで気にせず リスト2の方をロードしてRUNすると ゲームが始まります。ちなみにリスト 1はキャラクタ定義用です。

100 KEYOFF: COLOR15.1.1: SCREEN1, 2, 0: WIDTH32 110 CLS: GOSUB500 120 POKE&HDA00, 32: POKE&HDA01, &H38: A=USR1(0) 130 RESTORE1000: FORI=1TO23: READA\$: A\$=USR9(A\$): NE  $XTI: A=USR1(0)$ 150 RESTORE2000: FORI=1T036 160 READN, CD\$: POKE&HDA00, N: CD\$=USR2(CD\$) 170 NEXTI 180 DEFUSR=&H7E: A=USR(0) 200 GOSUB800: END 500 CALLTURBOON 510 RESTORE540: VV=&HDA00: DEFUSR9=&HDA02 520 READDT\$: DM=LEN(DT\$)/2-1:FORI=0TODM: A\$=MID\$(D  $T*, 1*2+1, 2$ 530 A=VAL ("&h"+A\$) : POKEVV+I, A: NEXTI 540 DATA00001ACB3F4713EB220CDA2A00007ED630FE1038 02D60723070707074F7ED630FE103802D607B1EB2A00DACD 4D00232200DA13EB10D8C9 550 DATA11000121BF1B197E47CB2FB0D5E1CD54D9210008 19CD54D921001019CD54D9B7218001ED52380C21D001B7ED 5230043EF118023EA121002019CD54D921002819 560 DATACD54D921003019CD54D91321D802B7ED5230B0C9 F5D5E5CD4D00E1D1F1C913EB2264D92A000022FED9AF3201 DA3A00DA6F26002929293A01DAB56F22FCD93A01 570 DATADA07075F16002AFED919CDD6D92AFCD9CD54D911 000819CD54D911000819CD54D93A01DA07073C3C5F16002A FED919CDD6D92AFCD911002019CD54D911000819 580 DATACD54D911000819CD54D93A01DA3C3201DAFE0838 98C97E23D630FE0A3802D60707070707477ED630FE0A3802 D607B0C920455054554E45205364206D6564469B 590 VV=&HD900: FORI=0TO3: READDT\$: DM=LEN(DT\$)/2-1: FORJ=0TODM 600 A\$=MID\$(DT\$, J\*2+1, 2): A=VAL("&h"+A\$): POKEVV+J , A: NEXTJ: VV=VV+64: NEXTI 610 DEFUSR1=&HD900: DEFUSR2=&HD95E 620 CALLTURBOOFF 630 RETURN 800 P=7: GOSUB830: P=15: GOSUB830 810 POKE&HF923, 6\*4: VDP(2)=6: CLS 820 RETURN 830 POKE&HF923, P\*4: VDP(2)=6: CLS 840 CLS:LOCATE1, 0: PRINTSTRING\$(30, "m"); "j"; 850 FORI=0T018:LOCATE1, 1+I: PRINT"m"; STRING\$(28," "); "mj"; : NEXTI 860 LOCATE1, 20: PRINTSTRING\$(30, "m"); "j";<br>870 LOCATE1, 21: PRINTSTRING\$(31, "j");<br>880 LOCATE1, 22: PRINT"HP=";: LOCATE1, 23: PRINT"OP=" **E** ERETURN 1000 DATA 00070F0F0C030F2F6F67680F001C00000086C6 C6C606C6D6D6985AC604E0E000 1010 DATA 00070F0F0C032F6F6F67080F001C1C000080C6 C6C606C6D6D69658DA06E40000 1020 DATA 07081010130C3050909897703F231F01864929 2929C939292966A529FA1C10E0 1030 DATA 07081010133C5090909877103F23231E804629 2929E939292969A625F91AEC00 1040 DATA 1F3F3F1F0000000000000000000000000E0F0F0 Е000000000000000000000000

### **DRAGON**

383838383838383838007C3838 1060 DATA 061C3C3E776F6FEFEFFC634307070E0E0004E6 CF1FFBFBFBFB77BE9C18100000 1070 DATA 1D224180848C92A1A0400000000000000B84482 01213149850502000000000000 1080 DATA 001D3E7F7B7361404000000000070F0700B87C FEDECE860202000000000E0F0E0 1090 DATA 011E21408484864322120D02000000000807884 02212161C2444BB04000000000 1100 DATA 00011E3F7B7B793C1C0C020000030703008078 FCDEDE9E3C3830400000C0E0C0 1110 DATA 0D1E0D06050A0F367973736363612100B078B0 60A050F06C9ECECEC6C6868400 1120 DATA 122112090A15304986BC8C9494925231488448 9050A80C926131312929494A8C 1130 DATA 0D1E0D06050A0F3679737373391D0000B078B0 60A050F06C9ECECECE8CB80000 1140 DATA 122112090A153049868C8C8C46221D00488448 9050A80C92613131317244B800 1150 DATA 050E151B1D2A353E39370E3533130100A070A8 DBB854AC7C9CEC70ACCCC88000 1160 DATA 0A112A2422554A414648714A4C2C1A01508854 2444AA528262128E5232345880 1170 DATA 050E151B1D2A353E39566D7363230100A070A8 DBB854AC7C9C6AB6CEC6C48000 1180 DATA 0A112A2422554A4146A9928C94543201508854 2444AA528262954931292A4C80  $1190$  DATA 000000000C1E1E0C03070703000000000000000 7098E8F8F87080800000000000 1200 DATA 0000000C132121130C08080403000000000070 88641404048870408000000000 1210 DATA 001C367A7D7D3D1D02EF0F0F0F070000808078 E4FAFAFAFEFC7880D0C8840000 1220 DATA 1C224985828242221D10F01010080700407884 1A050505010284782030488000 2000 DATA 96,4872418211A282B22892045212820862 2010 DATA 97,808CC09CE08C606C808CC08CE08C608C 2020 DATA 98,018C039C078C066C018C038C078C068C 2030 DATA 99, BB9CDB8CED8C6D6C806CC08CE08C606C 2040 DATA100, DD9CDB8CB78CB66C016C038C078C066C DATA101, DD9CEE8CEE6CDD6C008C001C001C001C 2050 2060 DATA102,006C006CAA625561EE6193616E610011 2070 DATA103, AA9F559FAA9F559FAA9F559FAA9F559F 2080 DATA104, AA8F556EAA6E006CBB6C776CBB6C776C 2090 DATA105,08F5827510F4017424F5807509F42074 2100 DATA106,0011F791F781F76100117F917F817F61 DATA107,00116C81FEF1FE91FE91FE817C613861  $2110$ 2120 DATA108, 037107F10E711CF13871F0817881E061 2130 DATA109,0011FE71FE51FE51FE51FE51FE51FE41 DATA177, C0F160F13631CF31FF31733179211F21 2140 2150 DATA178, 03F106F16C31F331FF31CE319E21F821 2160 DATA179, 1F211F218931773100110AC107C10011 2170 DATA180, F821F8219131EE31001150C1E0C10011 2180 DATA181,001100110231093116310D212B211721 2190 DATA182,00110011403190316831B021D421E821 2200 DATA183,17212B210DC116C109C102C100110011 2210 DATA184, EBC1D4C1B0C168C190C140C100110011 2220 DATA185, 00110A3127311C315B3137216F212F21 2230 DATA186,00115031CC313831DA31EC21F621F421 DATA187, 2F216F2137215BC11CC127C10AC10011 2240 2250 DATA188, F421F6C1ECC1DAC138C1E4C150C10011 2260 DATA189, 00311D313D31763179216D2173210FC1 2270 DATA190,7526BB26CE26D526DB26CE26B5267B26 2280 DATA191, AEC6DDC67326AB26DB267326AD26DE26 2290 DATA192,1C31B631CE31DE31B621CC21D821E0C1 DATA193, 001107311B2135217B21CFC1B6C1B4F1 2300 2310 DATA194, BFC140BC7FBC3FBC40BC7FBC3FA10011 2320 DATA195, 7EC101BC7EBC7DBC03AC7EAC7CA10011 2330 DATA196,001176316B2155216E2173C16DC12DF1 2340 DATA197,02F106210721AB21D6C16CC178C10011 2350 DATA198, E798C396E7987E91E798C396E7987E91

#### リスト2

100 DEFINTA-Z:CLS:GOSUB300 110 RESTORE10000

120 POKE&HF923, 7\*4: READDR, S1, SC\$: GOSUB200 130 POKE&HF923, 15\*4: GOSUB200 140 FORI=0T020: PUTSPRITEI, (0,-17): NEXTI 150 VDP(2)=15<br>160 X(0)=15:Y(0)=15:MC=15:GOSUB8000  $170$   $PT=1:GOTO$  800 ")::RETURN  $$(26, "$ 300 RESTORE11000: FORI=0TO13: READA\$: LOCATE31, 23: P RINT:LOCATE1,18:PRINTA\$:NEXTI<br>310 IFSTRIG(1)THENCLS:RETURNELSE310 400 RESTORE12000: FORI=0TO8: READA\$: LOCATE31, 23: PR INT:LOCATES, 14: PRINTA\$: NEXTI<br>410 IFSTRIG(1)THENRUNELSE410 800 CALLTURBOON(PT) 810 DIMSC\$(18), X(1), Y(1), Z(1), EN(2), EX(5), EY(5),<br>EE(5), P(5), P1(5), C(5), MI(5), MX(5), MY(5), D(1)<br>820 DG=400: X(0)=15: Y(0)=15: MC=15: P=6: PC=7: D(0)=4 : MM=1: EN(0)=6: EN(2)=EN(0): GOSUB8000: SO=5: S0=-1: R ESTORE10000: II=&H3C00 830 FORI=0T018:SC\$(I)="gatttttttttttttttttttttttt "bg":NEXTI 1000 J0=J0+1: IFJ0<>2THEN2000ELSEJ0=0: IFS0=-1THEN 5=1-S: 50=18ELSE1040 1010 IFDR<>1ANDS2=0THENREADDR:IFDR=1THENX1=8:G=1 1020 IFDR=0THEN1030ELSEIFG=0THEN1040<br>1030 IFS=0THENPOKE&HF923,7\*4:VDP(2)=15ELSEPOKE&H F923, 15\*4: VDP(2)=7  $1040$ IFDR<>1THENIFS0=0THENIFS2=S1THENREADS1.SC\$( 0): S2=0ELSES2=S2+1 1050 LOCATE2, 1+S0: PRINTSC\$ (S0); : IFS0=18THEN1060E LSEIFDR<>1THENSC\$(S0+1)=SC\$(S0) 1060 S0=S0-1: IFS0<>-1THEN2000ELSEIFDR=0THEN1070E LSEIFG=0THEN1080ELSEG=0 1070 IFS=0THENVDF(2)=7: II=%H1C00:S=0ELSEVDP(2)=1 5: II=&H3C00: S=1 1080 IFDR=1THEN1140ELSEFORE=0T05: IFEE(E)=0THEN10 90ELSENEXTE: GOTO1140 1090 R=4: GOSUB8100: IFRR=1THEN1140ELSE R=26: GOSUB 8100:EX(E)=2+RR:EY(E)=1: R=3:GOSUB8100:ONRR+1GOT 01100, 1110, 1120 1100 P(E)=8: C(E)=15: EE(E)=12: GOT01130 1110 P(E)=12: C(E)=12: EE(E)=20: GOTO1130 1120  $P(E)=16:C(E)=12E(E)=28$ 1130 W=U: U=E: GOSUB8200: U=W  $Y(0)=Y(0)+1$ : GOTO2060  $1140$ 2000 J1=J1+1: IFJ1=4THENJ1=0ELSE2500 2010 ST=STICK(1): IFST=00RZ(0)<>0THEN2500ELSEONST GOTO2020, 2020, 2030, 2030, 2040, 2040, 2050, 2050<br>2020 X(1)=X(0):Y(1)=Y(0)-1:GOTO2060 2030 X(1)=X(0)+1:Y(1)=Y(0):GOTO2060 2040 X(1)=X(0):Y(1)=Y(0)+1:GOTO2060 2050 X(1)=X(0)-1:Y(1)=Y(0):GOTO2060 2060 IFX(1)<2THENX(1)=2ELSEIFX(1)>28THENX(1)=28 2070 IFY(1)<1THENY(1)=1ELSEIFY(1)>18THENY(1)=18 2080 A0=VPEEK(II+X(1)+Y(1)\*32+32):A1=VPEEK(II+X( 1)+Y(1)\*32+33):IFA0=1030RA0=1040RA1=1030RA1=1040 RA0=320RA1=32THENX(1)=X(0):Y(1)=Y(0):IFY(0)>18TH **EN9000** 2090 IF (A0=1050RA1=105) AND Z (0) = 0THENGOSUB8300: EN  $(2)$ =EN $(2)$ -1:FORI=0TO1:PUTSPRITEI, $(0, -17)$ :NEXTI:I FEN(2)<0THENEN(2)=0 IF (A0=1980RA1=198) ANDZ(0)=0THENGOSUB8300: EN  $2100$  $(2) = EN(2)-3$ : IFEN(2)<0THENEN(2)=0 2110 X(0)=X(1):Y(0)=Y(1):N=1-N:GOSUB8000 IFJ0=0THEN2510ELSE3000 2500 2510 IFZ(0)<>0THEN2520ELSEIFSTRIG(3)THENZ(1)=1EL **SE3000** 2520 ONZ(1)GOTO2530,2540 2530 Z(0)=Z(0)+1:IFZ(0)>=24THENZ(1)=2:GOTO2550EL **SE2550** 2540 Z(0)=Z(0)-1:IFZ(0)=0THEN2060 2550 GOSUB8000 3000 IFEE(U)=0THEN3090ELSEIFEE(U)<0THEN3020 3010 R=3:GOSUB8100:IFRR=0THENEX(U)=EX(U)+SGN(X(0 )-EX(U))ELSEIFRR=1THENEX(U)=EX(U)-SGN(X(0)-EX(U))

### **DRAGON**

3020 IFP1(U)=0THENEY(U)=EY(U)+1 3030 IFEY(U) >180REX(U) <20REX(U) >28THENEE(U) =0: PU TSPRITE2+U\*2,(0,-17):PUTSPRITE3+U\*2,(0,-17):GOTO<br>4000ELSEIFEE(U)<0THEN3070 3040 P1(U)=1-F1(U): 60SUB8200: IFZ(0)<>0THEN3090 Y=ABS(Y(0)-EY(U)):IFY<2THENX=ABS(X(0)-EX(U) 38581 : IFX<2THEN3060ELSE3090ELSE3090 3060 EE(U)=-10:EN(2)=EN(2)-(F(U)/4):IFEN(2)<0THE NEN(2)=0: GOTO3090ELSE3090 IFEY(U)>140REE(U)=-1THENEE(U)=0:PUTSPRITE2+ 3878 U\*2, (0, -17): FUTSPRITE3+U\*2, (0, -17): GOTO4000<br>3080 EE(U)=EE(U)+1: FUTSPRITE2+U\*2, (EX(U)\*8, EY(U)<br>\*8), C(U), 20+P1(U)\*2: FUTSPRITE3+U\*2, (EX(U)\*8, EY(U)  $1*8$ , 1, 21+P1(U) \*2: P1(U) =1-P1(U) 3090 U=(U+1)MOD6 4000 ONMI(M)+1GOTO4010,4020 4010 IFSTRIG(1)<>-1THENL=0:GOT04170ELSEIFL=1THEN 4170ELSEMX(M)=X(0):MY(M)=Y(0):MI(M)=1:L=1 4020 IFPC=11THENMX(M)=X(0) 4030 MY(M)=MY(M)-3: IFMY(M)<1THENMI(M)=0: PUTSPRIT E15+M, (0,-17): GOT04170ELSE4040 4040 PUTSPRITE15+M, (MX(M) \*8, MY(M) \*8), PC, P: FORE=0 T05: IFEE(E)<=0THEN4130 4050 X=ABS(MX(M)-EX(E)): IFX<P-STHENY=ABS(MY(M)-E Y(E)): IFY<4THEN4060ELSE4130ELSE4130 4060 MI(M)=0:PUTSPRITE15+M, (0,-17):EE(E)=EE(E)-D<br>(0):PUTSPRITE2+E\*2, (EX(E)\*8, EY(E)\*8), 9, P(E)+P1(E エオマ 4070 IFEE(E)<=0THENGOSUB8300:EE(E)=-9:SO=5ELSE41  $7<sup>a</sup>$ 4080 IFEN(0)>EN(2)THENEN(2)=EN(2)+1 4090 R=15: GOSUB8100: IFRR=5THEN4100ELSE4110 4188  $D(0) = D(0) + 1$ : IFD(0) > 26THEND(0) = 26 4110 R=15: GOSUB8100: IFRR=5THEN4120ELSE4170 4120 EN(0)=EN(0)+1: IFEN(0)>26THENEN(0)=26: GOT041 **70EL SE4170 4130 NEXTE** 4140 IFDR=00RDG<=0THEN4170ELSEX=ABS(MX(M)-X0):IF X<P-5THENY=ABS(MY(M)-Y0): IFY<4THEN4150ELSE4170EL **SE4170** 4150 MI(M)=0: PUTSPRITE15+M, (0,-17): DG=DG-INT(D(0 )/5):GOSUB8300:EX(0)=X0:EY(0)=Y0:EE(0)=-9:C(0)=9 : IFDG<=0THEN4160ELSE4170 4160 EX(1)=X0:EY(1)=Y0:EX(2)=X2:EY(2)=Y2:EX(3)=X 3: EY(3)=Y3: EX(4)=X1: EY(4)=7: DG=-80: SO=50: GOSUB83 00: FORE=1TO4: EE(E) = - 20: C(E) = 3: EY(E) = EY(E) - 1: NEXT  $E:PT=2$ 4170 M=(M+1)MODMM 5000 J2=J2+1: IFJ2=10THENJ2=0ELSE6000 5010 IFEN(2)=EN(1)THENMC=15:GOT05040 5020 IFEN(2) >EN(1) THEN EN(1) =EN(1)+1: GOSUB8400: G OTOS040ELSE IFMC=9THENMC=15:EN(1)=EN(1)-1ELSEMC= 5030 GOSUB8000: GOSUB8400: IFEN(1)=0THEN9000 5040 IFD(0) >D(1) THEND(1)=D(1)+1: GOSUB8400: IF(D(1 >MOD5>=0THENMM=MM+1:IFD(1)=>20THENP=7:PC=15:IFD(  $1$ ) = > 25THENPC=11 6000 IFDR<>1THEN7000ELSEIFDG<=0THEN6600ELSEIFDB= 1 THEN6500 6010 IFS0<>-10RG=1THEN7000ELSEX1=X1+SGN(X(0)-X1) : IFX1=26THENX1=25ELSEIFX1=4THENX1=5 6020 LOCATEX1-1, 5: PRINT"ZUY?": LOCATEX1-1, 6: PRINT " \* " \* \* \* " : R = 7 : GOSUBB100 : X0 = X1 - 3 + RR : GOSUBB100 : Y0 = 1 + RR: X2=X0+SGN(X1-X0): Y2=Y0+SGN(4-Y0): X3=X2+SGN(X1  $-X2$ ): Y3=Y2+SGN(4-Y2) 6030 LOCATEX3, Y3: PRINT"73": LOCATEX3, Y3+1: PRINT""<br>5": LOCATEX2, Y2: PRINT"37": LOCATEX2, Y2+1: PRINT"+7" :LOCATEX0, Y0: PRINT"74": LOCATEX0, Y0+1: PRINT"7I": G =1:IFY0>4THENDB=1:X4=X0:Y4=Y0+2:GOTO7000ELSE7000 6500 VPOKEII+X4+Y4\*32, 198: Y4=Y4+1: IFY4=20THENDB= 0: GOT02060ELSE7000 6600 IFDG=0THEN9010ELSEDG=DG+1 7000 I\$=INKEY\$: IFI\$=CHR\$(27)THEN9000ELSE1000 8000 A0=VPEEK(II+X(1)+Y(1)\*32+32):A1=VPEEK(II+X( 1)+Y(1)\*32+33):IFA0=1050RA1=105THENC=4ELSEC=1 8010 IFC=4ANDZ(0)=0THENFORI=0TO1:PUTSPRITEI,(0, 17):NEXTI:PUTSPRITE20,(X(0)\*8,Y(0)\*8+11),MC,5:RE TURN

8020 PUTSPRITE0, (X(0)\*8, Y(0)\*8-2-Z(0)), MC, 1+N: PU TSPRITE1, (X(0)\*8, Y(0)\*8-2-Z(0)), 1, 3+N: PUTSPRITE2<br>0, (X(0)\*8, Y(0)\*8+11), C, 5: RETURN<br>8100 R1=R1+1: R\$=MID\$("13429408802356384578132325 448597023894570931272136892309112483985093289127 47425837723891012092373683A", R1, 1): IFR\$="A"THENR  $1 = 0: R = "R"$ 8110 RR=INT((VAL(R\$)/10)\*R): RETURN 8200 PUTSPRITE2+U\*2, (EX(U)\*8, EY(U)\*8), C(U), P(U)+

PI(U)\*2: FUTSPRITE3+U\*2, (EX(U)\*8, EY(U)\*8), 1, P(U)+  $P1$ (U)  $*2+1$ ; RETURN

8300 SOUND4, 255: SOUND5, 15: SOUND6, 31: SOUND7, &B111<br>000: SOUND10, 16: SOUND11, 10: SOUND12, SO: SOUND13, 4: R **FITLIRN** 

8400 IFEN(1)>0THENVPOKE&H1C00+3+22\*32+EN(1),107: VPOKE&H3C00+3+22\*32+EN(1),107ELSEVPOKE&H1C00+4+2<br>2\*32,32:VPOKE&H3C00+4+22\*32,32<br>8410 IFD(1)<>0THENVPOKE&H1C00+3+23\*32+D(1),108:V

POKE&H3C00+3+23\*32+D(1),108

8420 VPOKE&H1C00+4+22\*32+EN(1), 32: VPOKE&H3C00+4+ 22\*32+EN(1), 32: RETURN

9000 GOSUB8300: FORI=0TO10: PUTSPRITE0, (X(0)\*8, Y(0 ) \*8-2-Z(0)), 7, 20+N\*2: PUTSPRITE1, (X(0) \*8, Y(0) \*8-2<br>-Z(0)), 1, 21+N\*2: N=1-N: FORK=0TO1000: NEXTK, I 9010 CALLTURBOOFF

9020 FORI=0T020: PUTSPRITE20-I. (0,-17): NEXTI: ONPT GOTO9100, 9200

9100 POKE&HF923, 6\*4: CLS: VDP (2)=6: RUN

9200 FORI=0T01000:NEXTI:POKE&HF923,6\*4:CLS:VDP(2

a'''''''eeeeeeee'''''eeeeeedg,,28,ga''''''bggggggggg

 $1.$ 

 $B, G$ 

B, hard Carl Carl Hermann B, days and the day of the day of the day of the day of the day of the day of the day of the day of the day of the day of the day of the day of the day of the day of the day of the day of the day

10120 DATA, 0, ghhhhhhh

gggggggg,, 0,ggggg ggggg,, 0,gg

9999999

### DRAGON /WORLD

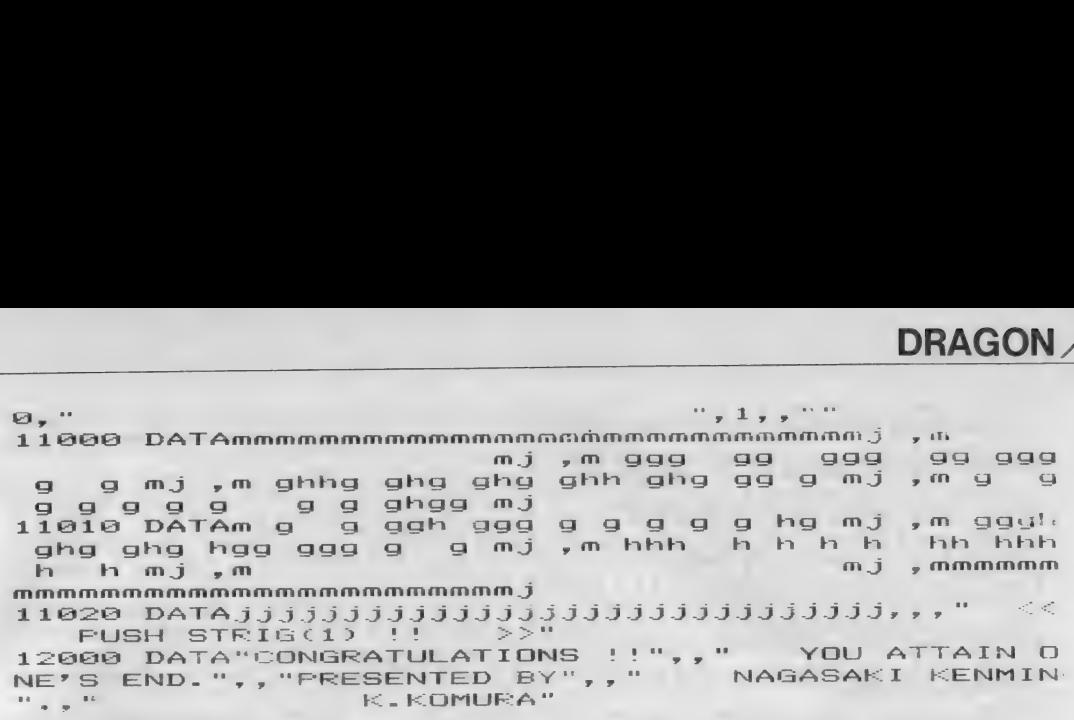

## , —— WORL

### 32K以上·ベーしっ君とディスクが必要

游び方

このゲームは2人用ですが1人でも できます。 プレイヤー | は青いキャラ クタで、キーボードで操作します。ス ペースパーを押すと炎が出ます。プレ イヤー 2 は紫色の方で、ジョイスティ ックで操作します。トリガー1を押す と氷の魔法を発し、木や岩を凍らせる ことができます。その状態でプレイヤ ー | の炎を当てるとアイテムが現れま す。アイテムが出現したら、炎か魔法<br>をそれにきちんと当てると取ることが できます。

アイテムには次のようなものがあり

ます。

GOLD ······· SHOP でカギやハート

### プログラム 『WORLD.

な買えます。 KEY …… 青いトビラを開けられ ます。開け方はアイテ<br>ムの取り方と同じです。 ハート…… 取ったプレイヤーのラ イフをいっぱいにしま<br>す。

宝石……… 6 個集めると赤いトビ<br>ラを開けられます。そ こをぬけるとボスがい<br>ます。

田 自分のアイテムを見るとき、およ び SHOP から 出る とき は リターン キー または トリガー 2 を 押してく ださい。 また、何かものを買うと自動的に追い 出されますから、2つ以上買うときに は入りなおしてください。

### ゲーム 内容 紹介

スタートすると、2人のプレイヤー<br>は川と壁にかこまれた小島にいます。 その中にある黒い洞窟がSHOPで、中に 入るとKEYとハートを売っています。 買うときにはキーボードのAかBを押<br>してください。

さてSHOPを出ると、あなたがたはど こにも行けないことに気づくでしょう。 さて、どうしましょうか?. 答は簡単、 ぬけ道が隠されているのです。川には 橋が、壁には壊れるところがあるはず です。

隣の面に移動するとBGMが変わり、 敵がいると思います。こいつを倒せれ ばプレイヤーのライフゲージが2つふ 小村勝也さん

えます (最高28まで上がります)。

- 早くクリアするためには、 できるだ<br>けカギを使わずにがんばってみてくだ さい。たとえばトビラの近くにぬけ道 があったりしますから。また、運悪く死<br>んでしまってもコンティニューできる ようになっています。こ安心ください。 | MAPは4×4の16面です。 1面 1面<br>くまなくぬけ道を探していくのが必勝 法でしょう。

### 実行 方法

RUISTWORLD"

- リストについている 前どおりのフ<br>アイル名をつけて 4 本ともセーブして おきます。そうしたら、<br>RUN"WORLD" OKです。

100 KEYOFF:COLOR15,1,1:SCREEN1,2,0:WIDTH32<br>110 CLS:GOSUB200<br>120 POKE&HDA00,32:POKE&HDA01,&H38:A=USR1(0) 130 RESTORE10000:FORI=1TO40:READA\$:A\$=USR9(A\$):N<br>EXTI:A=USR1(0)<br>150 RESTORE20000:FORI=1TO53 160 READN,CD\$:POKE&HDA00,N:CD\$=USR2(CD\$)<br>170 NEXTI<br>180 DEFUSR=&H7E:A=USR(0) 190 CLEAR100,&HD000:BLOAD"worldbgm.ply":DEFUSR=&<br>HDC00:RUN"world.min"<br>200 CALLTURBOON 180 DEFUSR=&H7E:A=USR(0)<br>190 CLEAR100,&HD000:BLOAD"worldbgm.ply":DEFUSR=&<br>HDC00:RUN"world.min"<br>200 CALLTURBOON<br>220 READDT\$:DM=LEN(DT\$)/2-1:FORI=0TODM:A\$=MID\$(D<br>220 READDT\$:DM=LEN(DT\$)/2-1:FORI=0TODM:A\$=MID\$(D 220 READDT\$:DM=LEN(DT\$)/2-1:FORI=0TODM:A\$=MID\$(D<br>T\$,I\*2+1,2)<br>225 A=VAL("&h"+A\$):POKEVV+1,A:NEXTI<br>230 DATA00001ACB3F4713EB220CDA2A00007ED630FE1038<br>02D60232300020374FB10D8C9<br>4D00232200DA13FB10D8C9

240 DATA11000121BF1B197E47CB2FB0D5E1CD54D9210008 19CD54D921001019CD54D9B7218001ED52380C21D001B7ED 5230043EF118023EA121002019CD54D921002819 250 DATACD54D921003019CD54D91321D802B7ED5230B0C9 F5D5E5CD4D00E1D1F1C913EB2264D92A000022FED9AF3201 DA3A00DA6F26002929293A01DAB56F22FCD93A01 260 DATADA07075F16002AFED919CDD6D92AFCD9CD54D911 000819CD54D911000819CD54D93A01DA07073C3C5F16002A FED919CDD6D92AFCD911002019CD54D911000819 270 DATACD54D911000819CD54D93A01DA3C3201DAFE0838 98C97E23D630FE0A3802D60707070707477ED630FE0A3802 D607B0C920455054554E45205364206D6564469B 280 VV=&HD900: FORI=0TO3: READDT\$: DM=LEN(DT\$)/2-1: FORJ=0TODM 285 A\$=MID\$(DT\$,J\*2+1,2):A=VAL("&h"+A\$):POKEVV+J<br>,A:NEXTJ:VV=VV+64:NEXTI 290 DEFUSR1=&HD900: DEFUSR2=&HD95E 300 CALLTURBOOFF 310 RETURN 1000 P=7: GOSUB1100: P=15: GOSUB1100 1020 LOCATE10, 5: PRINT"NOW LOADING !!": RETURN 1100 POKE&HF923, P\*4: VDP(2)=6: CLS: RETURN 10000 DATA 00013B7B736C5B675B5B5966702F000000E0F 0F030CCF6F8F6F6E018C03C3C00 10010 DATA 013E44848C93A498A4A4A6998F503F00E0100 B0BCC32090709091EE43EC2423C 10020 DATA 003D7B7B736C5B675B5B6176300F0F0000E0F 0F030CCF6F8F6F6E618C03C0000 10030 DATA 3F4284848C93A498A4A49E894F30100FE0100 808CC320907090919E63CC2BC00 10040 DATA 00030707033C730A393E1E0007383C0000C0E BØCECECØCECECECØCECC4380000 10050 DATA 030408083C438CF54641211F3847423CC0381 4F21212F2121212F2123AC63C00 10060 DATA 000307070338770C333D3C00031C000000C4E 606E66606EEEEE606E6C6383C00 10070 DATA 030408083C4788F34C42433F1C231C00CC2A1 9F91999F9111119F91939C6423C 10080 DATA 00070F080F37681F6F6E651B023C00000080B C7E7E7E7E7E7E7E7E7E0EF6F4F000 10090 DATA 07081017304897E090919A643D433D00807C4 281818181818181F1090E08F0 10100 DATA 00070F080F37681F6F6E05033D3C3C0000BC7 E7E7E7E7E7E7E7E7E7E3CC00000 10110 DATA 07081017304897E090917A3C4243423CFC428 1818181818181818181C23CF000 10120 DATA 0001397C7D7D7C7C7D7D7C7C7C3B070000E0F 0F08068F414ECD80070C0380000 10130 DATA 013E468382828383828283838344380FE0100 80878940AEA1224F88838C4B800 10140 DATA 00397D7C7D7D7C7D7D7D7C7C7C3B000000E0F 0F08068F434CCD80070E01C3C00 10150 DATA 39468283828283828282838383443B00E0100 80878940ACA3224F8881CE2423C 10160 DATA 0103050D1B1B292A2535393C1D0B030100804 060B0B028A84858387870A08000 10170 DATA 000000030F1E1D6BF76B1D1E0F03000000000 0709C6C82BCEFBC026C9C700000 10180 DATA 01030B1D3A3B352D2D16151B0D0503010080A 070B8B8586868D050B060408000 10190 DATA 0000000E1D36217DF77D21361D06000000000 0F0F87CB8D6EFD6B87CF8F00000 10200 DATA 00077880033C40011E20010E1001060000E01 E01C03C02807804807008806000 10210 DATA 0000021109494924244949091102000008442 424242212929212222424244408 10220 DATA 000601100E01201E01403C038078070000608 0087080047880023CC0011EE000 10230 DATA 1022242424444849494844242424221000004 088909292242492929088400000 11000 DATA 00000000000101061E3E72677E552A0000070 F6FF7F7F7F7FBFBFB732A512A00 11010 DATA 00E0F0F6EFEFEFEFDFDFDFDF9F558A000000 0000080A0B0787C7C7428542800 11020 DATA 000000000102061921418D9881AA553F07087 090080808080404048CD5AED57F 11030 DATA E0100E09101010102020202060AA75DF00000 000806050488482828AD6AAD478

### **WORLD**

11040 DATA 000103070F18073F013E7F7F126D2D0000EFD FBFB8B72F9FD3DB5FAF77B71B00 11050 DATA 00F7FBFD1DECF5FBCBDAF9F5EEEDD80000008 0E0F038C0F800FCFEFE48B6B400 11060 DATA 01020408102738407E418080ED92522DFF102 0404748D0602C24A0508848E43F 11070 DATA FF080402E2130A043425060A111227FC00806 01008C43C04FC020101B7494AB4 11080 DATA 000000070F1F3F1F637D7E7D7D631D7E01030 D1E93D9DFDFD418EAF7F8FFFDFD 11090 DATA 80C0B078CB9BBBFB2B0857EF1FFFBFBF00000 0E0F0F8FCE0DEBE7EBEBECEB07E 11100 DATA 00000708102040609C828182829C6281020C1 2A16C2620202BE7150807000202 11110 DATA 4030488734640404D4F7A810E00040400000E 0100804021E2141814141314E81 11120 DATA 7E7977762F0F07081F3F3F201F3F7F0003BF4 2DDDDC2BF3FDFE7E99E7EBCC000 11130 DATA C0FD42BBBB43FBF8F7EF97B13E1D03007E9EE E6EECF0E010F8FCFC04F8FCFE00 11140 DATA 81868889503008172040405F604080FFFC40B D22223D40C02018166181423CE0 11150 DATA 3F02BD4444BC040708106846C1621C0781611 191120C10E8040202FA040201FF 20000 DATA 96,043240F20132243200C2883201721032 20010 DATA 97,042C402C006C042C00CC802C012C00CC 20020 DATA 98,3F907F807F6000003F907F807F600000 20030 DATA 99, FC90FA80FA600000FC90FA80FA600000 20040 DATA100,04F540F501F524F500F588F501F510F5 20050 DATA101,04744074007404740074807401740074 20060 DATA102,0C06120612064C06A006460606060006 20070 DATA103, AA605560AA605560AA605560AA605560 20080 DATA104, DCFEA3FE2CFEC0FE99FEA6FE68FEC7FE 20090 DATA105,550055FE75FE35FE36FE36FE36FE0000 20100 DATA106, 0BC25FC2AFC27FC2FFC1BFC159C114C1 20110 DATA107, D0C2EAC2FCC2FAC2FFC1EAC158C184C1 DATA108, EF12BF126B1215120362036207620162  $29120$ 20130 DATA109,7712DE12F512A812C012C012E0128012 20140 DATA110, BFE23F927F987F987F880A9855987F98 20150 DATA111, AA32052EFA92FD9CAE865686EB96F596 20160 DATA112, FF99FF99FF9957986A86BD86476CA82C 20170 DATA113, FF90FF90FF80F586AA665D96E29C153C 20180 DATA114, 3FF43F743F743D743F743F543F540000 20190 DATA115,7EF07E707E705E707E707E507E500000 20200 DATA116, 3FF63F963F963D963F963F863F860000 DATA117,7EF07E907E905E907E907E807E800000 20210 20220 DATA145, @FB03FB07DB070B0EDB0EDB0F5B0F8B0 20230 DATA146, F0B0FCB07EB03EB05BB07FB07DB03FB0 20240 DATA147, FABOFABODABOE0A07AA07FA03FA00FA0 20250 DATA148, DDB0EFB0DDA03FA0FAA0F6A05CA0F0A0 20260 DATA149, 7F70FA7FF57FEB7FD77FAF7F5F7FBF7F DATA150, FE70F475E875D075A075407580750075 20270 20280 DATA151,7F70077007703F703F7007703F703F70 20290 DATA152, FES0C050C050C050C050C050C050C050 20300 DATA153, 7E90FF90FF90FF90FF90FF90FF90FF90 20310 DATA154, FC90FE90FE90FE90FE90FE90FE90FE90 20320 DATA155, FF907F907F903F901F900F9003900190 20330 DATA156, FE90FC90FC90F890F090E09080900090 20340 DATA135,000003F007F00FF01FF03FF07FF07FF0 20350 DATA136,0000C070E070F070F870FC70FE70FE70 20360 DATA137,7F507F503F501F500F50075003500000 DATA138, FE40FE40FC40F840F040E040C0400000 20370 20380 DATA139,109028902C402D90BE905E806C602C80 20390 DATA140, 2C602C903C801860E7F0BD7018503C40 DATA141, 18F03C703C4042907F907F801E606480 20400 20410 DATA142,38600C90348008603090188018600C60 20420 DATA166,6C40FE50FEF0FE70FE707C5038400000 DATA167,6C60FE80FEF0FE90FE907C8038600000 20430 20440 DATA168, 6CF0FEF0FEF0FEF0FEF07CF038F00000 20450 DATA120,475F8E571D573A5F745FE857D15FA35F 20460 DATA177,7EB0F0BA99A0E0BAE0BAC0BAC0BA42A0 20470 DATA178, 01300D303D305E306F20EF20F720F720 20480 DATA179,7EE07EE03CE038E010E0EF20DF20DF20 20490 DATA180,8030B030BC207A20F620F720EF20EF20 20500 DATA181, F020FD20FB20FA20FAC0F6C076C00000 20510 DATA182, D7202CB076B0EFB0F7A0EFA076A00000 20520 DATA183, 0F20BF20DFC05FC05FC06FC06EC00000

### プログラム『WORLD.MIN』

100 CLEAR100, &HB800: BLOAD"WORLD. MAP" 110 DEFUSR=&HDC00:DEFINTA-Z:POKE&HF923,7\*4:CLS:P OKE&HF923, 6\*4: CLS: VDP(2)=6 120 RESTORE11200: FORI=0TO7: READA\$: LOCATE31, 23: PR INT" ";:LOCATE4, 10: PRINTA\$;:NEXTI 130 LOCATE4, 14: FRINT"A: 1 PLAYER STRIG(@)":L OCATE4.16: PRINT"B: 2 FLAYERES -STRIG(@)":LOCATE 19, 17: PRINT"AND STRIG(1)" 140 PLAY"S0M5000T100L20O3 GGGGFFFFEEEED+D+D+D+R8 DDR8DR6CCR8CR6O2B-B-R8B-R6AAR10A":GOTO160 150 PLAY"02GR20A+R6GR20A+R1003CR1002A+R10DDDCCDD R803FR10DR10GGGR4B-6GR604CCCR4D6CR8DDDDR10FR10DR 10FGR8GR8FR8GR" 160 A\$=INKEY\$: IFA\$="A"URA\$="a"THENPL=1FLSFIFA\$=" B"ORA\$="b"THENPL=0ELSEIFPLAY(0)THEN160ELSE150 170 FORI=0T012:FORK=0T030:SOUND8,12-I:NEXTK,1 180 IFPLAY(0) THENSOUND8.0: GOTO180ELSECLS 500 EN(2)=3: EN(3)=3: EN(4)=6: EN(5)=6: GO=0: KY=0: DI  $= \mathfrak{a}$ 510 PP=0:X=2:Y=3:GOSUB10000:P=0:MC(P)=7:X(P)=18: Y(P)=16:ST(P)=3:ST(P+2)=3:GOSUB8000:P=1:MC(P)=13 : X(P)=20: Y(P)=16: ST(P)=3: ST(P+2)=3: GOSUB8000: GOT 0620 600 GOSUB10000: FP=0: GOSUB8000 610 IFF=0THENX(1)=X(0):Y(1)=Y(0)ELSEX(0)=X(1):Y(  $(0)=Y(1)$ 620 B=0: GOSUB650: EN(6)=A: GOSUB650: X(5)=A: GOSUB65 0: Y(5)=A: GOSUB650: N(2)=A\16: MC(2)=AMOD16: MC(3)=M C(2): IFEN(6)=0THEN800ELSEGOSUB8200: GOTO800 650 A=PEEK(&HC1C6+X\*4+Y\*16+B): B=B+1: RETURN 800 IFINKEY\$<>""THEN800 IFEN(6)=0THENA=USR(1)ELSEA=USR(0) 81A 820 CALLTURBOON(PL, PP, P, X, Y, X(), Y(), MC(), N(), EN( ), ST(), GO, KY, DI) 1000 T0=T0+1: IFT0=6THENT0=0: P=1-P: IFPL=0THENP1=P ELSEP1=0ELSE2000 1010 ST(P)=STICK(P1): IFST(P)=0THEN2000ELSEX(P+2)  $=X(P):Y(P+2)=Y(P):ST(P)=INT(GST(P)-1)/2)+1:IFST($ P)<>ST(P+2)THENST(P+2)=ST(P):GOTO1080ELSEONST(F) GOTO1020, 1030, 1040, 1050 1020 Y(P+2)=Y(P)-1: IFY(P+2)<0THENY(P)=20:Y=Y-1:P P=1:GOT09100ELSE1060 1030 X(P+2)=X(P)+1:IFX(P+2)>30THENX(P)=0:X=X+1:P  $P=1:GOTO9100F1SF1060$ 1040 Y(P+2)=Y(P)+1:1FY(P+2)>20THENY(P)=0:Y=Y+1:P P=1:GOTO9100ELSE1060  $1050$  X(P+2)=X(P)-1: IFX(P+2)<0THENX(P)=30: X=X-1: P  $P=1:GGTO9100$ 1060 A1=VPEEK(&H1C00+Y(P+2)\*32+X(P+2)+32):A2=VPE EK(&H1C00+Y(P+2)\*32+X(P+2)+33): IFA1=32ANDA2=32TH  $ENPP = 2:ST(P) = 3:ST(P+2) = 3:G0T09109$ 1070 IFA1<100ANDA2<100THENX(P)=X(P+2):Y(P)=Y(P+2 1080 N(P)=1-N(P): GUSUB8000 2000 ST(P+4)=STRIG(P1):IFST(P+4)THENIFST(P+6)=0T HENST(P+6)=1ELSE3000ELSEST(P+6)=0:GOT03000 2010 IFST(P+2)=1THENX(4)=X(P):Y(4)=Y(P)-2:GOTO20  $30ELSEIFST(P+2)=2THENX(4)=X(F)+2:Y(4)=Y(P):GOTO2$ *PCB* 2020 IFST(P+2)=3THENX(4)=X(P):Y(4)=Y(P)+2ELSEX(4  $3 = X (P) - 2: Y (4) = Y (P)$ 2030 PUTSPRITE22, (X(4)\*8+1, Y(4)\*8), 15, 16+ST(P+2) +P\*4: IFP=0THENPUTSPRITE2, (X(4)\*8, Y(4)\*8-1), 6, 16+ ST(P+2)ELSEPUTSPRITE2,(X(4)\*8-1,Y(4)\*8-1),4,20+S  $T(P+2)$ 2100 IFEN(6)<=0THEN2200ELSEX2=X(4):Y2=Y(4):GOSUB 8250: IFDM=00RMC(3)=9THEN2200ELSEMC(3)=9:GOSUB820  $0: EN(6) = EN(6) - 1: IFEN(6) = 0$ THENFORI=0TO3: PUTSPRITE 3+I, (0,-17): PUTSPRITE25+I, (0,-17): NEXTIELSE2200 2110 A=USR(-1): IFN(2)=2THENFORI=0T0100: GOSUB8100 : NEXTI:  $PP=4$ : GOTO9100ELSEIFEN(4)<28THENFORI=0TO1: EN(I+4)=EN(I+4)+2:NEXTI:GOSUB8100:POKE&HC1C6+X\*4 +Y\*16, 0: FORI=0T020: GOSUB8100: NEXTI 2200 A=VPEEK(&H1C00+Y(4)\*32+X(4)): IFA=145THENGO= GO+1ELSEIFA=149THENKY=KY+1ELSEIFA=153THENEN(P+2)

### **WORLD**

=EN(P+4)ELSEIFA=135THENDI=DI+1:FORI=0T020:GOSURA 100: NEXTIELSE2220

 $2210$  A1\$="''':A2\$="''';X(4)=X(4)\2:Y(4)=Y(4)\2:G 0SUB8050: A=0: GOSUB8060: GOT02900

2220 IFA=114THENIFKY=<0THEN2900ELSEKY=KY-1ELSEIF A=116THENIFDI<>6THEN2900ELSE2230ELSEIFA=<120THEN 2500ELSE2900

2230 X(4)=X(4)\2:Y(4)=Y(4)\2:GOSUB8070:A=A\16:IF A=9THENA1\$="ii":A2\$="aa":A=2ELSEA1\$="aa":A2\$="aa ": $A=14$ 

2240 GOSUB8050: GOSUB8060: GOTO2900

2500 X(4)=X(4)\2:Y(4)=Y(4)\2:GOSUB8070:A=A\16:IF A=0THEN2900ELSEIFP=1ANDA<BTHENA1\$="xx":A2\$="xx": GOSUBB050: GOTO2900ELSEIFVPEEK(&H1C00+Y(4)\*64+X(4)  $(x+2)=120$ THEN2510ELSE2900

2510 IFA=0THEN2900ELSEIFA=4THENA1\$="Bu":A2\$="52" ELSEIFA=5THENA1\$="##":A2\$="\*<"ELSEIFA=6THENA1\$="  $11.429 = 1.41.45 = 1.45 = 1.45 = 1.45 = 1.45 = 1.42 = 1.42 = 1.42 = 1.42 = 1.42 = 1.42 = 1.42 = 1.42 = 1.42 = 1.42 = 1.42 = 1.42 = 1.42 = 1.42 = 1.42 = 1.42 = 1.42 = 1.42 = 1.42 = 1.42 = 1.42 = 1.42 = 1.42 = 1.42 = 1.42 = 1.42 = 1.42 = 1.42 = 1.42 = 1.42 =$  $40$ 

2530 GOSUB8050:GOT02900

2540 IFA=1THENA1\$="aa":A2\$="aa":A=14:GOSUB8050:G 0SUB8060: Y(4)=Y(4)+1: GOTO2240ELSEIFA=2THENA1\$="i i": A2\$="aa": A=2: GOTO2240

2550 A1\$="bc": A2\$="bc": A=5: GOSUB8050: GOSUB8060: Y  $(4)=Y(4)+1$ : GOSUB8070: B=A¥16: A=AMOD16: IFA=6THENA1 \$="ee": A2\$="dd": A=B\*16+7: GOTO2240ELSEIFA=8THENA1  $\frac{1}{2}$  = "gg": A2\$="ff": A=B\*16+9: GOTO2240

2900 FORI=0102000:NEXTI:PUTSPRITE2,(0,-17):PUTSP RITE22, (0,-17)

3000 IFEN(6)=0THENS000ELSET1=T1+1:IFT1=10THENT1= **ØELSE5000** 

3010 R=3: GOSUB8150: IFR=1THENR=3: GOSUB8150: X(6)=X (5)-1+RELSEIFR=2THENR=3:GOSUB8150:Y(6)=Y(5)-1+RE  $LSEX(6)=X(5):Y(6)=Y(5)$ 

3020 FORJ=0TO3: A=VPEEK(&H1C00+Y(6)\*32+X(6)+32+J) : IFA=<99ANDY(6)>=0THENNEXTJ: X(5)=X(6): Y(5)=Y(6)E **LSE3010** 

3100 MC(3)=MC(2): GOSUB8200: FORI=0TO1: X2=X(I): Y2= Y(I):GOSUB8250:IFMC(I)<>9ANDDM=1THENEN(I+2)=EN(I +2)-1-N(2):NEXTIELSENEXTI

5000 IFT0<>0THEN9000ELSEMC(0)=7:MC(1)=13:GOSUB80 00: IFEN(P)=EN(P+2)THEN9000ELSEIFEN(P)>EN(P+2)THE  $NEN(P) = EN(P) - 1$ : MC(P)=9: GOSUB8000ELSEEN(P)=EN(P)+

5010 GOSUB8100: IFEN(P)=< 0THENFP=0: GOTO9100ELSE90 **DIPL** 

8000 PUTSPRITEP, (X(F)\*8, Y(P)\*8-1), MC(P), (ST(P+2)  $-1$ )\*4+N(P)\*2+1:PUTSPRITE23+F,(X(P)\*8,Y(P)\*8-1),1  $(ST(P+2)-1)*4+N(P)*2+2:RETURN$ 

8050 LOCATEX(4)\*2, Y(4)\*2: PRINTA1\$;:LOCATEX(4)\*2, Y(4)\*2+1: PRINTA2\$; : RETURN

8060 POKE&HB800+X\*15+Y\*610+X(4)+Y(4)\*61,A:RETURN 8070 A=PEEK(&HB800+X\*15+Y\*610+X(4)+Y(4)\*61):RETU **RN** 

...<br>8100 LOCATE2,22:PRINTSTRING\$(EN(0),"7");STRING\$(<br>EN(4)-EN(0),"4");STRING\$(28-EN(4)," ");:LOCATE2, 23: PRINTSTRING\$(EN(1), "7"); STRING\$(EN(5)-EN(1), "<br>4"); STRING\$(28-EN(4), "-"); : RETURN

8150 R0=R0+1:R=INT(VPEEK(&H3C00+R0)/255\*R):IFR0= 400THENR0=0: RETURNELSERETURN

8200 IFN(2)=2THENN(4)=0:N(2)=3:GOSUB8210:N(2)=2:  $Y(5) = Y(5) - 2: N(3) = 2: GOSUB8210: Y(5) = Y(5) + 2: N(3) = 0:$ RETURNELSEN(4)=1-N(4)

8210 FORI=0TO1: PUTSPRITE3+N(3)+I, (X(5)\*8+I\*16-N( 4), Y(5) \*8-1), MC (3), N(2) \*4+25+I: PUTSPRITE25+N(3)  $+I$ , (X(5)\*8+I\*16-N(4), Y(5)\*8-1), 1, N(2)\*4+27+I: NEX TI:RETURN

8250  $X1 = X(5) + 1$ : IFN(2)=2THENY1=Y(5)-1ELSEY1=Y(5) 8260 DM=0:A=ABS(X1-X2):IFA>2THENRETURNELSEA=ABS( Y1-Y2): IFN(2)=2THENIFA<=2THENDM=1:RETURNELSERETU RNELSEIFA<=1THENDM=1:RETURNELSERETURN

9000 FORI=0TO80:NEXTI:A\$=INKEY\$:IFA\$=CHR\$(27)THE N9100ELSEIFA\$=CHR\$(13)ORSTRIG(3)THENPP=3:GOTO910 @ELSEIFPEEK(&HFD9F)<>&HC3THENIFEN(6)=<@THENA=USR (1): A=0: GOTO1000ELSEA=USR(2): A=0: GOTO1000ELSE100  $\odot$ 

9100 CALLTURBOOFF

5110 FURI=07031: PUTSPRITEI, (0,-17): NEXTI

9120 A=USR(-1): A=0: ONFPGOTO600, 11100, 11000, 11500 9130 POKE&HF923,6\*4:CLS:LOCATE6,4:PRINT"-------WO RLD------":LOCATE8.12:FRINT"A: CONTINUE.":LOCATE 8, 14: PRINT"B: END": VDP(2)=6

9140 A\$=INKEY\$: IFA\$="A"ORA\$="a"THENEN(P+2)=3:CLS : GOSUB11160: GOTOS10: GOTO620ELSEIFA\$="B"ORA\$="b"T HENCLS: ENDEL SES148

10000 CALLTURBOON(X.Y) 10010 POKE&HF923,7\*4

10020 FORYY=0TO10:FORXX=0TO15:A=PEEK(&HBB00+X\*15  $+Y*610+XX+YY*61$ 

10030 A=AMOD16:LOCATEXX\*2,YY\*2:PRINTMID\$("''aaii<br>hhhhbcddeeffggjknorstuaa ",A\*2+1,2);:LOCATEXX\*2 .YY\*2+1:FRINTMID\$("''''aaiihhbcddddfffflmpgrstua aaa".  $, A*2+1, 2);$ 

10040 NEXTXX, YY

10050 CALLTURBOOFF

10060 GOSUB8100: VDP(2)=7: RETURN

11000 POKE&HF923, 6\*4: CLS: PRINT"  $---ITEM-$ ------":A1\$="AN":A2\$="5&":X(4)=2:Y(4)=6:GOSUB8050<br>:PRINTDI:A1\$="AN":A2\$="5&":X(4)=6:GOSUB8050:PRIN TGO: A1\$="##": A2\$="\*<": X(4)=10: GOSUB8050: PRINTKY:  $GOSUB8100 \cdot VDP(2) = 6$ 

11010 LOCATE6, 6: PRINT"& p":PUTSPRITE®.C

64, 48), MC(0), 11: PUTSPRITE23, (64, 48), 4, 12: LOCATE6 ,7: PRINT"e #":PUTSPRITE1, (152, 48), MC(1) , 9: PUTSPRITE24, (152, 48), 6, 10

11020 IFINKEY\$=CHR\$(13)DRSTRIG(3)THEN11030ELSE11 **820** 

11030 A=USR(-1): P=0: ST(0)=ST(2): GOSUB8000: P=1: ST (1)=ST(3): GOSUB8000: POKE&HF923, 7\*4: VDP(2)=7: PP=0 : IFEN(6)=<0THEN800ELSEGOSUB8200: GOTO800

11100 POKE&HF923, 6\*4: CLS: PRINT"  $-$ SHOP $-$ -----":LOCATE13,6:PRINT"7":LOCATE12,7:PRINT"47I"<br>:LOCATE12,8:PRINT"77#":A1\$="おか":A2\$="&<":X(4)=2: Y(4)=5: GOSUBB050: PRINT" A: 8 GOLD": A1\$="It\_": A2\$= "\*L": X(4)=9: GOSUB8050: PRINT" B: 4 GOLD"

11110 A1\$="#w": A2\$="; % ": X(4)=2: Y(4)=9: GOSUB8050: PRINTDI: A1\$="\$u": A2\$=" ">2": X(4)=6: GOSUB8050: PRINT GO: A1\$="おか": A2\$=" \*< ": X(4)=10: GOSUB8050: PRINTKY: G OSUB8100: PUTSPRITE0, (100, 122), MC(P), 1: VDP(2)=6: A  $= **USR** (3)$ 

11120 A\$=INKEY\$:IFA\$=CHR\$(13)ORSTRIG(3)THEN11030 ELSEIFA\$="A"ORA\$="a"THEN11130ELSEIFA\$="B"ORA\$="b "THEN11140ELSE11120

11130 IFGO<8THENGOSUB11150:GOTO11120ELSEA=4:GOSU B11160: GO=GO-8: KY=KY+1: GOTO11030

IFGO<4THENGOSUB11150:GOTO11120ELSEA=18:GOS  $11140$ UB11160:GO=GO-4:EN(2)=EN(4):EN(3)=EN(5):GOT01103 ÛΪ.

11150 PLAY"", "", "V14T100L3002A": RETURN<br>11160 PLAY"", "", "V14T225L3003A04A": LOCATEA, 10: PR INT"  $"$ : FORI=0T01000: NEXTI: ":LOCATEA, 11: PRINT" **RETURN** 

11200 DATA" h h hhh hh h hh ", " "h "h "hih "hih "h ithin'", "this than that the first than t", "this this this this the test of the this thing of the thing of the thing of the thing of the thing of the thing of the thing of the thing of the thing of the thing of the thing aa'aa''

11210 DATA"CONGRATULATIONS !!",," YOU ATTAIN O THE END"

NE'S END.",,"PRESENTED","<br>K.KOMURA 1987",,"<br>11500 POKE&HF923,6\*4:CLS:FORI=0T02000:NEXTI:VDP( 2)=6: FORI=0T01000: NEXTI: RESTORE11200: FORI=0T07: R EADA\$:LOCATE31,23:PRINT" ";:LOCATE6,18:PRINTA\$;: FORK=0T0100:NEXTK, I

RK=1TOLEN(A\$):LOCATE3+K,19:PRINTMID\$(A\$,K,1);:FO RJ=0T050:NEXTJ,K:NEXTI

11520 IFINKEY\$<>""THEN11520

11530 PLAY"S0MS000T120L16O4EER8DDR8CCR8O3BBO4CD+ ERRR8FFGGAAR8DRR8EEFFGGR8CRRCCO3BRBBR8BR1404CDR8 ERR", "V14T120L16O3EER8DDR8CCR8O2BBO3CD+ERRR8FFGG AAR8DRR8EEFFGGR8CRRCCO2BRBBR8BR14O3CDR8ERR"

11540 IFINKEY\$=""THENIFPLAY(0)THEN11540ELSE11530
**WORLD** 

プログラム『WORLD.MAP』(開始番地 B800 終3番地 C207)

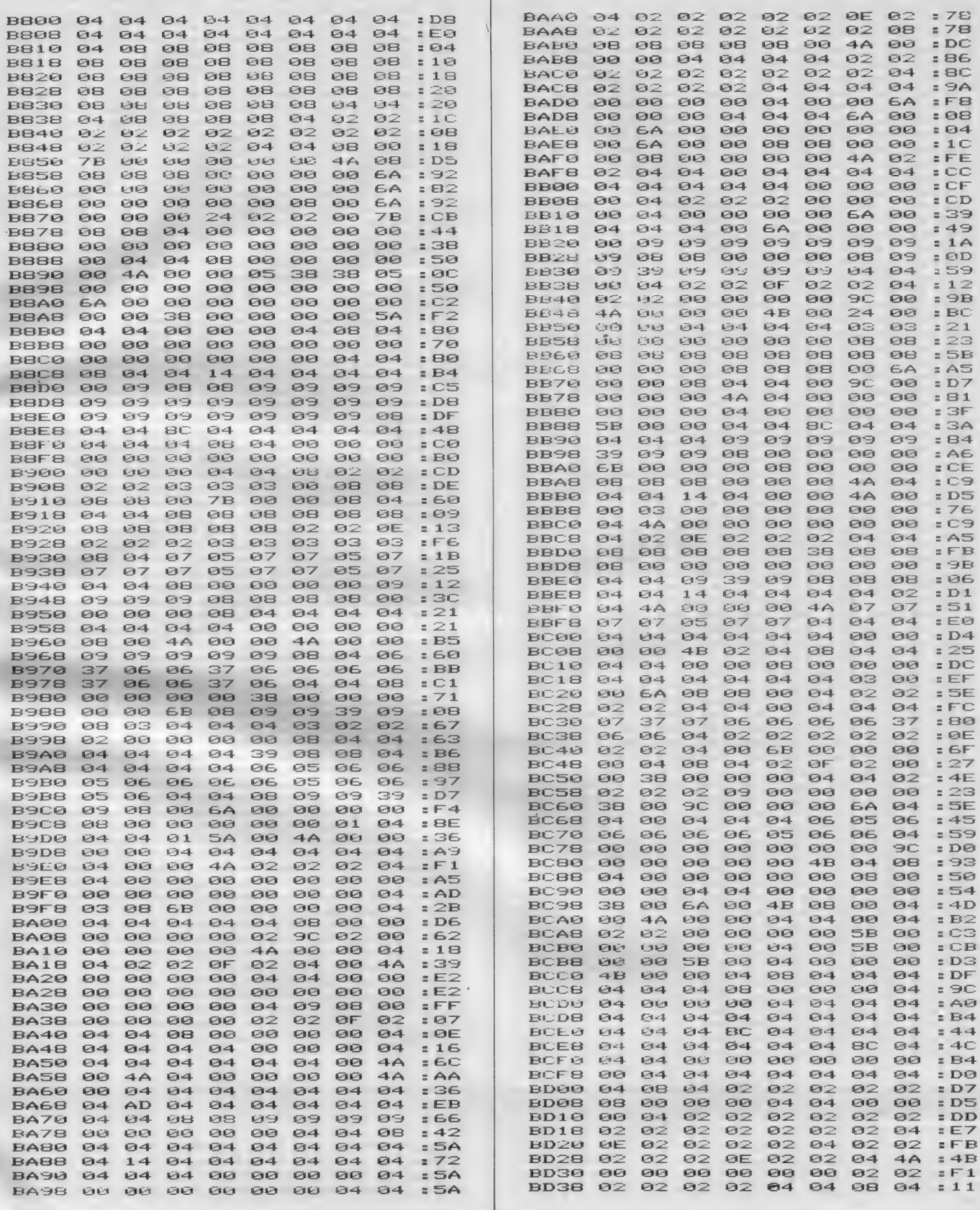

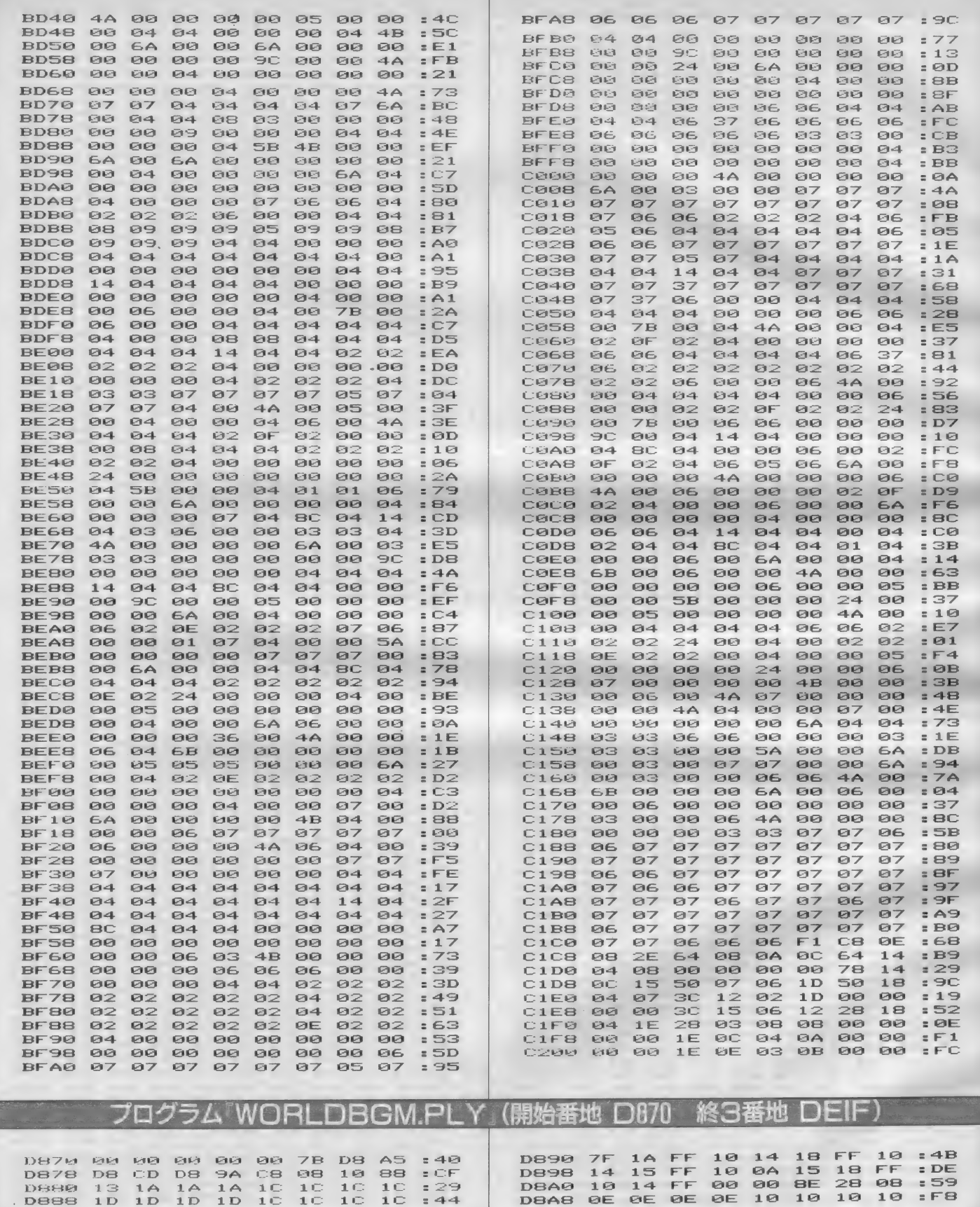

### **WORLD**

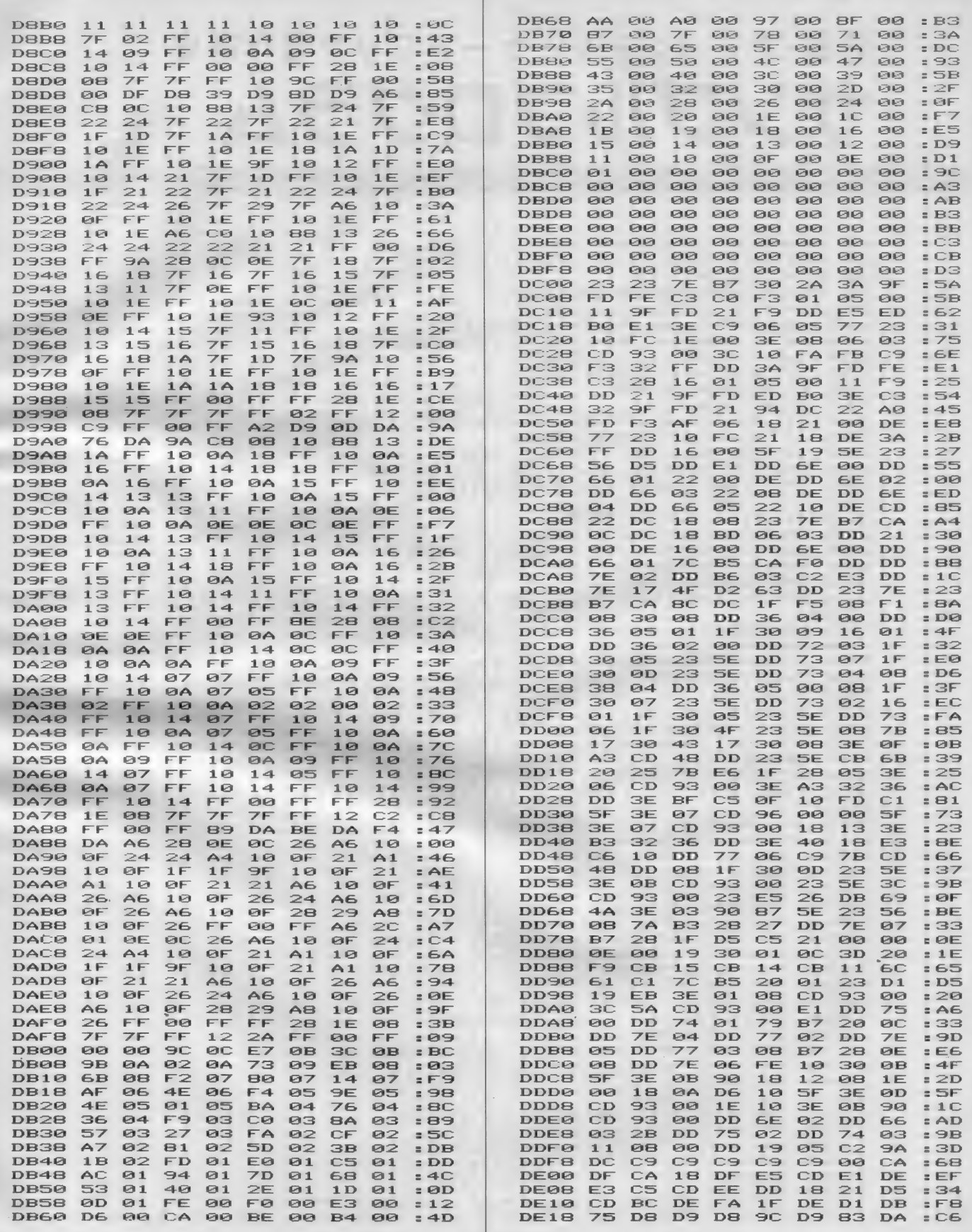

## 特集・アドベンチャーゲームブック製作講座 サンプルプログラム リスト

10 SCREEN 1:WIDTH 30 20 DEFINT A-Z  $30 PT = 1: DIMJ(9)$ 40 PLAY"s0m3000t255164" 100 'データーの よみとりょひょうし 110 RESTORE: P\$=MID\$(STR\$(PT), 2) 120 READ B\$: IF B\$="\$\$" THEN BEEP: PRINTPT: "|1" L."" みつかりません" = END 130 IF B\$<>P\$ GOTO 120 200 CLS: N=0: DN=0 210 READ B\$ 220 IF B\$="\$end" OR B\$="\$END" GOTO 800 230 IF B\$="\$" GOTO 300 240 IF LEFT\$(B\$,1)="#" GOTO 700<br>250 C\$=B\$:GOSUB 900:FOR I=1TO200:NEXT:GOTO 210 300 IF N=0 THEN BEEP: FRINTPT; "は"ん ひ" さきか" ありません": END. 318 IF N>1 60TO 358 320 PRINT: PRINT: PRINT" なにか キーを おして くたいさい"; 330 A\$=INPUT\$(1):PT=J(0):GOTO 100 350 PRINT: PRINT: PRINT" と"うしますか? "; 360 A\$=INPUT\$(1) 370 A=VAL(A\$): IF A<1 OR A>N THEN PLAY"02A8": GOTO 365 380 PRINTA\$;: PT=J(A-1): GOTO 100 700 DN=N+1 710 J(N)=VAL(MID\$(B\$, 2)): N=N+1: GOTO 210<br>800 PRINT: PRINT: C\$="7"-4 7-n"-": GOSUB 900 810 FOR I=1 TO 300:NEXT 820 PRINT: PRINT: PRINT: PRINT" なにか キーを おしてくた"さい"; 830 A\$=INPUT\$(1):RUN 900 IF DN THEN PRINT: PRINT" ["+MID\$(STR\$(DN), 2)+  $"J"$ : DN=0 910 PRINT" ": 920 FOR I=1 TO LEN(C\$): PRINT MID\$(C\$, I, 1);: PLAY"  $04A"$ 930 IF PLAY(1) GOTO 930 ELSE NEXT 940 PRINT: RETURN 1000 DATA1, "きみは, MSXマカ"シ"ンを かうために" 1010 DATA"480えんを にき"リしめて ほんやへと 1020 DATA"て"かけた..." 1030 DATA#2, \$ 1040 DATA2, "みちを あるいていくと、いきなり" 1060 DATA"「やい! かねを よこせ!」" て"てきた。"<br>1070 DATA"「やい! かねを よこせ!」" 1070 DATA#3, "けんかする"<br>1080 DATA#4, "にけ"る"<br>1080 DATA#4, "にけ"る"<br>1090 DATA#5, "おかねを わたす", \$<br>1100 DATA3, "きみは つっぱ"りの おにいちゃんに"<br>1120 DATA"けんかを うった。" 1120 DATA"た"か"、かちめか" なかった。", \$end<br>1130 DATA4, "きみは ひっして" にげ"た。" 1140 DATA"そして、なんとか つっぱ りを まくことか " 1150 DATA"で"きた。" 1160 DATA"た"か"、にけ"るとちゅうて" おかねを"<br>1170 DATA"おとして しまった!", #6, \$<br>1180 DATA5, "「これて" かんへ"んしてくた"さい」"<br>1190 DATA"「ちぇ、これっぽ"っちか。しけて やか"んな" 1200 DATA" まあ きょうの ところは、これて ゆるして"<br>1210 DATA" やろう。」" 1220 DATA" つっぱ リは、おかねを とると と"こかに"

1230 DATA"きえていって しまった。",#6,\$<br>1240 DATA6,"さて、きみは MSXマガ"シ"ンを<br>1250 DATA"よていた"った おかねか" なくなって" かう!! 1270 DATA"あてもなく あるいて いると, MSX" DATA "マカ" シ" ンを かう よてい た" った"<br>DATA "ほんやの まえに きた。"  $1289$ 1290 1298 DATA#7, "BUNA"<br>1388 DATA#7, "BUNA"<br>1318 DATA#9, "*LULT 113"*, \$<br>1328 DATA7, "BLLT BUNC MSX7" >" >"<br>1338 DATA"", \$\$\* 1340 DATA#9, "ある。<br>1340 DATA#9, "おえないので" みせを て"る"<br>1350 DATA#8, "まんひ"き する", 事<br>1360 DATA8, "きみは MSXマカ"シ"ンを てに"<br>1370 DATA"とると、いそいて" みせから て"た。" 1380 DATA"「とゔるいていく みせから て゛た。"<br>1390 DATA"「と゛うぽ゛ー」 みせの しゅし゛んか゛ "<br>1390 DATA"おいかけて きた。" 14回回 DATA"きみは つかまって しまった。", \$end<br>141回 DATA9, "きみか" あてもなく と"んと"ん あるいて" 1419 DATA", "さみか" あくもなく と んと ん あるいく"<br>1420 DATA"いくと、わかれみちに ついた。"<br>1430 DATA#10, "みき"へ いく"<br>1440 DATA#14, "ひた" リへ いく", \$<br>1450 DATA10, "きみか" みき"の みちを すすんて" いくと" DATA"まえから ひとか" 1460 おるいて きた。" 1468 DATA"まえから ひとか゛ あるいて きた。"<br>1470 DATA#11, "かくれる"<br>1480 DATA#12, "はなしかける", \$<br>1490 DATA11, "きみは で゛んちゅうの かげ゛に かくれて"<br>1500 DATA"その ひとかげ゛か゛ さって いくまて゛"<br>1510 DATA"まった。また つっぱ゜りの おにいちゃん" DATA "た"ったのかも しれないから、かくれて"<br>DATA "よかったの た"ろう。",#13,\$<br>DATA12,"「やあ」 それは ともた"ち た"った。" 1520 1530 1540 1550 DATA"「おお、そういえは" きみに このおいた"! 1558 DATA" かりてた 500えん かえすね。」"<br>1570 DATA"きみは、いま おもいた゛したか゛ この"<br>1580 DATA"ともた゛ちに 500えん かして いたのた゛。" 1590 DATA"ともた" ちは、きみに 500えん わたすと" DATA"「ちょっと いそいて" いるから またね」"<br>DATA"と いって さって いった。" 1688  $161R$ 1628 DATA"さて、これて、 MSXマカ"シ"ンか" かえる。"<br>1638 DATA#14, "また" まっすく" すすむ"<br>1638 DATA#14, "また" まっすく" すすむ"<br>1640 DATA#13, "さっきの ほんやに もと"る", 事<br>1650 DATA13, "きみは おおいそき"て" ほんやへと"<br>1660 DATA"もと"った。" 1670 DATA"「すみませーん MSXマカ"シ"ン くた"さい」"<br>1680 DATA"「MSXマカ"シ"ンなら、さっき うりきれたよ」" 1690 DATA"か"----ん。きみは つかれはてて いたのて"、"<br>1700 DATA"もう へ"つの ほんやを さか"す きりょくも" 171日 DATA"なかった。", \$end 171日 DATA"なかった。", \$end<br>172日 DATA14, "しは" らく みちを すすむと、さっき わかれた"<br>173日 DATA"みちと こ" うりゅう した。"<br>174日 DATA"さらに きみは まっすく" すすむ。", #15, \$<br>175日 DATA15, "きみか" もうしは" らく あるいて いると"<br>175日 DATA15, "きみか" もうしは" らく あるいて いると"<br>176日 DATA"MSXマカ" 1810 DATA"おかねか゛ ないのなら はなしに ならない。"<br>1810 DATA"おかねか゛ ないのなら はなしに ならない。"<br>1830 DATA"なってしまった。", \$end 1840 DATA17, "ついに MSXマカ"シ"ンを かう ことか" "<br>1850 DATA"で"きた! は"んさ"--い。"<br>1860 DATA"きみは ここまで" あるいて そうとう" 1860 DATA"きみは ここまて゛ あるいて そうとう"<br>1870 DATA"つかれては いたか゛、MSXマカ゛シ゛ンを てに" 1880 DATA"すると、ちからか" わいて くるような" 1890 DATA"3" Lt. " 1900 DATA" \*\*\* HAPPY END \*\*\*", \$END 1910 DATA \$\$'ENDMARK

マシン 語の 周辺

エディタ

マシン語プログラムを本気で組もう とするときにぜひ手に入れておきたい ソフトについて説明しよう。

まず、マシン語プログラムそのもの を『書く』ためのソフトが、実はいる<br>のだ。BASICならすぐ行番号をつけて 書き始めればいいけれど、マシン語の 場合、こつう行番号なんてものはつけな い。そういう、一種の文章を書くため<br>にはやはりソフトがいるのである。

エディタという単語そとものは『修 正するためのもの」といった意味なの だが、コンピュータ業界ではもっぱら "文章作成ソフト"、より狭義には "プ ログラム書きソフト"というニュアン<br>スで使われている。

**『どうしてBASICのプログラムみたい** に書かないの?」という人もいるだろ う。 けれど、エディタとしてのBASIC はまだまだ機能的に貧弱なのだ。リス トを上下にスクロールさせたり、特定 の文字列を探し出して他の単語ととり かえたり、といった作業は少なくとも MSX-BASICではできない。でもマシン 語のプログラムというのは行数が非常 に長くなりがちなので、どうしても専 用のソフトがほしくなるのだ。

現在のところエディタとして市販さ れているのはMSX-DOS TOOLSに入っ ている MED という やつく らいかな。 他 のマシン (特に98) では山のような数 のエディタが発表されているから興味 のある人は調べてみるといい。これは これで奥が深いから。

## アセンブラ

エディタのところで『マシン語プロ グラムを書く」なんていきなり言っち やったけど、 マシン語というのは本来 数字の羅列なわけで、それだったらプ ログラムは書いた瞬間それでいいはず なのだ。 実際マシン語を直接16進数形 式でばしばしメモリに書きこむことが できるのなら、エディタもアセンブラ もいりゃしない。マシン語モニタだけ<br>で充分だ。

しかしこれではあまりに非人間的だ からというので、マシン語を人間にわ かりやすい言葉に対応させた言語が生 まれた。ニーモニックというやつだ。 実はさっきエディタで書くと言ったの<br>はこのニーモニックで書くことを前提 にしていたのである。しかし、ニーモ<br>*ニック* はマシン語そのものではない。 ある規則にしたがってニーモニックを<br>マシン語にかきなおさなくてはプログ ラムは動かない。その、『ニーモニック<br>→マシン語変換プログラム』のことを アセンブラといい、この<mark>作業を</mark> "アセ<br>ンブルする"と呼ぶ。<br>- 基本的にはこれだけなのだが<del>一</del>般に

売られているようなアセンブラにはプ ログラムを組みやすくするために本来 マシン語にはないいくつかの命令 (擬 似命令という) をサポートしているも<br>のがほとんどだ。MSX-DOS TOOLSの 中にも M80というアセンブラが入って<br>いて、こいつはラベル・外部宣言・マ クロ定義などの強力な機能をサポート<br>している。

## リンカ

**四四月話解説** 

これはあまり聞かないかもしれない けれど、本格的なプログラミングには 欠かせないもの。ようするに『つなげ<br>てくれるもの』で、プログラムが長く て分割して書いたとき、以前作ったサ ブルーチンを使いたいとき、人のプロ グラムを組みこみたいとき、などなど いちいちもとのプログラムをもってき てアセンブルして…… となると時間が のことを通常こう呼ぶ)は長くてディ さきほど説明した M80というアセンブ ルライブラリファイル』 というものを をリンカに通してやるとめでたくマシ ン語プログラムのできあがりとなるわ けである。まあこのあたりは実際にさ

### デバッガ

聽篛霧 ,

プログラムができたらおしまい、と いうことはふつう、ない。ほとんどす べての場合、プログラマはバグと闘わ なくてはならない運命にある。

**¥480\** 

動作が おかしい。 なぜだろう。 非常 に幸運な場合はそのおかしな動作を見 ただけでプログラムのミスに思い当た ることもある。けれどそうでない<mark>場合</mark><br>どうする?

かかってしようがない。それにソース : こういうとき、今現実にプログラム<br>(ニーモニックで書かれたプログラム : が動いている状態でワークエリアやレ スクを食う。そういった事情もあって: る。そういう諸機能を備えたソフトが ラは、直接実行可能なマシン語プログ : 意)である。MSX-DOS上のプログラム<br>ラムは作らずに、一旦「リロケータブ : になら発売中のSBUGというデバッガ 作るようになっている。 でもってこれ · モリ参照·逆アセンブル·トレースと ン語プログラムのできあがりとなるわ : できる。Disk-BASIC上のマシン語プロ<br>けである。まあこのあたりは実際にさ : グラム用なら、SBUGほどの機能はな<br>わってみないと感覚はつかみにくいか : いがMOLITORというのがポケットパン<br>もしれない。 こういうとき、今現実にプログラム ジスタの値を確認できるとかなり助か デバッガ (バグを取るためのもの、の になら発売中のSBUGというデバッガ か非常に強力に使える。具体的にはメ いったものや、シンボルの参照などが グラム用なら、SBUGほどの機能はな クの『便利ツール』に入っている。

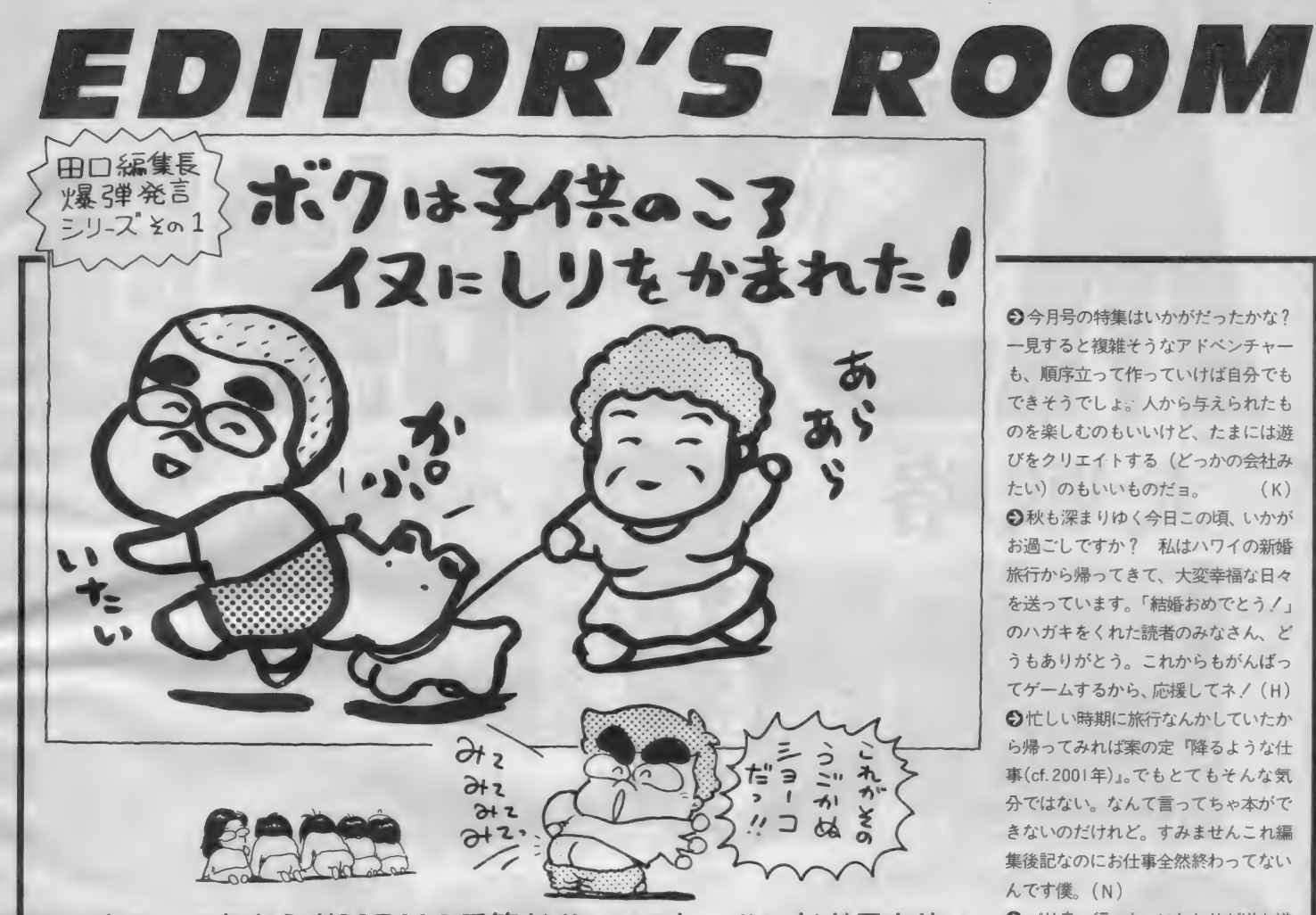

さあ〜これからがMSXの季節だ// ソフト、ハードが君を待っ ている。ということで、ハードニュースはあるわ、87エレクトロニ クスショーのレホートはあるわ、<mark>絶</mark>対に読んでちょうだいね*!!* 特集 <sup>は</sup>「 は「MSXデジタル改造大作戦」だゾーリ ハード大好き少年集合!

初めてこの本を読んだ方、ずっと読んでいる方 MSXマガジンの定期購読のお知らせですよ/

MSXマガジンは定期購読ができます。本誌の最後にとじこんである、 赤い文字で印刷された払込通知票に、必要事項を記入して、郵便局で手続<br>きをしてください。これで毎月、自宅にMSXマガジンが届けられます。<br>遠くの本屋さんへ行かないと買えなかった方、ぜひ利用してくださいね。 また、月刊アスキーとログインも、同様に申し込めます。<br>- この件についてのお問合せは、☎ 03・486・7114まで、お願いします。

Mマガ情報電話☎03·486·1824

本誌の記事の中にあったまちがいを、いち早くお知らせして訂正する、<br>情報電話です。内容は、随時入れ換えています。疑問な点が出てきました ら、ここに電話をしてみてください。テープが24時間態勢でお応えしてい<br>ます(まちがい電話をしないようにね)。

●「パワーアップ」出して、付録を作 つて、 やっと 落ちついた。 と 思ったら もう11月号。 それで 一番最初に手を付<br>けたのがこの編集後記で、 やっぱり感 じが出ないなぁ。この号が無事出てい たら、それはこれからのお仕事がちゃ んとできたというワケです。 (Z)

できそうでしょ。人から与えられたも のを楽しむのもいいけど、たまには游 びをクリエイトする (どっかの会社み たい) の もい いもの だョ。 (K) ○秋も深まりゆく今日この頃、いかが お過ごしですか? 私はハワイの新婚 旅行から帰ってきて、大変幸福な日々 を送っています。 「結婚おめでとう!」<br>のハガキをくれた読者のみなさん、 ど うもありがとう。 これからもがんばっ てゲームするから、 応援してネ / (H) <mark>◎</mark> 忙しい時期に旅行なんかしていたか<br>ら帰ってみれば案の定『降るような仕 事 (cf.200l 年)』。 でも とても そんな 気 分ではない。なんて言ってちゃ本がで きないのだけれど。すみませんこれ編 集後記なのにお仕事全然終わってない

● バリ島へ行った。 にわとりが道を横<br>ぎり、海に潜れば、 ビビッドな色の魚 の群からサメまでにお目にかかれる鳥。 ヒンドゥー教や回教の人々のお祈りす る姿や、食傷するほど食べたトロピカ<br>ルフルーツと本場のエスニック料理。 今、島ボケ病に悩まされる私です。(C) **○近頃、MSX-Write を使って原稿を書** いている。凝った企画書でなければこ れで十分である。人間の慣れというも のは恐ろしいもので、オアシスなんて 使わなくたっていいや!なんて気に いっている。根が単純だから、使いだ すとなかなか離れられない。 (T)

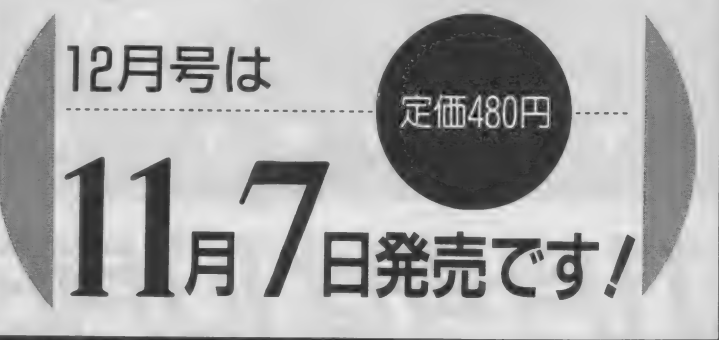

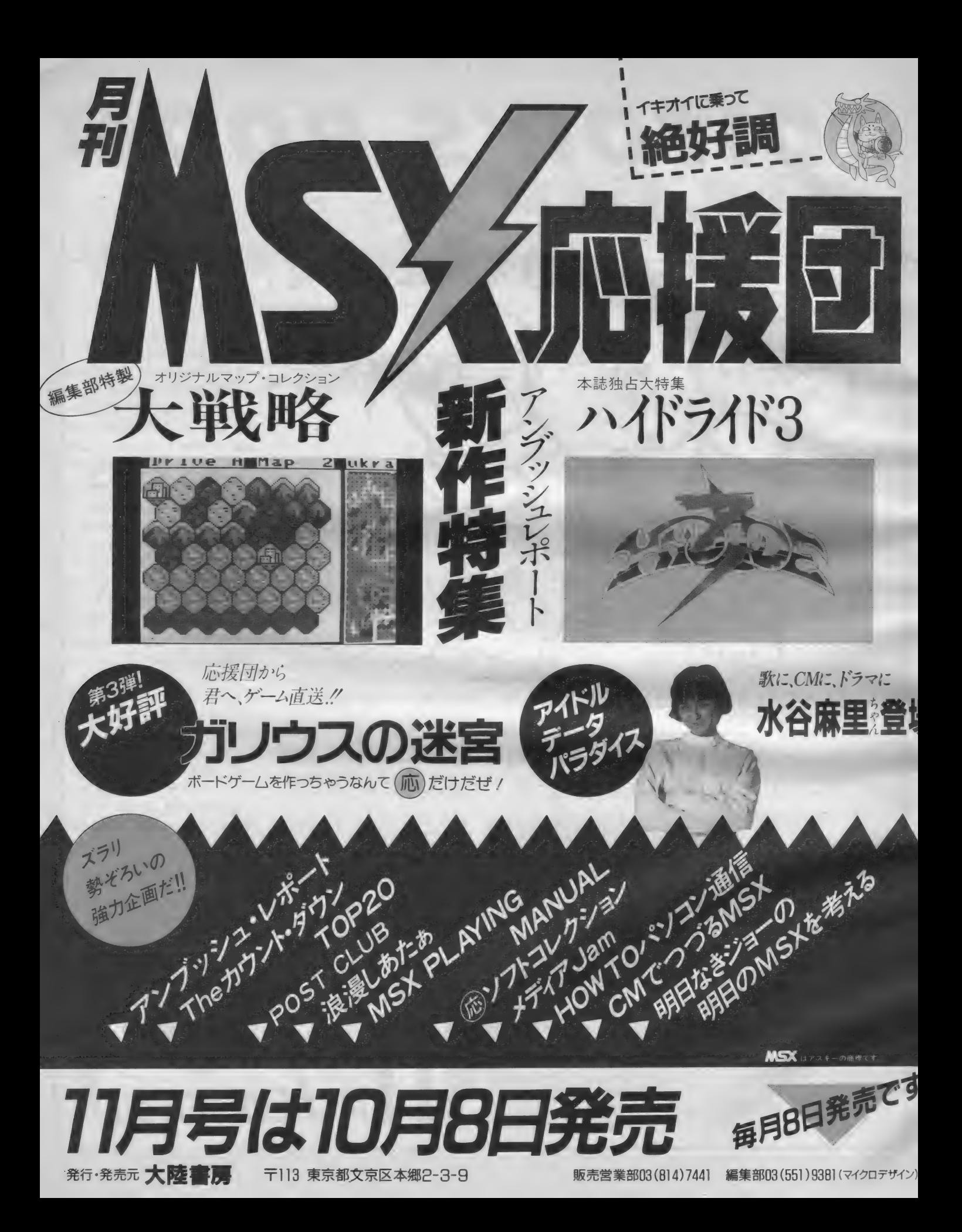

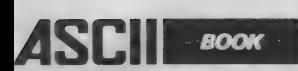

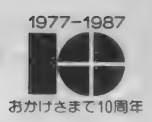

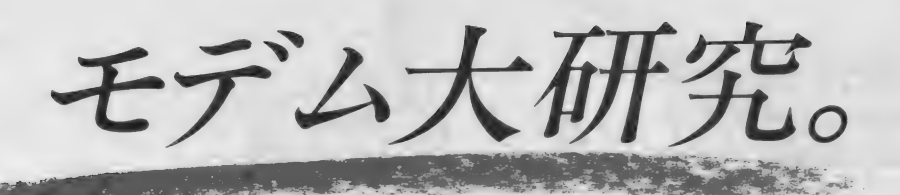

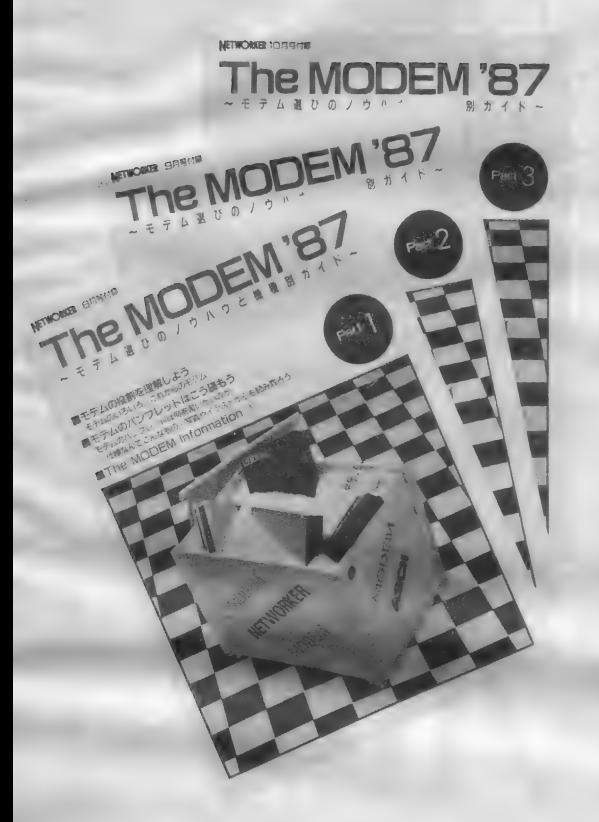

好評につき3冊セットで 特別 提供

# The MODEM '87 Part1/Part2/Part3

「The MODEM'87」は、パソコン通信に欠かせないモデムを、ユーザーが選 ぶときにどこに注意したらよいか、そしてパンフレットの読み方は、などモデ ム に関する 必要 最小限の 知識 と 、 現在 市販 さ れ ている 代表的な モデム を 紹介 し たものです。ご要望にこたえて、本誌読者に特価により提供いたします。 Part<sub>1</sub>

● モデムの役割を理解しよう ● モデムのパンフレットはこう読もう

 $\bullet$  The MODEM Information $\Pi$ 

Part 2

●モデム選びのチェックポイント $\Pi$  ●The MODEM Information<sup>[2]</sup> Part 3

- ●モデム選びのチェックポイント2 ●The MODEM Information<sup>[3]</sup>
- 

● 用語辞典 ●モデム関連用語シソーラス<br>★ 本 書 は NETWORKER マガジンに、 特別付録として 3回にわけて 掲載したものです。

#### 申込書(フリガナを忘れずにお書きください。)

The MODEM'87を | セット(1セットは全3冊)申し込みます。

この申込書込書到着しだい、すぐに下記へお送りください。

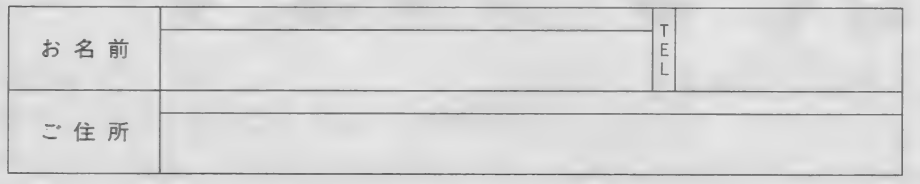

#### 〈申込方法〉

本書は書店ではお求めになれません。 右の 申込書と 現金 (1 セット 1,000W) を 現金書留にして、下記へご注文ください。 〈申込先〉

**(株)アスキー直販部 TEL.03 (486) 7114** 

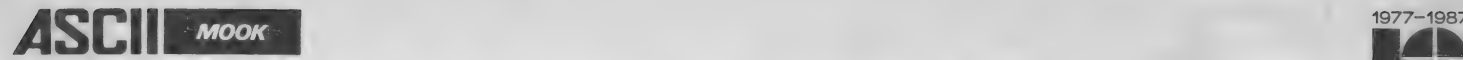

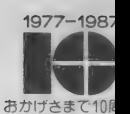

### コピーして使える アイデアリフィル大集合/

# 新刊 SPECIALリフィル通信

#### 北村篤子編集 AB判変型 定価1,200円

ビジネスをはじめ、さまざまなジャンルで活用されている自分だけのデータ ベース"システム手帳"の愛用者におくる情報整理学ムック。ビジネスマンか ら学生、女性までが利用できるオリジナルリフィルが184種類収録してあり、 コピーすればすぐに使用できます。もちろん、市販のリフィルとくらべてグ ンと経済的。さらに、システム手帳の上手な活用法、生活や趣味の分野での リフィル術なども掲載しました。

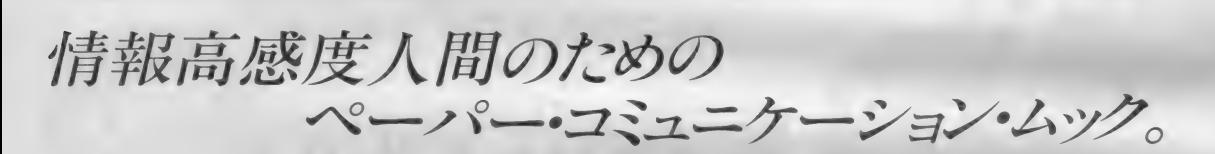

## システム手帳の使い方を考える新情報誌 リフィル通信 VOL.1

#### 北村篤子 責任編集 A5判 定価980円

持ち運べるデータベースとして注目を集めている"システム手帳"。本書には、 システム手帳を使いこなすためのノウハウがいっぱい。コピーすればすぐに 使えるオリジナルリフィル40点に、各種テレフォンサービス、ナイトシネマ、 終電時刻表など、切り取れば即座に役立つデータリフィル 6点が加わって、 ますますシステム手帳がパワーアップ! 仕事と遊びに忙がしい人へおくります。

> ●ブックカタログ送呈:住所・氏名・年令・職業・電話番号・商品名・使用機種名を明記の上、宣伝部MSX係までハガキでお申し込みください 〒107 東京都港区南青山6-11-1スリーエフ南青山ビル㈱アスキー出版営業部 TEL.03(486)1977 **旅式会社アスキ**

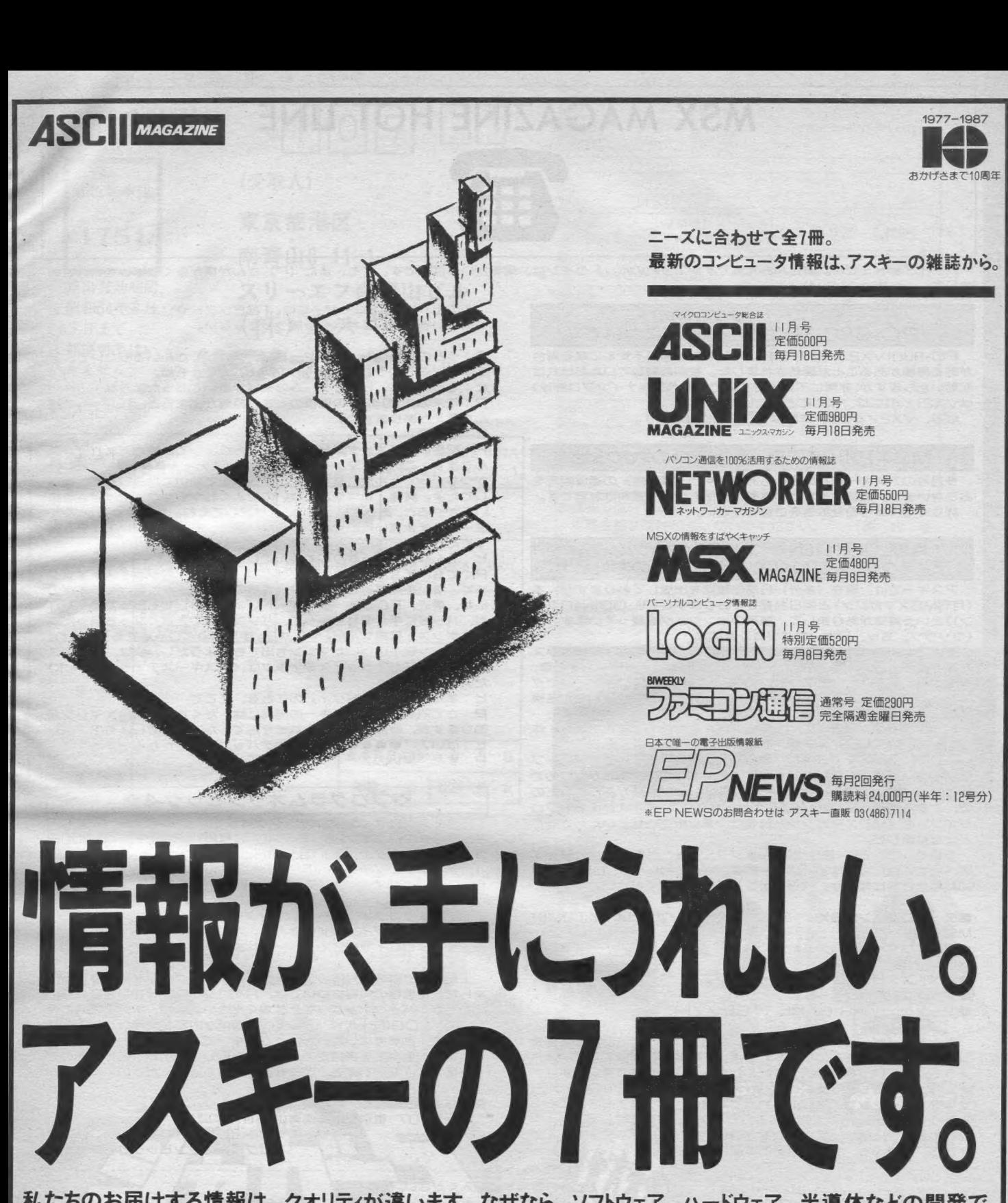

私たちのお届けする情報は、クオリティが違います。なぜなら、ソフトウェア、ハードウェア、半導体などの開発で 得たノウハウが、誌面にそのまま活かされているから。そのうえ、情報がとびきりホット&タイムリー。なぜなら、アン ケートハガキや投稿記事など、さまさまなメディアを通じて、さまざまな読者の声が、誌面に反映されているから たから、アスキーの情報は、うれしくなるほどの充実度。一冊一冊、ぜひ手にとってお確かめください。

〒107 東京都港区南青山ビル ㈱アスキー出版営業部 TEL.03(486)1977 株式会社アスキー

### **MSX MAGAZINE HOT LINE**

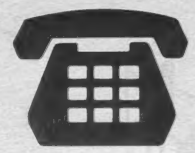

ハーイ/ヒトミです。皆さんお元気ですか?今月のホットラインは、情報がいっぱいです。でも、また【P】 さんが横からくちばしをいれてき<br>まして………まっ、いいか。

#### 《新ベストナインプロ野球》 PC-9801VX21/41対応について

PC-9801VX21/41の内蔵ドライブで、起動が不安定になる場合がある機種があることが確認されました。 数回起動していただければ<br>起動いたしますが、非常に不安定ですので、 《新べストナインプロ野球》<br>起動いたしますが、非常に不安定ですので、 《新べストナインプロ野球》<br>は VX2 /4では、 支障なくご使用になれます。

#### MSX2用《魔界島》通信販売のお知らせ

今月号のアスキー自社広告にもありますが〈魔界島〉の通信販売を<br>おこないます。通信販売だけの素敵な景品もついて送料は無料です。<br>詳しくは、本号自社広告をご覧ください。

#### 月刊LOGIN 10月号 プログラムオリンピック4 ディスク・テープログイン通信販売のお知らせ

アスキーでは、現在(多分)日誌の雑誌を出版しておりますが、本(月刊MSXマガジン)と同日発売しております〈月刊LOGIN(ログイン)という雑誌がありまして、業界のヒンジュクを買っています。<br>〈ウソウソ。ヨッ、日本一のパソコン雑誌。)

その日本一の《月刊LOGIN》87年10月号に恒例の各ソフトハウスが腕を競う『プログラムオリンピック*4』*が掲載されました。その際、<br>産出されました《『プログラムオリンピック*4』*ディスク・テープログ<br>イン》というものがありまして、出場いたしました各ソフトを、各機<br>種別に、通信販売のみいたしております。<br>【LOGINでは、MSX用に、テープログインMSXなるものを、作

りまして、百万MSXユーザーに対して販売いたしました。<br>- そこで、「MSXマガジンしか読んでないけど、どうしても「テープ<br>ログインMSX』 が欲しい」とか「この期間中には、お金がないので<br>何とかして欲しい?」など、たくさんの嬉しい御要望がありましたの で、ここに特別に《『プログラムオリンピック*4』* ディスク・テープログイン》を《MSXマガジン》 読者に、通信販売させていただけることになりました。<br>とになりました。<br>そこで、ついでに【P】が どんなソフトかを、独断と偏見で感想を<br>述べさせていただきます。 ソフト内容など、くわしくはLOGIN87年

10月号をご覧になるか、バックナンバーをご請求ください。

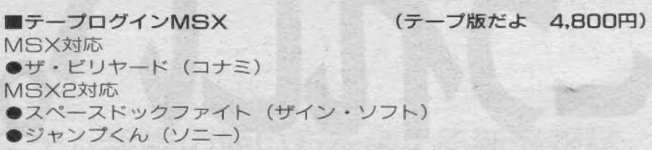

●ジャンケン WAR GAME (TREソフト)

ともかく「ザ・ビリヤード」です。なんてったって(MSXを背負<br>っている)コナミさんのソフトですよ。その昔ROM版で「ビデオハ スラー」っていう名前で売ってたんだから、これだけで買いです。ゲ<br>一ムセンターでも、同様のゲームがあって、会社で「ビデオハスラー」 やって、ゲーセンで、同じモノやってた覚えがありますもの。これ 1<br>本だけで、4,800円の価値があるのです。久しぶりに遊んだけど、シ<br>ンプルで、やっぱり、面白いです。特に、今、ビリヤード・ブームで<br>すから、今遊ぶと、もう、感動的な面白さですよ。 その上、 MSX2ユーザーには、 T&Eソフトやソニーのソフトまで<br>ついているのだ。 これはもう買うっきゃない。

**P:**うちの社員にも、ビリヤードファンがたくさんいるみたいで、ア<br>スキーでもそのうちビリヤードのゲームでるかもね。<br>ヒ:そういえば、ビデオゲームの機械が置いてあったような…………<br>P:年末の「1942」の徹夜のときも時間が出来ると、「………」で遊<br>んだ覚えがありますね。<br>ヒ:今は?

**P**:開発に『ファンタジーゾーン』がありまして、暇さえあれば、遊んでます。この前、マシーンに《アスキースティックターポ/MSX》<br>がつながってたんだ、ちゃんと、ターポまで効いてたらしくて、連射してたよ。実際、私はやってないのでよくわからなかったけど、うま<br>してたよ。実際、私はやってないのでよくわからなかったけど、うま<br>い人がやると、あっという間に、クリアしてたね。ただ、ショップで、<br>ターボりして………

ヒ:そんなことばっかりしてるんでしょ。<br>P:でも、チョット考えたんだけどね。ゲーセンのジョイスティック って、凄い差があるでしょ。自分専用のスティックが繋げたらイイの<br>にね。最近、FC版の『ウィザードリィ』やらしてもらってるんだけ ど、パッドに手が慣れちゃって、パソコン版できなくなっちゃった。<br>レスポンスが最高なんだ。ヤッパリ。手に馴染んじゃってるんだよね。<br>イヤホーン端子のついたマシンも出てきたようだし、次は、ジョイス ティック端子だ / ジョイスティックは、《アスキースティック/ターボ》<br>だ /

**ヒ:**また『ウィザードリィ』のことを、ここで………<br>P:さて問題です。アスキーの開発には、たくさんのMSXマシンがありますが、今回は、借りられませんでした。なぜでしょう?<br>ありますが、今回は、借りられませんでした。なぜでしょう?<br>ヒ:はい / 『●●●●●●●』のデバックをしてたからです。<br>P:まだ、早いの /

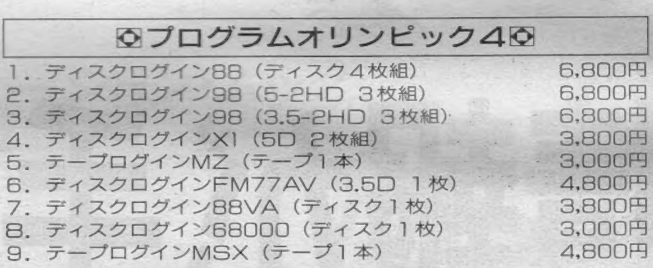

上記のような機種対応のディスク・テープログインを御用意いたしました。他機種の内容については、月刊ログイン87年10月号をご覧いただくか、バックナンバーをご請求ください。また、本誌と同時に発売中の『LOGIN HOT LINE』に簡単な内容が記載してあります。<br>あわせて、例参考にしていただければ幸いです。<br>またので、個参考にしていただければ幸いです。<br>あわせて、御参考にしていただければ幸いであり、これのもので<br>ご希望の製品名を御指定の上、

#### ■申し込み先

**〒107 東京都港区南青山6-11-1<br>スリーエフ南青山ビル (株)アスキー 直販部<br>『プログラムオリンピック4』係宛まで** 

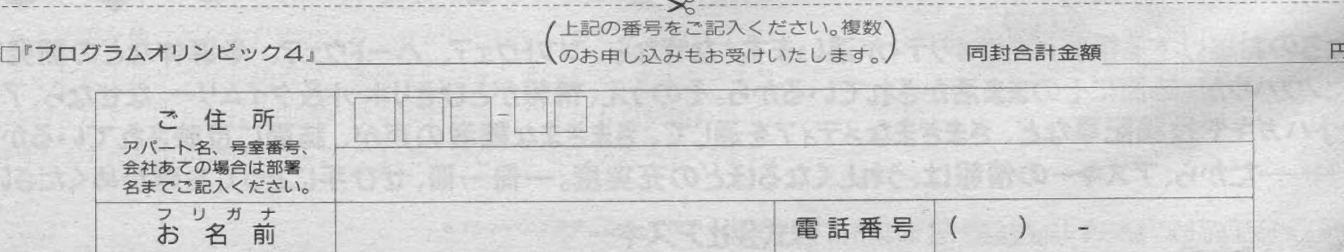

↓アスキー使用欄(ここに何も記入しないでください)

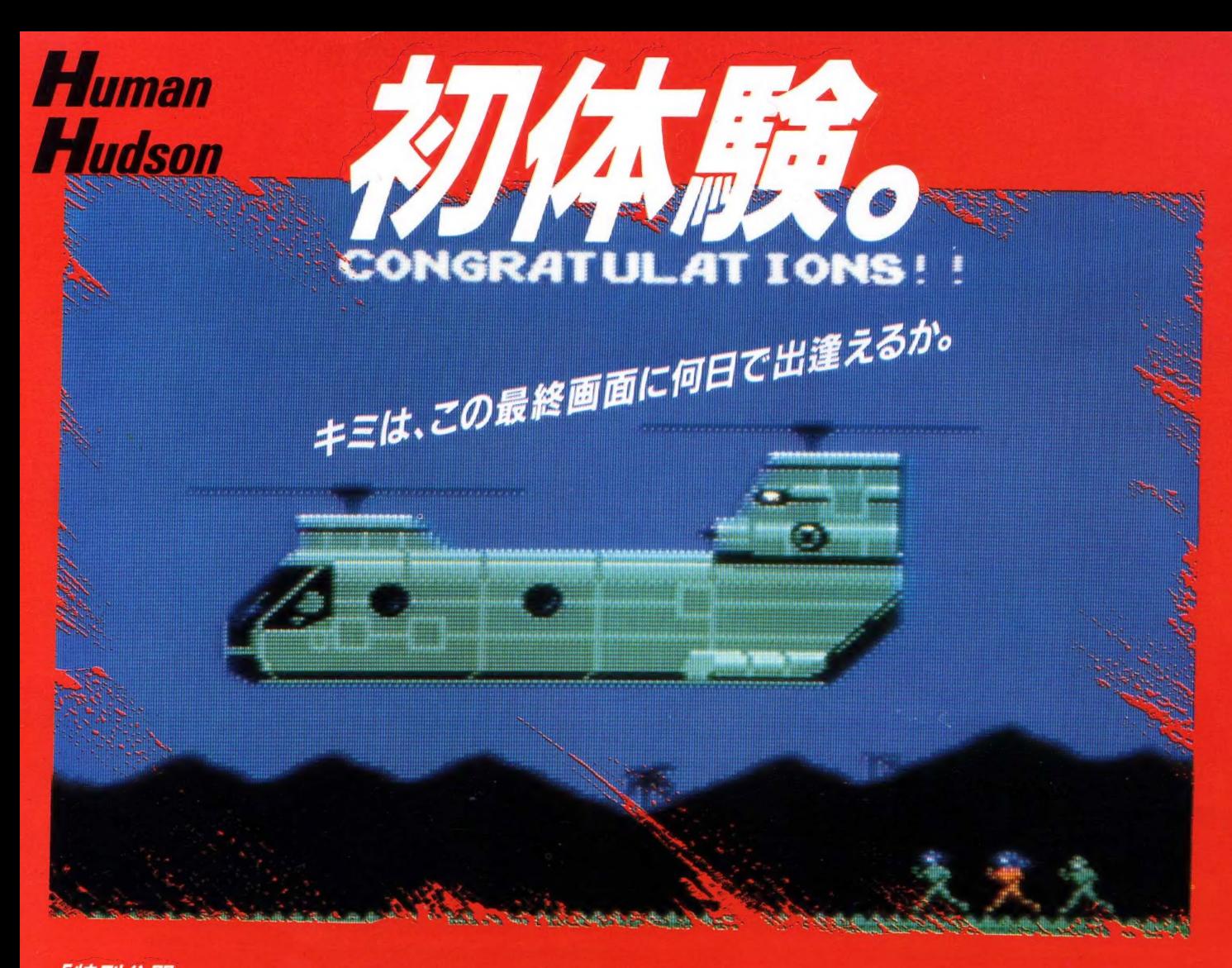

### 「特別公開」最終画面へのキーワード

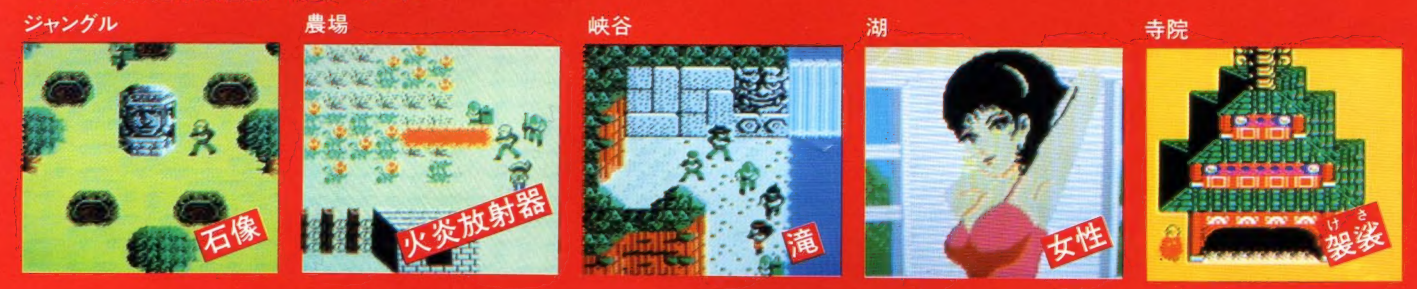

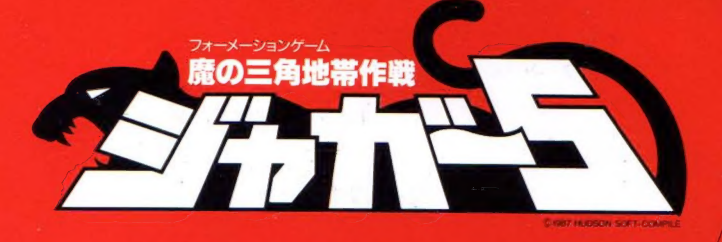

とにかく超刺激的難かしさ、パソコンゲームの枠を打ち破った面白さだと 注目のフォーメーションゲーム「ジャガー5」。シューティングあり、パズルあり、 ロマンスありと、これまでのゲームとひと味違う。戦い方ひとつでも「フォーメーション」の 名のごとく考えぬいた戦略が必要なのだ。ハッキリ言って難かしすぎる。だから、キーワードを少し だけ教えちゃう。さあ、キミもこれで最終画面の初体験を終えれば、ちょっと大人の気分になれるかも。

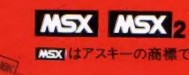

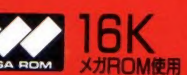

好評発売中 希望小売価格 5,800円 発売記念プレゼント/

ジャガー5についている愛用者ハガキを送ってくれた方の中から、 抽選により100名様にステキなパドソンオ フナルTシャツをプレゼ ト。さあ、シアワセモノは誰だ。プレゼント期間: S62·10·31まで。

- -<br>〒062 札幌市豊平区平岸3条5丁目1番18号ハドソンビル 本 Ħ TEL011-841-4622 FAX011-821-1854 -<br>〒162 東京都新宿区市谷田町3丁目1番1号ハドソンビル 事業支社 TEL03-260-4622 FAX03-235-4653
- 

アール

 $\sum_{i=1}^{\infty}$ 

#### ジョイパッド(別売) FS-JS220

#### アシュギーネは、やっぱりAIで楽しみたいなあ。

 $\mathcal{U}$  in

の謎を解くまで、スイッチは消せない。 2番を解くまで、スイッチは消をのすることになることです。 このは、そのようなのです。 このは、そのは、そのは、そのは、そのは、そのは、そのは、そのは、そのは、そのようなので、そのようなので、そのような

PANA-010

古代伝

アシュギーネもすごいけど、A1もすごい。RAM64K、VRAM 128KのMSX2 パソコンが 29.800円。リアルで大迫力のゲーム。 その上、ワープロやパソコン通信、ビデオ編集なんかも楽しめるんだから。

#### ● 29,800円 パナソニック ��532 パソコン

<mark>FS-A1</mark> ▶ボディカラーは2色:-Kプラック、-Rレッド▶RGB機能を楽しむために、RGB21ヒンのテレビの場合はRGBケー<br>ブル(別売 FS-VC3011 標準価格3,000円)か必要です ▶お問い合わせやカタロダご希望の方は、住所・氏名・年齢・職業を<br>お書きの上、〒571 大阪府門真市大字門真1006番地 松下電器産業株 情報機器部 MX係まで <mark>1053</mark>(は7スキーの商標です。

PanaSonic 41

標準価格1,500円

定価 480

**卵エムエスエックスマガジン NO.48** 

|昭和59年2月6日第3種郵便物認可第5巻第Ⅰ号通巻48号|

塚本慶一郎 会社アスキー

 $\overline{t}_{107}$ 

スリ

エフ南青山ビル

東京都港区南青山6

**MAGAZINE**